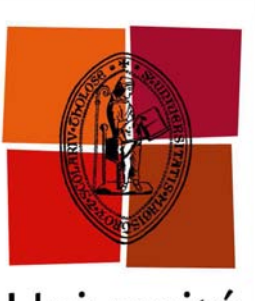

Université de Toulouse

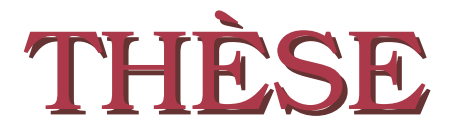

**En vue de l'obtention du**

## **DOCTORAT DE L'UNIVERSITÉ DE TOULOUSE**

**Délivré par :** *l'Université Toulouse 3 Paul Sabatier (UT3 Paul Sabatier)*

**Présentée et soutenue le** *15/04/2014* **par :** VALÉRIE GARÈS

**Amélioration de la performance des analyses de survie dans le cadre des essais de prévention et application à la maladie d'Alzheimer**

## **JURY**

Jean-Yves DAUXOIS Professeur d'Université Examinateur Jean-François Dupuy Professeur d'Université Examinateur Aurélien LATOUCHE Professeur d'Université Rapporteur John O'QUIGLEY Professeur d'Université Rapporteur Nicolas SAVY Maître de conférences Co-directeur de thèse

Sandrine ANDRIEU Professeur d'Université Directrice de thèse

## **École doctorale et spécialité :**

*MITT : Domaine Mathématiques : Mathématiques appliquées* **Unité de Recherche :** *INSERM, UMR 1027* **Directeur(s) de Thèse :** *Sandrine ANDRIEU* et *Nicolas SAVY* **Rapporteurs :** *Aurélien LATOUCHE* et *John O'QUIGLEY*

Mes premiers remerciements sont pour mes directeurs de thèse : Sandrine Andrieu, qui m'a accueillie au laboratoire et Nicolas Savy, qui m'a encadrée tout au long de ces trois ans. Sandrine, c'est vous qui avez toujours trouvé les bonnes directions et les sujets intéressants de ma thèse. Nicolas, je n'aurais pas pu accomplir tout ce travail si vous n'aviez pas été là pour me guider. Je vous remercie tous deux pour votre bienveillance, votre disponibilité et votre soutien tout au long de mon parcours. Je remercie également Jean-François Dupuy pour son aide et le temps qu'il m'a consacré.

Je tiens à remercier l'Association France Alzheimer et la fondation de France qui ont financé ma thèse.

Je remercie l'ensemble des membres du jury, pour avoir accepté de participer à ma soutenance et pour l'intérêt porté à mes travaux de recherche. Je tiens à exprimer ma reconnaissance à Aurélien Latouche et John O'Quigley de m'avoir fait l'honneur d'être rapporteurs de cette thèse.

J'ai pu travailler dans un cadre particulièrement agréable grâce à l'ensemble de l'unité 1027. Je remercie Nicola, pour son soutien et pour son aide dans mes présentations en anglais, Christelle qui m'a initiée aux statistiques des bases de données épidémiologiques, Adeline et Grégory, pour la relecture de ce manuscrit et tous mes collègues de bureau dont Samantha et Juliette. Je tiens à remercier l'ensemble des filles pour les bons moments passés en salle de pause et la bonne humeur toujours présente. Je remercie Mireille pour ses bons cafés, Marion, Emilie et Julie. Merci aussi à Guillaume du côté du laboratoire de Mathématiques.

Je remercie mes amis proches : Mélanie et Christophe, mes colocataires, Janie, Pierre, merci pour votre amitié, pour votre soutien durant ces trois années, pour tous ces moments me permettant de "déconnecter". Merci aussi à Yannick, Mathieu, Antho, Déjo, Marion, Myriam, Virginie, Sarah, Mathilde... Lucile, pour les footings animés de discussions. Ces remerciements ne seraient pas complets sans une pensée pour mes quatre amis, François, Yannick, Maël et Axel, parce que votre existence m'a beaucoup apporté et vos mémoires m'aident à relativiser et à apprécier les moments de la vie. Axel, tu m'as toujours fait confiance, motivée, tu as toujours porté de l'intérêt à mon travail.

Mes dernières pensées vont à ma famille, mes parents, Laurent et mon parrain Christian. Merci pour votre amour, votre confiance et votre soutien depuis déjà bien longtemps. Merci, à ma maman, d'avoir relu, toi aussi, ce manuscrit. Une pensée pour mes grandsparents qui m'ont donné un modèle de labeur et de persévérance. Merci également à ma belle famille et la petite Chloé.

Et puis parce que je laisse le meilleur pour la fin Bernard, je te remercie, pour avoir supporté les hauts et les bas durant ces trois ans, pour m'avoir toujours soutenue. Merci d'avoir été mon "Tony Michelli". La vie est si légère et drôle à tes côtés. Merci enfin pour tout ce bonheur que tu m'apportes quotidiennement.

Valérie

*A mon ami Axel,*

## **Résumé**

## **Amélioration de la performance des analyses de survie dans le cadre des essais de prévention et application à la maladie d'Alzheimer**

En l'absence de traitement curatif de la maladie d'Alzheimer, les efforts se portent actuellement sur la prévention. A ce jour, tous les essais publiés, qui avaient comme objectif de prévenir la démence de type Alzheimer, ont échoué. Le plan d'analyse statistique de ces essais proposait de traiter ces données de survie par le classique test du logrank. Les traitements préventifs supposent une imprégnation au long cours avant d'en percevoir l'effet, ce qui est contradictoire avec l'hypothèse des risques proportionnels, sous laquelle le test du logrank est reconnu être le plus puissant. Il est donc envisageable de trouver des tests plus puissants permettant de capter un effet tardif (tests du logrank et Kaplan-Meier pondérés). Des outils théoriques pour comparer ces tests sont introduits tels que la consistance et l'efficacité asymptotique. Si l'existence de l'effet tardif est connue *a priori*, une méthodologie est proposée afin de choisir la bonne pondération. Si la forme de l'effet n'est pas connue *a priori*, une nouvelle statistique de type "Maximum" est introduite. Enfin, cette méthodologie est appliquée aux données réelles GuidAge.

**Mots-clefs.** Données de Survie, Tests du logrank pondérés, Tests de Kaplan-Meier pondérés, Tests Maximum, Efficacité asymptotique de Pitman, Essai clinique de prévention.

## **Abstract**

## **Improvement of survival analysis methods in clinical trials and application to Alzheimer desease**

No effective curative treatment currently exists for Alzheimer disease, making its prevention a priority. To date, the rare published articles in the field of prevention trials for dementia, which measured dementia incidence as their primary outcome, have been negative. The statistical analysis of these trials relies on the logrank test. This test is known to be optimal under the proportional hazards model, thus it may be inadequate for prevention clinical trials, which may require a certain period of exposure to an intervention before an effect can be detected. The proportional hazards condition of optimality is unrealistic in this setting. In order to solve this problem, we suggest using more efficient tests to detect a late effect (weighted logrank and Kaplan-Meier tests). Theoretical tools are introduced to compare these tests such as consistency and asymptotic efficiency. If the existence of this late effect is known *a priori*, a methodology is proposed for choosing the best weight. Finally, if the form of the effect isn't known *a priori*, a new statistic of type "Maximum" tests is introduced. Finally, we apply this methodology to real data from the GuidAge trial.

**Keywords.** Survival data, Weighted logrank tests, Weighted Kaplan-Meier, Maximum test, Pitman asymptotic efficiency, Prevention clinical trials.

# **Table des matières**

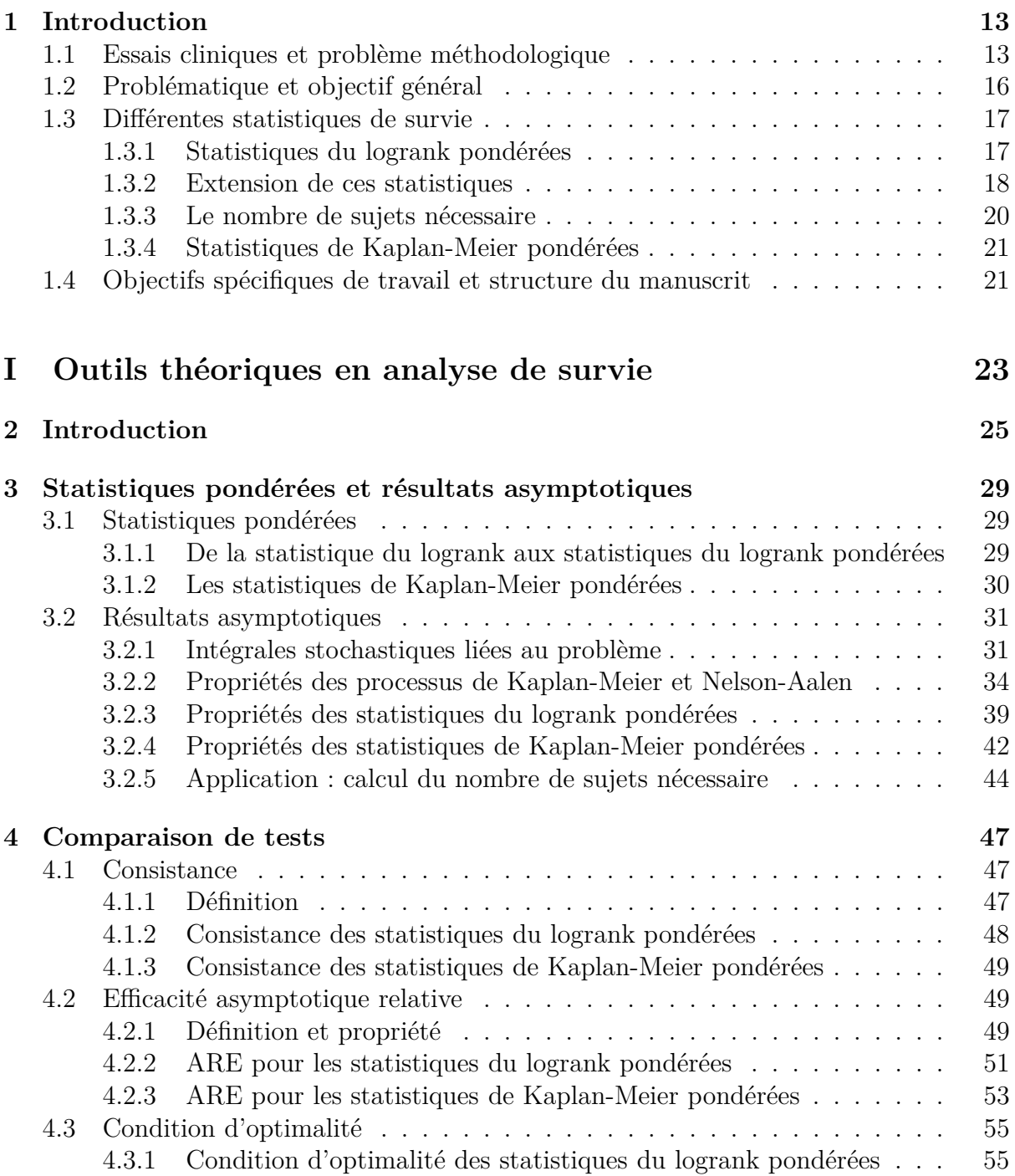

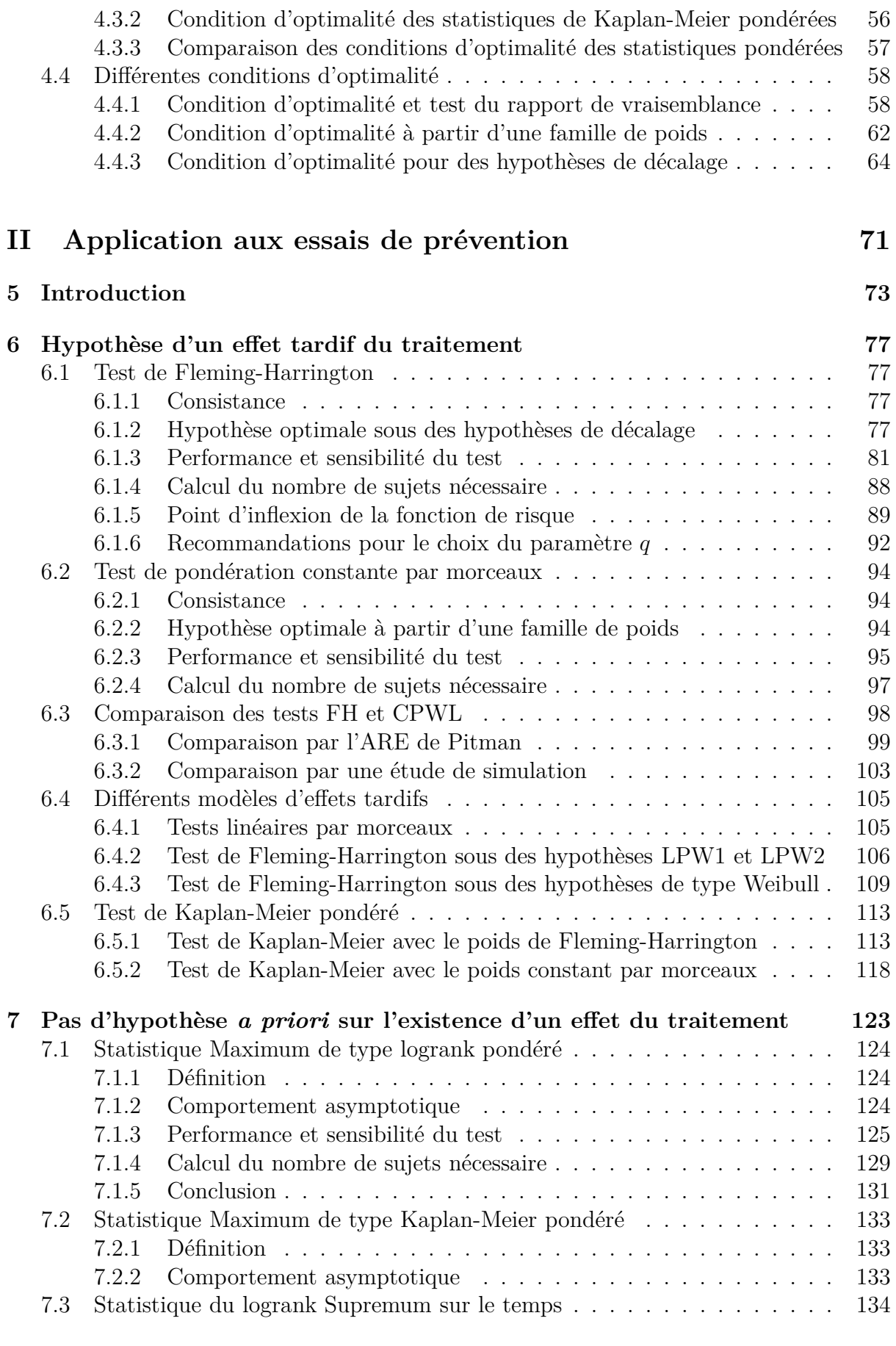

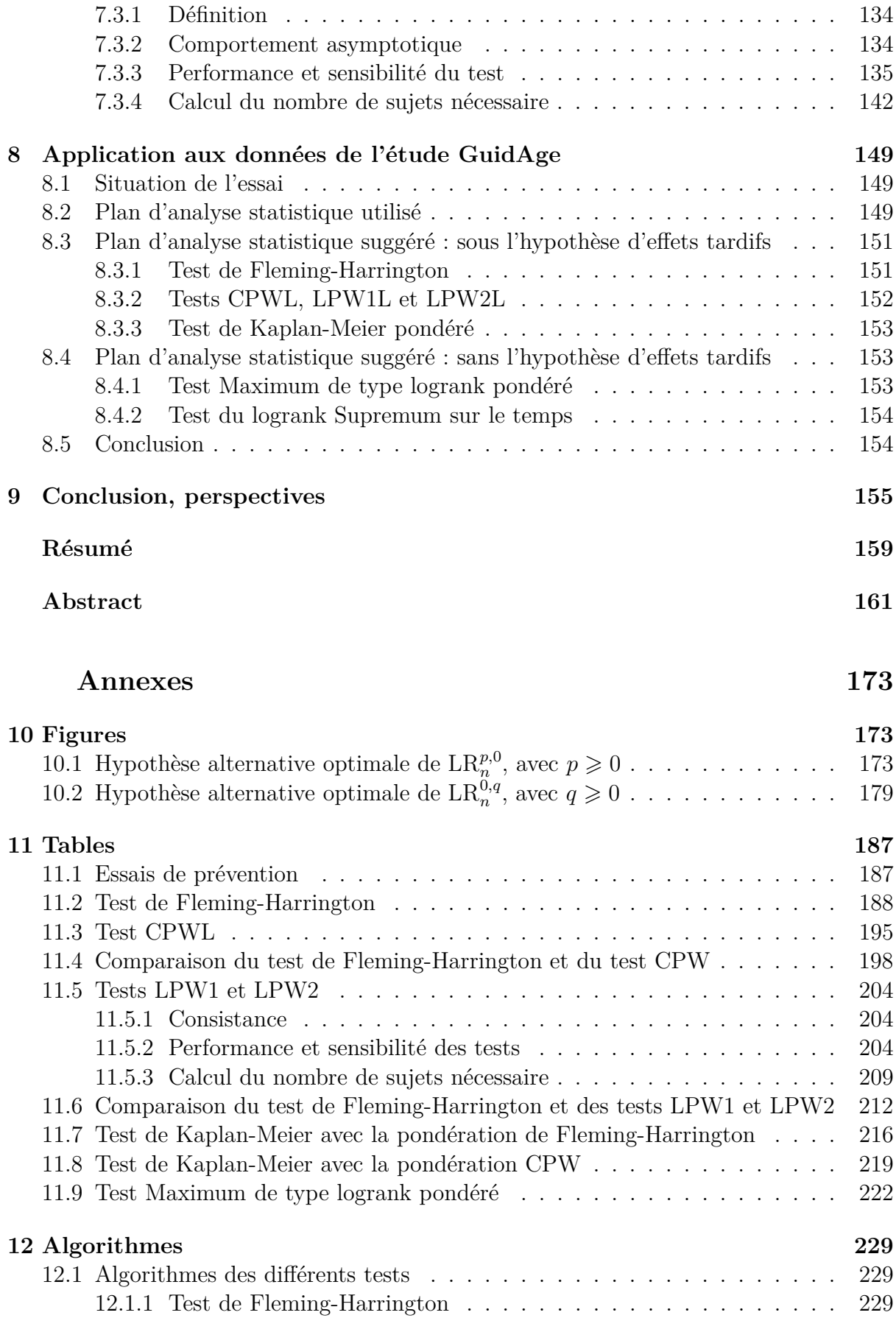

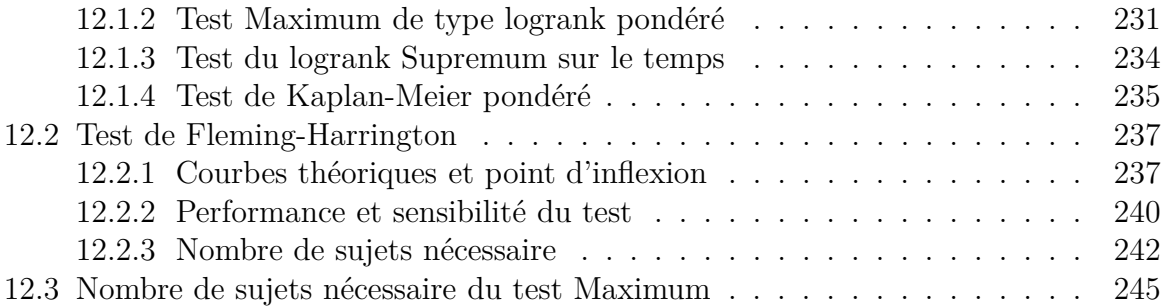

## <span id="page-12-0"></span>**Chapitre 1**

# **Introduction**

## <span id="page-12-1"></span>**1.1 Essais cliniques de prévention de la maladie d'Alzheimer et problème méthodologique**

La maladie d'Alzheimer est une maladie neurodégénérative progressive. Elle est caractérisée par la détérioration des fonctions cognitives (en particulier la mémoire), la diminution progressive de la capacité à effectuer les activités de la vie quotidienne, ainsi que par la présence de symptômes neuropsychiatriques et de troubles du comportement [\[23\]](#page-163-0). La maladie d'Alzheimer est actuellement diagnostiquée au stade de démence [\[5,](#page-162-0) [77\]](#page-166-0), syndrome défini par un déclin cognitif global affectant la capacité à exécuter les activités de la vie quotidienne [\[74,](#page-166-1) [52\]](#page-165-0). La maladie d'Alzheimer est principalement une maladie liée à l'âge. C'est la forme la plus commune de démence chez les adultes âgés, caractérisée par des taux d'incidence augmentant exponentiellement avec l'âge après 65 ans. Compte tenu de la dépendance croissante des patients atteints de la maladie d'Alzheimer, cette maladie présente un fardeau considérable pour les patients, le personnel soignant et pour la société [\[2\]](#page-162-1).

Le vieillissement de la population et le poids de la maladie font aujourd'hui de la maladie d'Alzheimer un enjeu majeur de santé publique. En effet, la population mondiale subit actuellement un phénomène de vieillissement sans précédent : si en 1950, les personnes âgées de 60 ans ou plus représentaient 8 % de la population mondiale, ce taux pourrait dépasser les 20 % en 2050. Nous avons estimé à 35.6 millions, le nombre de personnes atteintes de démence dans le monde en 2010 [\[103\]](#page-168-0). La poursuite du vieillissement démographique devrait encore s'accompagner d'une augmentation de la prévalence de la démence dans les années à venir, avec des estimations de l'ordre de 65.7 millions en 2030, 115.4 millions en 2050 [\[103,](#page-168-0) [89\]](#page-167-0). Étant donnée cette augmentation du nombre de personnes âgées, nous estimons que le nombre de cas de la maladie d'Alzheimer augmentera significativement dans les années à venir. En 2006, il y avait environ 26.6 millions de cas de maladie d'Alzheimer dans le monde et nous nous attendons à ce que ce nombre quadruple avant 2050 [\[12\]](#page-162-2). En France, il y avait 766 000 cas de démence parmi les personnes âgées de 75 ans ou plus en 2004 [\[14\]](#page-163-1).

Il n'existe actuellement aucun traitement curatif pour cette pathologie, c'est pourquoi

les efforts se portent sur la prévention, d'autant plus que la maladie présente une longue phase de latence asymptomatique. Une intervention, qui retarderait le début de la maladie de quelques années, réduirait considérablement l'impact de cette maladie pour le patient, sa famille et le système de santé [\[13,](#page-162-3) [12\]](#page-162-2). En matière de prévention de la maladie d'Alzheimer, des études observationnelles montrent que certains facteurs seraient susceptibles de prévenir la survenue d'une démence de type Alzheimer, comme par exemple les traitements hormonaux, les traitements anti-oxydants, les facteurs liés au mode de vie tels que l'alimentation ou l'exercice physique... [\[20\]](#page-163-2).

L'efficacité des nouveaux traitements doit être démontrée par des essais cliniques randomisés contrôlés reposant sur la comparaison d'un groupe de patients recevant un traitement spécifique avec un autre groupe de patients recevant un placebo. Ce type d'essai dans le domaine de la prévention de la maladie d'Alzheimer est relativement nouveau et soulève de nombreux problèmes méthodologiques.

A ce jour, six essais publiés, qui avaient comme objectif de prévenir la démence de type Alzheimer, se sont révélés négatifs. Ils comparaient deux groupes de patients, définis comme au paragraphe précédent, qui étaient suivis sur une période déterminée, jusqu'à l'apparition d'une démence ou la fin de l'étude. Le diagnostic de démence a été établi par un médecin spécialiste (neurologue, gériatre ou psychiatre), selon les critères diagnostiques de la maladie d'Alzheimer [\[6\]](#page-162-4). Ces essais sont les suivants :

### 1. *Preadvise*

L'étude *Preadvise* voulait mettre en évidence l'effet protecteur des antioxydants (sélénium et vitamine E) auprès de 10800 hommes, âgés de 60 ans et plus, sur une durée de 9 à 12 ans.

### 2. *Whims*

L'étude *Whims* incluait des femmes âgées de plus de 65 ans, suivies pendant 6 ans. Son but était de montrer un effet protecteur des oestrogènes (4532 femmes) et oestrogènes associés à de la progestérone (2947 femmes) [\[95\]](#page-167-1).

### 3. *Prepare*

L'étude *Prepare* voulait mettre en évidence l'effet protecteur hormonal (oestrogène et progestérone), chez des femmes âgées de plus de 65 ans avec un antécédent familial de trouble de la mémoire. Cette étude fut stoppée à cause d'événements indésirables [\[96\]](#page-167-2).

## 4. *Adapt*

L'étude *Adapt* avait pour objectif de montrer l'effet protecteur d'anti-inflammatoires spécifiques (naproxène, celecoxib). Elle incluait 2625 individus recrutés sur 5 ans âgés de plus de 70 ans et présentant un antécédent familial de démence. L'étude s'est avérée négative [\[73\]](#page-166-2).

## 5. *GEM*

L'étude *GEM* a recruté 3072 individus âgés de plus de 75 ans [\[25\]](#page-163-3). Dans l'étude GEM, le taux moyen de démence était de 3.3 pour 100 personnes-années dans le groupe traitement et 2.9 par 100 personnes-années dans le groupe placebo. Le hazard ratio observé pour le groupe Ginkgo Biloba par rapport au groupe placebo, en considérant toutes causes de démence, était de 1.12 (intervalle de confiance à 95% : 0*.*94 − 1*.*33 ; P-value = 0*.*21) et

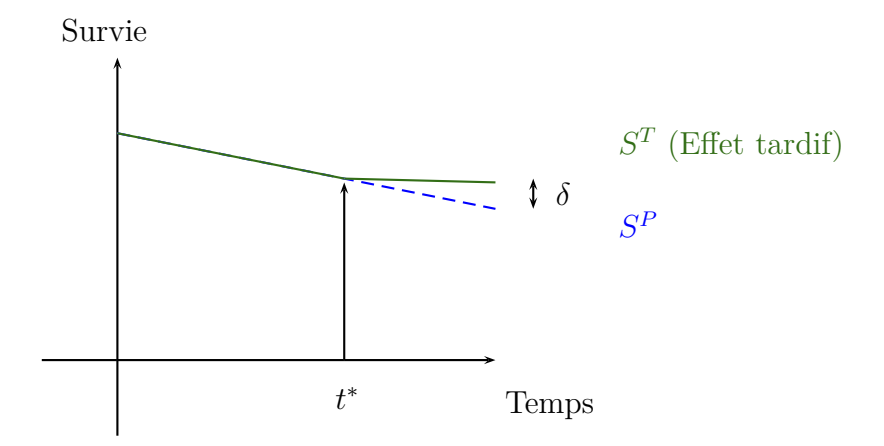

<span id="page-14-0"></span>FIGURE 1.1 – Caractérisation d'un effet tardif.  $S<sup>T</sup>$  : survie du groupe traitement dont l'effet du traitement est tardif,  $S^P$ : survie du groupe placebo,  $\delta = \frac{S^T}{S^P}$ .

de 1.16 pour la maladie d'Alzheimer seule (intervalle de confiance à 95% : 0*.*97 − 1*.*39 ; P-value = 0*.*11). Le Ginkgo Biloba n'avait de plus pas d'effet significatif sur le taux de progression de la démence pour les individus ayant des troubles cognitifs légers (hazard ratio : 1.13 ; intervalle de confiance à 95%, 0*.*85 − 1*.*50 ; P-value= 0*.*39).

### 6. *GuidAge*

Entre mars 2002 et novembre 2004, l'étude *GuidAge* a recruté 2854 individus, âgés de plus de 75 ans et se plaignant de perte de mémoire [\[101\]](#page-167-3). Dans l'étude GuidAge, après les 5 années de suivi, la maladie d'Alzheimer a été diagnostiquée chez 61 individus dans le groupe traitement (1.2 cas pour 100 personnes-années) par rapport à 73 individus dans le groupe placebo (1.4 cas pour 100 personnes-années).

Pour l'ensemble de ces essais, ces résultats peuvent s'interpréter de deux façons :

- *première hypothèse* : ces traitements/interventions sont en effet réellement non significatifs en matière de prévention,
- *deuxième hypothèse* : il existe bien un effet protecteur de ces traitements mais les méthodes statistiques utilisées antérieurement n'étaient pas les plus adéquates pour le détecter.

Ces arguments nous motivent à supposer que certains des essais réalisés antérieurement présentaient des spécificités méthodologiques qui n'ont pas été correctement prises en compte par les méthodes statistiques utilisées et qui ont pu conclure à tort à une absence d'effet de la molécule testée. En effet, certains de ces essais laissent clairement présager d'un effet tardif du traitement [\[101\]](#page-167-3). Notons qu'un point important consiste à savoir comment caractériser cet effet tardif. Nous qualifierons un effet tardif avec un instant *t* ∗ où apparaît l'effet et un rapport *δ* entre les courbes de survie des deux groupes à la fin de l'étude (voir figure vulgarisée [1.1\)](#page-14-0). Les deux groupes ont la même distribution jusqu'à l'instant *t* ∗ , puis les distributions sont différentes afin d'observer un effet en faveur du traitement.

Par exemple, dans l'étude GuidAge, le hazard ratio observé lors de la cinquième année de suivi indiquait un effet significativement protecteur pour les sujets traités. Il était de 0.49 (intervalle de confiance à 95% : 0*.*25 − 0*.*96, P-value= 0*.*034, voir la table [1.1\)](#page-15-1).

|         | Groupe Traitement |                      | Groupe Placebo  |                      | Hazard ratio      | P-value |
|---------|-------------------|----------------------|-----------------|----------------------|-------------------|---------|
|         | Cas               | Incidence pour       | Cas             | Incidence pour       |                   |         |
|         | (nombre exposé)   | 100 personnes années | (nombre exposé) | 100 personnes années |                   |         |
| année 1 | 10(1406)          | 0.80                 | 14 (1414)       | 1.12                 | $0.72(0.32-1.61)$ | 0.416   |
| année 2 | 20(1201)          | 1.78                 | 12(1195)        | 1.07                 | $1.66(0.81-3.40)$ | 0.159   |
| année 3 | 13 (1071)         | 1.27                 | 12 (1095)       | 1.15                 | $1.11(0.51-2.43)$ | 0.796   |
| année 4 | 5(984)            | 0.53                 | 9(1011)         | 0.94                 | $0.57(0.19-1.69)$ | 0.302   |
| année 5 | 13(911)           | 1.51                 | 26 (923)        | 3.01                 | $0.49(0.25-0.96)$ | 0.034   |

<span id="page-15-1"></span>Table 1.1 – Étude GuidAge : incidence de la maladie d'Alzheimer, par année de l'étude.

Il devient urgent, à l'heure où les critères de la maladie évoluent vers des stades plus précoces et où de nouvelles molécules apparaissent, d'adapter la méthodologie des essais afin de mieux prendre en compte toutes les spécificités de la maladie.

## <span id="page-15-0"></span>**1.2 Problématique et objectif général**

Nous analyserons le cas d'un essai de prévention contrôlé randomisé. Une contrainte importante de ce type d'essai est qu'il est obligatoire de rédiger le protocole scientifique et le plan d'analyse statistique avant de commencer l'étude. Toute la démarche statistique doit être décrite au préalable ce qui implique souvent de poser certaines hypothèses *a priori*. Le test statistique et ses paramètres doivent ainsi être choisis *a priori*. De plus, nous devons calculer le nombre de sujets nécessaire pour le test choisi, pour la mise en évidence de l'effet d'intérêt, pour des risques de première et deuxième espèces (risques de type-I et type-II) fixés.

Le plan d'analyse statistique de ces six essais (GEM, GuidAge...) proposait de traiter ces données de survie par le biais du classique test du **logrank** qui, dans chacun des cas, concluait en faveur de l'absence d'effet significatif du traitement par rapport au placebo. D'un point de vue méthodologique, se posait alors la question de l'adéquation de ce test aux essais de prévention. Nous notons que le test du logrank est asymptotiquement le plus puissant pour une hypothèse alternative de risques proportionnels, c'est-à-dire que ce test est le meilleur test pour détecter des effets constants dans le temps entre les deux groupes. Par ailleurs, nous savons, qu'à l'inverse d'un traitement symptomatique dont l'effet est supposé immédiat, les traitements préventifs supposent une imprégnation au long cours avant d'en percevoir l'effet, ce qui est contraire à l'hypothèse de risques proportionnels, sous laquelle le test du logrank est connu comme étant le plus puissant : il est alors envisageable de trouver un test plus puissant permettant de capter un effet tardif.

L'objectif général de ce travail est d'améliorer la méthodologie statistique des essais de prévention.

Les objectifs spécifiques de ce travail sont liés aux principales caractéristiques des données de ces essais, en particulier, la nature des événements observés. Ces derniers, constituant le critère de jugement principal, sont d'apparitions tardives et sont relativement rares. Ainsi, l'effet du traitement testé ne serait pas observé de façon régulière au cours de l'essai et l'événement observé "développer une démence" est rare. Par exemple, dans le groupe placebo de l'essai de prévention GuidAge dont les sujets sont âgés de 70 ans, nous nous attendons à ce que 86% d'entre eux ne développent pas de démence pendant la durée de l'étude [\[101\]](#page-167-3).

## <span id="page-16-1"></span><span id="page-16-0"></span>**1.3 Différentes statistiques de survie**

## **1.3.1 Statistiques du logrank pondérées**

La popularité du test du logrank [\[76\]](#page-166-3) provient de sa simplicité d'utilisation et d'un résultat faisant le lien entre le test du logrank et le test du score relatif au modèle de Cox [\[21\]](#page-163-4). D'un autre côté, le test de la somme des rangs de Wilcoxon est étendu à des données de survie censurées [\[42,](#page-164-0) [87,](#page-167-4) [88,](#page-167-5) [99,](#page-167-6) [97\]](#page-167-7). La statistique du logrank et les extensions de Wilcoxon sont classées parmi les statistiques du logrank pondérées dont les propriétés théoriques peuvent être établies par l'utilisation de techniques issues de la théorie du calcul stochastique [\[33,](#page-164-1) [43\]](#page-164-2). Nous pouvons alors construire des statistiques permettant de détecter des effets précoces, tardifs, voire les deux à la fois. Ces familles de tests sont construites à partir du test du logrank en introduisant dans la statistique un poids que nous écrivons :  $(W_n(t), t \in \mathbb{R}^+)_{n \in \mathbb{N}}$ , où le choix du poids dépend de ce que nous voulons détecter. Ces tests (logrank et ses extensions) ont été largement étudiés. Nous trouvons ainsi dans la littérature quelques tests dérivés comme :

- le test de Gehan [\[42\]](#page-164-0) où  $W_n(t) = Y_n(t)$ , où  $Y_n$  est le nombre de sujets à risque,
- le test de Peto-Peto [\[87\]](#page-167-4) où  $W_n(t) = \tilde{S}(t)$ , où  $\tilde{S}$  correspond à l'estimateur modifié de Kaplan-Meier de la fonction de survie *S*, obtenu à partir des échantillons concaténés,
- le test de Tarone et Ware [\[99\]](#page-167-6) où  $W_n(t) = \sqrt{Y_n(t)}$ ,
- le test de Peto-Prentice [\[88\]](#page-167-5) où  $W_n(t) = \hat{S}(t)$ , où  $\hat{S}$  est l'estimateur de Kaplan-Meier de la fonction de survie *S*,
- et le test de Fleming-Harrington [\[48\]](#page-164-3) où  $W_n(t) = \hat{S}(t)^p$ , où  $p \ge 0$ .

La plupart de ces tests sont construits dans le but de détecter des effets précoces entre les groupes. Les effets tardifs, tels que ceux rencontrés dans les essais de prévention, ont été peu étudiés. L'efficacité asymptotique relative de Pitman (ARE) est souvent utilisée pour relier des poids optimaux à des alternatives d'effets tardifs. Par exemple, le poids constant par morceaux suivant [\[116\]](#page-168-1) :

$$
W^{t^*}(t) = \begin{cases} 0 & \text{si } t < t^*, \\ 1 & \text{si } t \geq t^*, \end{cases}
$$

est optimal pour détecter une hypothèse alternative telle que les risques des deux groupes soient égaux jusqu'à l'instant *t*<sup>\*</sup> puis proportionnels à partir de l'instant *t*<sup>\*</sup>. Le test associé à ce poids consiste à effectuer un test du logrank à partir de l'instant *t* ∗ . Même s'il est fréquemment utilisé par les méthodologistes, ce poids a l'inconvénient de ne pas s'intéresser aux événements passés avant le temps *t* ∗ .

Un autre exemple est l'extension du test de Fleming-Harrington [\[33\]](#page-164-1) qui propose la pondération suivante pour détecter des effets tardifs ou précoces :

$$
W_n^{p,q}(t) = \widehat{S}(t)^p [1 - \widehat{S}(t)]^q
$$

*,*

avec  $p, q \geq 0$ . Cette famille de tests est souvent notée  $G^{p,q}$ . Fleming et Harrington donnent l'hypothèse alternative pour laquelle le test est optimal (dans le sens de l'efficacité asymptotique relative de Pitman) quand *q* = 0, c'est-à-dire pour des effets précoces [\[33\]](#page-164-1). Quand  $p = 0$  et  $q > 0$ , il est connu que  $W_n^{p,q}$  détecte des effets tardifs [\[33\]](#page-164-1). Cependant, la forme de l'hypothèse alternative pour laquelle le test est optimal est inconnue.

L'application du test de Fleming-Harrington aux essais thérapeutiques n'est pas immédiate. En effet, nous ne traitons pas un test mais une famille de tests indexée par un paramètre *q*. Dans le cadre d'un essai de prévention, ce paramètre doit être fixé *a priori* dans le plan d'analyse statistique. Le lien entre le paramètre *q* du test et les caractéristiques de l'essai n'est pas évident.

Nous nous intéressons principalement à cette pondération particulièrement adaptée à la détection des effets tardifs, d'autant plus que l'étude GuidAge sur laquelle nous travaillons a révélé, lors d'analyses secondaires (dites post-hoc), des résultats positifs avec ce test. Nous étudions d'abord l'hypothèse alternative pour laquelle le test de paramètre *q* est optimal au sens de l'efficacité asymptotique relative de Pitman. Nous investiguons par la suite plusieurs problèmes pratiques tels que la sensibilité du test à son paramètre, le choix du paramètre *q*. Nous comparons ensuite ce test à celui constant par morceaux, défini précédemment, en termes de puissance et sensibilité à une variation de leur paramètre *q* ou *t*<sup>∗</sup>. Le test constant par morceaux semble le plus sensible à une variation de son paramètre. Néanmoins, ce paramètre *t* ∗ est plus facilement interprétable en termes d'effets tardifs. Il est alors possible de trouver le paramètre *q* du poids de Fleming-Harrington pour lequel le test associé est le plus proche du test constant par morceaux de paramètre *t* ∗ connu, en termes d'efficacité asymptotique de Pitman. Ces éléments nous permettent alors de donner des recommandations afin de disposer de la meilleure pondération possible dans le cadre d'un essai de prévention.

Notons qu'il existe d'autres types de pondérations :

- *Wn*(*t*) = ( <sup>b</sup>*S*(*t*) − (*a* <sup>b</sup>*S*(*τ* ) + 1 − *a*))<sup>2</sup> ), dépendante de l'estimateur de Kaplan-Meier et d'un paramètre *a* compris entre 0 et 1, permettant de détecter des différences précoces et tardives [\[105\]](#page-168-2),
- *Wn*(*t*) = ( <sup>b</sup>*S*(*t*) − <sup>b</sup>*S*(*τ* ))*<sup>p</sup>* , la famille *G<sup>p</sup>* modifiée, adaptée aux événements rares et précoces [\[15\]](#page-163-5).

Il est intéressant de remarquer que la pondération de Fleming-Harrington pour  $p =$ 0 et *q >* 0, telle qu'elle est définie, est adaptée aux événements rares. En effet, une adaptation inspirée de [\[15\]](#page-163-5) ne modifie pas cette statistique. Il est également proposé, dans la littérature, des pondérations de fonctions quadratiques [\[102\]](#page-167-8) ou de fonctions plus générales [\[60\]](#page-165-1). Pour ces pondérations, il est donné l'hypothèse alternative pour laquelle le test associé est optimal [\[15,](#page-163-5) [102\]](#page-167-8).

## <span id="page-17-0"></span>**1.3.2 Extension de ces statistiques**

Dans les applications, il peut être souhaitable de choisir un test ayant une puissance acceptable pour plusieurs hypothèses alternatives. Afin de remédier au choix du poids de la statistique, plusieurs alternatives peuvent être considérées :

– *des combinaisons linéaires entre plusieurs statistiques pondérées*.

Certains auteurs utilisent le test Maximin d'efficacité robuste (MERT), sur la famille de tests *Gp,*<sup>0</sup> [\[41\]](#page-164-4) ou bien sur des classes de modèles d'effets tardifs [\[116,](#page-168-1) [115\]](#page-168-3). C'est la statistique qui minimise la plus mauvaise perte d'efficacité sur sa classe de statistiques. (Kosorok et al. [\[60\]](#page-165-1) et Wu et al. [\[105\]](#page-168-2) l'utilisent notamment sur leurs classes de statistiques). Le test MERT présente une meilleure puissance dans certaines situations de risques tardifs [\[116,](#page-168-1) [60\]](#page-165-1). Lee et al. [\[70,](#page-166-4) [69\]](#page-166-5) proposent, quant à eux, la somme entre différentes statistiques de la famille *Gp,q* .

### – *le Maximum sur différentes statistiques pondérées*.

Il est abordé le Maximum entre la statistique du logrank et Wilcoxon modifié [\[98\]](#page-167-9) ou encore le Maximum entre des statistiques de la famille *Gp,q* [\[69\]](#page-166-5). Il est également utilisé le Maximum après orthogonalisation [\[11\]](#page-162-5). Le Maximum peut aussi être pris sur une collection de tests du logrank pondérés infinis, dont la pondération est de la forme  $t^q(1 - \frac{1}{2})$ *t*) *p* , sur un intervalle de *p* et *q*, [\[93\]](#page-167-10) ou encore dont la pondération est celle de Wu et al. [\[105\]](#page-168-2), sur le paramètre *a* défini sur [0*,* 1].

– *la statistique Supremum sur le temps* [\[43\]](#page-164-2).

Il est considéré le Supremum sur le temps d'un test appartenant à la famille *Gp,*<sup>0</sup> [\[32,](#page-164-5) [34\]](#page-164-6). Ces tests ont de meilleures puissances que celui du logrank, sous des hypothèses de risques non proportionnels. Kosorok et al. proposent des théorèmes de convergence de ces statistiques (Supremum, Supremum plus Infimum sur le temps) pour des pondérations de fonctions plus générales [\[60\]](#page-165-1).

Ces dernières approches par combinaison semblent plus robustes que le test du logrank, dans le sens où nous obtenons de meilleures puissances sous des hypothèses alternatives non proportionnelles. Cependant, les combinaisons linéaires ne sont pas optimales pour obtenir de bonnes puissances sous des hypothèses alternatives proportionnelles. Ces tests ne sont pas asymptotiquement efficaces. D'autres solutions sont proposées dans la littérature pour remédier à ce problème :

- un test asymptotiquement efficace obtenu par estimation de la pondération efficace [\[63\]](#page-165-2),
- un test adapté qui sélectionne le test de meilleure efficacité à partir d'un ensemble fini de statistiques du logrank [\[84\]](#page-166-6) : ce test sélectionne sur plusieurs pondérations le meilleur test au sens de l'efficacité asymptotique relative.

Ces deux dernières approches sont difficilement applicables dans notre cadre d'étude puisque nous devons pouvoir calculer le nombre de sujets nécessaire.

Une autre possibilité est de procéder en sens inverse, à partir de modèles élargissant le modèle de Cox, nous pourrions utiliser la statistique du score correspondante. Un modèle dans [\[81\]](#page-166-7) est proposé pour détecter des effets précoces.

[\[62\]](#page-165-3) donne une formule explicite de l'efficacité asymptotique relative pour comparer différents processus de covariables dans le modèle de Cox à variables dépendantes du temps. Cette formule est adaptée dans [\[83\]](#page-166-8) et [\[82\]](#page-166-9) pour une forme de covariables spécifiques.

Enfin, une pondération, estimée à partir de données réelles, peut également être considérée [\[108\]](#page-168-4). Les paramètres sont alors estimés à partir d'un modèle plus général, appelé YP [\[107\]](#page-168-5), qui autorise les représentations graphiques des fonctions de survie à se croiser. Ici, le test du score résultant de ce modèle est relié à un test du logrank pondéré mais le nombre de sujets nécessaire reste difficilement calculable.

Dans ce travail, nous adaptons la statistique Maximum dans le cadre d'un effet de prévention où deux alternatives sont envisagées : risques supposés proportionnels ou tardifs. Nous nous intéressons à la statistique Maximum entre le test du logrank et le test de Fleming-Harrington pour un certain paramètre *q*, choisi *a priori* par nos recommandations. Nous comparons, par ailleurs, ce test Maximum au test du logrank Supremum sur le temps dans le cadre d'effets tardifs ou proportionnels en termes de puissance.

## <span id="page-19-0"></span>**1.3.3 Le nombre de sujets nécessaire**

Comme nous l'avons vu, le nombre de sujets nécessaire doit être calculable, avant de démarrer l'étude à partir d'hypothèses faites *a priori* comme le rapport *δ* entre les courbes de survie des deux groupes et la survie du groupe placebo à la fin de l'étude, *S P* (*τ* ). Nous pouvons également poser une hypothèse sur l'existence d'un temps *t* ∗ où apparaît l'effet tardif ou bien s'imposer des contraintes sur les divers rapports entre les courbes de survie à différents instants.

Le calcul du nombre de sujets nécessaire pour les différentes statistiques du logrank pondérées n'est, à ce jour, pas accessible dans les logiciels de statistiques appliquées à l'épidémiologie, à l'exception du calcul de la statistique du logrank. Afin de pouvoir l'estimer, il faut connaître la loi de la statistique sous l'hypothèse alternative que nous voulons détecter, à partir des hypothèses faites *a priori*. Cette loi est cependant connue pour les statistiques du logrank pondérées. Plusieurs approches sont alors envisagées pour ce calcul. Lachin [\[61\]](#page-165-4) propose une formule générale pour le calcul de ce nombre de sujets nécessaire du test du logrank. Nous trouvons aussi dans la littérature des méthodes pour ajuster des taux d'événements sous des hypothèses de taux de non-compliance et des effets tardifs spécifiques [\[47,](#page-164-7) [92\]](#page-167-11). Ces méthodes peuvent être généralisées en autorisant des taux de risques différents à différents intervalles de temps [\[106\]](#page-168-6). Lakatos et al. ont également développé une méthode de calcul par les chaînes de Markov pour le test du logrank qui prend en compte les sujets perdus de vue en cours de suivi, la non-compliance et les rapports de risques entre les courbes dépendant du temps [\[64,](#page-165-5) [65,](#page-165-6) [66\]](#page-165-7). La formule du nombre de sujets nécessaire peut également être adaptée aux données de survie appariées [\[55\]](#page-165-8), pour la comparaison de plusieurs groupes de sujets traités par divers traitements par rapport à un placebo [\[56\]](#page-165-9), des données en cluster [\[36\]](#page-164-8) ou des modèles d'effets tardifs [\[113\]](#page-168-7).

La question est de savoir dans quelle mesure le fait d'adapter la formule relative au calcul du nombre de sujets nécessaire pour le test du logrank sous différentes hypothèses sur le rapport des risques à différents instants va influencer le résultat. Nous savons que le test du logrank est le plus puissant pour détecter des risques proportionnels. Il est préférable d'utiliser un test plus adapté à notre problématique et d'utiliser une formule du nombre de sujets nécessaire directement liée à l'optimalité du test au sens de l'efficacité asymptotique relative de Pitman. Nous proposons le nombre de sujets nécessaire du test de Fleming-Harrington par cette méthode.

Dans le cadre d'hypothèse *a priori* plus élargie, la distribution sous l'hypothèse al-

ternative de la statistique Supremum étant connue, le nombre de sujets nécessaire est alors calculable [\[30,](#page-163-6) [29\]](#page-163-7). En revanche, aucune formule n'est actuellement proposée dans la littérature pour la statistique Maximum. Nous investiguons donc une formule, à partir d'une hypothèse de type bayésien que nous proposons.

## <span id="page-20-0"></span>**1.3.4 Statistiques de Kaplan-Meier pondérées**

Les statistiques du logrank pondérées, discutées précédemment, sont la somme à chaque temps de la différence des estimateurs des fonctions de risque de Nelson-Aalen des deux groupes à comparer. D'autres types de statistiques existent, proposées par Pepe et Fleming [\[85\]](#page-166-10). Elles sont de même structure que celles du logrank mais basées sur la différence des estimateurs de fonctions de survie de Kaplan-Meier, appelées statistiques de Kaplan-Meier pondérées. Les auteurs introduisent notamment une pondération dans ces statistiques. L'efficacité asymptotique de ces statistiques est comparée à celle des statistiques du logrank pondérées [\[86\]](#page-166-11). Tout comme pour les statistiques du logrank pondérées, nous pouvons utiliser le Supremum sur le temps des statistiques de Kaplan-Meier pondérées [\[71\]](#page-166-12) ou le Maximum sur des pondérations de Fleming-Harrington pour différents paramètres [\[94\]](#page-167-12). Ce test n'a jamais été utilisé lors d'essais thérapeutiques : aucune formule du nombre de sujets nécessaire n'est proposée dans la littérature. Nous proposons donc une formule pour ce calcul. Nous comparons ce type de statistiques aux statistiques du logrank pondérées en termes d'efficacité asymptotique, de puissance et de nombre de sujets nécessaire, sous l'hypothèse de risques tardifs.

## <span id="page-20-1"></span>**1.4 Objectifs spécifiques de travail et structure du manuscrit**

Les deux objectifs spécifiques de ce travail sont :

- 1. de comparer les performances des tests classiques (test du logrank) à celles des tests moins utilisés par les méthodologistes prenant en compte le caractère tardif des effets (test de Fleming-Harrington...), et de fournir des outils pour aider les méthodologistes dans le choix des différents tests disponibles.
- 2. de proposer de nouveaux tests statistiques (test Maximum...) pour analyser le critère de jugement principal des futurs essais de prévention, afin d'alléger l'hypothèse forte posée sur les risques proportionnels ou tardifs.

Le manuscrit se décompose en deux parties.

Dans une première partie, nous donnons des outils théoriques sur le comportement asymptotique des statistiques du logrank et Kaplan-Meier pondérées. Nous introduisons quelques outils permettant de comparer ces statistiques tels que la consistance et l'efficacité asymptotique. Nous mettons en évidence une relation entre la pondération et l'hypothèse alternative pour laquelle les tests associés sont optimaux. Enfin, nous étudions particulièrement l'optimalité des tests du logrank pondérés : optimalité par rapport au test du rapport de vraisemblance, à partir d'une famille de poids ou bien dans le cas d'hypothèse de décalage.

Dans une deuxième partie, nous commençons, dans un premier chapitre, par appliquer ces méthodes de comparaison à l'étude des tests faisant l'hypothèse d'effet tardif du traitement dans les essais de prévention. Nous donnons l'hypothèse alternative pour laquelle le test de Fleming-Harrington et le test constant par morceaux sont optimaux. Nous étudions ensuite la puissance, la sensibilité de ces tests à leur paramètre et le nombre de sujets nécessaire. Nous démontrons que le test de Fleming-Harrington est plus adapté dans le cadre d'essai de prévention et nous donnons des recommandations quant à son utilisation. Dans un second temps, nous comparons ces tests, en termes d'efficacité asymptotique et nous donnons une relation entre le paramètre du test de Fleming-Harrington et celui du test constant par morceaux. Nous regardons également la performance du test de Fleming-Harrington sous différents types d'alternatives tardives. Enfin, nous étudions la performance des tests de Kaplan-Meier pondérés avec le poids de Fleming-Harrington ou constant par morceaux.

Dans un deuxième chapitre, nous allégeons l'hypothèse sur l'effet tardif du traitement et nous étudions le test Maximum entre le test du logrank et le test de Fleming-Harrington. Nous regardons la performance de ce test et donnons une formule du nombre de sujets nécessaire. Nous comparons ensuite ce test au test du logrank Supremum sur le temps. Pour conclure, nous appliquons cette méthodologie aux données réelles de l'essai de prévention *GuidAge* [\[101\]](#page-167-3) et nous proposons de nouveaux plans d'analyses statistiques pour d'éventuelles études à venir.

# **Première partie**

# <span id="page-22-0"></span>**Outils théoriques en analyse de survie**

# <span id="page-24-0"></span>**Chapitre 2**

## **Introduction**

Nous allons nous intéresser à la variable aléatoire positive *D* qui correspond au "délai d'apparition de l'événement d'intérêt depuis la date d'origine". *F* désignera sa fonction de répartition et *f*, quand elle existe, sa densité de probabilité. Il est usuel de désigner par :

$$
S: \mathbb{R}^+ \to [0, 1]
$$
  

$$
t \to \mathbb{P}[D > t] = \overline{F}(t) = 1 - F(t),
$$

la fonction qui, à un instant *t*, associe la probabilité de survivre jusqu'à l'instant t, appelée fonction de survie. Si la loi de *D* est absolument continue par rapport à la mesure de Lebesgue, nous introduisons la fonction de risque instantané :

$$
\lambda : \mathbb{R}^+ \to \mathbb{R}^+
$$
  

$$
t \to \lim_{dt \to 0} \frac{\mathbb{P}[t \le D < t + dt | D > t]}{dt} = \frac{f(t)}{S(t)}.
$$

La mesure  $\lambda(t)dt$  correspond au futur immédiat d'un sujet initialement en vie et vérifie :

<span id="page-24-1"></span>
$$
\lambda(t)dt = \frac{dF(t)}{S(t-)} = -\frac{dS(t)}{S(t-)},
$$
\n(2.1)

où *dF* et *dS* sont les différentielles de *F* et *S* respectivement. La fonction de risque cumulé est définie par :

$$
\Lambda : \mathbb{R}^+ \to \mathbb{R}^+
$$
  

$$
t \to \int_0^t \lambda(s)ds = \int_0^t \frac{dF(s)}{S(s-)} = -\ln S(t),
$$

où la deuxième intégrale est définie par rapport à la mesure de probabilité *dF*.

<span id="page-24-2"></span>**Remarque 2.1.** *Les définitions de λ*(*t*)*dt et* Λ(*t*) *n'imposent pas l'absolue continuité de D ; F n'est donc pas obligatoirement continue.*

Une durée est dite censurée lorsque l'événement d'intérêt n'a pas été observé pour un individu. Nous considérons une censure à droite, si l'événement *D* a eu lieu avant une certaine date C : (*D < C*). Nous disposons d'une population de *n* individus. A chaque individu *i*, nous associons son délai de survie *D<sup>i</sup>* et son délai de censure *C i* . Les durées de vie  $(D^i)_{i=1,\dots,n}$ , respectivement les délais de censures  $(C^i)_{i=1,\dots,n}$ , sont des variables identiquement distribuées de fonctions de répartition *F*, respectivement *G*. Notons  $\overline{G}$  = 1 − *G*. Nous supposons les délais *D<sup>i</sup>* et *C i* indépendants, pour tout *i* = 1*, . . . , n*. Nous introduisons également la variable aléatoire :

$$
\delta^i = \mathbb{I}_{\{D^i \leqslant C^i\}} = \begin{cases} 1, & \text{si } D_i \leqslant C_i, \\ 0, & \text{sinon.} \end{cases}
$$

Lors d'une analyse de survie, nous observons les couples  $(X^i, \delta^i)_{i=1...n}$  où  $X^i = D^i \wedge C^i$ (où  $a \wedge b$  désigne le minimum entre  $a$  et  $b$ ). Nous notons  $\tau$  la date de point (fin des observations) et  $\tau' = \inf_{t \geq 0} \left\{ S(t) \overline{G}(t) = 0 \right\}$ , nous supposons par ailleurs que  $\tau < \tau'$ . Notons :

$$
\pi(t) = (1 - F(t))(1 - G(t)),
$$

la probabilité que l'événement d'intérêt et la censure soient strictement supérieurs à *t*. Nous définissons également, pour tout  $t\in\mathbb{R}^+,$  les variables aléatoires :

$$
N_n(t) = \sum_{i=1}^n \mathbb{I}_{\{X^i \le t, \delta^i = 1\}},
$$
 et  $Y_n(t) = \sum_{i=1}^n \mathbb{I}_{\{X^i \ge t\}}.$ 

*N<sup>n</sup>* correspond au nombre d'événements observés jusqu'au temps *t* et *Y<sup>n</sup>* correspond au nombre de sujets à risque juste avant *t*. Nous notons, pour chaque sujet *i*,  $N^{i}(t)$  =  $\mathbb{I}_{\{X^i \leq t, \delta^i = 1\}}$  et  $Y^i(t) = \mathbb{I}_{\{X^i \geq t\}}$ .

**Remarque 2.2.** *Dans l'application du chapitre [8,](#page-148-0) l'événement d'intérêt est de "développer une démence". Nous supposons que le décès n'est pas un risque compétitif : il n'est pas indépendamment associé à la démence. C'est une hypothèse forte, pas toujours vraie.*

#### **Estimateur de** Λ **au sens de Nelson-Aalen**

**Définition 2.1** ([\[78\]](#page-166-13))**.** *L'estimateur de Nelson-Aalen de* Λ *est défini par :*

$$
\widehat{\Lambda}_n(t) = \int_0^t \frac{dN_n(s)}{Y_n(s)}.
$$

*L'intégrale est définie, ici, au sens de Stieltjes.*

**Hypothèse 2.1.** *Nous considérons que le nombre de sauts (d'événements) à un instant s est inférieur ou égal à 1. Soit*  $dN_n(s) = 0$  *ou* 1.

Ici,  $dN_n$  est une mesure discrète. Soient  $t_1 < t_2 < \ldots < t_m$ , les différents délais d'apparition d'événements. L'estimateur de Nelson-Aalen peut s'écrire de la façon suivante :

$$
\widehat{\Lambda}_n(t) = \int_0^t \frac{dN_n(s)}{Y_n(s)} = \sum_{i=1}^m \frac{\Delta N_n(t_i)}{Y_n(t_i)} \mathbb{I}_{\{t_i \le t\}},
$$

où ∆*Nn*(*s*) = *Nn*(*s*) − *Nn*(*s*−). ∆*Nn*(*s*) = *dNn*(*s*), désigne le nombre d'événements à l'instant s.

### **Estimateur de** *S* **au sens de Kaplan-Meier**

**Définition 2.2** ([\[58\]](#page-165-10))**.** *L'estimateur de Kaplan-Meier de la fonction de survie S est défini par :*

<span id="page-26-0"></span>
$$
\widehat{S}_n(t) = \prod_{s \le t} \left( 1 - \frac{dN_n(s)}{Y_n(s)} \right). \tag{2.2}
$$

Ces notations introduites, nous nous plaçons dans le cadre d'un *essai clinique contrôlé*. Nous considérons deux groupes :

- le groupe **traitement** (*T*),
- le groupe **placebo** (*P*).

Aux notations précédentes, nous ajoutons donc les exposants P et T pour différencier les deux groupes. Soit *n* le nombre total de sujets  $n = n_P + n_T$ ,  $N_n = N_{n_P}^P + N_{n_T}^T$  et  $Y_n = Y_{n_P}^P + Y_{n_T}^T$ . L'essai clinique est *randomisé*, les deux groupes sont comparables, nous les considérons donc indépendants l'un de l'autre.

Notre objectif est de tester les hypothèses suivantes :

$$
\begin{cases} \mathcal{H}_0 & \text{: } F^P(t) = F^T(t) = F(t) \quad \text{pour tout } t \geq 0, \\ \mathcal{H}_1 & \text{: il existe } t \geq 0, \quad F^P(t) \neq F^T(t). \end{cases}
$$

Il existe deux fonctions essentielles en survie :

- la fonction de risque (ou risque cumulé),
- et la fonction de survie,

et donc deux façons de comparer deux groupes : soit en s'intéressant à la différence entre les fonctions de risque ou bien à la différence entre les fonctions de survie.

La statistique classiquement utilisée, la statistique du logrank, est basée sur la différence des estimateurs des fonctions de risque de Nelson-Aalen. En intégrant une pondération dans cette statistique, nous pouvons modifier l'hypothèse des risques proportionnels pour laquelle le test du logrank est optimal. Nous les appelons *statistiques du logrank pondérées*. Nous nous intéressons également aux statistiques pondérées basées sur la différence des estimateurs des fonctions de survie de Kaplan-Meier, *les statistiques de Kaplan-Meier pondérées*.

La distribution asymptotique (quand *n* tend vers l'infini) de ces statistiques est cruciale pour construire des règles de décision, calculer des p-valeurs et des tailles d'échantillon... Le comportement asymptotique de ces statistiques peut être étudié d'un point de vue fonctionnel. Toutes les fonctions que nous utilisons sont continues à droite et ont une limite à gauche (càd-làg) (il s'agit de processus à sauts ou des fonctions de répartition). Nous nous plaçons donc dans l'espace de ces fonctions appelé *espace de Skorokhod*, noté D. Nous définissons sur cet espace, une distance faisant de D un espace polonais (espace métrique complet et séparable), sur lequel nous pouvons utiliser les théorèmes tels que celui de Prohorov. Nous notons  $\stackrel{\mathcal{L}(\mathbb{D})}{\rightarrow}$  la convergence en loi dans l'espace de Skorokhod et montrons que la convergence des statistiques pondérées revient à la convergence d'intégrales stochastiques relatives à une martingale (au sens de Itô), dans l'espace D. Pour montrer la convergence, nous utilisons donc la théorie des martingales, une approche née de l'article de Aalen [\[1\]](#page-162-6) en 1978. Dans cet article, l'hypothèse de continuité de la fonction de répartition est posée pour pouvoir appliquer le Théorème de Rebolledo. Afin de se libérer de cette hypothèse, nous pouvons montrer la convergence en loi des processus martingales en suivant les idées de Dauxois [\[24\]](#page-163-8) : nous aurons alors besoin de résultats de convergences en loi de suites d'intégrales stochastiques, résultats de Jakubowski, Mémin et Pagès [\[51\]](#page-165-11). Par ces outils, nous montrons la convergence en loi des statistiques pondérées en nous affranchissant de l'hypothèse de continuité posée dans Fleming et al. [\[33\]](#page-164-1).

Pour comparer les différentes pondérations qu'il est possible d'intégrer dans les statistiques pondérées, nous pouvons considérer deux outils : *la consistance et l'efficacité asymptotique*. Lorsque la statistique a une puissance tendant vers 1, quand *n* tend vers l'infini, pour une alternative fixée alors la statistique de test est dite *consistante*. Si toutes les statistiques sélectionnées sont consistantes, la différence entre deux poids va être perceptible au niveau d'hypothèses alternatives convergeant vers l'hypothèse nulle. La notion nous permettant de sélectionner une statistique de test est l'*efficacité asymptotique* : nous utilisons celle de Pitman car elle se prête bien au cas de normalité asymptotique dans laquelle nous nous trouvons. Il existe un résultat très général de Noether [\[90\]](#page-167-13) qui donne un moyen de calcul de l'efficacité asymptotique de Pitman dans un cadre très large mais dans le cas de normalité asymptotique, le résultat issu de Van der Vaardt [\[100\]](#page-167-14) est suffisant. Ces résultats sont appliqués aux statistiques du logrank et de Kaplan-Meier pondérées. La méthode est de maximiser ensuite l'efficacité asymptotique afin de relier des poids à des hypothèses alternatives pour lesquelles la statistique correspondante est optimale [\[43,](#page-164-2) [28\]](#page-163-9).

Dans un premier temps, nous introduisons les différentes statistiques pondérées, statistiques du logrank pondérées et de Kaplan-Meier pondérées. Puis, nous regardons la convergence asymptotique de ces statistiques. Dans un deuxième chapitre, nous étudions leur consistance puis nous introduisons, dans un cadre général, l'efficacité asymptotique que nous adaptons aux statistiques pondérées. En appliquant ces résultats, nous établissons une relation entre la pondération et l'hypothèse alternative pour laquelle les statistiques associées sont optimales. Nous étudions particulièrement l'optimalité des statistiques du logrank pondérées : optimalité par rapport au test du rapport de vraisemblance, à partir d'une famille de poids ou bien dans le cas d'hypothèse de décalage.

## <span id="page-28-0"></span>**Chapitre 3**

# **Statistiques pondérées et résultats asymptotiques**

## <span id="page-28-2"></span><span id="page-28-1"></span>**3.1 Statistiques pondérées**

## **3.1.1 De la statistique du logrank aux statistiques du logrank pondérées**

Rappelons tout d'abord, que les notations avec l'exposant *T* correspondent au groupe traitement et *P*, au groupe placebo, et que *n* est le nombre de sujets à l'inclusion. Par définition, la statistique de logrank s'exprime à l'instant *t* par :

$$
LR_n(t) = \int_0^t \left(\frac{n_P + n_T}{n_P n_T}\right)^{1/2} \frac{Y_{n_P}^P(s) Y_{n_T}^T(s)}{Y_n(s)} \left[\frac{dN_{n_P}^P(s)}{Y_{n_P}^P(s)} - \frac{dN_{n_T}^T(s)}{Y_{n_T}^T(s)}\right].
$$
 (3.1)

Cette statistique est basée sur la différence entre les estimateurs des fonctions de risque de Nelson-Aalen. Nous faisons l'hypothèse suivante :

<span id="page-28-3"></span>**Hypothèses 3.1.** *Il existe*  $a^P$  *dans*  $[0,1]$  *et*  $a^T = 1 - a^P$  *tels que* :

$$
\frac{n_P}{n} \xrightarrow[n \to +\infty]{} a^P \qquad et \qquad \frac{n_T}{n} \xrightarrow[n \to +\infty]{} a^T.
$$

**Remarque [3.1](#page-28-3).** *Quand l'hypothèse* 3.1 *est satisfaite*,  $n_T$  *et*  $n_P$  *tendent vers* + $\infty$  *quand n tend vers* +∞*. De plus, cette hypothèse assure que :*

$$
\left(\frac{n_P + n_T}{n_P n_T}\right)^{1/2} \underset{n \to +\infty}{\sim} \frac{1}{\sqrt{n}},
$$

*qui est un point crucial dans les démonstrations du comportement asymptotique des statistiques.*

**Remarque 3.2.** *Dans un essai thérapeutique à bras équilibrés, cette hypothèse est vérifiée*  $\int a^P = a^T = \frac{1}{2}$  $\frac{1}{2}$ .

Les statistiques du logrank pondérées s'écrivent en intégrant un poids  $(W_n)_{n\in\mathbb{N}}$  dans la statistique du logrank.

**Définition 3.1** ([\[43\]](#page-164-2))**.** *Une statistique du logrank pondérée est de la forme :*

<span id="page-29-2"></span>
$$
LR_{W_n}(t) = \int_0^t W_n(s) \left(\frac{n_P + n_T}{n_P n_T}\right)^{1/2} \frac{Y_{n_P}^P(s) Y_{n_T}^T(s)}{Y_n(s)} \left[\frac{dN_{n_P}^P(s)}{Y_{n_P}^P(s)} - \frac{dN_{n_T}^T(s)}{Y_{n_T}^T(s)}\right].
$$
 (3.2)

Cette statistique donne clairement plus d'importance aux valeurs élevées de *Wn*. Le point principal que nous allons étudier est le comportement asymptotique de la statistique. Pour ce faire, nous devons nous restreindre à une famille de poids dans la classe  $K$ ,introduite par Gill ([\[43\]](#page-164-2)). Considérons la filtration :

$$
\mathcal{F}_n^t = \sigma\left\{N_{n_i}^i(s), \overline{N}_{n_i}^i(s) : 0 \leq s \leq t, \ i = P, T\right\},\
$$

où,  $\overline{N}^i_r$  $\mathcal{F}_{n_i}^i(s) = \sum_{j=1}^{n_i} \mathbb{I}_{\{X^{i,j} \leqslant s, \delta^{i,j} = 0\}}$ . Soit  $\mathcal{F}_n = \{\mathcal{F}_n^t : t \in \mathbb{R}^+\}$ . Pour chaque *n*, nous considérons un espace filtré  $(\Omega_n, \mathcal{F}_n, \mathcal{F}_n^t, \mathbb{P}_n)$ . La classe K se définit comme suit :

**Définition 3.2** ([\[43\]](#page-164-2)). *Une pondération*  $W_n$  *est dite de classe*  $K$  *si le processus est càd-làg,*  $(\mathcal{F}_n^t)_{t \in \mathbb{R}^+}$ -prévisible et positif.

Pour simplifier la rédaction, nous notons :

<span id="page-29-1"></span>
$$
K_n(t) = W_n(t) \left(\frac{n_P + n_T}{n_P n_T}\right)^{1/2} \frac{Y_{n_P}^P(t) Y_{n_T}^T(t)}{Y_n(t)}.
$$
\n(3.3)

**Propriété 3.1.** *Si*  $W_n$  *est de classe*  $\mathcal{K}$ *, alors*  $K_n$  *est un processus*  $(\mathcal{F}^t_n)_{t \in \mathbb{R}^+}$ *-prévisible et positif. De plus,*

$$
Y_{n_P}^P(t) \wedge Y_{n_T}^T(t) = 0 \quad implique \quad K_n(t) = 0.
$$

*Ce qui entraîne que K<sup>n</sup> est toujours bien défini.*

*Démonstration.* En effet, les processus  $Y_{n_P}^P$ ,  $Y_{n_T}^T$  et  $Y_n$  sont  $(\mathcal{F}_n^t)_{t \in \mathbb{R}^+}$ -prévisibles et positifs.

## <span id="page-29-0"></span>**3.1.2 Les statistiques de Kaplan-Meier pondérées**

Nous nous intéressons maintenant aux statistiques construites sur la différence des estimateurs des fonctions de survie de Kaplan-Meier : les statistiques de Kaplan-Meier pondérées.

**Définition 3.3** ([\[85\]](#page-166-10))**.** *Une statistique de Kaplan-Meier pondérée est de la forme :*

<span id="page-29-3"></span>
$$
KM_{W_n}(t) = \int_0^t K_n(s)(\hat{S}_{n_T}^T(s) - \hat{S}_{n_P}^P(s))ds,
$$
\n(3.4)

*avec*  $K_n$  *défini par* [\(3.3\)](#page-29-1) *et*  $W_n$  *de classe*  $\mathcal{K}$ *.* 

**Remarque 3.3.** *La définition de KM rappelle les statistiques de "Cramer Von Mises" qui peuvent être écrites :*

$$
t \to \int_0^t K_n(s)[\widehat{S}_{n_T}^T(s) - \widehat{S}_{n_P}^P(s)]^2 d\widehat{F}_n(s),
$$

 $o\hat{u}$   $\hat{F}_n = 1 - \hat{S}_n$ .

*Cette statistique correspond à une moyenne pondérée des carrés des distances entre les estimateurs des fonctions de survie des deux groupes. Cramer Von Mises introduit l'intégration par rapport à*  $\ddot{F}_n$  *qui permet d'attribuer uniquement une masse aux moments de décès observés.*

**Remarque 3.4.** *Nous allons étudier les statistiques de la forme :*

$$
SE_{W_n}(t) = \int_0^t K_n(s) \left[ d\widehat{E}_{n_P}^P(s) - d\widehat{E}_{n_T}^T(s) \right],
$$

<span id="page-30-0"></span> $\partial u$  *dE est égale soit à Sds ou à d* $\Lambda$ *,*  $K_n$  *est défini par* [3.3](#page-29-1) *et*  $W_n$  *de classe* K.

## <span id="page-30-1"></span>**3.2 Résultats asymptotiques**

## **3.2.1 Intégrales stochastiques liées au problème**

Les statistiques  $LR_{W_n}$  et  $KM_{W_n}$  sont des processus que nous allons considérer comme des variables aléatoires à valeurs dans l'espace fonctionnel  $\mathbb{D}$ . Les processus  $t \to \mathrm{LR}_{W_n}(t)$ et *t* → KM*<sup>W</sup><sup>n</sup>* (*t*) sont définis par *des intégrales de Stieltjes* par rapport à la mesure *dNn*. Nous allons montrer qu'elles se décomposent en la somme d'une intégrale stochastique de Itô et d'un processus déterministe.

### **Martingales associées au problème.**

<span id="page-30-2"></span>**Théorème 3.1** ([\[43\]](#page-164-2)). *Considérons le processus*  $A_{n_i}^i$  *:* 

$$
t \to A_{n_i}^i(t) = \int_0^t Y_{n_i}^i(s) d\Lambda^i(s), \quad i = P, T.
$$

*Alors, le processus*  $M_{n_i}^i = N_{n_i}^i - A_{n_i}^i$  *est une*  $(\mathcal{F}_n^t)_{t \in \mathbb{R}^+}$ *-martingale de carré intégrable et de compensateur prévisible*  $A_{n_i}^i$ .

*Démonstration.* Il suffit de montrer le résultat pour  $N(t) = \mathbb{I}_{\{X \leq t, \delta = 1\}}$ , un processus de comptage de saut inférieur ou égal à 1. *N* est une sous-martingale intégrable relativement à la filtration F. Le Théorème de Doob assure qu'il existe un processus *A* unique tel que *M* = *N* − *A*, soit une martingale relativement à la filtration *F*. Ici,  $A(t) = \mathbb{I}_{\{X \ge t\}}$ . En effet,  $\mathbb{E}[M(t+s)|\mathcal{F}^t] = M(t), \forall s \geq 0, \forall t \in \mathbb{R}^+.$  De plus,  $\lt M(t), M(t) \geq f_0^t(1-\Delta A(s))dA(s).$ Ensuite, nous pouvons généraliser facilement à  $N^i_{n_i}(t)$ , pour  $i = P, T$  qui est une somme finie de processus de la forme N.  $\Box$ 

### **Intégrales stochastiques associées au problème.**

**Lemme 3.1.** *Soient*  $W_n$  *un poids de classe*  $K$  *et*  $LR_{W_n}$  *la statistique définie par* [\(3.2\)](#page-29-2)*. Nous avons, pour tout*  $t \in \mathbb{R}^+$  *:* 

<span id="page-30-5"></span><span id="page-30-3"></span>
$$
LR_{W_n}(t) = LRM_{W_n}^P(t) - LRM_{W_n}^T(t) + LRC_{W_n}^P(t) - LRC_{W_n}^T(t),
$$
\n(3.5)

*avec :*

$$
LRM_{W_n}^i(t) = \int_0^t \sqrt{\frac{n_j}{n}} W_n(s) \frac{n}{Y_n(s)} \frac{Y_{n_j}^j(s)}{n_j} \frac{dM_{n_i}^i(s)}{\sqrt{n_i}},
$$
  
= 
$$
\int_0^t \sqrt{\frac{n_j}{n}} W_n(s) \frac{n}{Y_n(s)} \frac{Y_{n_i}^i(s)}{n_i} \frac{Y_{n_j}^j(s)}{n_j} \sqrt{n_i} d(\hat{\Lambda}_{n_i}^i(s) - \Lambda^i(s)),
$$
 (3.6)

<span id="page-30-4"></span>
$$
LRC_{W_n}^i(t) = \sqrt{n} \int_0^t W_n(s) \frac{n}{Y_n(s)} \frac{Y_{n_i}^i(s)}{n_i} \frac{Y_{n_j}^j(s)}{n_j} \sqrt{\frac{n_i n_j}{n n}} d\Lambda^i(s),
$$
\n(3.7)

*avec*  $i = T, P \text{ et } j = T \text{ si } i = P \text{ et } j = P \text{ si } i = T$ .

*Démonstration.* Le Théorème [3.1](#page-30-2) permet d'affirmer que, pour  $i = T, P$ , nous avons :

$$
\frac{dM_{n_i}^i(t)}{Y_{n_i}^i(t)} = \frac{dN_{n_i}^i(t) - Y_{n_i}^i(t)d\Lambda^i(t)}{Y_{n_i}^i(t)} = \frac{dN_{n_i}^i(t)}{Y_{n_i}^i(t)} - d\Lambda^i(t) = d(\hat{\Lambda}_{n_i}^i(t) - \Lambda^i(t)),
$$

et, en introduisant [\(3.6\)](#page-30-3) et [\(3.7\)](#page-30-4), nous obtenons [\(3.5\)](#page-30-5).

De la même façon, nous avons le lemme suivant :

**Lemme 3.2.** *Soient*  $W_n$  *un poids de classe*  $K$  *et*  $KM_{W_n}$  *la statistique définie par* [\(3.4\)](#page-29-3)*. Nous avons, pour tout*  $t \in \mathbb{R}^+$  *:* 

$$
\text{KM}_{W_n} = \text{KMM}_{W_n}^T - \text{KMM}_{W_n}^P + \text{KMC}_{W_n}^T - \text{KMC}_{W_n}^P,\tag{3.8}
$$

 $\Box$ 

*avec :*

$$
\text{KMM}_{W_n}^{i}(t) = \int_0^t \left( \int_s^t \sqrt{\frac{n_j}{n}} W_n(u) \frac{n}{Y_n(u)} \frac{Y_{n_i}^j(u)}{n_j} \frac{Y_{n_i}^i(u)}{n_i} S_{\theta^i}(u) du \right) d\left(\sqrt{n_i} \frac{\hat{S}_n^i(s) - S^i(s)}{S^i(s)}\right),
$$
  
\n
$$
\text{KMC}_{W_n}^{i}(t) = \sqrt{n} \int_0^t W_n(s) \frac{n}{Y_n(s)} \frac{Y_{n_j}^j(s)}{n_j} \frac{Y_{n_i}^i(s)}{n_i} \sqrt{\frac{n_j n_i}{n n}} S^i(s) ds,
$$
  
\n
$$
avec i = T, P \text{ et } j = T \text{ si } i = P \text{ et } j = P \text{ si } i = T.
$$

*Démonstration.* En utilisant la formule de l'intégration par partie, nous obtenons, pour  $i = P, T$ :

$$
\text{KMM}_{W_n}^i(t) = \int_0^t \sqrt{\frac{n_j}{n}} W_n(s) \frac{n}{Y_n(s)} \frac{Y_{n_j}^j(s)}{n_j} \frac{Y_{n_i}^i(s)}{n_i} \sqrt{n_i} (\hat{S}_{n_i}^i(s) - S^i(s)) ds.
$$

Il est alors possible d'exprimer les processus qui nous intéressent au moyen d'intégrales stochastiques relativement à la martingale  $M_{n_i}^i$ , donnée par le Théorème [3.1.](#page-30-2) Le résultat est le suivant :

<span id="page-31-2"></span>**Proposition 3.1** ([\[43\]](#page-164-2)). *Soit*  $i = P, T$ *. Pour tout*  $t \in \mathbb{R}^+$ *, nous avons :* 

<span id="page-31-0"></span>
$$
\widehat{\Lambda}_{n_i}^i(t) - \Lambda^i(t) = \int_0^t \frac{dM_{n_i}^i(s)}{Y_{n_i}^i(s)},
$$
\n(3.9)

*et*

<span id="page-31-1"></span>
$$
\frac{\hat{S}_{n_i}^i(t)}{S^i(t)} - 1 = \int_0^t \frac{\hat{S}_{n_i}^i(s-)}{S^i(s)Y_{n_i}^i(s)} dM_{n_i}^i(s).
$$
\n(3.10)

*Par conséquent, les processus définis par* [\(3.9\)](#page-31-0) *et* [\(3.10\)](#page-31-1) *sont des martingales locales de carré intégrable.*

*Démonstration.* L'obtention de la première égalité [\(3.9\)](#page-31-0) est évidente. Montrons la deuxième [\(3.10\)](#page-31-1) qui consiste à établir l'égalité :

$$
\frac{\hat{S}_{n_i}^i(t)}{S^i(t)} = 1 - \int_0^t \frac{\hat{S}_{n_i}^i(s-)}{S^i(s)Y_{n_i}^i(s)} \left(Y_{n_i}^i(s)d\Lambda^i(s) - dN_{n_i}^i(s)\right).
$$

En effectuant une intégration par partie, nous obtenons :

$$
\frac{\widehat{S}_{n_i}^i(t)}{S^i(t)} = \frac{\widehat{S}_{n_i}^i(0)}{S^i(0)} + \int_0^t \widehat{S}_{n_i}^i(s-)d(S^i(s))^{-1} + \int_0^t \frac{1}{S^i(s)}d\widehat{S}_{n_i}^i(s),
$$

et

$$
d(S^{i}(s))^{-1} = -[S^{i}(s)S^{i}(s-)]^{-1} dS^{i}(s).
$$

 $\hat{S}^i_{n_i}(0) = S^i(0) = 1$ , d'où :

$$
\frac{\widehat{S}_{n_i}^i(t)}{S^i(t)} = 1 - \int_0^t \frac{\widehat{S}_{n_i}^i(s)}{S^i(s)S^i(s-)} dS^i(s) + \int_0^t \frac{1}{S^i(s)} d\widehat{S}_{n_i}^i(s).
$$

D'après la définition [\(2.1\)](#page-24-1), page [25,](#page-24-1) nous avons :

$$
dS^i(s) = -S^i(s-)d\Lambda^i(s).
$$

De même, d'après la définition de l'estimateur de Kaplan-Meier [\(2.2\)](#page-26-0),

$$
\begin{aligned}\n\widehat{S}_{n_i}^i(t) &= \widehat{S}_{n_i}^i(t-)\left(1 - \frac{dN_{n_i}^i(t)}{Y_{n_i}^i(t)}\right) & \Leftrightarrow & \widehat{S}_{n_i}^i(t) - \widehat{S}_{n_i}^i(t-) = -\widehat{S}_{n_i}^i(t-)\frac{dN_{n_i}^i(t)}{Y_{n_i}^i(t)},\\
& \Leftrightarrow & d\widehat{S}_{n_i}^i(t) = -\widehat{S}_{n_i}^i(t-)\frac{dN_{n_i}^i(t)}{Y_{n_i}^i(t)}.\n\end{aligned}
$$

Donc :

$$
\frac{\widehat{S}_{n_i}^i(t)}{S^i(t)} = 1 + \int_0^t \frac{\widehat{S}_{n_i}^i(s-)}{S^i(s)} d\Lambda^i(s) - \int_0^t \frac{\widehat{S}_{n_i}^i(s-)}{S^i(s)} \frac{dN_{n_i}^i(s)}{Y_{n_i}^i(s)}.
$$

Et nous obtenons alors l'égalité souhaitée. Les intégrales [\(3.9\)](#page-31-0) et [\(3.10\)](#page-31-1), qui sont de la forme  $\int_0^t H^n dM^n$ , sont des intégrales stochastiques et des martingales locales puisque  $M^n$ est une somme de martingales, dont chacune est associée à un processus de comptage et *H<sup>n</sup>* est prévisible et localement borné (car càd-làg).  $\Box$ 

Ce résultat est crucial car il permet de situer le problème dans un contexte de martingale.

**Théorème 3.2.** *Pour*  $i = P, T$ ,  $LRM_{W_n}^i$  *et*  $KMM_{W_n}^i$  *sont des intégrales stochastiques de Itô.*

*Démonstration.* D'après la proposition [3.1,](#page-31-2) les intégrandes de LRM<sup>*i*</sup><sub>*W<sub>n</sub>*</sub> et KMM<sup>*i*</sup><sub>*W<sub>n</sub>*</sub> sont des martingales locales de carré intégrable. Les intégrés sont des processus prévisibles et localement bornés, d'où le résultat.  $\Box$ 

Dans la suite, nous présenterons d'abord, quelques propriétés des estimateurs des fonctions de survie et de risque cumulé de Kaplan-Meier et de Nelson-Aalen. Nous verrons en particulier la normalité asymptotique des processus :

$$
\sqrt{n_i}(\widehat{\Lambda}_{n_i}^i - \Lambda^i)
$$
 et  $\sqrt{n_i} \left( \frac{\widehat{S}_{n_i}^i - S^i}{S^i} \right)$ ,

qui sont les intégrandes des intégrales stochastiques de Itô LRM et KMM à considérer. Ensuite, nous montrerons la convergence des statistiques du logrank et de Kaplan-Meier pondérées.

## <span id="page-33-0"></span>**3.2.2 Propriétés des processus de Kaplan-Meier et Nelson-Aalen**

### **Propriétés de l'estimateur de Nelson-Aalen**

**Théorème 3.3** ([\[43\]](#page-164-2), Consistance). *Soit*  $i = P, T$ *. Supposons que*  $S^i$  *et*  $\overline{G}^i$  *n'ont pas de points de discontinuité en commun. Nous avons, pour tout*  $\tau < \tau'$ ,

$$
\sup_{0\leq t\leq \tau}|\widehat{\Lambda}^i_{n_i}(t)-\Lambda^i(t)|\xrightarrow[n_i\to+\infty]{p.s.}0.
$$

**Théorème 3.4** ([\[24\]](#page-163-8), Normalité asymptotique)**.** *Soit i* = *P, T. Nous avons :*

$$
\sqrt{n_i}(\widehat{\Lambda}_{n_i}^i - \Lambda) \xrightarrow[n_i \to +\infty]{\mathcal{L}(\mathbb{D})} \mathbb{B} \circ H_1^i,
$$

*où* <sup>B</sup> *est un mouvement Brownien sur* ]0*,* <sup>+</sup>∞[ *et <sup>H</sup><sup>i</sup>* 1 *est la fonction définie par :*

$$
H_1^i(t) = \int_0^t \frac{1 - \Delta \Lambda^i(s)}{\pi^i(s-)} d\Lambda^i(s).
$$

#### **Propriétés de l'estimateur de Kaplan-Meier**

**Théorème 3.5** ([\[43\]](#page-164-2), Consistance). *Soit*  $i = P, T$ *. Supposons que*  $S^i$  *et*  $\overline{G}^i$  *n'ont pas de points de discontinuité en commun. Nous avons, pour tout*  $\tau < \tau'$ ,

$$
\sup_{0\leq t\leq \tau} |\widehat{S}_{n_i}^i(t) - S^i(t)| \xrightarrow[n_i \to +\infty]{p.s.} 0.
$$

**Théorème 3.6** ([\[24\]](#page-163-8), Normalité asymptotique)**.** *Soit i* = *P, T. Nous avons :*

$$
\sqrt{n_i}\left(\frac{\widehat{S}^i_{n_i}-S^i}{S^i}\right)\xrightarrow[n_i\to+\infty]{\mathcal{L}(\mathbb{D})} \mathbb{B}\circ H_2^i,
$$

*où* <sup>B</sup> *est un mouvement Brownien sur* ]0*,* <sup>+</sup>∞[ *et <sup>H</sup><sup>i</sup>* 2 *est la fonction définie par :*

$$
H_2^i(t) = -\int_0^t \frac{dS^i(s)}{S^i(s -)\pi^i(s -)(1 - \Delta \Lambda^i(s))}.
$$

#### **Preuve de la normalité asymptotique**

Le Lemme suivant est un outil essentiel pour la suite :

**Lemme 3.3.** *Soit*  $i = P, T$ *. Nous avons :* 

$$
\sup_{t \in \mathbb{R}^+} \left| \frac{Y_{n_i}^i}{n_i}(t) - \pi^i(t-) \right| \xrightarrow[n_i \to +\infty]{p.s.} 0.
$$

*Démonstration.* Ce résultat résulte du Théorème de Glivenko Cantelli appliqué aux va-riables définies page [25,](#page-24-2)  $\{X^{i,j}, 1 \leq j \leq n_i\}$ , indépendantes et identiquement distribuées.

**Convergence en loi des martingales.** Le résultat central est le théorème suivant : **Théorème 3.7** ([\[24\]](#page-163-8)). *Pour*  $i = T, P$ *, les martingales*  $M_{n_i}^i$  *vérifient :* 

<span id="page-34-0"></span>
$$
\frac{M_{n_i}^i}{\sqrt{n_i}} \xrightarrow[n_i \to +\infty]{\mathcal{L}(\mathbb{D})} \mathbb{B} \circ H_3^i,
$$
\n(3.11)

*où* B *est un mouvement Brownien et H<sup>i</sup>* 3 *la fonction définie par :*

$$
H_3^i(t) = \int_0^t (1 - \Delta \Lambda^i(s)) \pi^i(s-) d\Lambda^i(s).
$$

*Démonstration.* Pour simplifier les notations, nous notons dans cette démonstration, pour  $i = T, P$ :

$$
\widetilde{M}^i_{n_i} = \frac{M^i_{n_i}}{\sqrt{n_i}}.
$$

La démonstration se fait en deux temps :

- Dans un premier temps, il faut montrer la relative compacité de la suite  $(\tilde{M}^i_{n_i})_{n_i \in \mathbb{N}}$ pour la topologie de la convergence étroite, ce qui, en vertu du Théorème de Prohorov, revient à montrer la tension de cette suite. Ce résultat prouve l'existence de valeurs d'adhérences pour la suite qu'il nous faut identifier ; d'où le deuxième point :
- − il consiste à démontrer la convergence finie-dimensionnelle de la suite  $(\tilde{M}_{n_i}^i)_{n_i \in \mathbb{N}}$ . Soit pour tout  $k \in \mathbb{N}$ , pour tout  $(i_1, \ldots, i_k) \in (\mathbb{R}^+)^k$ ,

$$
(\widetilde{M}_{n_i}^i(t_1), \widetilde{M}_{n_i}^i(t_2), \ldots, \widetilde{M}_{n_i}^i(t_k)) \xrightarrow[n_i \to +\infty]{\mathcal{L}(\mathbb{R}^k)} (\mathbb{M}^i(t_1), \ldots, \mathbb{M}^i(t_k)).
$$

**Convergence finie-dimensionnelle.** Soit  $i = P, T$ . Nous avons,  $\forall t \in \mathbb{R}^+$ ,

$$
\widetilde{M}_{n_i}^i(t) = \frac{1}{\sqrt{n_i}} \sum_{j=1}^{n_i} M_{n_i}^{i,j}(t), \qquad \text{avec} \qquad M_{n_i}^{i,j}(t) = \mathbb{I}_{\{X^{i,j} \le t, \delta^{i,j} = 1\}} - \int_0^t \mathbb{I}_{\{X^{i,j} \ge s\}} d\Lambda^i(s).
$$

Pour tout  $1 \leq j \leq n_i$ , les variables  $M_{n_i}^{i,j}(t)$  sont indépendantes et identiquement distribuées, à temps  $t \in \mathbb{R}^+$  fixé. Elles sont d'espérance nulle car les processus  $M_{n_i}^{i,j}$  sont des martingales par rapport à la filtration  $\mathcal{F}_n = {\{\mathcal{F}_n^t : t \in \mathbb{R}^+\}, \text{ soit } \mathbb{E}[M_{n_i}^{i,j}(t)] = \mathbb{E}[M_{n_i}^{i,j}(0)] = \emptyset}$ 0. De plus, les variables  $M_{n_i}^{i,j}$  sont de carré intégrable et

$$
\mathbb{E}[(M^{i,j}_{n_i})^2(t)] = \mathbb{E}[< M^{i,j}_{n_i}(t), M^{i,j}_{n_i}(t) >],
$$

car les variables  $(M_{n_i}^{i,j})^2(t) - \langle M_{n_i}^{i,j}(t), M_{n_i}^{i,j}(t) \rangle$  sont des martingales. D'où :

$$
\begin{split} \text{Var}(M_{n_i}^{i,j}(t)) &= \mathbb{E}[(M_{n_i}^{i,j})^2(t)] &= \mathbb{E}[< M_{n_i}^{i,j}(t), M_{n_i}^{i,j}(t) >], \\ &= \int_0^t \mathbb{E}[\mathbb{I}_{\{X^{i,j}\geq s\}}](1 - \Delta \Lambda^i(s))d\Lambda^i(s), \\ &= \int_0^t \mathbb{P}[X^{i,j} \geqslant s](1 - \Delta \Lambda^i(s))d\Lambda^i(s), \\ &= \int_0^t \pi^i(s-)(1 - \Delta \Lambda^i(s))d\Lambda^i(s). \end{split}
$$

D'après le Théorème de la limite centrale [\[9\]](#page-162-7),

$$
\forall t \in \mathbb{R}^+, \quad \widetilde{M}^i_{n_i}(t) \xrightarrow[n_i \to +\infty]{\mathcal{L}(\mathbb{R})} \mathbb{M}^i(t),
$$

où  $\mathbb{M}^{i}(t) \sim \mathcal{N}(0, \int_{0}^{t} (1 - \Delta \Lambda^{i}(s)) \pi^{i}(s -) d\Lambda^{i}(s)).$ 

Soit *i* = *P*, *T*. Nous notons,  $\forall (t_1, t_2, ..., t_k) \in (\mathbb{R}^+)^k$ :

$$
(\widetilde{M}_{n_i}^i(t_1), \widetilde{M}_{n_i}^i(t_2), \ldots, \widetilde{M}_{n_i}^i(t_k)) = \frac{1}{\sqrt{n_i}} \sum_{j=1}^{n_i} (M_{n_i}^{i,j}(t_1), M_{n_i}^{i,j}(t_2), \ldots, M_{n_i}^{i,j}(t_k)).
$$

Pour tout  $1 \leq j \leq n_i$ , les variables  $(M_{n_i}^{i,j}(t_1), M_{n_i}^{i,j}(t_2), \ldots, M_{n_i}^{i,j}(t_k))$ , sont indépendantes et identiquement distribuées. Elles sont d'espérance nulle car les processus  $M_{n_i}^{i,j}$  sont des martingales par rapport à la filtration  $\mathcal{F}_n = \{ \mathcal{F}^t_n : t \in \mathbb{R}^+ \}$ , soit :

$$
\mathbb{E}[(M_{n_i}^{i,j}(t_1), M_{n_i}^{i,j}(t_2), \dots, M_{n_i}^{i,j}(t_k))] = (\mathbb{E}[M_{n_i}^{i,j}(0)], \mathbb{E}[M_{n_i}^{i,j}(0)], \dots, \mathbb{E}[M_{n_i}^{i,j}(0)]) = (0, \dots, 0).
$$

Calculons la matrice de variance-covariance de  $(M_{n_i}^{i,j}(t_1), M_{n_i}^{i,j}(t_2), \ldots, M_{n_i}^{i,j}(t_k))$ . Lorsque  $t_l \neq t_m$ ,

$$
Cov(M_{n_i}^{i,j}(t_l), M_{n_i}^{i,j}(t_m)) = \mathbb{E}[M_{n_i}^{i,j}(t_l)M_{n_i}^{i,j}(t_m)] = \mathbb{E}[M_{n_i}^{i,j}(t_m \wedge t_l)^2],
$$
  
= 
$$
\int_0^{t_l \wedge t_m} \pi^i(s-l) (1 - \Delta \Lambda^i(s)) d\Lambda^i(s).
$$

Par le Théorème de la limite centrale vectoriel, nous obtenons que :

$$
\forall (t_1, t_2, \ldots, t_k) \in (\mathbb{R}^+)^k, \quad (\widetilde{M}_{n_i}^i(t_1), \widetilde{M}_{n_i}^i(t_2), \ldots, \widetilde{M}_{n_i}^i(t_k)) \xrightarrow[n_i \to +\infty]{\mathcal{L}(\mathbb{R}^k)} (\mathbb{M}^i(t_1), \ldots, \mathbb{M}^i(t_k)),
$$

où  $(\mathbb{M}^i(t_1), \ldots, \mathbb{M}^i(t_k))$  suit une loi normale multidimensionnelle de moyenne  $(0, \ldots, 0)$ et de matrice de variance-covariance :

$$
Cov(\mathbb{M}^{i}(t_{l}),\mathbb{M}^{i}(t_{m}))=\int_{0}^{t_{l}\wedge t_{m}}\pi^{i}(s-)(1-\Delta\Lambda^{i}(s))d\Lambda^{i}(s).
$$

**Tension.** Montrons maintenant la tension. Le lemme suivant donne un critère de tension (voir Théorème 5.17 de [\[50\]](#page-165-12)) :

**Lemme 3.4.** *Supposons que*  $(M_n)_{n \in \mathbb{N}}$  *soit une suite de martingales relativement à leur filtration naturelle càd-làg de carré intégrable, alors*  $(M_n)_{n \in \mathbb{N}}$  *est tendue si :* 

- *1.*  $∀\epsilon > 0$ , *il existe*  $a ∈ ℝ$  *vérifiant*  $\mathbb{P}_n(|M_n(0)| > a) ≤ ε$  *pour tout*  $n ∈ ℕ$  *(soit*  $M_n(0)$ ) *est tendue dans* R*),*
- 2. pour tout  $n \in \mathbb{N}$ , il existe un processus croissant  $G_n$  progressivement mesurable, *majoré par*  $\langle M_n, M_n \rangle$ , tel que  $G_n$  converge vers G en probabilité dans l'espace  $\mathbb D$ *et il existe un processus F, mesurable majorant G.*

Pour  $i = P, T, M_{n_i}^i$  est une martingale telle que  $M_{n_i}^i(0) = 0$ . La condition 1 du théorème est donc vérifiée. Sa variation quadratique est égale à :

$$
\langle \widetilde{M}_{n_i}^i(t), \widetilde{M}_{n_i}^i(t) \rangle = \int_0^t (1 - \Delta \Lambda^i(s)) \frac{Y_{n_i}^i(s)}{n_i} d\Lambda^i(s).
$$

En posant  $G_{n_i}^i(t) = \langle \widetilde{M}_{n_i}^i(t), \widetilde{M}_{n_i}^i(t) \rangle$ ,  $G_{n_i}^i(t)$  converge en probabilité vers  $G(t) = \int_0^t (1-t)^i dt$  $ΔΛ<sup>i</sup>(s)$ )*π*(*s*−)*d*Λ(*s*). Λ(*t*) majore *G*(*t*) car *π*(*s*−) ≤ 1. Nous obtenons donc la tension. Nous avons ainsi démontré la convergence en loi [\(3.11\)](#page-34-0).  $\Box$
**Comportement asymptotique des estimateurs de Nelson-Aalen et Kaplan-Meier.** Pour démontrer la normalité asymptotique des estimateurs, il nous faut montrer la convergence en loi dans  $D$  de processus de la forme  $\int_0^{\cdot} H_n dM_n$ . Il faut plus que la tension pour avoir la convergence d'intégrales stochastiques : l'uniforme tension définie par Jakubowski, Mémin et Pagès dans [\[51\]](#page-165-0) est une condition nécessaire. Nous allons utiliser le théorème suivant :

<span id="page-36-0"></span>**Théorème 3.8.** *[\[51\]](#page-165-0) Soit* (*Mn*)*<sup>n</sup>*∈<sup>N</sup> *une suite de martingales réelles relativement à leur*  $filtration$  *naturelle, chaque*  $M_n$  *étant défini sur*  $(\Omega_n, \mathcal{F}_n, \mathcal{F}^t_n, \mathbb{P}^n)$ *. Soit*  $(H_n)_{n \in \mathbb{N}}$  *une suite de*  $p$ rocessus càd-làg à valeurs réelles, prévisibles relativement aux filtrations  $(\mathcal{F}_t^{(M_n,H_n)}$  $(t^{M_n, H_n})\big)_{t\in\mathbb{R}^+}$ *chaque*  $H_n$  *étant défini sur*  $(\Omega_n, \mathcal{F}_n, \mathcal{F}_n^t, \mathbb{P}_n)$ *. Alors les deux conditions suivantes :* 

*1.*  $(M_n)_{n \in \mathbb{N}}$  *satisfait la condition d'uniforme tension*  $(U, T)$  *: si pour tout*  $t < \infty$  *et pour toute suite H<sup>n</sup> de processus prévisibles élémentaires de la forme :*

$$
H_n(s) = Z_n(0) + \sum_{i=0}^k Z_n(t_i) \mathbb{1}_{[t_i, t_{i+1}]}(s),
$$

telle que  $Z_n(t_i)$  est  $\mathcal{F}_n^{t_i}$ -mesurable à valeurs réelles,  $Y^n(t_i) \leq 1$  et  $\{t_0, \ldots, t_k\}$  est *une partition finie quelconque de* [0, t], avec  $t_0 = 0$  et  $t_k = t$ , la famille des lois

$$
\left\{\mathbb{P}^n_{\left\{\int_0^t H_n(s)dM_n(s)\right\}},\ n \in \mathbb{N}\right\}
$$

*est tendue.*

2.  $(H_n, M_n) \xrightarrow{\mathcal{L}(\mathbb{D}^2)}$  $\frac{\mathcal{L}(\mathbb{D}^{\prime})}{n \rightarrow +\infty}$   $(H, M)$ *,* 

*impliquent la convergence :*

$$
\int_0^{\cdot} H_n(s) dM_n(s) \xrightarrow[n \to +\infty]{\mathcal{L}(\mathbb{D})} \int_0^{\cdot} H(s) dM(s).
$$

**Condition d'Uniforme Tension (U.T) de**  $M_{n_i}^i$ ,  $i = P, T$ . Pour montrer la condition U.T de  $\widetilde{M}^i_{n_i}$ , nous allons utiliser la caractérisation suivante :

<span id="page-36-1"></span>**Lemme 3.5** ([\[51\]](#page-165-0)). *Soit*  $(M_n)_{n\in\mathbb{N}}$  *une suite de martingales réelles. Sous la condition*  $M_n \frac{\mathcal{L}(\mathbb{D})}{\mathbb{D}(\mathbb{D})}$ −−−−→ *<sup>n</sup>*→+<sup>∞</sup> *M,* (*Mn*)*<sup>n</sup>*∈<sup>N</sup> *possède la propriété U.T si :*

- *1.*  $(M_n)_{n \in \mathbb{N}}$  *est une martingale locale,*
- 2. sup<sub>*n*</sub> $\mathbb{E}$ [sup<sub>*s*</sub></sup> $|\Delta M_n(s)|$ ] < ∞*.*

*Démonstration de la condition U.T de*  $\widetilde{M}^i_{n_i}$ ,  $i = P, T$ . Montrons que, pour  $i = P, T$ :

$$
\sup_{n_i} \mathbb{E}\left[\sup_{[0,t]} |\Delta \widetilde{M}^i_{n_i}(s)|\right] < \Lambda^i(t) < \infty.
$$

D'une part, ∀*s* ∈ [0, *t*], 0 ≤  $\Delta N^i_{n_i}(s) = N^i_{n_i}(s) - N^i_{n_i}(s-)$  ≤ 1, d'après l'hypothèse [2.1.](#page-25-0) De  $plus, ΔΛ<sup>i</sup>(s) ≤ Λ<sup>i</sup>(t), ∀s ≤ t. D'où, ∀s ∈ [0, t]:$ 

$$
|\Delta \widetilde{M}_{n_i}^i(s)| = \frac{1}{\sqrt{n_i}} + \frac{Y_{n_i}^i(s)\Delta \Lambda^i(s)}{\sqrt{n_i}}.
$$

Donc:

$$
\sup_{s\in[0,t]}|\Delta \widetilde{M}^i_{n_i}(s)|\leqslant \frac{1}{\sqrt{n_i}}+\sup_{s\in[0,t]}\left|\frac{Y^i_{n_i}(s)}{\sqrt{n_i}}\right|\Lambda^i(t),
$$

et

$$
\mathbb{E}\left[\sup_{s\in[0,t]}|\Delta \widetilde{M}^i_{n_i}(s)|\right]\leqslant \frac{1}{\sqrt{n_i}}+\mathbb{E}\left[\sup_{s\in[0,t]}\left|\frac{Y^i_{n_i}(s)}{\sqrt{n_i}}\right|\right]\Lambda^i(t).
$$

Nous pouvons alors trouver  $N_i$  tel que  $\forall n_i > N_i$ ,  $\mathbb{E} \left[ \frac{Y_{n_i}^i(s)}{\sqrt{n_i}} \right]$ √*n<sup>i</sup>*  $\Big] \leqslant 1$ , d'après le Théorème de la limite centrale appliqué aux variables  $\{Y^{i,j}(s), 1 \leq j \leq n_i\}$ , définies page [25,](#page-24-0) et  $\mathbb{E}[Y^{i,j}(s)] = \pi^{i}(s-) \leq 1, \forall s \in \mathbb{R}^{+}$ . Nous obtenons ainsi ce que nous voulions démontrer. $\Box$ 

**Convergences des processus.** Le Lemme [3.3](#page-33-0) nous donne la convergence suivante :

<span id="page-37-0"></span>
$$
\frac{Y_{n_i}^i(t)}{n_i} \xrightarrow[n_i \to +\infty]{p.s.} \pi^i(t-), \quad i = T, P, \quad \forall t \in \mathbb{R}^+.
$$
\n(3.12)

Les expressions [\(3.9\)](#page-31-0) et [\(3.10\)](#page-31-1) sont des intégrales stochastiques relatives à la martingale  $M_{n_i}^i$ . Nous avons aussi  $S^i(t) = S^i(t-)$ (1 −  $\Delta \Lambda^i(t)$ ). Les intégrandes respectives de [\(3.9\)](#page-31-0) et [\(3.10\)](#page-31-1) peuvent alors s'écrire :

$$
I1_{n_i}^i(t) = \frac{n_i}{Y_{n_i}^i(t)},
$$

et

$$
I2_{n_i}^i(t) = \frac{\hat{S}_{n_i}^i(t-)}{S^i(t-)(1 - \Delta \Lambda^i(t))} \frac{n_i}{Y_{n_i}^i(t)}.
$$

Les sauts de  $I1_{n_i}^i$  et  $I2_{n_i}^i$  sont les mêmes que ceux de  $M_{n_i}^i$ . Ainsi, d'après le Théorème [3.6](#page-39-0) qui donne la convergence faible de  $\tilde{M}_{n_i}^i$  et la convergence [\(3.12\)](#page-37-0), d'après le Théorème de Slutsky fonctionnel [\[9\]](#page-162-0), nous avons la convergence faible du couple :

$$
\left( I1_{n_i}^i, \frac{M_{n_i}^i}{\sqrt{n_i}} \right) \xrightarrow[n_i \to +\infty]{\mathcal{L}(\mathbb{D}^2)} \left( \frac{1}{\pi_-^i}, \mathbb{M}^i \right),
$$

avec  $\pi^i_-(t) = \pi^i(t-)$ . De la même façon, le Théorème [3.5](#page-33-1) entraîne que :

$$
\left(I2^i_{n_i}, \frac{M^i_{n_i}}{\sqrt{n_i}}\right) \xrightarrow[n_i \to +\infty]{\mathcal{L}(\mathbb{D}^2)} \left(\frac{1}{(1-\Delta \Lambda^i)\pi^i_{-}}, \mathbb{M}^i\right).
$$

Comme le processus  $\hat{S}_{n_i}^i$  est  $(\mathcal{F}_n^t)_{t\geq 0}$ -prévisible, alors  $I1_{n_i}^i$  et  $I2_{n_i}^i$  sont  $(\mathcal{F}_n^t)_{t\geq 0}$ -prévisibles. De plus, nous avons vu que  $\left(\frac{M_n^i}{\sqrt{n}}\right)$  $\frac{M_{n_i}}{\sqrt{n_i}}$ *ni*  $\overline{ }$ *<sup>n</sup>i*∈<sup>N</sup> est uniformément tendue. Une application du Théorème [3.8](#page-36-0) entraîne que :

$$
\sqrt{n_i}(\widehat{\Lambda}^i_{n_i} - \Lambda^i) \xrightarrow[n_i \to +\infty]{\mathcal{L}(\mathbb{D})} \int_0^{\cdot} \frac{1}{\pi^i(t-)} d\mathbb{M}^i(t).
$$

La limite observée s'exprime comme une intégrale stochastique d'un processus déterministe par rapport à une martingale Gaussienne : c'est donc un processus Gaussien centré de fonction de covariance :

$$
(t_1, t_2) \to \int_0^{t_1 \wedge t_2} \frac{1}{\pi^i(s-)} (1 - \Delta \Lambda^i(s)) d\Lambda^i(s).
$$

En effet, lorsque *H* est déterministe, la fonction de covariance de  $t \to \int_0^t H(s) dM(s)$ coïncide avec la variation quadratique et peut donc s'écrire :

$$
(t_1, t_2) \to \int_0^{t_1 \wedge t_2} H^2(s) ds < M, M > (s).
$$

Ici,  $I1_{n_{i}}^{i}$  est déterministe. Nous obtenons, de la même façon :

$$
\sqrt{n_i}\left(\frac{\widehat{S}^i_{n_i}-S^i}{S^i}\right)\xrightarrow[n_i\to+\infty]{\mathcal{L}(\mathbb{D})}\int_0\frac{1}{(1-\Delta\Lambda^i(t))\pi^i(t-)}d\mathbb{M}^i(t).
$$

La limite considérée est donc un processus Gaussien centré de fonction de covariance :

$$
(t_1, t_2) \rightarrow \int_0^{t_1 \wedge t_2} \frac{1}{\pi^i (s-)^2 (1 - \Delta \Lambda^i(s))^2} (1 - \Delta \Lambda^i(s)) \pi^i(s-) d\Lambda^i(s),
$$
  
= 
$$
\int_0^{t_1 \wedge t_2} \frac{1}{\pi^i(s-) S^i(s-) (1 - \Delta \Lambda^i(s))} dS^i(s).
$$

## **3.2.3 Comportement asymptotique des statistiques du logrank pondérées**

Soit  ${F_\theta : \theta \in \Theta}$  une famille paramétrique de fonctions de répartition continues sur [0*,* +∞[. Considérons les hypothèses suivantes :

<span id="page-38-1"></span>
$$
\begin{cases}\n\mathcal{H}_0 & : F^T = F^P = F_{\theta^0}, \\
\mathcal{H}_1 & : F^T = F_{\theta^T} \quad \text{et} \quad F^P = F_{\theta^P}.\n\end{cases}
$$
\n(3.13)

Nous sommes en mesure de déterminer la loi asymptotique de LR*<sup>W</sup><sup>n</sup>* sous de bonnes hypothèses. En effet, le résultat n'est autre que la convergence en loi d'intégrales stochastiques relativement à une martingale. Par conséquent, afin d'obtenir la convergence de  $LR_{W_n}$  (et  $KM_{W_n}$ ), nous faisons l'hypothèse suivante :

<span id="page-38-0"></span>**Hypothèse 3.1.** *Pour*  $i = P, T$ *, il existe une fonction*  $w \in \mathbb{D}$  *telle que :* 

<span id="page-38-2"></span>
$$
W_n(t) \xrightarrow[n \to +\infty]{p.s.} w(t), \quad \forall t \in \mathbb{R}^+,
$$
\n(3.14)

*soit :*

$$
\lim_{n \to +\infty} \sup_{0 \le s \le t} |W_n(s) - w(s)| = 0.
$$

Pour clarifier la rédaction, nous notons :

<span id="page-38-3"></span>
$$
k(t) = w(t) \frac{\pi^P(t - \pi^T(t-)}{a^P \pi^P(t-) + a^T \pi^T(t-)}.
$$
\n(3.15)

Le résultat principal de cette partie est le suivant :

<span id="page-39-1"></span>**Théorème 3.9.** *Soit LR<sup>W</sup><sup>n</sup> une statistique définie par* [\(3.2\)](#page-29-0)*, dont les poids sont de classe* K *satisfaisant les hypothèses* [3.1](#page-28-0) *et* [3.1.](#page-38-0) Alors, sous  $\mathcal{H}_1$  :

<span id="page-39-5"></span>
$$
LR_{W_n} - \sqrt{n} \mu_{(\theta^T, \theta^P)}^{\mathbb{G}} \xrightarrow[n \to +\infty]{\mathcal{L}(\mathbb{D})} \mathbb{G},\tag{3.16}
$$

*où,*

<span id="page-39-4"></span>
$$
\mu_{(\theta^T, \theta^P)}^{\mathbb{G}} : t \to \sqrt{a^T a^P} \int_0^t k(s) \left( d\Lambda_{\theta^P}(s) - d\Lambda_{\theta^T}(s) \right), \tag{3.17}
$$

*et* G *est un processus Gaussien centré de fonction de covariance :*

<span id="page-39-2"></span>
$$
Cov_{(\theta^T, \theta^P)}^{\mathbb{G}} : (t_1, t_2) \rightarrow \int_0^{t_1 \wedge t_2} k^2(s) \left[ \frac{a^T}{\pi^P(s-)} (1 - \Delta \Lambda_{\theta^P}(s)) d\Lambda_{\theta^P}(s) + \frac{a^P}{\pi^T(s-)} (1 - \Delta \Lambda_{\theta^T}(s)) d\Lambda_{\theta^T}(s) \right].
$$
 (3.18)

<span id="page-39-0"></span>**Lemme 3.6.** *Soient*  $j = T$  *si*  $i = P$  *et*  $j = P$  *si*  $i = T$ *. Nous avons :* 

$$
H_n^{i,j} = \sqrt{\frac{n_j}{n}} W_n \frac{n}{Y_n} \frac{Y_{n_j}^j}{n_j} \xrightarrow[n \to +\infty]{p.s.} \sqrt{a^j} \frac{k}{\pi^i_-(.)}.
$$

*Démonstration.* Ce résultat est une conséquence directe de l'hypothèse [3.1,](#page-38-0) la convergence [\(3.12\)](#page-37-0) et la convergence suivante :

<span id="page-39-3"></span>
$$
\frac{Y_n(t)}{n} \xrightarrow[n \to +\infty]{p.s.} \pi(t-) = a^T \pi^T(t-) + a^P \pi^T(t-).
$$
\n(3.19)

 $\Box$ 

*Démonstration du Théorème [3.9.](#page-39-1)* Utilisons la décomposition [\(3.5\)](#page-30-0) de LR*<sup>W</sup><sup>n</sup>* , page [31](#page-30-0) et montrons d'abord que :

$$
LRM_{W_n}^P - LRM_{W_n}^T = \int_0^t W_n(s) \left[ \sqrt{\frac{n_P + n_T}{n_T}} \frac{Y_{n_T}^T(s)}{Y_n(s)} \frac{dM_{n_P}^P(s)}{\sqrt{n_P}} - \sqrt{\frac{n_T + n_P}{n_P}} \frac{Y_{n_P}^P(s)}{Y_n(s)} \frac{dM_{n_T}^T(s)}{\sqrt{n_T}} \right],
$$

converge vers un processus Gaussien de moyenne 0.

Soit  $i = P, T$ . [\(3.6\)](#page-30-1) étant une intégrale stochastique relative à la martingale  $M_{n_i}^i$  et les sauts de  $H_n^{i,j}$  étant les mêmes que ceux de  $M_{n_i}^i$ , le Lemme [3.6](#page-39-0) et le Théorème [3.7](#page-34-0) entraînent que :

$$
\left(H_{n_i}^{i,j}, \frac{M_{n_i}^i}{\sqrt{n_i}}\right) \xrightarrow[n \to +\infty]{\mathcal{L}(\mathbb{D}^2)} \left(\sqrt{a^j} \frac{k}{\pi^i_{-}}, \mathbb{M}^i\right).
$$

De plus, nous avons vu que la suite *M<sup>i</sup>*  $\frac{M_{n_i}}{\sqrt{n_i}}$ *ni*  $\overline{\phantom{0}}$ *<sup>n</sup>i*∈<sup>N</sup> est uniformément tendue. Les poids sont de classe  $K$ , donc les processus  $H_n^{i,j}$  sont  $(\mathcal{F}_n^t)_{t\geq 0}$ -prévisibles. Une application du Théorème [3.8](#page-36-0) entraîne que :

$$
\operatorname{LRM}_{W_n}^i \xrightarrow[n \to +\infty]{\mathcal{L}(\mathbb{D})} \mathbb{G}^i = \int_0^{\cdot} \sqrt{a^j} \, \frac{k(t)}{\pi^i(t)} d\mathbb{M}^i(t).
$$

La limite s'exprime comme une intégrale stochastique d'un processus déterministe par rapport à une martingale Gaussienne : G*<sup>i</sup>* est ainsi un processus Gaussien centré de fonction de covariance :

$$
(t_1, t_2) \to \int_0^{t_1 \wedge t_2} a^j k^2(s) \frac{1}{(\pi^i(s-))^2} (1 - \Delta \Lambda_{\theta^i}(s)) \pi^i(s-) d\Lambda_{\theta^i}(s).
$$

Les processus  $\mathbb{G}^T$  et  $\mathbb{G}^P$  sont indépendants, d'où  $\langle M_{n_P}^P, M_{n_T}^T \rangle \equiv 0$ . Finalement,

$$
\operatorname{LRM}_{W_n}^P - \operatorname{LRM}_{W_n}^T \xrightarrow[n \to +\infty]{\mathcal{L}(\mathbb{D})} \mathbb{G},
$$

où G est un processus Gaussien centré de fonction de covariance donnée par [\(3.18\)](#page-39-2). Nous en déduisons facilement que les convergences [\(3.19\)](#page-39-3), [\(3.12\)](#page-37-0) et l'hypothèse [3.1](#page-38-0) permettent d'écrire :

$$
W_n(t)\frac{n}{Y_n(t)}\frac{Y_{n_i}^i(t)}{n_i}\frac{Y_{n_j}^j(t)}{n_j}\sqrt{\frac{n_i n_j}{n n}}\xrightarrow[n\to+\infty]{p.s.}\sqrt{a^T a^P}k(t),
$$

et ainsi,

$$
\frac{1}{\sqrt{n}} \, \operatorname{LRC}_{W_n}^i \xrightarrow[n \to +\infty]{p.s.} \int_0^{\cdot} \sqrt{a^T a^P} \, k(t) d\Lambda_{\theta^i}(t),
$$

pour  $i = P, T$ . Par la définition [\(3.17\)](#page-39-4) de  $\mu_{\theta}^{\mathbb{G}}$  $\mathbb{G}$ <sub>( $\theta^T$ , $\theta^P$ )</sub>, nous avons :

$$
\text{LRC}_{W_n}^P - \text{LRC}_{W_n}^T - \sqrt{n} \,\mu_{(\theta^T, \theta^P)}^{\mathbb{G}} \xrightarrow[n \to +\infty]{p.s.} 0,
$$

qui entraîne :

$$
\text{LRC}_{W_n}^P - \text{LRC}_{W_n}^T - \sqrt{n} \,\mu_{(\theta^T, \theta^P)}^{\mathbb{G}} \xrightarrow[n \to +\infty]{\mathbb{P}} 0.
$$

Enfin, l'expression  ${\rm LR}_{W_n}-\sqrt{n}\,\mu_{(\theta^T,\theta^P)}^{\mathbb{G}}$  se décompose en deux termes :

$$
\text{LR}_{W_n} - \sqrt{n} \mu_{(\theta^T, \theta^P)}^{\mathbb{G}} = (\text{LRM}_{W_n}^P - \text{LRM}_{W_n}^T) + (\text{LRC}_{W_n}^P - \text{LRC}_{W_n}^T - \sqrt{n} \mu_{(\theta^T, \theta^P)}^{\mathbb{G}}),
$$

le terme de gauche converge en loi vers un processus Gaussien et le terme de droite vers une fonction déterministe. La convergence  $(3.16)$  en découle.

**Théorème 3.10.** *Soit* LR*<sup>W</sup><sup>n</sup> une statistique définie par* [\(3.2\)](#page-29-0) *dont les poids sont de classe*  $K$ , satisfaisant les hypothèses [3.1](#page-28-0) et [3.1.](#page-38-0) Alors, sous l'hypothèse  $\mathcal{H}_0$ , nous avons :

$$
\operatorname{LR}_{W_n} \xrightarrow[n \to +\infty]{\mathcal{L}(\mathbb{D})} \mathbb{G}^0,
$$

*où* G<sup>0</sup> *est un processus Gaussien centré de fonction de covariance :*

$$
Cov^{\mathbb{G}^0}: (t_1, t_2) \to \int_0^{t_1 \wedge t_2} k^2(s) \left[ \frac{a^T}{\pi^P(s-)} + \frac{a^P}{\pi^T(s-)} \right] (1 - \Delta \Lambda_{\theta^0}(s)) d\Lambda_{\theta^0}(s),
$$

*et de fonction de variance*  $(\sigma^{\mathbb{G}^0})^2(t) = \text{Cov}^{\mathbb{G}^0}(t, t), \forall t \in \mathbb{R}^+.$ *Démonstration*. Sous l'hypothèse  $\mathcal{H}_0$ ,  $\mu_{\theta}^{\mathbb{G}}$  $\frac{\mathbb{G}}{(\theta^T,\theta^P)}\equiv 0.$ 

**Remarque 3.5.** *Sous l'hypothèse*  $\mathcal{H}_0$ *, nous avons la convergence :* 

$$
\operatorname{LR}_{W_n} \xrightarrow[n \to +\infty]{\mathcal{L}(\mathbb{D})} \mathbb{B} \circ H_4,
$$

*où* <sup>B</sup> *est un mouvement Brownien sur* ]0*,* <sup>+</sup>∞[ *et <sup>H</sup>*<sup>4</sup> *est la fonction définie par :*

$$
H_4: t \to \int_0^t k^2(s) \left[ \frac{a^T}{\pi^P(s-)} + \frac{a^P}{\pi^T(s-)} \right] (1 - \Delta \Lambda_{\theta^0}(s)) d\Lambda_{\theta^0}(s).
$$

**Proposition 3.2.**

$$
\widehat{\sigma}_{LR_{W_n}}^2(t) = \int_0^t W_n^2(s) \frac{Y_{n_P}^P(s) Y_{n_T}^T(s)}{Y_n^2(s)} \left(1 - \frac{\Delta N_n(s) - 1}{Y_n(s) - 1}\right) dN_n(s),
$$

est un estimateur consistant de la fonction de variance  $\left(\sigma_{\theta}^{\mathbb{G}}\right)$  $(\theta^T, \theta^P)$  $\int_0^2 (t) = \text{Cov}_{(\theta^T, \theta^P)}^{\mathbb{G}}(t, t),$ <sup>∀</sup>*<sup>t</sup>* <sup>∈</sup> <sup>R</sup> <sup>+</sup>*, définie par* [\(3.18\)](#page-39-2) *.*

## **3.2.4 Comportement asymptotique des statistiques de Kaplan-Meier pondérées**

Nous considérons les hypothèses [\(3.13\)](#page-38-1). Nous notons  $S_{\theta^i} = 1 - F_{\theta^i}$ , pour  $i = P, T, 0$ .

<span id="page-41-3"></span>**Théorème 3.11.** *Soit* KM*<sup>W</sup><sup>n</sup> une statistique définie par* [\(3.4\)](#page-29-1)*, dont les poids sont de classe* K, *satisfaisant les hypothèses* [3.1](#page-28-0) *et* [3.1.](#page-38-0) *Alors, sous*  $\mathcal{H}_1$ *,* 

<span id="page-41-2"></span>
$$
\text{KM}_{W_n} - \sqrt{n} \,\mu_{(\theta^T, \theta^P)}^{\mathbb{H}} \xrightarrow[n \to +\infty]{\mathcal{L}(\mathbb{D})} \mathbb{H},\tag{3.20}
$$

*avec :*

<span id="page-41-1"></span>
$$
\mu_{(\theta^T, \theta^P)}^{\mathbb{H}}: t \to \sqrt{a^P a^T} \left( \int_0^t k(s) S_{\theta^P}(s) ds - \int_0^t k(s) S_{\theta^T}(s) ds \right), \tag{3.21}
$$

*et* H *est un processus Gaussien centré de fonction de covariance :*

<span id="page-41-0"></span>
$$
Cov_{(\theta^T, \theta^P)}^{\mathbb{H}} = (Cov_{\theta^P}^P)^{\mathbb{H}} + (Cov_{\theta^T}^T)^{\mathbb{H}},
$$
\n(3.22)

*avec :*

$$
(\text{Cov}_{\theta^i}^i)^{\mathbb{H}} : (t_1, t_2) \to -a_j \int_0^{t_1 \wedge t_2} \frac{\left(\int_s^{t_1 \wedge t_2} k(u) S_{\theta^i}(u) du\right)^2}{S_{\theta^i}(s - \pi^i(s - (1 - d\Lambda_{\theta^i}(s)))} dS_{\theta^i}(s),
$$

*pour*  $i = P, T$  *et où*  $j = P$  *si*  $i = T$  *et*  $j = T$  *si*  $i = P$ *.* 

*Démonstration.* Utilisons la décomposition  $(3.8)$  de KM, page [32.](#page-31-2) Soit  $i = P, T$ . D'après le Théorème [3.6](#page-33-2) page [34,](#page-33-2)  $\sqrt{n_i} \frac{\tilde{S}_{n_i}^i - S_{\theta}^i}{S_{\theta}^i}$  $\frac{i^{-S_{\theta i}}}{S_{\theta i}}$  converge vers un processus Brownien B ∘  $H_2^i$ , de fonction de covariance :

$$
(t_1, t_2) \rightarrow -\int_0^{t_1 \wedge t_2} \frac{dS_{\theta^i}(s)}{S_{\theta^i}(s-) \pi^i(s-)(1-\Delta \Lambda_{\theta^i}(s))}.
$$

Nous avons,  $\forall t \in \mathbb{R}^+$  et  $s \in [0, t]$ :

$$
H_n^{i,j}(t) = \sqrt{\frac{n_j}{n}} \int_s^t W_n(u) \frac{n}{Y_n(u)} \frac{Y_{n_j}^j(u)}{n_j} \frac{Y_{n_i}^i(u)}{n_i} S_{\theta^i}(u) du \xrightarrow[n \to +\infty]{p.s.} \sqrt{a^j} \int_s^t k(u) S_{\theta^i}(u) du.
$$

D'après la décomposition [\(3.10\)](#page-31-1), la suite  $\left(\sqrt{n_i}\frac{\hat{S}^i_{n_i}-S_{\theta^i}}{S_{\theta^i}}\right)$ *Sθi*  $\setminus$ *<sup>n</sup>i*∈<sup>N</sup> est uniformément tendue. Les poids sont de classe  $K$  donc les processus  $H_n^{i,j}$  sont  $(\mathcal{F}_n^t)_{t\geq 0}$ -prévisibles. D'où, d'après le Théorème [3.5](#page-36-1) de Jakubowski et al. :

$$
\text{KMM}_{W_n}^i \xrightarrow[n \to +\infty]{\mathcal{L}(\mathbb{D})} \mathbb{H}^i = \int_0^{\cdot} \sqrt{a^j} \int_t^{\cdot} k(s) S_{\theta^i}(s) ds \ d\mathbb{B} \circ H_2^i(t),
$$

où  $\mathbb{H}^i$  est un processus Gaussien de moyenne 0 et de fonction de covariance :

$$
(t_1, t_2) \to -a_j \int_0^{t_1 \wedge t_2} \frac{\left(\int_s^{t_1 \wedge t_2} k(u) S_{\theta^i}(u)\right)^2}{\pi^i(s-) S_{\theta^i}(s-)(1-\Delta \Lambda_{\theta^i}(s))} dS_{\theta^i}(s).
$$

Les processus  $\mathbb{H}^T$  et  $\mathbb{H}^P$  sont indépendants, d'où :

$$
\operatorname{KMM}_{W_n}^P - \operatorname{KMM}_{W_n}^T \xrightarrow[n \to +\infty]{\mathcal{L}(\mathbb{D})} \mathbb{H},
$$

où H est un processus Gaussien centré de fonction de covariance donnée par [\(3.22\)](#page-41-0). De plus,

$$
\frac{1}{\sqrt{n}} \text{ KMC}_{W_n}^i \xrightarrow[n \to +\infty]{p.s.} \int_0^{\cdot} \sqrt{a^T a^P} k(t) dS_{\theta^i}(t),
$$

et, par la définition de  $(3.21)$  de  $\mu_{\ell\ell}^{\mathbb{H}}$  $\mathbb{H}_{(\theta^T, \theta^P)},$  nous avons :

$$
\text{KMC}_{W_n}^P - \text{KMC}_{W_n}^T - \sqrt{n} \,\mu_{(\theta^T, \theta^P)}^{\mathbb{H}} \xrightarrow[n \to +\infty]{p.s.} 0,
$$

qui entraîne :

$$
\text{KMC}_{W_n}^P - \text{KMC}_{W_n}^T - \sqrt{n} \,\mu_{(\theta^T, \theta^P)}^{\mathbb{H}} \xrightarrow[n \to +\infty]{\mathbb{P}} 0.
$$

Enfin $\mathrm{KM}_{W_n}-\sqrt{n}\,\mu_{(\theta^T,\theta^P)}^{\mathbb{H}}$  se décompose en deux termes :

$$
\text{KM}_{W_n} - \sqrt{n} \mu_{(\theta^T, \theta^P)}^{\mathbb{H}} = (\text{KMM}_{W_n}^P - \text{KMM}_{W_n}^T) + (\text{KMC}_{W_n}^P - \text{KMC}_{W_n}^T - \sqrt{n} \mu_{(\theta^T, \theta^P)}^{\mathbb{H}}).
$$

Le terme de gauche converge en loi vers un processus Gaussien et le terme de droite vers une fonction déterministe. La convergence [\(3.20\)](#page-41-2) en découle.  $\Box$ 

**Corollaire 3.1.** *Soit*  $KM_{W_n}$  *une statistique définie en* [\(3.4\)](#page-29-1) *dont les poids sont de classe*  $K$ *, satisfaisant les hypothèses* [3.1](#page-28-0) *et* [3.1.](#page-38-0) Sous  $\mathcal{H}_0$ *,* 

$$
KM_{W_n} \xrightarrow[n \to +\infty]{\mathcal{L}(\mathbb{D})} \mathbb{H}^0,
$$

*où* H<sup>0</sup> *est un processus Gaussien centré de fonction de covariance :*

$$
Cov_{(\theta^T, \theta^P)}^{\mathbb{H}^0}: (t_1, t_2) \to -\int_0^{t_1 \wedge t_2} \frac{\left(\int_s^{t_1 \wedge t_2} k(u) S_{\theta^0}(u) du\right)^2}{S_{\theta^0}(s - (1 - d\Lambda_{\theta^0}(s)))} \frac{a^P \pi^P(s -) + a^T \pi^T(s -)}{\pi^P(s -) \pi^T(s -)} dS_{\theta^0}(s).
$$

**Remarque 3.6.** *Sous*  $\mathcal{H}_0$ *,* 

$$
\operatorname{KM}_{W_n} \xrightarrow[n \to +\infty]{\mathcal{L}(\mathbb{D})} \mathbb{B} \circ H_5,
$$

*où* <sup>B</sup> *est un mouvement Brownien sur* ]0*,* <sup>+</sup>∞[ *et <sup>H</sup>*<sup>5</sup> *est la fonction définie par :*

$$
H_5: t \to -\int_0^t \frac{\left(\int_s^{t_1 \wedge t_2} k(u) S_{\theta^0}(u) du\right)^2}{S_{\theta^0}(s-)(1-d\Lambda_{\theta^0}(s))} \frac{a^P \pi^P(s-)+a^T \pi^T(s-)}{\pi^P(s-)\pi^T(s-)} dS_{\theta^0}(s).
$$

**Théorème 3.12.**

$$
\widehat{\sigma}_{\text{KM}_{W_n}}^2 : t \to \int_0^t \frac{\left(\int_s^t W_n(u) \frac{Y_{n_P}^P(u) Y_{n_T}^T(u)}{Y_n(u)} \widehat{S}(u) du\right)^2}{\widehat{S}(s-)} \left(\frac{Y_n(s) - 1}{Y_n(s) - \Delta N_n(s)}\right) \frac{Y_n(s)}{Y_{n_P}^P(s) Y_{n_T}^T(s)} d\widehat{S}_n(s),
$$

est un estimateur consistant de la fonction de variance  $\left(\sigma_{\theta}^{\mathbb{H}}\right)$  $(\theta^T, \theta^P)$  $\int_0^2 (t) = \text{Cov}_{(\theta^T, \theta^P)}^{\mathbb{H}}(t, t),$ <sup>∀</sup>*<sup>t</sup>* <sup>∈</sup> <sup>R</sup> <sup>+</sup> *définie par* [\(3.22\)](#page-41-0)*.*

#### **3.2.5 Application : calcul du nombre de sujets nécessaire**

#### **Statistiques du logrank pondérées**

Rappelons que  $\tau$  est la date de point. Nous considérons la statistique réduite  $\frac{LR_{W_n}(\tau)}{2\pi r_n}$  $\frac{\text{LR}_{W_n}(\tau)}{\hat{\sigma}_{\text{LR}_{W_n}}(\tau)},$ afin de simplifier le calcul du nombre de sujets nécessaire.

**Théorème 3.13** ([\[55\]](#page-165-1)). *Supposons que*  $n_T = n_P = \frac{n}{2}$ 2 *. Afin de tester les hypothèses* [\(3.13\)](#page-38-1)*, le nombre de sujets nécessaire pour la statistique du logrank pondérée, associé à des risques de type-I*  $\alpha$  *et de type-II*  $\beta$  *est :* 

$$
n = 2\frac{\sigma^2 (z_{1-\alpha/2} + z_{1-\beta})^2}{\mu^2},
$$

*où z*<sup>1</sup>−*<sup>γ</sup> est le quantile d'ordre* 1 − *γ d'une loi normale standard et :*

$$
\sigma^2 = \int_0^{\tau} (w(t))^2 \left( \frac{\pi^P(t-)(\pi^T(t-))^2}{(\pi^T(t-)+\pi^P(t-))^2} (1-\Delta\Lambda_{\theta^P}(t)) d\Lambda_{\theta^P}(t) \right. \left. + \frac{(\pi^P(t-))^2 \pi^T(t-)}{(\pi^T(t-)+\pi^P(t-))^2} (1-\Delta\Lambda_{\theta^T}(t)) d\Lambda_{\theta^T}(t) \right), \mu = \int_0^{\tau} w(t) \frac{\pi^P(t-)\pi^T(t-)}{\pi^T(t-)+\pi^P(t-)} (d\Lambda_{\theta^P}(t) - d\Lambda_{\theta^T}(t)),
$$

*où w est défini par l'expression* [\(3.14\)](#page-38-2)*.*

 $\sqrt{n}$ <sup>1</sup>/<sub>2</sub> *Démonstration.* Pour *n* suffisamment grand,  $\frac{LR_{W_n}}{2\pi R}$  $\frac{LR_{W_n}}{\hat{\sigma}_{LR_{W_n}}} \sim \mathcal{N}(0, 1)$  sous  $\mathcal{H}_0$  et  $\frac{LR_{W_n}}{\hat{\sigma}_{LR_{W_n}}}$ *µ <sup>σ</sup>* ∼ 2  $\mathcal{N}(0,1)$  sous  $\mathcal{H}_1$ .  $\Box$ 

#### **Statistiques de Kaplan-Meier pondérées**

Nous considérons la statistique réduite  $\frac{KM_{Wn}(\tau)}{K_{Wn}(\tau)}$  $\frac{\kappa_{\text{MW}_n}(\tau)}{\hat{\sigma}_{\text{KM}_{W_n}}(\tau)}$ .

**Théorème 3.14.** *Nous supposons que*  $n_T = n_P = \frac{n}{2}$ 2 *. Afin de tester les hypothèses* [\(3.13\)](#page-38-1)*, le nombre de sujets nécessaire pour la statistique de Kaplan-Meier pondérée, associé à des risques de type-I α et de type-II β est :*

$$
n = 2\frac{\sigma^2(z_{1-\alpha/2} + z_{1-\beta})^2}{\mu^2},
$$

*où z*<sup>1</sup>−*<sup>γ</sup> est le quantile d'ordre* 1 − *γ d'une loi normale standard et :*

$$
\sigma^{2} = -\sum_{i=P,T} \int_{0}^{\tau} \frac{( \int_{t}^{\tau} k(s) S_{\theta^{i}}(s) ds)^{2}}{S_{\theta^{i}}(t -) \pi^{i}(t -) (1 - \Delta \Lambda_{\theta^{i}}(t))} dS_{\theta^{i}}(t),
$$

$$
\mu = \int_{0}^{\tau} w(t) \frac{\pi^{P}(t -) \pi^{T}(t -)}{\pi^{T}(t -) + \pi^{P}(t -)} (S_{\theta^{T}}(t) - S_{\theta^{P}}(t)) dt,
$$

*où w est défini par l'expression* [\(3.14\)](#page-38-2) *et k est défini par* [\(3.15\)](#page-38-3)*.*

*Démonstration.* Pour *n* suffisamment grand,  $\frac{KM_{W_n}}{2\pi\sigma}$  $\frac{K M_{W_n}}{\widehat{\sigma}_{K M_{W_n}}} \sim \mathcal{N}(0, 1)$  sous  $\mathcal{H}_0$  et  $\frac{K M_{W_n}}{\widehat{\sigma}_{K M_{W_n}}}$  $\sqrt{n} \frac{1}{2} \frac{\mu}{\sigma}$  $\frac{1}{2}\frac{\mu}{\sigma} \sim \mathcal{N}(0, 1)$  sous  $\mathcal{H}_1$ .

# **Chapitre 4**

## **Comparaison de tests**

Nous nous plaçons ici dans un cadre paramétrique. Nous voulons tester :

$$
\begin{cases} \mathcal{H}_0 & : \theta \in \Theta, \\ \mathcal{H}_1 & : \theta \notin \Theta, \end{cases} \tag{4.1}
$$

à partir des observations  $X^1_1, \ldots, X^n$ . Soit une suite de statistiques  $(S_n)_{n \in \mathbb{N}}$  pour tester l'hypothèse  $\mathcal{H}_0$  contre  $\mathcal{H}_1$ . Étant donné un risque de type-I  $\alpha$ ,  $(C_n)_{n\in\mathbb{N}}$ , la zone de rejet associée, est définie par :

$$
\mathbb{P}_{\theta}(S_n \in C_n) \leq \alpha, \qquad \forall \theta \in \Theta.
$$

La fonction puissance est définie par :

$$
\theta \to \mathbb{P}_{\theta}(S_n \in C_n).
$$

Afin de comparer différents tests, la première démarche consiste à étudier la convergence de la fonction puissance associée à la statistique de test quand *n* tend vers l'infini. Si cette limite vaut 1, nous parlons de statistique de test *consistante*. Si les statistiques de test que nous étudions sont toutes consistantes sous l'hypothèse alternative considérée, une bonne procédure pour comparer ces statistiques est de regarder le comportement des tests correspondants sous une suite d'alternatives convergeant vers l'hypothèse nulle, quand *n* tend vers l'infini : c'est ce que nous appelons la procédure de l'efficacité asymptotique relative (ARE) (voir par exemple [\[100\]](#page-167-0)).

### **4.1 Consistance**

Le premier outil permettant de différencier des tests est la consistance. Dans la suite, nous supposons les hypothèses [3.1](#page-28-0) et [3.1](#page-38-0) satisfaites.

#### **4.1.1 Définition**

**Définition 4.1** ([\[100\]](#page-167-0)). *Nous dirons que*  $(S_n)_{n \in \mathbb{N}}$  *est consistante si, sous*  $\mathcal{H}_1$  *:* 

$$
\lim_{n \to +\infty} \mathbb{P}_{\theta}(S_n \in C_n) = 1, \qquad \forall \theta \notin \Theta.
$$

La consistance des tests du logrank pondérés et de Kaplan-Meier pondérés est établie sous deux types d'hypothèses alternatives :

**Définition 4.2** ([\[33\]](#page-164-0))**.** *1. L'alternative des risques ordonnés est :*

$$
\mathcal{H}_1: \lambda^P(t) \geqslant \lambda^T(t), \quad \forall t \in \mathbb{R}^+.
$$

*2. L'alternative stochastique ordonnée est :*

$$
\mathcal{H}_1: S^P(t) \leqslant S^T(t, \quad \forall t \in \mathbb{R}^+.
$$

#### **4.1.2 Consistance des statistiques du logrank pondérées**

La variable  $(LRC_{W_n}^P(t) - LRC_{W_n}^T(t))$  joue un rôle central dans les propriétés de puissance de LR*<sup>W</sup><sup>n</sup>* . L'équation [\(3.5\)](#page-30-0) suggère que LR*<sup>W</sup><sup>n</sup>* ne peut être consistante sous une hypothèse alternative  $\mathcal{H}$  que si  $\text{LRC}_{W_n}^P(t) - \text{LRC}_{W_n}^T(t) \stackrel{\mathbb{P}}{\to} \infty$  quand  $n \to +\infty$ . Cette limite est utilisée pour établir la consistance contre l'hypothèse alternative des risques ordonnés ou stochastique ordonnée, pour une statistique LR*<sup>W</sup><sup>n</sup>* .

**Théorème 4.1** ([\[43\]](#page-164-1))**.** *Supposons que, sous l'hypothèse alternative des risques ordonnés,*  $\exists t_0 > 0$ , tel que  $\Lambda^P(t_0) > \Lambda^T(t_0)$  et que, pour  $i = P, T, \pi^i(t_0) > 0$ . Supposons, de plus,  $que w(t) > 0, \forall t \in \mathbb{R}^+,$  avec *w* défini par [\(3.14\)](#page-38-2), alors  $LR_{W_n}(\tau)$  est consistante, où  $\tau$  est *la date de point.*

<span id="page-47-0"></span>**Théorème 4.2** ([\[43\]](#page-164-1))**.** *Considérons l'alternative stochastique ordonnée. Supposons que :*

$$
\int_0^{\tau} w(t) \frac{\pi^P(t -) \pi^T(t-)}{a_P \pi^P(t-) + a_T \pi^T(t-)} (d\Lambda^P(t) - d\Lambda^T(t) > 0,
$$

*alors*  $LR_{W_n}(\tau)$  *est consistante.* 

**Corollaire 4.1.** *Les statistiques*  $LR_{W_n}$ *, avec les pondérations*  $W_n(t) = f(S_n(t-))$ *, sont consistantes quand f est strictement monotone et continue sur* [0*,* 1] *sous l'hypothèse stochastique ordonnée. Elles sont consistantes quand f est strictement positive et continue sur* [0*,* 1]*, sous l'hypothèse des risques ordonnés.*

*Démonstration.* Tout d'abord, le processus  $\hat{S}_n$  étant  $(\mathcal{F}_n^t)_{t \in \mathbb{R}^+}$ -prévisible, les poids  $W_n$ sont donc de classe  $\mathcal K$ . La consistance de l'estimateur de Kaplan-Meier et la continuité de *f* nous assurent que :

$$
f(\widehat{S}_n(t-)) \xrightarrow[n \to +\infty]{p.s.} w = f(S_{\theta^0}(t-)), \quad \forall t \in \mathbb{R}^+.
$$

Lorsque *f* est strictement positive et continue, *w* est strictement positive d'où la consistance sous l'hypothèse des risques ordonnés. La fonction  $t \to f((S_{\theta^0})(t-))$  est strictement décroissante (respectivement strictement croissante) lorsque *f* est strictement croissante (respectivement strictement décroissante). Sous l'hypothèse stochastique ordonnée, cette inégalité est équivalente à :

$$
-\int_0^{\tau} (\Lambda^P(t) - \Lambda^T(t))d\left(w(t)\frac{\pi^P(t-)\pi^T(t-)}{a^P\pi^P(t-)+a^T\pi^T(t-)}\right) > 0 \text{ (respectivement } < 0).
$$

Par intégration par partie, le Théorème [4.2](#page-47-0) nous permet de conclure.

#### **4.1.3 Consistance des statistiques de Kaplan-Meier pondérées**

**Théorème 4.3** ([\[86\]](#page-166-0))**.** *Supposons que, sous l'hypothèse alternative stochastique ordonnée,*  $\exists t_0 > 0$ , tel que  $S^P(t_0) < S^T(t_0)$  et que, pour  $i = P, T, \pi^i(t_0) > 0$ . Supposons, de plus, *que*  $w(t) > 0$ ,  $\forall t \in \mathbb{R}^+$ , *avec w défini par* [\(3.14\)](#page-38-2), *alors* KM<sub>*W<sub>n</sub>*</sub>( $\tau$ ) *est consistante.* 

*Démonstration.* Sous ces hypothèses, nous avons :

$$
\int_0^{\tau} k(t)(S^P(t) - S^T(t))dt > 0.
$$

 $\Box$ 

## **4.2 Efficacité asymptotique relative**

#### **4.2.1 Définition et propriété**

A partir des Théorèmes [3.9](#page-39-1) et [3.11,](#page-41-3) sous les hypothèses [\(3.13\)](#page-38-1), les distributions asymptotiques de  $LR_{W_n}$  et  $KM_{W_n}$  sont souvent dégénérées :  $\mu_{\ell\ell}^{\mathbb{G}}$  $\frac{\mathbb{G}}{(\theta^T,\theta^P)}$  et  $\mu_{(\theta)}^{\mathbb{H}}$  $\mathbb{H}_{(\theta^T,\theta^P)}$  convergent vers l'infini quand *n* tend vers l'infini. Par exemple, d'après le paragraphe précédent, sous des hypothèses de risques ordonnés, si  $w(t) > 0$ ,  $\forall t \in \mathbb{R}^+$ , alors les statistiques du logrank pondérées sont consistantes. Sous des hypothèses alternatives stochastiques ordonnées, si *<sup>w</sup>*(*t*) *<sup>&</sup>gt;* 0, <sup>∀</sup>*<sup>t</sup>* <sup>∈</sup> <sup>R</sup> <sup>+</sup>, alors les statistiques de Kaplan-Meier pondérées sont consistantes. Ainsi, comme introduit précédemment, nous ne pouvons pas comparer ces tests par la limite de leur statistique, ou par la limite de leur puissance, qui, dans ce cas, converge vers 1, quand *n* tend vers l'infini. Dans ce cas, le critère qui va nous permettre de comparer ces statistiques est l'*efficacité asymptotique relative* (ARE).

#### **Définition de l'efficacité asymptotique de Pitman**

Nous considérons un test d'hypothèses :

<span id="page-48-0"></span>
$$
\begin{cases} \mathcal{H}_0 & : \theta = \theta^0, \quad \theta^0 \in \Theta, \\ \mathcal{H}_1 & : \theta = \theta^*, \quad \text{avec } \theta^0 \neq \theta^*. \end{cases} \tag{4.2}
$$

Considérons deux suites de statistiques  $(S_n)_{n\in\mathbb{N}}$  et  $(S'_n)_{n\in\mathbb{N}}$  utilisées pour tester l'hypothèse  $\mathcal{H}_0$  contre  $\mathcal{H}_1$ . Étant donné un risque de type-I α, nous définissons alors les zones de rejet  $(C_n)_{n \in \mathbb{N}}$  et  $(C'_n)_{n \in \mathbb{N}}$  pour ces deux tests par :

$$
\mathbb{P}_{\theta^0}(S_n \in C_n) \leq \alpha,
$$
  

$$
\mathbb{P}_{\theta^0}(S_n' \in C_n') \leq \alpha.
$$

**Proposition 4.1** ([\[90,](#page-167-1) [100\]](#page-167-0)). *Soient deux suites de statistiques*  $(S_n)_{n \in \mathbb{N}}$  *et*  $(S'_n)_{n \in \mathbb{N}}$ *. Nous considérons un test d'hypothèses* [\(4.2\)](#page-48-0)*. Pour tout risque de type-I α et tout risque de*  $type-II \beta$  *fixés, tout*  $\theta^0 \in \Theta$  *et*  $\theta^* \notin \Theta$  *fixé, nous définissons*  $N(\alpha, \beta, \theta^*)$  *(respectivement N*′ (*α, β, θ*<sup>∗</sup> )*) comme la plus petite valeur de n telle que :*

$$
\mathbb{P}_{\theta^0}(S_n \in C_n) \leq \alpha, \qquad (respectivement \mathbb{P}_{\theta^0}(S_n' \in C_n') \leq \alpha),
$$

 $\mathbb{P}_{\theta^*}(S_n \in C_n) \geq \beta,$  (*respectivement*  $\mathbb{P}_{\theta^*}(S_n' \in C_n') \geq \beta$ ).

*L'efficacité relative de*  $S = (S_n)_{n \in \mathbb{N}}$  *par rapport à*  $S' = (S'_n)_{n \in \mathbb{N}}$  *pour l'alternative*  $\theta = \theta^*$ *est :*

$$
e_{S,S'}(\alpha,\beta,\theta^*) = \frac{N'(\alpha,\beta,\theta^*)}{N(\alpha,\beta,\theta^*)}.
$$

**Remarque 4.1.** *Ainsi N est le nombre minimum de sujets nécessaire pour lequel le test avec un risque de type-I*  $\alpha$  *basé sur la statistique*  $(S_n)_{n \in \mathbb{N}}$  *a une puissance d'au moins β, contre l'alternative θ* = *θ* ∗ *. Si eS,S*′(*α, β, θ*∗) *>* 1*, alors, pour α, β et θ* <sup>∗</sup> *donnés, nous choisissons la suite* (*Sn*)*<sup>n</sup>*∈<sup>N</sup> *car elle est moins coûteuse en termes d'informations pour la recherche de β, à un niveau α et pour une valeur alternative θ* ∗ *. S est dit plus efficace que S* ′ *.*

Cependant, la notion d'efficacité relative pose problème car elle dépend de trois paramètres [\[100\]](#page-167-0). C'est la raison pour laquelle il est préférable, dans le cas d'une hypothèse simple, d'utiliser l'efficacité asymptotique. Plusieurs notions existent :

– l'Efficacité Asymptotique Relative de Bahadur [\[79\]](#page-166-1) :

$$
\lim_{\alpha \to 0} \frac{N'(\alpha, \beta, \theta^*)}{N(\alpha, \beta, \theta^*)},
$$

– l'Efficacité Asymptotique Relative de Hodges-lehmann [\[79\]](#page-166-1) :

$$
\lim_{\beta \to 1} \frac{N'(\alpha, \beta, \theta^*)}{N(\alpha, \beta, \theta^*)},
$$

– l'Efficacité Asymptotique Relative de Pitman [\[79\]](#page-166-1) :

$$
\lim_{\theta^* \to \theta^0} \frac{N'(\alpha, \beta, \theta^*)}{N(\alpha, \beta, \theta^*)}.
$$

Nous allons utiliser celle de Pitman pour la commodité de ses propriétés dans des situations de normalité. En effet, nous allons montrer que, dans le cas d'une suite d'hypothèses alternatives convergeant vers l'hypothèse nulle, les moyennes des statistiques du logrank et de Kaplan-Meier pondérées convergent. Voici la définition de l'efficacité asymptotique de Pitman :

 $\textbf{Definition 4.3}$  ([\[100\]](#page-167-0)). *Soient deux statistiques*  $(S_n)_{n \in \mathbb{N}}$  *et*  $(S'_n)_{n \in \mathbb{N}}$ *. Nous considérons*  $u$ *une suite de tests d'hypothèse nulle*  $H_0: \theta = \theta^0$ , contre l'alternative  $H_1: \theta = \theta^*$ , telle *que θ* ∗ *converge vers θ* 0 *. Soient α, un risque de type-I et β, un risque de type-II fixés. Si* nous supposons  $N(\alpha, \beta, \theta^*)$  (respectivement  $N'(\alpha, \beta, \theta^*)$ ), le nombre de sujets néces $s$ *aire de deux tests basés sur les statistiques*  $(S_n)_{n \in \mathbb{N}}$  (respectivement  $(S'_n)_{n \in \mathbb{N}}$ ), l'efficacité *asymptotique relative (ARE) de Pitman de*  $S = (S_n)_{n \in \mathbb{N}}$  *relativement* à  $S' = (S'_n)_{n \in \mathbb{N}}$  *est* :

$$
ARE(S, S') = \lim_{\theta^* \to \theta^0} \frac{N'(\alpha, \beta, \theta^*)}{N(\alpha, \beta, \theta^*)},
$$

*si la limite existe.*

**Remarque 4.2.** *Cette limite est la même pour toutes les suites*  $N(\alpha, \beta, \theta^*)$  *et*  $N'(\alpha, \beta, \theta^*)$ *et est indépendante de la suite* (*θ* ∗ ) *choisie. L'ARE est donc un critère de sélection de statistiques. De plus, si*  $ARE(S, S') > 1$  *alors S est plus efficace que S'.* 

#### **Calcul de l'efficacité asymptotique de Pitman**

Le lemme que nous énonçons est spécifique au cas de normalité asymptotique, situation dans laquelle nous nous trouvons en vertu des Théorèmes [3.9](#page-39-1) et [3.11.](#page-41-3)

<span id="page-50-3"></span>**Lemme 4.1** ([\[100\]](#page-167-0)). *Soient*  $(S_n)_{n \in \mathbb{N}}$  *et*  $(S'_n)_{n \in \mathbb{N}}$  *deux suites de statistiques, alors pour toute suite*  $\theta_n = \theta^0 + \frac{h}{\sqrt{n}}$  $\frac{\iota}{\overline{n}}$ 

$$
\sqrt{n}\frac{S_n-\mu_S(\theta_n)}{\sigma_S(\theta_n)}\xrightarrow[n\to+\infty]{\mathcal{L}(\mathbb{R}))} U,
$$

*et*

$$
\sqrt{n}\frac{S_n'-\mu_{S'}(\theta_n)}{\sigma_{S'}(\theta_n)} \xrightarrow[n\to+\infty]{\mathcal{L}(\mathbb{R})} U',
$$

 $\partial u \colon U \sim \mathcal{N}(0,1)$ ,  $U' \sim \mathcal{N}(0,1)$  *et les fonctions*  $\mu_S$ ,  $\mu_{S'}$ ,  $\sigma_S$  *et*  $\sigma_{S'}$  *sont telles que* :

*1.*  $\mu_S$  *et*  $\mu_{S'}$  *sont différentiables en*  $\theta^0$ *,* 

2.  $\sigma_S$  *et*  $\sigma_{S'}$  *sont continues en*  $\theta^0$ ,

*3.*  $\mu'_{S}(\theta^{0}) > 0$ ,  $\mu'_{S'}(\theta^{0}) > 0$ ,  $\sigma_{S}(\theta^{0}) > 0$  *et*  $\sigma_{S'}(\theta^{0}) > 0$ .

*Alors l'ARE de*  $S = (S_n)_{n \in \mathbb{N}}$  par rapport à  $S' = (S'_n)_{n \in \mathbb{N}}$  pour rejeter l'hypothèse  $\mathcal{H}_0 : \theta =$ *θ* 0 *est égale à :*

$$
ARE(S, S') = \left(\frac{\mu'_{S}(\theta^{0})/\sigma_{S}(\theta^{0})}{\mu'_{S'}(\theta^{0})/\sigma_{S'}(\theta^{0})}\right)^{2},
$$

*pour toutes suites d'alternatives*  $\theta_n \to \theta^0$ , *indépendamment de*  $\alpha$  *et de*  $1 - \beta \in (\alpha, 1)$ *.* 

#### **4.2.2 ARE pour les statistiques du logrank pondérées**

Nous considérons les hypothèses suivantes :

<span id="page-50-0"></span>
$$
\begin{cases}\n\mathcal{H}_0 & : F^T = F^P = F_{\theta^0}, \\
\mathcal{H}_1 & : F^T = F_{\theta_{n_T}^T} \quad \text{et} \quad F^P = F_{\theta_{n_P}^P},\n\end{cases} \tag{4.3}
$$

avec, pour  $i = T, P, (\theta_{n_i}^i)_{n_i \in \mathbb{N}}$  une suite de  $\Theta$  telle que :

$$
\theta^i_{n_i} \xrightarrow[n_i \to +\infty]{} \theta^0.
$$

Afin de calculer l'ARE des statistiques de poids de classe  $K$  pour les hypothèses [\(4.3\)](#page-50-0), nous devons choisir une suite d'hypothèses alternatives  $(\theta_{n_P}^P)$  et  $(\theta_{n_T}^T)$  afin d'avoir :

<span id="page-50-1"></span>
$$
\sqrt{n} \mu_{(\theta_{n_T}^T, \theta_{n_P}^P)}^{\mathbb{G}} \xrightarrow[n \to +\infty]{p.s.} \mu_{\theta^0}^{\mathbb{G}},\tag{4.4}
$$

où  $\mu_{\theta^0}^{\mathbb{G}}$ *θ* <sup>0</sup> est une fonction déterministe.

<span id="page-50-2"></span>**Hypothèse 4.1.** *Nous supposons que l'application*  $\theta \to \lambda_{\theta}$  *est différentiable en*  $\theta^0$  *et* 

$$
\left.\frac{\partial \lambda_{\theta}}{\partial \theta}\right|_{\theta=\theta^0} \neq 0.
$$

**Théorème 4.4.** *Nous faisons l'hypothèse* [\(4.3\)](#page-50-0) *et nous choisissons :*

<span id="page-51-0"></span>
$$
\theta_{n_P}^P = \theta^0 + c_1 \left( \frac{n_T}{n_P(n_P + n_T)} \right)^{1/2}, \qquad \theta_{n_T}^T = \theta^0 - c_1 \left( \frac{n_P}{n_T(n_P + n_T)} \right)^{1/2}, \qquad (4.5)
$$

 $\text{avec } c_1 \in \mathbb{R} \text{ une constante. Alors (4.4) est vraie avec : }$  $\text{avec } c_1 \in \mathbb{R} \text{ une constante. Alors (4.4) est vraie avec : }$  $\text{avec } c_1 \in \mathbb{R} \text{ une constante. Alors (4.4) est vraie avec : }$ 

$$
\mu_{\theta^0}^{\mathbb{G}} = \int_0^{\cdot} c_1 \frac{k(t)}{\lambda_{\theta^0}(t)} \left. \frac{\partial \lambda_{\theta}}{\partial \theta} \right|_{\theta = \theta^0} (t) d\Lambda_{\theta^0}(t).
$$

*Démonstration.* Pour  $i = P, T$ , la formule de Taylor entraîne :

$$
\lambda_{\theta_{n_i}^i} = \lambda_{\theta^0} + \left. \frac{\partial \lambda_{\theta}}{\partial \theta} \right|_{\theta = \theta^0} (\theta_{n_i}^i - \theta^0) + o_{n_i \to +\infty} (\theta_{n_i}^i - \theta^0).
$$

D'où :

<span id="page-51-2"></span>
$$
\frac{\lambda_{\theta_{n_p}^P} - \lambda_{\theta_{n_T}^T}}{\lambda_{\theta^0}} = \frac{1}{\lambda_{\theta^0}} \left. \frac{\partial \lambda_{\theta}}{\partial \theta} \right|_{\theta = \theta^0} (\theta_{n_p}^P - \theta_{n_T}^T) + o_{n_i \to +\infty} (\theta_{n_i}^i - \theta^0).
$$
 (4.6)

En utilisant dans [\(3.17\)](#page-39-4) que  $d\Lambda_{\theta_{n_p}^P} - d\Lambda_{\theta_{n_T}^T} = \frac{\lambda_{\theta_{n_p}^P} - \lambda_{\theta_{n_T}^T}}{\lambda_{\theta^0}}$  $\frac{\partial^2 u_T}{\partial \theta} d\Lambda_{\theta^0}$ , nous avons alors :

$$
\mu_{(\theta_{n_T}^T, \theta_{n_P}^P)}^{\mathbb{G}} = \int_0^{\cdot} k(t) \frac{\sqrt{a^T a^P}}{\lambda_{\theta^0}(t)} \left. \frac{\partial \lambda_{\theta}}{\partial \theta} \right|_{\theta = \theta^0} (t) \left( \theta_{n_P}^P - \theta_{n_T}^T \right) d\Lambda_{\theta^0}(t) \n+ o_{n_i \to +\infty} \left( \int_0^{\cdot} k(t) \sqrt{a^T a^P} \left( \theta_{n_P}^P - \theta_{n_T}^T \right) d\Lambda_{\theta^0}(t) \right).
$$

Par [\(4.5\)](#page-51-0), nous obtenons :

$$
\mu_{(\theta_{n_T}^T, \theta_{n_P}^P)}^{\mathbb{G}} = \int_0^{\cdot} k(t) \frac{\sqrt{a^T a^P}}{\lambda_{\theta^0}(t)} \left. \frac{\partial \lambda_{\theta}}{\partial \theta} \right|_{\theta = \theta^0} (t) \frac{c_1}{\sqrt{n}} \left( \sqrt{\frac{n_T}{n_P}} + \sqrt{\frac{n_P}{n_T}} \right) d\Lambda_{\theta^0}(t) \n+ o_{n_i \to +\infty} \left( \int_0^{\cdot} k(t) \sqrt{a^T a^P} \left( \frac{c_1}{\sqrt{n}} \left( \sqrt{\frac{n_T}{n_P}} + \sqrt{\frac{n_P}{n_T}} \right) \right) d\Lambda_{\theta^0}(t) \right),
$$

et ainsi,

$$
\sqrt{n} \,\mu_{(\theta_{n_T}^T,\theta_{n_P}^P)}^{\mathbb{G}} \xrightarrow[n \to +\infty]{p.s.} \int_0^{\cdot} c_1 \frac{k(t)}{\lambda_{\theta^0}(t)} \left. \frac{\partial \lambda_{\theta}}{\partial \theta} \right|_{\theta = \theta^0} (t) d\Lambda_{\theta^0}(t).
$$

 $\Box$ 

D'où le résultat.

<span id="page-51-1"></span>**Théorème 4.5** ([\[43\]](#page-164-1)). *Soient deux statistiques*  $LR_{W_n^1}$  *et*  $LR_{W_n^2}$  *de poids de classe*  $K$  *vérifiant les hypothèses* [4.1.](#page-50-2) Nous supposons une suite d'hypothèses définie par [\(4.3\)](#page-50-0) avec  $\theta_{n_P}^P$  $et \theta_{n_T}^T$  définis par [\(4.5\)](#page-51-0), nous appelons efficacité asymptotique de  $LR_{W_n^j}$ , notée  $AE(LR_{W_n^j})$ , *la quantité :*

$$
AE(\text{LR}_{W_n^j}) = \frac{\left(\int_0^\tau \frac{k^j(t)}{\lambda_{\theta^0}(t)} \frac{\partial \lambda_{\theta}}{\partial \theta}\Big|_{\theta=\theta^0}(t) d\Lambda_{\theta^0}(t)\right)^2}{\left(\int_0^\tau (k^j)^2(t) \frac{a^P \pi^P(t-)+a^T \pi^T(t-)}{\pi^P(t-)\pi^T(t-)} (1-\Delta \Lambda_{\theta^0}(t)) d\Lambda_{\theta^0}(t)\right)}.
$$

 $L$ 'efficacité asymptotique relative de Pitman de  $\text{LR}_{W_n^1}$  par rapport à  $\text{LR}_{W_n^2}$  est alors donnée *par :*

$$
ARE(LR_{W_n^1}, LR_{W_n^2}) = \frac{AE(LR_{W_n^2})}{AE(LR_{W_n^1})}.
$$

**Remarque 4.3.** *L'efficacité asymptotique AE s'interprète ici comme une condition nécessaire à l'obtention d'une "puissance maximale" et ne correspond pas au nombre de sujets nécessaire minimum.*

*Démonstration du Théorème [4.5.](#page-51-1)* La démonstration repose sur le Théorème [3.9,](#page-39-1) page [40](#page-39-1) et le Lemme [4.1,](#page-50-3) page [51.](#page-50-3)

D'après le Théorème [3.9](#page-39-1) et la convergence  $(4.4)$ , sous les hypothèses [3.1](#page-38-0) et [4.1,](#page-50-2)  $LR_{W_n^j}$ converge vers un processus Gaussien  $\mathbb{G}^j$  de moyenne  $\mu_{\theta^0}^{\mathbb{G}^j}$ *θ* <sup>0</sup> définie par :

$$
\mu_{\theta^0}^{\mathbb{G}^j} = \int_0^{\cdot} c_1 \frac{k^j(t)}{\lambda_{\theta^0}(t)} \left. \frac{\partial \lambda_{\theta}}{\partial \theta} \right|_{\theta = \theta^0} (t) d\Lambda_{\theta^0}(t),
$$

et de fonction de covariance définie par :

$$
Cov_{\theta^0}^{\mathbb{G}^j}: (t_1, t_2) \to \int_0^{t_1 \wedge t_2} (k^j)^2(s) \frac{a^P \pi^P(s-)+a^T \pi^T(s-)}{\pi^P(s-)\pi^T(s-)} (1-\Delta \Lambda_{\theta^0}(s)) d\Lambda_{\theta^0}(s).
$$

Ici, nous considérons une suite d'alternatives  $(F_{\theta^P_{n_P}}, F_{\theta^T_{n_T}})$ . A priori, il s'agit d'une fonction de  $(\theta_{n_P}^P, \theta_{n_T}^T)$  mais en remarquant que  $\theta_{n_T}^T = \theta_{n_P}^P - \frac{c_1\sqrt{n}}{\sqrt{n_P n_T}}$ , d'après [\(4.5\)](#page-51-0), on peut ne considérer qu'une fonction de la variable  $\theta_{n_p}^P$ . Nous rappelons que  $\lim_{n\to+\infty}\theta_{n_p}^P=\theta^0$ . Le Théorème [3.9](#page-39-1) nous permet d'affirmer que le premier point du Lemme [4.1](#page-50-3) est satisfait avec les fonctions :

$$
\mu_{LR_{wj}}(\theta_{n_P}^P) = \int_0^{\tau} k^j(t) (d\Lambda_{\theta_{n_P}^P}(t) - d\Lambda_{\theta_{n_T}^T}(t)),
$$
  

$$
\sigma_{LR_{wj}}^2(\theta_{n_P}^P) = \int_0^{\tau} (k^j)^2(t) \frac{a^P}{\pi^T(t-)} (1 - \Delta\Lambda_{\theta_{n_T}^T}(t)) d\Lambda_{\theta_{n_T}^T}(t) + \int_0^{\tau} (k^j)^2(t) \frac{a^T}{\pi^P(t-)} (1 - \Delta\Lambda_{\theta_{n_P}^P}(t)) d\Lambda_{\theta_{n_P}^P}(t),
$$

pour  $j = 1, 2$ . Alors  $\mu_{LR_{w}j}(\theta_{np}^P)$  est différentiable en  $\theta^0$  et  $\sigma_{LR_{w}j}(\theta_{np}^P)$  est continue en  $\theta^0$ . Nous avons :

$$
\mu'_{\text{LR}_{w^j}}(\theta^0) = \int_0^\tau \frac{1}{a_T} \frac{k^j(t)}{\lambda_{\theta^0}(t)} \left. \frac{\partial \lambda_\theta}{\partial \theta} \right|_{\theta = \theta^0} (t) d\Lambda_{\theta^0}(t) = \frac{1}{a_T} \mu_{\theta^0}^{\mathbb{G}^j}(\tau).
$$

 $\text{De plus, } \mu'_{\text{LR}_{w^j}}(\theta^0) > 0. \ \sigma_{\text{LR}_{w^j}}^2(\theta^0) = \text{Cov}_{\theta^0}^{\mathbb{G}^j}(\tau,\tau) = (\sigma_{\theta^0}^{\mathbb{G}^j})$  $\frac{G^j}{\theta^0}$ <sup>2</sup>(τ), et  $\sigma_{LR_{w^j}}(\theta^0) > 0$ . Les hypothèses du théorème sont trivialement satisfaites. D'où,

$$
ARE(\text{LR}_{W_n^1}, \text{LR}_{W_n^2}) = \frac{\mu_{\theta^0}^{\mathbb{G}^1}(\tau)/\sigma_{\theta^0}^{\mathbb{G}^1}(\tau)}{\mu_{\theta^0}^{\mathbb{G}^2}(\tau)/\sigma_{\theta^0}^{\mathbb{G}^2}(\tau)}.
$$

 $\Box$ 

#### **4.2.3 ARE pour les statistiques de Kaplan-Meier pondérées**

Tout comme la statistique du logrank pondérée, sous certaines hypothèses alternatives, la moyenne de la statistique de Kaplan-Meier pondérée converge. Afin de calculer l'ARE des statistiques de Kaplan-Meier pondérées de poids de classe  $K$  pour les hypothèses [\(4.3\)](#page-50-0), nous choisissons  $(\theta_{np}^P)$  et  $(\theta_{nr}^T)$  vérifiant [\(4.5\)](#page-51-0) afin que la convergence :

<span id="page-53-1"></span>
$$
\sqrt{n} \mu_{(\theta_{n_T}^T, \theta_{n_P}^P)}^{\mathbb{H}} \xrightarrow[n \to +\infty]{p.s.} \mu_{\theta^0}^{\mathbb{H}} \tag{4.7}
$$

soit vérifiée pour la moyenne des statistiques  $\mathrm{KM}_{W_n}$ . Nous faisons l'hypothèse suivante :

<span id="page-53-0"></span>**Hypothèse 4.2.** *Nous supposons que l'application*  $\theta \rightarrow S_{\theta}$  *est différentiable en*  $\theta^0$  *et* 

$$
\left.\frac{\partial S_\theta}{\partial \theta}\right|_{\theta=\theta^0}\neq 0.
$$

**Propriété 4.1.** *Soit l'hypothèse* [4.2](#page-53-0) *avec le couple*  $(\theta_{n_P}^P, \theta_{n_T}^T)$ *, vérifiant* [\(4.5\)](#page-51-0)*, alors* [\(4.7\)](#page-53-1) *est vraie avec :*

$$
\mu_{\theta^0}^{\mathbb{H}} = \int_0^{\cdot} c_1 \, k(t) \left. \frac{\partial S_{\theta}}{\partial \theta} \right|_{\theta = \theta^0} (t) dt.
$$

*Démonstration.* La formule de Taylor entraîne :

$$
S_{\theta_{n_i}^i} = S_{\theta^0} + \left. \frac{\partial S_{\theta}}{\partial \theta} \right|_{\theta = \theta^0} \left( \theta_{n_i}^i - \theta^0 \right) + o_{n_i \to +\infty} \left( \theta_{n_i}^i - \theta^0 \right).
$$

D'où :

$$
S_{\theta_{n_P}^P} - S_{\theta_{n_T}^T} = \left. \frac{\partial S_{\theta}}{\partial \theta} \right|_{\theta = \theta^0} \left( \theta_{n_P}^P - \theta_{n_T}^T \right) + o_{n_i \to +\infty} \left( \theta_{n_i}^i - \theta^0 \right).
$$

Nous avons alors :

$$
\mu_{(\theta_{n_T}^T, \theta_{n_P}^P)}^{\mathbb{H}} = \int_0^{\cdot} k(t) \sqrt{a^T a^P} \left. \frac{\partial S_{\theta}}{\partial \theta} \right|_{\theta = \theta^0} (t) \left( \theta_{n_P}^P - \theta_{n_T}^T \right) dt \n+ o_{n_i \to +\infty} \left( \int_0^{\cdot} k(t) \sqrt{a^T a^P} \left( \theta_{n_P}^P - \theta_{n_T}^T \right) dt \right).
$$

Les hypothèses [\(4.5\)](#page-51-0) entraînent alors que :

$$
\mu_{(\theta_{n_T}^T, \theta_{n_P}^P)}^{\mathbb{H}} = \int_0^{\cdot} k(t) \sqrt{a^T a^P} \left. \frac{\partial S_{\theta}}{\partial \theta} \right|_{\theta = \theta^0} (t) \frac{c_1}{\sqrt{n}} \left( \sqrt{\frac{n_T}{n_P}} + \sqrt{\frac{n_P}{n_T}} \right) dt + o_{n_i \to +\infty} \left( \int_0^{\cdot} c_1 \ k(t) \sqrt{a^T a^P} \left( \frac{c_1}{\sqrt{n}} \left( \sqrt{\frac{n_T}{n_P}} + \sqrt{\frac{n_P}{n_T}} \right) \right) dt \right),
$$

et ainsi,

$$
\sqrt{n}\,\mu_{(\theta_{n_T}^T,\theta_{n_P}^P)}^{\mathbb{H}} \xrightarrow[n\to+\infty]{p.s} \int_0^{\cdot} c_1 k(t) \left. \frac{\partial S_{\theta}}{\partial \theta} \right|_{\theta=\theta^0} (t) dt.
$$

 $\Box$ 

De la même façon que pour les statistiques du logrank pondérées, nous obtenons le résultat suivant :

**Théorème 4.6** ([\[86\]](#page-166-0)). *Soient deux statistiques*  $KM_{W_n^1}$  *et*  $KM_{W_n^2}$  *de poids de classe*  $K$ *, vérifiant les hypothèses [4.2.](#page-53-0) Nous supposons une suite d'hypothèses définie par* [\(4.3\)](#page-50-0) *avec*  $\theta_{n_P}^P$  *et*  $\theta_{n_T}^T$  *définis par* [\(4.5\)](#page-51-0)*, alors :* 

<span id="page-54-1"></span>
$$
AE(\text{KM}_{W_n^j}) = \frac{\left(\int_0^{\tau} k^j(t) \frac{\partial S_{\theta}}{\partial \theta} \Big|_{\theta = \theta^0}(t)dt\right)^2}{-\int_0^{\tau} \frac{\left(\int_t^{\tau} k(s) S_{\theta^0}(s)ds\right)^2}{S_{\theta^0}(t) (1 - \Delta \Lambda_{\theta^0}(t))} \frac{a^P \pi^P(t-) + a^T \pi^T(t-)}{\pi^P(t-) \pi^T(t-)} dS_{\theta^0}(t)},
$$
(4.8)

*et l'efficacité asymptotique de Pitman de*  $KM_{W_n^1}$  par rapport à  $KM_{W_n^2}$  est donnée par :

$$
ARE(\text{KM}_{W_n^1}, \text{KM}_{W_n^2}) = \frac{AE(\text{KM}_{W_n^2})}{AE(\text{KM}_{W_n^1})}.
$$

## **4.3 Condition d'optimalité**

## **4.3.1 Condition d'optimalité des statistiques du logrank pondérées**

Les deux composants principaux de  $AE(\text{LR}_{W_n})$  sont  $\frac{\partial \lambda_{\theta}}{\partial \theta}$  $\Big|_{\theta=\theta^0}$  et *k*. La fonction  $\frac{\partial \lambda_\theta}{\partial \theta}$  $\Big|_{\theta=\theta^0}$ dépend seulement de la suite  $\left\{F_{\theta_{n_p}^P}, F_{\theta_{n_q}^T}\right\}$  $\left\{\right\}$  et *k* dépend seulement de la statistique  $LR_{W_n}$ . Ainsi, étant donnée la suite d'hypothèses [\(4.3\)](#page-50-0), nous pouvons trouver la statistique qui maximise *AE*(LR*<sup>W</sup><sup>n</sup>* ) parmi les statistiques de poids de classe K en résolvant *k* comme une fonction de *∂λ<sup>θ</sup> ∂θ*  $\int_{\theta=\theta^0}^{\infty}$ .

<span id="page-54-3"></span>**Théorème 4.7** ([\[43\]](#page-164-1))**.** *La statistique du logrank pondérée de poids de classe* K *ayant une efficacité asymptotique maximale contre une suite d'alternatives paramétriques définie par*  $(4.3)$  *avec*  $\theta_{n_P}^P$  *et*  $\theta_{n_T}^T$  *définis par*  $(4.5)$ *, a des fonctions de poids limites*  $k$  *de la forme :* 

<span id="page-54-4"></span>
$$
t \to \kappa \frac{1}{\lambda_{\theta^0}(t)} \left. \frac{\partial \lambda_{\theta}}{\partial \theta} \right|_{\theta = \theta^0} (t) \left( \frac{\pi^P(t -) \pi^T(t-)}{a^P \pi^P(t-) + a^T \pi^T(t-)} \right) \frac{1}{1 - \Delta \Lambda_{\theta^0}(t)},
$$
(4.9)

*où κ est une constante. L'AE de ce test est alors de la forme :*

<span id="page-54-2"></span>
$$
AE(\text{LR}_{w}) = \kappa \left| \int_{0}^{\tau} \left( \frac{1}{\lambda_{\theta^{0}}(t)} \left. \frac{\partial \lambda_{\theta}}{\partial \theta} \right|_{\theta = \theta^{0}} (t) \right)^{2} \left( \frac{\pi^{P}(t - \pi^{T}(t-)}{\alpha^{P}\pi^{P}(t-) + \alpha^{T}\pi^{T}(t-)} \right) \frac{1}{1 - \Delta\Lambda_{\theta^{0}}(t)} d\Lambda_{\theta^{0}}(t) \right|.
$$
\n(4.10)

 $Démonstration.$  Afin de trouver la statistique  $LR_{W_n^M}$  d'efficacité maximale parmi les statistiques de classe K, il suffit de vérifier que  $ARE(\text{LR}_{W_n^M}, \text{LR}_{W_n}) > 1$ , pour toute statistique  $LR_{W_n}$  de poids de classe K. Cela revient donc à maximiser sur k de classe K :

<span id="page-54-0"></span>
$$
\left(\frac{\mu_{\theta^0}^{\mathbb{G}}(\tau)}{\sigma_{\theta^0}^{\mathbb{G}}(\tau)}\right)^2 = \frac{\left(\int_0^{\tau} \frac{k(t)}{\lambda_{\theta^0}(t)} \frac{\partial \lambda_{\theta}}{\partial \theta}\Big|_{\theta=\theta^0} (t) d\Lambda_{\theta^0}(t)\right)^2}{\int_0^{\tau} (k)^2 (t) \frac{a^P \pi^P(t-)+a^T \pi^T(t-)}{\pi^P(t-)\pi^T(t-)} (1 - \Delta \Lambda_{\theta^0}(s)) d\Lambda_{\theta^0}(t)}.
$$
(4.11)

Pour alléger les notations, nous notons, pour tout  $t \in \mathbb{R}^+$ ,

$$
\zeta(t) = \frac{a^P \pi^P(t-) + a^T \pi^T(t-)}{\pi^P(t-) \pi^T(t-)} (1 - \Delta \Lambda_{\theta^0}(t)),
$$

et

$$
\gamma(t) = \frac{1}{\lambda_{\theta^0}(t)} \left. \frac{\partial \lambda_{\theta}}{\partial \theta} \right|_{\theta = \theta^0} (t).
$$

Nous considérons le produit scalaire suivant, pour  $f, g : \mathbb{R} \to \mathbb{R}, (f, g) \in (\mathbb{D})^2$ :

<span id="page-55-0"></span>
$$
\langle f, g \rangle = \int_0^\tau f(t)g(t)\zeta(t)d\Lambda_{\theta^0}(t). \tag{4.12}
$$

D'après l'inégalité de Cauchy-Schwartz, nous avons :

$$
\frac{\left(\int_0^{\tau} k(t) \frac{\gamma(t)}{\zeta(t)} \zeta(t) d\Lambda_{\theta^0}(t)\right)^2}{\int_0^{\tau} k^2(t) \zeta(t) d\Lambda_{\theta^0}(t)} \leqslant \int_0^{\tau} \frac{\left(\gamma(t)\right)^2}{\zeta(t)^2} \zeta(t) d\Lambda_{\theta^0}(t).
$$

[\(4.11\)](#page-54-0) est maximum lorsque l'égalité est atteinte. La plus grande borne est obtenue en  $\int_{\theta=\theta^0}^1(t)$ . choisissant *k*(*t*) proportionnel à  $\frac{\gamma(t)}{\zeta(t)} = \frac{1}{\zeta(t)}$ 1 *∂λ<sup>θ</sup>*  $\Box$ *ζ*(*t*)  $\lambda_{\theta}$ <sup>0</sup> $(t)$ *∂θ*

## **4.3.2 Condition d'optimalité des statistiques de Kaplan-Meier pondérées**

Nous notons :

$$
h(t) = \int_t^\tau k(s) S_{\theta^0}(s) ds.
$$

Tout comme pour les statistiques du logrank pondérées, étant donnée la suite d'hypothèses [\(4.3\)](#page-50-0), nous pouvons trouver la statistique qui maximise *AE*(KM*<sup>W</sup><sup>n</sup>* ) parmi les statistiques de poids de classe  $K$  en résolvant *h* comme une fonction de  $\frac{\partial S_{\theta}}{\partial \theta}$  $\int_{\theta=\theta^0}^{\infty}$ .

**Théorème 4.8** ([\[86\]](#page-166-0))**.** *La statistique de Kaplan-Meier pondérée de poids de classe* K *avec une efficacité asymptotique maximale contre une suite d'alternatives paramétriques définie par* [\(4.3\)](#page-50-0) *avec*  $\theta_{n_P}^P$  *et*  $\theta_{n_T}^T$  *définis par* [\(4.5\)](#page-51-0) *a des fonctions limites h de la forme :* 

$$
h: t \to \kappa \frac{1}{\lambda_{\theta^0}(t)} \frac{\pi^P(t-)\pi^T(t-)}{a^P \pi^P(t-)+a^T \pi^T(t-)} \frac{d}{dt} \left( \frac{\frac{\partial S_{\theta}}{\partial \theta} \Big|_{\theta=\theta^0}}{S_{\theta^0}} \right) (t) (1 - \Delta \Lambda_{\theta^0}(t)),
$$

*où κ est une constante et a des fonctions de poids limites k de la forme :*

$$
k: t \to \frac{1}{S_{\theta^0}(t)} \frac{d}{dt} h(t).
$$

*L'AE de ce test peut alors s'écrire :*

$$
AE(\text{KM}_w) = \kappa \left| \int_0^\tau \frac{1}{\lambda_{\theta^0}(t)} \frac{\pi^P(t -) \pi^T(t-)}{a^P \pi^P(t-) + a^T \pi^T(t-)} \left[ \frac{d}{dt} \left( \frac{\frac{\partial S_{\theta}}{\partial \theta} \Big|_{\theta=\theta^0}}{S_{\theta^0}} \right) (t) \right]^2 (1 - \Delta \Lambda_{\theta^0}(t)) dt \right|.
$$

*Démonstration.*

$$
AE(\text{KM}_{W_n}) = \frac{\left(\int_0^{\tau} \frac{\frac{\partial S_{\theta}}{\partial \theta}\Big|_{\theta=\theta^0}(t)}{S_{\theta^0}(t)} dh(t)\right)^2}{-\int_0^{\tau} \frac{h^2(t)}{S_{\theta^0}(t)(1-\Delta\Lambda_{\theta^0}(t))} \frac{a^P \pi^P(t-)+a^T \pi^T(t-)}{\pi^P(t-)\pi^T(t-)} dS_{\theta^0}(t)},
$$

$$
= \frac{\left(\int_0^{\tau} h(t) \frac{d}{dt} \left(\frac{\frac{\partial S_{\theta}}{\partial \theta}\Big|_{\theta=\theta^0}}{S_{\theta^0}}\right)(t) dt\right)^2}{\int_0^{\tau} \frac{h^2(t)}{(1-\Delta\Lambda_{\theta^0}(t))} \frac{a^P \pi^P(t-)+a^T \pi^T(t-)}{\pi^P(t-)+\pi^T(t-)} \lambda_{\theta^0}(t) dt}.
$$

Soit le produit scalaire défini par [\(4.12\)](#page-55-0), nous appliquons l'inégalité de Cauchy-Schwartz :

$$
\left(\int_{0}^{\tau} \frac{h(t)}{(1-\Delta\Lambda_{\theta^0}(t))} \frac{d}{dt} \left(\frac{\frac{\partial S_{\theta}}{\partial \theta}|_{\theta=\theta^0}}{S_{\theta^0}}\right)(t) \frac{1}{\lambda_{\theta^0}(t)} \frac{\pi^P(t-\pi^T(t-)}{a^P\pi^P(t-)+a^T\pi^T(t-)} \zeta(t) d\Lambda_{\theta^0}(t)\right)^2
$$
  

$$
\leq \int_{0}^{\tau} \frac{h^2(t)}{(1-\Delta\Lambda_{\theta^0}(t))} \frac{a^P\pi^P(t-)+a^T\pi^T(t-)}{\pi^P(t-)\pi^T(t-)} \lambda_{\theta^0}(t) dt \times
$$
  

$$
\int_{0}^{\tau} \frac{1}{\lambda_{\theta^0}(t)} \left[\frac{d}{dt} \frac{\frac{\partial S_{\theta}}{\partial \theta}|_{\theta=\theta^0}(t)}{S_{\theta^0}(t)}\right]^2 \frac{\pi^P(t-)\pi^T(t-)}{a^P\pi^P(t-)+a^T\pi^T(t-)} (1-\Delta\Lambda_{\theta^0}(t)) dt.
$$

Nous avons l'égalité de Cauchy Schwartz lorsque l'expression [\(4.8\)](#page-54-1) est maximale. Nous en déduisons que *h* est proportionnel à :

$$
\frac{1}{\lambda_{\theta^0}(t)} \frac{\pi^P(t - \pi^T(t-))}{a^P \pi^P(t-) + a^T \pi^T(t-))} \frac{d}{dt} \left( \frac{\frac{\partial S_{\theta}}{\partial \theta} \Big|_{\theta = \theta^0}(t)}{S_{\theta^0}(t)} \right) (1 - \Delta \Lambda_{\theta^0}(t)).
$$

## **4.3.3 Comparaison de l'efficacité asymptotique des statistiques du logrank pondérées et de Kaplan-Meier pondérées**

Nous allons regarder sous quelles conditions les statistiques du logrank pondérées et de Kaplan-Meier pondérées ont la même efficacité. Rappelons que la statistique du logrank pondérée de poids de classe K ayant une efficacité asymptotique maximale contre les alternatives paramétriques [\(4.3\)](#page-50-0) a des fonctions de poids limites *w* de la forme :

$$
w: t \to \frac{\frac{\partial \lambda_{\theta}}{\partial \theta}\big|_{\theta = \theta^{0}}(t)}{\lambda_{\theta^{0}}(t)}.
$$

**Théorème 4.9** ([\[86\]](#page-166-0))**.** *Supposons F<sup>θ</sup> continue en t, et que :*

$$
\left. \frac{\partial \lambda_{\theta}}{\partial \theta} \right|_{\theta = \theta^0} = \frac{d}{dt} \left( \frac{1}{S_{\theta^0}} \left. \frac{\partial S_{\theta}}{\partial \theta} \right|_{\theta = \theta^0} \right),
$$

*alors les efficacités asymptotiques des statistiques du logrank et de Kaplan-Meier pondérées de poids de classe* K *sont les mêmes sous des hypothèses* [\(4.3\)](#page-50-0) *avec*  $(\theta_{n_P}^P, \theta_{n_T}^T)$  *vérifiant* [\(4.5\)](#page-51-0)*.*

Sous les hypothèses [\(4.3\)](#page-50-0) avec  $(\theta_{n_P}^P, \theta_{n_T}^T)$  vérifiant [\(4.5\)](#page-51-0), nous pouvons écrire :

$$
\frac{d}{dt} \frac{\frac{\partial S_{\theta}}{\partial \theta}\Big|_{\theta=\theta^0}}{S_{\theta^0}}(t) = \frac{d}{dt} \left( \frac{d}{d\theta} \left( \log S_{\theta} \right) \Big|_{\theta=\theta^0} \right) (t) = \frac{d}{d\theta} \left( \frac{d}{dt} \log S_{\theta}(t) \right) \Big|_{\theta=\theta^0} = \frac{d\lambda_{\theta}}{d\theta} \Big|_{\theta=\theta^0} (t),
$$

puisque  $\lambda_{\theta}(t) = \frac{d}{dt} \log S_{\theta}(t)$ , lorsque  $F_{\theta}$  est continue.

**Remarque 4.4.** *Les efficacités asymptotiques sont les mêmes mais les pondérations w des statistiques sont différentes pour obtenir une même efficacité.*

## **4.4 Différentes conditions d'optimalité pour les statistiques du logrank pondérées**

## **4.4.1 Condition d'optimalité par rapport au test du rapport de vraisemblance**

Le test du rapport de vraisemblance pour les hypothèses [\(4.3\)](#page-50-0) est connu pour être le plus efficace. La proposition ci-dessous nous donne l'expression de l'efficacité asymptotique pour ce test.

<span id="page-57-0"></span>**Proposition 4.2** ([\[43\]](#page-164-1))**.** *Supposons F<sup>θ</sup> continue. Soit* MV *la statistique du test du rapport de vraisemblance pour une suite d'alternatives paramétriques définie par*  $(4.3)$  *avec*  $\theta_{n_p}^P$ *et*  $\theta_{n_T}^T$  définis par [\(4.5\)](#page-51-0)*.* L'efficacité asymptotique s'écrit alors :

<span id="page-57-3"></span>
$$
AE(MV(\tau)) = \frac{c^2}{4} \int_0^{\tau} \left( \frac{1}{\lambda_{\theta^0}(t)} \left. \frac{\partial \lambda_{\theta}}{\partial \theta} \right|_{\theta = \theta^0}(t) \right)^2 \left( a^T \pi^P(t-) + a^P \pi^T(t-) \right) d\Lambda_{\theta^0}(t). \tag{4.13}
$$

*Démonstration.* Soient *n* observations indépendantes. La fonction de vraisemblance s'écrit :

$$
\frac{L_{\mathcal{H}_1}}{L_{\mathcal{H}_0}} = \prod_{i=1}^n \delta^i \frac{f_{\theta^0}(X^i)}{f_{\theta^1}(X^i)} \prod_{i=1}^n (1 - \delta^i) \frac{S_{\theta^0}(X^i)}{S_{\theta^1}(X^i)},
$$

avec  $\theta^0$  et  $\theta^1$ , les valeurs de  $\theta$  sous  $\mathcal{H}_0$  et  $\mathcal{H}_1$  et  $X^i$  et  $\delta^i$ , définis page [25.](#page-24-0) La fonction log du rapport des vraisemblances de  $\mathcal{H}_0$  et  $\mathcal{H}_1$  s'écrit :

$$
MV(\tau) = \ln \frac{L_{\mathcal{H}_1}}{L_{\mathcal{H}_0}} = \sum_{i=1}^n \delta^i \ln \left( \frac{f_{\theta^0}(X^i)}{f_{\theta^1}(X^i)} \right) + \sum_{i=1}^n (1 - \delta^i) \ln \left( \frac{S_{\theta^0}(X^i)}{S_{\theta^1}(X^i)} \right).
$$

Il en découle le lemme suivant :

<span id="page-57-1"></span>**Lemme 4.2.** *Supposons F<sup>θ</sup> continue, alors :*

<span id="page-57-2"></span>
$$
\text{MV} \xrightarrow[n \to +\infty]{\mathcal{L}(\mathbb{D})} \mathbb{V},\tag{4.14}
$$

*où* V *est un processus Gaussien de fonction de covariance :*

$$
Cov^{\mathbb{V}} : (t_1, t_2) \to \int_0^{t_1 \wedge t_2} (a^P \pi^T(s-) + a^T \pi^P(s-)) \left( \frac{1}{\lambda_{\theta^0}(s)} \frac{\partial \lambda_{\theta}}{\partial \theta} \bigg|_{\theta = \theta^0} (s) \right)^2 d\Lambda_{\theta^0}(s),
$$

*et de moyenne égale à :*

$$
t \to \mu^{\mathbb{V}}(t) = \frac{1}{2} \operatorname{Cov}^{\mathbb{V}}(t, t).
$$

Par conséquent, en vertu du Lemme [4.1,](#page-50-3) l'efficacité asymptotique du test du rapport de vraisemblance est :

$$
AE(MV(\tau)) = \frac{(\mu^V)^2(\tau)}{\text{Cov}^V(\tau, \tau)},
$$
  
= 
$$
\frac{1}{4} \text{Cov}^V(\tau, \tau).
$$

Ce qui démontre la proposition [4.2.](#page-57-0)

*Démonstration du Lemme [4.2.](#page-57-1)* Montrons la convergence en loi [\(4.14\)](#page-57-2). Nous pouvons écrire :

$$
\mathrm{MV}(t) = \mathrm{T}_{n_P}^P(t) + \mathrm{T}_{n_T}^T(t),
$$

où,

$$
T_{n_i}^i(\tau) = \sum_{j=1}^{n_i} \delta^j \ln \left( \frac{d \Lambda_{\theta_{n_i}^i}(X^{j,i})}{d \Lambda_{\theta^0}(X^{j,i})} \right) + \sum_{j=1}^{n_i} (\Lambda_{\theta^0}(X^{j,i}) - \Lambda_{\theta_{n_i}^i}(X^{j,i})),
$$
  
\n
$$
= \int_0^{\tau} \ln \left( \frac{d \Lambda_{\theta_{n_i}^i}(t)}{d \Lambda_{\theta^0}(t)} \right) dN_{n_i}^i(t) - \int_0^{\tau} \left( \frac{d \Lambda_{\theta_{n_i}^i}(t)}{d \Lambda_{\theta^0}(t)} - 1 \right) Y_{n_i}^i(t) d\Lambda_{\theta^0}(t),
$$
  
\n
$$
= \int_0^{\tau} \ln \left( \frac{d \Lambda_{\theta_{n_i}^i}(t)}{d \Lambda_{\theta^0}(t)} \right) dM_{n_i}^i(t) + \int_0^{\tau} \ln \left( \frac{d \Lambda_{\theta_{n_i}^i}(t)}{d \Lambda_{\theta^0}(t)} \right) Y_{n_i}^i(t) d\Lambda_{\theta_{n_i}^i}(t)
$$
  
\n
$$
- \int_0^{\tau} \left( \frac{d \Lambda_{\theta_{n_i}^i}(t)}{d \Lambda_{\theta^0}(t)} - 1 \right) Y_{n_i}^i(t) d\Lambda_{\theta^0}(t).
$$

Nous avons alors :

<span id="page-58-0"></span>
$$
MV(t) = TM_{n_P}^P(t) + TM_{n_T}^T(t) + TC_{n_P}^P(t) + TC_{n_T}^T(t),
$$

avec :

$$
\text{TM}_{n_i}^i(t) = \int_0^t \ln\left(\frac{d\Lambda_{\theta_{n_i}^i}(s)}{d\Lambda_{\theta^0}(s)}\right) dM_{n_i}^i(s),\tag{4.15}
$$
\n
$$
\text{TC}_{n_i}^i(t) = \int_0^t \ln\left(\frac{d\Lambda_{\theta_{n_i}^i}(s)}{d\Lambda_{\theta^0}(s)}\right) Y_{n_i}^i(s) d\Lambda_{\theta_{n_i}^i}(s) - \left(\frac{d\Lambda_{\theta_{n_i}^i}(s)}{d\Lambda_{\theta^0}(s)} - 1\right) Y_{n_i}^i(s) d\Lambda_{\theta^0}(s).
$$

Une application du Théorème de Taylor à l'ordre 2 donne :

$$
\ln\left(\frac{d\Lambda_{\theta_{n_i}^i}(s)}{d\Lambda_{\theta^0}(s)}\right) = \left(\frac{d\Lambda_{\theta_{n_i}^i}(s)}{d\Lambda_{\theta^0}(s)} - 1\right) + \frac{1}{2}\left(\frac{d\Lambda_{\theta_{n_i}^i}(s)}{d\Lambda_{\theta^0}(s)} - 1\right)^2 + o_{n_i \to +\infty}\left(\left(\frac{d\Lambda_{\theta_{n_i}^i}(s)}{d\Lambda_{\theta^0}(s)} - 1\right)^2\right).
$$

D'où :

$$
\begin{split}\n\text{TM}_{n_i}^i(t) &= \int_0^t \left( \frac{d\Lambda_{\theta_{n_i}^i}(s)}{d\Lambda_{\theta^0}(s)} - 1 \right) dM_{n_i}^i(s) + o_{n_i \to +\infty} \left( \int_0^t \left( \frac{d\Lambda_{\theta_{n_i}^i}(s)}{d\Lambda_{\theta^0}(s)} - 1 \right) dM_{n_i}^i(s) \right), \\
\text{TC}_{n_i}^i(t) &= \int_0^t \left( \left( \frac{d\Lambda_{\theta_{n_i}^i}(s)}{d\Lambda_{\theta^0}(s)} - 1 \right) + \frac{1}{2} \left( \frac{d\Lambda_{\theta_{n_i}^i}(s)}{d\Lambda_{\theta^0}(s)} - 1 \right)^2 \right) Y_{n_i}^i(s) d\Lambda_{\theta_{n_i}^i}(s) \\
&\quad - \int_0^t \left( \frac{d\Lambda_{\theta_{n_i}^i}(s)}{d\Lambda_{\theta^0}(s)} - 1 \right) Y_{n_i}^i(s) d\Lambda_{\theta^0} + o_{n_i \to +\infty} \left( \int_0^t \left( \frac{d\Lambda_{\theta_{n_i}^i}(s)}{d\Lambda_{\theta^0}(s)} - 1 \right)^2 Y_{n_i}^i(s) d\Lambda_{\theta_{n_i}^i}(s) \right). \n\end{split}
$$

En utilisant  $(4.6)$ , nous avons :

<span id="page-59-0"></span>
$$
IT_{n_i}^i = \sqrt{n_i} \left( \frac{d\Lambda_{\theta_{n_i}^i}}{d\Lambda_{\theta^0}} - 1 \right) \xrightarrow[n_i \to +\infty]{p.s.} c\sqrt{a^j} \frac{1}{\lambda_{\theta^0}} \left. \frac{\partial \lambda_{\theta}}{\partial \theta} \right|_{\theta = \theta^0} . \tag{4.16}
$$

[\(4.15\)](#page-58-0) est une intégrale stochastique relative à la martingale  $M_{n_i}^i$  et les sauts de  $IT_{n_i}^i$  sont les mêmes que ceux de  $M_{n_i}^i$ , ainsi la convergence [4.16](#page-59-0) et le Théorème [3.7](#page-34-0) entraînent que :

$$
\left(IT_{n_i}^{i,j}, \frac{M_{n_i}^i}{\sqrt{n_i}}\right) \xrightarrow[n \to +\infty]{\mathcal{L}(\mathbb{D}^2)} \left(\frac{c\sqrt{a^j}}{\lambda_{\theta^0}} \frac{\partial \lambda_{\theta}}{\partial \theta}\Big|_{\theta=\theta^0}, \mathbb{M}^i\right).
$$

Une application du Théorème [3.8](#page-36-0) entraîne que :

$$
\mathrm{TM}_{n_i}^i \xrightarrow[n \to +\infty]{\mathcal{L}(\mathbb{D})} \mathbb{T}^i = \int_0^{\cdot} \frac{c \sqrt{a^j}}{\lambda_{\theta^0}(t)} \left. \frac{\partial \lambda_{\theta}}{\partial \theta} \right|_{\theta = \theta^0} (t) d\mathbb{M}^i(t).
$$

Cette limite s'exprime comme une intégrale stochastique d'un processus déterministe par rapport à une martingale Gaussienne. T *i* est ainsi un processus Gaussien centré de fonction de covariance :

$$
(t_1, t_2) \to \int_0^{t_1 \wedge t_2} c^2 a^j \pi^i(s) \left( \frac{1}{\lambda_{\theta^0}(s)} \left. \frac{\partial \lambda_{\theta}}{\partial \theta} \right|_{\theta = \theta^0}(s) \right)^2 (1 - \Delta \Lambda_{\theta^0}(s)) d\Lambda_{\theta^0}(s).
$$

Les processus  $\mathbb{T}^T$  et  $\mathbb{T}^P$  sont indépendants, d'où :

$$
\mathrm{TM}_{n_P}^P+\mathrm{TM}_{n_P}^P\xrightarrow[n\to+\infty]{\mathcal{L}(\mathbb{D})}\mathbb{T},
$$

où T est un processus Gaussien centré de fonction de covariance donnée par :

<span id="page-59-1"></span>
$$
(t_1, t_2) \to \int_0^{t_1 \wedge t_2} c^2 (a^T \pi^P(s) + a^P \pi^T(s)) \left( \frac{1}{\lambda_{\theta^0}(s)} \left. \frac{\partial \lambda_{\theta}}{\partial \theta} \right|_{\theta = \theta^0}(s) \right)^2 (1 - \Delta \Lambda_{\theta^0}(s)) d\Lambda_{\theta^0}(s).
$$
\n(4.17)

Enfin,

$$
\text{TC}_{n_i}^i \xrightarrow[n \to +\infty]{p.s} c^2 \frac{1}{2} \int_0^t a^j \pi^i(s) \left( \frac{1}{\lambda_{\theta^0}(s)} \frac{\partial \lambda_{\theta}}{\partial \theta} \bigg|_{\theta = \theta^0} (s) \right)^2 d\Lambda_{\theta^0}(s),
$$

avec  $j = T$  si  $i = P$  et  $j = P$  si  $i = T$ . Nous avons alors :

$$
\mathrm{TC}_{n_P}^P + \mathrm{TC}_{n_T}^T \xrightarrow[n \to +\infty]{p.s.} \mu^{\mathbb{V}} = c^2 \frac{1}{2} \int_0^{\cdot} (a^T \pi^P(t) + a^P \pi^T(t)) \left( \frac{1}{\lambda_{\theta^0}(t)} \frac{\partial \lambda_{\theta}}{\partial \theta} \bigg|_{\theta = \theta^0} (t) \right)^2 d\Lambda_{\theta^0}(t).
$$

Nous obtenons alors que MV converge vers un processus Gaussien  $\mathbb {V}$  de moyenne  $\mu^{\mathbb {V}}$  et de fonction de covariance donnée par  $(4.17)$ . Si  $F_{\theta}$  est continue, alors la fonction moyenne de V est égale à la moitié de sa fonction variance.

La problème qu'il est maintenant naturel de se poser est le suivant : nous considérons  $W_n$  un poids de classe  $K$ , tel que le test associé soit optimal parmi les tests du logrank pondérés de poids de classe K au sens de l'ARE de Pitman. A quelle condition l'AE de ce test est-elle égale à celle du test du rapport de vraisemblance ? Nous observons l'égalité sous la condition suivante :

**Proposition 4.3.** *Supposons*  $F_{\theta}$  *continue. Soit*  $W_n$  *un poids de classe* K *tel que le test du logrank pondéré associé soit optimal parmi les tests du logrank pondérés de poids de classe* K *au sens de l'ARE. Ce test est proportionnel à un test dont l'AE est égale à celle du test du maximum de vraisemblance si et seulement si pour tout*  $t \in \mathbb{R}^+$ ,

$$
\pi^P(t-) = \pi^T(t-).
$$

*Démonstration.* Il suffit d'égaliser les relations [\(4.10\)](#page-54-2) et [\(4.13\)](#page-57-3). Les intégrandes étant positives, nous obtenons, pour un certain  $\kappa$ , la relation  $d\Lambda_{\theta^0}$  presque partout :

$$
\kappa \left( \frac{1}{\lambda_{\theta^0}(t)} \frac{\partial \lambda_{\theta}}{\partial \theta} \Big|_{\theta = \theta^0} (t) \right)^2 \left( \frac{\pi^P(t -) \pi^T(t-)}{a^P \pi^P(t-) + a^T \pi^T(t-)} \right)
$$
  
= 
$$
\frac{c^2}{4} \left( \frac{1}{\lambda_{\theta^0}(t)} \frac{\partial \lambda_{\theta}}{\partial \theta} \Big|_{\theta = \theta^0} (t) \right)^2 \left( a^T \pi^P(t-) + a^P \pi^T(t-) \right),
$$

et nous considérons donc une constante *κ* telle que :

$$
\frac{\kappa \pi^P(t-)\pi^T(t-)}{a^P \pi^P(t-)+a^T \pi^T(t-)} = a^T \pi^P(t-)+a^P \pi^T(t-)
$$
  

$$
a^P a^T (\pi^P)^2(t-)+((a^P)^2 + (a^T)^2 - \kappa)\pi^T(t-)\pi^P(t-)+a^T a^P (\pi^T)^2(t-)=0.
$$

Considérons  $\pi^P(t-)$  variable et  $\pi^T(t-)$  comme paramètre, le discriminant s'écrit alors :

$$
\Delta = [((a^P)^2 + (a^T)^2 - \kappa)^2 - 4(a^T)^2(a^P)^2](\pi^T)^2(t-).
$$

Nous choisissons alors  $0 \le \kappa \le (a^P - a^T)^2$  ou  $\kappa \ge (a^P + a^T)^2$ . Nous avons alors la relation de proportionnalité suivante entre  $\pi^T$  et  $\pi^P$ :

$$
\pi^{P}(t-) = \left[ \frac{\kappa - (a^{P})^{2} - (a^{T})^{2} \pm \sqrt{((a^{P})^{2} - (a^{T})^{2} - \kappa)^{2} - 4(a^{T})^{2}(a^{P})^{2}}}{2a^{P}a^{T}} \right] \pi^{T}(t-).
$$

En choisissant  $\kappa = (a^P + a^T)^2$ , nous avons donc bien  $\pi^P(t-) = \pi^T(t-)$ .

61

#### **4.4.2 Condition d'optimalité à partir d'une famille de poids**

Nous considérons, tout d'abord, des hypothèses multiplicatives.

**Théorème 4.10** ([\[116\]](#page-168-0)). *Considérons pour tout*  $t \ge 0$ ,  $W_n(t) = l(t)$ , *où l est une fonction monotone. Supposons, de plus, que λ est différentiable en θ* 0 *. La statistique correspondante* LR*n,l est d'efficacité maximale pour tester les hypothèses :*

$$
\begin{cases} \mathcal{H}_0 & : \ \lambda^T(t) = \lambda^P(t) = \lambda_{\theta^0}(t), \ \forall t \in \mathbb{R}^+, \\ \mathcal{H}_1 & : \ \lambda_{\theta_{n_T}^T}(t) = \lambda_{\theta_{n_P}^P}(t)(1 + (\theta_{n_T}^T - \theta_{n_P}^P)l(t)), \ \forall t \in \mathbb{R}^+, \end{cases}
$$

*avec*  $\theta_{n_P}^P$  *et*  $\theta_{n_T}^T$  *qui sont définis par* [\(4.5\)](#page-51-0)*.* 

*Démonstration.* En utilisant [\(4.6\)](#page-51-2),

$$
l(t) = \frac{1}{\theta_{n_T}^T - \theta_{n_P}^P} \left( \frac{d\Lambda_{\theta_{n_T}^T}(t)}{d\Lambda_{\theta_{n_P}^P}(t)} - 1 \right) = \frac{1}{\theta_{n_T}^T - \theta_{n_P}^P} \left( \frac{d\Lambda_{\theta_{n_T}^T}(t) - d\Lambda_{\theta_{n_P}^P}(t)}{d\Lambda_{\theta^0}(t)} \right) \frac{d\Lambda_{\theta^0}(t)}{d\Lambda_{\theta_{n_P}^P}(t)} \n\frac{p.s.}{n \to +\infty} \frac{1}{\lambda_{\theta^0}(t)} \frac{\partial \lambda_{\theta}}{\partial \theta} \bigg|_{\theta = \theta^0} (t).
$$

En vertu du Théorème [4.7,](#page-54-3) nous savons que la pondération *w* est donnée par la relation [\(4.9\)](#page-54-4), nous pouvons alors conclure :

$$
w = l = \frac{1}{\lambda_{\theta^0}} \left. \frac{\partial \lambda_{\theta}}{\partial \theta} \right|_{\theta = \theta^0}.
$$

Si  $l(t) = 1$ ,  $\forall t \in \mathbb{R}^+$ , les hypothèses correspondent à celles du logrank (risques proportionnels). Nous pouvons considérer des hypothèses d'effets tardifs, selon le choix de la fonction *l*. Par exemple, soit  $0 \leq t^* \leq \tau$ , si  $l(t) = \mathbb{I}_{\{t > t^*\}}$ ,  $\forall t \in \mathbb{R}^+$ , alors les hypothèses correspondantes sont tardives constantes par morceaux, représentées par la figure [4.1.](#page-62-0) Nous notons le poids correspondant CPW (*t* ∗ ).

**Remarque 4.5.** *Soit*  $0 \leq t^* \leq \tau$ . *D'autres exemples de modèles d'effets tardifs sont :* 

- $-I(t) = \frac{t}{t^*}$  I<sup>{</sup>*t*≤*t*<sup>\*</sup>} + I<sup>{</sup>*t*≥*t*<sup>\*</sup>}*,* ∀*t* ∈ ℝ<sup>+</sup>*, les hypothèses correspondantes sont linéaires par morceaux de type 1. Elles sont représentées par la figure [4.2.](#page-62-1) Nous notons le poids correspondant* LPW1(*t* ∗ )*.*
- $l(t) = \frac{t t^*}{\tau t^*}$ *τ*−*t* <sup>∗</sup> <sup>I</sup>{*t>t* <sup>∗</sup>}*,* <sup>∀</sup>*<sup>t</sup>* <sup>∈</sup> <sup>R</sup> +*, les hypothèses correspondantes sont linéaires par morceaux de type 2. Elles sont représentées par la figure [4.3.](#page-62-2) Nous notons le poids correspondant* LPW2(*t* ∗ )*.*

De même, nous pouvons considérer des hypothèses additives.

**Théorème 4.11** ([\[102\]](#page-167-2)). *Considérons pour tout*  $t \ge 0$ ,  $W_n(t) = \frac{l(t)}{\lambda_{\theta^0}(t)}$ , *où l est une fonction monotone. La statistique correspondante* LR*n,l est d'efficacité maximale pour tester les hypothèses :*

$$
\begin{cases} \mathcal{H}_0 & : \lambda^T(t) = \lambda^P(t) = \lambda_{\theta^0}(t), \ \forall t \in \mathbb{R}^+, \\ \mathcal{H}_1 & : \lambda_{\theta_{n_T}^T}(t) = \lambda_{\theta_{n_P}^P}(t) + (\theta_{n_T}^T - \theta_{n_P}^P)l(t), \ \forall t \in \mathbb{R}^+, \end{cases}
$$

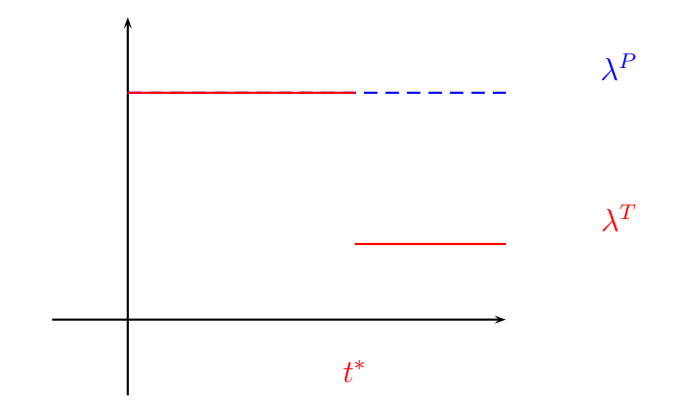

Figure 4.1 – Hypothèses constantes par morceaux

<span id="page-62-0"></span>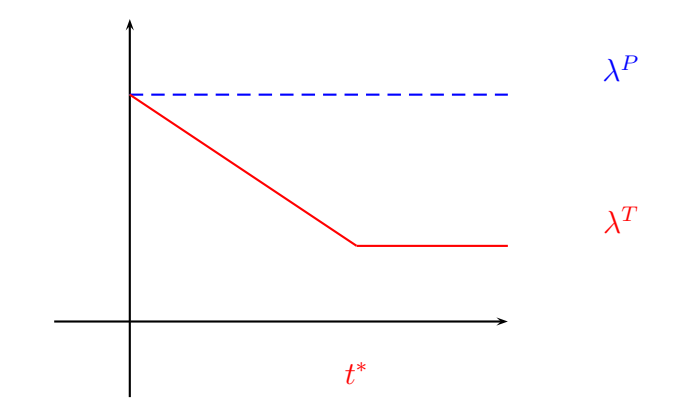

Figure 4.2 – Hypothèses linéaires par morceaux de type 1

<span id="page-62-1"></span>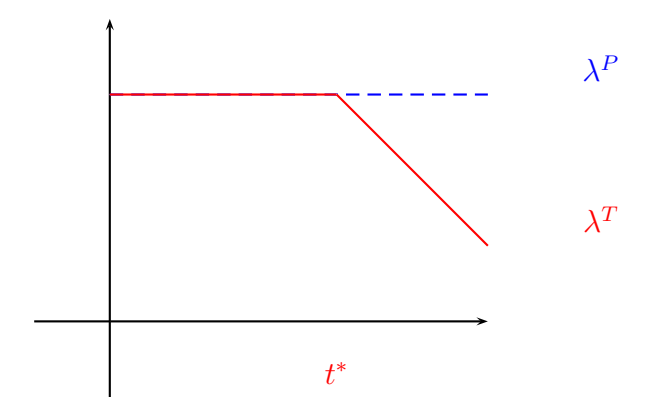

<span id="page-62-2"></span>Figure 4.3 – Hypothèses linéaires par morceaux de type 2

*avec*  $\theta_{n_P}^P$  *et*  $\theta_{n_T}^T$  *qui sont définis par* [\(4.5\)](#page-51-0)*.* 

*Démonstration.* La preuve est identique à celle du théorème précédent.

#### **4.4.3 Condition d'optimalité pour des hypothèses de décalage**

Dans ce paragraphe, nous donnons une forme spécifique aux hypothèses alternatives puis nous recherchons la statistique de poids de classe K optimale au sens de l'ARE pour tester les hypothèses [\(4.3\)](#page-50-0).

L'idée naturelle, inspirée des travaux sur le test du logrank, est de considérer une hypothèse de décalage de la fonction de répartition changée de temps, c'est-à-dire considérer la famille de fonctions de répartition de la forme :

<span id="page-63-0"></span>
$$
F_{\theta}(t) = \Psi(g(t) + \theta), \qquad \theta \in \Theta,
$$
\n(4.18)

où *g* est un changement de temps que nous supposons différentiable, croissant de [0*,* +∞[ vers  $]-\infty, u^+[$  avec  $u^+ \in \overline{\mathbb{R}}$ .  $\Psi$  est une fonction à valeurs dans [0, 1], continue, deux fois dérivable à dérivées continues partout sauf pour un nombre fini de points.

**Remarque 4.6.** *Avec cette définition de Fθ, nous avons F<sup>θ</sup> différentiable en θ et donc l'hypothèse [4.1](#page-50-2) est satisfaite. De plus, elle est différentiable en t, la distribution associée est donc continue.*

#### **Résultat principal**

Le théorème suivant est essentiel, il fait le lien entre poids et hypothèses pour lequel le test est optimal au sens de Pitman.

<span id="page-63-1"></span>**Théorème 4.12** ([\[43\]](#page-164-1))**.** *Étant donnée la famille paramétrique* [\(4.18\)](#page-63-0)*, les poids limites de la statistique du logrank pondérée de poids de classe* K *d'efficacité asymptotique maximale pour tester les hypothèses* [\(4.3\)](#page-50-0) *sont proportionnels entre eux et vérifient, pour tout t* ∈  $\mathbb{R}^+$  :

<span id="page-63-2"></span>
$$
w(t) = P'[\Psi] \circ \Psi^{-1} \circ F_{\theta^0}(t), \qquad \text{oi} \qquad P(\Psi) = \ln\left(\frac{\Psi'}{1 - \Psi}\right). \tag{4.19}
$$

*Démonstration.* Tout d'abord la proportionnalité des poids provient du Théorème [4.7.](#page-54-3) Ensuite, nous avons, pour  $\theta \in \Theta$  et  $t \in \mathbb{R}^+$ ,

$$
F'_{\theta}(t) = g'(t)\Psi'(g(t) + \theta).
$$

Puis, par définition de  $\lambda_{\theta}$ , nous avons :

$$
\lambda_{\theta}(t) = \frac{F'_{\theta}(t)}{1 - F_{\theta}(t)} = g'(t)\frac{\Psi'(g(t) + \theta)}{1 - \Psi(g(t) + \theta)} = g'(t)\left[\frac{\Psi'}{1 - \Psi}\right](g(t) + \theta).
$$

Par conséquent, nous avons, en dérivant par rapport à *θ*,

$$
\left. \frac{\partial \lambda_{\theta}}{\partial \theta} \right|_{\theta = \theta^{0}} (t) = g'(t) \left[ \frac{\Psi'}{1 - \Psi} \right]' (g(t) + \theta^{0}).
$$

Maintenant, en vertu du Théorème [4.7,](#page-54-3) nous savons que la pondération *w* est donnée par la relation [\(4.9\)](#page-54-4). Nous avons donc :

$$
w(t) = \frac{1}{\lambda_{\theta^0}(t)} \left. \frac{\partial \lambda_{\theta}}{\partial \theta} \right|_{\theta = \theta^0} (t),
$$
  
= 
$$
\frac{g'(t) \left[ \frac{\Psi'}{1 - \Psi} \right]'(g(t) + \theta^0)}{g'(t) \left[ \frac{\Psi'}{1 - \Psi} \right] (g(t) + \theta^0)},
$$
  
= 
$$
L'[\Psi](g(t) + \theta^0),
$$
  
= 
$$
L'[\Psi] \circ \Psi^{-1} \circ F_{\theta^0}(t).
$$

Ce qui démontre le théorème.

#### **Exemples d'applications dans le sens hypothèses vers poids**

<span id="page-64-0"></span>**Proposition 4.4.** *Si* Ψ *est la fonction de répartition d'une distribution logistique :*

$$
\Psi(t) = \frac{1}{1 + e^{-t}},
$$

*alors*  $w(t) = S(t)$ ,  $\forall t \in \mathbb{R}^+$  *et le test correspondant est celui de Prentice-Wilcoxon. Démonstration.* Nous calculons  $L'[\Psi](t)$ . Nous avons :

$$
\Psi(t) = (1 + e^{-t})^{-1},
$$
  
\n
$$
\Psi'(t) = \frac{e^{-t}}{(1 + e^{-t})^2},
$$
  
\n
$$
\Psi''(t) = \frac{-e^{-t}}{(1 + e^{-t})^2} + \frac{2e^{-2t}}{(1 + e^{-t})^3}.
$$

En utilisant le Théorème [4.12,](#page-63-1) w est proportionnel à l'expression :

$$
\frac{e^{-g(t)-\theta^0}}{1+e^{-g(t)-\theta^0}} = S_{\theta^0}(t).
$$

 $\Box$ 

<span id="page-64-1"></span>**Proposition 4.5.** *Si* Ψ *est la fonction de répartition d'une distribution des valeurs extrêmes :*

$$
\Psi(t) = 1 - e^{-e^t},
$$

*alors*  $w(t) = 1$ ,  $\forall t \in \mathbb{R}^+$  *et le test correspondant est celui du logrank.* 

 $Démonstration.$  Nous calculons  $L'[\Psi](t)$ . Nous avons :

$$
\Psi(t) = 1 - e^{-e^t}, \n\Psi'(t) = -e^t e^{-e^t}, \n\Psi''(t) = (e^{2t} - e^t)e^{-e^t}.
$$

En utilisant le Théorème [4.12,](#page-63-1) nous obtenons que w est proportionnel à 1.

 $\Box$ 

#### **Théorème fondamental : du poids vers les hypothèses**

Une application du Théorème [4.12](#page-63-1) est de déterminer la forme des hypothèses (la fonction  $\Psi$ ) pour laquelle un test de poids de classe  $K$  a une efficacité maximale. C'est la démarche inverse de celle utilisée aux propositions [4.4](#page-64-0) et [4.5.](#page-64-1) Le résultat essentiel est le suivant :

**Théorème 4.13.** *Considérons pour tout*  $t \ge 0$ *,*  $W_n(t) = W(\hat{S}_n(t))$ *, où W est une fonction continue et positive sur* [0*,* 1]*. La statistique* LR*<sup>W</sup><sup>n</sup> est d'efficacité maximale pour tester les hypothèses :*

$$
\begin{cases}\n\mathcal{H}_0 & \colon F^T(t) = F^P(t) = F_{\theta^0}(t), \ \forall t \in \mathbb{R}^+, \\
\mathcal{H}_1 & \colon F^T(t) = \Psi(g(t) + \theta_{n_T}^T) \ \text{et} \ F^P(t) = \Psi(g(t) + \theta_{n_P}^P), \ \forall t \in \mathbb{R}^+, \n\end{cases}
$$

*avec*  $(\theta_{n_i}^i)$  *pour*  $i = T, P$  *définis par* [\(4.5\)](#page-51-0) *et pour tout*  $u = g(t) + \theta^0 \in ]-\infty, u^+[,$ 

$$
\Psi(u) = 1 - (\mathcal{L})^{-1}(u + c_2),
$$

*où c*<sup>2</sup> *est une constante, et* L *est une primitive de la fonction :*

$$
]0,1[\rightarrow \mathbb{R}^{-}]
$$

$$
x \rightarrow \frac{1}{xL(x)}
$$

*,*

*avec :*

$$
L(x) = -\int_x^1 \frac{W(s)}{s} ds.
$$

*Démonstration.* Tout d'abord, le processus  $\hat{S}_n$  étant  $(\mathcal{F}_n^t)_{t \in \mathbb{R}^+}$ -prévisible, les poids  $W_n$ sont donc de classe  $K$ . La consistance de l'estimateur de Kaplan-Meier et la continuité de W nous assurent que :

$$
W(\widehat{S}_n) \xrightarrow[n \to +\infty]{p.s.} W(S_{\theta^0}),
$$

car *S<sup>θ</sup>* est continue en *θ* 0 . Par conséquent, nous avons, avec les notations de l'hypothèse [3.1,](#page-38-0)

$$
w(t) = W(1 - F_{\theta^0}(t)).
$$

Le Théorème [4.12](#page-63-1) nous assure donc que  $\Psi$  est solution de l'équation :

$$
L'[\Psi] \circ \Psi^{-1} \circ F_{\theta^0}(t) = W(1 - F_{\theta^0}(t)),
$$
  
\n
$$
L'[\Psi] \circ \Psi^{-1}(v) = W(1 - v), \qquad \text{oi } v = F_{\theta^0}(t),
$$
  
\n
$$
L'[\Psi](u) = W(1 - \Psi(u)), \qquad \text{oi } u = \Psi^{-1}(v) = g(t) + \theta^0.
$$

Mais, par définition de *L*, nous avons aussi :

$$
L'[\Psi](u) = \frac{\Psi''(u)}{\Psi'(u)} + \frac{\Psi'(u)}{1 - \Psi(u)}
$$

*.*

Par conséquent,  $H = 1 - \Psi$  est solution de l'équation différentielle :

$$
\frac{H''(u)}{H'(u)} - \frac{H'(u)}{H(u)} = W(H(u)).
$$

Nous pouvons alors écrire :

$$
\frac{H''(u)H(u) - H'(u)^2}{H(u)^2} = H'(u)\frac{W(H(u))}{H(u)}.
$$

Nous obtenons alors :

<span id="page-66-0"></span>
$$
\frac{H'(u)}{H(u)} = L(H(u)) + c_3.
$$
\n(4.20)

Or, *H* est une fonction de survie donc elle est décroissante et à valeurs dans [0*,* 1]. Par conséquent lim*<sup>u</sup>*→−∞ *H*(*u*) = 1. D'où, *y* = 1 est une asymptote horizontale, ceci implique que lim*<sup>u</sup>*→−∞ *H*′ (*u*) = 0. Un passage à la limite *u* → −∞ dans [\(4.20\)](#page-66-0) assure que *c*<sup>3</sup> = 0. Nous obtenons ainsi :

$$
\frac{H'(u)}{H(u)L(H(u))} = 1.
$$

*L* est continue de ]0*,* 1[ vers R <sup>−</sup>, par conséquent,

$$
K: ]0,1[ \rightarrow \mathbb{R}^-
$$

$$
x \rightarrow \frac{1}{xL(x)},
$$

est une fonction continue de  $]0,1[$  vers  $\mathbb{R}^-$ . Nous notons  $\mathcal L$  une primitive de K et nous avons donc :

$$
\mathcal{L}(H(u))=u+c_2.
$$

 $\mathcal L$  est une fonction continue de ]0, 1[ vers ℝ<sup>−</sup> strictement décroissante sur ]0, 1[ donc bijective. Nous avons donc :

$$
H(u) = (\mathcal{L})^{-1}(u + c_2).
$$

Ce qui démontre le théorème.

**Remarque 4.7.** *Connaissant le poids d'une statistique, nous pouvons désormais en déduire (par l'équation* [\(4.19\)](#page-63-2)*) l'hypothèse alternative pour laquelle cette statistique est la plus efficace. Réciproquement, à partir d'une hypothèse de décalage, nous pouvons déterminer le poids tel que la statistique pondérée associée soit la plus efficace.*

Nous pouvons alors établir un lien entre risque, risque cumulé et survie de chaque groupe.

**Corollaire 4.2.** LR<sub>*W<sub>n</sub>* est la statistique du test de poids de classe  $K$  la plus efficace sous</sub> *les trois hypothèses équivalentes suivantes :*

$$
\begin{cases}\n\mathcal{H}_0: \lambda^T = \lambda^P, \\
\mathcal{H}_1: \lambda^T = \lambda^P \times \frac{L(S^T)}{L(S^P)}, \\
\Leftrightarrow \begin{cases}\n\mathcal{H}_0: S^T = S^P, \\
\mathcal{H}_1: S^T = S^P \frac{(\mathcal{L})^{-1}(g(\cdot) + \theta_{n_T}^T + c_2)}{(\mathcal{L})^{-1}(g(\cdot) + \theta_{n_P}^P + c_2)}, \\
\Leftrightarrow \begin{cases}\n\mathcal{H}_0: \Lambda^T = \Lambda^P, \\
\mathcal{H}_1: \Lambda^T = \Lambda^P \frac{\ln((\mathcal{L})^{-1}(g(\cdot) + \theta_{n_T}^T + c_2))}{\ln((\mathcal{L})^{-1}(g(\cdot) + \theta_{n_P}^P + c_2))}.\n\end{cases}\n\end{cases}
$$

*Démonstration.* Nous avons,  $\forall t \in \mathbb{R}^+$ , pour  $i = P, T$ :

$$
\lambda^{i}(t) = \frac{F^{\prime i}(t)}{1 - F^{i}(t)},
$$

et

$$
((\mathcal{L})^{-1})'(x) = \frac{1}{(\mathcal{L})'((\mathcal{L})^{-1}(x))}.
$$

Alors :

$$
\frac{\lambda^T(t)}{\lambda^P(t)} = \frac{d\Psi(g(t) + \theta_{n_T}^T + c_2)/dt}{d\Psi(g(t) + \theta_{n_P}^P + c_2)/dt} \times \frac{1 - F^P(t)}{1 - F^T(t)},
$$
\n
$$
= \frac{((\mathcal{L})^{-1}(g(t) + \theta_{n_T}^T + c_2))L((\mathcal{L})^{-1}(g(t) + \theta_{n_T}^T + c_2))}{((\mathcal{L})^{-1}(g(t) + \theta_{n_P}^P + c_2))L((\mathcal{L})^{-1}(g(t) + \theta_{n_P}^P + c_2))} \times \frac{1 - F^P(t)}{1 - F^T(t)},
$$
\n
$$
= \frac{L(1 - F^T(t))}{L(1 - F^P(t))}.
$$

Dans le corollaire suivant, le rapport précédent ne dépend que des fonctions correspondant au groupe placebo. Nous introduisons  $\Delta = \theta_{n_T}^T - \theta_{n_P}^P$ , correspondant au décalage entre les deux groupes.

**Corollaire 4.3.** LR<sub>*W<sub>n</sub>* est la statistique du test de poids de classe  $K$  la plus efficace sous</sub> *les trois hypothèses équivalentes suivantes :*

$$
\begin{cases}\n\mathcal{H}_0: \lambda^T = \lambda^P, \\
\mathcal{H}_1: \lambda^T = \lambda^P \times L((\mathcal{L})^{-1}(\mathcal{L}(S^P) + \Delta)) \times \frac{1}{L(S^P)}, \\
\Leftrightarrow \begin{cases}\n\mathcal{H}_0: S^T = S^P, \\
\mathcal{H}_1: S^T = (\mathcal{L})^{-1}(\mathcal{L}(S^P) + \Delta), \\
\Leftrightarrow \begin{cases}\n\mathcal{H}_0: \Lambda^T = \Lambda^P, \\
\mathcal{H}_1: \Lambda^T = -\ln((\mathcal{L})^{-1}(\mathcal{L}(e^{-\Lambda^P}) + \Delta)).\n\end{cases}\n\end{cases}
$$

*Démonstration.* En choisissant  $g(t) = \mathcal{L}(S^P(t)) - \theta_{np}^P$  et  $c_2 = 0$ , nous avons  $S^P(t) =$  $H(g(t) + \theta_{n_P}^P)$ . Nous pouvons écrire :

$$
S^{T}(t) = H(g(t) + \theta_{n_T}^{T}),
$$
  
= 
$$
H(\mathcal{L}(S^{P}(t)) + \Delta).
$$

Nous savons que, pour  $i = P, T, S^i(t) = e^{-\Lambda^i(t)}, d'$ où :

$$
\Lambda^{T}(t) = -\ln \left( H(\mathcal{L}(S^{P}(t)) + \Delta) \right),
$$
  
= -\ln \left( H(\mathcal{L}(e^{-\Lambda^{P}(t)}) + \Delta) \right),

et comme  $\lambda^{i}(t) = (\Lambda^{i})'(t)$  et  $(S^{i})'(t) = -\lambda^{i}(t)e^{-\Lambda^{i}(t)} = -\lambda^{i}(t)S^{i}(t)$ , nous pouvons écrire :

$$
\lambda^{T}(t) = -\frac{(H)'(\mathcal{L}(S^{P}(t)) + \Delta)}{H(\mathcal{L}(S^{P}(t)) + \Delta)} \times \frac{1}{S^{P}(t)L(S^{P}(t))} \times (S^{P})'(t),
$$
  
\n
$$
= -\frac{(H)'(\mathcal{L}(S^{P}(t)) + \Delta)}{H(\mathcal{L}(S^{P}(t)) + \Delta)} \times \frac{1}{S^{P}(t)L(S^{P}(t))} \times (-\lambda^{P}(t)e^{-\Lambda^{P}(t)}),
$$
  
\n
$$
= \lambda^{P}(t)\frac{(H)'(\mathcal{L}(S^{P}(t)) + \Delta)}{H(\mathcal{L}(S^{P}(t)) + \Delta)} \times \frac{1}{L(S^{P}(t))},
$$

De plus :

$$
\frac{(H)'(u)}{H(u)} = L(H(u)) = L((\mathcal{L})^{-1}(u)).
$$

 $\mathop{\mathrm{D^{\prime}}o\grave{u}}$  :

$$
\frac{(H)'(\mathcal{L}(S^P(t)) + \Delta)}{H(\mathcal{L}(S^P(t)) + \Delta)} = L((\mathcal{L})^{-1}(\mathcal{L}(S^P(t)) + \Delta)).
$$

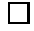

# **Deuxième partie**

**Application aux essais de prévention**
# **Chapitre 5**

## **Introduction**

Nous comparons dans les deux groupes (traitement versus placebo), le délai d'apparition d'un événement. Dans le cadre d'essais cliniques de prévention de la maladie d'Alzheimer, l'événement est *l'apparition d'une démence*. Nous pouvons, parfois, faire l'hypothèse d'un effet tardif du traitement de prévention.

Rappelons qu'en introduisant une pondération dans la statistique du logrank, nous pouvons modifier l'hypothèse alternative pour laquelle la statistique associée est optimale. Nous nous intéressons à deux pondérations, la pondération de *Fleming-Harrington* et la pondération *constante par morceaux*.

– La pondération de Fleming-Harrington s'écrit :

$$
W_n^{p,q}(t) = (\hat{S}_n(t))^p (1 - \hat{S}_n(t))^q.
$$

D'après le Théorème [4.13,](#page-65-0) elle est de classe K. Dans un premier temps, nous étudions la pondération  $W_n^{p,0}$ , décroissante avec le temps, permettant de détecter des effets précoces, et qui a été largement étudiée [\[48\]](#page-164-0). On s'inspire alors de cette statistique pour interpréter la pondération  $W_n^{0,q}$ , croissante avec le temps, permettant de détecter des effets tardifs et qui est donc au centre de nos préoccupations. Nous notons :

$$
K_n^{p,q}(t) = \left(\frac{n_P n_T}{n_P + n_T}\right)^{1/2} W_n^{p,q}(t) \frac{Y_{n_P}^P(t)}{n_P} \frac{Y_{n_T}^T(t)}{n_T} \frac{n_P + n_T}{Y_{n_P}^P(t) + Y_{n_T}^T(t)}.\tag{5.1}
$$

Pour simplifier, nous notons  $LR_n^{p,q}$  au lieu de  $LR_{W_n^{p,q}}$  et  $\hat{\sigma}_n^{p,q}$  au lieu de  $\hat{\sigma}_{LR_{W_n^{p,q}}}$ .

– La pondération constante par morceaux s'écrit :

$$
W_n^{t^*}(t) = \text{CPW}(t^*) = \begin{cases} 0 & \text{si } t < t^*, \\ 1 & \text{si } t \geq t^*. \end{cases}
$$

Elle est déterministe donc de classe K. Elle permet de détecter des effets à partir de l'instant  $t^*$ . De la même façon que précédemment, nous notons  $\text{LR}_{n}^{t^*}$  au lieu de  $\text{LR}_{W_n^{t^*}}$  et  $\hat{\sigma}_{n}^{t^*}$  au lieu de  $\hat{\sigma}_{LR_{W_n^{t^*}}}$ .

L'utilisation de ces statistiques sous-entend l'hypothèse d'effets tardifs *a priori*. De plus, elles dépendent de paramètres *p* et *q* pour la statistique de Fleming-Harrington et *t* <sup>∗</sup> pour la statistique constante par morceaux. Il est nécessaire de comprendre et de faire un choix de paramètres qui s'avèreront utiles pour de futurs essais de prévention. Rappelons, en effet, que la statistique de test et ses paramètres si elle en dépend, doivent être choisis avant de démarrer l'étude. Grâce aux outils introduits au chapitre précédent, telle que l'efficacité asymptotique, nous pouvons désormais donner l'hypothèse alternative optimale pour laquelle les statistiques de test décrites précédemment sont optimales, à paramètres fixés.

Afin d'étudier la puissance et la sensibilité de ces statistiques de test à leurs paramètres, introduisons quelques notations fréquemment utilisées dans les essais de prévention. Dans le plan d'analyse statistique, l'investigateur pose :

- *τ >* 0, la date relative à la fin de l'étude,
- la censure *c*, du groupe placebo, égale à *S P* (*τ* ),
- $-$  et  $S^T(\tau)$  ou bien le taux de variation  $r$  du groupe traitement par rapport au groupe placebo, défini par :

<span id="page-73-0"></span>
$$
r = \frac{S^{T}(\tau) - S^{P}(\tau)}{1 - S^{P}(\tau)},
$$
\n(5.2)

alors :

<span id="page-73-1"></span>
$$
S^{T}(\tau) = r(1 - c) + c,
$$
\n(5.3)

 $-$  les censures  $G^P(\tau)$  et  $G^T(\tau)$ .

Il est plus facile de comparer entre elles une fonction de risque à une fonction constante plutôt que deux fonctions de risque [\[33\]](#page-164-1). De plus, le problème est équivalent en faisant un changement de temps  $t \to q(t)$  dans [\(4.18\)](#page-63-0). Ainsi, nous choisissons le placebo exponentiellement distribué de paramètre *a* donné par :

<span id="page-73-2"></span>
$$
a = -\frac{\ln(S^P(\tau))}{\tau}.\tag{5.4}
$$

La fonction de risque du groupe placebo est alors égale à la constante *a*.

Nous illustrons les résultats, en choisissant  $\tau = 5$  ans, une proportion de censure *c* = 80% pour le groupe du placebo et un taux de variation *r* = 20% après *τ* années de suivi, car ce sont les paramètres utilisés dans l'essai *GuidAge* que nous étudions. De plus, nous considérons souvent le délai de censure fixé  $C^{P} = C^{T} = C = \tau$ . Dans ce cas,  $G(t) = 0$ ,  $\forall t < \tau$  et  $G(t) = 1$ ,  $\forall t \geq \tau$ . Ceci entraîne que  $\pi = S$ .

Nous étudions, principalement, la sensibilité des tests à leur paramètre, c'est-à-dire, l'influence d'une erreur du choix du paramètre sur le résultat du test. Nous comparons, pour cela, la puissance du test pour différents paramètres.

Dans cette partie, nous abordons également la question du nombre de sujets nécessaire, en proposant une formule directement liée à l'optimalité du test. Nous donnons aussi des recommandations quant à l'utilisation du test de Fleming-Harrington : nous montrons par exemple l'existence d'un point d'inflexion sur la fonction de risque du groupe traitement, permettant de guider le choix du paramètre *q* du test.

Le test constant par morceaux est mieux compris par les méthodologistes, qui se font facilement une idée de la valeur du paramètre *t* ∗ . Cependant, d'un point de vue statistique, nous montrons qu'il est plus intéressant d'utiliser le test de Fleming-Harrington qui semble moins sensible à son paramètre *q* que le test constant par morceaux à son paramètre *t*<sup>∗</sup> et contrairement à ce dernier test, il a aussi l'avantage de mieux prendre en compte les événements précoces. Nous utilisons l'efficacité asymptotique de Pitman pour comparer ces statistiques de test et trouver le meilleur paramètre *q* à partir d'un temps *t* <sup>∗</sup> fixé. Nous étudions les différences entre ces statistiques de test en termes de puissance et sensibilité.

D'autres pondérations linéaires par morceaux sont également détaillées dans cette partie :

– le poids linéaire de type 1, LPW1(*t* ∗ ) :

$$
W_n^{t^*}(t) = \text{LPW1}(t^*) = \begin{cases} \frac{t}{t^*} & \text{si } t < t^*,\\ 1 & \text{si } t \ge t^*, \end{cases}
$$

– le poids linéaire de type 2, LPW2(*t* ∗ ) :

$$
W_n^{t^*}(t) = \text{LPW2}(t^*) = \begin{cases} 0 & \text{si } t < t^*, \\ \frac{t - t^*}{\tau - t^*} & \text{si } t \geq t^*. \end{cases}
$$

Nous notons  $LR_n^{1,t*}$ , respectivement  $LR_n^{2,t*}$ , et  $\hat{\sigma}_n^{1,t*}$ , respectivement  $\hat{\sigma}_n^{2,t*}$ , les statistiques de tests de pondération LPW1(*t* ∗ ), respectivement LPW2(*t* ∗ ), et leur écart type. Elles sont optimales au sens de Pitman pour détecter différents types d'effets tardifs. Nous étudions la performance du test de Fleming-Harrington pour ces différents effets ainsi que sur des effets tardifs considérés à partir d'une distribution de Weibull par morceaux.

Les statistiques de Fleming-Harrington et constante par morceaux sont ensuite comparées aux statistiques de test basées sur la différence des courbes de survie (statistiques de Kaplan-Meier pondérées) qui peuvent également être modifiées en ajoutant ces mêmes pondérations. Nous notons :

- KM*p,q n* la statistique de Kaplan-Meier avec la pondération de Fleming-Harrington et  $\hat{\sigma}_{\text{KM}_n^q}$ , son écart type,
- KM*<sup>t</sup>* ∗ *n* la statistique de Kaplan-Meier avec la pondération constante par morceaux et  $\hat{\sigma}_{\text{KM}^{t*}_n}$ , son écart type.

L'utilisation de toutes les statistiques de test introduites ci-dessus suppose au préalable que les effets observés sont tardifs ou proportionnels (hypothèse *a priori*). La puissance de chacune des statistiques considérées diminue considérablement sous une autre hypothèse que celle pour laquelle il est optimal. C'est pourquoi nous proposons une statistique présentant une bonne puissance quelque soit le type d'effets proposés, qu'ils soient tardifs ou proportionnels. Il s'agit de la statistique Maximum entre la statistique du logrank et la statistique de Fleming-Harrington pour un paramètre *q* fixé, choisi selon les recommandations faites précédemment sur l'utilisation de ce test. Nous proposons, également, une formule pour le calcul du nombre de sujets nécessaire. De plus, nous voulons que le coût de cette statistique (en termes de nombre de sujets nécessaire) soit comparable à celui du test du logrank classiquement utilisé.

Enfin, nous regardons la statistique Supremum sur le temps, souvent utilisée lorsque les risques ne sont pas proportionnels.

Dans un premier chapitre, nous étudions le comportement des tests faisant l'hypothèse d'effets tardifs *a priori* : test de Fleming-Harrington, test constant par morceaux, et nous les comparons. Nous regardons également les statistiques de Kaplan-Meier pondérées. Ensuite, nous nous affranchissons de cette hypothèse en proposant les tests Maximum et Supremum plus performants pour des hypothèses *a priori* plus élargies. Nous appliquons, pour conclure cette partie, ces résultats à l'essai de prévention GuidAge.

## **Chapitre 6**

# **Hypothèse d'un effet tardif du traitement**

## **6.1 Test de Fleming-Harrington**

#### **6.1.1 Consistance**

**Proposition 6.1.** *Les statistiques* LR*p,q n sont consistantes sous l'hypothèse des risques ordonnés.*

*Démonstration.* Nous utilisons le corollaire [4.1](#page-47-0) (page [48\)](#page-47-0) : ici, la fonction *f* s'écrit  $f(t) =$  $t^p(1-t)^q$  et est positive.  $\Box$ 

 ${\bf Proposition 6.2.}$  *Les statistiques*  ${\rm LR}_n^{p,0}$  *et*  ${\rm LR}_n^{0,q}$  produisent des tests qui sont consistants *contre l'hypothèse stochastique ordonnée.*

*Démonstration.* Nous utilisons le corollaire [4.1](#page-47-0) (page [48\)](#page-47-0) : ici, la fonction *f* s'écrit  $f(t)$  =  $t^p$  ou  $f(t) = (1 - t)^q$  et est strictement monotone.  $\Box$ 

**Remarque 6.1.** *Pour les statistiques*  $LR_n^{p,q}$ ,  $p \neq 0$  *et*  $q \neq 0$  *(où*  $f(t) = t^p(1-t)^q$ ), *il existe des exemples où le test n'est pas consistant pour des hypothèses stochastiques. Par exemple, quand*  $p = q = 1$ *, la moyenne de la statistique peut, sous cette hypothèse, ne pas diverger.*

#### **6.1.2 Hypothèse optimale sous des hypothèses de décalage**

Le Théorème général [4.13,](#page-65-0) page [66,](#page-65-0) nous permet d'établir des hypothèses optimales pour le test de Fleming-Harrington avec  $p \geq 0$  et  $q \geq 0$ .

<span id="page-76-1"></span>**Théorème 6.1.** *La statistique de Fleming-Harrington*  $LR_n^{p,q}$  *est d'efficacité maximale au sens de l'ARE, pour tester les hypothèses :*

<span id="page-76-0"></span>
$$
\begin{cases}\n\mathcal{H}_0 & : F^T(t) = F^P(t) = F_{\theta^0}(t), \ \forall t \ge 0, \\
\mathcal{H}_1 & : F^T(t) = \Psi^{p,q}(g(t) + \theta_{n_T}^T) \ \text{et} \ F^P(t) = \Psi^{p,q}(g(t) + \theta_{n_P}^P), \ \forall t \ge 0,\n\end{cases}
$$
\n(6.1)

*avec*  $(\theta_{n_i}^i)$ *, pour*  $i = T, P$  *définis par* [\(4.5\)](#page-51-0) *et pour tout*  $u = g(t) + \theta^0 \in ]-\infty, u^+]$ *,* 

$$
\Psi^{p,q}(u) = \begin{cases}\n1 - \exp(-e^{u+c_2}) & \text{si } p = 0, \ q = 0, \\
1 - (1 + pe^{u+c_2})^{-\frac{1}{p}} & \text{si } p > 0 \text{ et } q = 0, \\
1 - (\mathcal{L}^{p,q})^{-1}(u+c_2) & \text{si } p > 0, \ q > 0,\n\end{cases}
$$
\n(6.2)

*où c*<sup>2</sup> *est une constante quelconque.* L *p,q est construite comme au Théorème [4.13](#page-65-0) à partir de*  $L^{p,q}(x) = -B_{inc}(x-1, q+1, p)$  *avec*  $B_{inc}$  *la fonction beta incomplète définie par :* 

$$
B_{inc}(x, a, b) = \int_0^x s^{a-1} (1-s)^{b-1} ds.
$$

*Démonstration.* Ici  $W(x) = x^p(1-x)^q$ .

**Considérons**  $p = 0$  et  $q = 0$ . Ceci implique que  $W(s) = 1$  et donc que  $L^0(x) = \ln(x)$ pour tout  $x \in ]0,1]$ . Par conséquent, nous avons :

$$
\mathcal{L}^0 : ]0,1[ \to \mathbb{R}
$$
  

$$
x \to \ln(-(\ln(x))).
$$

Il est facile de déterminer la réciproque de  $\mathcal{L}^0,$  qui s'écrit alors :

$$
(\mathcal{L}^0)^{-1} : \mathbb{R} \to [0,1] x \to \exp(-e^x).
$$

**Considérons**  $p > 0$  et  $q = 0$ . Nous avons donc  $W(s)/s = s^{p-1}$  et donc  $L^p(x) = \frac{x^p}{p} - \frac{1}{p}$ *p* pour tout  $x \in ]0,1]$ . Par conséquent, nous avons :

$$
\mathcal{L}^p : \left[0, 1\right] \to \mathbb{R}
$$

$$
x \to \ln\left[\frac{x^{-p} - 1}{p}\right]
$$

*.*

Il est facile de déterminer la réciproque de  $\mathcal{L}^p,$  qui s'écrit alors :

$$
(\mathcal{L}^p)^{-1} : \mathbb{R} \to ]0, 1[
$$

$$
x \to (1 + pe^x)^{-\frac{1}{p}}.
$$

**Considérons**  $p > 0$  **et**  $q > 0$ . Nous avons donc  $W(s)/s = (1 - s)^q s^{p-1}$ . Le résultat découle alors des définitions posées. A noter qu'ici, nous n'avons pas de fonction réciproque explicite.  $\Box$ 

**Remarque 6.2.** *Il est intéressant de remarquer une continuité en p (respectivement en q*) dans le sens où nous avons, pour tout  $t \in \mathbb{R}^+$  :

$$
\lim_{p \to 0} H^{p,0}(t) = H^0(t) \qquad \left(\text{respectivement } \lim_{q \to 0} H^{0,q}(t) = H^0(t)\right).
$$

**Remarque 6.3.**  $\mathcal{L}^q$  *tend vers*  $-\infty$  *quand*  $x$  *tend vers* 1*, et nous pouvons écrire :* 

$$
\mathcal{L}^q(x) \underset{x \to 1}{\sim} -\frac{1}{(1-x)^q}.
$$

 $\mathcal{L}^q$  *tend vers*  $+\infty$  *quand x tend vers* 0*, et nous pouvons écrire :* 

$$
\mathcal{L}^q(x) \underset{x \to 0}{\sim} \ln(-\ln(x)).
$$

Nous pouvons ensuite réécrire le corollaire [4.3,](#page-67-0) page [68,](#page-67-0) de la façon suivante :

<span id="page-78-0"></span>**Proposition 6.3.** *Nous notons*  $\Delta = \theta_{n_T}^T - \theta_{n_P}^P$ .

*– Pour p* = 0 *et q* = 0*, testant les hypothèses* [\(6.1\)](#page-76-0)*, il est équivalent de tester :*

$$
\begin{cases}\n\mathcal{H}_0 : \lambda^T = \lambda^P, \\
\mathcal{H}_1 : \lambda^T = \lambda^P e^{\Delta}, \\
\Leftrightarrow \begin{cases}\n\mathcal{H}_0 : S^T = S^P, \\
\mathcal{H}_1 : S^T = (S^P)^{e^{\Delta}}, \\
\Leftrightarrow \begin{cases}\n\mathcal{H}_0 : \Lambda^T = \Lambda^P, \\
\mathcal{H}_1 : \Lambda^T = -e^{\Delta} \Lambda^P.\n\end{cases}\n\end{cases}
$$

*Nous reconnaissons les hypothèses sous-jacentes au modèle de Cox : le test du logrank est optimal pour l'hypothèse des risques proportionnels.*

*– Pour p >* 0 *et q* = 0*, testant les hypothèses* [\(6.1\)](#page-76-0)*, il est équivalent de tester :*

$$
\begin{cases}\n\mathcal{H}_0: \lambda^T = \lambda^P, \\
\mathcal{H}_1: \lambda^T = \lambda^P e^{\Delta}[(S^P)^p + [1 - (S^P)^p]e^{\Delta}]^{-1}, \\
\Leftrightarrow \begin{cases}\n\mathcal{H}_0: S^T = S^P, \\
\mathcal{H}_1: S^T = S^P((S^P)^p + (1 - (S^P)^p)e^{\Delta})^{-\frac{1}{p}}, \\
\mathcal{H}_0: \Lambda^T = \Lambda^P, \\
\mathcal{H}_1: \Lambda^T = \Lambda^P + \frac{1}{p}\ln((S^P)^p + (1 - (S^P)^p)e^{\Delta}).\n\end{cases}
$$

*– Pour p >* 0*, q >* 0*, testant les hypothèses* [\(6.1\)](#page-76-0) *, il est équivalent de tester :*

<span id="page-78-1"></span>
$$
\begin{cases} \mathcal{H}_0 & : \ \lambda^T = \lambda^P, \\ \mathcal{H}_1 & : \ \lambda^T = \lambda^P \ \Gamma^{p,q}(., \Delta), \end{cases} \tag{6.3}
$$

*où, pour tout*  $t \in \mathbb{R}^+$ :

$$
\Gamma^{p,q}(t,\Delta) = \frac{L^{p,q}((\mathcal{L}^{p,q})^{-1}(\mathcal{L}^{p,q}(S^P(t)) + \Delta))}{L^{p,q}(S^P(t))}.
$$

**Remarque 6.4.** *La transformation g joue un rôle important dans la généralisation du théorème. Si nous choisissions*  $g(t) = t$ , alors la statistique du logrank serait efficace pour *détecter l'alternative :*

$$
SP(t) = \exp(-e^{t+\theta_{n_P}^P}) \quad et \quad ST(t) = \exp(-e^{t+\theta_{n_T}^T}).
$$

Les fonctions  $\Psi^{p,0}$ ,  $\Psi^{0,q}$ ,  $\mathcal{L}^{p,0}$ ,  $\mathcal{L}^{0,q}$ ,  $L^{p,0}$  et  $L^{0,q}$  sont notées  $\Psi^p$ ,  $\Psi^q$ ,  $\mathcal{L}^p$ ,  $\mathcal{L}^q$ ,  $L^p$  et  $L^q$  par la suite.

Ci-dessous, afin de cerner les effets associés aux paramètres *p* et *q*, nous allons illustrer graphiquement les fonctions de risque et de survie des groupes traitement (T) et placebo (P), sous des hypothèses alternatives décrites dans la proposition [6.3.](#page-78-0)

Soit  $\tau > 0$ ,  $q > 0$  (respectivement  $p > 0$ ), une proportion de censure c et le taux de variation *r* défini par [\(5.2\)](#page-73-0). Etant données ces quantités, introduites précédemment, nous pouvons calculer le "décalage" dépendant de *l* = *q* (respectivement *l* = *p*) à partir de l'expression :

<span id="page-79-3"></span>
$$
\Delta(l) = \theta^T - \theta^P = \mathcal{L}^l(r(S^T(\tau)) - \mathcal{L}^l(S^P(\tau)), \tag{6.4}
$$

avec  $c = S<sup>P</sup>(\tau)$  et  $S<sup>T</sup>(\tau)$ , défini par [\(5.3\)](#page-73-1). Nous notons  $\Delta(q)$  (respectivement  $\Delta(p)$ ).

**Considérons le cas où**  $p \ge 0$  et  $q = 0$ . Par un changement de variable dans [\(6.1\)](#page-76-0), la fonction de risque du groupe traitement s'écrit :

<span id="page-79-2"></span>
$$
\lambda^{T}(t) = ae^{\Delta(p)}(e^{-pat} + (1 - e^{-pat})e^{\Delta(p)})^{-1}, \ t \in \mathbb{R}^{+}.
$$
 (6.5)

Les figures [6.1](#page-79-0) et [6.2](#page-79-1) représentent les graphes des fonctions de risque (sur la gauche) et des fonctions de survie (sur la droite) relatives aux groupes placebo et traitement et pour lesquelles le test de Fleming-Harrington est optimal au sens de l'ARE de Pitman. En choisissant plusieurs valeurs de  $p$  ( $p = 0, 1, 2, 3$  et 4), nous voyons clairement que le test détecte des effets proportionnels, pour  $p = 0$  et des effets précoces pour  $p > 0$ . Nous remarquons que, plus *p* est grand, plus l'effet du traitement est détecté précocement.

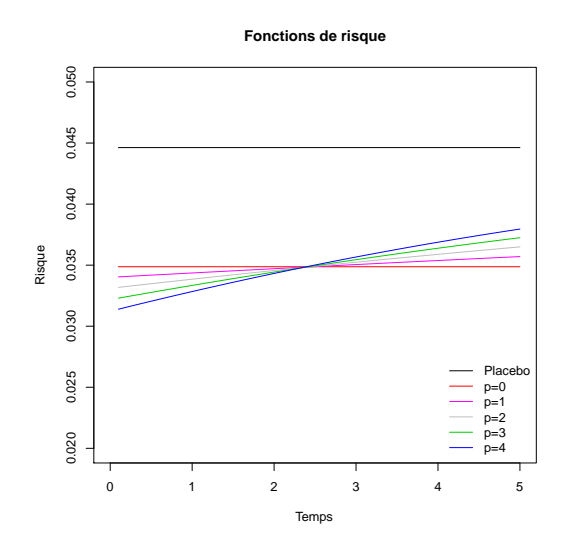

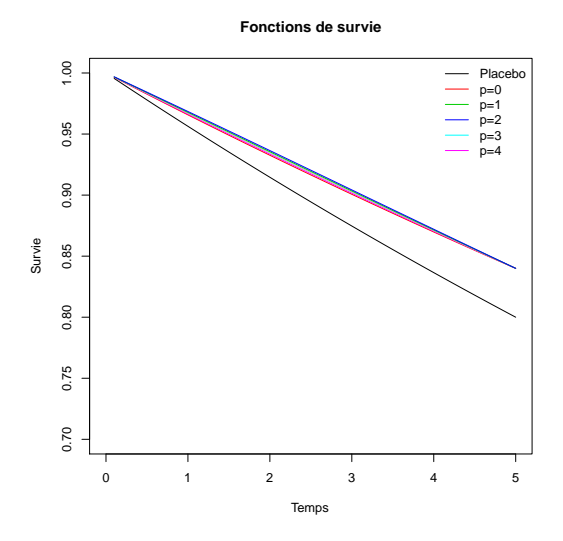

<span id="page-79-0"></span>FIGURE  $6.1$  – Fonctions de risque,  $\tau = 5$ ,  $c = 80\%, r = 20\%$ . Hypothèses alternatives optimales de  $LR_n^{p,0}$ , avec  $p \geqslant 0$ .

<span id="page-79-1"></span>FIGURE  $6.2$  – Fonctions de survie,  $\tau = 5$ ,  $c = 80\%, r = 20\%$ . Hypothèses alternatives optimales de  $LR_n^{p,0}$ , avec  $p \geqslant 0$ .

**Considérons le cas où**  $q \ge 0$  et  $p = 0$ . Par un changement de variable dans [\(6.1\)](#page-76-0), la fonction de risque du groupe traitement devient :

<span id="page-80-2"></span>
$$
\lambda^{T}(t) = a \frac{L^{q}((\mathcal{L}^{q})^{-1}(\mathcal{L}^{q}(e^{-at}) + \Delta(q))))}{L^{q}(e^{-at})}, \ t \in \mathbb{R}^{+}.
$$
 (6.6)

Cette situation est plus complexe car les fonctions  $L^q$  et  $\mathcal{L}^q$  ne sont pas explicites et nécessitent d'avoir recours à l'intégration numérique.

Les figures [6.3](#page-80-0) et [6.4](#page-80-1) correspondent aux graphes des fonctions de risque (sur la gauche) et des fonctions de survie (sur la droite) relatives aux groupes placebo et traitement pour lesquelles la statistique de Fleming-Harrington est optimale au sens de l'ARE de Pitman. En choisissant plusieurs valeurs du paramètre  $q$  ( $q = 0, 1, 2, 3$  et 4), nous constatons que ce test détecte des effets proportionnels pour *q* = 0 et des effets tardifs pour *q >* 0. Nous remarquons que, plus *q* est grand, plus le test détecte des effets tardifs.

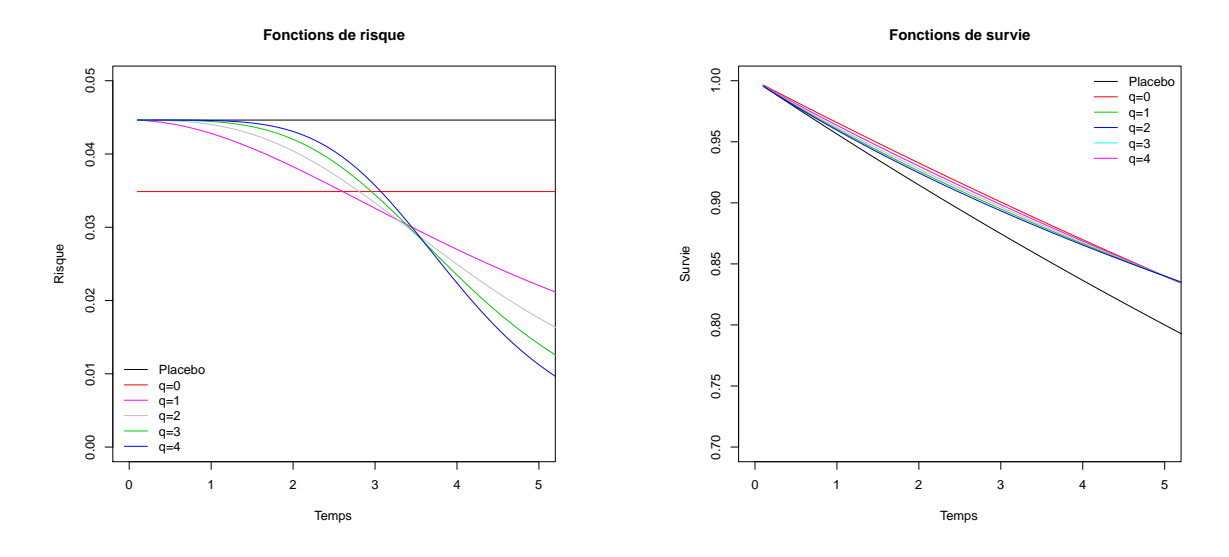

<span id="page-80-0"></span>FIGURE  $6.3$  – Fonctions de risque,  $\tau = 5$ ,  $c = 80\%, r = 20\%.$  Hypothèses alternatives optimales pour  $LR_n^{0,q}$ , avec  $q \ge 0$ .

<span id="page-80-1"></span>FIGURE  $6.4$  – Fonctions de survie,  $\tau = 5$ ,  $c = 80\%, r = 20\%.$  Hypothèses alternatives optimales pour  $LR_n^{0,q}$ , avec  $q \ge 0$ .

*.*

En annexe, se trouvent les différents graphes pour différentes proportions de censure *c* = 20%*,* 50% et 80% et différents taux *r* = 5%*,* 10%*,* 20% et 30% (figures [10.1](#page-173-0) à [10.22](#page-178-0) pour les effets précoces, figures [10.23](#page-179-0) à [10.44](#page-184-0) pour les effets tardifs). Les remarques sont les mêmes pour ces différentes situations.

#### <span id="page-80-3"></span>**6.1.3 Performance et sensibilité du test**

Nous utilisons les statistiques réduites :

$$
\mathrm{FH}(p) = \frac{\mathrm{LR}_n^{p,0}(\tau)}{\widehat{\sigma}_n^{p,0}(\tau)} \quad \mathrm{et} \quad \mathrm{FH}(q) = \frac{\mathrm{LR}_n^{0,q}(\tau)}{\widehat{\sigma}_n^{0,q}(\tau)}
$$

L'objectif de ce paragraphe est d'étudier la performance de ces deux statistiques, en termes de niveau et de puissance empirique ainsi que la sensibilité à la valeur de leurs paramètres *p* et *q*.

**Génération des données.** Soient  $\tau = 1$ ,  $q_S \ge 0$  (respectivement  $p_S \ge 0$ ), *c*, une proportion de censure, et *r* défini par [\(5.2\)](#page-73-0). Nous considérons les délais de censures fixés  $C^{P} = C^{T} = C = \tau$ . Les données sont générées de sorte que le test de Fleming-Harrington se trouve dans une situation d'optimalité.

- Les données du groupe placebo sont générées selon une loi exponentielle dont le paramètre est donné par [\(5.4\)](#page-73-2).
- Les données du groupe traitement sont générées en utilisant [\(6.6\)](#page-80-2) (respectivement [\(6.5\)](#page-79-2)) avec  $q = q_S$  (respectivement  $p = p_S$ ) et  $\Delta(q_S)$  (respectivement  $\Delta(p_S)$ ) donné par [\(6.4\)](#page-79-3).

Pour cela, nous générons U, variable aléatoire uniforme sur [0*,* 1], nous pouvons alors générer *T T* , instant d'événement du groupe traitement, de la façon suivante :

$$
T^T = -\frac{\ln((\mathcal{L}^i)^{-1}(U))}{a},
$$

avec  $i = q$  (respectivement  $i = p$ ),  $\mathcal{L}^i$  est définie par le Théorème [6.1.](#page-76-1)

Nous considérons que  $n_P = n_T$ . Nous notons ce jeux de données  $\mathcal{S}(q_S, n, c, r)$ , où  $q_S$ est la valeur de *q* utilisée pour générer les données (respectivement  $\mathcal{S}(p_S, n, c, r)$ , où  $p_S$ est la valeur de *p* utilisée pour générer les données).

**Plan de simulations.** Pour chaque scénario, nous générons 2000 jeux de données  $S(q_S, n, c, r)$ et nous appliquons le test de Fleming-Harrington avec le paramètre  $q_T$ , FH $(q_T)$  (respectivement avec le paramètre  $p_T$ ,  $FH(p_T)$  et le test du logrank  $(p_T = 0$  et  $q_T = 0)$ . Les valeurs en gras, dans les tableaux, correspondent aux valeurs les plus élevées de chaque ligne.

#### a) **Niveau empirique du test**  $FH(q_T)$  et  $FH(p_T)$ .

**Scénarios.** Nous considérons des jeux de données  $\mathcal{S}(0, n, c, 0)$ , avec  $n = 100, 500, 1000$  et 2000,  $c = 20\%$ , 50% et 80%, et nous appliquons le test  $FH(q_T)$  avec  $q_T \in \{0, 1, \ldots, 10\}$  (respectivement FH( $p_T$ ) avec  $p_T \in \{0, 1, \ldots, 10\}$ ).

**Résultats.** Ils sont présentés table [6.1](#page-82-0) (respectivement [6.2\)](#page-82-1).

**Discussion.** D'après les tables [6.1](#page-82-0) et [6.2,](#page-82-1) le niveau empirique, égal à 0*.*05, est respecté.

b) **Puissance empirique du test**  $FH(q_T)$  (et  $FH(p_T)$ ) : effet de la taille d'échan**tillon, de la proportion de censure** *c***, du taux** *r* **et sensibilité du paramètre**  $q_T$  (respectivement  $p_T$ ).

**Scénarios.** Nous considérons des jeux de données  $\mathcal{S}(3, n, c, r)$ .

| n    | c   | $= 0$<br>$q_T$ | $=1$<br>$q_T$ | $=2$<br>$q_T$ | $=$ 3<br>$q_T$ | $=4$<br>$q_T$ | $=5$<br>$q_T$ | $= 6$<br>$q_T$ | $=$<br>$q_T$ | $= 8$<br>$q_T$ | $q_T = 9$ | $q_T = 10$ |
|------|-----|----------------|---------------|---------------|----------------|---------------|---------------|----------------|--------------|----------------|-----------|------------|
| 100  | 0.2 | 0.052          | 0.051         | 0.048         | 0.053          | 0.051         | 0.050         | 0.049          | 0.054        | 0.053          | 0.050     | 0.051      |
|      | 0.5 | 0.039          | 0.056         | 0.052         | 0.051          | 0.053         | 0.054         | 0.055          | 0.059        | 0.057          | 0.058     | 0.060      |
|      | 0.8 | 0.046          | 0.049         | 0.045         | 0.048          | 0.046         | 0.047         | 0.048          | 0.048        | 0.047          | 0.049     | 0.047      |
| 500  | 0.2 | 0.058          | 0.051         | 0.051         | 0.053          | 0.05          | 0.052         | 0.050          | 0.050        | 0.047          | 0.048     | 0.048      |
|      | 0.5 | 0.049          | 0.044         | 0.052         | 0.056          | 0.050         | 0.050         | 0.049          | 0.048        | 0.040          | 0.049     | 0.051      |
|      | 0.8 | 0.046          | 0.052         | 0.053         | 0.052          | 0.054         | 0.057         | 0.052          | 0.046        | 0.046          | 0.045     | 0.044      |
| 1000 | 0.2 | 0.049          | 0.044         | 0.047         | 0.049          | 0.052         | 0.055         | 0.054          | 0.057        | 0.058          | 0.056     | 0.055      |
|      | 0.5 | 0.048          | 0.055         | 0.055         | 0.054          | 0.047         | 0.047         | 0.046          | 0.043        | 0.044          | 0.042     | 0.040      |
|      | 0.8 | 0.046          | 0.048         | 0.048         | 0.053          | 0.049         | 0.051         | 0.050          | 0.050        | 0.050          | 0.050     | 0.051      |
| 2000 | 0.2 | 0.051          | 0.048         | 0.047         | 0.046          | 0.049         | 0.047         | 0.049          | 0.050        | 0.051          | 0.046     | 0.044      |
|      | 0.5 | 0.050          | 0.048         | 0.047         | 0.045          | 0.045         | 0.047         | 0.048          | 0.044        | 0.045          | 0.045     | 0.045      |
|      | 0.8 | 0.049          | 0.049         | 0.049         | 0.053          | 0.053         | 0.052         | 0.052          | 0.050        | 0.052          | 0.053     | 0.056      |

<span id="page-82-0"></span>TABLE 6.1 – Niveau empirique du test de Fleming-Harrington  $FH(q_T)$  pour différents paramètres *q<sup>T</sup>* .

| n        | c   | $= 0$<br>$p_T$ | $= 1$<br>$p_T$ | $=2$<br>$p_T$ | $=$ 3<br>$p_T$ | $=4$<br>$p_T$ | $= 5$<br>$p_T$ | $= 6$<br>$p_T$ | $=$ 1<br>$p_T$ | $= 8$<br>$p_T$ | $p_T = 9$ | $p_T = 10$ |
|----------|-----|----------------|----------------|---------------|----------------|---------------|----------------|----------------|----------------|----------------|-----------|------------|
| 100      | 0.2 | 0.050          | 0.056          | 0.051         | 0.053          | 0.052         | 0.059          | 0.055          | 0.055          | 0.052          | 0.055     | 0.056      |
|          | 0.5 | 0.048          | 0.051          | 0.050         | 0.051          | 0.050         | 0.050          | 0.049          | 0.052          | 0.052          | 0.050     | 0.048      |
|          | 0.8 | 0.048          | 0.047          | 0.049         | 0.051          | 0.050         | 0.047          | 0.050          | 0.051          | 0.052          | 0.051     | 0.051      |
| 500      | 0.2 | 0.056          | 0.059          | 0.054         | 0.056          | 0.055         | 0.057          | 0.057          | 0.055          | 0.056          | 0.055     | 0.057      |
|          | 0.5 | 0.044          | 0.042          | 0.043         | 0.043          | 0.050         | 0.052          | 0.055          | 0.051          | 0.053          | 0.053     | 0.055      |
|          | 0.8 | 0.050          | 0.052          | 0.051         | 0.050          | 0.051         | 0.051          | 0.048          | 0.048          | 0.050          | 0.049     | 0.048      |
| $1000\,$ | 0.2 | 0.048          | 0.052          | 0.050         | 0.051          | 0.053         | 0.053          | 0.052          | 0.051          | 0.050          | 0.049     | 0.049      |
|          | 0.5 | 0.051          | 0.049          | 0.051         | 0.051          | 0.050         | 0.047          | 0.044          | 0.043          | 0.046          | 0.047     | 0.045      |
|          | 0.8 | 0.048          | 0.049          | 0.050         | 0.049          | 0.050         | 0.049          | 0.050          | 0.052          | 0.049          | 0.051     | 0.049      |
| 2000     | 0.2 | 0.057          | 0.054          | 0.050         | 0.053          | 0.047         | 0.049          | 0.047          | 0.050          | 0.051          | 0.049     | 0.046      |
|          | 0.5 | 0.063          | 0.063          | 0.063         | 0.059          | 0.057         | 0.054          | 0.051          | 0.052          | 0.049          | 0.048     | 0.050      |
|          | 0.8 | 0.062          | 0.057          | 0.060         | 0.063          | 0.060         | 0.057          | 0.060          | 0.056          | 0.051          | 0.055     | 0.052      |

<span id="page-82-1"></span>TABLE 6.2 – Niveau empirique du test de Fleming-Harrington  $FH(p_T)$  pour différents paramètres *p<sup>T</sup>* .

- Pour étudier *l'effet du paramètre q<sup>T</sup> (respectivement p<sup>T</sup> )*, nous choisissons *q<sup>T</sup>* ∈ { $0, 1, \ldots, 15$ } (respectivement  $p_T \in \{0, 1, \ldots, 15\}$ ).
- Pour investiguer *l'effet de la taille d'échantillon*, nous considérons les scénarios avec *n* = 100*,* 500*,* 1000 et 2000.
- Pour étudier *le rôle de la proportion de censure*, nous réalisons des scénarios avec  $c = 20\%, 50\% \text{ et } 80\%.$
- Enfin, pour étudier *l'effet du taux de variation r*, nous choisissons des scénarios avec *r* = 5%*,* 10%*,* 20% et 30%.

**Résultats.** Ils sont donnés dans la table [6.3](#page-83-0) (respectivement [6.4\)](#page-84-0).

| $\mathbf n$ | $_{\rm c}$ | $\mathbf r$ | $q_T = 0$      | $q_T = 1$      | $q_T = 2$      | $q_T = 3$      | $q_T = 4$      | $q_T=5$        | $q_T=6$        | $q_T = 7$      | $q_T = 8$      | $q_T = 9$      | $q_T = \overline{10}$ | $q_T = \overline{11}$ | $q_T = 12$     | $q_T = \overline{13}$ | $q_T = \overline{14}$ | $q_T = 15$     |
|-------------|------------|-------------|----------------|----------------|----------------|----------------|----------------|----------------|----------------|----------------|----------------|----------------|-----------------------|-----------------------|----------------|-----------------------|-----------------------|----------------|
| 100         | 0.2        | 0.05        | 0.066          | 0.074          | 0.082          | 0.084          | 0.085          | 0.082          | 0.080          | 0.075          | 0.076          | 0.074          | 0.072                 | 0.074                 | 0.072          | 0.072                 | 0.070                 | 0.068          |
|             |            | 0.1         | 0.097          | 0.152          | 0.177          | 0.182          | 0.188          | 0.188          | 0.181          | 0.175          | 0.172          | 0.167          | 0.162                 | 0.159                 | 0.155          | 0.150                 | 0.147                 | 0.143          |
|             |            | 0.2         | 0.274          | 0.470          | 0.534          | 0.547          | 0.549          | 0.536          | 0.520          | 0.502          | 0.493          | 0.475          | 0.459                 | 0.448                 | 0.439          | 0.427                 | 0.417                 | 0.412          |
|             |            | 0.3         | 0.521          | 0.789          | 0.864          | 0.864          | 0.860          | 0.846          | 0.835          | 0.818          | 0.801          | 0.777          | 0.753                 | 0.736                 | 0.721          | 0.706                 | 0.691                 | 0.678          |
|             | 0.5        | 0.05        | 0.052          | 0.067          | 0.067          | 0.069          | 0.067          | 0.069          | 0.067          | 0.069          | 0.068          | 0.069          | 0.067                 | 0.066                 | 0.066          | 0.068                 | 0.067                 | 0.066          |
|             |            | 0.1         | 0.070          | 0.092          | 0.101          | 0.100          | 0.099          | 0.099          | 0.098          | 0.094          | 0.096          | 0.091          | 0.090                 | 0.088                 | 0.087          | 0.089                 | 0.088                 | 0.086          |
|             |            | 0.2         | 0.128          | 0.210          | 0.234          | 0.244          | 0.242          | 0.242          | 0.232          | 0.221          | 0.214          | 0.207          | 0.200                 | 0.198                 | 0.192          | 0.187                 | 0.183                 | 0.182          |
|             |            | 0.3         | 0.249          | 0.413          | 0.459          | 0.470          | 0.465          | 0.452          | 0.430          | 0.415          | 0.393          | 0.382          | 0.365                 | 0.356                 | 0.349          | 0.335                 | 0.333                 | 0.331          |
|             | 0.8        | 0.05        | 0.056          | 0.054          | 0.053          | 0.054          | 0.054          | 0.054          | 0.054          | 0.055          | 0.053          | 0.056          | 0.051                 | 0.051                 | 0.052          | 0.051                 | 0.053                 | 0.055          |
|             |            | 0.1         | 0.053          | 0.059          | 0.066          | 0.067          | 0.066          | 0.067          | 0.064          | 0.064          | 0.063          | 0.064          | 0.062                 | 0.062                 | 0.063          | 0.062                 | 0.064                 | 0.064          |
|             |            | 0.2         | 0.065          | 0.099          | 0.107          | 0.108          | 0.103          | 0.102          | 0.102          | 0.102          | 0.098          | 0.101          | 0.103                 | 0.102                 | 0.102          | 0.100                 | 0.098                 | 0.103          |
|             |            | 0.3         | 0.110          | 0.185          | 0.193          | 0.189          | 0.192          | 0.185          | 0.186          | 0.187          | 0.179          | 0.184          | 0.186                 | 0.184                 | 0.184          | 0.182                 | 0.177                 | 0.176          |
| 500         | 0.2        | 0.05        | 0.120          | 0.196          | 0.223          | 0.230          | 0.226          | 0.222          | 0.215          | 0.208          | 0.200          | 0.193          | 0.185                 | 0.182                 | 0.177          | 0.174                 | 0.172                 | 0.167          |
|             |            | 0.1         | 0.349          | 0.576          | 0.645          | 0.661          | 0.654          | 0.646          | 0.631          | 0.614          | 0.595          | 0.574          | 0.555                 | 0.537                 | 0.521          | 0.503                 | 0.484                 | 0.468          |
|             |            | 0.2         | 0.861          | 0.985          | 0.994          | 0.993          | 0.991          | 0.990          | 0.989          | 0.987          | 0.985          | 0.982          | 0.978                 | 0.972                 | 0.967          | 0.961                 | 0.957                 | 0.951          |
|             |            | 0.3         | 0.994          | 1.000          | 1.000          | 1.000          | 1.000          | 1.000          | 1.000          | 1.000          | 1.000          | 1.000          | 1.000                 | 1.000                 | 1.000          | 1.000                 | 1.000                 | 1.000          |
|             | 0.5        | 0.05        | 0.084          | 0.105          | 0.108          | 0.111          | 0.112          | 0.114          | 0.110          | 0.108          | 0.104          | 0.100          | 0.101                 | 0.102                 | 0.100          | 0.098                 | 0.100                 | 0.097          |
|             |            | 0.1         | 0.148          | 0.259          | 0.279          | 0.278          | 0.281          | 0.275          | 0.268          | 0.257          | 0.250          | 0.236          | 0.225                 | 0.213                 | 0.204          | 0.197                 | 0.194                 | 0.185          |
|             |            | 0.2         | 0.476          | 0.753          | 0.810          | 0.817          | 0.804          | 0.793          | 0.773          | 0.749          | 0.726          | 0.698          | 0.675                 | 0.653                 | 0.630          | 0.611                 | 0.596                 | 0.577          |
|             |            | 0.3         | 0.834          | 0.985          | 0.994          | 0.996          | 0.994          | 0.991          | 0.988          | 0.981          | 0.974          | 0.968          | 0.960                 | 0.950                 | 0.939          | 0.928                 | 0.918                 | 0.909          |
|             | 0.8        | 0.05        | 0.059          | 0.068          | 0.077          | 0.084          | 0.081          | 0.078          | 0.075          | 0.075          | 0.071          | 0.074          | 0.075                 | 0.071                 | 0.072          | 0.071                 | 0.069                 | 0.072          |
|             |            | 0.1         | 0.082          | 0.112          | 0.127          | 0.133          | 0.135          | 0.134          | 0.131          | 0.128          | 0.125          | 0.122          | 0.123                 | 0.120                 | 0.115          | 0.114                 | 0.114                 | 0.112          |
|             |            | 0.2         | 0.205          | 0.341          | 0.387          | 0.395          | 0.389          | 0.386          | 0.367          | 0.357          | 0.348          | 0.336          | 0.320                 | 0.315                 | 0.298          | 0.292                 | 0.288                 | 0.284          |
|             |            | 0.3         | 0.414          | 0.659          | 0.726          | 0.744          | 0.737          | 0.723          | 0.703          | 0.683          | 0.665          | 0.641          | 0.620                 | 0.596                 | 0.577          | 0.564                 | 0.545                 | 0.531          |
| 1000        | 0.2        | 0.05        | 0.192          | 0.333          | 0.381          | 0.401          | 0.399          | 0.385          | 0.371          | 0.355          | 0.341          | 0.333          | 0.321                 | 0.308                 | 0.296          | 0.289                 | 0.275                 | 0.264          |
|             |            | 0.1         | 0.599          | 0.864          | 0.909          | 0.919          | 0.916          | 0.903          | 0.892          | 0.879          | 0.857          | 0.843          | 0.821                 | 0.806                 | 0.786          | 0.767                 | 0.747                 | 0.729          |
|             |            | 0.2         | 0.989          | 1.000          | 1.000          | 1.000          | 1.000          | 1.000          | 1.000          | 1.000          | 1.000          | 1.000          | 1.000                 | 1.000                 | 1.000          | 1.000                 | 1.000                 | 1.000          |
|             |            | 0.3         | 1.000          | 1.000          | 1.000          | 1.000          | 1.000          | 1.000          | 1.000          | 1.000          | 1.000          | 1.000          | 1.000                 | 1.000                 | 1.000          | 1.000                 | 1.000                 | 1.000          |
|             | 0.5        | 0.05        | 0.105          | 0.142          | 0.157          | 0.165          | 0.162          | 0.158          | 0.155          | 0.147          | 0.138          | 0.130          | 0.121                 | 0.117                 | 0.116          | 0.112                 | 0.111                 | 0.107          |
|             |            | 0.1         | 0.252          | 0.430          | 0.488          | 0.495          | 0.484          | 0.465          | 0.449          | 0.429          | 0.410          | 0.389          | 0.376                 | 0.362                 | 0.350          | 0.336                 | 0.324                 | 0.306          |
|             |            | 0.2         | 0.771          | 0.960          | 0.977          | 0.980          | 0.976          | 0.974          | 0.966          | 0.959          | 0.952          | 0.942          | 0.936                 | 0.924                 | 0.908          | 0.889                 | 0.874                 | 0.856          |
|             |            | 0.3         | 0.986          | 1.000          | 1.000          | 1.000          | 1.000          | 1.000          | 1.000          | 1.000<br>0.095 | 1.000          | 1.000          | 1.000                 | 1.000<br>0.093        | 1.000<br>0.093 | 0.999<br>0.091        | 0.999<br>0.092        | 0.997<br>0.092 |
|             | 0.8        | 0.05<br>0.1 | 0.069<br>0.133 | 0.094<br>0.197 | 0.104<br>0.223 | 0.099<br>0.218 | 0.103<br>0.221 | 0.099<br>0.217 | 0.096<br>0.207 | 0.204          | 0.095<br>0.200 | 0.096<br>0.193 | 0.095<br>0.188        | 0.186                 | 0.181          | 0.175                 | 0.168                 | 0.167          |
|             |            | 0.2         | 0.337          | 0.574          | 0.652          | 0.677          | 0.661          | 0.654          | 0.636          | 0.620          | 0.602          | 0.579          | 0.561                 | 0.539                 | 0.525          | 0.514                 | 0.500                 | 0.483          |
|             |            | 0.3         | 0.673          | 0.917          | 0.944          | 0.953          | 0.953          | 0.949          | 0.941          | 0.932          | 0.926          | 0.915          | 0.903                 | 0.893                 | 0.874          | 0.863                 | 0.850                 | 0.830          |
| 2000        | 0.2        | 0.05        | 0.372          | 0.590          | 0.661          | 0.674          | 0.669          | 0.659          | 0.647          | 0.624          | 0.607          | 0.583          | 0.566                 | 0.539                 | 0.525          | 0.509                 | 0.495                 | 0.477          |
|             |            | 0.1         | 0.883          | 0.993          | 0.997          | 0.997          | 0.997          | 0.997          | 0.995          | 0.994          | 0.993          | 0.990          | 0.988                 | 0.985                 | 0.981          | 0.978                 | 0.973                 | 0.971          |
|             |            | 0.2         | 1.000          | 1.000          | 1.000          | 1.000          | 1.000          | 1.000          | 1.000          | 1.000          | 1.000          | 1.000          | 1.000                 | 1.000                 | 1.000          | 1.000                 | 1.000                 | 1.000          |
|             |            | 0.3         | 1.000          | 1.000          | 1.000          | 1.000          | 1.000          | 1.000          | 1.000          | 1.000          | 1.000          | 1.000          | 1.000                 | 1.000                 | 1.000          | 1.000                 | 1.000                 | 1.000          |
|             | 0.5        | 0.05        | 0.135          | 0.238          | 0.269          | 0.277          | 0.262          | 0.254          | 0.236          | 0.230          | 0.213          | 0.203          | 0.195                 | 0.187                 | 0.179          | 0.172                 | 0.168                 | 0.166          |
|             |            | 0.1         | 0.477          | 0.741          | 0.802          | 0.811          | 0.800          | 0.782          | 0.758          | 0.739          | 0.720          | 0.697          | 0.670                 | 0.647                 | 0.626          | 0.608                 | 0.588                 | 0.573          |
|             |            | 0.2         | 1.000          | 1.000          | 1.000          | 1.000          | 1.000          | 1.000          | 1.000          | 1.000          | 0.999          | 0.999          | 0.998                 | 0.997                 | 0.996          | 0.995                 | 0.991                 | 0.991          |
|             |            | 0.3         | 1.000          | 1.000          | 1.000          | 1.000          | 1.000          | 1.000          | 1.000          | 1.000          | 1.000          | 1.000          | 1.000                 | 1.000                 | 1.000          | 1.000                 | 1.000                 | 1.000          |
|             | 0.8        | 0.05        | 0.093          | 0.115          | 0.123          | 0.130          | 0.124          | 0.125          | 0.120          | 0.122          | 0.120          | 0.119          | 0.120                 | 0.117                 | 0.116          | 0.113                 | 0.114                 | 0.113          |
|             |            | 0.1         | 0.212          | 0.339          | 0.384          | 0.400          | 0.394          | 0.394          | 0.384          | 0.374          | 0.368          | 0.352          | 0.344                 | 0.334                 | 0.324          | 0.307                 | 0.305                 | 0.292          |
|             |            | 0.2         | 0.607          | 0.874          | 0.920          | 0.932          | 0.931          | 0.925          | 0.915          | 0.903          | 0.889          | 0.874          | 0.856                 | 0.847                 | 0.830          | 0.812                 | 0.794                 | 0.781          |
|             |            | 0.3         | 0.937          | 0.997          | 1.000          | 1.000          | 1.000          | 1.000          | 1.000          | 0.999          | 0.999          | 0.998          | 0.997                 | 0.996                 | 0.994          | 0.993                 | 0.990                 | 0.985          |
|             |            |             |                |                |                |                |                |                |                |                |                |                |                       |                       |                |                       |                       |                |

<span id="page-83-0"></span>Table 6.3 – Puissance empirique du test de Fleming-Harrington FH(*<sup>q</sup><sup>T</sup>* ) pour différentes valeurs du paramètre *<sup>q</sup><sup>T</sup>* <sup>à</sup> partir de données générées optimales pour le test de Fleming-Harrington FH(3).

| $\mathbf n$ | $_{\rm c}$ | $\mathbf{r}$ | $p_T = 0$      | $p_T = 1$      | $p_T = 2$      | $p_T = 3$      | $p_T = 4$      | $p_T=5$        | $p_T=6$        | $p_T = 7$      | $p_T = 8$      | $p_T = 9$      | $p_T = \overline{10}$ | $p_T = 11$     | $p_T = \overline{12}$ | $p_T = 13$     | $p_T = \overline{14}$ | $p_T = 15$     |
|-------------|------------|--------------|----------------|----------------|----------------|----------------|----------------|----------------|----------------|----------------|----------------|----------------|-----------------------|----------------|-----------------------|----------------|-----------------------|----------------|
| <b>100</b>  | 0.2        | 0.05         | 0.117          | 0.161          | 0.171          | 0.178          | 0.180          | 0.174          | 0.162          | 0.158          | 0.152          | 0.147          | 0.140                 | 0.136          | 0.132                 | 0.130          | 0.128                 | 0.125          |
|             |            | 0.1          | 0.317          | 0.436          | 0.472          | 0.475          | 0.465          | 0.454          | 0.436          | 0.417          | 0.404          | 0.383          | 0.363                 | 0.346          | 0.341                 | 0.323          | 0.314                 | 0.304          |
|             |            | $0.2\,$      | 0.741          | 0.872          | 0.908          | 0.914          | 0.906          | 0.898          | 0.884          | 0.870          | 0.852          | 0.829          | 0.808                 | 0.783          | 0.759                 | 0.740          | 0.721                 | 0.707          |
|             |            | 0.3          | 0.934          | 0.984          | 0.991          | 0.992          | 0.992          | 0.986          | 0.984          | 0.978          | 0.974          | 0.967          | 0.956                 | 0.948          | 0.935                 | 0.923          | 0.913                 | 0.902          |
|             | 0.5        | 0.05         | 0.056          | 0.061          | 0.059          | 0.056          | 0.057          | 0.055          | 0.055          | 0.056          | 0.057          | 0.058          | 0.059                 | 0.062          | 0.061                 | 0.060          | 0.061                 | 0.060          |
|             |            | 0.1          | 0.084          | 0.088          | 0.097          | 0.096          | 0.094          | 0.090          | 0.087          | 0.089          | 0.088          | 0.086          | 0.087                 | 0.084          | 0.083                 | 0.082          | 0.082                 | 0.082          |
|             |            | 0.2          | 0.213          | 0.231          | 0.236          | 0.241          | 0.239          | 0.237          | 0.226          | 0.222          | 0.214          | 0.207          | 0.196                 | 0.186          | 0.178                 | 0.175          | 0.166                 | 0.161          |
|             |            | 0.3          | 0.392          | 0.433          | 0.440          | 0.438          | 0.429          | 0.422          | 0.409          | 0.399          | 0.377          | 0.368          | 0.341                 | 0.333          | 0.316                 | 0.304          | 0.293                 | 0.283          |
|             | 0.8        | 0.05         | 0.047          | 0.046          | 0.048          | 0.047          | 0.049          | 0.046          | 0.049          | 0.047          | 0.048          | 0.049          | 0.049                 | 0.047          | 0.049                 | 0.049          | 0.047                 | 0.048          |
|             |            | 0.1          | 0.059          | 0.058          | 0.056          | 0.058          | 0.057          | 0.057          | 0.060          | 0.058          | 0.057          | 0.057          | 0.055                 | 0.055          | 0.055                 | 0.052          | 0.052                 | 0.052          |
|             |            | 0.2          | 0.083          | 0.082          | 0.083          | 0.082          | 0.086          | 0.083          | 0.084          | 0.082          | 0.079          | 0.075          | 0.075                 | 0.075          | 0.075                 | 0.070          | 0.071                 | 0.072          |
|             |            | 0.3          | 0.129          | 0.127          | 0.126          | 0.123          | 0.121          | 0.116          | 0.115          | 0.112          | 0.111          | 0.112          | 0.112                 | 0.111          | 0.109                 | 0.103          | 0.104                 | 0.102          |
| 500         | 0.2        | 0.05         | 0.421          | 0.562          | 0.621          | 0.629          | 0.625          | 0.610          | 0.585          | 0.566          | 0.537          | 0.522          | 0.501                 | 0.484          | 0.471                 | 0.453          | 0.442                 | 0.423          |
|             |            | 0.1          | 0.900          | 0.973          | 0.988          | 0.990          | 0.987          | 0.987          | 0.980          | 0.976          | 0.970          | 0.963          | 0.954                 | 0.944          | 0.934                 | 0.921          | 0.908                 | 0.897          |
|             |            | 0.2          | 1.000          | 1.000          | 1.000          | 1.000          | 1.000          | 1.000          | 1.000          | 1.000          | 1.000          | 1.000          | 1.000                 | 1.000          | 1.000                 | 1.000          | 1.000                 | 1.000          |
|             |            | 0.3          | 1.000          | 1.000          | 1.000          | 1.000          | 1.000          | 1.000          | 1.000          | 1.000          | 1.000          | 1.000          | 1.000                 | 1.000          | 1.000                 | 1.000          | 1.000                 | 1.000          |
|             | 0.5        | 0.05         | 0.084          | 0.088          | 0.091          | 0.095          | 0.093          | 0.086          | 0.086          | 0.083          | 0.083          | 0.082          | 0.084                 | 0.085          | 0.082                 | 0.078          | 0.075                 | 0.075          |
|             |            | 0.1          | 0.252          | 0.271          | 0.290          | 0.291          | 0.295          | 0.285          | 0.278          | 0.268          | 0.258          | 0.245          | 0.237                 | 0.227          | 0.219                 | 0.209          | 0.204                 | 0.199          |
|             |            | 0.2          | 0.710          | 0.762          | 0.796          | 0.810          | 0.800          | 0.786          | 0.775          | 0.756          | 0.736          | 0.716          | 0.691                 | 0.670          | 0.648                 | 0.628          | 0.612                 | 0.594          |
|             |            | 0.3          | 0.961          | 0.978          | 0.983          | 0.983          | 0.980          | 0.973          | 0.969          | 0.961          | 0.955          | 0.944          | 0.935                 | 0.924          | 0.914                 | 0.907          | 0.891                 | 0.879          |
|             | 0.8        | 0.05         | 0.056          | 0.057          | 0.058          | 0.058          | 0.059          | 0.057          | 0.054          | 0.054          | 0.050          | 0.050          | 0.050                 | 0.052          | 0.053                 | 0.052          | 0.053                 | 0.054          |
|             |            | 0.1          | 0.081          | 0.085          | 0.079          | 0.086          | 0.087          | 0.086          | 0.087          | 0.088          | 0.087          | 0.085          | 0.084                 | 0.085          | 0.080                 | 0.079          | 0.076                 | 0.076          |
|             |            | $0.2\,$      | 0.206          | 0.207          | 0.214          | 0.211          | 0.210          | 0.205          | 0.200          | 0.200          | 0.194          | 0.190          | 0.183                 | 0.180          | 0.177                 | 0.173          | 0.168                 | 0.167          |
|             |            | 0.3          | 0.424          | 0.433          | 0.438          | 0.434          | 0.435          | 0.437          | 0.432          | 0.432          | 0.421          | 0.417          | 0.410                 | 0.403          | 0.400                 | 0.389          | 0.380                 | 0.370          |
| 1000        | 0.2        | 0.05         | 0.705          | 0.872          | 0.910          | 0.914          | 0.906          | 0.896          | 0.879          | 0.868          | 0.854          | 0.842          | 0.819                 | 0.803          | 0.791                 | 0.776          | 0.760                 | 0.742          |
|             |            | 0.1          | 0.995          | 1.000          | 1.000          | 1.000          | 1.000          | 1.000          | 1.000          | 1.000          | 1.000          | 1.000          | 1.000                 | 0.999          | 0.990                 | 0.998          | 0.996                 | 0.995          |
|             |            | 0.2          | 1.000          | 1.000          | 1.000          | 1.000          | 1.000          | 1.000          | 1.000          | 1.000          | 1.000          | 1.000          | 1.000                 | 1.000          | 1.000                 | 1.000          | 1.000                 | 1.000          |
|             |            | 0.3          | 1.000          | 1.000          | 1.000          | 1.000          | 1.000          | 1.000          | 1.000          | 1.000          | 1.000          | 1.000          | 1.000                 | 1.000          | 1.000                 | 1.000          | 1.000                 | 1.000          |
|             | 0.5        | 0.05         | 0.128          | 0.144          | 0.150          | 0.151          | 0.152          | 0.150          | 0.146          | 0.138          | 0.138          | 0.133          | 0.132                 | 0.126          | 0.127                 | 0.121          | 0.120                 | 0.115          |
|             |            | 0.1          | 0.414          | 0.458          | 0.485          | 0.492          | 0.485          | 0.473          | 0.460          | 0.441          | 0.423          | 0.412          | 0.394                 | 0.380          | 0.363                 | 0.352          | 0.345                 | 0.329          |
|             |            | 0.2          | 0.939          | 0.967          | 0.972          | 0.972          | 0.972          | 0.968          | 0.962          | 0.953          | 0.947          | 0.938          | 0.930                 | 0.920          | 0.903                 | 0.893          | 0.872                 | 0.859          |
|             |            | 0.3          | 1.000          | 1.000          | 1.000          | 1.000          | 1.000          | 1.000          | 1.000          | 1.000          | 1.000          | 1.000          | 1.000                 | 1.000          | 0.998                 | 0.996          | 0.995                 | 0.994          |
|             | 0.8        | 0.05<br>0.1  | 0.065<br>0.139 | 0.068<br>0.141 | 0.066<br>0.141 | 0.067<br>0.143 | 0.063<br>0.140 | 0.063<br>0.143 | 0.068<br>0.135 | 0.066<br>0.133 | 0.066<br>0.134 | 0.068<br>0.126 | 0.069<br>0.122        | 0.066<br>0.120 | 0.067<br>0.114        | 0.067<br>0.115 | 0.064<br>0.109        | 0.065<br>0.107 |
|             |            | 0.2          | 0.372          | 0.382          | 0.381          | 0.387          | 0.384          | 0.381          | 0.381          | 0.378          | 0.378          | 0.371          | 0.354                 | 0.352          | 0.343                 | 0.337          | 0.334                 | 0.320          |
|             |            | 0.3          | 0.734          | 0.739          | 0.745          | 0.741          | 0.736          | 0.734          | 0.726          | 0.721          | 0.710          | 0.700          | 0.689                 | 0.675          | 0.668                 | 0.653          | 0.641                 | 0.626          |
| 2000        | 0.2        | 0.05         | 0.941          | 0.993          | 0.996          | 0.997          | 0.998          | 0.995          | 0.995          | 0.994          | 0.991          | 0.988          | 0.986                 | 0.981          | 0.972                 | 0.963          | 0.958                 | 0.950          |
|             |            | 0.1          | 1.000          | 1.000          | 1.000          | 1.000          | 1.000          | 1.000          | 1.000          | 1.000          | 1.000          | 1.000          | 1.000                 | 1.000          | 1.000                 | 1.000          | 1.000                 | 1.000          |
|             |            | 0.2          | 1.000          | 1.000          | 1.000          | 1.000          | 1.000          | 1.000          | 1.000          | 1.000          | 1.000          | 1.000          | 1.000                 | 1.000          | 1.000                 | 1.000          | 1.000                 | 1.000          |
|             |            | 0.3          | 1.000          | 1.000          | 1.000          | 1.000          | 1.000          | 1.000          | 1.000          | 1.000          | 1.000          | 1.000          | 1.000                 | 1.000          | 1.000                 | 1.000          | 1.000                 | 1.000          |
|             | 0.5        | 0.05         | 0.245          | 0.272          | 0.286          | 0.282          | 0.278          | 0.265          | 0.256          | 0.244          | 0.234          | 0.222          | 0.218                 | 0.213          | 0.202                 | 0.198          | 0.193                 | 0.182          |
|             |            | 0.1          | 0.715          | 0.775          | 0.804          | 0.810          | 0.801          | 0.786          | 0.765          | 0.751          | 0.737          | 0.715          | 0.696                 | 0.677          | 0.660                 | 0.644          | 0.624                 | 0.610          |
|             |            | 0.2          | 0.998          | 1.000          | 1.000          | 1.000          | 1.000          | 1.000          | 1.000          | 1.000          | 0.999          | 0.999          | 0.998                 | 0.997          | 0.997                 | 0.994          | 0.993                 | 0.991          |
|             |            | 0.3          | 1.000          | 1.000          | 1.000          | 1.000          | 1.000          | 1.000          | 1.000          | 1.000          | 1.000          | 1.000          | 1.000                 | 1.000          | 1.000                 | 1.000          | 1.000                 | 1.000          |
|             | 0.8        | 0.05         | 0.101          | 0.097          | 0.099          | 0.097          | 0.100          | 0.100          | 0.097          | 0.096          | 0.099          | 0.095          | 0.092                 | 0.090          | 0.091                 | 0.091          | 0.088                 | 0.088          |
|             |            | 0.1          | 0.213          | 0.213          | 0.215          | 0.218          | 0.215          | 0.212          | 0.202          | 0.203          | 0.198          | 0.194          | 0.190                 | 0.182          | 0.180                 | 0.172          | 0.171                 | 0.168          |
|             |            | 0.2          | 0.652          | 0.655          | 0.659          | 0.662          | 0.658          | 0.656          | 0.649          | 0.637          | 0.630          | 0.618          | 0.605                 | 0.600          | 0.586                 | 0.576          | 0.563                 | 0.544          |
|             |            | 0.3          | 0.955          | 0.957          | 0.958          | 0.956          | 0.955          | 0.952          | 0.952          | 0.949          | 0.946          | 0.945          | 0.940                 | 0.937          | 0.928                 | 0.924          | 0.916                 | 0.907          |
|             |            |              |                |                |                |                |                |                |                |                |                |                |                       |                |                       |                |                       |                |

<span id="page-84-0"></span>Table 6.4 – Puissance empirique du test de Fleming-Harrington FH(*<sup>p</sup><sup>T</sup>* ) pour différentes valeurs du paramètre *<sup>p</sup><sup>T</sup>* <sup>à</sup> partir de données générées optimales pour le test de Fleming-Harrington FH(3).

**Discussion.** D'après la table [6.3](#page-83-0) (respectivement [6.4\)](#page-84-0), comme attendu, nous observons que la puissance augmente avec *n* et *r* et diminue lorsque la proportion de censure *c* augmente. La puissance du test du logrank est clairement plus petite que celle du test de Fleming-Harrington, ce qui confirme ce qui a été prouvé : le test de Fleming-Harrington est meilleur que le test du logrank pour détecter des effets tardifs (respectivement précoces). Nous notons également que la puissance du test de Fleming-Harrington est maximale quand  $q_S = 3$  (respectivement  $p_S = 3$ ). Rappelons que  $q_S = 3$  est le paramètre utilisé pour simuler les données. Nous observons une petite variation de la puissance pour une variation du paramètre jusqu'à  $q_T = 15$  (respectivement  $p_T = 15$ ). Cela signifie que la sensibilité du test à une variation du paramètre *q<sup>T</sup>* est très petite. De plus, nous notons que la sensibilité décroît avec *n*. Ainsi, une erreur sur le choix du paramètre *q<sup>T</sup>* aura un impact limité sur le résultat du test, ce qui est très rassurant pour son application dans les essais thérapeutiques.

#### c) **Puissance empirique du test**  $FH(q_T)$  (et  $FH(p_T)$ ) : rôle des paramètres  $q_T$  et *q<sup>S</sup>* **(respectivement** *p<sup>T</sup>* **et** *pS***).**

**Scénarios.** Nous considérons des jeux de données  $S(q_S, 2000, 80\%, 20\%)$ , avec  $q_S \in$  $\{0, 1, \ldots, 10\}$ , et nous appliquons le test  $FH(q_T)$ , avec  $q_T \in \{0, 1, \ldots, 10\}$  (respectivement  $S(p_S, 2000, 80\%, 20\%)$ , avec  $p_S \in \{0, 1, ..., 10\}$ , et nous appliquons le test  $FH(p_T)$ avec  $p_T \in \{0, 1, \ldots, 10\}$ . Afin d'étudier l'influence des paramètres  $q_S$  et  $q_T$ , pour des intervalles plus petits, nous considérons l'ensemble de scénarios *S*(*qS,* 2000*,* 80%*,* 20%), avec *q<sub>S</sub>* ∈ {0, 0.5, . . . , 5}, et nous appliquons le test FH(*q<sub>T</sub>*) avec *q<sub>T</sub>* ∈ {0, 0.5, . . . , 5}.

**Résultats.** Ils sont donnés dans la table [6.5](#page-85-0) pour  $S(q_S, 2000, 80\%, 20\%)$  (et la table [6.6](#page-86-0) pour  $S(p_S, 2000, 80\%, 20\%)$  et la table [6.7,](#page-86-1) pour des intervalles plus petits. En annexe, les tables [11.2](#page-188-0) à [11.7](#page-193-0) complètent ces simulations pour différentes tailles d'échantillon  $n = 500$ , 1000 et 2000, proportion de censure  $c = 20\%$ , 50% et 80% et de taux  $r = 10\%, 20\%$  et 30%.

| $q_{s}$        | $= 0$<br>$q_T$ | $=1$<br>$q_T$ | $=2$<br>$q_T$ | $=$ 3<br>$q_T$ | $=4$<br>$q_T$ | $= 5$<br>$q_T$ | $= 6$<br>$q_T$ | $=7$<br>$q_T$ | $= 8$<br>$q_T$ | $=9$<br>$q_T$ | $q_T = 10$ |
|----------------|----------------|---------------|---------------|----------------|---------------|----------------|----------------|---------------|----------------|---------------|------------|
| $\Omega$       | 0.638          | 0.518         | 0.395         | 0.325          | 0.282         | 0.246          | 0.219          | 0.200         | 0.184          | 0.167         | 0.159      |
|                | 0.642          | 0.768         | 0.743         | 0.702          | 0.660         | 0.614          | 0.579          | 0.548         | 0.513          | 0.489         | 0.470      |
| $\overline{2}$ | 0.625          | 0.828         | 0.859         | 0.857          | 0.848         | 0.829          | 0.804          | 0.778         | 0.755          | 0.731         | 0.707      |
|                | 0.607          | 0.874         | 0.920         | 0.932          | 0.931         | 0.925          | 0.915          | 0.903         | 0.889          | 0.874         | 0.856      |
| 4              | 0.596          | 0.899         | 0.952         | 0.965          | 0.969         | 0.967          | 0.962          | 0.959         | 0.952          | 0.945         | 0.936      |
| 5.             | 0.592          | 0.896         | 0.959         | 0.972          | 0.974         | 0.976          | 0.974          | 0.975         | 0.974          | 0.970         | 0.968      |
| 6              | 0.585          | 0.921         | 0.972         | 0.988          | 0.992         | 0.994          | 0.995          | 0.994         | 0.992          | 0.992         | 0.991      |
|                | 0.577          | 0.906         | 0.965         | 0.979          | 0.984         | 0.986          | 0.986          | 0.985         | 0.985          | 0.982         | 0.980      |
| 8              | 0.556          | 0.914         | 0.976         | 0.987          | 0.992         | 0.993          | 0.994          | 0.994         | 0.993          | 0.993         | 0.993      |
| 9              |                |               |               | 0.990          | 0.995         | 0.997          | 0.997          | 0.997         |                | 0.997         | 0.996      |
|                | 0.557          | 0.916         | 0.978         |                |               |                |                |               | 0.998          |               |            |
| 10             | 0.571          | 0.912         | 0.981         | 0.994          | 0.996         | 0.998          | 0.999          | 0.999         | 0.998          | 0.999         | 0.998      |

<span id="page-85-0"></span>TABLE  $6.5$  – Puissance empirique du test de Fleming-Harrington FH $(q_T)$  pour différentes valeurs de *q<sup>T</sup>* à partir de données générées optimales pour le test de Fleming-Harrington FH( $q_s$ ) pour différents paramètres  $q_s$  ( $n = 2000$ ,  $c = 80\%$  et  $r = 20\%$ ).

**Discussion.** Les tables [6.5](#page-85-0) et [6.7](#page-86-1) confirment que le choix du paramètre aura peu d'influence sur les résultats du test pour différentes valeurs de *qS*, pour de petites valeurs (table [6.7\)](#page-86-1) ou de grandes valeurs (table [6.5\)](#page-85-0).

| $p_S$          | $= 0$<br>$p_T$ | $p_T$<br>$=$ | $=$<br>$p_T$ | $=$ 3<br>$p_T$ | $=$<br>$p_T$<br>$\overline{4}$ | $=5$<br>$p_T$ | $= 6$<br>$p_T$ | $=$<br>$p_T$ | $= 8$<br>$p_T$ | $=9$<br>$p_T$ | $p_T = 10$ |
|----------------|----------------|--------------|--------------|----------------|--------------------------------|---------------|----------------|--------------|----------------|---------------|------------|
|                | 0.637          | 0.634        | 0.624        | 0.619          | 0.609                          | 0.601         | 0.590          | 0.575        | 0.552          | 0.537         | 0.519      |
|                | 0.651          | 0.655        | 0.656        | 0.658          | 0.653                          | 0.643         | 0.633          | 0.625        | 0.614          | 0.598         | 0.590      |
| $\overline{2}$ | 0.637          | 0.635        | 0.635        | 0.635          | 0.634                          | 0.625         | 0.616          | 0.605        | 0.599          | 0.585         | 0.574      |
| 3              | 0.658          | 0.672        | 0.673        | 0.676          | 0.675                          | 0.670         | 0.664          | 0.661        | 0.651          | 0.639         | 0.631      |
| 4              | 0.670          | 0.682        | 0.688        | 0.692          | 0.689                          | 0.689         | 0.686          | 0.681        | 0.665          | 0.664         | 0.651      |
| 5              | 0.659          | 0.665        | 0.671        | 0.680          | 0.687                          | 0.688         | 0.684          | 0.684        | 0.680          | 0.675         | 0.671      |
| 6              | 0.661          | 0.679        | 0.690        | 0.696          | 0.704                          | 0.701         | 0.705          | 0.704        | 0.699          | 0.698         | 0.692      |
|                | 0.676          | 0.691        | 0.706        | 0.712          | 0.721                          | 0.729         | 0.728          | 0.729        | 0.731          | 0.727         | 0.726      |
| 8              | 0.664          | 0.683        | 0.707        | 0.722          | 0.731                          | 0.739         | 0.743          | 0.745        | 0.744          | 0.740         | 0.739      |
| 9              | 0.656          | 0.683        | 0.699        | 0.713          | 0.722                          | 0.735         | 0.743          | 0.749        | 0.753          | 0.749         | 0.753      |
| 10             | 0.663          | 0.694        | 0.713        | 0.730          | 0.750                          | 0.756         | 0.765          | 0.770        | 0.774          | 0.779         | 0.778      |

<span id="page-86-0"></span>TABLE 6.6 – Puissance empirique du test de Fleming-Harrington  $FH(p_T)$  pour différentes valeurs de *p<sup>T</sup>* à partir de données générées optimales pour le test de Fleming-Harrington FH( $p<sub>S</sub>$ ) pour différents paramètres  $p<sub>S</sub>$  ( $n = 2000$ ,  $c = 80\%$  et  $r = 20\%$ ).

| $q_S$ | $= 0$<br>$q_T$ | $= 0.5$<br>$q_T$ | $=1$<br>$q_T$ | $= 1.5$<br>$q_T$ | $=2$<br>$q_T$ | $= 2.5$<br>$q_T$ | $=$ 3<br>$q_T$ | $= 3.5$<br>$q_T$ | $=4$<br>$q_T$ | $=4.5$<br>$q_T$ | $= 5$<br>$q_T$ |
|-------|----------------|------------------|---------------|------------------|---------------|------------------|----------------|------------------|---------------|-----------------|----------------|
|       | 0.640          | 0.600            | 0.534         | 0.474            | 0.420         | 0.380            | 0.349          | 0.320            | 0.294         | 0.275           | 0.258          |
| 0.5   | 0.652          | 0.705            | 0.693         | 0.665            | 0.635         | 0.602            | 0.570          | 0.538            | 0.509         | 0.482           | 0.467          |
|       | 0.620          | 0.729            | 0.743         | 0.738            | 0.713         | 0.688            | 0.670          | 0.653            | 0.632         | 0.613           | 0.594          |
| 1.5   | 0.618          | 0.762            | 0.794         | 0.809            | 0.807         | 0.798            | 0.791          | 0.776            | 0.765         | 0.750           | 0.734          |
| 2     | 0.609          | 0.788            | 0.845         | 0.870            | 0.877         | 0.877            | 0.871          | 0.863            | 0.853         | 0.841           | 0.824          |
| 2.5   | 0.594          | 0.788            | 0.856         | 0.885            | 0.893         | 0.896            | 0.894          | 0.895            | 0.889         | 0.880           | 0.873          |
| 3     | 0.593          | 0.804            | 0.873         | 0.899            | 0.912         | 0.915            | 0.914          | 0.917            | 0.914         | 0.911           | 0.909          |
| 3.5   | 0.574          | 0.778            | 0.858         | 0.886            | 0.902         | 0.907            | 0.910          | 0.911            | 0.906         | 0.902           | 0.899          |
| 4     | 0.587          | 0.804            | 0.887         | 0.922            | 0.940         | 0.950            | 0.957          | 0.959            | 0.961         | 0.960           | 0.958          |
| 4.5   | 0.612          | 0.813            | 0.899         | 0.939            | 0.958         | 0.967            | 0.972          | 0.974            | 0.976         | 0.976           | 0.975          |
| 5     | 0.588          | 0.814            | 0.910         | 0.942            | 0.962         | 0.970            | 0.974          | 0.977            | 0.980         | 0.980           | 0.981          |

<span id="page-86-1"></span>TABLE  $6.7$  – Puissance empirique du test de Fleming-Harrington FH $(q_T)$  pour différentes valeurs de *q<sup>T</sup>* à partir de données générées optimales pour le test de Fleming-Harrington FH( $q_s$ ) pour différents paramètres  $q_s$  ( $n = 2000$ ,  $c = 80\%$  et  $r = 20\%$ ).

Les tables [6.5](#page-85-0) et [6.7](#page-86-1) (respectivement [6.6\)](#page-86-0) nous autorisent à dire que nous devons distinguer deux tests : le test du logrank et le test de Fleming-Harrington pour  $q_T > 1$  (respectivement  $p_T > 1$ , c'est-à-dire, nous devons choisir entre effets tardifs et effets proportionnels. En effet, si nous générons des données optimales pour  $q_s > 1$  (respectivement  $p_s > 1$ ), le test n'est pas sensible à la valeur du paramètre *q<sup>T</sup>* à partir de *q<sup>T</sup> >* 1 (respectivement  $p_T > 1$ ). Maintenant, si nous générons des données de risques proportionnels, la puissance du test du logrank est optimale alors que nous perdons de la puissance en utilisant le test de Fleming-Harrington. La différence observée entre le test de Fleming-Harrington et le test du logrank n'est cependant pas aussi grande que lorsque nous appliquons le test du logrank sur des données optimales pour *q<sup>S</sup> >* 1.

Si nous générons des données sous *q<sup>S</sup>* = 1, nous perdons de la puissance en utilisant le test de Fleming-Harrington avec  $q_T > 1$  mais aussi en utilisant le test du logrank. Nous remarquons qu'à partir de *q<sup>S</sup>* = 7, la valeur observée pour laquelle la puissance est maximale n'est pas pour  $q_T = 7$  (table [6.5\)](#page-85-0). Il est important de noter qu'il est préférable de choisir une valeur du paramètre *q<sup>T</sup>* pas trop grande afin de ne pas écraser les événements précoces car nous aurions alors des pondérations trop petites.

Enfin, la puissance du test du logrank diminue lorsque *q<sup>S</sup>* augmente.

#### d) **Puissance empirique du test** FH(*q<sup>T</sup>* ) **: effet du délai de censure** *C***.**

**Scénarios.** Nous considérons des jeux de données *S*(3*,* 2000*,* 80%*,* 20%) et nous appliquons le test  $FH(q_T)$  avec  $q_T \in \{0, 1, \ldots, 5\}$ . Pour  $i = P, T$ , nous choisissons  $G = G^i$  exponentiellement distribuée dans les deux groupes de paramètre *b* donné par :

$$
b = -\frac{\ln(G(\tau))}{\tau}.
$$

Nous choisissons  $d = G(\tau) = 80\%$ , 90%, 95% et 100%.

**Résultats.** Ils sont présentés table [6.8.](#page-87-0)

|      | $q_T = 0$ | $q_T =$ | $q_T = 2$ | $q_T = 3$ | $q_T = 4$ |       |
|------|-----------|---------|-----------|-----------|-----------|-------|
| 0.80 | 0.495     | 0.789   | 0.850     | 0.862     | 0.858     | 0.850 |
| 0.90 | 0.558     | 0.837   | 0.886     | 0.898     | 0.896     | 0.889 |
| 0.95 | 0.580     | 0.843   | 0.902     | 0.912     | 0.907     | 0.899 |
|      | 0.607     | 0.874   | 0.920     | 0.932     | 0.931     | 0.925 |

<span id="page-87-0"></span>TABLE  $6.8$  – Puissance empirique du test de Fleming-Harrington FH $(q_T)$  pour différentes valeurs de *q<sup>T</sup>* à partir de données générées optimales pour le test de Fleming-Harrington FH(3) pour différents valeurs de  $d = G(\tau)$  ( $n = 2000$ ,  $c = 80\%$  et  $r = 20\%$ ).

**Discussion.** D'après la table [6.8,](#page-87-0) plus le taux de censure *d* augmente, plus la puissance du test diminue.

#### <span id="page-87-1"></span>**6.1.4 Calcul du nombre de sujets nécessaire**

Nous nous intéressons au calcul du nombre de sujets nécessaire lorsque *q >* 0 et *p* = 0, sous l'hypothèse d'effets tardifs. Nous considérons *r* et *c* donnés et les distributions de  $C^P$  et  $C^T$  connues. Nous supposons que  $n_T = n_P$  et nous considérons la statistique réduite  $\frac{\text{LR}_n^{p,q}(\tau)}{2^{p,q}(\tau)}$  $\frac{\partial R_n^{\alpha}(T)}{\partial p_i^{\alpha}(T)}$ . Nous appliquons le Théorème [3.13,](#page-43-0) page [44,](#page-43-0) à la pondération de Fleming-Harrington et nous obtenons le théorème suivant :

**Théorème 6.2.** *Le nombre n de sujets nécessaire au test de Fleming-Harrington pour tester les hypothèses* [\(3.13\)](#page-38-0) *avec un risque de type-I α et de type-II β, en supposant des groupes d'effectifs égaux, s'écrit :*

$$
n = 2\frac{\sigma^2 (z_{1-\alpha/2} + z_{1-\beta})^2}{\mu^2},
$$

*où z*<sup>1</sup>−*<sup>γ</sup> est le quantile d'ordre* 1 − *γ d'une loi normale standard et :*

$$
\sigma^2 = \int_0^{\tau} (1 - S(t))^{2q} \left( \frac{\pi^P(t)(\pi^T(t))^2}{(\pi^T(t) + \pi^P(t))^2} d\Lambda_{\theta^P}(t) + \frac{(\pi^P(t))^2 \pi^T(t)}{(\pi^T(t) + \pi^P(t))^2} d\Lambda_{\theta^T}(t) \right),
$$
  

$$
\mu = \int_0^{\tau} (1 - S(t))^q \frac{\pi^P(t)\pi^T(t)}{\pi^T(t) + \pi^P(t)} (d\Lambda_{\theta^P}(t) - d\Lambda_{\theta^T}(t)),
$$

 $\frac{S_{\theta}P(t)+S_{\theta T}(t)}{2}$ .

Nous allons maintenant illustrer ce théorème sur une étude numérique.

**Scénarios.** Ici, nous considérons les délais de censure fixés  $C^P = C^T = C = \tau$  alors  $\pi^P = S^P$  et  $\pi^T = S^T$ . Nous calculons la taille d'échantillon nécessaire pour tester les hypothèses [\(3.13\)](#page-38-0), sous l'alternative pour laquelle le test de Fleming-Harrington est optimal : les hypothèses [\(6.3\)](#page-78-1). Pour cela, nous considérons l'ensemble de scénarios avec une proportion de censure  $c = 20\%$ , 50% et 80%, un taux  $r = 5\%$ , 10%, 20% et 30% et en faisant varier le paramètre  $q = \{0, 1, \ldots, 5\}$ . Nous fixons  $\alpha = 5\%$  et  $\beta = 20\%$ .

**Résultats.** Ils sont présentés table [6.9.](#page-88-0)

| c   | r    | $q=0$ | $q=1$ | $q=2$ | $q=3$ | $q=4$ | $q=5$ |
|-----|------|-------|-------|-------|-------|-------|-------|
| 0.2 | 0.05 | 3006  | 3251  | 3063  | 2823  | 2602  | 2408  |
|     | 0.1  | 839   | 875   | 820   | 755   | 697   | 647   |
|     | 0.2  | 232   | 252   | 237   | 220   | 206   | 194   |
|     | 0.3  | 130   | 128   | 122   | 115   | 111   | 107   |
| 0.5 | 0.05 | 12574 | 11203 | 9269  | 7827  | 6762  | 5951  |
|     | 0.1  | 3181  | 2795  | 2310  | 1953  | 1691  | 1494  |
|     | 0.2  | 811   | 699   | 581   | 496   | 436   | 392   |
|     | 0.3  | 366   | 313   | 264   | 230   | 208   | 192   |
| 0.8 | 0.05 | 50363 | 39548 | 30388 | 24482 | 20467 | 17581 |
|     | 0.1  | 12387 | 9692  | 7454  | 6018  | 5046  | 4351  |
|     | 0.2  | 2961  | 2332  | 1806  | 1474  | 1253  | 1099  |
|     | 0.3  | 1281  | 1001  | 786   | 655   | 572   | 517   |

<span id="page-88-0"></span>Table 6.9 – Nombre de sujets nécessaire pour le test de Fleming-Harrington FH(*q*) pour différentes valeurs du paramètre *q*.

**Discussion.** Il est évident que la taille d'échantillon augmente avec le taux de censure *c* et décroît quand le rapport *r* entre les groupes à la fin de l'étude augmente. La taille d'échantillon nécessaire augmente à partir de la valeur du paramètre *q* = 1 mais peut être plus grande pour *q* = 1 que pour *q* = 0 (cas *c* = 20%). Nous devons faire attention à ne pas choisir *q* ni trop petit pour minimiser la taille d'échantillon nécessaire et donc de réduire le coût de l'étude, ni trop grand pour ne pas négliger les événements précoces.

#### **6.1.5 Point d'inflexion de la fonction de risque**

Dans cette section, nous nous intéressons au point d'inflexion de  $\lambda^T$  défini par [\(6.5\)](#page-79-2) pour les effets précoces et par  $(6.6)$  pour les effets tardifs. Ce point  $\tilde{t}$  est essentiel car avant *t*˜, les différences entre les fonctions de risque du groupe traitement et du groupe placebo augmentent, alors qu'après  $\tilde{t}$ , les différences diminuent. Soit, donc, la variation du risque augmente juste avant  $\hat{t}$  et décroît après  $\hat{t}$ . Ainsi, les valeurs arrondies de  $\hat{t}$  sont les valeurs où nous collectons la meilleure information. De plus, ce point peut nous aider à choisir les paramètres (*p, q*) du test du Fleming-Harrington. Dans la plupart des essais cliniques, nous sommes capables, (à partir d'une étude préliminaire par exemple) de déterminer une estimation de  $\hat{t}(p)$  ou  $\hat{t}(q)$ , donc, nous sommes aussi en mesure de donner une estimation du paramètre  $p$  ou  $q$ . Les propositions suivantes nous donnent une relation entre  $\tilde{t}$  et  $p$ ou *q*.

**Pour la détection d'effets précoces**  $(p > 0$  **et**  $q = 0)$ , nous obtenons la proposition suivante :

**Proposition 6.4.** *Considérons le groupe placebo exponentiellement distribué, alors, pour*

 $p > 0$  *et*  $q = 0$ *, il existe un unique point d'inflexion*  $\tilde{t}$  *et :* 

$$
\tilde{t}(p) = \frac{\ln(e^{-\Delta} - 1)}{ap}.
$$

 $Démonstration.$  Immédiat via la définition de  $\lambda^T$  énoncée en [\(6.5\)](#page-79-2).

La figure [6.5](#page-89-0) représente la valeur du point d'inflexion en fonction du paramètre *p* pour une proportion de censure  $c = 80\%$ , un taux  $r = 20\%$  et une date de point  $\tau = 5$  ans.

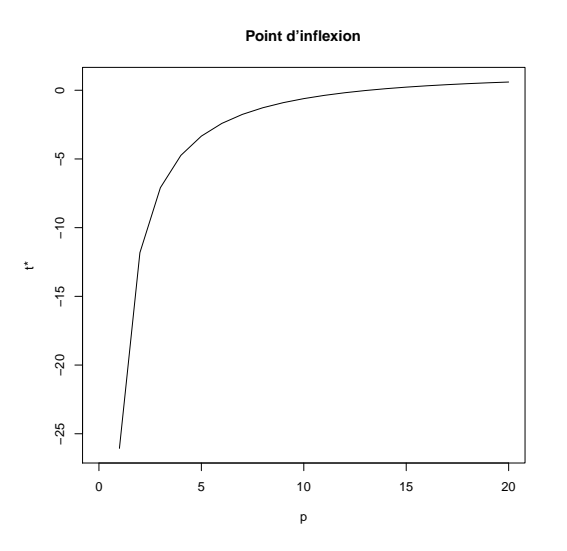

<span id="page-89-0"></span>FIGURE 6.5 – Points d'inflexion de  $\lambda^T$  en fonction de  $p, \tau = 5, c = 80\%, r = 20\%$ .

La table [6.10](#page-89-1) fournit les valeurs exactes des points d'inflexion pour une date de point  $\tau = 5$  ans, différentes situations de proportions de censure  $c = 20\%$ , 50% et 80%, de taux  $r = 5\%, 10\%, 20\%$  et 30% et différents paramètres  $p = \{0, 1, \ldots, 10\}.$ 

| $\mathbf{c}$ | r    | $p=0$ | $p=1$    | $p=2$    | $p=3$    | $p = 4$  | $p=5$    | $p=6$   | $p=7$   | $p = 8$ | $p = 9$ | $p=10$  |
|--------------|------|-------|----------|----------|----------|----------|----------|---------|---------|---------|---------|---------|
| 0.2          | 0.05 | NΑ    | $-4.15$  | $-1.18$  | $-0.31$  | 0.06     | 0.25     | 0.36    | 0.42    | 0.46    | 0.49    | 0.51    |
|              | 0.1  | NΑ    | $-1.83$  | 0.06     | 0.60     | 0.82     | 0.92     | 0.97    | 1.00    | 1.02    | 1.03    | 1.03    |
|              | 0.2  | NΑ    | 0.69     | 1.47     | 1.68     | 1.76     | 1.80     | 1.81    | 1.82    | 1.82    | 1.82    | 1.83    |
|              | 0.3  | NΑ    | 2.37     | 2.42     | 2.44     | 2.45     | 2.45     | 2.45    | 2.45    | 25      | 2.45    | 2.45    |
| 0.5          | 0.05 | NΑ    | $-16.24$ | -7.05    | $-4.07$  | $-2.63$  | $-1.80$  | $-1.27$ | $-0.91$ | -0.66   | $-0.47$ | $-0.33$ |
|              | 0.1  | NA    | $-10.85$ | $-4.33$  | $-2.22$  | $-1.21$  | $-0.64$  | $-0.28$ | $-0.04$ | 0.13    | 0.25    | 0.34    |
|              | 0.2  | NΑ    | $-5.00$  | $-1.35$  | $-0.18$  | 0.38     | 0.69     | 0.88    | 1.01    | 1.09    | 1.15    | 1.19    |
|              | 0.3  | NΑ    | $-1.11$  | 0.64     | 1.20     | 1.47     | 1.62     | 1.71    | 1.77    | 1.80    | 1.83    | 1.85    |
| 0.8          | 0.05 | NA    | $-60.98$ | $-29.30$ | $-18.77$ | $-13.52$ | $-10.39$ | $-8.32$ | $-6.85$ | $-5.75$ | $-4.90$ | $-4.24$ |
|              | 0.1  | NA    | $-44.23$ | $-20.92$ | $-13.17$ | $-9.32$  | $-7.02$  | $-5.50$ | $-4.42$ | $-3.62$ | $-3.01$ | $-2.52$ |
|              | 0.2  | NΑ    | $-26.06$ | $-11.82$ | $-7.09$  | $-4.74$  | $-3.34$  | $-2.41$ | $-1.76$ | $-1.27$ | $-0.90$ | $-0.61$ |
|              | 0.3  | NΑ    | $-13.99$ | $-5.77$  | $-3.04$  | $-1.68$  | $-0.88$  | $-0.34$ | 0.03    | 0.31    | 0.53    | 0.69    |

<span id="page-89-1"></span>TABLE  $6.10$  – Point d'inflexion de  $\lambda^T$ : effet précoce pour une date de point à  $\tau = 5$ . NA : Non Applicable.

 $\Box$ 

**Discussions.** Dans plusieurs situations, le point d'inflexion n'est pas dans l'intervalle  $[0, \tau]$ , à cause d'un taux trop petit ou d'une proportion de censure trop grande. Nous observons que la valeur du point d'inflexion augmente avec le paramètre et devient stable à partir d'un certain rang en ne dépassant pas la valeur 2*.*45.

**Pour la détection d'effets tardifs (** $p = 0$  **et**  $q > 0$ ), nous obtenons, numériquement, la conjection suivante : si nous considérons le groupe placebo exponentiellement distribué, alors, pour  $p = 0$  et  $q > 1$ , il semble exister un point d'inflexion  $\tilde{t}(q)$  (numériquement). Nous ne sommes pas en mesure de démontrer l'existence et l'unicité  $\tilde{t}(q)$ . En fait, il est possible de calculer la dérivée seconde mais il n'est pas possible de déterminer explicitement la valeur qui l'annule. Cependant, comme cette formule est fermée, il est possible de déterminer un point d'inflexion numériquement. Si nous choisissons le changement de temps égal à  $g(t) = \mathcal{L}(S^P(t)) - \theta^P$ , la dérivée seconde de la fonction [\(6.6\)](#page-80-2) est :

$$
t \to \frac{-a^3}{L^3(\exp(-at))} [G(e^{-at}) - G(\Psi(t)) + (W(\Psi(t)) - W(e^{-at}))(2W(e^{-at} - W(\Psi(t))))],
$$
  
ooù  $\Psi(t) = \mathcal{L}^{-1}(\mathcal{L}(e^{-at}) + \Delta)$  et  $G(x) = xL(x)W'(x)$ .

La figure [6.6](#page-90-0) représente la valeur du point d'inflexion en fonction du paramètre *q* pour une proportion de censure  $c = 80\%$ , un taux  $r = 20\%$  et une date de point  $\tau = 5$  ans.

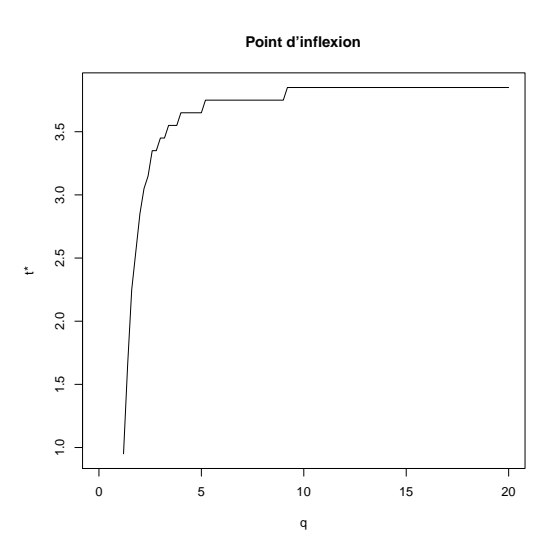

<span id="page-90-0"></span>FIGURE 6.6 – Points d'inflexion de  $\lambda^T$  en fonction de  $q$ ,  $\tau = 5$ ,  $c = 80\%$ ,  $r = 20\%$ .

La table [6.11](#page-91-0) donne les valeurs exactes des points d'inflexion pour une date de point  $\tau = 5$  ans, différentes situations de proportions de censure  $c = 20\%$ , 50% et 80%, de taux  $r = 5\%, 10\%, 20\%$  et 30% et différents paramètres  $q = \{0, 1, \ldots, 10\}.$ 

| $\mathbf c$ | r    | $= 0$ | $q=1$ | $q=2$ | $q=3$ | $q = 4$ | $q=5$ | $q = 6$ | $=$<br>a | $q=8$ | $q=9$ | $q=10$ |
|-------------|------|-------|-------|-------|-------|---------|-------|---------|----------|-------|-------|--------|
| 0.2         | 0.05 | NΑ    | NΑ    | 1.75  | 2.75  | 3.35    | 3.75  | 3.95    | 4.15     | 4.25  | 4.25  | 4.35   |
|             | 0.1  | NΑ    | NΑ    | 1.55  | 2.35  | 2.85    | 3.15  | 3.35    | 3.45     | 3.55  | 3.55  | 3.65   |
|             | 0.2  | NΑ    | NΑ    | 1.15  | 1.85  | 2.15    | 2.45  | 2.55    | 2.65     | 2.75  | 2.85  | 2.85   |
|             | 0.3  | NΑ    | NΑ    | 0.95  | 1.45  | 1.75    | 1.95  | 2.05    | 2.15     | 2.25  | 2.25  | 2.35   |
| 0.5         | 0.05 | NΑ    | NΑ    | 3.65  | 4.95  | 5.25    | 5.25  | 5.15    | 5.05     | 5.05  | 4.95  | 4.95   |
|             | 0.1  | NΑ    | NΑ    | 2.85  | 3.85  | 4.15    | 4.25  | 4.25    | 4.25     | 4.25  | 4.25  | 4.25   |
|             | 0.2  | NΑ    | NΑ    | 2.05  | 2.85  | 3.15    | 3.25  | 3.35    | 3.45     | 3.45  | 3.45  | 3.55   |
|             | 0.3  | NΑ    | NΑ    | 1.55  | 2.25  | 2.55    | 2.65  | 2.75    | 2.85     | 2.85  | 2.95  | 2.95   |
| 0.8         | 0.05 | NΑ    | NΑ    | 6.15  | 6.35  | 5.95    | 5.65  | 5.45    | 5.25     | 5.15  | 5.05  | 5.05   |
|             | 0.1  | NΑ    | NΑ    | 4.35  | 4.75  | 4.75    | 4.65  | 4.65    | 4.55     | 4.55  | 4.55  | 4.45   |
|             | 0.2  | NΑ    | NΑ    | 2.85  | 3.45  | 3.65    | 3.65  | 3.75    | 3.75     | 3.75  | 3.75  | 3.85   |
|             | 0.3  | NΑ    | NΑ    | 2.15  | 2.75  | 2.95    | 3.05  | 3.15    | 3.15     | 3.25  | 3.25  | 3.25   |

<span id="page-91-0"></span>TABLE 6.11 – Point d'inflexion : effet tardif pour une date de point  $\tau = 5$ .

**Discussion.** Nous observons que le point d'inflexion est croissant avec le paramètre puis devient stable à partir d'un certain rang. Le point d'inflexion n'existe pas quand *q* = 0 ou *q* = 1. Quand le taux est trop petit, le point d'inflexion est plus grand que la date de point. Dans plusieurs situations, le point d'inflexion n'est pas dans l'intervalle [0, τ], à cause d'un taux trop petit ou d'une proportion de censure trop grande.

## **6.1.6 Recommandations pour le choix du paramètre** *q* **dans les essais de prévention**

Nous considérons un essai clinique de prévention où les sorties sont des données de survie. Supposons que nous nous plaçons dans un contexte d'effets tardifs. L'investigateur de cet essai précise le taux de censure  $c$   $(c = S<sup>P</sup>(\tau))$ ,  $S<sup>T</sup>(\tau)$  (ou le taux *r* défini par [\(5.2\)](#page-73-0)), et la distribution de la censure *C* dans chacun des deux groupes d'intérêt. Voici ce que nous recommanderions pour traiter ce genre de données.

- Nous suggérons d'utiliser le test de Fleming-Harrington. En effet, ce test est capable de détecter des effets tardifs. La conclusion de ce test dépend du choix du paramètre *q*. La valeur de *q* doit être choisie dans le plan d'analyse statistique de l'essai.
- Ensuite, comme démontré dans le paragraphe [6.1.3,](#page-80-3) la précision de cette valeur n'est pas très importante car le test est très peu sensible à cette dernière. Une approximation de *q* est suffisante pour détecter des effets tardifs.
- Afin de ne pas négliger les événements précoces, nous suggérons de ne pas utiliser une valeur trop grande du paramètre  $q \ (q \leq q_{max})$ , où  $q_{max}$  est à déterminer selon *c* et *r*.
- Nous devons choisir le paramètre *q* aussi grand que possible pour minimiser la taille d'échantillon.
- Si l'investigateur a une idée *a priori* de la valeur du point d'inflexion  $\tilde{t}$ , et si  $\tilde{t} < \tau$ , alors, il peut en déduire le paramètre  $\tilde{q}$  correspondant à  $\tilde{t}$ . Il choisit ensuite le maximum entre  $\tilde{q}$  et  $q_{max}$ .
- S'il n'a aucune idée du point d'inflexion, alors, il peut choisir par défaut *qmax* puisque le test est peu sensible au choix du paramètre.
- Enfin, il doit calculer le nombre de sujets nécessaire correspondant au test choisi en suivant la méthode développée dans le paragraphe [6.1.4.](#page-87-1)

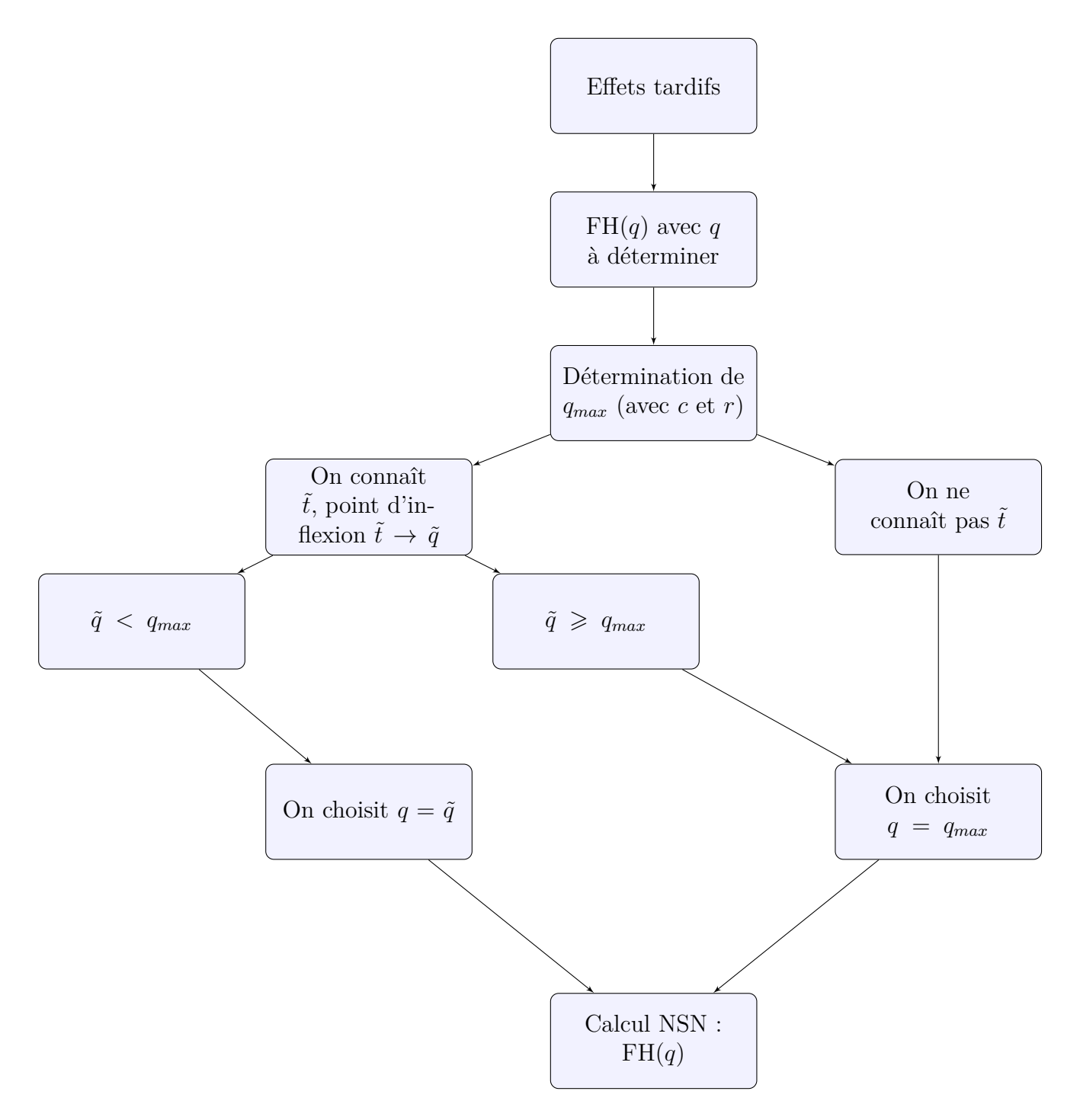

Figure 6.7 – Synthèse sur le choix du paramètre *q*. NSN : Nombre de sujets nécessaire.

## **6.2 Test de pondération constante par morceaux**

#### **6.2.1 Consistance**

**Proposition 6.5.** *La statistique*  $\text{LR}_n^{t^*}$  *est consistante sous l'hypothèse des risques ordonnés et l'hypothèse stochastique ordonnée.*

*Démonstration.* La consistance sous l'hypothèse des risques ordonnés résulte du théorème [4.1](#page-47-1) (page [48\)](#page-47-1) : ici,  $w(t) = CPW(t) \geq 0$ . La consistance sous l'hypothèse stochastique ordonnée résulte du théorème [4.2](#page-47-2) (page [48\)](#page-47-2) : ici, *w*(*t*) est croissante.  $\Box$ 

#### **6.2.2 Hypothèse optimale à partir d'une famille de poids**

Le Théorème [4.10](#page-61-0) nous donne la suite d'hypothèses alternatives pour laquelle la statistique du logrank avec la pondération CPW (*t* ∗ ) a une efficacité optimale. Nous considérons le groupe placebo exponentiellement distribué de paramètre *a* donné par [\(5.4\)](#page-73-2). Nous notons  $\Delta(t^*) = \theta^P - \theta^T$ . Soient  $\tau > 0$ ,  $0 \leq t^* \leq \tau$ , *c*, *r* fixés et  $S^T(\tau)$  défini par [\(5.3\)](#page-73-1). D'après le Théorème [4.10,](#page-61-0) nous avons la proposition suivante :

**Proposition 6.6.** *La statistique du logrank pondérée avec la pondération* CPW (*t* ∗ ) *est d'efficacité maximale pour tester les hypothèses :*

$$
\begin{cases}\n\mathcal{H}_0: \ \lambda^T = \lambda^P, \\
\mathcal{H}_1: \ \lambda^T(t) = a(1 - \Delta(t^*) \mathbb{I}_{\{t \ge t^*\}},) \ \forall t \ge 0, \\
\mathcal{H}_0: \ S^T = S^P, \\
\mathcal{H}_1: \ S^T(t) = \begin{cases}\n\exp(-a\Delta(t^*)t^*) \exp(-a(1 - \Delta(t^*))t) \ s^i \ t \ge t^*, \\
\end{cases}\n\end{cases} (6.7)
$$

*avec* ∆(*t* ∗ ) *donné par :*

<span id="page-93-1"></span><span id="page-93-0"></span>
$$
\Delta(t^*) = \frac{1}{a} \ln \left( \frac{S^T(\tau)}{c} \right) \frac{1}{\tau - t^*}.
$$
\n(6.8)

Le paramètre  $\Delta(t^*)$ , par définition, doit être compris entre 0 et 1.

Les figures [6.8](#page-94-0) et [6.9](#page-94-1) représentent les fonctions de risque (à droite) et de survie (à gauche) relatives aux groupes placebo et traitement, pour lesquelles la statistique  $LR_n^{t^*}$ est optimale dans le sens de l'ARE de Pitman. Nous choisissons  $\tau = 5$  ans,  $c = 80\%$  et *r* = 20%. En choisissant différentes valeurs de *t* ∗ (*t* <sup>∗</sup> = 0*,* 1*,* 2*,* 3 et 4), il est évident que plus *t* ∗ augmente, plus l'effet est tardif. Nous pouvons noter que cette statistique écrase les événements précoces.

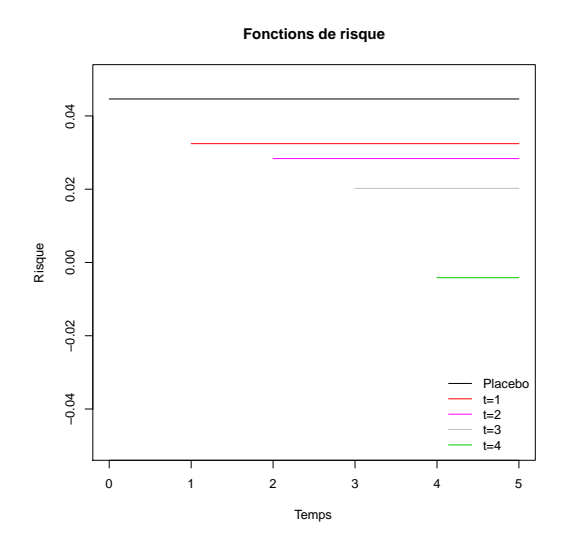

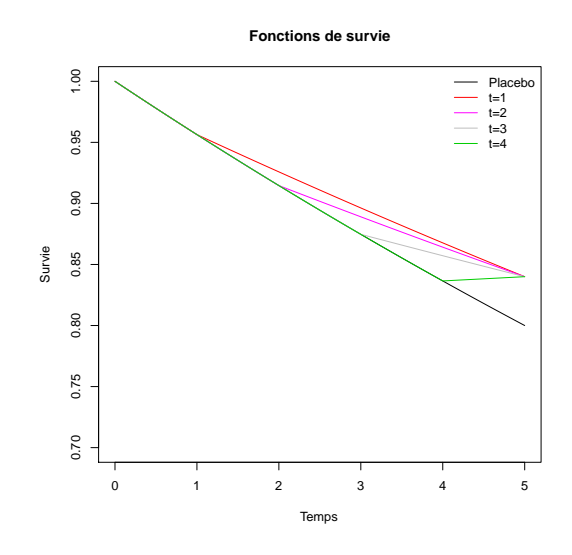

<span id="page-94-0"></span>FIGURE  $6.8$  – Fonctions de risque,  $\tau = 5$ ,  $c = 80\%, r = 20\%$ . Hypothèses alternatives optimales de  $LR_n^{t^*}$ , avec  $t^* \geqslant 0$ .

<span id="page-94-1"></span>FIGURE  $6.9$  – Fonctions de survie,  $\tau = 5$ ,  $c = 80\%, r = 20\%$ . Hypothèses alternatives optimales de  $LR_n^{t^*}$ , avec  $t^* \geqslant 0$ .

#### <span id="page-94-2"></span>**6.2.3 Performance et sensibilité du test**

Nous utilisons ici la statistique réduite :

$$
CPWL(t^*) = \frac{LR_n^{t^*}(\tau)}{\hat{\sigma}_n^{t^*}(\tau)}.
$$

L'objectif de ce paragraphe est d'étudier la performance de cette statistique, en termes de niveau et de puissance empirique ainsi que la sensibilité à la valeur de son paramètre *t* ∗ .

**Remarque 6.5.** *Le test* CPWL *dépend des paramètres t* ∗ *et τ . Il est important de noter que t* ∗ *(contrairement à q) est dimensionné (en année par exemple) et dépend donc du choix de l'échelle de temps. Considérer <sup>t</sup>* ∗ *τ évite ce problème. Pour éviter toute ambiguïté, nous choisissons*  $\tau = 1$  *par la suite.* 

**Génération des données.** Soient  $\tau = 1$ ,  $0 \le t_s \le \tau$ , *c*, un taux de censure et *r* défini par [\(5.2\)](#page-73-0), donnés. Nous considérons les délais de censure fixés  $C^P = C^T = C = \tau$ . Les données sont générées afin de placer le test CPWL(*t* ∗ ) dans une situation d'optimalité.

- Les données du groupe placebo suivent une loi exponentielle dont le paramètre *a* est donné par [\(5.4\)](#page-73-2).
- Les données du groupe traitement sont simulées à partir de [\(6.7\)](#page-93-0) avec *t* <sup>∗</sup> = *t<sup>S</sup>* et ∆(*tS*) donné par [\(6.8\)](#page-93-1). Pour cela, nous générons U, variable aléatoire uniforme sur [0, 1], nous pouvons alors générer  $T^T$ , instant d'événement du groupe traitement, de la façon suivante : si *U > e*−*at*<sup>∗</sup> alors :

$$
T^T = -\frac{\ln(U)}{a}.
$$

Sinon,

$$
TT = -\ln\left(\frac{U}{e^{-a\Delta(t^*)t^*}}\right)\frac{1}{a(1-\Delta(t^*))}.
$$

Nous considérons que  $n_P = n_T$ . Nous notons ces jeux de données  $\mathcal{S}^*(t_S, n, c, r)$ , où  $t_S$ est la valeur de *t* <sup>∗</sup> utilisée pour simuler les données optimales pour le test CPWL(*t* ∗ ).

**Plan de simulations.** Pour chaque scénario, nous générons 2000 jeux de données  $S(q_S, n, c, r)$ et nous appliquons le test  $CPWL(t_T)$  et le test du logrank  $(t_T = 0)$ .

a) **Niveau empirique du test** CPWL $(t_T)$ .

**Scénarios.** Nous considérons des jeux de données  $S^*(0, n, c, 0)$ , avec  $n = 100, 500, 1000$  et 2000,  $c = 20\%$ , 50% et 80% et nous appliquons le test CPWL( $t_T$ ) avec  $t_T \in \{0.1, 0.2, \ldots, 0.9\}$ .

**Résultats.** Ils sont présentés table [6.12.](#page-95-0)

| n    | c        | $= 0.1$<br>$t_T$ | $= 0.2$<br>$t_{T}$ | $= 0.3$<br>$t_T$ | $t_T=0.4$ | $t_T=0.5$ | $= 0.6$<br>$t_T$ | $t_T=0.7$ | $t_T=0.8$ | $t_T=0.9$ |
|------|----------|------------------|--------------------|------------------|-----------|-----------|------------------|-----------|-----------|-----------|
| 100  | $_{0.2}$ | 0.040            | 0.045              | 0.060            | 0.052     | 0.046     | 0.047            | 0.050     | 0.048     | 0.024     |
|      | 0.5      | 0.056            | 0.053              | 0.046            | 0.047     | 0.051     | 0.049            | 0.046     | 0.044     | 0.023     |
|      | 0.8      | 0.063            | 0.059              | 0.058            | 0.057     | 0.055     | 0.054            | 0.037     | 0.021     | 0.002     |
| 500  | 0.2      | 0.039            | 0.041              | 0.052            | 0.050     | 0.051     | 0.055            | 0.051     | 0.047     | 0.048     |
|      | 0.5      | 0.053            | 0.044              | 0.054            | 0.046     | 0.045     | 0.047            | 0.042     | 0.047     | 0.052     |
|      | 0.8      | 0.052            | 0.052              | 0.056            | 0.056     | 0.053     | 0.058            | 0.059     | 0.052     | 0.047     |
| 1000 | 0.2      | 0.052            | 0.055              | 0.051            | 0.054     | 0.055     | 0.054            | 0.050     | 0.051     | 0.049     |
|      | 0.5      | 0.049            | 0.052              | 0.055            | 0.049     | 0.049     | 0.044            | 0.050     | 0.056     | 0.051     |
|      | 0.8      | 0.050            | 0.051              | 0.058            | 0.050     | 0.050     | 0.049            | 0.048     | 0.050     | 0.049     |
| 2000 | 0.2      | 0.047            | 0.054              | 0.048            | 0.045     | 0.043     | 0.046            | 0.044     | 0.047     | 0.052     |
|      | 0.5      | 0.049            | 0.053              | 0.054            | 0.051     | 0.048     | 0.048            | 0.045     | 0.049     | 0.046     |
|      | $_{0.8}$ | 0.047            | 0.048              | 0.046            | 0.048     | 0.054     | 0.059            | 0.053     | 0.054     | 0.056     |

<span id="page-95-0"></span>TABLE 6.12 – Niveau empirique du test CPWL( $t_T$ ) pour différents paramètres  $t_T$ .

**Discussion.** D'après la table [6.12,](#page-95-0) le niveau empirique est respecté.

b) **Puissance empirique du test** CPWL(*t<sup>T</sup>* ) **: effet de la taille d'échantillon, de** la proportion de censure  $c$ , du taux  $r$  et sensibilité du paramètre  $t_T$ .

**Scénarios.** Nous considérons des jeux de données  $\mathcal{S}^*(0.5, n, c, r)$ .

- − Pour estimer *l'effet du paramètre*  $t_T$ , nous choisissons  $t_T \in \{0, 0.1 \ldots, 0.9\}$ .
- Pour investiguer *l'effet de la taille d'échantillon*, nous considérons les scénarios avec *n* = 500*,* 1000 et 2000.
- Pour étudier *le rôle de la proportion de censure*, nous réalisons des scénarios avec  $c = 20\%, 50\% \text{ et } 80\%.$
- Enfin, pour étudier *l'effet du taux*, nous choisissons un taux *r* = 10%*,* 20% et 30%.

**Résultats.** Ils sont présentés table [6.13.](#page-96-0)

**Discussion.** D'après la table [6.13,](#page-96-0) nous observons que la puissance augmente avec *n* et *r* et décroît quand la proportion de censure augmente.

c) Puissance empirique du test  $CPWL(t_T)$ : sensibilité des paramètres  $t_S$  et  $t_T$ .

| n    | $\mathbf{C}$ | $\mathbf{r}$ | $t_T=0$ | $t_T=0.1$ | $t_T=0.2$ | $t_T=0.3$ | $t_T=0.4$ | $t_T=0.5$ | $t_T=0.5$ | $t_T=0.7$ | $t_T=0.8$ | $t_T=0.9$ |
|------|--------------|--------------|---------|-----------|-----------|-----------|-----------|-----------|-----------|-----------|-----------|-----------|
| 500  | 0.2          | 0.1          | 0.299   | 0.355     | 0.432     | 0.524     | 0.641     | 0.780     | 0.648     | 0.500     | 0.347     | 0.185     |
|      |              | 0.2          | 0.766   | 0.857     | 0.932     | 0.977     | 0.996     | 1.000     | 1.000     | 0.992     | 0.909     | 0.605     |
|      |              | 0.3          | 0.961   | 0.991     | 0.999     | 1.000     | 1.000     | 1.000     | 1.000     | 1.000     | 1.000     | 0.978     |
|      | 0.5          | 0.1          | 0.170   | 0.183     | 0.206     | 0.228     | 0.292     | 0.342     | 0.266     | 0.202     | 0.148     | 0.100     |
|      |              | 0.2          | 0.478   | 0.544     | 0.629     | 0.708     | 0.817     | 0.898     | 0.812     | 0.702     | 0.492     | 0.267     |
|      |              | 0.3          | 0.807   | 0.871     | 0.932     | 0.972     | 0.993     | 1.000     | 0.998     | 0.979     | 0.882     | 0.581     |
|      | 0.8          | 0.1          | 0.084   | 0.086     | 0.096     | 0.101     | 0.115     | 0.134     | 0.110     | 0.091     | 0.079     | 0.057     |
|      |              | 0.2          | 0.193   | 0.218     | 0.235     | 0.268     | 0.327     | 0.387     | 0.312     | 0.241     | 0.179     | 0.091     |
|      |              | 0.3          | 0.381   | 0.448     | 0.504     | 0.581     | 0.690     | 0.799     | 0.689     | 0.548     | 0.390     | 0.176     |
| 1000 | 0.2          | 0.1          | 0.517   | 0.621     | 0.706     | 0.799     | 0.902     | 0.969     | 0.911     | 0.786     | 0.573     | 0.308     |
|      |              | 0.2          | 0.966   | 0.988     | 0.998     | 1.000     | 1.000     | 1.000     | 1.000     | 1.000     | 0.997     | 0.880     |
|      |              | 0.3          | 1.000   | 1.000     | 1.000     | 1.000     | 1.000     | 1.000     | 1.000     | 1.000     | 1.000     | 1.000     |
|      | 0.5          | 0.1          | 0.261   | 0.307     | 0.346     | 0.398     | 0.473     | 0.570     | 0.476     | 0.365     | 0.241     | 0.145     |
|      |              | 0.2          | 0.774   | 0.826     | 0.888     | 0.940     | 0.974     | 0.994     | 0.979     | 0.924     | 0.795     | 0.502     |
|      |              | 0.3          | 0.977   | 0.990     | 0.997     | 1.000     | 1.000     | 1.000     | 1.000     | 1.000     | 0.995     | 0.881     |
|      | 0.8          | 0.1          | 0.109   | 0.125     | 0.132     | 0.154     | 0.176     | 0.198     | 0.174     | 0.138     | 0.113     | 0.083     |
|      |              | 0.2          | 0.347   | 0.398     | 0.443     | 0.509     | 0.595     | 0.680     | 0.593     | 0.458     | 0.330     | 0.183     |
|      |              | 0.3          | 0.667   | 0.730     | 0.802     | 0.862     | 0.932     | 0.975     | 0.938     | 0.852     | 0.681     | 0.377     |
| 2000 | 0.2          | 0.1          | 0.810   | 0.871     | 0.940     | 0.980     | 0.995     | 1.000     | 0.993     | 0.968     | 0.875     | 0.568     |
|      |              | 0.2          | 1.000   | 1.000     | 1.000     | 1.000     | 1.000     | 1.000     | 1.000     | 1.000     | 1.000     | 0.994     |
|      |              | 0.3          | 1.000   | 1.000     | 1.000     | 1.000     | 1.000     | 1.000     | 1.000     | 1.000     | 1.000     | 1.000     |
|      | 0.5          | 0.1          | 0.468   | 0.534     | 0.596     | 0.680     | 0.768     | 0.867     | 0.772     | 0.627     | 0.450     | 0.239     |
|      |              | 0.2          | 0.966   | 0.985     | 0.992     | 0.998     | 1.000     | 1.000     | 1.000     | 0.999     | 0.980     | 0.788     |
|      |              | 0.3          | 1.000   | 1.000     | 1.000     | 1.000     | 1.000     | 1.000     | 1.000     | 1.000     | 1.000     | 0.996     |
|      | 0.8          | 0.1          | 0.183   | 0.188     | 0.218     | 0.255     | 0.309     | 0.365     | 0.310     | 0.237     | 0.162     | 0.096     |
|      |              | 0.2          | 0.576   | 0.634     | 0.702     | 0.777     | 0.859     | 0.920     | 0.868     | 0.754     | 0.565     | 0.309     |
|      |              | 0.3          | 0.914   | 0.950     | 0.973     | 0.994     | 0.999     | 1.000     | 0.999     | 0.991     | 0.932     | 0.669     |

<span id="page-96-0"></span>TABLE 6.13 – Puissance empirique du test  $CPWL(t_T)$  pour différentes valeurs de  $t_T$  à partir de données générées optimales pour le test CPWL(0*.*5).

Scénarios. Nous considérons des jeux de données  $S^*(t_S, 2000, 80\%, 20\%)$ , avec  $t_S \in$  $\{0, 0.1, \ldots, 0.9\}$ , et nous appliquons le test CPWL( $t_T$ ) avec  $t_T \in \{0, 0.1, \ldots, 0.9\}$ .

**Résultats.** Ils sont présentés table [6.14.](#page-96-1) Des simulations complémentaires se trouvent en annexe (tables [11.8,](#page-194-0) [11.9](#page-195-0) et [11.10\)](#page-196-0), pour différentes tailles d'échantillon *n* = 500*,* 1000 et 2000, proportions de censure  $c = 20\%$ , 50% et  $80\%$  et taux  $r = 10\%$ , 20% et 30%.

| $t_S$    | $=$<br>$\tau$ | $= 0.1$<br>tп | $= 0.2$<br>$t_{T}$ | $= 0.3$<br>$t_T$ | $= 0.4$<br>$t_T$ | $= 0.5$<br>$\iota_T$ | $= 0.6$<br>tп | $= 0.7$<br>$t_{T}$ | $t_T=0.8$ | $= 0.9$<br>$t_T$ |
|----------|---------------|---------------|--------------------|------------------|------------------|----------------------|---------------|--------------------|-----------|------------------|
|          | 0.644         | 0.598         | 0.543              | 0.478            | 0.420            | 0.360                | 0.294         | 0.242              | 0.167     | 0.105            |
| $0.1\,$  | 0.638         | 0.693         | 0.631              | 0.577            | 0.514            | 0.444                | 0.373         | 0.284              | 0.194     | 0.116            |
| $_{0.2}$ | 0.625         | 0.674         | 0.737              | 0.683            | 0.615            | 0.526                | 0.439         | 0.350              | 0.261     | 0.143            |
| $_{0.3}$ | 0.619         | 0.681         | 0.742              | 0.794            | 0.744            | 0.660                | 0.558         | 0.433              | 0.318     | 0.174            |
| 0.4      | 0.626         | 0.670         | 0.745              | 0.803            | 0.873            | 0.798                | 0.704         | 0.578              | 0.402     | 0.213            |
| 0.5      | 0.576         | 0.634         | 0.702              | 0.777            | 0.859            | 0.920                | 0.868         | 0.754              | 0.565     | 0.309            |
| $_{0.6}$ | 0.601         | 0.657         | 0.722              | 0.784            | 0.861            | 0.930                | 0.978         | 0.933              | 0.782     | 0.490            |
| 0.7      | 0.590         | 0.645         | 0.700              | 0.777            | 0.855            | 0.923                | 0.980         | 0.999              | 0.984     | 0.814            |

<span id="page-96-1"></span>TABLE 6.14 – Puissance empirique du test  $CPWL(t_T)$  pour différentes valeurs de  $t_T$  à partir de données générées optimales pour le test CPWL(*tS*) pour différents paramètres  $t<sub>S</sub>$  (*n* = 2000, *c* = 80\% et *r* = 20\%).

**Discussion.** D'après la table [6.14,](#page-96-1) la puissance est maximale quand  $t<sub>S</sub> = t<sub>T</sub>$ . Le test semble plus sensible à la valeur de *t* <sup>∗</sup> que le test de Fleming-Harrington à la valeur de *q* même si ces paramètres n'agissent pas sur la même échelle.

#### **6.2.4 Calcul du nombre de sujets nécessaire**

Appliquons le Théorème [3.13,](#page-43-0) page [44,](#page-43-0) à la statistique de test CPWL.

**Scénarios.** Ici, nous considérons les délais de censure fixés  $C^P = C^T = C = \tau$ . Nous supposons  $\tau = 1$ . Nous calculons la taille d'échantillon pour tester les hypothèses [\(3.13\)](#page-38-0), sous des alternatives pour lesquelles le test CPWL est optimal, les hypothèses [\(6.7\)](#page-93-0), pour plusieurs situations de proportions de censure  $c = 20\%$ , 50% et 80%, de taux *r* = 5%*,* 10%*,* 20% et 30% et de paramètre *t* <sup>∗</sup> = {0*.*2*,* 0*.*4*,* 0*.*6*,* 0*.*8}. Nous choisirons  $\alpha = 5\%$  et  $\beta = 20\%.$ 

| с   | r    | $t^* = 0.2$ | $t^* = 0.4$ | $t^* = 0.6$ | $t^* = 0.8$ |
|-----|------|-------------|-------------|-------------|-------------|
| 0.2 | 0.05 | 2683        | 2370        | 1799        | 902         |
|     | 0.1  | 722         | 623         | 449         | 183         |
|     | 0.2  | 206         | 171         | 112         | 24          |
|     | 0.3  | 103         | 83          | 50          | 1           |
| 0.5 | 0.05 | 10361       | 8223        | 5740        | 2789        |
|     | 0.1  | 2571        | 2010        | 1353        | 580         |
|     | 0.2  | 634         | 481         | 299         | 87          |
|     | 0.3  | 278         | 204         | 116         | 13          |
| 0.8 | 0.05 | 39989       | 30231       | 20173       | 9538        |
|     | 0.1  | 9735        | 7272        | 4718        | 2027        |
|     | 0.2  | 2300        | 1670        | 1016        | 327         |
|     | 0.3  | 964         | 677         | 379         | 66          |

**Résultats.** La table [6.15](#page-97-0) donne le nombre de sujets nécessaire pour le test CPWL.

<span id="page-97-0"></span>Table 6.15 – Nombre de sujets nécessaire pour le test CPWL(*t* ∗ ) pour différents paramètres *t* ∗ .

**Discussion.** La taille d'échantillon augmente avec la proportion de censure et décroît lorsqu'à la fin de l'étude, le taux entre les groupes augmente. De plus, la taille d'échantillon décroît quand *t* <sup>∗</sup> augmente à partir de 0.

## **6.3 Comparaison des tests de Fleming-Harrington et constant par morceaux**

Les simulations montrent que le test de Fleming-Harrington est peu sensible à son paramètre *q*, mais la valeur de ce paramètre est difficile à appréhender et n'est pas directement interprétable en termes d'effets tardifs. Contrairement, *t* ∗ est directement interprétable en termes d'effets tardifs, il est plus facile à appréhender par les méthodologistes dans la mesure où il est possible de se faire une idée de ce paramètre dès l'étape de planification de l'essai clinique. De plus, ce test a l'inconvénient d'écraser les événements précoces et les variations de son paramètre semblent néanmoins influer davantage sur le résultat du test que le test de Fleming-Harrington.

L'objectif de cette partie est de trouver un lien entre *t* ∗ et *q* et notamment, de trouver, connaissant *t* ∗ , le paramètre *q* du test de Fleming-Harrington le plus proche du test  $CPWL(t^*)$ .

#### **6.3.1 Comparaison par l'ARE de Pitman**

<span id="page-98-0"></span>**Théorème 6.3.** *Soit F continue. Notons*  $\widetilde{ARE}(\text{LR}_{W_n^i}, \text{LR}_{W_n^j})$ , l'efficacité asymptotique  $r$ elative de  $\text{LR}_{W^i_n}$  par rapport  $\text{LR}_{W^j_n}$  dont les alternatives donnent une efficacité maximale *pour la pondération*  $W_n^j$ . Nous considérons  $W_n^i$  et  $W_n^j$  de classe  $\mathcal K$ . Alors :

$$
\widetilde{ARE}(\text{LR}_{W_n^i}, \text{LR}_{W_n^j}) = \widetilde{ARE}(\text{LR}_{W_n^j}, \text{LR}_{W_n^i}).
$$

*Démonstration.* La définition de l'ARE donnée par le Théorème [4.6,](#page-54-0) page [55,](#page-54-0) nous permet d'écrire :

$$
ARE(\text{LR}_{W_n^i}, \text{LR}_{W_n^j}) = \frac{\left(\int_0^\tau \frac{k^i(t)}{\lambda_{\theta^0}(t)} \frac{\partial \lambda_{\theta}}{\partial \theta}\Big|_{\theta=\theta^0}(t) d\Lambda_{\theta^0}(t)\right)^2}{\int_0^\tau (k^i)^2(t) \frac{\pi(t)}{\pi^P(t)\pi^T(t)} d\Lambda_{\theta^0}(t)} \cdot \frac{\int_0^\tau (k^j)^2(t) \frac{\pi(t)}{\pi^P(t)\pi^T(t)} d\Lambda_{\theta^0}(t)}{\left(\int_0^\tau \frac{k^j(t)}{\lambda_{\theta^0}(t)} \frac{\partial \lambda_{\theta}}{\partial \theta}\Big|_{\theta=\theta^0}(t) d\Lambda_{\theta^0}(t)\right)^2}.
$$

En considérant des hypothèses telles que  $LR_{W_n^j}$  ait une efficacité maximale, le Théorème [4.7,](#page-54-1) page [55](#page-54-1) nous donne que :

$$
\frac{1}{\lambda_{\theta^0}(t)} \left. \frac{\partial \lambda_{\theta}}{\partial \theta} \right|_{\theta = \theta^0} (t) \frac{\pi^P(t) \pi^T(t)}{\pi(t)} = k^j(t),
$$

qui entraîne que :

$$
\begin{split}\n&\widetilde{ARE}(\text{LR}_{W_n^i}, \text{LR}_{W_n^j}) \\
&= \frac{\left(\int_0^\tau k^i(t)k^j(t)\frac{\pi(t)}{\pi^P(t)\pi^T(t)}d\Lambda_{\theta^0}(t)\right)^2}{\int_0^\tau (k^i)^2(t)\frac{\pi(t)}{\pi^P(t)\pi^T(t)}d\Lambda_{\theta^0}(t)} \cdot \frac{\int_0^\tau (k^j)^2(t)\frac{\pi(t)}{\pi^P(t)\pi^T(t)}d\Lambda_{\theta^0}(t)}{\left(\int_0^\tau (k^j)^2(t)\frac{\pi(t)}{\pi^P(t)\pi^T(t)}d\Lambda_{\theta^0}(t)\right)^2}, \\
&= \frac{\left(\int_0^\tau k^i(t)k^j(t)\frac{\pi(t)}{\pi^P(t)\pi^T(t)}d\Lambda_{\theta^0}(t)\right)^2}{\int_0^\tau (k^i)^2(t)\frac{\pi(t)}{\pi^P(t)\pi^T(t)}d\Lambda_{\theta^0}(t) \cdot \int_0^\tau (k^j)^2(t)\frac{\pi(t)}{\pi^P(t)\pi^T(t)}d\Lambda_{\theta^0}(t)}.\n\end{split}
$$

Cette expression est symétrique en  $(k^i, k^j)$ , ce qui nous permet de conclure.

Si le paramètre *t* ∗ est fixé, l'objectif est de trouver le paramètre *q* tel que :

$$
q(t^*) = \operatorname{argmax}(\widetilde{ARE}(\operatorname{LR}_{W_n^{t^*}}, \operatorname{LR}_{W_n^{q}})).
$$

Par la suite, nous supposons D exponentiellement distribuée sous  $\mathcal{H}_0$ . Nous considérons un délai de censure à droite fixé  $C^P = C^T = C = \tau$  et  $a^P = a^T$ . Cela induit que, sous  $\mathcal{H}_0$ ,  $π<sub>0</sub> = S<sub>0</sub> = \exp(-at)$  et  $λ<sub>0</sub>(t) = a$ , ∀*t* ∈ [0, *τ*], avec *a* donné par [\(5.4\)](#page-73-2). Nous définissons la fonction suivante :

$$
f(q, t^*) = \widetilde{ARE}(\text{LR}_{W_n^q}, \text{LR}_{W_n^{t^*}}) = \widetilde{ARE}(\text{LR}_{W_n^{t^*}}, \text{LR}_{W_n^q}).
$$

On note que *f* est bien définie par le Théorème [6.3.](#page-98-0) Le théorème suivant nous donne une information sur la relation potentielle entre  $t^*$  et  $q$ :

 $\Box$ 

<span id="page-99-0"></span>**Théorème 6.4.** *Sachant*  $q \in \mathbb{R}^+$ , *il existe un unique*  $t^*(q) \in [0, \tau]$  *tel que* :

$$
\max_{t^* \in [0,\tau]} f(q, t^*) = f(q, t^*(q)).
$$

 $Sachant t^* \in [0, \tau[,$  *il existe un unique*  $q(t^*) \in \mathbb{R}^+$  *tel que* :

$$
\max_{q \in \mathbb{R}^+} f(q, t^*) = f(q(t^*), t^*).
$$

*Démonstration. f* peut être explicitement écrite. En effet, nous avons :

$$
f(q, t^*) = \frac{2q+1}{(q+1)^2} \frac{1 - \exp(-a\tau)}{\exp(-at^*) - \exp(-a\tau)} \left(1 - \left(\frac{1 - \exp(-at^*)}{1 - \exp(-a\tau)}\right)^{q+1}\right)^2.
$$

Soit :

$$
x = \frac{1 - \exp(-at^*)}{1 - \exp(-a\tau)}.
$$

*f* peut être réécrite de la façon suivante :

$$
f(q,x) = \frac{2q+1}{(q+1)^2} \frac{1}{1-x} \left(1 - x^{q+1}\right)^2.
$$

Soient les applications :

$$
q \to f(q, x)
$$
 et  $x \to f(q, x)$ .

En utilisant des arguments standards d'analyse, nous démontrons que chaque fonction présente un unique maximum : les deux fonctions sont strictement croissantes avant ce maximum puis décroissantes ensuite. Soit *q* fixé, *t* ∗ est l'unique racine de :

$$
1 - (2q + 1)x^{q} + (2q + 1)x^{q+1} = 0,
$$

comprise entre :

$$
\left[0, -\frac{1}{a}\ln\left(1 - \frac{2q}{2q+1}(1 - \exp(-a\tau))\right)\right].
$$

Dans l'autre sens, nous avons, pour *t* <sup>∗</sup> fixé, *q* racine de :

$$
x^{q+1}((2q^2+3q+1)\ln(x)-q)+q.
$$

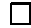

Même si le Théorème [6.4](#page-99-0) prouve l'existence et l'unicité d'un maximum pour les applications partielles  $q \to f(q, t^*)$  et  $t^* \to f(q, t^*)$ , il est important de noter qu'il ne nous donne pas de relation  $q \to t^*(q)$  et  $t^* \to q(t^*)$ . Cependant, nous sommes capables de calculer ces valeurs numériquement.

Soit *τ* = 1, pour éviter toute ambiguïté liée à l'échelle de temps. Si *τ* = 5, il faudra considérer *<sup>t</sup>* ∗  $rac{t^*}{5}$ .

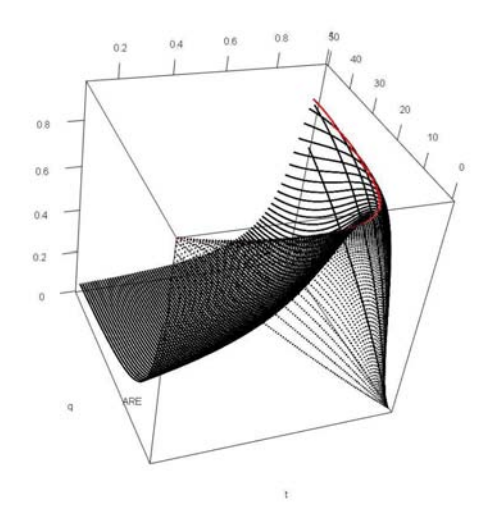

 $\textrm{Figure 6.10} - \widetilde{ARE}(\textrm{LR}_{W^{t*}_n}, \textrm{LR}_{W^{q}_n})$ 

<span id="page-100-0"></span>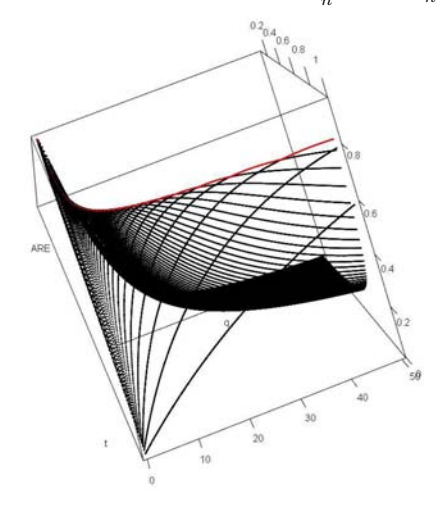

<span id="page-100-2"></span> $\textrm{Figure 6.12} - \widetilde{ARE}(\textrm{LR}_{W^{t^*}_n}, \textrm{LR}_{W^{q}_n})$ 

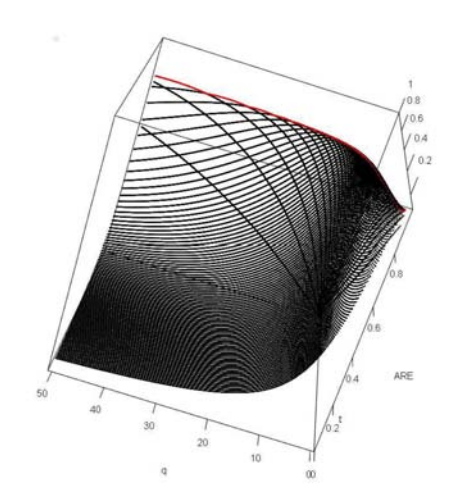

). FIGURE  $6.11 - \widetilde{ARE}(\mathrm{LR}_{W^{t*}_n}, \mathrm{LR}_{W^q_n}).$ 

<span id="page-100-1"></span>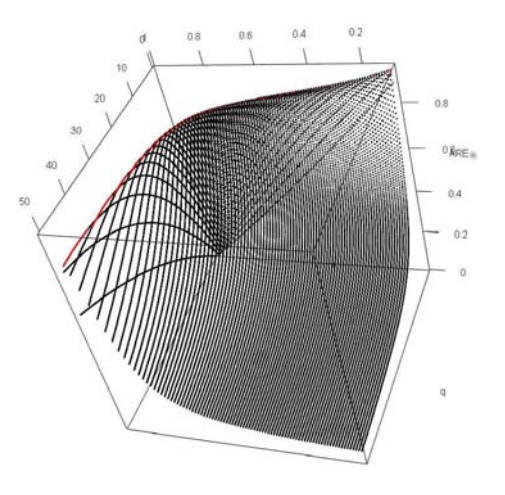

<span id="page-100-3"></span>). FIGURE  $6.13 - \widetilde{ARE}(\text{LR}_{W_n^{t^*}}, \text{LR}_{W_n^q}).$ 

#### a) **Représentation graphique de l'ARE.**

Les figures [6.10,](#page-100-0) [6.11,](#page-100-1) [6.12](#page-100-2) et [6.13](#page-100-3) présentent une représentation graphique, sous différents angles, de l'application  $(t^*, q) \to f(t^*, q)$ . Nous choisissons  $q \in [0, 50]$  et  $t^* \in [0, 1]$ . Notons que pour chaque *q* (respectivement *t* ∗ ), il existe un unique *t* ∗ (respectivement *q*).

**Discussion.** Nous observons que ces valeurs sont réciproques l'une de l'autre : l'unique solution maximale  $(q, t^*)$  se trouve sur la ligne de niveau. Le graphe  $t^* \to q(t^*)$  n'est pas sensible à la valeur de *t* ∗ . Ce graphe n'est pas une droite, ainsi sa sensibilité à une variation de *t* <sup>∗</sup> dépend de *t* ∗ . Cependant, nous pouvons observer que le rang de *t* ∗ , où *t* <sup>∗</sup> → *q*(*t* ∗ ) est sensible, est limité à un domaine relativement extrême, qui nous laisse envisager une bonne stabilité du paramètre *q* choisi avec la plupart des valeurs *t* ∗ .

#### b) **Calcul des valeurs de l'ARE.**

**Scénarios.** Nous calculons l'ARE pour différentes valeurs de proportions de censure *c* = 20%*,* 50% et 80%, différentes valeurs de taux *r* = 5%*,* 10%*,* 20% et 30%, différents paramètres  $q \in \{0, 0.5, \ldots, 5\}$  et  $t^* \in \{0, 0.1, \ldots, 1\}.$ 

**Résultats.** La table [6.16](#page-101-0) présente ces résultats.

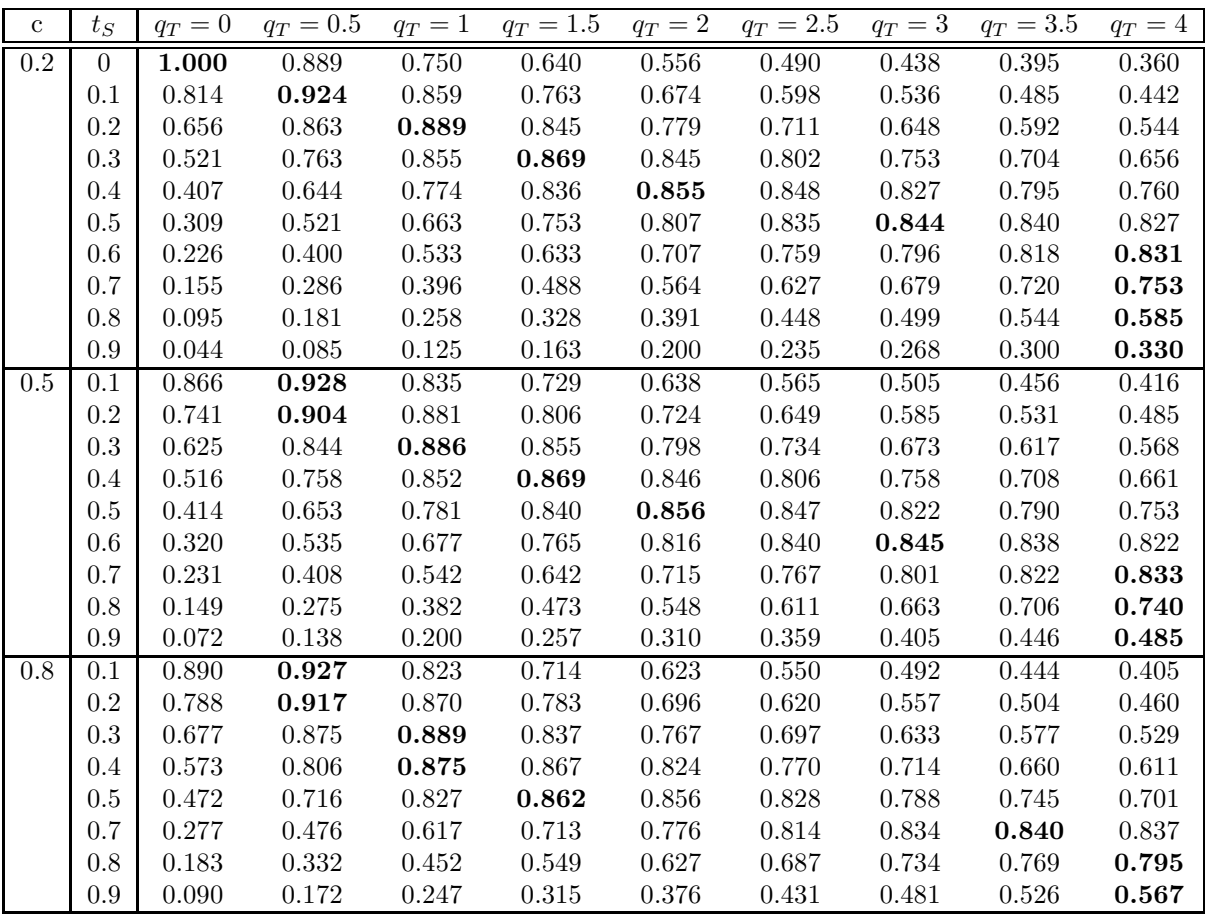

<span id="page-101-0"></span>Table 6.16 – Efficacité asymptotique relative des tests de Fleming-Harrington et CPWL,  $\widetilde{ARE}(\mathrm{LR}_{W_n^{t^*}}, \mathrm{LR}_{W_n^q}).$ 

**Discussion.** Nous observons une unique solution associée à la valeur maximale de l'ARE pour *q* fixé et *t* <sup>∗</sup> fixé, identique sur les lignes et les colonnes.

Les Théorèmes [6.3](#page-98-0) et [6.4,](#page-99-0) la figure [6.10](#page-100-0) et la table [6.3](#page-98-0) ont des conséquences pratiques remarquables. Nous savons qu'il est plus intéressant d'utiliser le test de Fleming-Harrington mais qu'il est plus facile de comprendre le paramètre *t* ∗ relatif au test CPWL. Pour un essai clinique, nous proposons la démarche suivante :

- 1. choisir *t* <sup>∗</sup> *a priori*, sachant l'effet tardif attendu,
- 2. identifier et utiliser le test  $FH(q)$  qui est le plus proche de  $CPWL(t^*)$  en termes d'efficacité asymptotique (Théorème [6.4\)](#page-99-0) grâce à la table [6.16.](#page-101-0)

#### c) Correspondance entre  $q$  et  $t^*$ .

Dans les tables [6.17](#page-102-0) et [6.18,](#page-102-1) nous donnons les valeurs du couple (*q, t*<sup>∗</sup> ) associées à une estimation maximale de l'ARE pour  $c = 80\%$  et  $r = 20\%$ .

<span id="page-102-0"></span>

| FH(q)                                                             | $q = 1$ |  |  |
|-------------------------------------------------------------------|---------|--|--|
| $\text{CPWL}(t^*)$ $t^*(q) =   0.3 \quad 0.5 \quad 0.6 \quad 0.7$ |         |  |  |

TABLE  $6.17$  – Correspondance entre *q* et  $t^*$ ,  $c = 80\%$ .

| $\boxed{\text{CPWL}(t^*)}$ $t^* = \boxed{0.1 \quad 0.2 \quad 0.3 \quad 0.4 \quad 0.5 \quad 0.6 \quad 0.7 \quad 0.8 \quad 0.9}$ |  |  |  |  |  |
|----------------------------------------------------------------------------------------------------|--|--|--|--|--|
| FH(q) $q(t^*) = \begin{bmatrix} 0.3 & 0.5 & 0.8 & 1.2 & 1.6 & 2.4 & 3.5 & 5.9 & 12.9 \end{bmatrix}$                            |  |  |  |  |  |

<span id="page-102-1"></span>TABLE  $6.18$  – Correspondance entre  $t^*$  et  $q, c = 80\%$ .

#### **6.3.2 Comparaison par une étude de simulation**

L'objectif est de retrouver le **lien entre les paramètres** *q* **et** *t* <sup>∗</sup> mis en évidence précédemment en regardant la puissance empirique de ces tests. Nous regardons le comportement de la statistique de test de Fleming-Harrington sur des données simulées où le test CPWL est placé dans une situation d'optimalité et réciproquement, nous étudions le comportement de la statistique CPWL sur des données simulées sous des hypothèses d'optimalité pour le test de Fleming-Harrington.

**Plan de simulations.** Pour chaque scénario, 2000 jeux de données sont générés. Soit  $\tau = 1$ . Nous envisageons deux jeux de données de différences tardives :

– S(*qS,* 2000*,* 80%*,* 20%) (défini paragraphe [6.1.3](#page-80-3) page [81\)](#page-80-3), données optimales pour  $FH(q_S)$ .

**Scénarios.** Nous choisissons  $q_S \in \{0, 1, 1.5 \ldots, 4\}$ . Le test CPWL $(t_T)$  avec  $t_T \in \{0, 0.1, \ldots, 1\}$ est appliqué sur ces données et sa puissance est calculée.

**Résultats.** La table [6.19](#page-103-0) met en évidence la sensibilité du test CPWL(*t* ∗ ) sur des données générées optimales pour le test de Fleming-Harrington. En annexe, les tables [11.14,](#page-200-0) [11.15](#page-201-0) et [11.16](#page-202-0) complètent ces résultats pour différentes tailles d'échantillon *n* = 500*,* 1000 et 2000, proportions de censure *c* = 20%*,* 50% et 80% et de taux *r* =

| $q_S$          | $= 0$<br>$\ell_T$ | $= 0.1$<br>$t_{T}$ | $= 0.2$<br>$t_{T}$ | $= 0.3$<br>$t_{T}$ | $= 0.4$<br>t.m | $= 0.5$<br>t.m | $t_T=0.6$ | $= 0.7$<br>$t -$ | $= 0.8$<br>$t_{T}$ | $= 0.9$<br>$t -$ |
|----------------|-------------------|--------------------|--------------------|--------------------|----------------|----------------|-----------|------------------|--------------------|------------------|
|                | 0.644             | 0.598              | 0.543              | 0.478              | 0.420          | $_{0.360}$     | 0.294     | 0.242            | 0.167              | 0.105            |
|                | 0.650             | 0.695              | 0.715              | 0.724              | 0.719          | 0.680          | 0.624     | 0.546            | 0.425              | 0.269            |
| 1.5            | 0.620             | 0.671              | 0.707              | 0.743              | 0.763          | 0.745          | 0.719     | 0.659            | 0.524              | 0.356            |
| $\overline{2}$ | 0.605             | 0.677              | 0.723              | 0.773              | 0.790          | 0.797          | 0.773     | 0.742            | 0.630              | 0.418            |
| 2.5            | 0.594             | 0.662              | 0.708              | 0.756              | 0.788          | 0.820          | 0.821     | 0.799            | 0.716              | 0.500            |
| 3              | 0.578             | 0.656              | 0.707              | 0.771              | 0.831          | 0.869          | 0.873     | 0.849            | 0.783              | 0.596            |
| 3.5            | 0.591             | 0.650              | 0.706              | 0.771              | 0.826          | 0.873          | 0.885     | 0.867            | 0.795              | 0.542            |
| 4              | 0.601             | 0.650              | 0.715              | 0.790              | 0.856          | 0.904          | 0.918     | 0.932            | 0.882              | 0.719            |
|                |                   |                    |                    |                    |                |                |           |                  |                    |                  |

<span id="page-103-0"></span>TABLE 6.19 – Puissance empirique du test  $CPWL(t_T)$  pour différents paramètres  $t_T$  à partir de données générées optimales pour Fleming-Harrington FH(*qS*) pour différents paramètres  $q_S$  ( $c = 80\%$ ,  $r = 20\%$  et  $n = 2000$ ).

10%*,* 20% et 30%.

– S ∗ (*tS,* 2000*,* 80%*,* 20%) (défini paragraphe [6.2.3](#page-94-2) page [95\)](#page-94-2), données optimales pour  $CPWL(t<sub>S</sub>)$ .

**Scénarios.** Nous choisissons  $t_S \in \{0, 0.1, \ldots, 0.9\}$ . Le test de Fleming-Harrington FH( $q_T$ ), avec  $q_T \in \{0, 0.5, \ldots, 4\}$ , est appliqué sur ces données et sa puissance est calculée.

**Résultats.** La table [6.20](#page-103-1) montre la sensibilité du test FH(*q*) sur des données générées optimales pour le test CPWL(*t* ∗ ). En annexe, les tables [11.11,](#page-197-0) [11.12](#page-198-0) et [11.13](#page-199-0) complètent ces résultats pour différentes tailles d'échantillon *n* = 500*,* 1000 et 2000, proportions de censure  $c = 20\%$ , 50% et 80% et de taux  $r = 10\%$ , 20% et 30%.

| $t_S$ | $= 0$<br>$q_T$ | $= 0.5$<br>$q_T$ | $= 1$<br>$q_T$ | $q_T = 1.5$ | $=2$<br>$q_T$ | $q_T = 2.5$ | $=$ 3<br>$q_T$ | $q_T = 3.5$ | $q_T$<br>$=$ |
|-------|----------------|------------------|----------------|-------------|---------------|-------------|----------------|-------------|--------------|
| O     | 0.635          | 0.590            | 0.512          | 0.450       | 0.402         | 0.360       | 0.329          | 0.296       | 0.276        |
| 0.1   | 0.662          | 0.687            | 0.629          | 0.569       | 0.509         | 0.463       | 0.417          | 0.386       | 0.358        |
| 0.2   | 0.620          | 0.706            | 0.694          | 0.654       | 0.608         | 0.566       | 0.515          | 0.483       | 0.452        |
| 0.3   | 0.606          | 0.715            | 0.729          | 0.711       | 0.678         | 0.643       | 0.602          | 0.566       | 0.540        |
| 0.4   | 0.623          | 0.783            | 0.822          | 0.825       | 0.814         | 0.796       | 0.766          | 0.743       | 0.707        |
| 0.5   | 0.605          | 0.784            | 0.861          | 0.884       | 0.888         | 0.887       | 0.886          | 0.871       | 0.857        |
| 0.6   | 0.594          | 0.809            | 0.896          | 0.933       | 0.948         | 0.953       | 0.957          | 0.956       | 0.953        |
| 0.7   | 0.607          | 0.837            | 0.931          | 0.964       | 0.983         | 0.991       | 0.995          | 0.996       | 0.996        |

<span id="page-103-1"></span>TABLE 6.20 – Puissance empirique du test de Fleming-Harrington  $FH(q_T)$  pour différents paramètres *q<sup>T</sup>* à partir de données générées optimales pour le test CPWL(*tS*) pour différents paramètres  $t_S$  ( $c = 80\%$ ,  $r = 20\%$  et  $n = 2000$ ).

**Discussion.** D'après la table [6.19,](#page-103-0) nous remarquons que la puissance maximale du test de Fleming-Harrington augmente avec *q<sup>T</sup>* lorsque *t<sup>S</sup>* augmente. Nous notons une très légère variation de la puissance pour une variation de  $q<sub>T</sub>$ . La sensibilité est d'autant plus petite que la taille d'échantillon est grande (voir annexes). D'après la table [6.20,](#page-103-1) nous remarquons que la puissance maximale du test CPWL augmente avec  $t<sub>T</sub>$  quand  $q<sub>S</sub>$ augmente. La puissance du test de Fleming-Harrington est moins sensible au paramètre  $q_T$ , pour  $t_s$  fixé, que la puissance de CPWL( $t_T$ ) à  $t_T$ , pour  $q_s$  fixé. Ceci confirme les résultats précédents, le test de Fleming-Harrington est moins sensible à son paramètre *q* que le test CPWL, à son paramètre *t* ∗ .

## **6.4 Différents modèles d'effets tardifs**

L'objectif de ce chapitre est d'étudier la performance du test de Fleming-Harrington sur différents types d'effets tardifs. Nous avons auparavant étudié sa performance sous des hypothèses pour lesquelles il est optimal ainsi que des hypothèses constantes par morceaux. Nous allons également regarder sa performance sous des hypothèses linéaires et de Weibull par morceaux.

#### **6.4.1 Tests linéaires par morceaux**

#### **Hypothèse optimale à partir d'une famille de poids**

Nous considérons le groupe placebo exponentiellement distribué de paramètre *a* donné par [\(5.4\)](#page-73-2). Nous notons  $\Delta(t^*) = \theta^P - \theta^T$ . Soient  $\tau > 0$ ,  $0 \leq t^* \leq \tau$ , *c*, *r* fixés,  $S^T(\tau)$  défini par [\(5.3\)](#page-73-1). D'après le Théorème [4.10,](#page-61-0) nous avons les propositions suivantes :

**Proposition 6.7.** *La statistique*  $LR_n^{1,t*}$  *est d'efficacité maximale pour tester les hypothèses :*

$$
\begin{cases}\n\mathcal{H}_0: \ \lambda^T = \lambda^P, \\
\mathcal{H}_1: \ \lambda^T = a\left(1 - \Delta(t^*)\left(\frac{t}{t^*}\mathbb{I}_{\{t \le t^*\}} + \mathbb{I}_{\{t > t^*\}}\right)\right), \\
\mathcal{H}_0: \ S^T = S^P, \\
\mathcal{H}_1: \ S^T(t) = \begin{cases}\n\exp\left(-at + a\Delta(t^*)\frac{t^2}{2(t^*)}\right) \ si \ t \le t^*, \\
\exp\left(-\frac{a\Delta(t^*)}{2} * t^*\right) \exp\left(-a(1 - \Delta(t^*))t\right) \ si \ t > t^*,\n\end{cases}\n\end{cases}
$$
\n(6.9)

*où* ∆(*t* ∗ ) *s'exprime par :*

<span id="page-104-2"></span><span id="page-104-1"></span><span id="page-104-0"></span>
$$
\Delta(t^*) = \frac{1}{a} \ln\left(\frac{S^T(\tau)}{c}\right) \frac{1}{\tau - \frac{t^*}{2}}.\tag{6.10}
$$

**Proposition 6.8.** *La statistique*  $LR_n^{2,t*}$  *est d'efficacité maximale pour tester les hypothèses :*

$$
\begin{cases}\n\mathcal{H}_0: \ \lambda^T = \lambda^P, \\
\mathcal{H}_1: \ \lambda^T = a \mathbb{I}_{\{t < t^*\}} + a \left(1 - \Delta(t^*) \frac{t - t^*}{\tau - t^*}\right) \mathbb{I}_{\{t^* < t\}}, \\
\Leftrightarrow \begin{cases}\n\mathcal{H}_0: \ S^T = S^P, \\
\mathcal{H}_1: \ S^T(t) = \begin{cases}\n\exp\left(-\left(a + \frac{a \Delta(t^*) t^*}{\tau - t^*}\right) t + \frac{a \Delta(t^*) t^2}{2(\tau - t^*)} + \frac{a \Delta(t^*) (t^*)^2}{2(\tau - t^*)}\right) s i t^* < t,\n\end{cases}\n\end{cases} (6.11)
$$

 $\Delta(t^*)$  *valant :* 

<span id="page-104-3"></span>
$$
\Delta(t^*) = \frac{2(\ln(S^T(\tau)) + a\tau)}{a(\tau - t^*)}.
$$
\n(6.12)

Par définition, le paramètre  $\Delta(t^*)$  doit être compris entre 0 et 1.

Les figures [6.14](#page-105-0) et [6.15,](#page-105-1) respectivement [6.16](#page-106-0) et [6.17,](#page-106-1) représentent les fonctions de risque (à droite) et de survie (à gauche) relatives aux groupes placebo et traitement, pour lesquelles les statistiques  $LR_n^{1,t*}$ , respectivement  $LR_n^{2,t*}$ , sont optimales dans le sens de l'ARE de Pitman. Nous choisissons  $\tau = 5$  ans,  $c = 80\%$  et  $r = 20\%$ . En choisissant différentes valeurs de *t* ∗ (*t* <sup>∗</sup> = 0*,* 1*,* 2*,* 3 et 4), il est évident que plus *t* <sup>∗</sup> augmente, plus l'effet est tardif. Nous pouvons noter que la statistique LR<sup>2,*t*∗</sup> écrase les événements précoces, il est donc déconseillé de l'utiliser.

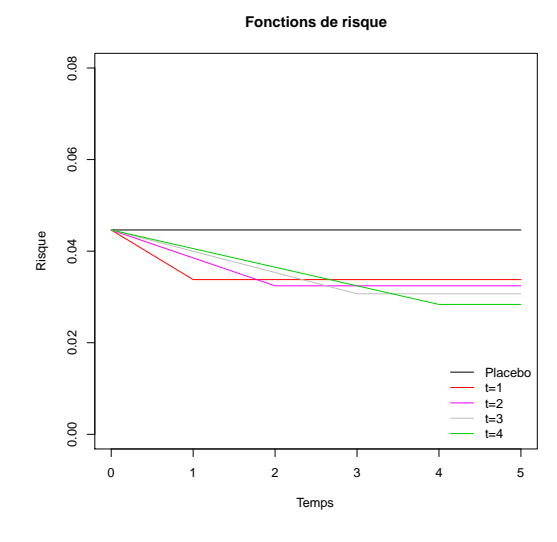

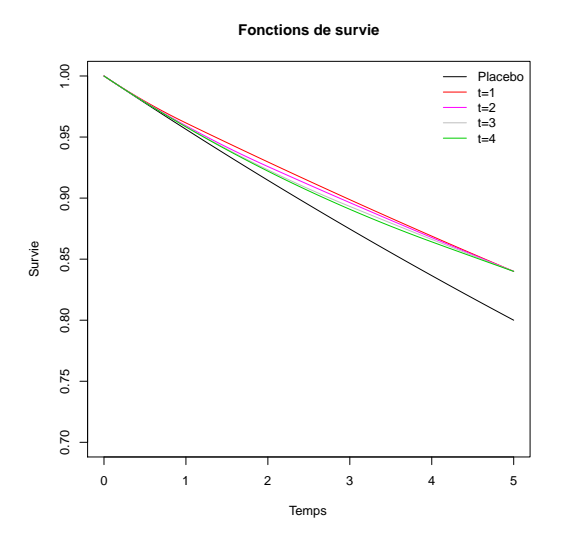

<span id="page-105-0"></span>FIGURE  $6.14$  – Fonctions de risque,  $\tau = 5$ ,  $c = 80\%, r = 20\%$ . Hypothèses alternatives optimales de  $LR_n^{1,t^*}$ , avec  $t^* \geqslant 0$ .

<span id="page-105-1"></span>FIGURE  $6.15$  – Fonctions de survie,  $\tau = 5$ ,  $c = 80\%, r = 20\%.$  Hypothèses alternatives optimales de  $LR_n^{1,t^*}$ , avec  $t^* \geqslant 0$ .

L'étude de la performance de ces tests n'est pas au centre de nos intérêts. Elle figure en annexe. Cependant, il est intéressant de regarder l'efficacité du test de Fleming-Harrington sous ces hypothèses.

### **6.4.2 Test de Fleming-Harrington sous des hypothèses d'effets tardifs linéaires par morceaux**

L'objectif de ce paragraphe est d'étudier la performance du test de Fleming-Harrington, en termes de puissance empirique et de sensibilité à la valeur de son paramètre *q*, sous les hypothèses précédentes d'effets tardifs, décrites par [\(6.9\)](#page-104-0) et [\(6.11\)](#page-104-1).

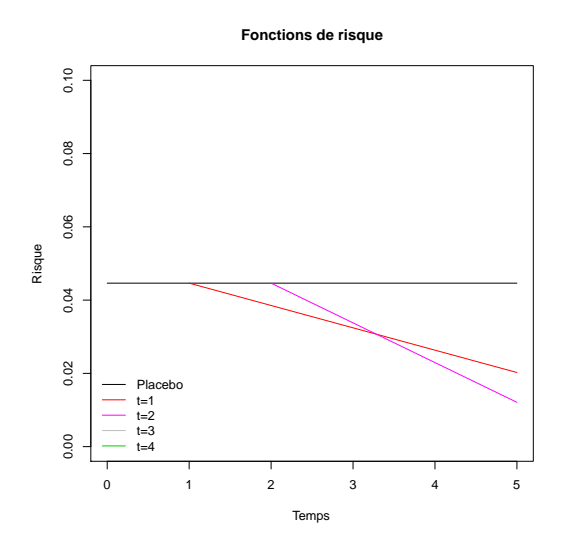

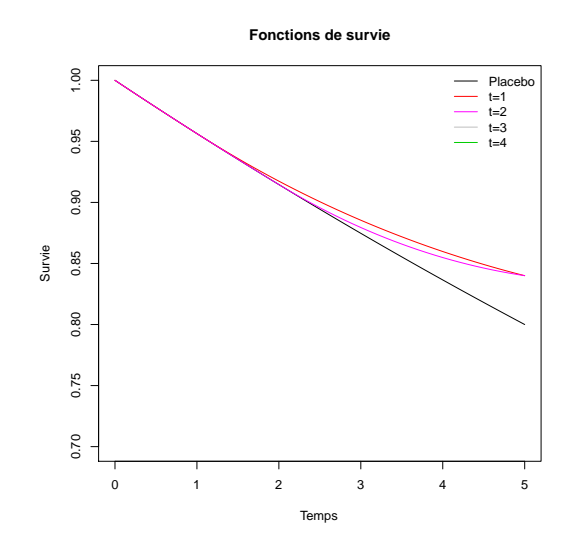

<span id="page-106-0"></span>FIGURE  $6.16$  – Fonctions de risque,  $\tau = 5$ ,  $c = 80\%, r = 20\%.$  Hypothèses alternatives optimales de  $LR_n^{2,t^*}$ , avec  $t^* \geqslant 0$ .

<span id="page-106-1"></span>FIGURE 6.17 – Fonctions de survie,  $\tau = 5$ ,  $c = 80\%, r = 20\%$ . Hypothèses alternatives optimales de  $LR_n^{2,t^*}$ , avec  $t^* \geqslant 0$ .

**Génération des données.** Soient  $\tau = 1$  et  $0 \leq t_s \leq \tau$ , *c*, un taux de censure et *r* défini par [\(5.2\)](#page-73-0) donnés. Nous considérons les délais de censure fixés  $C^P = C^T = C = \tau$ . Les données sont générées afin d'être les meilleures pour les tests LPW1L(*t* ∗ ) (respectivement  $\text{LPW2L}(t^*)$ ).

- Les données du groupe placebo suivent une loi exponentielle dont le paramètre *a* est donné par [\(5.4\)](#page-73-2).
- Les données du groupe traitement sont simulées à partir de [\(6.9\)](#page-104-0) (respectivement [\(6.11\)](#page-104-1)) avec  $t^* = t_S$  et  $\Delta(t_S)$  donné par [\(6.10\)](#page-104-2) (respectivement [\(6.12\)](#page-104-3)).

Pour simuler les données du groupe traitement suivant [\(6.9\)](#page-104-0), nous générons U, variable aléatoire uniforme sur [0, 1]. Si  $U > e^{-at^* + \frac{a}{2}\Delta(t^*)t^*} = l$ , alors :

$$
T^{T} = \frac{t^{*}}{a\Delta(t^{*})} \left( a - \sqrt{a^{2} + 2\frac{a\Delta(t^{*})}{t^{*}} \ln(U)} \right).
$$

(Il n'y a qu'une unique solution pour  $T^T$ ). Si  $U < l$ , alors :

$$
T^{T} = \frac{\ln(U) + \frac{a\Delta(t^{*})}{2}t^{*}}{a\Delta(t^{*}) - a}
$$

*.*

Enfin, pour simuler les données du groupe traitement suivant [\(6.11\)](#page-104-1), nous générons U, variable aléatoire uniforme. Si *U > e*−*at*<sup>∗</sup> , alors :

$$
T^T = -\frac{\ln(U)}{a}.
$$

Si  $e^{-at^*} < U < e^{-at^* - a \frac{\tau - t^*}{2\Delta(t^*)}},$  alors :

$$
T^{T} = \frac{\tau - t^{*}}{a\Delta(t^{*})} \left( \left( a + a\Delta(t^{*}) \frac{t^{*}}{\tau - t^{*}} \right) + \sqrt{\left( a + a\Delta(t^{*}) \frac{t^{*}}{\tau - t^{*}} \right)^{2} + 2\frac{a\Delta(t^{*})}{(\tau - t^{*})} \left( -\frac{a\Delta(t^{*})(t^{*})^{2}}{2(\tau - t^{*})} + \ln(U) \right) \right)}.
$$

Sinon,

$$
T^T = t^* + \frac{\tau - t^*}{\Delta(t^*)}.
$$

Posons  $n_P = n_T$ . Nous notons ces jeux de données  $\mathcal{S}_i^*(t_S, n, c, r)$ , où  $t_S$  est la valeur de *t* <sup>∗</sup> utilisée pour simuler les données optimales pour le test LPW1L(*t* ∗ ), pour *i* = 1 et pour le test  $LPW2L(t^*)$ , pour  $i = 2$ .

**Plan de simulations.** Pour chaque scénario, nous générons 2000 jeux de données  $S_i^*(t_S, n, c, r)$ et nous appliquons le test de Fleming-Harrington avec le paramètre  $q_T$ , FH $(q_T)$ . Nous envisageons deux types de jeux de données de différences tardives :

 $S_1^*(t_S, 2000, 80\%, 20\%).$ 

**Scénarios.** Nous choisissons  $t_S \in \{0, 0.2, \ldots, 0.8\}$ . Le test de Fleming-Harrington FH $(q_T)$ ,  $q_T \in \{0, 1, \ldots, 4\}$  est appliqué sur ces données et sa puissance est calculée.

$$
- S_2^*(t_S, 2000, 80\%, 20\%).
$$

**Scénarios.** Nous choisissons  $t_s \in \{0, 0.2, 0.4\}$  ( $\Delta$  étant dans l'intervalle [0, 1], nous ne pouvons générer des données lorsque *t<sup>S</sup> >* 0*.*4). Le test de Fleming-Harrington FH(*q<sup>T</sup>* ),  $q_T \in \{0, 1, \ldots, 4\}$  est appliqué sur ces données et sa puissance est calculée.

**Résultats.** Ils sont présentés table [6.21.](#page-108-0) En annexe, figurent des simulations complémentaires pour différentes tailles d'échantillon *n* = 500*,* 1000 et 2000, proportions de censure  $c = 20\%$ , 50% et 80% et taux  $r = 10\%$ , 20% et 30%. Les tables [11.27,](#page-211-0) [11.28](#page-212-0) et [11.29](#page-213-0) montrent la sensibilité du test de Fleming-Harrington pour des données générées sous les conditions d'optimalité pour le test LPW1L(*t* ∗ ). Les tables [11.30,](#page-213-1) [11.31](#page-214-0) et [11.32](#page-214-1) montrent la sensibilité du test de Fleming-Harrington pour des données générées sous les conditions d'optimalité pour le test LPW2L(*t* ∗ ).

**Discussion.** La table [6.21](#page-108-0) montre que le test de Fleming-Harrington est performant sous différents types d'effets tardifs. Le test de Fleming-Harrington semble plus performant pour des données simulées sous la condition d'optimalité du test LPW2L(*t* ∗ ) que pour celles générées sous la condition d'optimalité du test LPW1L(*t* ∗ ). Le test de Fleming-Harrington témoigne de propriétés voisines du test LPW2L(*t* ∗ ). Il est plus sensible à une variation de son paramètre *q* sous des données optimales pour  $CPWL(t^*)$  et  $LPW1L(t^*)$ que pour LPW2L(*t* ∗ ).
| $t_S$    | $q_T = 0$                | $q_T=1$ | $q_T = 2$ | $q_T = 3$                      | $q_T = 4$ | $q_T=5$ |  |  |  |  |
|----------|--------------------------|---------|-----------|--------------------------------|-----------|---------|--|--|--|--|
|          |                          |         |           |                                |           |         |  |  |  |  |
|          | $(tS, 2000, 20\%, 80\%)$ |         |           |                                |           |         |  |  |  |  |
| $\Omega$ | 0.655                    | 0.551   | 0.420     | 0.348                          | 0.292     | 0.258   |  |  |  |  |
| 0.2      | 0.621                    | 0.593   | 0.481     | 0.386                          | 0.326     | 0.289   |  |  |  |  |
| 0.4      | 0.612                    | 0.657   | 0.558     | 0.483                          | 0.423     | 0.377   |  |  |  |  |
| 0.6      | 0.631                    | 0.730   | 0.689     | 0.624                          | 0.554     | 0.484   |  |  |  |  |
| 0.8      | 0.618                    | 0.771   | 0.747     | 0.699                          | 0.646     | 0.604   |  |  |  |  |
|          |                          |         |           | $S_2^*(t_S, 2000, 20\%, 80\%)$ |           |         |  |  |  |  |
| $\Omega$ | 0.655                    | 0.551   | 0.420     | 0.348                          | 0.292     | 0.258   |  |  |  |  |
| 0.2      | 0.612                    | 0.853   | 0.882     | 0.876                          | 0.854     | 0.824   |  |  |  |  |
| 0.4      | 0.583                    | 0.895   | 0.947     | 0.959                          | 0.964     | 0.960   |  |  |  |  |

<span id="page-108-1"></span>TABLE 6.21 – Puissance empirique du test de Fleming-Harrington  $FH(q_T)$  pour différents paramètres *q<sup>T</sup>* à partir de données générées optimales pour LPW1L(*tS*) et LPW2L(*tS*) pour différents paramètres  $t_s$  ( $n = 2000$ ,  $c = 80\%$  et  $r = 20\%$ ).

Le test de Fleming-Harrington est performant sous ces différents types d'effets tardifs et peu sensible à une variation de son paramètre. Regardons maintenant sa performance sur des effets tardifs de type Weibull par morceaux.

# <span id="page-108-2"></span>**6.4.3 Test de Fleming-Harrington sous des hypothèses d'effets tardifs de type Weibull par morceaux**

### **La loi de Weibull par morceaux**

La fonction de survie de la loi de Weibull est la suivante :

$$
S(t) = \exp\left(-\left(\frac{t}{\lambda}\right)^k\right), \quad \forall t \in \mathbb{R}^+,
$$

où *k >* 0 est le paramètre de forme et *λ >* 0 est le paramètre d'échelle de la distribution. Nous avons alors :

$$
\lambda(t) = \frac{k}{\lambda} \left(\frac{t}{\lambda}\right)^{k-1} \quad \text{et} \quad \Lambda(t) = \left(\frac{t}{\lambda}\right)^k, \quad \forall t \in \mathbb{R}^+.
$$

Nous posons  $g(t) = \ln(\Lambda(t)) = k \ln(t) - k \ln(\lambda)$ ,  $\forall t \in \mathbb{R}^+$ . On introduit la distribution de Weibull par morceaux, avec,  $\forall t \in \mathbb{R}^+$ :

$$
g(t) = \mathbb{I}_{\{t \leq t^*\}}(k_1 \ln(t) - k_1 \ln(\lambda_1)) + \mathbb{I}_{\{t > t^*\}}(k_2 \ln(t) - k_2 \ln(\lambda_2)),
$$

avec  $k_1, \lambda_1, k_2$  et  $\lambda_2$ , des paramètres strictement positifs. La continuité de la fonction de survie impose :

<span id="page-108-0"></span>
$$
k_1 \ln(t^*) - k_1 \ln(\lambda_1) = k_2 \ln(t^*) - k_2 \ln(\lambda_2). \tag{6.13}
$$

La fonction de survie s'écrit alors,  $\forall t \in \mathbb{R}^+$  :

$$
S(t) = \exp(-\exp(\mathbb{I}_{\{t \leq t^*\}}(k_1 \ln(t) - k_1 \ln(\lambda_1)) + \mathbb{I}_{\{t > t^*\}}(k_2 \ln(t) - k_2 \ln(\lambda_2))).
$$

La fonction de risque s'écrit :

$$
\lambda(t) = \exp(g(t))g'(t),
$$
  
\n
$$
= \exp(\mathbb{I}_{\{t \le t^*\}}(k_1 \ln(t) - k_1 \ln(\lambda_1)) + \mathbb{I}_{\{t > t^*\}}(k_2 \ln(t) - k_2 \ln(\lambda_2)))
$$
  
\n
$$
\times \left( \mathbb{I}_{\{t \le t^*\}} \frac{k_1}{t} + \mathbb{I}_{\{t > t^*\}} \frac{k_2}{t} \right).
$$

Plaçons-nous dans le cadre d'un essai de prévention. Soient *τ >* 0, la proportion de censure *c* et le taux *r* défini par [\(5.2\)](#page-73-0). Nous choisissons le groupe placebo suivant la distribution de Weibull :

$$
S^{P}(t) = \exp\left(-\left(\frac{t}{\lambda_{1}}\right)^{k_{1}}\right), \quad \forall t \in \mathbb{R}^{+}.
$$

Et nous choisissons le groupe traitement suivant la distribution de Weibull par morceaux :

$$
S^{T}(t) = \exp(-\exp(\mathbb{I}_{\{t \leq t^{*}\}}(k_{1}\ln(t) - k_{1}\ln(\lambda_{1})) + \mathbb{I}_{\{t > t^{*}\}}(k_{2}\ln(t) - k_{2}\ln(\lambda_{2}))))
$$

<sup>∀</sup>*<sup>t</sup>* <sup>∈</sup> <sup>R</sup> <sup>+</sup>. Les groupes traitement et placebo ont la même distribution jusqu'au temps *t* ∗ . La proportion de censure *c* entraîne la condition suivante :

<span id="page-109-1"></span>
$$
k_1 = \frac{\ln(-\ln(c))}{\ln(\tau) - \ln(\lambda_1)}.
$$
\n(6.14)

 $S<sup>T</sup>(\tau)$  est donné par [\(5.3\)](#page-73-1), qui implique la condition suivante :

<span id="page-109-0"></span>
$$
k_2 \ln(\tau) - k_2 \ln(\lambda_2) = \ln(-\ln(S^T(\tau))). \tag{6.15}
$$

 $k_2$  et  $\lambda_2$  vérifiant les conditions [\(6.13\)](#page-108-0) et [\(6.15\)](#page-109-0), nous obtenons :

<span id="page-109-3"></span>
$$
k_2 = \frac{k_1 \ln\left(\frac{t^*}{\lambda_1}\right) - \ln(-\ln(S^T(\tau)))}{\ln\left(\frac{t^*}{\tau}\right)},
$$
\n(6.16)

et

<span id="page-109-2"></span>
$$
\lambda_2 = \exp\left(\frac{k_2 \ln(\tau) - \ln(-\ln(S^T(\tau)))}{k_2}\right).
$$
 (6.17)

Ci-dessous, nous allons illustrer graphiquement les fonctions de risque et de survie relatives aux groupes traitement et placebo, sous les hypothèses décrites précédemment. Dans les exemples suivants, nous choisissons  $\tau = 5$  ans, une proportion de censure  $c = 80\%$ pour le groupe placebo et un taux *r* = 20%, après *τ* années de suivi. Les figures [6.18](#page-110-0) et [6.19](#page-110-1) (respectivement [6.20](#page-110-2) et [6.21\)](#page-110-3) représentent les graphes des fonctions de risque (sur la gauche) et des fonctions de survie (sur la droite) des groupes placebo et traitement suivant une distribution de Weibull par morceaux pour une valeur de  $\lambda_1 = 10$  (respectivement  $\lambda_1 = 15$ ). En choisissant plusieurs valeurs de  $t^*$  ( $t^* = 1, 2, 3$  et 4), nous observons que plus *t*<sup>\*</sup> augmente, plus l'effet semble tardif. De plus, il semble que plus  $\lambda_1$  augmente, plus le coefficient directeur des tangentes des fonctions de survie augmente.

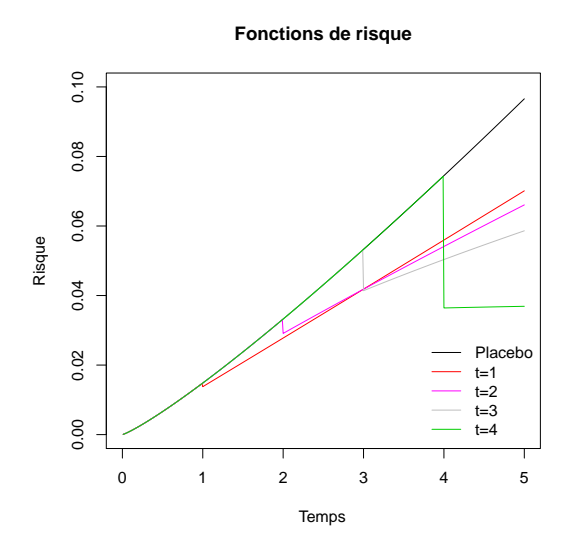

<span id="page-110-0"></span>FIGURE  $6.18$  – Fonctions de risque,  $\tau = 5$ ,  $c = 80\%, r = 20\%$ .  $\lambda_1 = 10$ .

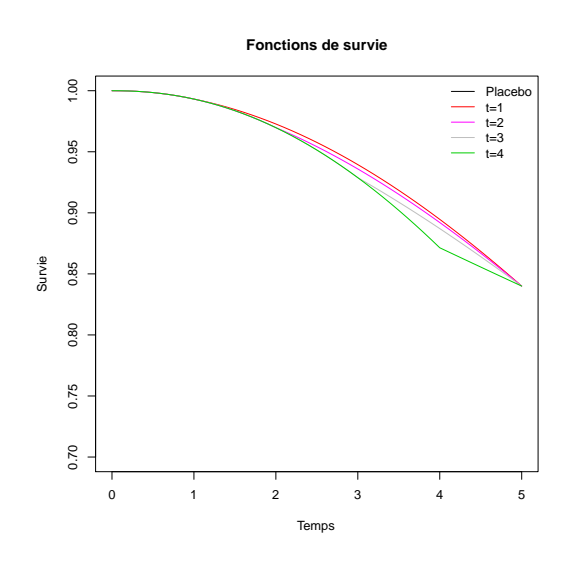

<span id="page-110-1"></span>FIGURE  $6.19$  – Fonctions de survie,  $\tau = 5$ ,  $c = 80\%, r = 20\%, \lambda_1 = 10.$ 

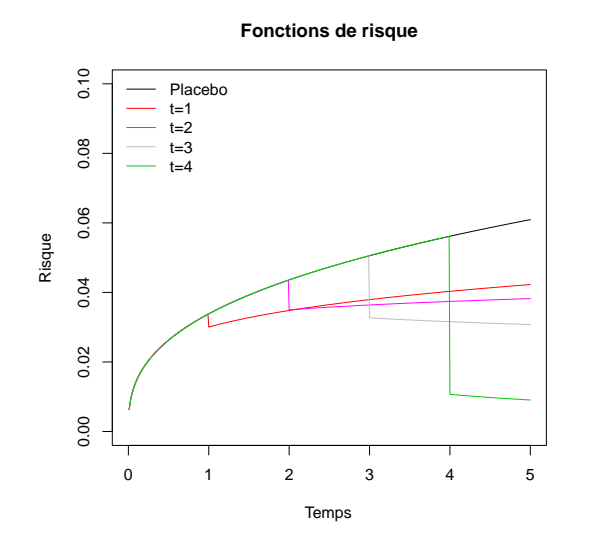

<span id="page-110-2"></span>FIGURE  $6.20$  – Fonctions de risque,  $\tau = 5$ ,  $c = 80\%, r = 20\%, \lambda_1 = 15.$ 

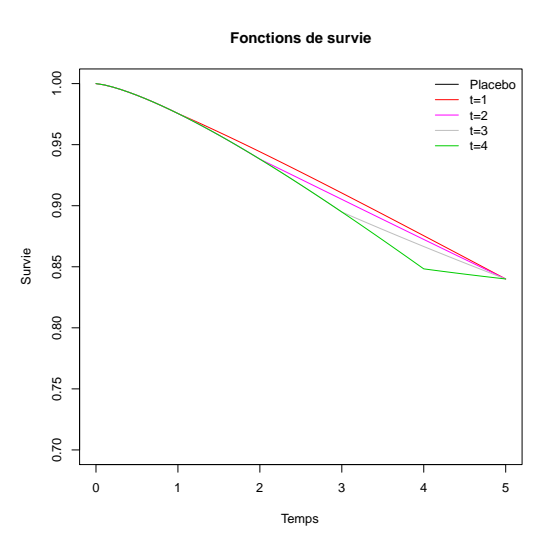

<span id="page-110-3"></span>FIGURE  $6.21$  – Fonctions de survie,  $\tau = 5$ ,  $c = 80\%, r = 20\%, \lambda_1 = 15.$ 

#### **Test de Fleming-Harrington sous des hypothèses de type Weibull**

L'objectif de ce paragraphe est d'étudier la performance empirique de la statistique de Fleming-Harrington, en termes de puissance empirique ainsi que la sensibilité à la valeur de son paramètre *q*, sur des modèles d'effets tardifs de type Weibull par morceaux.

**Génération des données.** Soient  $\tau = 1$  et  $0 \leq t_s \leq \tau$ ,  $\lambda_s > 0$ , *c*, un taux de censure et *r* défini par [\(5.2\)](#page-73-0) donnés.

– Les données du groupe placebo suivent une loi de Weibull de paramètre *λ*<sup>1</sup> et *k*<sup>1</sup> donné par [\(6.14\)](#page-109-1).

– Les données du groupe traitement suivent une loi de Weibull par morceaux de paramètre  $\lambda_2$  donné par [\(6.17\)](#page-109-2) et  $k_2$  donné par [\(6.16\)](#page-109-3).

Nous choisissons  $τ = 1$ . Soit  $λ_1$  fixé.  $k_1$  est donné par [\(6.14\)](#page-109-1). Afin de générer les données du groupe placebo, nous générons d'abord U, variable aléatoire uniforme sur  $[0, 1]$ , puis nous pouvons alors générer  $T<sup>P</sup>$  de la façon suivante :

$$
T^{P} = \lambda_1 \exp\left(\frac{\ln(-\ln(U))}{k_1}\right)
$$

*.*

Maintenant, afin de générer les données du groupe traitement, nous générons d'abord U, variable aléatoire uniforme sur [0, 1]. Si  $U > \exp(-\exp(k_1 \ln(t^*) - k_1 \ln(\lambda_1))),$  alors :

$$
T^{T} = \lambda_1 \exp\left(\frac{\ln(-\ln(U))}{k_1}\right),\,
$$

sinon,

$$
T^{T} = \lambda_2 \exp\left(\frac{\ln(-\ln(U))}{k_2}\right),
$$

avec *k*<sup>2</sup> donné par [\(6.16\)](#page-109-3) et *λ*<sup>2</sup> donné par [\(6.17\)](#page-109-2).

Nous considérons que  $n_P = n_T$ . Nous notons ces jeux de données  $\mathcal{S}_w(\lambda_S, t_S, n, c, r)$ , où  $\lambda_S$  est la valeur de  $\lambda_1$  et  $t_S$  la valeur de  $t^*$  utilisées pour simuler les données.

**Plan de simulations.** Pour chaque scénario, nous générons 2000 jeux de données  $\mathcal{S}_w(\lambda_S, t_S, n, c, r)$ et nous appliquons le test de Fleming-Harrington avec le paramètre  $q_T$ , FH $(q_T)$ .

 $-$  **Puissance empirique : influence des paramètres**  $\lambda_S$ ,  $t_S$  et  $q_T$ .

**Scénarios.** Nous considérons des jeux de données  $S_w(\lambda_S, t_S, 2000, 80\%, 20\%)$  avec  $\lambda_S =$ 2, 5 et 10 et  $t_s = 0.2$ , 0.4, 0.6 et 0.8 et nous appliquons  $FH(q_T)$  avec  $q_T \in \{0, 1, \ldots, 5\}$ . Les valeurs du paramètre  $\lambda_S$  sont choisies afin d'avoir tous les paramètres de la distribution de Weibull strictement positifs.

**Résultats.** Ils sont présentés table [6.22.](#page-111-0)

| $t_S$ | $\lambda_S$    | $q_T=0$ | $q_T = 1$ | $q_T = 2$ | $q_T = 3$ | $q_T = 4$ | $q_T = 5$ |
|-------|----------------|---------|-----------|-----------|-----------|-----------|-----------|
| 0.2   | $\overline{2}$ | 0.621   | 0.627     | 0.537     | 0.464     | 0.398     | 0.351     |
|       | 5              | 0.621   | 0.763     | 0.724     | 0.665     | 0.604     | 0.549     |
|       | 10             | 0.629   | 0.832     | 0.833     | 0.796     | 0.741     | 0.688     |
| 0.4   | $\overline{2}$ | 0.622   | 0.713     | 0.656     | 0.580     | 0.519     | 0.470     |
|       | 5              | 0.594   | 0.827     | 0.860     | 0.844     | 0.810     | 0.766     |
|       | 10             | 0.580   | 0.875     | 0.927     | 0.935     | 0.930     | 0.918     |
| 0.6   | $\overline{2}$ | 0.610   | 0.815     | 0.807     | 0.761     | 0.710     | 0.660     |
|       | 5              | 0.572   | 0.909     | 0.952     | 0.966     | 0.970     | 0.968     |
|       | 10             | 0.579   | 0.932     | 0.987     | 0.997     | 0.998     | 0.998     |
| 0.8   | $\mathbf{2}$   | 0.594   | 0.911     | 0.962     | 0.972     | 0.972     | 0.971     |

<span id="page-111-0"></span>TABLE 6.22 – Puissance empirique du test  $FH(q_T)$  pour différentes valeurs de  $q_T$  à partir de données suivant une distribution de Weibull par morceaux.

**Discussion.** D'après la table [6.22,](#page-111-0) nous observons que plus le paramètre  $\lambda_S$  augmente, plus le test de Fleming-Harrington est puissant, soit, plus les tangentes des fonctions de survie ont un coefficient directeur élevé (plus elles sont concaves), moins le test est puissant. Il semble que plus *t<sup>S</sup>* augmente, plus le paramètre *q<sup>T</sup>* de Fleming-Harrington, pour lequel le test est le plus puissant, augmente. Le test de Fleming-Harrington est aussi puissant pour ce type d'effets tardifs que pour les effets tardifs étudiés précédemment.

# **6.5 Test de Kaplan-Meier pondéré**

Nous allons étudier le comportement du test de Kaplan-Meier pondéré sous des données optimales pour le test du logrank pondéré avec la pondération de Fleming-Harrington ou constante par morceaux. Précisons que le test de Kaplan-Meier n'est pas optimal sous ces hypothèses. Cependant, l'objectif est d'étudier sa performance dans le cas d'effets tardifs. Nous allons également regarder sa performance sous des hypothèses linéaires par morceaux et Weibull par morceaux.

# **6.5.1 Test de Kaplan-Meier avec le poids de Fleming-Harrington**

Afin de considérer des évènements tardifs, nous avons recours au noyau de Fleming-Harrington défini en [\(5.1\)](#page-72-0). Nous nous intéressons au cas où  $p = 0$  et  $q > 0$ .

#### **Performance et sensibilité du test**

Nous utilisons la statistique réduite :

$$
KM(q) = \frac{KM_n^q(\tau)}{\hat{\sigma}_{KM_n^q}(\tau)}.
$$

**Plan de simulations sous des données générées optimales pour Fleming-Harrington.** Pour chaque scénario, nous générons 2000 jeux de données S(*qS, n, c, r*), décrits dans le paragraphe [6.1.3](#page-80-0) page [81](#page-80-0) et nous appliquons le test de Kaplan-Meier pondéré KM(*q<sup>T</sup>* ).

a) **Niveau empirique du test**  $KM(q_T)$ **.** 

**Scénarios.** Nous considérons des jeux de données  $\mathcal{S}(0, n, c, 0)$ , avec  $n = 100$ , 500, 1000 et 2000 et  $c = 20\%$ , 50% et 80% et nous appliquons le test  $KM(q_T)$  avec  $q_T \in \{0, 1, ..., 10\}$ .

**Résultats.** Il est présenté dans la table [6.23.](#page-113-0)

**Discussion.** D'après la table [6.23,](#page-113-0) le niveau empirique est respecté.

b) **Puissance empirique du test** KM(*q<sup>T</sup>* ) **: effet de la taille d'échantillon, de la proportion de censure** *c*, du taux *r* et de la sensibilité du paramètre  $q_T$ .

**Scénarios.** Nous considérons des jeux de données  $\mathcal{S}(3, n, c, r)$ .

| n    | c                | $q_T = 0$ | $q_T = 1$ | $q_T = 2$ | $q_T = 3$ | $q_T = 4$ | -5<br>$q_T =$ |
|------|------------------|-----------|-----------|-----------|-----------|-----------|---------------|
| 500  | 0.2              | 0.055     | 0.057     | 0.052     | 0.051     | 0.055     | 0.054         |
|      | 0.5              | 0.051     | 0.048     | 0.048     | 0.046     | 0.045     | 0.044         |
|      | 0.8              | 0.054     | 0.054     | 0.046     | 0.045     | 0.042     | 0.041         |
| 1000 | $\overline{0.2}$ | 0.051     | 0.049     | 0.047     | 0.044     | 0.048     | 0.047         |
|      | 0.5              | 0.054     | 0.048     | 0.048     | 0.048     | 0.048     | 0.048         |
|      | 0.8              | 0.054     | 0.057     | 0.056     | 0.050     | 0.048     | 0.046         |
| 2000 | 0.2              | 0.054     | 0.052     | 0.054     | 0.057     | 0.057     | 0.058         |
|      | 0.5              | 0.048     | 0.052     | 0.053     | 0.051     | 0.053     | 0.052         |
|      | 0.8              | 0.045     | 0.049     | 0.048     | 0.047     | 0.046     | 0.046         |

<span id="page-113-0"></span>TABLE 6.23 – Niveau empirique du test de Kaplan-Meier  $KM(q_T)$  pour différents paramètres *q<sup>T</sup>* .

- Pour étudier *l'effet du paramètre q<sup>T</sup> (respectivement p<sup>T</sup> )*, nous choisissons *q<sup>T</sup>* ∈  $\{0, 1, \ldots, 5\}.$
- Pour investiguer l'*effet de la taille d'échantillon*, nous considérons les scénarios avec *n* = 500*,* 1000 et 2000.
- Pour étudier *le rôle de la proportion de censure*, nous réalisons des scénarios avec  $c = 20\%$ , 50\% et 80\%.
- Enfin, pour étudier *l'effet du taux*, nous choisissons  $r = 10\%$ ,  $20\%$  et  $30\%$ .

**Résultats.** Ils sont présentés table [6.24.](#page-113-1)

| n    | $\mathbf C$ | r   | $q_T = 0$ | $q_T=1$ | $q_T = 2$ | $q_T = 3$ | $q_T = 4$ | $q_T=5$ |
|------|-------------|-----|-----------|---------|-----------|-----------|-----------|---------|
| 500  | 0.2         | 0.1 | 0.105     | 0.152   | 0.193     | 0.224     | 0.258     | 0.282   |
|      |             | 0.2 | 0.292     | 0.470   | 0.594     | 0.685     | 0.743     | 0.781   |
|      |             | 0.3 | 0.642     | 0.854   | 0.931     | 0.965     | 0.980     | 0.989   |
|      | 0.5         | 0.1 | 0.070     | 0.081   | 0.093     | 0.105     | 0.111     | 0.118   |
|      |             | 0.2 | 0.122     | 0.166   | 0.222     | 0.259     | 0.294     | 0.322   |
|      |             | 0.3 | 0.286     | 0.426   | 0.519     | 0.587     | 0.639     | 0.682   |
|      | 0.8         | 0.1 | 0.050     | 0.050   | 0.053     | 0.053     | 0.052     | 0.050   |
|      |             | 0.2 | 0.072     | 0.081   | 0.092     | 0.097     | 0.102     | 0.108   |
|      |             | 0.3 | 0.114     | 0.144   | 0.168     | 0.186     | 0.201     | 0.214   |
| 1000 | 0.2         | 0.1 | 0.168     | 0.269   | 0.354     | 0.418     | 0.468     | 0.513   |
|      |             | 0.2 | 0.533     | 0.772   | 0.890     | 0.941     | 0.967     | 0.978   |
|      |             | 0.3 | 0.893     | 0.988   | 0.999     | 1.000     | 1.000     | 1.000   |
|      | 0.5         | 0.1 | 0.096     | 0.129   | 0.154     | 0.169     | 0.181     | 0.190   |
|      |             | 0.2 | 0.233     | 0.366   | 0.460     | 0.521     | 0.568     | 0.610   |
|      |             | 0.3 | 0.465     | 0.692   | 0.805     | 0.863     | 0.907     | 0.930   |
|      | 0.8         | 0.1 | 0.068     | 0.064   | 0.070     | 0.071     | 0.071     | 0.074   |
|      |             | 0.2 | 0.107     | 0.133   | 0.155     | 0.173     | 0.191     | 0.201   |
| 2000 | 0.2         | 0.1 | 0.276     | 0.450   | 0.586     | 0.688     | 0.755     | 0.801   |
|      |             | 0.2 | 0.805     | 0.960   | 0.994     | 0.997     | 0.999     | 1.000   |
|      |             | 0.3 | 0.995     | 1.000   | 1.000     | 1.000     | 1.000     | 1.000   |
|      | 0.5         | 0.1 | 0.135     | 0.195   | 0.246     | 0.288     | 0.324     | 0.352   |
|      |             | 0.2 | 0.403     | 0.590   | 0.716     | 0.794     | 0.850     | 0.882   |
|      |             | 0.3 | 0.782     | 0.934   | 0.979     | 0.992     | 0.996     | 0.997   |
|      | 0.8         | 0.1 | 0.066     | 0.082   | 0.089     | 0.099     | 0.105     | 0.109   |
|      |             | 0.2 | 0.146     | 0.213   | 0.260     | 0.303     | 0.337     | 0.360   |
|      |             | 0.3 | 0.311     | 0.454   | 0.545     | 0.624     | 0.676     | 0.703   |

<span id="page-113-1"></span>Table 6.24 – Puissance empirique du test KM(*q<sup>T</sup>* ) pour différentes valeurs de *q<sup>T</sup>* à partir de données générées optimales pour le test de Fleming-Harrington FH(3).

**Discussion.** D'après la table [6.24,](#page-113-1) nous observons que la puissance augmente avec *n* et *r* et diminue quand la proportion de censure *c* augmente. La puissance du test de Kaplan-Meier pondéré augmente avec le paramètre à partir de *q<sup>T</sup> >* 0.

c) **Puissance empirique du test** KM(*q<sup>T</sup>* ) **: rôle des paramètres** *q<sup>T</sup>* **et** *qS***. Comparaison de la puissance empirique des tests**  $KM(q_T)$  et  $FH(q_T)$ .

**Scénarios.** Nous considérons des jeux de données  $S(q_S, 2000, 0.2, 0.8)$ , avec  $q_S \in \{0, 1, \ldots, 5\}$ et nous appliquons les tests  $KM(q_T)$  et  $FH(q_T)$  avec  $q_T \in \{0, 1, \ldots, 5\}.$ 

**Résultats.** Ils sont donnés dans la table [6.25.](#page-114-0) En annexe, les tables [11.33,](#page-215-0) [11.34,](#page-216-0) [11.35](#page-217-0) complètent ces simulations pour différentes tailles d'échantillon *n* = 500*,* 1000 et 2000, proportions de censure  $c = 20\%$ , 50% et 80% et taux  $r = 10\%$ , 20% et 30%.

| $q_S$          | $q_T = 0$ | $q_T = 1$ | $q_T = 2$                     | $q_T = 3$ | $q_T = 4$ | $q_T=5$ |
|----------------|-----------|-----------|-------------------------------|-----------|-----------|---------|
|                |           |           | $\overline{\mathrm{KM}}(q_T)$ |           |           |         |
| $\overline{0}$ | 0.553     | 0.587     | 0.603                         | 0.614     | 0.618     | 0.619   |
| 1              | 0.276     | 0.345     | 0.392                         | 0.427     | 0.451     | 0.468   |
| $\overline{2}$ | 0.171     | 0.239     | 0.303                         | 0.350     | 0.384     | 0.410   |
| 3              | 0.146     | 0.213     | 0.260                         | 0.303     | 0.337     | 0.360   |
| $\overline{4}$ | 0.118     | 0.175     | 0.222                         | 0.261     | 0.288     | 0.317   |
| 5              | 0.100     | 0.141     | 0.183                         | 0.220     | 0.252     | 0.276   |
|                |           |           | $\overline{\mathrm{FH}}(q_T)$ |           |           |         |
| $\overline{0}$ | 0.638     | 0.518     | 0.395                         | 0.325     | 0.282     | 0.246   |
| 1              | 0.642     | 0.768     | 0.743                         | 0.702     | 0.660     | 0.614   |
| $\overline{2}$ | 0.625     | 0.828     | 0.859                         | 0.857     | 0.848     | 0.829   |
| 3              | 0.607     | 0.874     | 0.920                         | 0.932     | 0.931     | 0.925   |
| $\overline{4}$ | 0.596     | 0.899     | 0.952                         | 0.965     | 0.969     | 0.967   |
| 5              | 0.592     | 0.896     | 0.959                         | 0.972     | 0.974     | 0.976   |

<span id="page-114-0"></span>TABLE 6.25 – Puissance empirique des tests  $KM(q_T)$  et  $FH(q_T)$  pour différentes valeurs de *q<sup>T</sup>* à partir de données générées optimales pour le test de Fleming-Harrington FH(*qS*) pour différents paramètres  $q<sub>S</sub>$  ( $n = 2000$ ,  $c = 80\%$ ,  $r = 20\%$ ).

**Discussion.** D'après la table [6.25,](#page-114-0) dans ce cas de proportion de censure *c* et de taux *r*, le test de Kaplan-Meier pondéré est plus performant que le test de Fleming-Harrington sous des effets proportionnels lorsque  $q_T \geq 1$ . Le test de Kaplan-Meier  $(q_T = 0)$  est moins puissant que le test du logrank sous des effets proportionnels comme tardifs. Le test de Fleming-Harrington (*q<sup>T</sup> >* 0) est meilleur que le test de Kaplan-Meier pondéré (*q<sup>T</sup> >* 0) sous des effets tardifs  $(q_S > 0)$ .

**Plan de simulations sous des données constantes par morceaux.** Pour chaque scénario, nous générons 2000 jeux de données S ∗ (*tS, n, c, r*) et le test de Kaplan-Meier pondéré KM(*q<sup>T</sup>* ) est appliqué.

**Scénarios.** Nous considérons  $S^*(t_S, 2000, 80\%, 20\%)$ , avec  $t_S \in \{0, 0.2, ..., 0.8\}$ . Le test KM $(q_T)$ , avec  $q_T \in \{0, 1, \ldots, 4\}$  est appliqué sur ces données et sa puissance est calculée.

**Résultats.** Ils sont présentés table [6.26.](#page-114-1)

| $t_S$ | $q_T = 0$ | $q_T = 1$ | $q_T = 2$ | $q_T = 3$ | $q_T = 4$ | $q_T = 5$ |
|-------|-----------|-----------|-----------|-----------|-----------|-----------|
|       | 0.553     | 0.587     | 0.603     | 0.614     | 0.618     | 0.619     |
| 0.2   | 0.363     | 0.464     | 0.521     | 0.558     | 0.578     | 0.589     |
| 0.4   | 0.200     | 0.292     | 0.351     | 0.400     | 0.440     | 0.463     |
| 0.6   | 0.101     | 0.151     | 0.200     | 0.240     | 0.281     | 0.314     |

<span id="page-114-1"></span>TABLE 6.26 – Puissance empirique du test  $KM(q_T)$  pour différents paramètres  $q_T$  à partir de données générées optimales pour CPWL $(t<sub>S</sub>)$  pour différents paramètres  $t<sub>S</sub>$  ( $n = 2000$ ,  $c = 80\%$  et  $r = 20\%$ ).

**Discussion.** La puissance du test de Kaplan-Meier pondéré augmente avec le paramètre  $q<sub>T</sub>$ . En comparant avec la table [6.20,](#page-103-0) le test du logrank est meilleur sous ce type d'effet que le test de Kaplan-Meier (*q<sup>T</sup>* = 0). Sous des données S ∗ (*tS,* 2000*,* 20%*,* 80%), le test de Fleming-Harrington est plus puissant que le test de Kaplan-Meier pondéré jusqu'à une certaine valeur *qF H*−*KM* puis le test de Kaplan-Meier pondéré devient plus puissant. Plus *t*<sup>*S*</sup> augmente, plus *q<sub>FH−KM</sub>* augmente. Le test de Fleming-Harrington avec un paramètre peu élevé (pour ne pas négliger les événements précoces) reste le meilleur compromis sous des effets tardifs de ce type.

**Plan de simulations sous des données linéaires par morceaux.** Pour chaque scénario, nous générons 2000 jeux de données et le test de Kaplan-Meier pondéré KM(*q<sup>T</sup>* ) est appliqué. Nous envisageons deux jeux de données de différences tardives :

 $S_1^*(t_S, 2000, 80\%, 20\%).$ 

**Scénarios.** Nous choisissons  $t_S \in \{0, 0.2, \ldots, 0.8\}$ . Le test KM $(q_T)$ , avec  $q_T \in \{0, 1, \ldots, 4\}$ est appliqué sur ces données et sa puissance est calculée.

 $\mathcal{S}_2^*(t_S, 2000, 80\%, 20\%).$ 

**Scénarios.** Nous choisissons  $t_S \in \{0, 0.2, 0.4\}$ . Le test KM $(q_T)$ , avec  $q_T \in \{0, 1, \ldots, 4\}$ est appliqué sur ces données et sa puissance est calculée.

**Résultats.** Ils sont présentés table [6.27.](#page-115-0)

| $t_S$        | $q_T=0$ | $q_T = 1$                | $q_T = 2$                      | $q_T = 3$ | $q_T = 4$ | $q_T = 5$ |  |  |  |  |  |
|--------------|---------|--------------------------|--------------------------------|-----------|-----------|-----------|--|--|--|--|--|
|              |         | $(tS, 2000, 20\%, 80\%)$ |                                |           |           |           |  |  |  |  |  |
| $\mathbf{0}$ | 0.553   | 0.587                    | 0.603                          | 0.614     | 0.618     | 0.619     |  |  |  |  |  |
| 0.2          | 0.430   | 0.504                    | 0.544                          | 0.557     | 0.571     | 0.578     |  |  |  |  |  |
| 0.4          | 0.357   | 0.434                    | 0.485                          | 0.520     | 0.539     | 0.547     |  |  |  |  |  |
| 0.6          | 0.307   | 0.406                    | 0.452                          | 0.496     | 0.518     | 0.535     |  |  |  |  |  |
| 0.8          | 0.256   | 0.332                    | 0.384                          | 0.430     | 0.455     | 0.471     |  |  |  |  |  |
|              |         |                          | $S_2^*(t_S, 2000, 20\%, 80\%)$ |           |           |           |  |  |  |  |  |
| 0            | 0.553   | 0.587                    | 0.603                          | 0.614     | 0.618     | 0.619     |  |  |  |  |  |
| 0.2          | 0.167   | 0.246                    | 0.296                          | 0.340     | 0.375     | 0.404     |  |  |  |  |  |
| 0.4          | 0.099   | 0.138                    | 0.181                          | 0.222     | 0.256     | 0.286     |  |  |  |  |  |

<span id="page-115-0"></span>TABLE 6.27 – Puissance empirique du test  $KM(q_T)$  pour différents paramètres  $q_T$  à partir de données générées optimales pour LPW1L(*tS*) et LPW2L(*tS*) pour différents paramètres  $t_S$  ( $n = 2000$ ,  $c = 80\%$  et  $r = 20\%$ ).

**Discussion.** La puissance du test de Kaplan-Meier pondéré augmente avec le paramètre *q<sup>T</sup>* . Le test du logrank est meilleur sous ce type d'effet que le test de Kaplan-Meier  $(q_T = 0)$ . En comparant avec la table [6.21,](#page-108-1) sous des données  $S_1^*(t_S, 2000, 20\%, 80\%)$  ou  $S_2^*(t_S, 2000, 20\%, 80\%)$ , le test de Fleming-Harrington est plus puissant que le test de Kaplan-Meier pondéré jusqu'à une certaine valeur *qF H*−*KM* puis le test de Kaplan-Meier pondéré devient plus puissant. Plus *t<sup>S</sup>* augmente, plus *qF H*−*KM* augmente. Le test de Fleming-Harrington avec un paramètre peu élevé (pour ne pas négliger les événements précoces) reste le meilleur compromis sous des effets tardifs de ce type.

**Plan de simulations sous des données suivant la distribution de Weibull.** Dans chaque scénario, nous générons 2000 jeux de données S*w*(*λS, n, c, r*), décrits dans le paragraphe [6.4.3](#page-108-2) page [109](#page-108-2) et nous appliquons le test de Kaplan-Meier KM(*q<sup>T</sup>* ).

 $-$  Puissance empirique du test  $KM(q_T)$ , : influence des paramètres  $\lambda_S$ ,  $t_S$  et *q<sup>T</sup>* **.**

**Scénarios.** Nous considérons des jeux de données  $S_w(\lambda_S, t_S, 2000, 80\%, 20\%)$  avec  $\lambda_S =$ 2, 5 et 10 et  $t_s = 0.2$ , 0.4, 0.6 et 0.8 et nous appliquons le test KM( $q_T$ ) avec  $q_T \in$  $\{0, 1, \ldots, 5\}.$ 

**Résultats.** Ils sont présentés table [6.28.](#page-116-0)

| $t_S$ | $\lambda_S$    | $= 0$<br>$q_T$ | $q_T = 1$ | $q_T = 2$ | $q_T = 3$ | $q_T = 4$ | $q_T=5$ |
|-------|----------------|----------------|-----------|-----------|-----------|-----------|---------|
| 0.2   | $\overline{2}$ | 0.327          | 0.449     | 0.513     | 0.543     | 0.559     | 0.573   |
|       | 5              | 0.266          | 0.368     | 0.435     | 0.470     | 0.490     | 0.509   |
|       | 10             | 0.263          | 0.345     | 0.396     | 0.432     | 0.459     | 0.474   |
| 0.4   | $\overline{2}$ | 0.230          | 0.366     | 0.443     | 0.478     | 0.504     | 0.523   |
|       | 5              | 0.178          | 0.257     | 0.329     | 0.371     | 0.403     | 0.427   |
|       | 10             | 0.156          | 0.206     | 0.254     | 0.293     | 0.317     | 0.344   |
| 0.6   | $\mathbf{2}$   | 0.141          | 0.232     | 0.310     | 0.370     | 0.411     | 0.438   |
|       | 5              | 0.115          | 0.151     | 0.202     | 0.235     | 0.274     | 0.299   |
|       | 10             | 0.107          | 0.132     | 0.157     | 0.184     | 0.208     | 0.233   |
| 0.8   | $\overline{2}$ | 0.083          | 0.130     | 0.172     | 0.206     | 0.244     | 0.274   |

<span id="page-116-0"></span>TABLE 6.28 – Puissance empirique du test  $KM(q_T)$  pour différentes valeurs de  $q_T$  à partir de données suivant la distribution de Weibull par morceaux.

**Discussion.** La puissance du test de Kaplan-Meier pondéré augmente avec le paramètre  $q<sub>T</sub>$ , diminue avec les paramètres  $\lambda_S$  et  $t_S$ . En comparant avec la table [6.21,](#page-108-1) le test de Kaplan-Meier est moins performant que le test de Fleming-Harrington sur ce type d'effets tardifs, dans ce cas de proportion de censure et de taux, sauf pour des effets proportionnels où le test de Kaplan-Meier avec  $q_T \geq 3$  est meilleur.

#### **Calcul du nombre de sujets nécessaire**

Nous allons illustrer le Théorème [3.14,](#page-43-0) page [44,](#page-43-0) sur une étude numérique.

**Scénarios.** Ici, nous considérons les délais de censure fixés  $C^P = C^T = C = \tau$ . Nous calculons la taille d'échantillon pour tester les hypothèses [\(3.13\)](#page-38-0), sous l'alternative pour laquelle le test de Fleming-Harrington est optimal. Nous considérons l'ensemble de scénarios avec une proportion de censure  $c = 20\%$ , 50% et 80%, un taux  $r = 5\%$ , 10%, 20% et 30% et le paramètre  $q = \{0, 1, \ldots, 5\}$ . Nous choisissons  $\alpha = 5\%$  et  $\beta = 20\%$ .

**Résultats.** Ils sont donnés table [6.29.](#page-117-0)

**Discussion.** La taille d'échantillon augmente quand la proportion de censure augmente et décroît quand, à la fin de l'étude, le taux entre les groupes augmente. Le nombre de sujets nécessaire augmente avec le paramètre *q*. En effet, contrairement au test du logrank pondéré, le test de Kaplan-Meier pondéré tient compte des différences présentes au niveau des fonctions de survie de plus en plus petites dès lors que le paramètre *q* augmente au

| c   | r   | $q=0$ | $q=1$ | $q=2$ | $q=3$ | $q=4$ | $q=5$ |
|-----|-----|-------|-------|-------|-------|-------|-------|
| 0.2 | 0.1 | 617   | 1370  | 1866  | 2152  | 2316  | 2412  |
|     | 0.2 | 175   | 362   | 476   | 536   | 565   | 575   |
|     | 0.3 | 85    | 164   | 209   | 229   | 237   | 238   |
| 0.5 | 0.1 | 2755  | 5250  | 6684  | 7484  | 7947  | 8221  |
|     | 0.2 | 688   | 1256  | 1561  | 1713  | 1785  | 1814  |
|     | 0.3 | 302   | 528   | 369   | 686   | 701   | 699   |
| 0.8 | 0.1 | 11603 | 20511 | 25465 | 28266 | 29926 | 31928 |
|     | 0.2 | 2785  | 4771  | 5804  | 6322  | 6570  | 6670  |
|     | 0.3 | 1184  | 1955  | 2324  | 2479  | 2526  | 2518  |

<span id="page-117-0"></span>TABLE  $6.29$  – Nombre de sujets nécessaire du test  $KM(q)$  pour différents paramètres q.

contraire des différences observées entre les fonctions de risque de plus en plus grandes, pour une proportion de censure et un taux fixés. De ce fait, la moyenne de la statistique (en dénominateur) diminue pour le test de Kaplan-Meier pondéré et augmente pour le test du logrank pondéré lorsque le paramètre *q* augmente.

Le test de Kaplan-Meier sans pondération nécessite un nombre de sujets nécessaire moins élevé que pour le test du logrank, car les différences observées entre les fonctions de risque (intervenant dans la moyenne du test du logrank) sont moins grandes que les différences entre les fonctions de survie (intervenant dans la moyenne du test de Kaplan-Meier).

# **6.5.2 Test de Kaplan-Meier avec le poids constant par morceaux**

Ici nous considérons la pondération CPW(*t* ∗ ).

#### **Performance et sensibilité du test**

Nous utilisons la statistique réduite

$$
KM^*(t^*) = \frac{KM_n^{t^*}(\tau)}{\widehat{\sigma}_{KM_n^{t^*}}(\tau)}.
$$

**Plan de simulations.** Pour chaque scénario, nous générons 2000 jeux de données  $\mathcal{S}^*(t_S, n, c, r)$ , décrits dans le paragraphe [6.2.3](#page-94-0) page [95](#page-94-0) et nous appliquons le test KM<sup>∗</sup> (*t<sup>T</sup>* ).

# a) Niveau empirique du test  $\text{KM}^*(t_T)$ **.**

**Scénarios.** Nous considérons des jeux de données  $\mathcal{S}^*(0, n, c, 0)$ , avec  $n = 500$ , 1000 et 2000,  $c = 20\%$ , 50% et 80% et nous appliquons le test  $KM^*(t_T)$  avec  $t_T \in \{0, 0.2, \ldots, 0.8\}$ .

**Résultats.** Ils sont présentés dans la table [6.30.](#page-118-0)

b) **Puissance empirique du test** KM<sup>∗</sup> (*t<sup>T</sup>* ) **: effet de la taille d'échantillon, de la proportion de censure** *c***, du taux** *r* **et de la sensibilité du paramètre** *t<sup>T</sup>* **.**

| n    | $\mathbf C$ | $t_T=0$ | $t_T=0.2$ | $t_T = 0.4$ | $t_T=0.6$ | $t_T=0.8$ |
|------|-------------|---------|-----------|-------------|-----------|-----------|
| 500  | 0.2         | 0.041   | 0.044     | 0.049       | 0.052     | 0.048     |
|      | 0.5         | 0.045   | 0.045     | 0.050       | 0.044     | 0.046     |
|      | 0.8         | 0.050   | 0.047     | 0.048       | 0.049     | 0.040     |
| 1000 | 0.2         | 0.058   | 0.055     | 0.047       | 0.048     | 0.037     |
|      | 0.5         | 0.053   | 0.049     | 0.048       | 0.044     | 0.043     |
|      | 0.8         | 0.058   | 0.055     | 0.056       | 0.051     | 0.044     |
| 2000 | 0.2         | 0.054   | 0.046     | 0.043       | 0.047     | 0.049     |
|      | 0.5         | 0.050   | 0.048     | 0.048       | 0.044     | 0.039     |
|      | 0.8         | 0.048   | 0.048     | 0.045       | 0.049     | 0.048     |

<span id="page-118-0"></span>TABLE  $6.30$  – Niveau empirique du test  $KM^*(t_T)$  pour différents paramètres  $t_T$ .

**Scénarios.** Nous considérons des jeux de données S ∗ (0*.*5*, n, c, r*).

- − Pour étudier *l'effet du paramètre*  $t_T$ , nous choisissons  $t_T \in \{0, 0.2, \ldots, 0.9\}$ .
- Pour investiguer *l'effet de la taille d'échantillon*, nous considérons les scénarios avec *n* = 500*,* 1000 et 2000.
- Pour étudier *le rôle de proportion de censure*, nous réalisons des scénarios avec  $c = 20\%, 50\% \text{ et } 80\%.$
- Enfin, pour étudier *l'effet du taux*, nous choisissons  $r = 10\%$ , 20% et 30%.

**Résultats.** Ils sont présentés dans la table [6.31.](#page-118-1)

| $\mathbf n$ | $\mathbf c$ | r   | $t_T$ | $t_T=0.2$ | $t_T=0.4$ | $t_T=0.6$ | $t_T=0.8$ |
|-------------|-------------|-----|-------|-----------|-----------|-----------|-----------|
| 500         | 0.2         | 0.1 | 0.107 | 0.134     | 0.241     | 0.384     | 0.469     |
|             |             | 0.2 | 0.262 | 0.351     | 0.645     | 0.875     | 0.961     |
|             |             | 0.3 | 0.455 | 0.613     | 0.897     | 0.992     | 1.000     |
|             | 0.5         | 0.1 | 0.073 | 0.081     | 0.111     | 0.146     | 0.165     |
|             |             | 0.2 | 0.170 | 0.199     | 0.292     | 0.425     | 0.516     |
|             |             | 0.3 | 0.283 | 0.343     | 0.513     | 0.743     | 0.855     |
|             | 0.8         | 0.1 | 0.062 | 0.064     | 0.067     | 0.071     | 0.067     |
|             |             | 0.2 | 0.089 | 0.095     | 0.111     | 0.135     | 0.147     |
|             |             | 0.3 | 0.145 | 0.156     | 0.201     | 0.266     | 0.310     |
| 1000        | 0.2         | 0.1 | 0.147 | 0.207     | 0.415     | 0.654     | 0.768     |
|             |             | 0.2 | 0.433 | 0.590     | 0.897     | 0.993     | 1.000     |
|             |             | 0.3 | 0.782 | 0.898     | 0.997     | 1.000     | 1.000     |
|             | 0.5         | 0.1 | 0.111 | 0.125     | 0.165     | 0.239     | 0.297     |
|             |             | 0.2 | 0.520 | 0.617     | 0.732     | 0.813     | 0.869     |
|             |             | 0.3 | 0.544 | 0.625     | 0.826     | 0.958     | 0.993     |
|             | 0.8         | 0.1 | 0.072 | 0.077     | 0.087     | 0.103     | 0.114     |
|             |             | 0.2 | 0.114 | 0.129     | 0.178     | 0.257     | 0.324     |
|             |             | 0.3 | 0.224 | 0.250     | 0.347     | 0.478     | 0.586     |
| 2000        | 0.2         | 0.1 | 0.256 | 0.374     | 0.698     | 0.926     | 0.977     |
|             |             | 0.2 | 0.735 | 0.873     | 0.993     | 1.000     | 1.000     |
|             |             | 0.3 | 0.963 | 0.995     | 1.000     | 1.000     | 1.000     |
|             | 0.5         | 0.1 | 0.170 | 0.193     | 0.287     | 0.414     | 0.535     |
|             |             | 0.2 | 0.494 | 0.582     | 0.794     | 0.941     | 0.983     |
|             |             | 0.3 | 0.802 | 0.870     | 0.980     | 1.000     | 1.000     |
|             | 0.8         | 0.1 | 0.082 | 0.091     | 0.108     | 0.150     | 0.176     |
|             |             | 0.2 | 0.195 | 0.219     | 0.307     | 0.440     | 0.549     |
|             |             | 0.3 | 0.400 | 0.450     | 0.599     | 0.790     | 0.892     |

<span id="page-118-1"></span>Table 6.31 – Puissance empirique du test KM<sup>∗</sup> (*t<sup>T</sup>* ) pour différentes valeurs de *t<sup>T</sup>* à partir de données générées optimales pour le test CPWL(0*.*4).

c) **Puissance empirique du test** KM<sup>∗</sup> (*t<sup>T</sup>* ) **: rôle des paramètres** *t<sup>T</sup>* **et** *tS***. Com-** $\mathbf{p}$ araison de la puissance des tests  $\text{KM}^*(t_T)$  et  $\text{CPWL}(t_T)$ **.** 

**Scénarios.** Nous considérons des jeux de données  $S^*(t_s, 2000, 80\%, 20\%)$ . Nous appliquons les tests  $KM^*(t_T)$  et  $CPWL(t_T)$  avec  $t_T \in \{0, 0.2 \ldots, 0.8\}$  et  $t_S \in \{0, 0.2 \ldots, 0.8\}$ .

**Résultats.** Ils sont présentés table [6.32.](#page-119-0) Des simulations complémentaires sont consultables en annexe (tables [11.36,](#page-218-0) [11.37](#page-219-0) et [11.38\)](#page-220-0), pour différentes tailles d'échantillon

 $n = 500$ , 1000 et 2000, proportions de censure  $c = 20\%$ , 50% et 80% et taux  $r =$ 10%*,* 20% et 30%.

| $t_S$    | $t_T=0$ | $t_T=0.2$ | $t_T=0.4$   | $t_T=0.6$ | $t_T=0.8$ |
|----------|---------|-----------|-------------|-----------|-----------|
|          |         |           | $KM^*(t_T)$ |           |           |
| $\Omega$ | 0.536   | 0.544     | 0.570       | 0.597     | 0.608     |
| 0.2      | 0.343   | 0.383     | 0.468       | 0.527     | 0.582     |
| 0.4      | 0.195   | 0.219     | 0.307       | 0.440     | 0.549     |
| 0.6      | 0.102   | 0.105     | 0.137       | 0.252     | 0.449     |
|          |         |           | $CPWL(t_T)$ |           |           |
| $\Omega$ | 0.644   | 0.543     | 0.420       | 0.294     | 0.167     |
| 0.2      | 0.625   | 0.737     | 0.615       | 0.439     | 0.261     |
| 0.4      | 0.626   | 0.745     | 0.873       | 0.704     | 0.402     |
| 0.6      | 0.601   | 0.722     | 0.861       | 0.978     | 0.782     |

<span id="page-119-0"></span>TABLE 6.32 – Puissance empirique des tests  $KM^*(t_T)$  et  $CPWL(t_T)$  pour différentes valeurs de *t<sup>T</sup>* à partir de données générées optimales pour le test CPWL(*tS*) pour différents paramètres  $t_s$  ( $n = 2000$ ,  $c = 80\%$  et  $r = 20\%$ ).

**Discussion.** Les remarques sont les mêmes que pour la pondération de Fleming-Harrington. La puissance est cependant moins élevée que pour la pondération de Fleming-Harrington.

#### **Calcul du nombre de sujets nécessaire**

Nous allons illustrer le Théorème [3.14](#page-43-0) par une étude numérique.

**Scénarios.** Nous considérons les délais de censure fixés  $C^P = C^T = C = \tau$ . Nous calculons la taille d'échantillon nécessaire pour tester les hypothèses [\(3.13\)](#page-38-0), sous l'alternative pour laquelle le test CPWL est optimal. Nous considérons l'ensemble de scénarios avec une proportion de censure  $c = 20\%$ , 50% et 80%, un taux  $r = 5\%$ , 10%, 20% et 30% et le paramètre  $t^* = \{0, 0.2, \ldots, 0.8\}$ . Nous choisissons  $\alpha = 5\%$  et  $\beta = 20\%$ .

**Résultats.** Ils sont présentés table [6.33.](#page-119-1)

| с   | r   | $t^* = 0.2$ | $t^* = 0.4$ | $t^* = 0.6$ | $t^*$<br>$= 0.8$ |
|-----|-----|-------------|-------------|-------------|------------------|
| 0.2 | 0.1 | 1426        | 2237        | 2835        | 3211             |
|     | 0.2 | 401         | 637         | 806         | 941              |
|     | 0.3 | 194         | 314         | 399         | 471              |
| 0.5 | 0.1 | 4830        | 7044        | 8497        | 10620            |
|     | 0.2 | 1208        | 1781        | 2282        | 2724             |
|     | 0.3 | 533         | 801         | 1031        | 1233             |
| 0.8 | 0.1 | 18088       | 25426       | 32398       | 39132            |
|     | 0.2 | 4364        | 6218        | 7977        | 9692             |
|     | 0.3 | 1865        | 2696        | 3487        | 4253             |

<span id="page-119-1"></span>Table 6.33 – Nombre de sujets nécessaire du test de Kaplan-Meier pondéré KM<sup>∗</sup> (*t* ∗ ) pour différents paramètres *t* ∗ .

**Discussion.** La taille d'échantillon augmente quand la proportion de censure augmente et décroît quand le taux *r* entre les groupes, à la fin de l'étude, augmente. Le nombre de

sujets augmente avec le paramètre *t* ∗ . L'interprétation est la même que lors de l'étude faisant intervenir la pondération de Fleming-Harrington.

# **Chapitre 7**

# **Pas d'hypothèse** *a priori* **sur l'existence d'un effet du traitement**

Dans le chapitre précédent, nous avons montré la pertinence des tests pondérés pour mettre en évidence l'existence d'un effet tardif. Cependant, dans la pratique, il n'est pas toujours envisageable de faire cette hypothèse Nous allons donner de la souplesse en introduisant un test reposant sur l'hypothèse qu'un effet tardif est observable avec une probabilité *p* fixée à l'avance.

Les tests, vus dans le paragraphe précédent, font tous une hypothèse *a priori* sur les effets potentiels : effets tardifs, précoces ou proportionnels. Nous avons vu que la puissance associée à chacun de ces tests diminue considérablement sous une autre hypothèse que celle pour laquelle il est optimal. Ce chapitre est consacré à la construction d'une statistique ayant une bonne puissance pour les effets tardifs mais aussi pour des risques proportionnels et dont le coût (en termes de nombre de sujets nécessaire) est comparable au test du logrank classiquement utilisé.

Nous proposons, dans un premier temps, la statistique Maximum entre la statistique du logrank et celle de Fleming-Harrington. Nous considérons les hypothèses, de type bayésiennes, suivantes :

<span id="page-122-0"></span>
$$
\begin{cases}\n\mathcal{H}_0 : F^T = F^P = F, \\
\mathcal{H}_1 : \bigcup_{i=1}^m \left\{ F^T = \Psi^{q_i} (\mathcal{L}(S^P(t)) + \Delta(q_i)) \text{ et } F^P = \Psi^{q_i}(g + \theta^P(q_i)) \right\},\n\end{cases} (7.1)
$$

où Ψ*<sup>q</sup><sup>i</sup>* est définie par [\(6.2\)](#page-77-0). Pour *i* = 1*, . . . , m*, *p<sup>i</sup>* est la probabilité, fixée *a priori*, de l'événément  $\Omega_i = \{$ On observe un effet de type  $q_i$ }. Nous supposons que  $\sum_{i=1}^m p_i = 1$  et notons  $\Delta(q_i) = \theta^T(q_i) - \theta^P(q_i)$ , défini par [\(6.4\)](#page-79-0). Notons que  $q_i = 0$  correspond à l'alternative des risques proportionnels. Le test Maximum n'est pas optimal sous ces hypothèses mais elles paraissent naturelles selon la définition de la statistique.

Pour traiter le cas de risques non proportionnels, il est usuel d'utiliser la statistique Supremum sur le temps [\[34\]](#page-164-0). Cependant, elle n'est pas spécifique à la détection d'effets tardifs. Elle correspond au Supremum sur le temps  $t \geq 0$  de la statistique du logrank définie par [\(3.1\)](#page-28-0). De plus, sous des hypothèses générales, il est possible de calculer le nombre de sujets nécessaire pour cette statistique. Pour ce faire, nous posons les hypothèses suivantes [\[30\]](#page-163-0) :

<span id="page-123-2"></span>
$$
\begin{cases}\n\mathcal{H}_0 & : \ \lambda^T = \lambda^P = \lambda^0(t), \\
\mathcal{H}_1 & : \ \lambda^T(t) = e^{-\frac{\gamma w(t)}{2}} \lambda^0(t) \quad \text{et} \quad \lambda^P(t) = e^{\frac{\gamma w(t)}{2}} \lambda^0(t),\n\end{cases}\n\tag{7.2}
$$

où *γ* est un paramètre et *w* défini par [\(3.14\)](#page-38-1). Ces hypothèses autorisent des rapports différents entre les fonctions de survie à divers instants. Elles élargissent celles de Cox.

# **7.1 Statistique Maximum de type logrank pondéré**

### **7.1.1 Définition**

**Définition 7.1.** *Soit*  $\vec{q} = (q_1, \ldots, q_m) \in \mathbb{N}^m$  *avec*  $q_i \neq q_j$  *pour*  $i \neq j$ *. Nous appelons statistique Maximum de type logrank pondéré, la statistique définie pour tout*  $t \geq 0$  *par :* 

$$
\mathrm{MLR}_n^{\vec{q}}(t) = \max_{i=1,\dots,m} \left( \left| \frac{\mathrm{LR}_n^{q_i}(t)}{\hat{\sigma}_n^{q_i}(t)} \right| \right).
$$

# **7.1.2 Comportement asymptotique**

<span id="page-123-1"></span>**Théorème 7.1.** *Nous considérons les hypothèses [7.1.](#page-122-0) Sous* H0*,*

$$
\left(\frac{\operatorname{LR}_n^{q_1}}{\widehat{\sigma}_n^{q_1}},\ldots,\frac{\operatorname{LR}_n^{q_m}}{\widehat{\sigma}_n^{q_m}}\right)\xrightarrow[n\to+\infty]{\mathcal{L}(\mathbb{D})} (\widetilde{\mathbb{G}}^{q_1},\ldots,\widetilde{\mathbb{G}}^{q_m}),
$$

 $o\hat{u}$  ( $\tilde{\mathbb{G}}^{q_1}, \ldots, \tilde{\mathbb{G}}^{q_m}$ ) *est un processus Gaussien de dimension m centré et de fonction de covariance* Σ˜ <sup>H</sup><sup>0</sup> *donnée par :*

$$
(\tilde{\Sigma}_{i,j}^{\mathcal{H}_0})^2 : (t_1, t_2) \to \mathbb{E}[\tilde{\mathbb{G}}^{q_i}(t_1)\tilde{\mathbb{G}}^{q_j}(t_2)] = \frac{(\Sigma_{i,j}^{\mathcal{H}_0})^2(t_1 \wedge t_2)}{\Sigma_{i,i}^{\mathcal{H}_0}(t_1)\Sigma_{j,j}^{\mathcal{H}_0}(t_2)},
$$

*où,*

<span id="page-123-0"></span>
$$
(\Sigma_{i,j}^{\mathcal{H}_0})^2 : t \to \int_0^t w^{q_i}(s) w^{q_j}(s) \frac{\pi^P(s) \pi^T(s)}{\pi(s)} d\Lambda_{\theta^0}(s), \tag{7.3}
$$

 $et w^{q_i} = (1 - S(s))^{q_i}$ . Sous  $\mathcal{H}_1$ ,

$$
\left(\frac{\operatorname{LR}_n^{q_1}}{\widehat{\sigma}_n^{q_1}},\ldots,\frac{\operatorname{LR}_n^{q_m}}{\widehat{\sigma}_n^{q_m}}\right)-\sqrt{n}\left(\frac{\mu^{q_1}}{\Sigma_{1,1}^{H_1}},\ldots,\frac{\mu^{q_m}}{\Sigma_{m,m}^{H_1}}\right)\xrightarrow[n\to+\infty]{\mathcal{L}(\mathbb{D})}(\tilde{\mathbb{G}}'^{q_1},\ldots,\tilde{\mathbb{G}}'^{q_m}),
$$

*où,*

$$
\mu^{q_i}: t \to \sqrt{a_P a_T} \int_0^t k^{q_i}(s) (d\Lambda_{\theta^P}(s) - d\Lambda_{\theta^T}(s)), \quad avec \quad k^{q_i}(s) = (1 - S(s))^{q_i} \frac{\pi^P(s) \pi^T(s)}{\pi(s)},
$$

 $et\left(\tilde{\mathbb{G}}'^{q_1},\ldots,\tilde{\mathbb{G}}'^{q_m}\right)$  *est un processus Gaussien de dimension m centré et de fonction de covariance donnée par :*

$$
(\tilde{\Sigma}_{i,j}^{\mathcal{H}_1})^2 : (t_1, t_2) \to \mathbb{E}[\tilde{\mathbb{G}}'^{q_i}(t_1)\tilde{\mathbb{G}}'^{q_j}(t_2)] = \frac{(\Sigma_{i,j}^{\mathcal{H}_1})^2(t_1 \wedge t_2)}{\Sigma_{i,i}^{\mathcal{H}_1}(t_1)\Sigma_{j,j}^{\mathcal{H}_1}(t_2)},
$$

*où,*

<span id="page-124-0"></span>
$$
(\Sigma_{i,j}^{\mathcal{H}_1})^2 : t \to \int_0^t w^{q_i}(s)w^{q_j}(s) \left[a^T \pi^P(s) \left(\frac{\pi^T(s)}{\pi(s)}\right)^2 d\Lambda_{\theta^P}(s) + a^P \pi^T(s) \left(\frac{\pi^P(s)}{\pi(s)}\right)^2 d\Lambda_{\theta^T}(s)\right].
$$
\n(7.4)

*Sous les hypothèses* [7.1,](#page-122-0) *pour*  $k = T, P$ *, nous avons :* 

$$
\Lambda_{\theta^k}: t \to -\ln\left(\sum_{i=1}^m p_i(1-\Psi^{q_i}(g(t)+\theta^k(q_i)))\right).
$$

*Démonstration.* La démonstration pour des vecteurs univariés est donnée par le Théorème [3.9,](#page-39-0) page [40.](#page-39-0) De la même façon, nous démontrons que sous  $\mathcal{H}_0$ ,  $(LR_n^{q_1}, \ldots, LR_n^{q_m}) \xrightarrow[n \to +\infty]{\mathcal{L}(\mathbb{D}^m)}$ −−−−→ *<sup>n</sup>*→+<sup>∞</sup> (G*<sup>q</sup>*<sup>1</sup> *, . . . ,* G*<sup>q</sup>m*) où (G*<sup>q</sup>*<sup>1</sup> *, . . . ,* G*<sup>q</sup>m*) est un processus Gaussien de dimension m de moyenne zéro dont la fonction de covariance  $\Sigma^{\mathcal{H}_0}$  est donnée par [\(7.3\)](#page-123-0).

Sous  $\mathcal{H}_1$ ,  $\left(LR_n^{q_1}, \ldots, LR_n^{q_m}\right) - \sqrt{n} \left(\mu^{q_1}, \ldots, \mu^{q_m}\right) \frac{\mathcal{L}(\mathbb{D}^m)}{n \to +\infty}$  $\overbrace{m \rightarrow +\infty}^{\mathcal{L}(\mathbb{D}^m)}$   $(\mathbb{G}'^{q_1}, \ldots, \mathbb{G}'^{q_m})$  où  $(\mathbb{G}'^{q_0}, \ldots, \mathbb{G}'^{q_m})$ est un processus Gaussien de dimension m de moyenne zéro et de fonction de covariance  $\Sigma^{\mathcal{H}_1}$  donnée par  $(7.4)$ .

Par la formule de Bayes, sous  $\mathcal{H}_1$ ,  $D^k$  suit la loi :

$$
\mathbb{P}_{\mathcal{H}_1}(D^k < t) = \sum_{i=1}^m \mathbb{P}_{\mathcal{H}_1}(D^k < t \mid \Omega_i) \mathbb{P}(\Omega_i),
$$
\n
$$
= \sum_{i=1}^m p_i \Psi^{q_i}(g(t) + \theta^k(i)),
$$

où Ω*<sup>i</sup>* est l'événement "un effet tardif de type *qi*". Nous avons alors que Λ*<sup>θ</sup> <sup>k</sup>* (*t*) est exprimée  $\text{par} - \ln \left( \sum_{i=1}^{m} p_i (1 - \Psi^{q_i} (g(t) + \theta^k(q_i))) \right).$  $\Box$ 

 ${\bf Remarked{Remarque 7.1.} \,\, {\rm MLR}_n^{\vec{q}} \, \, n'est \, \textit{pas n\'ecessairement optimale pour tester les hypothèses (7.1)}.$  ${\bf Remarked{Remarque 7.1.} \,\, {\rm MLR}_n^{\vec{q}} \, \, n'est \, \textit{pas n\'ecessairement optimale pour tester les hypothèses (7.1)}.$  ${\bf Remarked{Remarque 7.1.} \,\, {\rm MLR}_n^{\vec{q}} \, \, n'est \, \textit{pas n\'ecessairement optimale pour tester les hypothèses (7.1)}.$ 

Nous savons, d'après la partie précédente, que le test est très peu sensible à la valeur du paramètre *q*. C'est pour cela que nous considérons  $\vec{q} = (0, q)$  avec  $q \geq 1$  choisi selon les recommandations faites au paragraphe [6.1.6.](#page-91-0) Nous considérons donc le test Maximum entre le test du logrank et le test de Fleming-Harrington. Soit  $MLR(q) := MLR_n^{\vec{q}}(\tau)$  avec  $\vec{q} = (0, q)$ . Dans la suite, nous posons  $g(t) = \mathcal{L}(S^P(t)) + \theta^P$ .

### **7.1.3 Performance et sensibilité du test**

L'objectif de ce paragraphe est d'étudier la performance de la statistique MLR(*q*), en termes de niveau et de puissance empirique.

**Génération des données.** Étant donnés toute constante  $b \in \mathbb{R}$  et un *m*-uplet  $(U_1, \ldots, U_m)$ quelconque de distribution normale, la probabilité  $\mathbb{P}(\max(U_1,\ldots,U_m) \leq b) = \mathbb{P}(U_1 \leq$  $b, \ldots, U_m \leq b$ ). Nous sommes donc en mesure d'évaluer la performance du test.

**Plan de simulations.** Pour chaque scénario, nous générons 2000 jeux de données  $\mathcal{S}(q_S, n, c, r)$ , décrits dans le paragraphe [6.1.3](#page-80-0) page [81.](#page-80-0)

#### a) **Niveau empirique du test**  $MLR(q_T)$ **.**

**Scénarios.** Nous considérons des jeux de données  $\mathcal{S}(0, n, c, 0)$ , avec  $n = 100, 500, 1000$  et 2000, *c* = 20%, 50% et 80% et nous appliquons le test MLR $(q_T)$  avec  $q_T \in \{1, 2, ..., 10\}$ .

**Résultats.** Ils sont présentés table [7.1.](#page-125-0)

| n    | c   | $=$<br>$q_T$ | $=2$<br>$q_T$ | $=$ 3<br>$q_T$ | $q_T$<br>$=4$ | $=5$<br>$q_T$ | $= 6$<br>$q_T$ | $q_T =$ | $= 8$<br>$q_T$ | $=9$<br>$q_T$ | $q_T = 10$ |
|------|-----|--------------|---------------|----------------|---------------|---------------|----------------|---------|----------------|---------------|------------|
| 100  | 0.2 | 0.043        | 0.046         | 0.047          | 0.049         | 0.052         | 0.051          | 0.056   | 0.050          | 0.052         | 0.052      |
|      | 0.5 | 0.055        | 0.054         | 0.051          | 0.052         | 0.051         | 0.049          | 0.049   | 0.051          | 0.052         | 0.053      |
|      | 0.8 | 0.053        | 0.056         | 0.057          | 0.055         | 0.050         | 0.054          | 0.052   | 0.053          | 0.055         | 0.053      |
| 500  | 0.2 | 0.041        | 0.042         | 0.046          | 0.045         | 0.046         | 0.046          | 0.045   | 0.044          | 0.046         | 0.042      |
|      | 0.5 | 0.058        | 0.056         | 0.053          | 0.054         | 0.054         | 0.054          | 0.055   | 0.053          | 0.051         | 0.051      |
|      | 0.8 | 0.047        | 0.047         | 0.049          | 0.047         | 0.046         | 0.044          | 0.044   | 0.045          | 0.045         | 0.045      |
| 1000 | 0.2 | 0.048        | 0.044         | 0.044          | 0.045         | 0.048         | 0.050          | 0.050   | 0.051          | 0.050         | 0.051      |
|      | 0.5 | 0.049        | 0.048         | 0.047          | 0.049         | 0.046         | 0.043          | 0.043   | 0.044          | 0.044         | 0.044      |
|      | 0.8 | 0.052        | 0.048         | 0.048          | 0.048         | 0.049         | 0.047          | 0.047   | 0.051          | 0.051         | 0.050      |
| 2000 | 0.2 | 0.041        | 0.043         | 0.043          | 0.043         | 0.043         | 0.043          | 0.043   | 0.044          | 0.044         | 0.042      |
|      | 0.5 | 0.054        | 0.057         | 0.058          | 0.058         | 0.055         | 0.056          | 0.058   | 0.055          | 0.054         | 0.054      |
|      | 0.8 | 0.047        | 0.052         | 0.056          | 0.053         | 0.056         | 0.056          | 0.052   | 0.052          | 0.052         | 0.052      |

<span id="page-125-0"></span>TABLE 7.1 – Niveau empirique du test Maximum pour MLR $(q_T)$ .

**Discussion.** D'après la table [7.1,](#page-125-0) le niveau empirique est respecté.

# b) **Puissance empirique du test : effet de la taille d'échantillon, de la proportion de censure** *c***, du taux** *r* **et de la sensibilité du paramètre** *q<sup>T</sup>* **.**

**Scénarios.** Nous considérons des jeux de données  $S(3, n, c, r)$ .

- − Pour étudier *l'effet du paramètre*  $q_T$ , nous choisissons  $q_T$  ∈ {0,0.5, . . . , 5}.
- Pour investiguer *l'effet de la taille d'échantillon*, nous considérons les scénarios avec *n* = 500*,* 1000 et 2000.
- Pour étudier *le rôle de la proportion de censure*, nous réalisons des scénarios avec  $c = 20\%$ , 50\% et 80\%.
- Enfin, pour étudier *l'effet du taux*, nous choisissons *r* = 10%*,* 20% et 30%.

**Résultats.** Ils sont présentés table [7.2.](#page-126-0)

**Discussion.** D'après la table [7.2,](#page-126-0) nous observons que la puissance augmente avec *n* et *r* et décroît quand la proportion de censure *c* augmente. Le test semble peu sensible à la valeur du paramètre *q<sup>T</sup>* tout comme le test de Fleming-Harrington.

c) **Puissance empirique du test : rôle des paramètres** *q<sup>T</sup>* **et** *q<sup>S</sup>* **(respectivement** *p<sup>T</sup>* **et** *pS***).**

| n    | $\mathbf{C}$ | $\mathbf{r}$ | $q_T=0$ | $q_T = 0.5$ | $q_T = 1$ | $q_T = 1.5$ | $q_T = \overline{2}$ | $q_T = 2.5$ | $q_T = 3$ | $q_T = 3.5$ | $q_T = 4$ | $q_T = 4.5$ | $q_T=5$ |
|------|--------------|--------------|---------|-------------|-----------|-------------|----------------------|-------------|-----------|-------------|-----------|-------------|---------|
| 500  | 0.2          | 0.1          | 0.343   | 0.451       | 0.517     | 0.562       | 0.581                | 0.591       | 0.595     | 0.599       | 0.595     | 0.591       | 0.591   |
|      |              | 0.2          | 0.862   | 0.958       | 0.981     | 0.991       | 0.995                | 0.995       | 0.997     | 0.996       | 0.996     | 0.995       | 0.996   |
|      |              | 0.3          | 0.993   | 1.000       | 1.000     | 1.000       | 1.000                | 1.000       | 1.000     | 1.000       | 1.000     | 1.000       | 1.000   |
|      | 0.5          | 0.1          | 0.162   | 0.201       | 0.223     | 0.238       | 0.244                | 0.250       | 0.251     | 0.251       | 0.249     | 0.248       | 0.246   |
|      |              | 0.2          | 0.645   | 0.628       | 0.616     | 0.603       | 0.599                | 0.590       | 0.587     | 0.583       | 0.581     | 0.582       | 0.576   |
|      |              | 0.3          | 0.829   | 0.945       | 0.975     | 0.986       | 0.989                | 0.990       | 0.990     | 0.990       | 0.989     | 0.989       | 0.988   |
|      | 0.8          | 0.1          | 0.084   | 0.097       | 0.108     | 0.109       | 0.115                | 0.118       | 0.118     | 0.119       | 0.122     | 0.119       | 0.121   |
|      |              | 0.2          | 0.188   | 0.257       | 0.299     | 0.320       | 0.334                | 0.336       | 0.348     | 0.347       | 0.343     | 0.335       | 0.334   |
|      |              | 0.3          | 0.391   | 0.525       | 0.604     | 0.647       | 0.669                | 0.672       | 0.678     | 0.672       | 0.668     | 0.666       | 0.664   |
| 1000 | 0.2          | 0.1          | 0.587   | 0.749       | 0.814     | 0.850       | 0.861                | 0.869       | 0.875     | 0.876       | 0.880     | 0.877       | 0.875   |
|      |              | 0.2          | 0.987   | 0.999       | 1.000     | 1.000       | 1.000                | 1.000       | 1.000     | 1.000       | 1.000     | 1.000       | 1.000   |
|      |              | 0.3          | 1.000   | 1.000       | 1.000     | 1.000       | 1.000                | 1.000       | 1.000     | 1.000       | 1.000     | 1.000       | 1.000   |
|      | 0.5          | 0.1          | 0.276   | 0.362       | 0.407     | 0.434       | 0.453                | 0.461       | 0.464     | 0.465       | 0.456     | 0.452       | 0.451   |
|      |              | 0.2          | 0.771   | 0.903       | 0.942     | 0.956       | 0.963                | 0.968       | 0.970     | 0.968       | 0.969     | 0.967       | 0.964   |
|      |              | 0.3          | 0.987   | 0.999       | 1.000     | 1.000       | 1.000                | 1.000       | 1.000     | 1.000       | 1.000     | 1.000       | 1.000   |
|      | 0.8          | 0.1          | 0.126   | 0.156       | 0.173     | 0.188       | 0.198                | 0.205       | 0.209     | 0.215       | 0.214     | 0.217       | 0.216   |
|      |              | 0.2          | 0.363   | 0.466       | 0.530     | 0.568       | 0.590                | 0.600       | 0.603     | 0.604       | 0.601     | 0.600       | 0.585   |
|      |              | 0.3          | 0.682   | 0.836       | 0.896     | 0.924       | 0.935                | 0.939       | 0.939     | 0.937       | 0.939     | 0.934       | 0.929   |
| 2000 | 0.2          | 0.1          | 0.865   | 0.964       | 0.985     | 0.992       | 0.994                | 0.995       | 0.995     | 0.995       | 0.995     | 0.994       | 0.993   |
|      |              | 0.2          | 1.000   | 1.000       | 1.000     | 1.000       | 1.000                | 1.000       | 1.000     | 1.000       | 1.000     | 1.000       | 1.000   |
|      |              | 0.3          | 1.000   | 1.000       | 1.000     | 1.000       | 1.000                | 1.000       | 1.000     | 1.000       | 1.000     | 1.000       | 1.000   |
|      | 0.5          | 0.1          | 0.453   | 0.604       | 0.685     | 0.723       | 0.740                | 0.746       | 0.754     | 0.751       | 0.747     | 0.742       | 0.734   |
|      |              | 0.2          | 0.965   | 0.996       | 0.999     | 1.000       | 1.000                | 1.000       | 1.000     | 1.000       | 1.000     | 1.000       | 1.000   |
|      |              | 0.3          | 1.000   | 1.000       | 1.000     | 1.000       | 1.000                | 1.000       | 1.000     | 1.000       | 1.000     | 1.000       | 1.000   |
|      | 0.8          | 0.1          | 0.204   | 0.262       | 0.310     | 0.336       | 0.354                | 0.363       | 0.361     | 0.367       | 0.363     | 0.366       | 0.362   |
|      |              | 0.2          | 0.593   | 0.775       | 0.841     | 0.866       | 0.880                | 0.885       | 0.887     | 0.887       | 0.886     | 0.885       | 0.883   |
|      |              | 0.3          | 0.936   | 0.987       | 0.992     | 0.995       | 0.996                | 0.998       | 0.999     | 0.999       | 0.999     | 1.000       | 0.999   |

<span id="page-126-0"></span>TABLE 7.2 – Puissance empirique du test Maximum MLR $(q_T)$  pour différentes valeurs de *q<sup>T</sup>* à partir de données générées optimales pour le test de Fleming-Harrington FH(3).

**Scénarios.** Nous considérons des jeux de données  $S(q_S, 2000, 80\%, 20\%)$ , avec  $q_S \in$  $\{0, \ldots, 5\}$ , et nous appliquons le test MLR $(q_T)$  avec  $q_T \in \{0, 0.5, \ldots, 5\}$ .

**Résultats.** Ils sont donnés dans la table [7.3.](#page-126-1) En annexe, les tables [11.39](#page-221-0) à [11.44](#page-226-0) complètent ces simulations pour différentes tailles d'échantillon *n* = 500*,* 1000 et 2000, proportions de censure  $c = 20\%$ , 50% et 80% et taux  $r = 10\%$ , 20% et 30%.

| $q_S$          | $= 0$<br>$q_T$ | $q_T = 0.5$ | $q_T = 1$ | $q_T = 1.5$ | $=2$<br>$q_T$ | $= 2.5$<br>$q_T$ | $=$ 3<br>$q_T$ | $q_T = 3.\overline{5}$ | $=4$<br>$q_T$ | $=4.5$<br>$q_T$ | $q_T=5$ |
|----------------|----------------|-------------|-----------|-------------|---------------|------------------|----------------|------------------------|---------------|-----------------|---------|
| $\theta$       | 0.641          | 0.633       | 0.618     | 0.606       | 0.604         | 0.601            | 0.592          | 0.592                  | 0.586         | 0.583           | 0.584   |
| 0.5            | 0.656          | 0.694       | 0.691     | 0.688       | 0.677         | 0.673            | 0.664          | 0.660                  | 0.655         | 0.650           | 0.648   |
|                | 0.621          | 0.703       | 0.725     | 0.716       | 0.710         | 0.703            | 0.694          | 0.683                  | 0.678         | 0.673           | 0.664   |
| 1.5            | 0.617          | 0.728       | 0.760     | 0.771       | 0.775         | 0.775            | 0.771          | 0.760                  | 0.753         | 0.748           | 0.743   |
| $\overline{2}$ | 0.612          | 0.754       | 0.812     | 0.830       | 0.840         | 0.845            | 0.842          | 0.831                  | 0.824         | 0.817           | 0.811   |
| 2.5            | 0.595          | 0.758       | 0.817     | 0.844       | 0.863         | 0.864            | 0.863          | 0.861                  | 0.857         | 0.851           | 0.851   |
| 3              | 0.593          | 0.775       | 0.841     | 0.866       | 0.880         | 0.885            | 0.887          | 0.887                  | 0.886         | 0.885           | 0.883   |
| 3.5            | 0.568          | 0.743       | 0.813     | 0.852       | 0.870         | 0.881            | 0.883          | 0.883                  | 0.879         | 0.872           | 0.869   |
| 4              | 0.588          | 0.775       | 0.844     | 0.895       | 0.917         | 0.922            | 0.933          | 0.934                  | 0.940         | 0.941           | 0.942   |
| 4.5            | 0.612          | 0.779       | 0.869     | 0.911       | 0.935         | 0.948            | 0.953          | 0.960                  | 0.960         | 0.960           | 0.960   |
| 5              | 0.586          | 0.779       | 0.877     | 0.918       | 0.939         | 0.954            | 0.961          | 0.965                  | 0.968         | 0.968           | 0.971   |

<span id="page-126-1"></span>TABLE 7.3 – Puissance empirique du test Maximum MLR $(q_T)$  pour différentes valeurs de *q<sup>T</sup>* à partir de données générées optimales pour le test de Fleming-Harrington FH(*qS*) pour différents paramètres  $q<sub>S</sub>$  ( $n = 2000$ ,  $c = 80\%$  et  $r = 20\%$ ).

**Discussion.** D'après la table [7.3,](#page-126-1) nous observons que le choix du paramètre aura peu d'influence sur les résultats du test.

## d) **Comparaison du test Maximum, du test du logrank et du test de Fleming-Harrington.**

**Scénarios.** Nous considérons des jeux de données  $S(q_S, n, c, r)$ . Nous choisissons  $q_S = 0$ (risques proportionnels) et  $q_S = 3$  (risques tardifs dans le cas où le test de FlemingHarrington est optimal). Pour chaque scénario, nous évaluons FH(0), FH(3) et MLR(3). Nous les comparons en faisant varier la taille d'échantillon *n* = 500*,* 1000 et 2000, la proportion de censure  $c = 20\%$ , 50% et 80% et le taux  $r = 10\%$ , 20% et 30%. Afin d'évaluer la perte de puissance en utilisant MLR(3), nous utilisons la variation relative entre les trois tests :

$$
VR(P_T) = \frac{|P_T - P_{max}|}{P_{max}}
$$

où *P<sup>T</sup>* est la puissance du test *T*, *Pmax* la puissance maximale parmi les trois tests. Les valeurs en gras, dans les tableaux, correspondent aux puissances les plus élevées et aux variations relatives les moins élevées de chaque ligne.

**Résultats.** Ils sont consignés dans la table [7.4.](#page-127-0)

|         |             |         |       |                          | $q_S = 0$ |                          |        |                          | $q_S = 3$ |                          |       |                          |        |                          |
|---------|-------------|---------|-------|--------------------------|-----------|--------------------------|--------|--------------------------|-----------|--------------------------|-------|--------------------------|--------|--------------------------|
| $\bf n$ | $\mathbf c$ | $\bf r$ | FH(0) |                          | FH(3)     |                          | MLR(3) |                          | FH(0)     |                          | FH(3) |                          | MLR(3) |                          |
|         |             |         | PЕ    | VR                       | PE        | VR                       | PE     | VR                       | PE        | VR                       | PE    | VR                       | РE     | VR                       |
| 100     | 0.2         | 0.05    | 0.089 | $\blacksquare$           | 0.067     | 0.25                     | 0.081  | 0.09                     | 0.063     | 0.19                     | 0.078 |                          | 0.074  | 0.05                     |
|         |             | 0.1     | 0.182 | ÷,                       | 0.113     | 0.38                     | 0.163  | 0.10                     | 0.105     | 0.44                     | 0.188 | Ξ.                       | 0.152  | 0.19                     |
|         |             | 0.2     | 0.486 | $\bar{a}$                | 0.260     | 0.47                     | 0.442  | 0.09                     | 0.246     | 0.51                     | 0.500 | ÷,                       | 0.444  | 0.11                     |
|         |             | 0.3     | 0.780 | $\blacksquare$           | 0.461     | 0.41                     | 0.736  | 0.06                     | 0.531     | 0.38                     | 0.857 | $\overline{\phantom{a}}$ | 0.831  | 0.03                     |
|         | 0.5         | 0.05    | 0.060 | $\blacksquare$           | 0.054     | 0.10                     | 0.056  | 0.07                     | 0.067     | 0.04                     | 0.070 | $\overline{\phantom{a}}$ | 0.063  | 0.10                     |
|         |             | 0.1     | 0.074 | $\overline{\phantom{a}}$ | 0.048     | 0.35                     | 0.064  | 0.14                     | 0.067     | 0.23                     | 0.085 | 0.02                     | 0.087  | $\overline{\phantom{a}}$ |
|         |             | 0.2     | 0.178 | $\blacksquare$           | 0.107     | 0.40                     | 0.167  | 0.06                     | 0.145     | 0.43                     | 0.255 | ÷,                       | 0.224  | 0.12                     |
|         |             | 0.3     | 0.310 | $\blacksquare$           | 0.175     | 0.44                     | 0.287  | 0.07                     | 0.239     | 0.51                     | 0.489 | $\frac{1}{2}$            | 0.432  | 0.12                     |
|         | 0.8         | 0.05    | 0.058 | $\blacksquare$           | 0.044     | 0.24                     | 0.049  | 0.16                     | 0.052     | 0.13                     | 0.055 | 0.08                     | 0.060  | $\frac{1}{\sqrt{2}}$     |
|         |             | 0.1     | 0.069 | $\overline{\phantom{a}}$ | 0.052     | 0.25                     | 0.060  | 0.13                     | 0.060     | 0.21                     | 0.076 | ÷,                       | 0.073  | 0.04                     |
|         |             | 0.2     | 0.081 | 0.06                     | 0.070     | 0.19                     | 0.086  | $\blacksquare$           | 0.080     | 0.34                     | 0.121 | ÷.                       | 0.111  | 0.08                     |
|         |             | 0.3     | 0.115 | $\omega$                 | 0.083     | 0.28                     | 0.105  | 0.09                     | 0.119     | 0.43                     | 0.208 | $\overline{a}$           | 0.189  | 0.09                     |
| 500     | 0.2         | 0.05    | 0.217 | $\blacksquare$           | 0.139     | 0.36                     | 0.191  | 0.12                     | 0.126     | 0.49                     | 0.248 | $\frac{1}{2}$            | 0.206  | 0.17                     |
|         |             | 0.1     | 0.628 | $\sim$                   | 0.335     | 0.47                     | 0.569  | 0.09                     | 0.341     | 0.49                     | 0.667 | $\overline{\phantom{0}}$ | 0.607  | 0.09                     |
|         |             | 0.2     | 0.994 | $\blacksquare$           | 0.804     | 0.19                     | 0.989  | $\boldsymbol{0.01}$      | 0.853     | 0.14                     | 0.995 | -                        | 0.992  | $\sim$                   |
|         |             | 0.3     | 1.000 | $\blacksquare$           | 0.987     | 0.01                     | 1.000  | $\blacksquare$           | 0.996     | $\sim$                   | 1.000 | $\overline{\phantom{a}}$ | 1.000  | $\bar{\phantom{a}}$      |
|         | 0.5         | 0.05    | 0.078 | $\blacksquare$           | 0.071     | 0.09                     | 0.073  | 0.06                     | 0.075     | 0.36                     | 0.118 | $\overline{\phantom{0}}$ | 0.100  | 0.15                     |
|         |             | 0.1     | 0.189 | $\blacksquare$           | 0.117     | 0.38                     | 0.166  | 0.12                     | 0.152     | 0.48                     | 0.290 | ÷,                       | 0.249  | 0.14                     |
|         |             | 0.2     | 0.640 | ÷,                       | 0.347     | 0.46                     | 0.582  | 0.09                     | 0.499     | 0.39                     | 0.819 | $\frac{1}{2}$            | 0.762  | 0.07                     |
|         |             | 0.3     | 0.936 | $\blacksquare$           | 0.629     | 0.33                     | 0.908  | 0.03                     | 0.824     | 0.17                     | 0.994 | $\overline{a}$           | 0.991  | $\blacksquare$           |
|         | 0.8         | 0.05    | 0.053 | ÷                        | 0.051     | 0.04                     | 0.051  | 0.04                     | 0.061     | 0.13                     | 0.068 | 0.03                     | 0.070  | $\sim$                   |
|         |             | 0.1     | 0.088 | $\overline{\phantom{a}}$ | 0.073     | 0.17                     | 0.080  | 0.09                     | 0.075     | 0.40                     | 0.125 | ÷,                       | 0.103  | 0.18                     |
|         |             | 0.2     | 0.230 | $\blacksquare$           | 0.130     | 0.43                     | 0.200  | 0.13                     | 0.208     | 0.47                     | 0.393 | $\frac{1}{2}$            | 0.348  | 0.11                     |
|         |             | 0.3     | 0.434 | $\overline{\phantom{a}}$ | 0.236     | 0.46                     | 0.390  | 0.10                     | 0.395     | 0.45                     | 0.712 | -                        | 0.656  | 0.08                     |
| 1000    | 0.2         | 0.05    | 0.386 | $\blacksquare$           | 0.190     | 0.51                     | 0.338  | 0.12                     | 0.209     | 0.49                     | 0.408 | ÷,                       | 0.356  | 0.13                     |
|         |             | 0.1     | 0.905 | $\blacksquare$           | 0.567     | 0.37                     | 0.865  | 0.04                     | 0.574     | 0.37                     | 0.914 | $\overline{\phantom{0}}$ | 0.883  | 0.03                     |
|         |             | 0.2     | 1.000 | $\blacksquare$           | 1.000     | $\blacksquare$           | 1.000  | $\blacksquare$           | 0.990     | 0.01                     | 1.000 | ÷,                       | 1.000  | $\omega$                 |
|         |             | $0.3\,$ | 1.000 | $\overline{\phantom{a}}$ | 1.000     | $\omega$                 | 1.000  | $\omega$                 | 1.000     | $\sim$                   | 1.000 | $\overline{a}$           | 1.000  |                          |
|         | 0.5         | 0.05    | 0.130 | $\blacksquare$           | 0.114     | 0.12                     | 0.108  | 0.17                     | 0.093     | 0.42                     | 0.160 | ÷,                       | 0.135  | 0.16                     |
|         |             | 0.1     | 0.362 | $\overline{\phantom{a}}$ | 0.199     | 0.45                     | 0.324  | 0.10                     | 0.259     | 0.49                     | 0.505 | -                        | 0.445  | 0.12                     |
|         |             | 0.2     | 0.899 | $\Box$                   | 0.578     | 0.36                     | 0.858  | 0.05                     | 0.790     | 0.19                     | 0.979 | ÷,                       | 0.972  | $\boldsymbol{0.01}$      |
|         |             | 0.3     | 0.998 | ÷,                       | 0.899     | 0.10                     | 0.997  | $\overline{\phantom{a}}$ | 0.985     | 0.02                     | 1.000 | $\overline{a}$           | 1.000  | ÷.                       |
|         | 0.8         | 0.05    | 0.070 | ÷,                       | 0.061     | 0.13                     | 0.070  | $\omega$                 | 0.076     | 0.17                     | 0.092 | $\overline{a}$           | 0.089  | $\bf 0.03$               |
|         |             | 0.1     | 0.124 | $\blacksquare$           | 0.090     | 0.27                     | 0.117  | 0.06                     | 0.124     | 0.44                     | 0.220 | -                        | 0.195  | 0.11                     |
|         |             | 0.2     | 0.381 | $\blacksquare$           | 0.193     | 0.49                     | 0.337  | 0.12                     | 0.335     | 0.50                     | 0.665 | $\overline{\phantom{0}}$ | 0.604  | 0.09                     |
|         |             | 0.3     | 0.680 | $\blacksquare$           | 0.361     | 0.47                     | 0.620  | 0.09                     | 0.682     | 0.29                     | 0.964 | $\overline{\phantom{a}}$ | 0.945  | 0.02                     |
| 2000    | 0.2         | 0.05    | 0.664 | $\Box$                   | 0.343     | 0.48                     | 0.602  | 0.09                     | 0.340     | 0.48                     | 0.653 | $\overline{\phantom{a}}$ | 0.593  | 0.09                     |
|         |             | 0.1     | 0.997 | $\omega$                 | 0.863     | 0.13                     | 0.995  | $\blacksquare$           | 0.861     | 0.14                     | 0.999 | $\frac{1}{2}$            | 0.996  | $\overline{\phantom{0}}$ |
|         |             | 0.2     | 1.000 | $\overline{\phantom{a}}$ | 1.000     | $\blacksquare$           | 1.000  | $\blacksquare$           | 1.000     | $\overline{\phantom{a}}$ | 1.000 | $\frac{1}{2}$            | 1.000  |                          |
|         |             | 0.3     | 1.000 | ÷,                       | 1.000     | $\overline{\phantom{a}}$ | 1.000  | $\Box$                   | 1.000     | $\blacksquare$           | 1.000 | $\frac{1}{2}$            | 1.000  |                          |
|         | 0.5         | 0.05    | 0.212 | $\overline{\phantom{a}}$ | 0.116     | 0.45                     | 0.190  | 0.10                     | 0.062     | $\equiv$                 | 0.054 | 0.13                     | 0.057  | 0.08                     |
|         |             | 0.1     | 0.632 | $\blacksquare$           | 0.312     | 0.51                     | 0.566  | 0.10                     | 0.163     | 0.46                     | 0.303 | ÷.                       | 0.272  | 0.10                     |
|         |             | 0.2     | 0.994 | $\bar{a}$                | 0.853     | 0.14                     | 0.991  | $\omega$                 | 0.968     | 0.03                     | 1.000 | ÷,                       | 1.000  | L.                       |
|         |             | 0.3     | 1.000 | $\blacksquare$           | 0.995     | 0.01                     | 1.000  | $\omega$                 | 1.000     | $\sim$                   | 1.000 | $\overline{\phantom{0}}$ | 1.000  |                          |
|         | 0.8         | 0.05    | 0.081 | $\blacksquare$           | 0.059     | 0.27                     | 0.071  | 0.12                     | 0.085     | 0.34                     | 0.129 | ÷,                       | 0.108  | 0.16                     |
|         |             | 0.1     | 0.205 | $\overline{\phantom{m}}$ | 0.118     | 0.42                     | 0.178  | 0.13                     | 0.212     | 0.47                     | 0.397 | -                        | 0.351  | 0.12                     |
|         |             | $0.2\,$ | 0.629 | $\blacksquare$           | 0.334     | 0.47                     | 0.589  | 0.06                     | 0.623     | 0.33                     | 0.925 | $\frac{1}{2}$            | 0.897  | 0.03                     |
|         |             | 0.3     | 0.947 |                          | 0.665     | 0.30                     | 0.928  | 0.02                     | 0.926     | 0.07                     | 0.999 | $\overline{a}$           | 0.999  | $\omega$                 |

<span id="page-127-0"></span>TABLE 7.4 – Puissance empirique des tests  $FH(0)$ ,  $FH(3)$  et  $MLR(3)$  à partir de données générées optimales pour le test de Fleming-Harrington FH(*qS*) pour les paramètres *q<sup>S</sup>* = 0 et  $q_S = 3$ . PE : puissance empirique,  $VR$  : variation relative.

**Discussion.** D'après la table [7.4,](#page-127-0) la puissance est maximale pour le test FH(0) quand les données sont générées sous l'hypothèse des risques proportionnels. De la même façon, c'est le test de Fleming-Harrington FH(3) qui présente la meilleure puissance sous l'hypothèse des différences tardives de type *q<sup>T</sup>* = 3. Même si MLR(3) n'est pas le meilleur test en termes de puissance, il est performant dans les deux cas. Sa variation relative (*V R*) présente toujours des valeurs intermédiaires par rapport à celle des deux autres tests (pour  $q<sub>S</sub> = 0$ , MLR(3) a une meilleure variation relative que FH(3) et pour  $q<sub>S</sub> = 3$ , MLR(3) a une meilleure variation relative que  $FH(0)$ . De plus, la variation relative de MLR(3) est quasi-invariante quand la proportion de censure, le taux et la taille d'échantillon varient. De plus, le test MLR(3) est plus stable (en termes de puissance) que FH(3).

Comme nous l'avons dit précédemment, choisir entre le test du logrank et le test de Fleming-Harrington avec  $q_T > 1$  revient à choisir entre effets tardifs ou proportionnels. Cependant, nous observons que MLR(3) présente une puissance acceptable sous les différentes situations de risques proportionnels ou tardifs.

## **7.1.4 Calcul du nombre de sujets nécessaire**

Avant d'énoncer le résultat suivant, nous introduisons quelques notations. Soit (*U* ∗ *, V* <sup>∗</sup> ) un vecteur Gaussien de moyenne zéro et de fonction de covariance ( $\tilde{\Sigma}^{\mathcal{H}_1})^2(\tau,\tau)$  donnée par  $(7.1)$  avec  $m = 2$  et  $\vec{q} = (0, q)$ . Soit aussi  $z_{\alpha}$  le quantile d'ordre  $\alpha$  de max $(|\tilde{\mathbb{G}}^{0}(\tau)|, |\tilde{\mathbb{G}}^{q}(\tau)|,$ avec le processus  $(\tilde{\mathbb{G}}^0(\tau), \tilde{\mathbb{G}}^q(\tau))$  défini par le théorème [7.1.](#page-123-1) Nous pouvons alors énoncer la proposition suivante :

<span id="page-128-1"></span>**Proposition 7.1.** Soient r,  $S^P(\tau)$  et  $\Delta(i) = \theta^T(i) - \theta^P(i)$  pour  $i = 0, q$ , défini par [\(6.4\)](#page-79-0) *et construit à partir de r et*  $S^P(\tau)$ *. La taille d'échantillon nécessaire au test* MLR(*q*) *pour tester l'hypothèse* [\(7.1\)](#page-122-0) *avec un risque de type-I α et de type II β, est l'unique solution de :*

<span id="page-128-0"></span>
$$
\mathbb{P}_{\mathcal{H}_1} \left( (U^*, V^*) \in E_{\alpha, n}^q \right) = \beta, \tag{7.5}
$$

*où,*

$$
E_{\alpha,n}^{q} = \left[ -z_{\alpha} - \sqrt{n} \frac{\mu^{0}}{\Sigma_{1,1}^{\mathcal{H}_1}} \right], \ z_{\alpha} - \sqrt{n} \frac{\mu^{0}}{\Sigma_{1,1}^{\mathcal{H}_1}} \right] \times \left[ -z_{\alpha} - \sqrt{n} \frac{\mu^{q}}{\Sigma_{2,2}^{\mathcal{H}_1}} \right], \ z_{\alpha} - \sqrt{n} \frac{\mu^{q}}{\Sigma_{2,2}^{\mathcal{H}_1}} \right].
$$

*Démonstration.* Ce résultat est une conséquence du Théorème [7.1.](#page-123-1) En effet, sous  $\mathcal{H}_0$ , pour *n* grand, MLR(*q*) est le maximum d'un vecteur Gaussien ( $\tilde{\mathbb{G}}^0(\tau)$ ,  $\tilde{\mathbb{G}}^q(\tau)$ ) de moyenne zéro et de fonction de covariance  $(\tilde{\Sigma}^{\mathcal{H}_0})^2(\tau,\tau)$ . Alors, nous pouvons trouver  $z_\alpha$  tel que :

$$
\alpha = \mathbb{P}_{\mathcal{H}_0}(\max(|\tilde{\mathbb{G}}^0(\tau)|, |\tilde{\mathbb{G}}^q(\tau)|) > z_\alpha) = 1 - \mathbb{P}_{\mathcal{H}_0}((\tilde{\mathbb{G}}^0(\tau), \tilde{\mathbb{G}}^q(\tau)) \in [-z_\alpha, z_\alpha] \times [-z_\alpha, z_\alpha]).
$$

Sous  $\mathcal{H}_1, \, \left( \frac{\text{LR}^0_n(\tau)}{\widehat{\sigma}^0_n(\tau)} \right)$  $\frac{\partial R_n^0(\tau)}{\partial n^0(\tau)}, \frac{\partial R_n^q(\tau)}{\partial n^q(\tau)}$  $\widehat{\sigma}_{n}^{q}(\tau)$ ) étant distribué comme un vecteur Gaussien  $(U', V')$ , nous pouvons écrire :

$$
1 - \beta = \mathbb{P}_{\mathcal{H}_1} \left( \max \left( \left| \frac{\text{LR}_n^0(\tau)}{\hat{\sigma}_n^0(\tau)} \right|, \left| \frac{\text{LR}_n^q(\tau)}{\hat{\sigma}_n^q(\tau)} \right| \right) > z_\alpha \right),
$$
  
\n
$$
= 1 - \mathbb{P}_{\mathcal{H}_1} \left( \left( \frac{\text{LR}_n^0(\tau)}{\hat{\sigma}_n^0(\tau)}, \frac{\text{LR}_n^q(\tau)}{\hat{\sigma}_n^q(\tau)} \right) \in [-z_\alpha, z_\alpha] \times [-z_\alpha, z_\alpha] \right)
$$
  
\n
$$
= 1 - \mathbb{P}_{\mathcal{H}_1} \left( \left( \frac{\text{LR}_n^0(\tau)}{\hat{\sigma}_n^0(\tau)} - \sqrt{n} \frac{\mu^0}{\Sigma_{1,1}^{H_1}} , \frac{\text{LR}_n^q(\tau)}{\hat{\sigma}_n^q(\tau)} - \sqrt{n} \frac{\mu^q}{\Sigma_{2,2}^{H_1}} \right) \in [-z_\alpha - \sqrt{n} \frac{\mu^q}{\Sigma_{1,1}^{H_1}} , z_\alpha - \sqrt{n} \frac{\mu^q}{\Sigma_{2,2}^{H_1}} , z_\alpha - \sqrt{n} \frac{\mu^q}{\Sigma_{2,2}^{H_1}} , z_\alpha - \sqrt{n} \frac{\mu^q}{\Sigma_{2,2}^{H_1}} \right),
$$

qui peut être approximé, quand *n* est grand, par :

$$
1 - \mathbb{P}_{\mathcal{H}_1} \left( (U^*, V^*) \in \left[ -z_\alpha - \sqrt{n} \frac{\mu^0}{\Sigma_{1,1}^{\mathcal{H}_1}} \right], \ z_\alpha - \sqrt{n} \frac{\mu^0}{\Sigma_{1,1}^{\mathcal{H}_1}} \right] \times \left[ -z_\alpha - \sqrt{n} \frac{\mu^q}{\Sigma_{2,2}^{\mathcal{H}_1}} \right], \ z_\alpha - \sqrt{n} \frac{\mu^q}{\Sigma_{2,2}^{\mathcal{H}_1}} \right].
$$

Le couple  $(U^*,V^*)$  est défini dans l'énoncé de la proposition. L'unicité de la solution vient du fait que  $1 - \beta$  est décroissant avec *n*.  $\Box$ 

La relation [\(7.5\)](#page-128-0) nous donne une formule implicite du nombre de sujets nécessaire. Elle nous autorise à calculer de quatre façons la valeur de *n* par le moyen de  $z_\beta^1, z_\beta^2, z_\beta^3, z_\beta^4,$ les bornes de l'intervalle de [\(7.5\)](#page-128-0) :

$$
z_{\beta}^{1} = -z_{\alpha} - \sqrt{n} \frac{\mu^{0}}{\Sigma_{1,1}^{\mathcal{H}_{1}}}, \ z_{\beta}^{2} = z_{\alpha} - \sqrt{n} \frac{\mu^{0}}{\Sigma_{1,1}^{\mathcal{H}_{1}}}, \ z_{\beta}^{3} = -z_{\alpha} - \sqrt{n} \frac{\mu^{q}}{\Sigma_{2,2}^{\mathcal{H}_{1}}}, \ z_{\beta}^{4} = z_{\alpha} - \sqrt{n} \frac{\mu^{q}}{\Sigma_{2,2}^{\mathcal{H}_{1}}}.
$$

L'algorithme suivant donne une méthode pour calculer la taille d'échantillon :

#### **Algorithme pour le calcul de la taille d'échantillon.**

1. En vertu du Théorème [7.1,](#page-128-1) la taille *n* est donnée par :

$$
\beta = \mathbb{P}_{\mathcal{H}_1}\left((U^*, V^*) \in \left[-z_{\alpha} - \sqrt{n} \frac{\mu^0}{\Sigma_{1,1}^{\mathcal{H}_1}}, z_{\alpha} - \sqrt{n} \frac{\mu^0}{\Sigma_{1,1}^{\mathcal{H}_1}}\right] \times \left[-z_{\alpha} - \sqrt{n} \frac{\mu^q}{\Sigma_{2,2}^{\mathcal{H}_1}}, z_{\alpha} - \sqrt{n} \frac{\mu^q}{\Sigma_{2,2}^{\mathcal{H}_1}}\right]\right),
$$
\n
$$
= \int_{-z_{\alpha} - \sqrt{n} \frac{\mu^0}{\Sigma_{1,1}^{\mathcal{H}_1}}} \int_{-z_{\alpha} - \sqrt{n} \frac{\mu^q}{\Sigma_{2,2}^{\mathcal{H}_1}}} f_{\mathcal{N}(\mu, \Sigma)}(u, v) du dv,
$$
\n
$$
= \mathbb{E}\left[\mathbb{I}_{\left\{U^*\in\left[-z_{\alpha} - \sqrt{n} \frac{\mu^0}{\Sigma_{1,1}^{\mathcal{H}_1}}, z_{\alpha} - \sqrt{n} \frac{\mu^0}{\Sigma_{1,1}^{\mathcal{H}_1}}\right]\right\}\right] \left\{\nabla^*\in\left[-C - \sqrt{n} \frac{\mu^q}{\Sigma_{2,2}^{\mathcal{H}_1}}, z_{\alpha} - \sqrt{n} \frac{\mu^q}{\Sigma_{2,2}^{\mathcal{H}_1}}\right]\right\},
$$

qui peut être approximé par :

$$
f(n)=\frac{1}{M}\sum_{i=1}^M\mathbb{I}_{\left\{U_i^*\in\left[-z_\alpha-\sqrt{n}\frac{\mu^0}{\Sigma_{1,1}^{\mathcal{H}_1},z_\alpha-\sqrt{n}\frac{\mu^0}{\Sigma_{1,1}^{\mathcal{H}_1}}}\right]\right\}}\mathbb{I}_{\left\{V_i^*\in\left[-z_\alpha-\sqrt{n}\frac{1}{2}\frac{\mu^q}{\Sigma_{2,2}^{\mathcal{H}_1},z_\alpha-\sqrt{n}\frac{\mu^q}{\Sigma_{2,2}^{\mathcal{H}_1}}}\right]\right\}}.
$$

- 2. Nous générons *M* sujets *i* tels que les couples  $(U_i^*, V_i^*)$  sont des copies indépendantes de  $(U, V) \sim \mathcal{N}((0, 0), \tilde{\Sigma}^{\mathcal{H}_1}).$
- 3. Nous choisissons n tel que  $f(n) < \beta$  et  $f(n+1) > \beta$ .

**Remarque 7.2.** *Sous*  $\mathcal{H}_1$ *, nous supposons :* 

$$
S^{T}(t) = p_{1}(\mathcal{L}^{0})^{-1}(\mathcal{L}^{0}(S^{P}(t) + \Delta(0))) + p_{2}(\mathcal{L}^{q})^{-1}(\mathcal{L}^{q}(S^{P}(t) + \Delta(q))).
$$

*Ainsi, les fonctions de risque du groupe traitement et placebo sont reliées par :*

$$
\lambda^{T}(t) = \lambda^{P}(t) \left( \frac{p_{1}L^{0}((\mathcal{L}^{0})^{-1}(\mathcal{L}^{0}(S^{P}(t)) + \Delta(0))) \frac{(\mathcal{L}^{0})^{-1}(\mathcal{L}^{0}(S^{P}(t) + \Delta(0)))}{L^{0}(S^{P}(t))}}{\frac{p_{1}(\mathcal{L}^{0})^{-1}(\mathcal{L}^{0}(S^{P}(t)) + \Delta(0)) + p_{2}(\mathcal{L}^{q})^{-1}(\mathcal{L}^{q}(S^{P}(t) + \Delta(q)))}{L^{q}(S^{P}(t))}} + \frac{p_{2}L^{q}((\mathcal{L}^{q})^{-1}(\mathcal{L}^{q}(S^{P}(t)) + \Delta(q)) \frac{(\mathcal{L}^{q})^{-1}(\mathcal{L}^{q}(S^{P}(t)) + \Delta(q))}{L^{q}(S^{P}(t))}}{\frac{L^{q}(S^{P}(t))}{L^{q}(S^{P}(t))}} \right).
$$

Nous considérons plusieurs études numériques pour ce calcul du nombre de sujets nécessaire. Nous choisissons  $M = 10^6$ ,  $\alpha = 5\%$  et  $\beta = 20\%$ . Nous considérons les délais de censure fixés  $C^P = C^T = C = \tau$ .

**Scénarios.** D'abord, nous comparons les tailles d'échantillon de  $FH(q)$  et  $MLR(q)$ , avec  $q \in \{1, 2, \ldots, 5\}$  dans le cas de  $c = 80\%$  et  $r = 20\%$ .

**Résultats.** La table [7.5](#page-131-0) donne ces résultats.

**Discussion.** D'après la table [7.5,](#page-131-0) la taille d'échantillon nécessaire est un peu plus grande avec MLR(*q*) qu'avec le test de Fleming-Harrington. Ce nouveau test n'est donc pas plus coûteux que les tests classiques.

**Scénarios.** Nous calculons la taille d'échantillon de MLR $(q)$ , avec  $q \in \{1, 2, \ldots, 5\}$ , pour tester les hypothèses [\(7.1\)](#page-122-0) suivant plusieurs ensembles de situations de proportions de censure  $c = 20\%$ , 50% et 80% et de valeurs de taux  $r = 10\%$ , 20% et 30%.

**Résultats.** La table [7.6](#page-132-0) présente ces différents calculs pour  $p_1 = 0.2$ , 0.5 et 0.8.

**Discussion.** D'après la table [7.6,](#page-132-0) la taille d'échantillon augmente avec la proportion de censure et décroît quand le taux *r* entre les groupes, à la fin de l'étude, augmente, pour les différentes valeurs de *p*1. Ainsi, la taille d'échantillon décroît quand *q* augmente.

**Scénarios.** Enfin, nous évaluons la sensibilité du test pour MLR(3) à la valeur de *p*<sup>1</sup> dans le cas de  $c = 80\%$  et  $r = 20\%$ .

**Résultats.** Les résultats obtenus sont présentés table [7.7.](#page-132-1)

**Discussion.** D'après la table [7.7,](#page-132-1) la taille d'échantillon augmente avec  $p_1$ , c'est-à-dire quand nous tendons vers des effets proportionnels. Nous pouvons remarquer que la taille d'échantillon est différente pour FH(3) et MLR(3) avec *p*<sup>1</sup> = 0 (de même pour le test du logrank et MLR(3) avec  $p_1 = 1$ ) dans les tables [7.7](#page-132-1) et [7.5](#page-131-0) même si l'idée est la même, nous n'utilisons pas le même test.

## **7.1.5 Conclusion**

Le test  $MLR(q)$  est un bon compromis pour une utilisation dans les essais de prévention. Il allège l'hypothèse des effets proportionnels ou tardifs tout en n'augmentant pas

|              |             | $q=1$ | $q=2$ | $q=3\,$                | $q=4$ | $q=5$ |
|--------------|-------------|-------|-------|------------------------|-------|-------|
| $\mathbf{c}$ | $\mathbf r$ |       |       | $p_1 = 0.\overline{2}$ |       |       |
| 0.2          | 0.1         | 919   | 936   | 925                    | 896   | 868   |
|              | 0.2         | 264   | 269   | 267                    | 262   | 258   |
|              | 0.3         | 133   | 136   | 137                    | 136   | 136   |
| 0.5          | 0.1         | 30079 | 2822  | 2565                   | 2352  | 2163  |
|              | 0.2         | 767   | 706   | 650                    | 601   | 565   |
|              | 0.3         | 342   | 318   | 297                    | 281   | 271   |
| 0.8          | 0.1         | 10937 | 9396  | 8181                   | 7241  | 6517  |
|              | 0.2         | 2624  | 2269  | 1996                   | 1797  | 1644  |
|              | 0.3         | 1121  | 984   | 881                    | 811   | 763   |
| $\mathbf c$  | $\bf r$     |       |       | $p_1 = 0.\overline{5}$ |       |       |
| 0.2          | 0.1         | 903   | 959   | 990                    | 1007  | 1014  |
|              | 0.2         | 261   | 276   | 285                    | 291   | 296   |
|              | 0.3         | 132   | 139   | 144                    | 149   | 152   |
| 0.5          | 0.1         | 3216  | 3203  | 3148                   | 3073  | 2992  |
|              | 0.2         | 805   | 800   | 791                    | 778   | 770   |
|              | 0.3         | 358   | 359   | 357                    | 357   | 357   |
| 0.8          | 0.1         | 11919 | 11336 | 10765                  | 10251 | 9762  |
|              | 0.2         | 2852  | 2734  | 2622                   | 2517  | 2439  |
|              | 0.3         | 1222  | 1173  | 1137                   | 1113  | 1195  |
| $\mathbf{c}$ | $\Gamma$    |       |       | $p_1 = 0.\overline{8}$ |       |       |
| 0.2          | 0.1         | 867   | 920   | 954                    | 977   | 992   |
|              | 0.2         | 252   | 267   | 276                    | 282   | 287   |
|              | 0.3         | 128   | 135   | 139                    | 143   | 145   |
| 0.5          | 0.1         | 3290  | 3407  | 3480                   | 3519  | 3554  |
|              | 0.2         | 824   | 854   | 873                    | 883   | 894   |
|              | 0.3         | 368   | 382   | 391                    | 395   | 400   |
| 0.8          | 0.1         | 12660 | 12947 | 13006                  | 13054 | 13068 |
|              | 0.2         | 3042  | 3107  | 3141                   | 3158  | 3167  |
|              | 0.3         | 1300  | 1327  | 1343                   | 1357  | 1367  |

<span id="page-131-0"></span>Table 7.5 – Nombre de sujets nécessaire pour différentes valeurs de *p*<sup>1</sup> (*p*<sup>1</sup> = 0*.*2*,* 0*.*5*,* 0*.*8) pour le test Maximum MLR(*q*) pour différentes valeurs de *q*.

le nombre de sujets nécessaire. Il n'est donc pas plus coûteux.

Ce test est tout de même à comparer avec la statistique du logrank Supremum sur le temps, ne faisant elle aussi pas d'hypothèse *a priori* et ayant l'avantage d'un calcul possible du nombre de sujets nécessaire.

<span id="page-132-0"></span>

| lests | $\overline{ }$<br>FH(0) | FH<br>.<br><b>.</b> | ---<br>. | FH)<br>13<br>.                   | पम्<br>4<br>. | TTT<br>L<br> | MLR( | MLR(2)<br>$\sim$ | $\overline{\phantom{a}}$<br>×<br>MLR( | MLR( | <b>.</b><br>MLE<br>נ זור |
|-------|-------------------------|---------------------|----------|----------------------------------|---------------|--------------|------|------------------|---------------------------------------|------|--------------------------|
| NSS   | 2992                    | 2332                | 1806     | $\overline{\phantom{a}}$<br>1474 | 1253          | 1099         | 2852 | 0.70<br>2734     | 2622                                  | 2517 | 2439                     |

Table 7.6 – Nombre de sujets nécessaire pour le test du logrank, de Fleming-Harrington FH(q) et le test Maximum MLR(q) pour différentes valeurs de q et  $c = 80\%$ ,  $r = 20\%$  et  $p_1 = 0.5.$ 

|                                                               |  |  |  |  | $\begin{array}{cccccccc} \mid & 0 & 0.1 & 0.2 & 0.3 & 0.4 & 0.5 & 0.6 & \overline{0.7} & 0.8 & 0.9 \end{array}$ |  |
|---------------------------------------------------------------|--|--|--|--|----------------------------------------------------------------------------------------------------|--|
| MLR(3) 1645 1816 1996 2202 2404 2622 2821 2993 3141 3244 3314 |  |  |  |  |                                                                                                    |  |

<span id="page-132-1"></span>Table 7.7 – Nombre de sujets nécessaire pour le test Maximum MLR(3) pour différents paramètres  $p_1$  pour  $c = 80\%, r = 20\%.$ 

# **7.2 Statistique Maximum de type Kaplan-Meier pondéré**

Nous donnerons les théorèmes de convergence du test Maximum de type Kaplan-Meier pondéré sans réaliser d'étude de simulations.

# **7.2.1 Définition**

**Définition 7.2.** *Soit*  $\vec{q} = (q_1, \ldots, q_m) \in \mathbb{N}^m$  *avec*  $q_i \neq q_j$  *pour*  $i \neq j$ *. Nous appelons la statistique Maximum de type Kaplan-Meier pondéré, la statistique définie pour tout*  $t \geq 0$ *par :*

$$
\text{MKM}_{n}^{\vec{q}}(t) = \max_{i=1,\dots,m} \left( \left| \frac{\text{KM}_{n}^{q_i}(t)}{\hat{\sigma}_{\text{KM}_{n}^{q_i}}(t)} \right| \right).
$$

# **7.2.2 Comportement asymptotique**

**Théorème 7.2.** *Nous considérons les hypothèses*  $(3.13)$ *. Sous*  $\mathcal{H}_0$ *,* 

$$
\left(\frac{\mathrm{KM}_n^{q_1}}{\hat{\sigma}_{\mathrm{KM}_n^{q_i}}},\ldots,\frac{\mathrm{KM}_n^{q_m}}{\hat{\sigma}_{\mathrm{KM}_n^{q_i}}}\right)\xrightarrow[n\to+\infty]{\mathcal{L}(\mathbb{D})} \left(\tilde{\mathbb{H}}^{q_1},\ldots,\tilde{\mathbb{H}}^{q_m}\right),
$$

 $o\hat{u}$  ( $\tilde{\mathbb{H}}^{q_1}, \ldots, \tilde{\mathbb{H}}^{q_m}$ ) *est un processus Gaussien de dimension m centré et de fonction de covariance* Σ˜ <sup>H</sup><sup>0</sup> *donnée par :*

$$
(\tilde{\Sigma}_{i,j}^{\mathcal{H}_0})^2 : (t_1, t_2) \to \mathbb{E}[\tilde{\mathbb{H}}^{q_i}(t_1)\tilde{\mathbb{H}}^{q_j}(t_2)] = \frac{(\check{\Sigma}_{i,j}^{\mathcal{H}_0})^2(t_1 \wedge t_2)}{\check{\Sigma}_{i,i}^{\mathcal{H}_0}(t_1)\check{\Sigma}_{j,j}^{\mathcal{H}_0}(t_2)},
$$

*où,*

$$
(\check{\Sigma}_{i,j}^{\mathcal{H}_0})^2 : t \to \int_0^t \frac{\left(\int_s^t k^{q_i}(u) S_{\theta^0}(u) du\right) \left(\int_s^{\tau} k^{q_j}(u) S_{\theta^0}(u) du\right)}{S_{\theta^0}(s - (1 - \Delta\Lambda_{\theta^0}(s))} \frac{a^P \pi^P(s-) + a^T \pi^T(s-)}{\pi^P(s-) \pi^T(s-)} dS_{\theta^0}(s),
$$

*avec :*

$$
k^{q}(t) = (1 - S(t))^{q} \frac{\pi^{P}(t - )\pi^{T}(t-)}{\pi(t-)}.
$$

*Sous*  $\mathcal{H}_1$ *,* 

$$
\left(\frac{\mathrm{KM}_n^{q_1}}{\hat{\sigma}_{\mathrm{KM}_n^{q_i}}},\ldots,\frac{\mathrm{KM}_n^{q_m}}{\hat{\sigma}_{\mathrm{KM}_n^{q_i}}}\right)-\sqrt{n}\left(\frac{\mu^{q_1}}{\check{\Sigma}_{1,1}^{H_1}},\ldots,\frac{\mu^{q_m}}{\check{\Sigma}_{m,m}^{H_1}}\right)\xrightarrow[n\to+\infty]{}\left(\tilde{\mathbb{H}}^{\prime q_1},\ldots,\tilde{\mathbb{H}}^{\prime q_m}\right),
$$

*où,*

$$
\mu^{q_i}: t \to \sqrt{a^P a^T} \int_0^t k^{q_i}(s) \left( S_{\theta^P}(s) ds - S_{\theta^T}(s) \right) ds,
$$

 $et$  ( $\tilde{\mathbb{H}}^{\prime q_1}, \ldots, \tilde{\mathbb{H}}^{\prime q_m}$ ) *est un processus Gaussien de dimension m centré et de fonction de covariance* Σ˜ <sup>H</sup><sup>1</sup> *donnée par :*

$$
(\tilde{\Sigma}_{i,j}^{\mathcal{H}_1})^2 : (t_1, t_2) \to \mathbb{E}[\tilde{\mathbb{H}}^{q_i}(t_1)\tilde{\mathbb{H}}^{q_j}(t_2)] = \frac{(\check{\Sigma}_{i,j}^{\mathcal{H}_1})^2(t_1 \wedge t_2)}{\check{\Sigma}_{i,i}^{\mathcal{H}_1}(t_1)\check{\Sigma}_{j,j}^{\mathcal{H}_1}(t_2)},
$$

*où,*

$$
(\check{\Sigma}_{i,j}^{\mathcal{H}_1})^2 : t \to -a_P \int_0^t \frac{\left(\int_t^t k^{q_i}(u) S_{\theta^T}(u) du\right) \left(\int_t^\tau k^{q_j}(u) S_{\theta^T}(u) du\right)}{S_{\theta^T}(s -)\pi^i(s -)(1 - \Delta \Lambda_{\theta^T}(s))} dS_{\theta^T}(s)
$$

$$
-a_T \int_0^t \frac{\left(\int_s^t k^{q_i}(u) S_{\theta^P}(u) du\right) \left(\int_s^t k^{q_j}(u) S_{\theta^P}(u) du\right)}{S_{\theta^P}(s -)\pi^P(s -)(1 - \Delta \Lambda_{\theta^P}(s))} dS_{\theta^P}(s).
$$

 $\Box$ 

*Démonstration.* La preuve est identique à celle du théorème [7.1.](#page-123-1)

# **7.3 Statistique du logrank Supremum sur le temps**

# **7.3.1 Définition**

Cette statistique n'est pas spécifique à la détection d'effets tardifs. Ce paragraphe est introduit à titre de comparaison.

**Définition 7.3.** *Nous appelons statistique du logrank Supremum sur le temps, la statistique définie pour tout*  $t \geq 0$  *par :* 

$$
SLR_{W_n} = \sup_{t \geq 0} \left| \frac{LR_{W_n}(t)}{\hat{\sigma}_{W_n}(t)} \right|.
$$

# **7.3.2 Comportement asymptotique**

En considérant les hypothèses [3.13,](#page-38-0) nous obtenons le théorème de convergence suivant :

**Théorème 7.3.** *Sous*  $H_0$ ,

$$
\mathrm{SLR}_{W_n} \xrightarrow[n \to +\infty]{\mathcal{L}(\mathbb{D})} \sup_{t \geq 0} \left( \left| \check{\mathbb{G}}(t) \right| \right),
$$

*où* G˘ *est un processus Gaussien centré et de fonction de covariance donnée par :*

$$
Cov^{\breve{\mathbb{G}}}_{(\theta^T,\theta^P)} : (t_1, t_2) \to \mathbb{E}[\breve{\mathbb{G}}(t_1)\breve{\mathbb{G}}(t_2)] = \frac{(\sigma^{\mathbb{G}^0}_{(\theta^T,\theta^P)})^2(t_1 \wedge t_2)}{\sigma^{\mathbb{G}^0}_{(\theta^T,\theta^P)}(t_1)\sigma^{\mathbb{G}^0}_{(\theta^T,\theta^P)}(t_2)},
$$

 $o\dot{u}$   $\sigma_{(\theta)}^{\mathbb{G}^0}$ (*θ <sup>T</sup> ,θ<sup>P</sup>* ) *est donnée par le corollaire [3.10](#page-40-0) :*

$$
(\sigma_{(\theta^T, \theta^P)}^{\mathbb{G}^0})(t) : t \to \int_0^t k^2(s) \left[ \frac{a^T}{\pi^P(s-)} + \frac{a^P}{\pi^T(s-)} \right] (1 - \Delta \Lambda_{\theta^0}(s)) d\Lambda_{\theta^0}(s).
$$

 $Sous \mathcal{H}_1$ ,

$$
\sup_{t\geqslant 0}\left|\frac{\text{LR}_{W_n}(t)}{\widehat{\sigma}_{W_n}(t)}-\sqrt{n}\frac{\mu^{\mathbb{G}}_{(\theta^T,\theta^P)}}{\sigma^{\mathbb{G}}_{(\theta^T,\theta^P)}}\right|\cdot\frac{\mathcal{L}(\mathbb{D})}{n\rightarrow+\infty}\sup_{t\geqslant 0}\left(\left|\breve{\mathbb{G}}'(t)\right|\right),
$$

 $o\dot{u}$   $\mu_{\alpha}^{\mathbb{G}}$ (*θ <sup>T</sup> ,θ<sup>P</sup>* ) *est donnée par le Théorème [3.9](#page-39-0) :*

$$
\mu_{(\theta^T, \theta^P)}^{\mathbb{G}} : t \to \sqrt{a^T a^P} \int_0^t k(s) \left( d\Lambda_{\theta^P}(s) - d\Lambda_{\theta^T}(s) \right),
$$

*et* G˘ *est un processus Gaussien centré et de fonction de covariance donnée par :*

$$
Cov_{(\theta^T, \theta^P)}^{\breve{\mathbb{G}}'} : (t_1, t_2) \to \mathbb{E}[\breve{\mathbb{G}}'(t_1)\breve{\mathbb{G}}'(t_2)] = \frac{(\sigma_{(\theta^T, \theta^P)}^{\mathbb{G}})^2(t_1 \wedge t_2)}{\sigma_{(\theta^T, \theta^P)}^{\mathbb{G}}(t_1)\sigma_{(\theta^T, \theta^P)}^{\mathbb{G}}(t_2)},
$$

 $o\dot{u}$   $\sigma_{\left(\theta\right)}^{\mathbb{G}}$ (*θ <sup>T</sup> ,θ<sup>P</sup>* ) *est donnée par le Théorème [3.9](#page-39-0) :*

$$
(\sigma_{(\theta^T, \theta^P)}^{\mathbb{G}})^2 : t \to \int_0^t k^2(s) \left[ \frac{a^T}{\pi^P(s-)} (1 - \Delta \Lambda_{\theta^P}(s)) d\Lambda_{\theta^P}(s) + \frac{a^P}{\pi^T(s-)} (1 - \Delta \Lambda_{\theta^T}(s)) d\Lambda_{\theta^T}(s) \right].
$$

*Démonstration.* La démonstration de la convergence de la statistique du logrank pondérée est donnée par le Théorème [3.9,](#page-39-0) page [40.](#page-39-0) Comme  $F \to \sup_{t \geq 0} (|F(t)|)$  est continue de  $\mathbb{D} \to \mathbb{R}$ , nous obtenons le résultat.

### **7.3.3 Performance et sensibilité du test**

L'objectif de l'utilisation de ce test est d'éliminer le choix d'un paramètre : pour cela nous considérons  $W_n = 1$ . Nous notons  $SLR = SLR_1(\tau)$ .

**Plan de simulations.** Nous envisageons plusieurs jeux de données de différences tardives : l'ensemble S(*qS, n, r, c*) décrit dans le paragraphe [6.1.3](#page-80-0) page [81](#page-80-0) et l'ensemble S ∗ (*tS, n, r, c*) décrit dans le paragraphe [6.2.3](#page-94-0) page [95.](#page-94-0) Pour chaque scénario, nous générons 2000 jeux de données S(*qS, n, c, r*) ou S ∗ (*tS, n, r, c*) et nous appliquons SLR.

#### a) **Niveau empirique du test** SLR**.**

**Scénarios.** Nous considérons des jeux de données  $\mathcal{S}(0, n, c, 0)$ , avec  $n = 500$ , 1000 et 2000,  $c = 20\%$ , 50\% et 80\%.

**Résultats.** Les résultats sont présentés table [7.8.](#page-135-0)

| n    | С       | SLR   |
|------|---------|-------|
| 500  | 0.2     | 0.051 |
|      | $0.5\,$ | 0.050 |
|      | 0.8     | 0.045 |
| 1000 | 0.2     | 0.055 |
|      | $0.5\,$ | 0.041 |
|      | 0.8     | 0.044 |
| 2000 | $0.2\,$ | 0.044 |
|      | 0.5     | 0.050 |
|      | $0.8\,$ | 0.040 |

<span id="page-135-0"></span>Table 7.8 – Niveau empirique du test Supremum SLR.

**Discussion.** D'après la table [7.8,](#page-135-0) le niveau empirique du test SLR est respecté à chaque scénario.

b) **Puissance du test** SLR **pour des données optimales pour le test de Fleming-Harrington.**

**Scénarios.** Nous considérons des jeux de données  $S(q_S, n, r, c)$ .

- − Pour évaluer *l'effet du paramètre*  $q_S$ , nous choisissons  $q_S \in \{0, 1, \ldots, 5\}$ .
- Pour évaluer *les effets de la taille d'échantillon, de la proportion de censure c et du taux r*, nous considérons *n* = 500*,* 1000 et 2000, *c* = 20%*,* 50% et 80% et  $r = 10\%, 20\%$  et 30\%.

**Résultats.** Les résultats sont donnés dans la table [7.9.](#page-136-0)

Discussion. D'après la tabl[e7.9,](#page-136-0) nous observons que la puissance du test SLR augmente avec *n* et *r*, et diminue quand la proportion de censure *c* augmente.

### c) **Puissance du test** SLR **pour des données optimales pour le test** CPWL**.**

**Scénarios.** Nous considérons des jeux de données  $S(t_S, n, r, c)$ .

- Pour évaluer *l'effet du paramètre*  $t_s$ , nous choisissons  $t_s \in \{0, 0.1, \ldots, 0.8\}$ .
- Pour évaluer *les effets de la taille d'échantillon, de la proportion de censure c et du taux r*, nous considérons *n* = 500*,* 1000 et 2000, *c* = 20%*,* 50% et 80% et  $r = 10\%, 20\%$  et 30\%.

**Résultats.** Les résultats sont donnés dans la table [7.10.](#page-136-1)

Discussion. D'après la table 7.10, nous observons que la puissance du test SLR augmente avec *n* et *r* et diminue quand la proportion de censure *c* augmente.

| $\mathbf n$ | $\mathbf c$      | $\bf r$          | $q_S=0$            | $q_S=1$ |       | $q_S = 2$ $q_S = 3$ | $q_S=4$ | $q_S=5$   |
|-------------|------------------|------------------|--------------------|---------|-------|---------------------|---------|-----------|
| 500         | 0.2              | 0.1              | 0.610              | 0.391   | 0.321 | 0.285               | 0.245   | 0.229     |
|             |                  | 0.2              | 0.988              | 0.920   | 0.827 | 0.787               | 0.737   | 0.715     |
|             |                  | 0.3              | 1.000              | 0.999   | 0.994 | 0.987               | 0.982   | 0.976     |
|             | 0.5              | 0.1              | 0.191              | 0.133   | 0.138 | 0.118               | 0.101   | 0.114     |
|             |                  | $\rm 0.2$        | 0.592              | 0.467   | 0.432 | 0.394               | 0.394   | 0.349     |
|             |                  | 0.3              | 0.922              | 0.846   | 0.803 | 0.758               | 0.756   | 0.735     |
|             | 0.8              | 0.1              | 0.076              | 0.078   | 0.062 | 0.067               | 0.062   | 0.062     |
|             |                  | 0.2              | 0.191              | 0.164   | 0.154 | 0.143               | 0.131   | 0.142     |
|             |                  | $\rm 0.3$        | 0.400              | 0.331   | 0.311 | 0.334               | 0.303   | 0.295     |
| 1000        | $\overline{0.2}$ | $\overline{0.1}$ | 0.886              | 0.697   | 0.575 | 0.498               | 0.468   | 0.440     |
|             |                  | $0.2\,$          | 1.000              | 0.999   | 0.990 | 0.978               | 0.970   | 0.963     |
|             |                  | $\rm 0.3$        | 1.000              | 1.000   | 1.000 | 1.000               | 1.000   | 1.000     |
|             | $0.5\,$          | 0.1              | 0.338              | 0.246   | 0.223 | 0.199               | 0.204   | 0.195     |
|             |                  | $\rm 0.2$        | 0.876              | 0.775   | 0.725 | 0.679               | 0.662   | 0.652     |
|             |                  | 0.3              | 0.997              | 0.991   | 0.986 | 0.977               | 0.970   | 0.961     |
|             | 0.8              | 0.1              | 0.110              | 0.101   | 0.092 | 0.100               | 0.091   | 0.095     |
|             |                  | 0.2              | 0.328              | 0.303   | 0.271 | 0.264               | 0.252   | 0.260     |
|             |                  | $\rm 0.3$        | 0.659              | 0.627   | 0.595 | 0.565               | 0.558   | 0.575     |
| 2000        | $\overline{0.2}$ | $\overline{0.1}$ | $\overline{0.997}$ | 0.943   | 0.871 | 0.816               | 0.771   | 0.747     |
|             |                  | 0.2              | 1.000              | 1.000   | 1.000 | 1.000               | 1.000   | 1.000     |
|             |                  | $\rm 0.3$        | 1.000              | 1.000   | 1.000 | 1.000               | 1.000   | 1.000     |
|             | 0.5              | 0.1              | 0.594              | 0.471   | 0.421 | 0.386               | 0.373   | 0.361     |
|             |                  | 0.2              | 0.993              | 0.981   | 0.967 | 0.941               | 0.935   | 0.932     |
|             |                  | $\rm 0.3$        | 1.000              | 1.000   | 1.000 | 1.000               | 1.000   | 1.000     |
|             | $0.8\,$          | 0.1              | 0.186              | 0.162   | 0.163 | 0.140               | 0.140   | $0.133\,$ |
|             |                  | $0.2\,$          | 0.603              | 0.557   | 0.499 | 0.512               | 0.504   | 0.493     |
|             |                  | 0.3              | 0.944              | 0.897   | 0.891 | 0.893               | 0.880   | 0.891     |

Table 7.9 – Puissance empirique du test SLR à partir de données générées optimales pour le test de Fleming-Harrington FH(*qS*) pour différents paramètres *qS*.

<span id="page-136-0"></span>

| n    | $\mathbf{C}$ | r   | $t_S = 0$ | $t_S = 0.1$ | $t_S = 0.2$ | $t_S = 0.3$ | $t_S = 0.4$ | $t_S = 0.5$ | $t_S = 0.6$              | $t_S = 0.7$              | $t_S = 0.8$    |
|------|--------------|-----|-----------|-------------|-------------|-------------|-------------|-------------|--------------------------|--------------------------|----------------|
| 500  | 0.2          | 0.1 | 0.590     | 0.485       | 0.391       | 0.326       | 0.266       | 0.225       | 0.199                    | 0.166                    |                |
|      |              | 0.2 | 0.987     | 0.960       | 0.905       | 0.850       | 0.782       | 0.686       | 0.605                    |                          |                |
|      |              | 0.3 | 1.000     | 0.999       | 0.998       | 0.995       | 0.976       | 0.947       | <b>Contract Contract</b> |                          |                |
|      | 0.5          | 0.1 | 0.192     | 0.183       | 0.168       | 0.142       | 0.132       | 0.119       | 0.114                    | 0.114                    | 0.099          |
|      |              | 0.2 | 0.599     | 0.544       | 0.498       | 0.466       | 0.435       | 0.391       | 0.344                    | 0.328                    | $\blacksquare$ |
|      |              | 0.3 | 0.923     | 0.896       | 0.857       | 0.813       | 0.799       | 0.752       | 0.708                    | <b>Contract Contract</b> |                |
|      | 0.8          | 0.1 | 0.078     | 0.075       | 0.078       | 0.070       | 0.062       | 0.077       | 0.063                    | 0.059                    | 0.064          |
|      |              | 0.2 | 0.178     | 0.176       | 0.172       | 0.180       | 0.148       | 0.144       | 0.150                    | 0.124                    |                |
|      |              | 0.3 | 0.395     | 0.377       | 0.360       | 0.348       | 0.314       | 0.337       | 0.300                    | $\sim$                   |                |
| 1000 | 0.2          | 0.1 | 0.874     | 0.797       | 0.710       | 0.596       | 0.531       | 0.433       | 0.358                    | 0.318                    |                |
|      |              | 0.2 | 1.000     | 0.999       | 0.999       | 0.991       | 0.979       | 0.947       | 0.905                    |                          |                |
|      |              | 0.3 | 1.000     | 1.000       | 1.000       | 1.000       | 1.000       | 1.000       | $\sim 100$ m $^{-1}$     |                          |                |
|      | 0.5          | 0.1 | 0.343     | 0.335       | 0.273       | 0.253       | 0.230       | 0.218       | 0.200                    | 0.187                    | 0.163          |
|      |              | 0.2 | 0.882     | 0.842       | 0.807       | 0.761       | 0.726       | 0.675       | 0.644                    | 0.610                    | ÷.             |
|      |              | 0.3 | 0.997     | 0.994       | 0.991       | 0.985       | 0.976       | 0.970       | 0.962                    | <b>Contractor</b>        |                |
|      | 0.8          | 0.1 | 0.109     | 0.105       | 0.111       | 0.105       | 0.108       | 0.091       | 0.110                    | 0.105                    | 0.087          |
|      |              | 0.2 | 0.340     | 0.334       | 0.296       | 0.317       | 0.288       | 0.278       | 0.269                    | 0.259                    |                |
|      |              | 0.3 | 0.696     | 0.666       | 0.628       | 0.613       | 0.606       | 0.566       | 0.560                    | $\sim$ $-$               |                |
| 2000 | 0.2          | 0.1 | 0.996     | 0.985       | 0.945       | 0.895       | 0.814       | 0.500       | 0.671                    | 0.560                    |                |
|      |              | 0.2 | 1.000     | 1.000       | 1.000       | 1.000       | 1.000       | 1.000       | 1.000                    |                          |                |
|      |              | 0.3 | 1.000     | 1.000       | 1.000       | 1.000       | 1.000       | 1.000       | <b>Contractor</b>        |                          |                |
|      | 0.5          | 0.1 | 0.588     | 0.561       | 0.501       | 0.468       | 0.440       | 0.397       | 0.372                    | 0.350                    | 0.322          |
|      |              | 0.2 | 0.993     | 0.988       | 0.981       | 0.975       | 0.967       | 0.948       | 0.929                    | 0.918                    | ÷.             |
|      |              | 0.3 | 1.000     | 1.000       | 1.000       | 1.000       | 1.000       | 1.000       | 1.000                    | <b>Contract Contract</b> |                |
|      | 0.8          | 0.1 | 0.188     | 0.187       | 0.174       | 0.140       | 0.158       | 0.159       | 0.159                    | 0.138                    | 0.142          |
|      |              | 0.2 | 0.598     | 0.605       | 0.564       | 0.548       | 0.534       | 0.522       | 0.482                    | 0.486                    |                |
|      |              | 0.3 | 0.930     | 0.915       | 0.920       | 0.904       | 0.890       | 0.878       | 0.883                    |                          |                |

<span id="page-136-1"></span>Table 7.10 – Puissance empirique du test SLR à partir de données générées optimales pour le test  $CPWL(t<sub>S</sub>)$  pour différents paramètres  $t<sub>S</sub>$ .

# c) **Comparaison des tests** SLR**, logrank, Fleming-Harrington, CPWL et Maximum.**

Nous considérons deux types de jeux de données :

 $-\mathcal{S}(q_S,n,r,c).$ 

**Scénarios.** Nous choisissons  $q_S = 0$  et  $q_S = 3$  et nous évaluons sur ces données FH(0), FH(3), MLR(3), CPWL(0*.*6) et SLR. Afin d'évaluer *les effets de la taille d'échantillon, de la proportion de censure c et du taux r,* nous considérons  $n = 500, 1000$  et 2000,  $c = 20\%$ , 50% et 80% et  $r = 10\%$ , 20% et 30%. Afin d'évaluer la perte de puissance en utilisant *MLR*(3) et *SLR*, nous utilisons la variation relative entre les cinq tests :

$$
VR(P_T) = \frac{|P_T - P_{max}|}{P_{max}},
$$

où *P<sup>T</sup>* est la puissance du test, *Pmax* la puissance maximum parmi ces cinq tests.

**Résultats.** Ils sont donnés table [7.11.](#page-138-0)

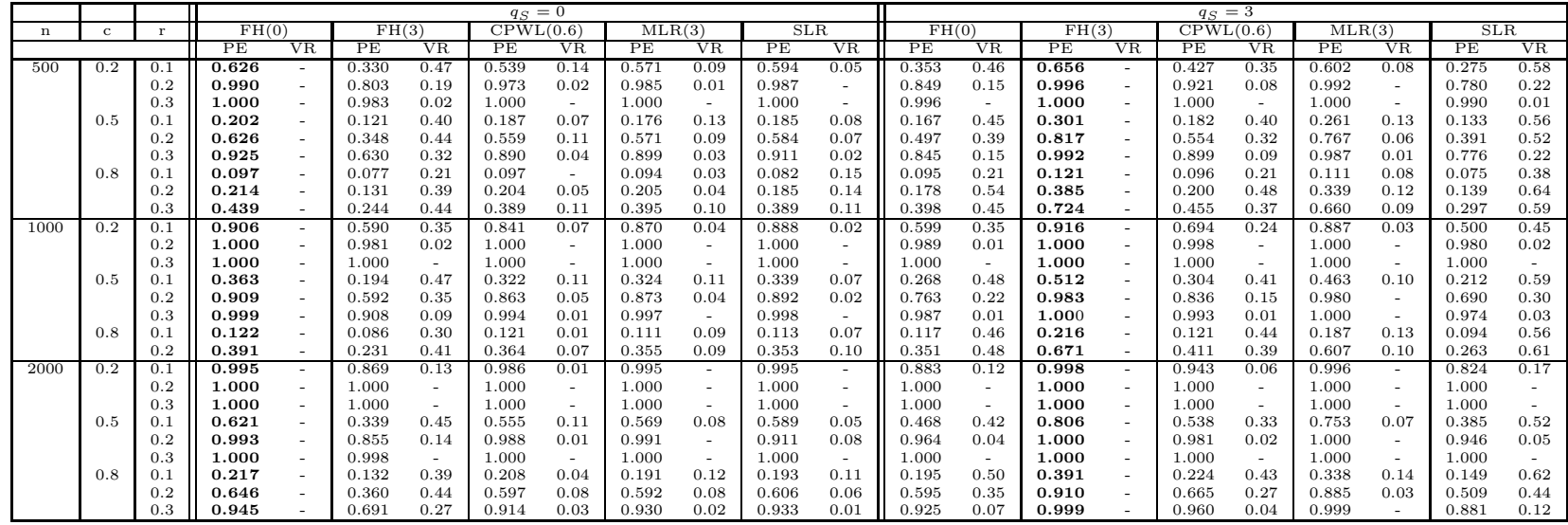

<span id="page-138-0"></span>Table 7.11 – Puissance empirique de FH(0), FH(3), CPWL(3), MLR(3) et SLR <sup>à</sup> partir de données générées pour des hypothèses optimales pour le test de Fleming-Harrington FH(*<sup>q</sup>S*) pour les paramètres *<sup>q</sup><sup>S</sup>* <sup>=</sup> <sup>0</sup> et *<sup>q</sup><sup>S</sup>* <sup>=</sup> 3. PE : puissance empirique, VR : variation relative.

 $- S^*(t_S, n, r, c).$ 

**Scénarios.** Nous choisissons  $t_S = 0$  et  $t_S = 0.6$ , pour les mêmes scénarios que ceux décrits précédemment. Pour chaque scénario, nous évaluons FH(0), FH(3), MLR(3), CPWL(0*.*6) et SLR.

**Résultats.** Ils sont donnés table [7.12.](#page-140-0)

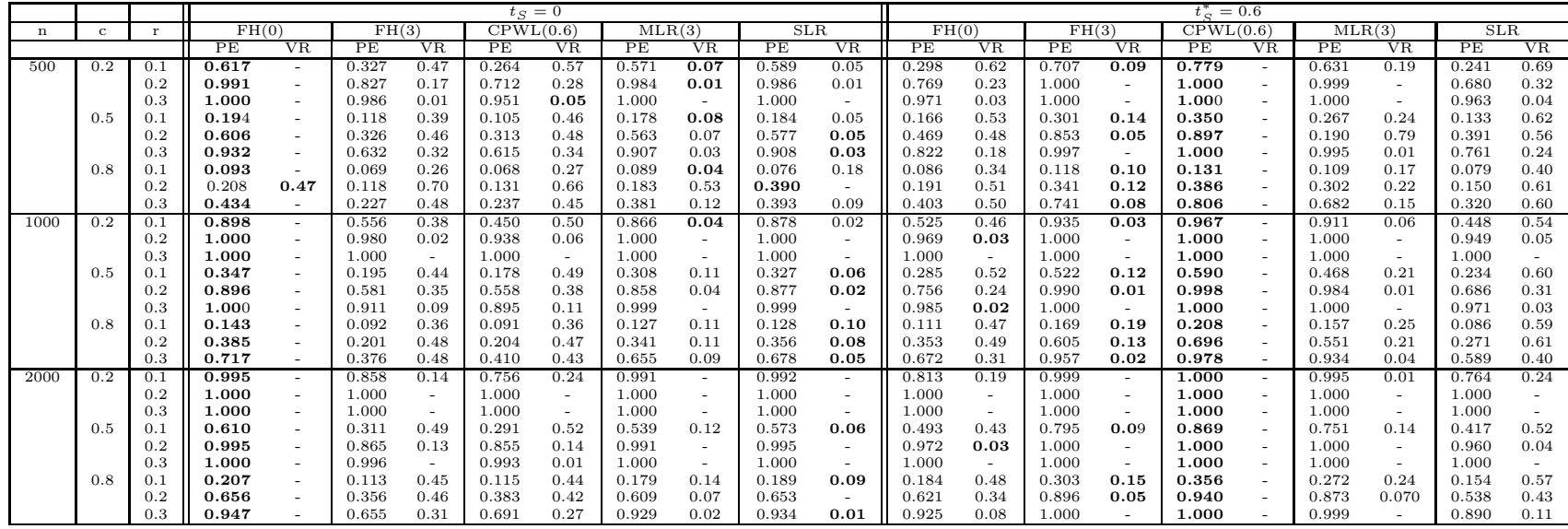

141

<span id="page-140-0"></span>Table 7.12 – Puissance empirique de FH(0), FH(3), CPWL(0*.*6), MLR(3) et SLR <sup>à</sup> partir de données générées pour des hypothèses optimales pour le test  $CPWL(t<sub>S</sub>)$  pour  $t<sub>S</sub> = 0$  et  $t<sub>S</sub> = 0.6$ . PE : puissance empirique, VR : variation relative.

Discussion. La puissance diminue avec les paramètres  $t<sub>S</sub>$  et  $q<sub>S</sub>$ . D'après les tables [7.11](#page-138-0) et [7.12,](#page-140-0) le test Supremum est légèrement meilleur que le test du logrank sous des effets tardifs, mais beaucoup moins que le test Maximum. La variation relative (*V R*) est meilleure pour le test Supremum sous des risques proportionnels et meilleure pour le test Maximum sous des différences tardives. Au vu de ces résultats, le test présentant le meilleur compromis possible entre les deux hypothèses proportionnelles et tardives est le test Maximum.

**Remarque 7.3.** *Le test SLR est un tout petit peu plus puissant que le test du logrank mais pas autant que le test Maximum. Une solution pour gagner de la puissance par rapport aux tests de Fleming-Harrington, CPWL*(*t<sup>T</sup>* ) *et Maximum est d'utiliser le test Supremum avec la pondération de Fleming-Harrington. Cependant, dans ce cas, nous ne nous affranchissons pas d'un choix de paramètre.*

# **7.3.4 Calcul du nombre de sujets nécessaire**

La connaissance de la distribution de  $SLR_{W_n}$  n'est pas immédiate. Elle est cependant connue dans le cas d'un mouvement brownien. De ce fait, nous considérons la statistique :

$$
SLR2_{W_n} = \sup_{t \geq 0} \left| \frac{LR_{W_n}(t)}{\hat{\sigma}_{W_n}(\tau)} \right|.
$$

Afin de se ramener à une situation de convergence vers un mouvement brownien, nous considérons les hypothèses [\(7.2\)](#page-123-2), ce qui conduit au théorème suivant :

**Théorème 7.4** ([\[30\]](#page-163-0)). *Étant données les hypothèses* [\(7.2\)](#page-123-2)*, nous avons, sous*  $\mathcal{H}_0$ *,* 

$$
\mathrm{SLR2}_{W_n} \xrightarrow[n \to +\infty]{\mathcal{L}(\mathbb{D})} \sup_{t \geq 0} \left( \left| \mathbb{B}(t) \right| \right),
$$

*où*  $\mathbb{B}$  *est un mouvement brownien sur*  $]0, \infty[$ *. Sous*  $\mathcal{H}_1$ *,* 

$$
\sup_{t\geqslant 0}\left|\frac{\text{LR}_{W_n}(t)}{\hat{\sigma}_{W_n}(\tau)}-\mu\right|\xrightarrow[n\to+\infty]{\mathcal{L}(\mathbb{D})}\sup_{t\geqslant 0}\left(|\mathbb{B}(t)|\right),\,
$$

*où µ est définie par :*

$$
\mu = \sqrt{n}\gamma \sqrt{a^P a^T \int_0^\tau w(s) \pi^0(s) d\Lambda^0(s)}.
$$

*Démonstration issue de* [\[30\]](#page-163-0)*.* Soit  $\gamma = \frac{\gamma^*}{\sqrt{n}}$ . Nous avons :

$$
(d\Lambda_n^P(t) - d\Lambda_n^T(t)) = (e^{\frac{\gamma^* w(t)}{2\sqrt{n}}} - e^{\frac{-\gamma^* w(t)}{2\sqrt{n}}})\lambda^0(t)dt.
$$

En appliquant la formule de Taylor, nous obtenons :

$$
(d\Lambda_n^P(t) - d\Lambda_n^T(t)) = \frac{\gamma^* w(t)}{\sqrt{n}} \lambda^0(t) dt + o_{n \to +\infty} \left(\frac{1}{\sqrt{n}}\right).
$$

Nous considérons  $\pi^T(s) = \pi^P(s) = \pi^0(s)$ . Alors, sous ces hypothèses, sous  $\mathcal{H}_1$ ,  $LR_{W_n}$ converge vers un processus Gaussien de moyenne :

$$
t \to \sqrt{a_P a_T} \gamma^* \int_0^t (w(s))^2 \pi^0(s) \lambda^0(s) ds,
$$

et de variance :

$$
t \to \int_0^t (w(s))^2 \pi^0(s) \lambda^0(s) ds,
$$

car la suite d'hypothèses  $\mathcal{H}_1$  converge vers l'hypothèse nulle. Nous choisissons  $\gamma^* = \sqrt{n}\gamma$ et nous obtenons alors :

$$
\frac{\operatorname{LR}_{W_n}(t)}{\widehat{\sigma}_{W_n}(\tau)} - \sqrt{n} \frac{\sqrt{a_{P} a_{T} \gamma} \int_0^t (w(s))^2 \pi^0(s) \lambda^0(s) ds}{\sqrt{\int_0^{\tau} (w(s))^2 \pi^0(s) \lambda^0(s) ds}} \xrightarrow[n \to +\infty]{\mathcal{L}(\mathbb{D})} \frac{1}{\sqrt{\int_0^{\tau} (w(s))^2 \pi^0(s) \lambda^0(s) ds}} \mathbb{B} \circ H_6,
$$

où **B** est un mouvement sur  $]0, ∞[$  et  $H_6$  est la fonction définie par :

$$
H_6(t) = \int_0^t (w(s))^2 \pi^0(s) \lambda^0(s) ds.
$$

Alors :

$$
\frac{\operatorname{LR}_{W_n}(t)}{\widehat{\sigma}_{W_n}(\tau)} - \sqrt{n} \gamma \sqrt{a_P a_T} \sqrt{\int_0^{\tau} (w(s))^2 \pi^0(s) \lambda^0(s) ds} \frac{\int_0^t (w(s))^2 \pi^0(s) \lambda^0(s) ds}{\int_0^{\tau} (w(s))^2 \pi^0(s) \lambda^0(s) ds}
$$

$$
\xrightarrow[n \to +\infty]{\mathcal{L}(\mathbb{D})} \mathbb{B} \circ H_6^*,
$$

où,

$$
H_6^*(t) = \frac{\int_0^t (w(s))^2 \pi^0(s) \lambda^0(s) ds}{\int_0^{\tau} (w(s))^2 \pi^0(s) \lambda^0(s) ds}.
$$
  
Soient  $u(t) = \frac{\int_0^t (w(s))^2 \pi^0(s) \lambda^0(s) ds}{\int_0^{\tau} (w(s))^2 \pi^0(s) \lambda^0(s) ds}$  et  $\mu^* = \gamma \sqrt{a_P a_T} \sqrt{\int_0^{\tau} (w(s))^2 \pi^0(s) \lambda^0(s) ds}$ . Alors :  

$$
\frac{\text{LR}_{W_n}(t)}{\hat{\sigma}_{W_n}^2(\tau)} - \sqrt{n} \mu^* \xrightarrow[n \to +\infty]{\mathcal{L}(\mathbb{D})} \mathbb{B}.
$$

En notant  $\mu = \sqrt{n}\mu^*$  et comme  $F \to \sup_{t \geq 0} (|F(t)|)$  est continue de  $\mathbb{D} \to \mathbb{R}$ , nous obtenons le résultat.

**Théorème 7.5** ([\[30\]](#page-163-0)). *Soit*  $n_T = n_P = \frac{n}{2}$ 2 *. Soit S*<sup>1</sup>−*<sup>α</sup> tel que :*

$$
\mathbb{P}\left(\sup_{u\in[0,1]}|\mathbb{B}(u)|>S_{1-\alpha}\right)=\alpha,
$$

*en utilisant que :*

$$
G(x) = \mathbb{P}\left(\sup_{u \in [0,1]} |\mathbb{B}(u)| \leq x\right) = \frac{4}{\pi} \sum_{k=0}^{+\infty} \frac{(-1)^k}{2k+1} \exp\left(-\frac{(2k+1)^2 \pi^2}{8x^2}\right).
$$

*Soit µ tel que :*

$$
\mathbb{P}\left(\sup_{u \in [0,1]} \mathbb{B}_{\mu}(u) > S_{1-\alpha}\right) = \Phi(S_{1-\alpha} - \mu) + e^{2\mu x} \Phi(S_{1-\alpha} + \mu) = 1 - \beta.
$$

*Alors, le nombre de sujets nécessaire relatif à la statistique* SLR *pour tester les hypothèses définies par [7.2](#page-123-2) s'écrit :*

$$
n_{\text{SLR}} = \frac{4\mu^2}{\gamma^2 \int_0^\tau \pi_0(s) d\Lambda_0(s)}.
$$

Soit  $n_{LR}$  le nombre de sujets nécessaire pour la statistique du logrank. Sous ces hypothèses, d'après le Théorème [3.13,](#page-43-1) page [44,](#page-43-1) il est égal à :

$$
n_{\rm LR} = \frac{4(z_{1-\alpha/2} + z_{1-\beta})^2}{\gamma^2 \int_0^{\tau} \pi^0(s) d\Lambda^0(s)},
$$

alors :

$$
\frac{n_{\text{SLR}}}{n_{\text{LR}}} = \frac{\mu^2}{(z_{1-\alpha/2} + z_{1-\beta})^2}.
$$

Nous en déduisons que le nombre de sujets nécessaire de la statistique SLR est égal à celui de la statistique du logrank multiplié par 1*.*06. Nous illustrons ce théorème par une étude numérique.

**Scénarios.** Nous calculons la taille d'échantillon pour tester les hypothèses [\(7.2\)](#page-123-2), pour plusieurs situations de proportions de censure  $c = 20\%$ , 50% et 80% et de taux  $r =$ 10%, 20% et 30%. Nous choisissons  $\alpha = 5\%$  et  $\beta = 20\%$ . Nous considérons les délais de censure fixés  $C^P = C^T = C = \tau$ .

**Résultats.** La table [7.13](#page-143-0) donne le nombre de sujets nécessaire pour SLR.

| $\mathbf{c}$ | r   | logrank | SLR   |
|--------------|-----|---------|-------|
| 0.2          | 0.1 | 714     | 755   |
|              | 0.2 | 191     | 201   |
|              | 0.3 | 87      | 92    |
| 0.5          | 0.1 | 2870    | 3035  |
|              | 0.2 | 675     | 713   |
|              | 0.3 | 278     | 294   |
| 0.8          | 0.1 | 11415   | 12069 |
|              | 0.2 | 2579    | 2727  |
|              | 0.3 | 1024    | 1082  |

<span id="page-143-0"></span>Table 7.13 – Nombre de sujets nécessaire du test SLR.

**Discussion.** La taille d'échantillon augmente avec la proportion de censure et décroît quand le taux entre les groupes, à la fin de l'étude, augmente. La taille d'échantillon pour SLR est sensiblement plus élevée que celle du test du logrank.
**Remarque 7.4.** *Nous appelons statistique de Kaplan-Meier Supremum sur le temps, la statistique définie pour tout*  $t \geq 0$  *par :* 

$$
SKM_{W_n}(t) = \sup_{t \geq 0} \left( \frac{KM_{W_n}(t)}{\hat{\sigma}_{KM_{W_n}}^2(t)} \right).
$$

*Sous les hypothèses*  $3.13$ *, sous*  $\mathcal{H}_0$ *,* 

$$
\mathrm{SKM}_{W_n} \xrightarrow[n \to +\infty]{\mathcal{L}(\mathbb{D})} \sup_{t \geq 0} \left( \left| \check{\mathbb{H}}(t) \right| \right),
$$

*où* H˘ *est un processus Gaussien centré et de fonction de covariance donnée par :*

$$
\mathrm{Cov}_{(\theta^T, \theta^P)}^{\check{\mathbb{H}}}: (t_1, t_2) \to \mathbb{E}[\check{\mathbb{H}}(t_1)\check{\mathbb{H}}(t_2)] = \frac{(\sigma_{(\theta^T, \theta^P)}^{\mathbb{H}^0})^2(t_1 \wedge t_2)}{\sigma^{\mathbb{H}^0}(t_1)\sigma_{(\theta^T, \theta^P)}^{\mathbb{H}^0}(t_2)},
$$

 $o\dot{u}$   $(\sigma^2)_{(\theta^2)}^{\mathbb{H}^0}$ (*θ <sup>T</sup> ,θ<sup>P</sup>* ) *est donnée par le corollaire [3.1](#page-42-0) :*

$$
(\sigma_{(\theta^T, \theta^P)}^{\mathbb{H}^0})^2 : t \to -\int_0^t \frac{\left(\int_s^{t_1 \wedge t_2} k(u) S_{\theta^0}(u) du\right)^2}{S_{\theta^0}(s - (1 - d\Lambda_{\theta^0}(s)))} \frac{a^P \pi^P(s-) + a^T \pi^T(s-)}{\pi^P(s-) \pi^T(s-)} dS_{\theta^0}(s).
$$

 $Sous \mathcal{H}_1$ ,

$$
\sup_{t\geqslant 0}\left|\frac{\text{LR}_{W_n}(t)}{\widehat{\sigma}_{W_n}(t)}-\sqrt{n}\frac{\mu_{(\theta^T,\theta^P)}^{\mathbb{H}}}{\sigma_{(\theta^T,\theta^P)}^{\mathbb{H}}}\right|\xrightarrow[n\to+\infty]{\mathcal{L}(\mathbb{D})}\sup_{t\geqslant 0}\left(\left|\breve{\mathbb{H}}'(t)\right|\right),
$$

 $o\dot{u}$   $\mu_{\ell}^{\mathbb{H}}$ (*θ <sup>T</sup> ,θ<sup>P</sup>* ) *est donné par le Théorème [3.11](#page-41-0) :*

$$
\mu_{(\theta^T, \theta^P)}^{\mathbb{H}} : t \to \sqrt{a^P a^T} \left( \int_0^t k(s) S_{\theta^P}(s) ds - \int_0^t k(s) S_{\theta^T}(s) ds \right),
$$

 $e$ *t*  $\mathbb H'$  *est un processus Gaussien centré et de fonction de covariance donnée par :* 

$$
\mathrm{Cov}_{(\theta^T, \theta^P)}^{\check{\mathbb{H}}'} : (t_1, t_2) \to \mathbb{E}[\check{\mathbb{H}}'(t_1)\check{\mathbb{H}}'(t_2)] = \frac{(\sigma_{(\theta^T, \theta^P)}^{\mathbb{H}})^2(t_1 \wedge t_2)}{\sigma^{\mathbb{H}}(t_1)\sigma_{(\theta^T, \theta^P)}^{\mathbb{H}}(t_2)},
$$

*où*  $(\sigma^2)_{(6)}^{\mathbb{H}}$ (*θ <sup>T</sup> ,θ<sup>P</sup>* ) *est donnée par le Théorème [3.11](#page-41-0) :*

$$
(\sigma_{(\theta^T, \theta^P)}^{\mathbb{H}})^2 : t \sum_{i = P, T} -a_j \int_0^t \frac{\left(\int_s^t k(u) S_{\theta^i}(u) du\right)^2}{S_{\theta^i}(s - \pi^i(s - (1 - d\Lambda_{\theta^i}(s)))} dS_{\theta^i}(s),
$$

 $o\hat{u}$   $j = P$   $si$   $i = T$   $et$   $j = T$   $si$   $i = P$ *.* 

## **Recommandations générales**

Dès lors que l'investigateur a une idée précise de l'effet qu'il souhaite contrôler sur ces données, les tests du logrank pondérés, détaillés en début de cette partie, présentent des niveaux de performance remarquable. Si nous faisons l'hypothèse *a priori* d'un effet tardif, il est préférable d'utiliser le test de Fleming-Harrington en lui adjugeant une petite valeur de son paramètre *q* afin de ne pas sous-estimer les événements précoces éventuels. Les tests de Kaplan-Meier pondérés étant plus sensibles à l'existence d'écarts importants entre les fonctions de survie relatives à nos deux groupes d'intérêt, paraissent moins puissants pour la prise en compte d'effets tardifs et d'un taux élevé de données censurées.

Le nombre de sujets nécessaire pour l'utilisation d'un de ces tests à la mise en évidence d'un effet est calculé à partir de l'hypothèse pour laquelle le test est optimal (sauf pour les tests de Kaplan-Meier pondérés car nous ne la connaissons pas). Selon l'hypothèse envisagée (différences tardives, risques proportionnels...), la démarche proposée consiste à rechercher le meilleur test pour les hypothèses que nous voulons détecter et à calculer le nombre de sujets nécessaire pour les hypothèses alternatives optimales du test choisi. Les nombres de sujets nécessaires du test de Fleming-Harrington et du test CPWL sont dans l'ordre de grandeur du test du logrank. Les tests de Kaplan-Meier, dans une situation semblable, sont en revanche plus exigeants en termes de nombre de sujets nécessaire. Nous recommandons ainsi le test de Fleming-Harrington avec un choix de paramètre raisonnable dès lors que ce type d'hypothèse tardive est envisagé sur les données.

En l'absence de connaissances *a priori* sur le type d'effets, nous proposons des statistiques allégeant l'hypothèse à poser dans le plan d'analyse statistique. Le test Maximum proposé présente des performances non négligeables sous une hypothèse de risques proportionnels ou tardifs. Plus puissant que le test Supremum et équivalent au test du logrank en termes de nombre de sujets nécessaire, nous le recommandons.

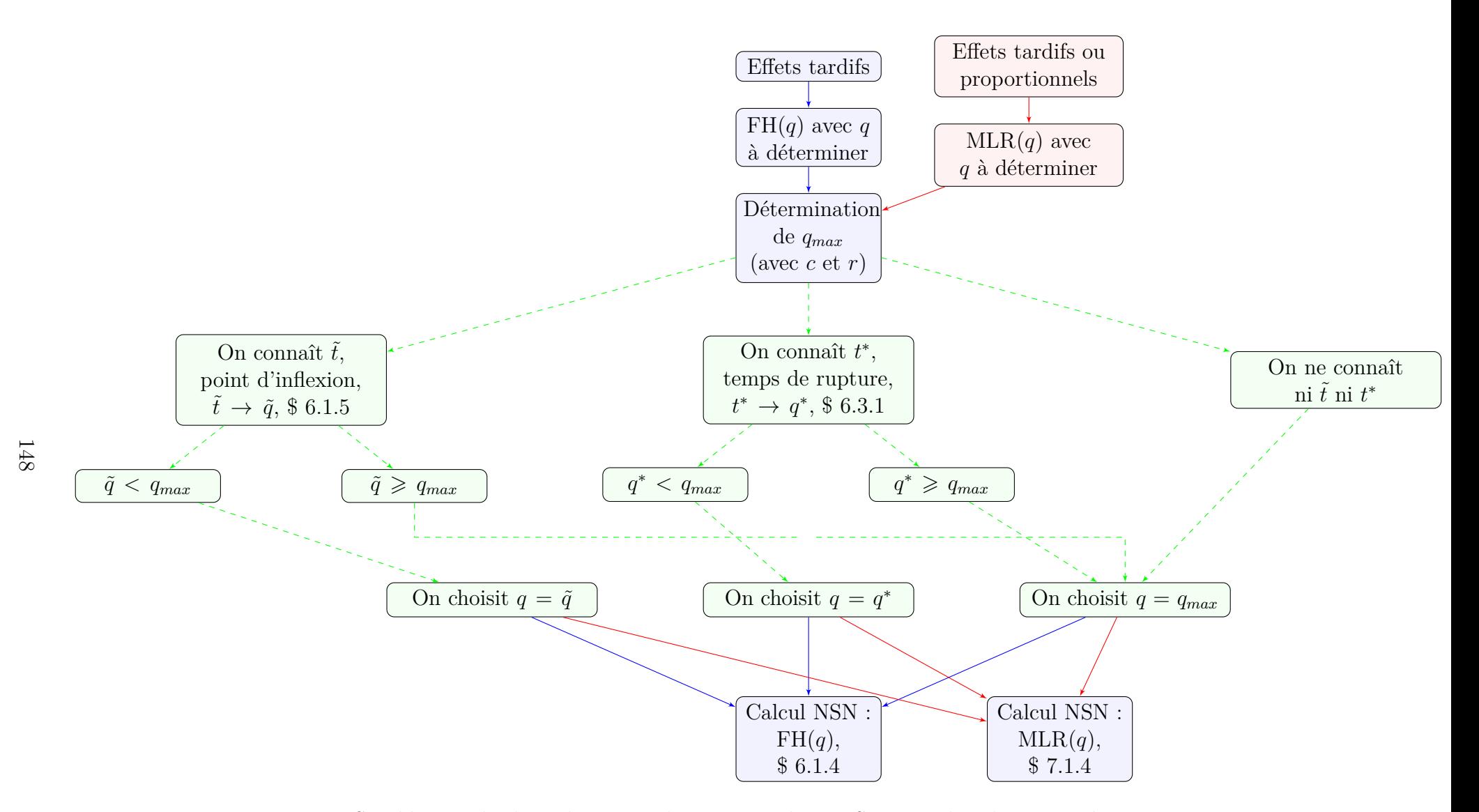

Figure 7.1 – Synthèse sur le choix du test et de son paramètre. NSN : Nombre de sujets nécessaire.

### **Chapitre 8**

# **Applications aux données de l'étude GuidAge**

### **8.1 Situation de l'essai**

GuidAge était un essai randomisé, en groupes parallèles conduit en double aveugle, enregistré dans ClinicalTrials.gov sous le nombre NCT00276510. Le critère de jugement principal était la survenue des personnes âgées à la probable maladie d'Alzheimer. Le cadre de cet essai était le suivant :

- Il incluait des sujets âgés (70 ans ou plus), indemnes de démence, mais présentant une plainte de mémoire spontanée.
- Les deux groupes de randomisation étaient le groupe recevant une dose quotidienne de 240 mg de l'extrait généralisé de Ginkgo Biloba (EGb761) ou le groupe placebo.
- Les sujets étaient suivis sur une durée de 5 ans par leur médecin généraliste en France. Au total, 712 médecins et 25 centres de mémoire participaient à l'essai.
- Entre mars 2002 et novembre 2004, *GuidAge* recrutait 2854 individus.

### **8.2 Plan d'analyse statistique utilisé**

Le plan d'analyse de cet essai utilise le test du logrank pour analyser le critère de jugement principal. Il suppose que sous EGb 761, le taux de conversion vers la maladie d'Alzheimer est de 25% de moins que sous le placebo, après 5 ans de suivi. Le taux de non développement de la maladie d'Alzheimer est supposé de 89*.*63% sous EGb 761 et de 86.18% sous placebo. Avec  $\alpha = 5\%$  et  $\beta = 20\%$ , la taille d'échantillon minimale est de de 2189 patients. En prenant en compte un taux de perdus de vue estimé à 5% par an, la taille d'échantillon est alors de 1400 sujets par groupe soit 2800 sujets au total.

Dans le plan d'analyse statistique, le temps de la survenue de la maladie d'Alzheimer est une variable continu. Une censure par intervalles est utilisée dans des analyses secondaires. En effet, la survenue de la probable maladie d'Alzheimer est recueillie à des intervalles fixes de 3 mois. Cependant, il peut y avoir des détections de la maladie d'Alzheimer entre les visites lors de la consultation chez un médecin. Des analyses en temps discrets ne changent pas les résultats et la significativité ou non des tests utilisés. Les données sont par ailleurs censurées à 5 ans.

Les figures [8.1](#page-149-0) et [8.3](#page-150-0) correspondent aux fonctions de risque et de survie. Nous observons ici un effet tardif du traitement à partir du  $60^{\text{ieme}}$  mois.

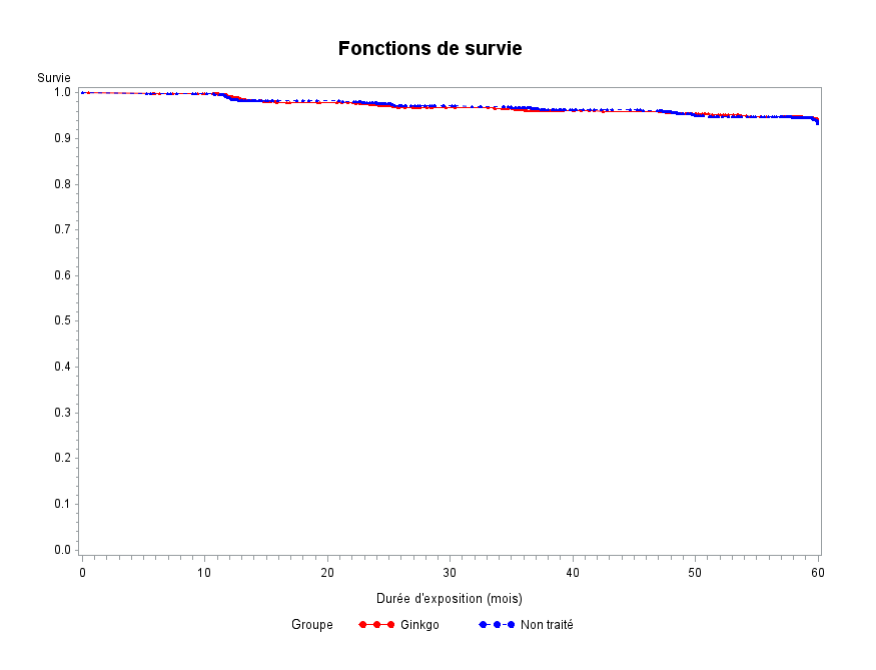

<span id="page-149-0"></span>Figure 8.1 – Fonctions de survie (GuidAge).

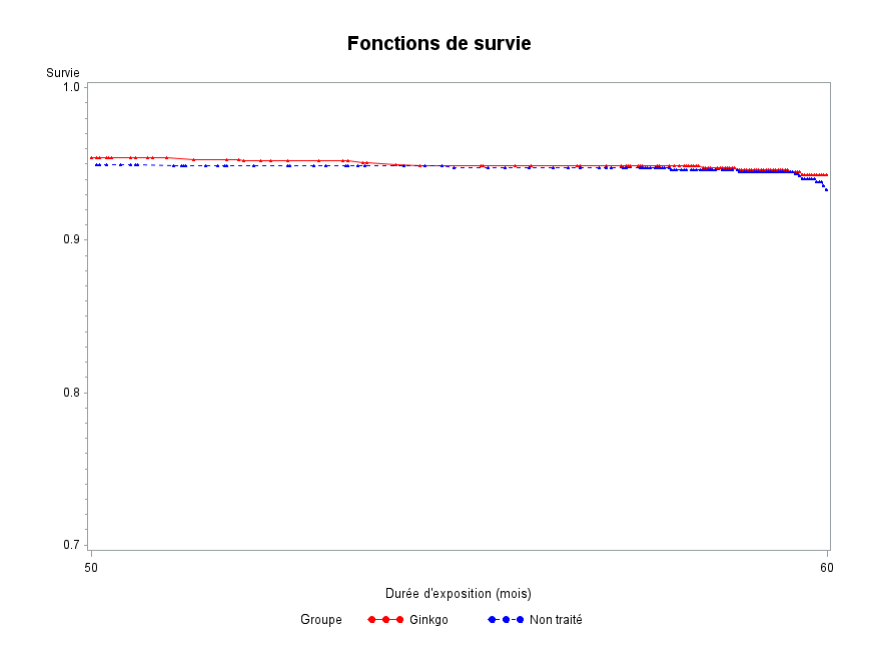

Figure 8.2 – Fonctions de survie (GuidAge).

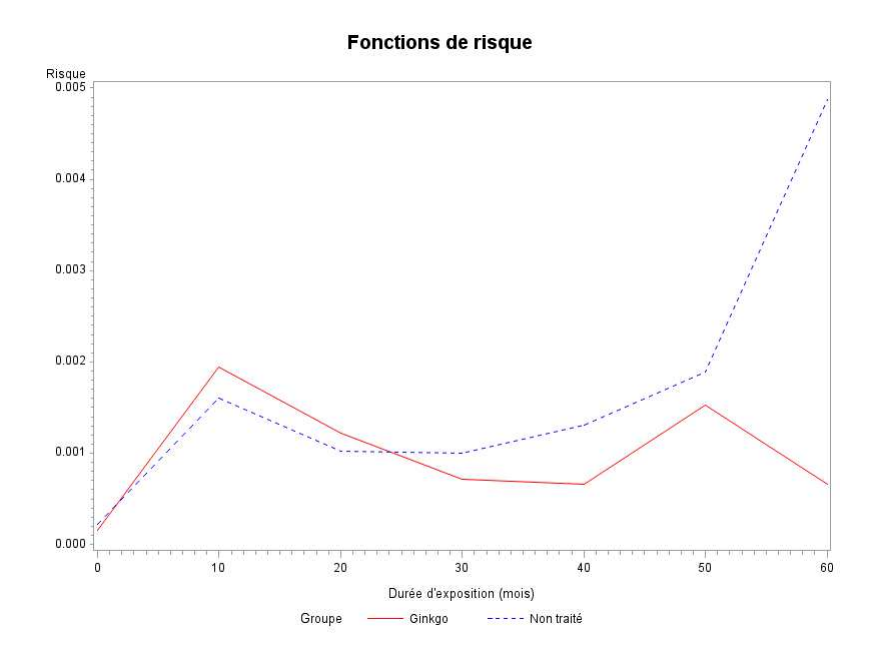

<span id="page-150-0"></span>Figure 8.3 – Fonctions de risque (GuidAge).

### **8.3 Plan d'analyse statistique suggéré : sous l'hypothèse d'effets tardifs**

### **8.3.1 Test de Fleming-Harrington**

Sous l'hypothèse *a priori* d'effets tardifs, nous suggérons donc l'utilisation du test de Fleming-Harrington. Voici le plan d'analyse statistique proposé pour un futur essai de prévention du même type.

**Plan d'analyse statistique suggéré.** Ici, nous supposons que, dans cet essai de prévention, il existe un effet tardif du traitement.

- 1. Choix du paramètre *q*. Nous supposons un point d'inflexion entre deux et trois ans [\[4\]](#page-162-0). Entre *q* = 1*.*7 et *q* = 2*.*7, le point d'inflexion est dans cet intervalle. Dans la situation de censure et de taux décrite dans le plan d'analyse statistique, le paramètre *q* doit être plus petit que 3. Nous pouvons également utiliser la relation entre le paramètre *q* de Fleming-Harrington et le paramètre *t* <sup>∗</sup> du test constant par morceaux (paragraphe [6.3.1](#page-98-1) page [99\)](#page-98-1). Pour un instant *t* ∗ compris entre 2 et 3 ans, le paramètre suggéré est 3. Choisir *q* = 3 semble un bon compromis.
- 2. Calcul du nombre de sujets nécessaire. Il doit être de 1778 pour *q* = 3 en considérant les perdus de vue.

Regardons maintenant les données.

**Scénarios.** Nous évaluons le jeux de données avec le test de Fleming-Harrington FH(*q*) avec *q* ∈ {0*,* 1*, . . . ,* 10}. Nous utilisons d'abord la date fixe de détection de la maladie d'Alzheimer puis des temps discrets fixés entre les deux visites.

**Résultats.** Ils sont présentés table [8.1.](#page-151-0)

|             | logrank | $=$    | $= 2$       | $a = x$ | $q =$  | $q=5$  | $a = 6$ | $q =$       | $q = 8$     | $\sigma =$ | $q = 10$ |
|-------------|---------|--------|-------------|---------|--------|--------|---------|-------------|-------------|------------|----------|
| Statistique | 1.03    | 1.964  | 2.562       | 2.814   | 2.882  | 2.858  | 2.788   | 2.697       | 2.599       | 2.499      | 2.402    |
| P-value     | 0.3044  | 0.0491 | $_{0.0101}$ | 0.0041  | 0.0025 | 0.0020 | 0.0020  | 0.0019      | $_{0.0017}$ | 0.0018     | 0.0020   |
|             | ΝS      |        | سە          | $\pi c$ | тc     | тs     | тc      | $T \subset$ | тc          | ΤS         | T C      |

<span id="page-151-0"></span>TABLE 8.1 – Étude GuidAge : Test de Fleming-Harrington  $FH(q)$ . *NS* : non significatif, *S* : significatif et *T S* : très significatif

**Discussion.** Avec le plan d'analyse utilisé, le résultat de l'étude est négatif. Le test du logrank nous donne un effet non significatif du traitement. Avec le plan d'analyse statistique proposé, le test de Fleming-Harrington avec *q* = 3 nous autorise à penser qu'il existe un effet significatif du traitement. Nous pouvons remarquer que pour toutes valeurs  $q \geq 2$ , le test conclut à une différence significative.

### **8.3.2 Tests CPWL, LPW1L et LPW2L**

**Scénarios.** Nous évaluons l'essai avec les tests  $CPWL(t^*)$ ,  $LPW1L(t^*)$  et  $LPW2L(t^*)$  $\text{avec } t^* \in \{0.5, 0.5, \ldots, 4.5\}.$ 

**Résultats.** Ils sont présentés tables [8.2](#page-151-1) pour CPWL, [8.3](#page-151-2) pour LPW1L et [8.4](#page-152-0) pour LPW2L.

|             | $= 0.5$  | $=1$     | $t^* = 1.5$ |          | $t^* = 2 \qquad t^* = 2.5$ |          | $t^* = 3$ $t^* = 3.5$ | $=4$     | $t^* = 4.5$ |
|-------------|----------|----------|-------------|----------|----------------------------|----------|-----------------------|----------|-------------|
| Statistique | $-0.947$ | $-0.848$ | $-1.68$     | $-1.690$ | $-2.142$                   | $-2.351$ | $-2.096$              | $-2.122$ | $-2.360$    |
| P-value     | 0.3437   | 0.3966   | 0.0922      | 0.0909   | 0.0322                     | 0.0187   | 0.0361                | 0.0338   | 0.0182      |
|             | $_{NS}$  |          |             | $_{NS}$  |                            |          |                       |          |             |

<span id="page-151-1"></span>TABLE  $8.2$  – Étude GuidAge : Test CPWL $(t^*)$ .

|             | $t^* = 0.5$ |          |          |          | $t^* = 1$ $t^* = 1.5$ $t^* = 2$ $t^* = 2.5$ $t^* = 3$ $t^* = 3.5$ $t^* = 4$ $t^* = 4.5$ |          |          |          |          |
|-------------|-------------|----------|----------|----------|-----------------------------------------------------------------------------------------|----------|----------|----------|----------|
| Statistique | $-0.944$    | $-0.942$ | $-1.090$ | $-1.242$ | $-1.415$                                                                                | $-1.531$ | $-1.651$ | $-1.741$ | $-1.792$ |
| P-value     | 0.3450      | 0.3463   | 0.2756   | 0.2141   | 0.1571                                                                                  | 0.1257   | 0.0987   | 0.0816   | 0.0731   |
|             |             |          | $_{NS}$  | ΝS       | $_{NS}$                                                                                 | $_{NS}$  |          | $_{NS}$  |          |

<span id="page-151-2"></span>TABLE  $8.3$  – Étude GuidAge : Test LPW1L $(t^*)$ .

**Discussion.** Le test CPWL(2*.*5) nous autorise à penser qu'il y a un effet significatif du traitement par rapport au placebo sur la survenue de la maladie. Nous pouvons remarquer que pour toutes valeurs *t* <sup>∗</sup> > 2*.*5, le test nous donne une différence significative. Le test LPW1L n'est jamais significatif tandis que le test LPW2L l'est toujours.

|             | $t^* = 0.5$ |          | $t^* = 1$ $t^* = 1.5$ $t^* = 2$ $t^* = 2.5$ $t^* = 3$ $t^* = 3.5$ |          |          |          |          |          | $t^* = 4$ $t^* = 4.5$ |
|-------------|-------------|----------|-------------------------------------------------------------------|----------|----------|----------|----------|----------|-----------------------|
| Statistique | $-2.016$    | $-2.165$ | $-2.289$                                                          | $-2.366$ | $-2.387$ | $-2.422$ | $-2.419$ | $-2.339$ | $-2.686$              |
| P-value     | 0.0438      | 0.0304   | 0.0221                                                            | 0.0180   | 0.0170   | 0.0154   | 0.0156   | 0.0193   | 0.0072                |
|             |             |          |                                                                   |          |          |          |          |          |                       |

<span id="page-152-0"></span>TABLE  $8.4$  – Étude GuidAge : Test LPW2L $(t^*)$ .

### **8.3.3 Test de Kaplan-Meier pondéré**

**Scénarios.** Nous évaluons la base avec le test de Kaplan-Meier,  $KM(q)$  avec  $q \in \{0, 1, \ldots, 5\}$ et KM( $t^*$ ) avec  $t^* \in \{0.5, 0.5, \ldots, 4.5\}.$ 

**Résultats.** Ils sont présentés table [8.5](#page-152-1) pour la pondération de Fleming-Harrington et table [8.3.3](#page-152-2) pour la pondération CPW.

|  | $ q=0 $ $ q=1$ $q=2$ $q=3$ $q=4$ $q=5$ |  |  |
|--|----------------------------------------|--|--|
|  |                                        |  |  |
|  |                                        |  |  |

<span id="page-152-1"></span>Table 8.5 – Étude GuidAge : Test de Kaplan-Meier pondéré KM(*q*).

|             | $=$    | $= 0.5$<br> | $=1$   | $= 1.5$    | $= 2$<br>$+$ $+$ | $= 2.5$<br>$+^{\sim}$ | $t^* = 3$ | $t^* = 3.5$ | $f^* = 4$ | $=4.5$   |
|-------------|--------|-------------|--------|------------|------------------|-----------------------|-----------|-------------|-----------|----------|
| Statistique | 0.202  | 0.221       | ).249  | $_{0.246}$ | $_{0.200}$       | ).108                 | 0.021     | $-0.110$    | $-0.293$  | $-0.285$ |
| P-value     | 0.8398 | 0.8249      | 0.8036 | 0.8057     | 0.8419           | 0.9143                | 0.9835    | 0.9125      | 0.7699    | 0.7756   |

<span id="page-152-2"></span>TABLE 8.6 – Étude GuidAge : Test de Kaplan-Meier pondéré KM $(t^*)$ .

**Discussion.** Ce test n'est jamais significatif.

### **8.4 Plan d'analyse statistique suggéré : sans l'hypothèse d'effets tardifs**

#### **8.4.1 Test Maximum de type logrank pondéré**

Supposons maintenant que nous ne faisons pas l'hypothèse d'effets tardifs *a priori*, nous suggérons donc l'utilisation du test Maximum.

Plan d'analyse statistique suggéré. En vertu des résultats présentés dans ce manuscrit, nous proposons d'utiliser le test MLR(3). Nous fixons  $p_0 = \frac{1}{2}$  $\frac{1}{2}$  en assumant *a priori* un effet tardif ou un effet proportionnel avec la même probabilité. En considérant les paramètres du plan d'analyse statistique, la taille d'échantillon est évaluée à 2351 sujets, qui devient 3001 sujets en considérant 5% de perdus de vue.

**Scénarios.** Nous évaluons la base avec le test Maximum MLR(*q*) avec  $q \in \{0, 1, \ldots, 5\}$ .

**Résultats.** Ils sont présentés dans la table [8.7.](#page-153-0)

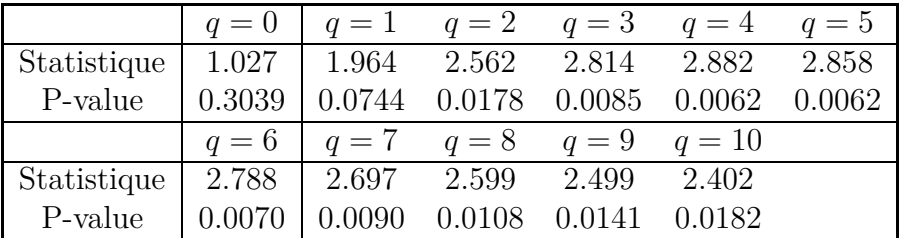

<span id="page-153-0"></span>TABLE 8.7 – Étude GuidAge : Test Maximum MLR $(q)$ .

**Discussion.** Le test Maximum conclut en faveur d'un effet significatif du traitement. Pour  $q \geq 2$ , le test aboutit à un effet significatif et un effet significatif maximal est observé pour *q* = 4.

### **8.4.2 Test du logrank Supremum sur le temps**

**Scénarios.** Nous évaluons la base avec le test  $SLR(q)$  avec  $q \in \{0, 1, \ldots, 5\}$ .

**Résultats.** Ils sont présentés dans la table [8.8.](#page-153-1)

|                                                 | $ q=0 $ $q=1$ $q=2$ $q=3$ $q=4$ $q=5$ |  |  |  |
|-------------------------------------------------|---------------------------------------|--|--|--|
| Statistique 1.023 1.947 2.540 2.794 2.867 2.847 |                                       |  |  |  |
|                                                 |                                       |  |  |  |

<span id="page-153-1"></span>TABLE 8.8 – Étude GuidAge : Test Supremum  $SLR(q)$ .

**Discussion.** Le test Supremum n'est pas significatif. Si nous lui ajoutons la pondération de Fleming-Harrington, il le devient pour des valeurs de  $q \geq 1$ .

### **8.5 Conclusion**

Nos recommandations concernant les tests s'avèrent pertinentes avec cet essai de prévention considéré. Il semblerait, en effet, qu'il y ait un effet tardif du traitement. Améliorer la méthodologie relative à l'analyse de ce type d'essai est peut-être une réponse, mais ce n'est pas la seule. En effet des problèmes au niveau de l'intervention (moment, durée, dose) perdurent encore aujourd'hui, tout comme ceux inhérents à la sélection des patients (niveau d'éducation, santé) dont les processus peuvent être encore optimisés.

## **Chapitre 9**

## **Conclusion, perspectives**

L'objectif de ce travail était de comparer le test du logrank avec les tests moins connus et de trouver le test le plus adapté aux données d'un essai de prévention comme ceux concernant la maladie d'Alzheimer. L'apparition d'événements tardifs et rares doit être pris en compte lors de l'analyse. Les bonnes pratiques méthodologiques des essais cliniques nous contraignent à devoir choisir un test avant la connaissance des données et choisir tous les paramètres lorsque le test que nous utilisons en dépend. L'objectif étant de planifier un essai, la recherche du nombre de sujets nécessaire entre notamment dans ce cadre précis. Les deux catégories de tests considérées sont basées soit sur la différence des estimateurs des fonctions de survie, soit des fonctions de risque des deux groupes traitement et placebo. En ajoutant une pondération croissante avec le temps à ces types de statistiques, il est possible d'attribuer un poids spécifique aux événements tardifs. Nous nous sommes particulièrement intéressés aux pondérations de Fleming-Harrington ou constante par morceaux, dépendant toutes deux de paramètres : le paramètre de la statistique de Fleming-Harrington dont le choix n'est pas immédiat et l'instant *t* <sup>∗</sup> du test constant par morceaux, correspondant à l'instant où apparaît l'effet tardif. Grâce à des outils théoriques tels que l'efficacité asymptotique relative, nous avons explicité la forme de l'hypothèse alternative pour laquelle les tests basés sur la différence des fonctions de risque sont optimaux. La pondération du test de Fleming-Harrington semblait la plus naturelle. Par une étude de simulation, nous avons montré que le test de Fleming-Harrington est très peu sensible à son paramètre et plus puissant, lorsque les événements sont rares, que le test du logrank. Il est, de plus, performant sous différents types d'effets tardifs. En revanche, le test constant par morceaux semble plus sensible à son paramètre. Ce paramètre est cependant plus facile à fournir par les méthodologistes, lors de la planification de l'étude. Grâce à l'efficacité asymptotique relative, nous avons pu déterminer le meilleur paramètre du test de Fleming-Harrington étant donné le paramètre *t* <sup>∗</sup> fixé, permettant d'utiliser le test de Fleming-Harrington lors d'un prochain essai de prévention.

La notion d'effets tardifs est vaste. En introduction, nous avons défini un effet tardif comme étant une même distribution des deux groupes traitement et placebo jusqu'à un certain temps, puis des distributions différentes afin d'observer un effet en faveur du traitement. Dans ce manuscrit, nous avons vu des effets tardifs dont les distributions sont proches jusqu'à un certain temps mais non égales puis des distributions différentes. Il est conseillé d'utiliser un test dont les hypothèses pour lesquelles il est optimal considèrent

les évènements précoces, soit les distributions sont proches au début de l'étude mais non égales (test de Fleming-Harrington).

Les tests basés sur la différence des fonctions de survie sont moins performants dans notre cadre précis.

La question sous-jacente à laquelle il fallait répondre concernait le calcul du nombre de sujets nécessaire. Jusqu'à présent, il existait des formules du nombre de sujets nécessaire adaptées au test du logrank qui permettaient de faire différentes hypothèses à différents instants. Le test du logrank est cependant plus adapté pour des risques proportionnels. Nous avons proposé d'utiliser le test dont les hypothèses alternatives pour lesquelles il est optimal sont les plus proches de celles que nous voulons détecter et de calculer le nombre de sujets nécessaire sous ces hypothèses.

Enfin, en utilisant le test de Fleming-Harrington, nous parions sur l'existence d'un effet tardif. En effet, si nous nous trompons sur la forme de l'hypothèse *a priori*, ce test n'est pas puissant sous des hypothèses autres que tardives telles que des différences proportionnelles. En cas de doute sur la structure des données, une alternative est d'avoir recours au test Maximum entre les statistiques pondérées ou au test Supremum de la statistique du logrank sur le temps. Nous avons proposé d'utiliser le test Maximum dont les performances sont supérieures à celles du test Supremum sous des effets tardifs.

Une application directe de ces tests sur les données réelles de l'essai GuidAge a confirmé les résultats.

En perspective, un test intéressant serait un test qui sélectionnerait le test de meilleure efficacité [\[84\]](#page-166-0) : est-il applicable aux essais de prévention ? Nous pourrions essayer d'appliquer le test de Yang et Prentice [\[108\]](#page-168-0), dont la pondération est estimée à partir des données.

Nous pourrions, tout comme les statistiques du logrank pondérées, relier la pondération de Fleming-Harrington des statistiques de Kaplan-Meier pondérées à une hypothèse de décalage pour laquelle le test associé serait optimal, afin de mieux comprendre ce test.

Nous pourrions essayer d'utiliser les statistiques du score à partir de modèles élargissant le modèle de Cox tels que celui de [\[81\]](#page-166-1) ou celui de [\[107\]](#page-168-1). Le nombre de sujets nécessaire peut-être calculable à partir de la distribution de ces statistiques. L'utilisation de modèles (plutôt que de tests) permettrait de prendre en compte les variables d'ajustement dans l'analyse du critère principal même si le nombre de sujets nécessaire est adapté à l'évaluation d'un effet sur le traitement.

Une autre perspective pourrait être d'étudier les événements concurrents de la maladie d'Alzheimer. Nous faisons l'hypothèse que le décès n'est pas un risque compétitif de la maladie d'Alzheimer (remarque [2.2\)](#page-25-0). L'étude GuidAge a recueilli quelques informations à ce sujet (voir table 4 de [\[101\]](#page-167-0)). Les événements concurrents sont le décès, les hémorragies, les troubles cardiaques, les accidents vasculo-cérébraux. L'information recueillie sur les événements concurrents dans l'étude GuidAge est cependant moins précise que celle recueillie au sujet de la détection de la maladie d'Alzheimer.

Plusieurs possibilités sont envisagées pour prendre en compte les risques compétitifs et l'effet des covariables en présence de ces risques :

- 1. une modélisation séparée pour chaque événement. Le patient est censuré pour tous les événements autres que celui d'intérêt. Une analyse est ensuite réalisée pour chaque événement de manière séparée.
- 2. une modélisation conjointe. Cette approche repose sur une adaptation du modèle à taux proportionnels en introduisant la covariable indicatrice correspondant aux types d'événements observés ainsi que l'interaction entre cette covariable et les covariables du modèle.
- 3. méthode basée sur la fonction de risque en sous-distribution. La fonction de risque de sous-distribution est définie comme la fonction de risque associée à la variable D correspondant au délai d'apparition de l'événement j d'intérêt et à l'infini si le patient ne subit pas l'événement. L'ensemble des personnes à risque au temps t est composé des personnes n'ayant pas subi d'événément au temps t ainsi que des personnes ayant subi un événement autre que j avant t. Cette modélisation diffère de celle utilisée pour la modélisation de la fonction de risque spécifique qui considère qu'une personne ayant subi un événement n'est plus dans l'ensemble des personnes à risque. Le modèle proposé par Fine et Gray est un modèle à risques proportionnels pour la fonction de risque de sous-distribution [\[46\]](#page-164-0).

Les deux méthodes précédentes, prenant en compte les risques compétitifs, pourraient être adaptées à des modèles pour des effets tardifs. Un nombre de sujets nécessaire pour le modèle de Fine et Gray à risques proportionnels, est proposé par [\[68\]](#page-165-0). Il est proposé des nombres de sujets nécessaires pour évaluer l'effet du traitement, sur un modèle ajusté, ou bien pour évaluer l'effet des facteurs pronostics de type binaire. Ces formules pourraient être adaptées aux modèles d'effets tardifs. L'utilisation du test de Gray, une version du test Supremum, adapté aux risques concurrents est envisageable [\[67\]](#page-165-1) pour alléger l'hypothèse d'effets proportionnels. Dans [\[67\]](#page-165-1), un calcul du nombre de sujets nécessaire est adapté pour ce test à partir des formules proposées par [\[30\]](#page-163-0). Une comparaison entre les statistiques étudiées et cette dernière pourrait être envisagée.

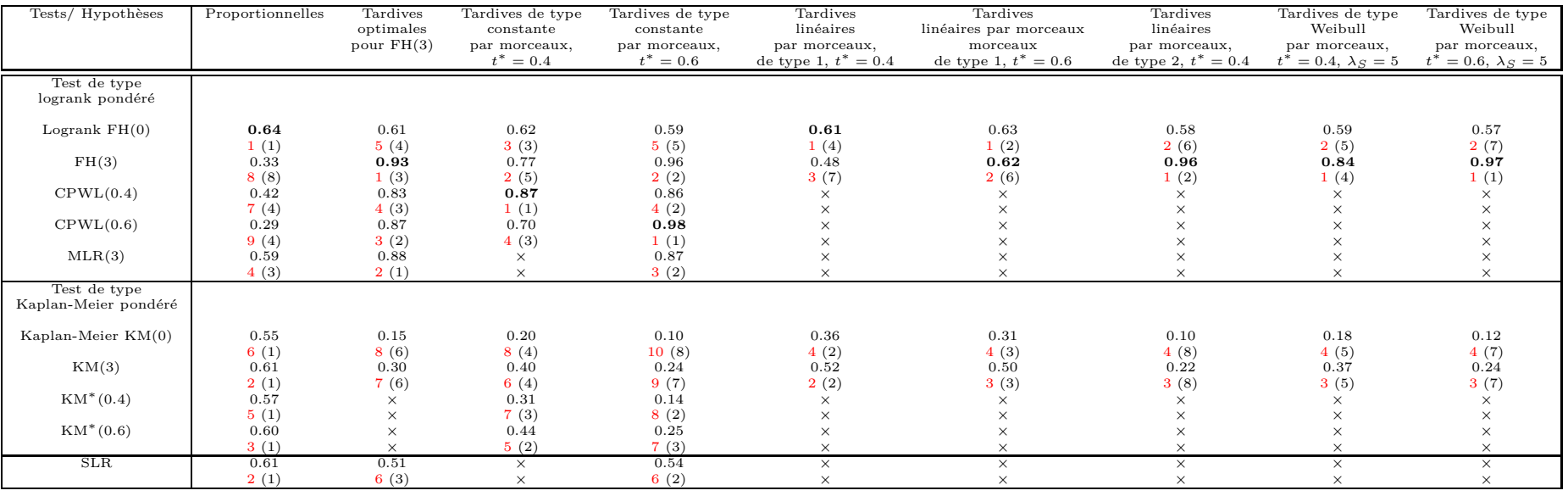

158

Table 9.1 – Tableau synthèse : puissance empirique des différents tests pour différentes hypothèses et classement sur les colonnes (lignes)  $(n = 2000, c = 80\% \text{ et } r = 20\%).$  × : non étudié ou possible.

### **Résumé**

En l'absence de traitement curatif de la maladie d'Alzheimer, les efforts se portent actuellement sur la prévention. A ce jour, tous les essais publiés ayant pour objectif de prévenir la démence de type Alzheimer ont échoué [\[101\]](#page-167-0). Le plan d'analyse statistique de ces essais proposait de traiter les données de survie par le classique test du logrank. A l'inverse d'un traitement symptomatique dont l'effet est supposé immédiat, les traitements préventifs supposent une imprégnation au long cours avant d'en percevoir l'effet, ce qui est contradictoire avec l'hypothèse des risques proportionnels, sous laquelle le test du logrank est reconnu être le plus puissant. Il est donc envisageable de trouver des tests plus puissants permettant de capter des effets non proportionnels. L'objectif de cette thèse est de décrire les tests du logrank pondérés et les tests de Kaplan-Meier pondérés afin d'améliorer les analyses de données de survie dans ce cadre des essais de prévention contrôlés randomisés.

Dans la première partie, des outils théoriques sur le comportement asymptotique des statistiques du logrank et de Kaplan-Meier pondérées sont présentés. Les principaux outils permettant de comparer ces statistiques, tels que la consistance et l'efficacité asymptotique, sont introduits. Une relation entre la pondération et l'hypothèse alternative pour laquelle les tests associés sont optimaux est mise en évidence.

Dans la deuxième partie, ces méthodes de comparaison sont appliquées à l'étude des tests pondérés. L'étude se focalise sur une famille de tests intégrant l'hypothèse d'effets tardifs du traitement, les tests pondérés de Fleming-Harrington. Il s'agit d'une famille de tests dépendant d'un seul paramètre *q*.

Le cadre des essais thérapeutiques impose deux contraintes : la valeur de *q* doit être fixée *a priori* et le nombre de sujets nécessaire doit être calculé, en fonction des données caractéristiques de ce que l'on veut observer. Pour ce faire, une application des résultats de la première partie, notamment la relation entre poids et hypothèse, montre le chemin d'une méthode de génération de données qui soit optimale pour le test de Fleming-Harrington. Le principal résultat est que le test est très peu sensible à une variation de son paramètre, ce qui implique qu'une erreur sur le choix du paramètre influence peu le résultat du test. A partir de ces résultats, des recommandations sur le choix du paramètre *q* dans un essai de prévention donné, sont proposées et une formule du nombre de sujets nécessaire pour le test de Fleming-Harrington pour tester ses hypothèses optimales est explicitée.

Le test à pondération constante par morceaux est plus facile à concevoir pour les méthodologistes. Ce test dépend lui aussi d'un seul paramètre *t*. Cependant, dans ce cadre, le paramètre *t* peut être vu comme l'instant où les effets apparaissent. Une relation entre les paramètres *q* et *t* est établie de façon à ce que le test de Fleming-Harrington de paramètre *q* soit le plus proche du test constant par morceaux pour le paramètre *t*. Ces deux tests comparés montrent la supériorité, en termes de sensibilité, du test de Fleming-Harrington.

Dans une troisième partie, l'hypothèse sur l'effet tardif du traitement est allégée. Une nouvelle statistique est introduite, assez puissante pour détecter des effets tardifs comme des effets proportionnels. Cette statistique est définie par le maximum entre la statistique du logrank et la statistique de Fleming-Harrington pour un certain paramètre *q*. Une méthode de calcul du nombre de sujets nécessaire est établie pour ce test. La performance de cette statistique est comparée à la statistique Supremum sur le temps d'une statistique du logrank pondérée.

Dans une dernière partie, cette méthodologie est appliquée aux données de l'essai de prévention *GuidAge* et de nouveaux plans d'analyses statistiques sont proposés pour d'éventuelles études à venir.

### **Abstract**

No effective curative treatment currently exists for Alzheimer disease, making its prevention a priority. To date, the rare published articles in the field of prevention trials for dementia which measured Alzheimer disease incidence as their primary outcome, have been negative. The statistical analysis of these trials relies on the logrank test. This test is known to be optimal under the proportional hazards model, thus it may be inadequate for prevention clinical trials which may require a certain period of exposure to an intervention before an effect can be detected. The proportional hazards condition of optimality is unrealistic in this setting. Consequently, the aim of this thesis is to improve survival analysis of the primary outcome in randomized controlled trials for the prevention of Alzheimer disease. Tests with more power than the logrank test are studied to capture non-proportional effects : weighted logrank tests and Kaplan-Meier tests weighted.

In the first part, theoretical tools on the asymptotic behavior of weighted logrank and Kaplan-Meier statistics are presented. Some tools are introduced to compare these statistics such as consistency and asymptotic efficiency. A relationship between the weight and the alternative hypothesis for which the associated tests are optimal is so given.

In the second part, these comparative methods are applied to the study of weighted tests. This study focus on a family of tests assuming a late effect of treatment such as weighted Fleming-Harrington tests. This is a family of tests depending on a parameter *q*. The setting of clinical trials imposes two constraints : the parameter *q* value must be fixed *a priori* and the sample size has to be calculated based on data similar to what we expect to observe. So, the alternative hypothesis for which the test is optimal for a fixed parameter *q* is studied, that gives a method for generate optimal data for Fleming-Harrington.

The maim result is that this test is not sensitive to a variation of this parameter *q* which implies that variation on this specific parameter doesn't significantly influence the result of the test. Based on this, we propose some tools for choosing an appropriate value of *q* in a given clinical trial and we provide a sample size formula for the Fleming-Harrington test for testing its optimal assumptions.

The constant piecewise test, which depends on a more easily explainable parameter, *t*, is better understood by methodologists. Indeed, this parameter can be seen as the moment when the late effects appear. A relationship between the parameters *q* and *t* is provided so that the Fleming-Harrington test with parameter *q* will be closest to the constant piecewise test with parameter *t*. This comparison shows that the best test is Fleming-Harrington.

In the third part, the assumption of late treatment effects is relaxed. A new statistic defined by the maximum between the logrank statistic and Fleming-Harrington's statistic for a fixed parameter *q* is proposed. Obviously, this statistic is powerful enough under late and proportional effects. A method for calculating the required sample size for this test is provided. This performance of this statistic is compared to the Supremum statistic on time of a weighted logrank statistic.

In the last part, this methodology is applied to real data from the *GuidAge* prevention trial and new statistical analysis plans are proposed for possible future studies.

## **Bibliographie**

- [1] O. Aalen. Nonparametric inference for a family of counting processes. *Annals of Statistics*, 6(4) :701–726, 1978.
- [2] Society Alzheimer's. Dementia uk. a report to the Alzheimer's society on the prevalence and economic costs of dementia produced by King's College london and London School of Economics. 2007.
- <span id="page-162-0"></span>[3] P. Andersen and R. Gill. Cox's regression model for counting processes. *Annals of Statistics*, 10 :1100–1120, 1982.
- [4] S. Andrieu, S. Gillette, K. Amouyal, F. Nourhashemi, E. Reynish, P. J. Ousset, J. L. Albarede, B. Vellas, and H. Grandjean. Association of Alzheimer's disease onset with ginkgo biloba and other symptomatic cognitive treatments in a population of women aged 75 years and older from the EPIDOS study. *The journals of gerontology. Series A, Biological sciences and medical sciences*, 58(4) :372–377, 2003.
- [5] American Psychiatric Association. Diagnostic and statistical manual of mental disorders. *Fourth Edition*, Washington DC1994.
- [6] Haute autorité de santé. Maladie dŠalzheimer et maladies apparentées : diagnostic et prise en charge. Décembre 2011.
- [7] P. Barker and R. Henderson. Modelling converging hazards in survival analysis. *Lifetime Data Analysis*, 10 :263–281, 2004.
- [8] S. Bennett. Analysis of survival data by the proportional odds model. *Statistics in Medicine*, 2(2) :273–277, 1983.
- [9] P. Billingsley. *Convergence of probability measures*. Wiley Series in Probability and Statistics : Probability and Statistics. John Wiley & Sons Inc, New York, second edition, 1999.
- [10] M. N. Braskie, A. D. Klunder, K. M. Hayashi, and al. Plaque and tangle imaging and cognition in normal aging and Alzheimer's disease. *Neurobiol Aging*, 31(10) :1669– 1678, Oct 2010.
- [11] N. E. Breslow, L. Edler, and J. Berger. A two-sample censored-data rank test for acceleration. *Biometrics*, 40(4) :1049–1062, 1984.
- [12] R. Brookmeyer. Forecasting the global burden of Alzheimer's disease. *Alzheimer's and Dementia*, 3(3) :186–91, 2007.
- [13] R. Brookmeyer, S. Gray, and Kawas C. Projections of Alzheimer's disease in the United States and the public health impact of delaying disease onset. *American Journal of Public Health*, 88(9) :1337–42, 1998.
- [14] A. Burns and P. Robert. The national dementia strategy in england. pages 338–931, 2009.
- [15] S. Buyske, R. Fagerstrom, and Z. Ying. A class of weighted log-rank tests for survival data when the event is rare. *Journal of the American Statistical Association*, 95(449) :249–258, 2000.
- [16] K. Chen, Z. Jin, and Z. Ying. Semiparametric analysis of transformation models with censored data. *Biometrika*, 89(3) :659–668, 2002.
- [17] Y. Q. Chen. Accelerated hazards regression model and its adequacy for censored survival data. *Biometrics*, 57 :853–860, 2001.
- [18] Y. Q. Chen and M. C. Wang. Analysis of accelerated hazards models. *Journal of The American Statistical Association*, 95 :608–618, 2000.
- [19] Y. Chi. Ordered tests for right-censored survival data. *Australian & New Zealand Journal of Statistics*, 44(3) :367–380, 2002.
- [20] N. Coley, S. Andrieu, V. Gardette, S. Gillette-Guyonnet, C. Sanz, B. Vellas, and Grand A. Dementia prevention : methodological explanations for inconsistent results. *. Epidemiol Revue*, 30 :35–66, 2008.
- [21] D. R. Cox. Regression models and life-tables. *Journal of the Royal Statistical Society : Series B*, 34 :187–220, 1972.
- [22] D. R. Cox. Partial likelihood. *Biometrika*, 62(2) :269–276, 1975.
- [23] J. L. Cummings. Alzheimer's disease. *The New England Journal of Medicine*,  $351(1)$ :56–67, 2004.
- [24] JY. Dauxois. Convergence des processus de Nelson-Aalen et de Kaplan-Meier par une méthode de martingale. *Comptes Rendus de l'Académie des Sciences. Série I. Mathématique*, 328(11) :1081–1084, 1999.
- [25] S. T. DeKosky. Ginkgo biloba for prevention of dementia : a randomized controlled trial. *Journal of the American Medical Association*, 300(19) :2253–2262, 2008.
- [26] B. Dubois, H. H. Feldman, C. Jacova, and al. Research criteria for the diagnosis of Alzheimer's disease : revising the nincds-adrda criteria. *Lancet Neurologie*, 6(8) :734–746, Aug 2007.
- [27] B. Dubois, H. H. Feldman, C. Jacova, and al. Revising the definition of Alzheimer's disease : a new lexicon. *Lancet Neurologie*, 9(11) :1118–1127, Nov 2010.
- [28] B. Efron and L. M. Johnstone. Fisher's information in terms of the hazard rate. *Ann. Statist.*, 18(1) :38–62, 1990.
- [29] K. H. Eng and M. R. Kosorok. A sample size formula for the supremum log-rank statistic. *Biometrics*, 61(1) :86–91, 2005.
- <span id="page-163-0"></span>[30] W. Feng and A. S. Wahed. Supremum weighted log-rank test and sample size for comparing two-stage adaptive treatment strategies. *Biometrika*, 95(3) :695–707, 2008.
- [31] C.P. Ferri, M. Prince, C. Brayne, H. Brodaty, L. Fratiglioni, M. Ganguli, and al. Global prevalence of dementia : a delphi consensus study. *Lancet*, 366(9503) :2112– 7, 2005.
- [32] T. R. Fleming and D. P. Harrington. Evaluation of censored survival data test procedures based on single and multiple statistics. *Topics in Applied Statistics*, pages 97–123, 1984.
- [33] T. R. Fleming and D. P. Harrington. *Counting processes and survival analysis*. Wiley Series in Probability and Mathematical Statistics : Applied Probability and Statistics. John Wiley & Sons Inc, New York, 1991.
- [34] T. R. Fleming, D. P. Harrington, and M. O'Sullivan. Supremum versions of the log-rank and generalized Wilcoxon statistics. *Journal of the American Statistical Association*, 82(397) :312–320, 1987.
- [35] L. Fratiglioni, D. De Ronchi, and H. Aguero-Torres. Worldwide prevalence and incidence of dementia. *Drugs Aging*, 15(5) :365–375, Nov 1999.
- [36] R. E. Gangnon and M. R. Kosorok. Sample-size formula for clustered survival data using weighted log-rank statistics. *Biometrika*, 91(2) :263–275, 2004.
- [37] S. Gao, H. C. Hendrie, K. S. Hall, and S. Hui. The relationships between age, sex, and the incidence of dementia and Alzheimer disease : a meta-analysis. *Archives of General Psychiatry*, 55(9) :809–815, Sep 1998.
- [38] V. Garès, S. Andrieu, J. F. Dupuy, and N. Savy. Choosing the parameter of Fleming-Harrington test in randomized controlled clinical trials. Submitted to Life Time Data Analysis, 10 2013.
- [39] V. Garès, S. Andrieu, J. F. Dupuy, and N. Savy. A comparison of constant piecewise weighted and Fleming-Harrington tests - application in clinical trials. Submitted to Electronic Journal of Statistics, 04 2013.
- [40] V. Garès, S. Andrieu, J. F. Dupuy, and N. Savy. A versatile test for prevention in clinical trials. Submitted to Statistics in Medicine, 10 2013.
- [41] J. L. Gastwirth. The use of maximin efficiency robust tests in combining contingency tables and survival analysis. *Journal of The American Statistical Association*, 80(390) :381–384, 1985.
- [42] E. A. Gehan. A generalized Wilcoxon test for comparing arbitrarily singly-censored samples. *Biometrika*, 52 :203–223, 1965.
- [43] R. Gill. *Censoring and stochastic integrals*. Mathematisch Centrum, 1980.
- [44] R. Gill. Large sample behaviour of the product-limit estimator on the whole line. *Annals of Statistics*, 11(1) :49–58, 1983.
- [45] P. M. Grambsch and T. M. Therneau. Proportional hazards tests and diagnostics based on weighted residuals. *Biometrika*, 81(3) :515–526, 1994.
- <span id="page-164-0"></span>[46] R. J. Gray. A class of k-sample tests for comparing the cumulative incidence of a competing risk. *The Annals of Statistics*, 16 :1141–1154, 1988.
- [47] M. Halperin, E. Rogot, J. Gurian, and F. Ederer. Sample sizes for medical tirials with special reference to long-term therapy. *Biometrics*, 21 :13–24, 1967.
- [48] D. P. Harrington and T. R. Fleming. A class of rank test procedures for censored survival data. *Biometrika*, 69(3) :553–566, 1982.
- [49] L.E. Hebert, L.A. Beckett, P.A. Scherr, and D.A. Evans. Annual incidence of alzheimer disease in the united states projected to the years 2000 through 2050. *Alzheimer Disease and Associated Disorders*, 15(4) :196–173, 2001.
- [50] J. Jacod and A. N. Shiryaev. *Limit theorems for stochastic processes*, volume 288. Springer-Verlag, 2003.
- [51] A. Jakubowski, J. Mémin, and G. Pagès. Convergence en loi des suites d'intégrales stochastiques sur l'espace **D**<sup>1</sup> de Skorokhod. *Probability Theory and Related Fields*, 81(1) :111–137, 1989.
- [52] J. J. Jalbert, L. A. Daiello, and K. L. Lapane. Dementia of the Alzheimer type. *Epidemiol Revue*, 30 :15–34, 2008.
- [53] G. A. Jicha and S. A. Carr. Conceptual evolution in Alzheimer's disease : implications for understanding the clinical phenotype of progressive neurodegenerative disease. *Journal of Alzheimer's Disease*, 19(1) :253–272, Jan 2010.
- [54] A. F. Jorm and D. Jolley. The incidence of dementia : a meta-analysis. *Neurology*, 51(3) :728–733, Sep 1998.
- [55] S. H. Jung. Sample size calculation for the weighted rank statistics with paired survival data. *Statistics in Medicine*, 27(17) :3350–3365, 2008.
- [56] S. H. Jung, C. Kim, and S. H. Chow. Sample size calculation for the log-rank tests for multi-arm trials with a control. *Journal of the Korean Statistical Society*,  $37(1)$  :11-22, 2008.
- [57] J. Kalbfleisch and R. Prentice. The statistical analysis of failure time data j. 2002.
- [58] E. L. Kaplan and P. Meier. Nonparametric estimation from incomplete observations. *Journal of the American Statistical Association*, 53457Ű481 :457Ű481, 1958.
- [59] C. Kawas, S. Gray, R. Brookmeyer, J. Fozard, and A. Zonderman. Age-specific incidence rates of Alzheimer's disease : the baltimore longitudinal study of aging. *Neurology*, 54(11) :2072–2077., Jun 13 2000.
- [60] M. R. Kosorok and C. Y. Lin. The versatility of function-indexed weighted log-rank statistics. *Journal of the American Statistical Association*, 94(445) :320–332, 1999.
- [61] J. M. Lachin. Introduction to sample size determination and power analysis for clinical trials. *Controlled Clinical Trials*, 2 :93–113, 1981.
- [62] S. W. Lagatos. The loss in efficiency from misspecifying covariates in proportional hazards regressionmodels. *Biometrika*, 75(1) :156–160, 1988.
- [63] T. L. Lai and Z. Ying. Rank regression methods for left-truncated and rightcensored data. *The Annals of Statistics*, 19(2) :531–556, 1991.
- [64] E. Lakatos. Sample sizes determination in clinical trials with time-dependant rates of losses and noncompliance. *Controlled Clinical Trials*, 7(1) :189–199, 1986.
- [65] E. Lakatos. Sample sizes based on the log-rank statistic in complex clinical trials. *Biometrics*, 44(1) :229–241, 1988.
- [66] E. Lakatos and K. G Lan. A comparison of sample size methods for the logrank statistic. *Statistics in Medicine*, 11 :179–191, 1992.
- <span id="page-165-1"></span>[67] A. Latouche and R. Porcher. Sample sire calculation in the presence of competing risks. *Statistics in medicine*, 26 :5370–5380, 2007.
- <span id="page-165-0"></span>[68] A. Latouche, R. Porcher, and S. Chevret. Sample size formula for proportional hazards modelling of competing risks. *Statistics in medicine*, 23 :3263–3274, 2004.
- [69] J. W. Lee. Some versatile tests based on the simultaneous use of weighted log-rank statistics. *Biometrics*, 52(2) :721–725, 1996.
- [70] S. H. Lee. On the versatility of the combination of the weighted log-rank statistics. *Computational Statistics & Data Analysis*, 51(12) :6557–6564, 2007.
- [71] S. H. Lee, E. J. Lee, and B. O. Omolo. Using integrated weighted survival difference for the two-sample censored data problem. *Computational Statistics & Data Analysis*, 52(9) :4410–4416, 2008.
- [72] D. Y. Lin and Z. Ying. Semiparametric analysis of general additive-multiplicative hazard models for counting processes. *Annals of Statistics*, 23(5) :1712–1734, 1995.
- [73] C. G. Lyketsos. Naproxen and celecoxib do not prevent Alzheimer's disease in early results from a randomized controlled trial. *Neurology*, 68(21) :1800–1808, 2007.
- [74] C. G. Lyketsos, C. C. Colenda, C. Beck, and al. Position statement of the American Association for Geriatric Psychiatry regarding principles of care for patients with dementia resulting from Alzheimer disease. *American Journal of Geriatric Psychiatry*, 14(7) :561–572, Jul 2006.
- [75] D. Machin, M. J. Campbell, T. S. Beng, and T. S. Huey. *Sample Size Tables for Clinical Studies*. John Wiley & Sons, 2009.
- [76] N. Mantel and W. Haenszel. Statistical aspects of the analysis of data from retrospective studies of disease. *Journal of the National Cancer*, 22 :719–748, 1959.
- [77] G. McKhann, D. Drachman, M. Folstein, R. Katzman, D. Price, and E. M. Stadlan. Clinical diagnosis of Alzheimer's disease : report of the nincds-adrda work group under the auspices of department of health and human services task force on Alzheimer's disease. *Neurology*, 34(7) :939–944, Jul 1984.
- [78] W. Nelson. Hazard plotting for incomplete failure data. *Journal of Quality Technology*, 1 :27–52, 1969.
- [79] Y. Nikitin. *Asymptotic efficiency of nonparametric tests*. Cambridge University Press, Cambridge, 1995.
- <span id="page-166-1"></span>[80] United Nations Department of Economic and Social Affairs PD. World population ageing : 1950-2050. *New York 2001*.
- [81] J. OŠQuigley and L. Natarajan. Erosion of regression effect in a survival study. *Biometrics*, 2004.
- [82] J. O'Quigley and F. Pessione. The problem of a covariate-time qualitative interaction in a survival study. *Biometrics*, 47(1) :101–105, 1991.
- [83] J. O'Quigley and R. L. Prentice. Nonparametric tests of association between survival time and continuously measured covariates : The logit-rank and associated procedures. *Biometrics*, 47(1) :117–127, 1991.
- <span id="page-166-0"></span>[84] M. Pecková and T. R. Fleming. Adaptive test for testing the difference in survival distributions. *Lifetime Data Analysis.*, 9(3) :223–238, 2003.
- [85] M. S. Pepe and T. R. Fleming. Weighted Kaplan-Meier statistics : a class of distance tests for censored survival data. *Biometrics*, 45(2) :497–507, 1989.
- [86] M. S. Pepe and T. R. Fleming. Weighted kaplan-meier statistics : Large sample and optimality considerations. *Journal of the Royal Statistical Society. Series B (Methodological)*, 53(2) :341–352, 1991.
- [87] R. Peto and J. Peto. Asymptotically efficient rank invariant test procedures. *Journal of the Royal Statistical Society : Series A*, 135 :185–206, 1972.
- [88] R. L. Prentice. Linear rank tests with right censored data. *Biometrika*, 65(1) :167– 179, 1978.
- [89] M. Prince, R. Bryce, E. Albanese, A. Wimo, W. Ribeiro, and Ferri C.P. The global prevalence of dementia : a systematic review and metaanalysis. 9(1) :63–75, 2013.
- [90] R. H. Randles and D. A. Wolfe. *Introduction to the theory of nonparametric statistics*. John Wiley & Sons, New York-Chichester-Brisbane, 1979. Wiley Series in Probability and Mathematical Statistics.
- [91] D. Schoenfeld. Partial residuals for the proportional hazards regression model. *Biometrika*, 69 :239–241, 1982.
- [92] M. A. Schork and R. D. Remington. The determination of sample size in treatmentcontrol comparisons for chronic disease studies in which noncompliance on nonaddherence is a problem. *Journal of Chronic Diseases*, 20 :233–239, 1967.
- [93] S. G. Self. An adaptive weighted log-rank test with application to cancer prevention and screening trials. *Biometrics*, 47(3) :975–986, 1991.
- [94] Y. Shen and J. Cai. Maximum of the weighted Kaplan-Meier tests with application to cancer prevention and screening trials. *Biometrics*, 57(3) :837–843, 2001.
- [95] S. A. Shumaker. Estrogen plus progestin and the incidence of dementia and mild cognitive impairment in postmenopausal women : the women's health initiative memory study : a randomized controlled trial. *Journal of the American Medical Association*, 289(20) :2651–2662, 2003.
- [96] S. A. Shumaker. Conjugated equine estrogens and incidence of probable dementia and mild cognitive impairment in postmenopausal women : Women's health initiative memory study. *Journal of the American Medical Association*, 291(24) :2947– 2958, 2004.
- [97] G.P. Suciu, S. Lemeshow, and M. Moeschberger. Statistical tests of the equality of survival curves : Reconsidering the options. *Handbook of Statistics*, 23 :251–262, 2003.
- [98] R. E. Tarone. On the distribution of the maximum of the logrank statistic and the modified wilcoxon statistic. *Biometrics*, 37(1) :79–85, 1981.
- [99] R. E. Tarone and J. Ware. On distribution-free tests for equality of survival distributions. *Biometrika*, 64(1) :156–160, 1977.
- [100] A. W. Van der Vaart. *Asymptotic statistics*, volume 3 of *Cambridge Series in Statistical and Probabilistic Mathematics*. Cambridge University Press, Cambridge, 1998.
- <span id="page-167-0"></span>[101] B. Vellas, N. Coley, P. J. Ousset, G. Berrut, J. F. Dartigues, B. Dubois, H. Grandjean, F. Pasquier, F. Piette, P. Robert, J. Touchon, P. Garnier, H. Mathiex-Fortunet, and S. for the GuidAge Study Group. Andrieu. Long-term use of standardised ginkgo biloba extract for the prevention of Alzheimer's disease (GuidAge) : a randomised placebo-controlled trial. *Lancet Neurology*, 2012.
- [102] S. Wallenstein and A. Berger. Weighted logrank tests to detect a transient improvement in survivorship. *Biometrics*, 53(2) :736–744, 1997.
- [103] A. Wimo and M. Prince. World alzheimer report 2012. Technical report, 2012.
- [104] A. Wimo, B. Winblad, and L. Jonsson. The worldwide societal costs of dementia : Estimates for 2009. *Alzheimers Dementia*, 6(2) :98–103, Mar 2010.
- [105] L. Wu and P. B. Gilbert. Flexible weighted log-rank tests optimal for detecting early and/or late survival differences. *Biometrics*, 58(4) :997–1004, 2002.
- <span id="page-168-1"></span>[106] M. Wu, E. Rogot, Gurian J., and Ederer F. Sample sizes for medical trials with special reference to long-term therapy. *Journal of chronic Disease*, 21 :13–24, 1968.
- [107] S. Yang, L. Hsu, and L. Zhao. Combining asymptotically normal tests : case studies in comparison of two groups. *Journal of Statistical Planning and Inference*, 133(1) :139–158, 2005.
- <span id="page-168-0"></span>[108] S. Yang and R. Prentice. Improved logrank-type tests for survival data using adaptive weights. *Biometrics*, 66(1) :30–38, 2010.
- [109] S. Yang and R. L. Prentice. Semiparametric inference in the proportional odds regression model. *Journal of the American Statistical Association*, 94(445) :125– 136, 1999.
- [110] S. Yang and R. L. Prentice. Semiparametric analysis of short-term and long-term hazard ratios with two-sample survival data. *Biometrika*, 92(1) :1–17, 2005.
- [111] S. Yang and R. L. Prentice. Estimation of the 2-sample hazard ratio function using a semiparametric model. *Biostatistics (Oxford, England)*, 12 :354–68, 2011 Apr 2011.
- [112] D. Zeng, G. Yin, and J. G. Ibrahim. Inference for a class of transformed hazards models. *Journal of the American Statistical Association*, 100(471) :1000–1008, 2005.
- [113] D. Zhang and H. Quan. Power and sample size calculation for log-rank test with a time lag in treatment effect. *Statistics in Medicine*, 28(5) :864–879, 2009.
- [114] Q. Zhang, A. Snow Jones, F. Rijmen, and E. H. Ip. Multivariate discrete hidden Markov models for domain-based measurements and assessment of risk factors in child development. *Journal of Computational and Graphical Statistics*, 19(3) :746– 765, 2010.
- [115] D. M. Zucker. The efficiency of a weighted log-rank test under a percent error misspecification model for the log hazard ratio. *Biometrics*, 48(3) :893–899, 1992.
- [116] D. M. Zucker and E. Lakatos. Weighted log rank type statistics for comparing survival curves when there is a time lag in the effectiveness of treatment. *Biometrika*, 77(4) :853–864, 1990.

## **Annexes**

# **Chapitre 10**

# **Figures**

10.1 Hypothèse alternative optimale de  $LR_n^{p,0}$ , avec  $p \geqslant 0$ 

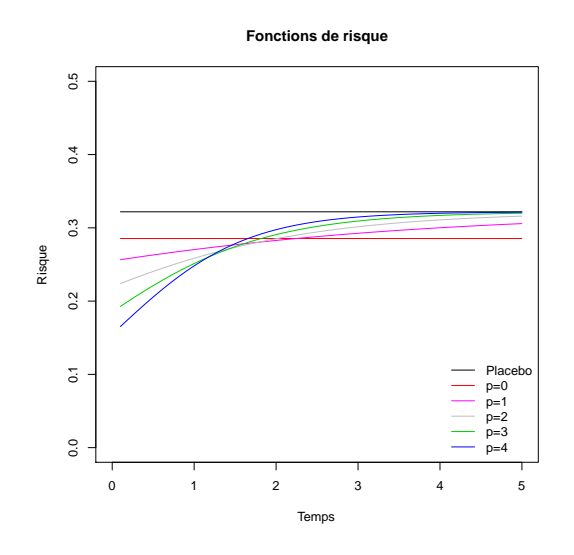

FIGURE  $10.1$  – Fonctions de risque,  $\tau = 5$ ,  $c = 20\%, r = 5\%.$  Hypothèses alternatives optimales de  $LR_n^{p,0}$ , avec  $p \geqslant 0$ .

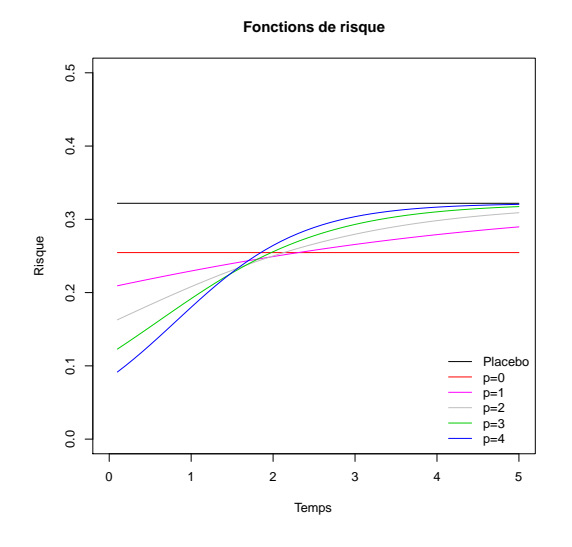

FIGURE  $10.3$  – Fonctions de risque,  $\tau = 5$ ,  $c = 20\%, r = 10\%.$  Hypothèses alternatives optimales de  $LR_n^{p,0}$ , avec  $p \geqslant 0$ .

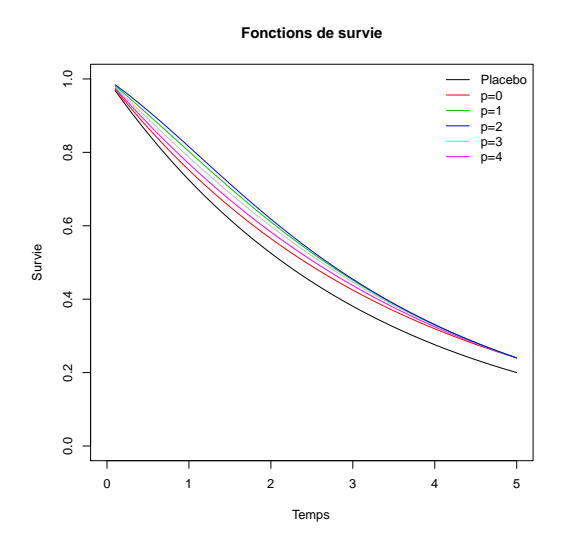

FIGURE  $10.2$  – Fonctions de survie,  $\tau = 5$ ,  $c = 20\%, r = 5\%.$  Hypothèses alternatives optimales de  $LR_n^{p,0}$ , avec  $p \geqslant 0$ .

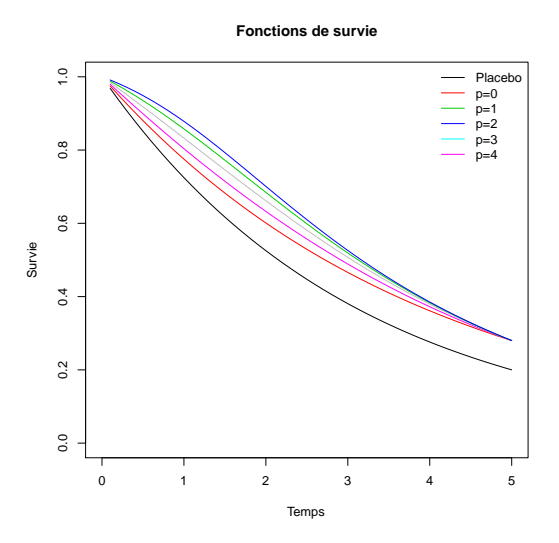

FIGURE 10.4 – Fonctions de survie,  $\tau = 5$ ,  $c = 20\%, r = 10\%.$  Hypothèses alternatives optimales de  $LR_n^{p,0}$ , avec  $p \geqslant 0$ .

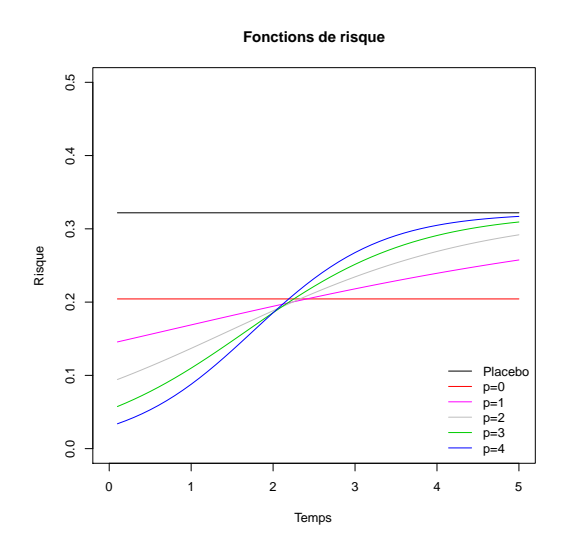

FIGURE  $10.5$  – Fonctions de risque,  $\tau = 5$ ,  $c = 20\%, r = 20\%.$  Hypothèses alternatives optimales de  $LR_n^{p,0}$ , avec  $p \geqslant 0$ .

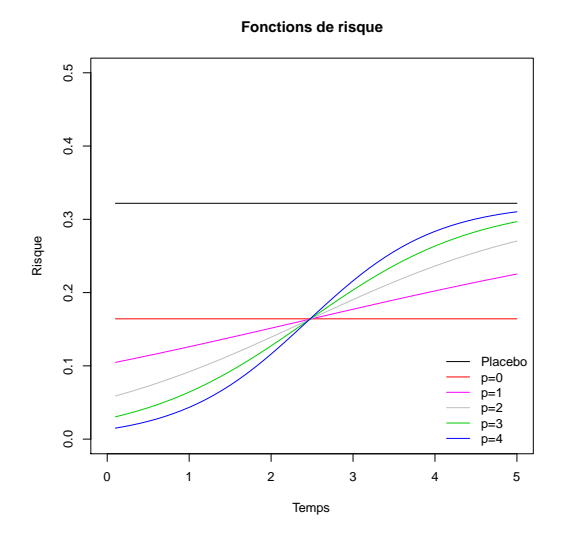

FIGURE 10.7 – Fonctions de risque,  $\tau = 5$ ,  $c = 20\%, r = 30\%.$  Hypothèses alternatives optimales de  $LR_n^{p,0}$ , avec  $p \geqslant 0$ .

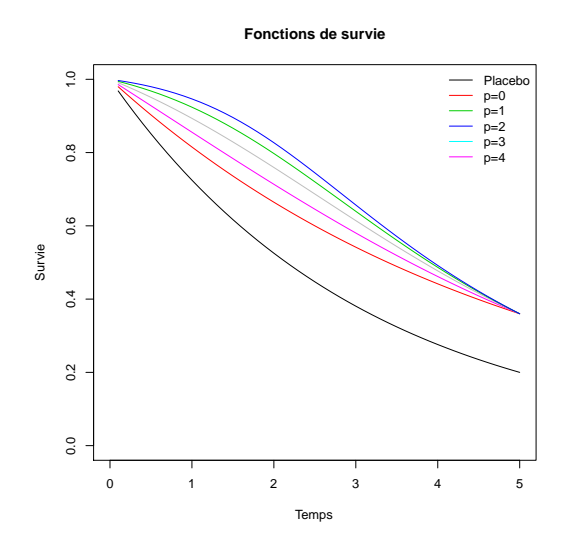

FIGURE  $10.6$  – Fonctions de survie,  $\tau = 5$ ,  $c = 20\%, r = 20\%.$  Hypothèses alternatives optimales de  $LR_n^{p,0}$ , avec  $p \geqslant 0$ .

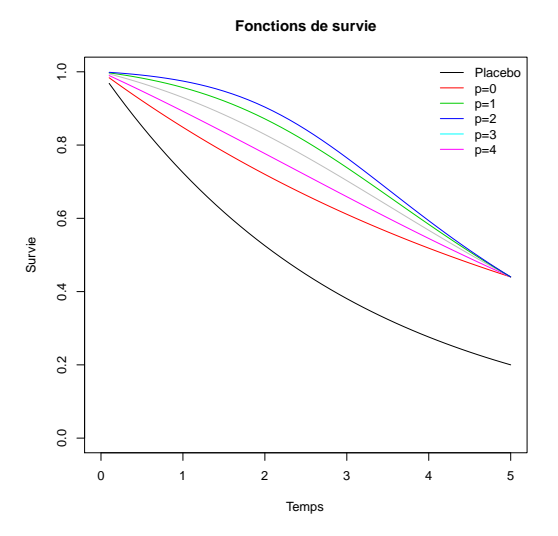

FIGURE 10.8 – Fonctions de survie,  $\tau = 5$ ,  $c = 20\%, r = 30\%.$  Hypothèses alternatives optimales de  $LR_n^{p,0}$ , avec  $p \geqslant 0$ .

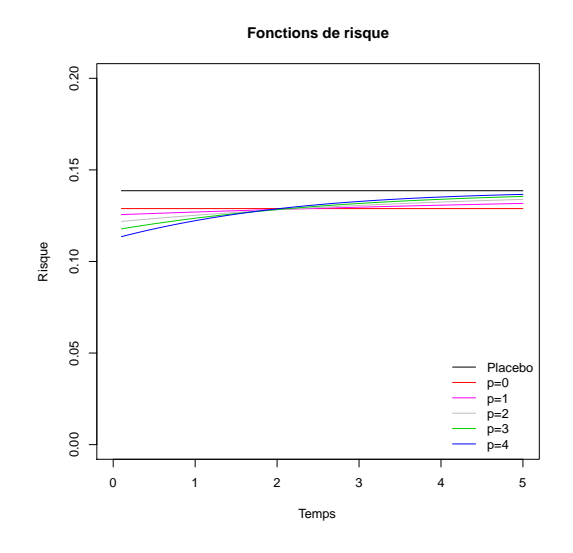

FIGURE  $10.9$  – Fonctions de risque,  $\tau = 5$ ,  $c = 50\%, r = 5\%.$  Hypothèses alternatives optimales de  $LR_n^{p,0}$ , avec  $p \geqslant 0$ .

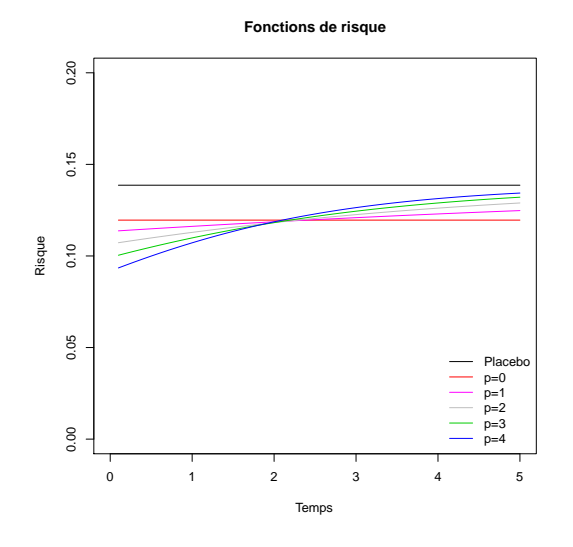

FIGURE  $10.11$  – Fonctions de risque,  $\tau = 5$ ,  $c = 50\%, r = 10\%.$  Hypothèses alternatives optimales de  $LR_n^{p,0}$ , avec  $p \geqslant 0$ .

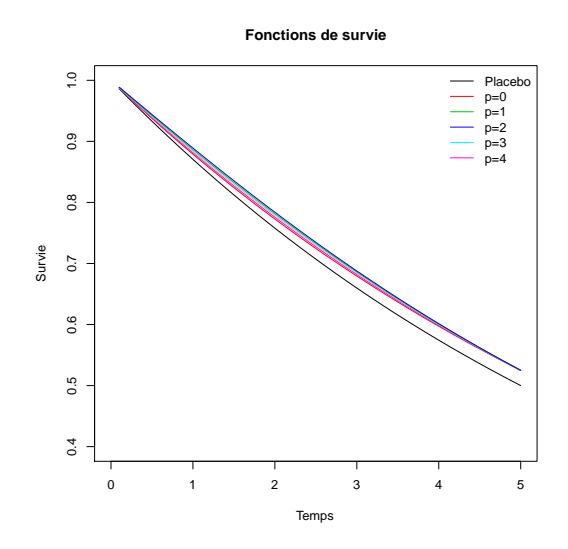

FIGURE  $10.10$  – Fonctions de survie,  $\tau = 5$ ,  $c = 50\%, r = 5\%.$  Hypothèses alternatives optimales de  $LR_n^{p,0}$ , avec  $p \geqslant 0$ .

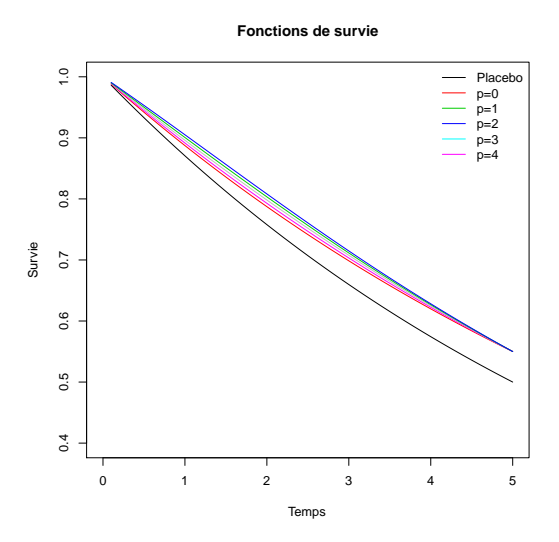

FIGURE  $10.12$  – Fonctions de survie,  $\tau = 5$ ,  $c = 50\%, r = 10\%.$  Hypothèses alternatives optimales de  $LR_n^{p,0}$ , avec  $p \geqslant 0$ .

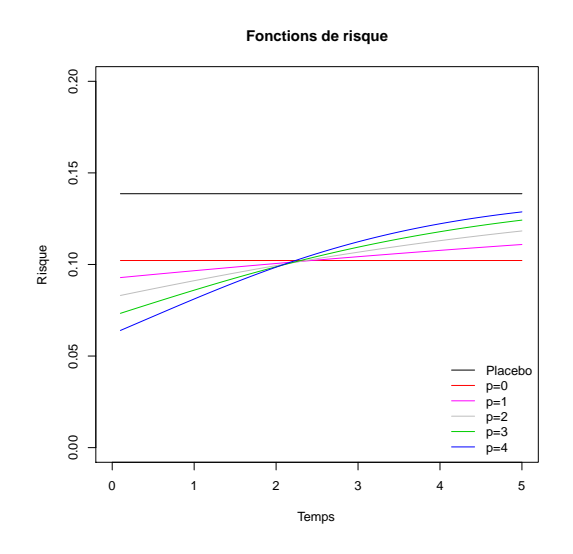

FIGURE  $10.13$  – Fonctions de risque,  $\tau = 5$ ,  $c = 50\%, r = 20\%.$  Hypothèses alternatives optimales de  $LR_n^{p,0}$ , avec  $p \geqslant 0$ .

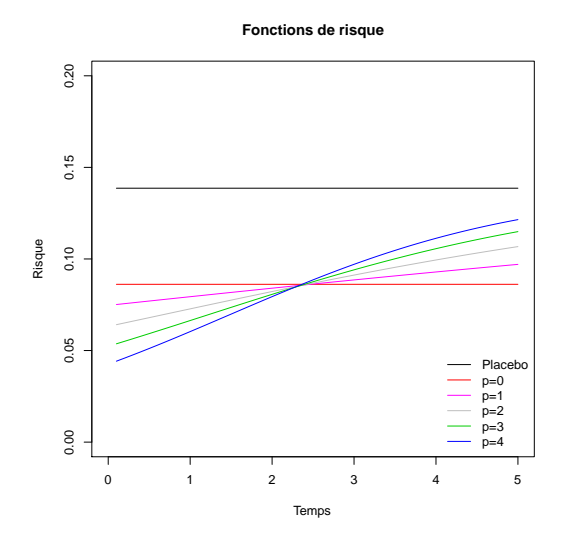

FIGURE  $10.15$  – Fonctions de risque,  $\tau = 5$ ,  $c = 50\%, r = 30\%.$  Hypothèses alternatives optimales de  $LR_n^{p,0}$ , avec  $p \geqslant 0$ .

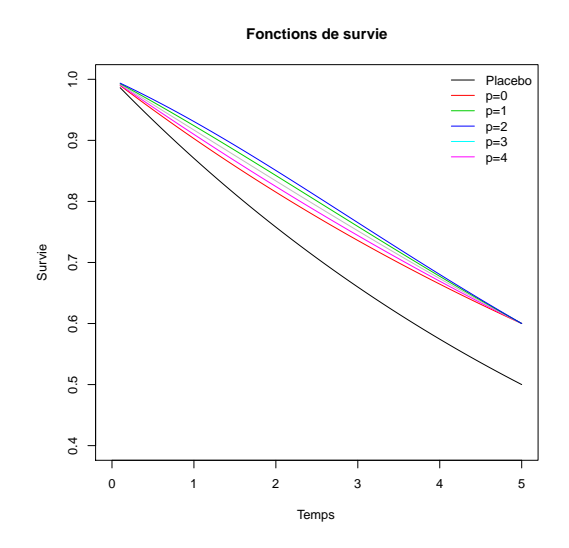

FIGURE  $10.14$  – Fonctions de survie,  $\tau = 5$ ,  $c = 50\%, r = 20\%.$  Hypothèses alternatives optimales de  $LR_n^{p,0}$ , avec  $p \geqslant 0$ .

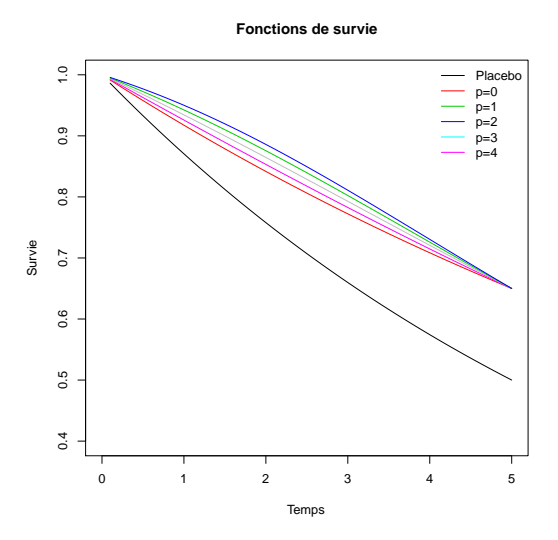

FIGURE  $10.16$  – Fonctions de survie,  $\tau = 5$ ,  $c = 50\%, r = 30\%.$  Hypothèses alternatives optimales de  $LR_n^{p,0}$ , avec  $p \geqslant 0$ .

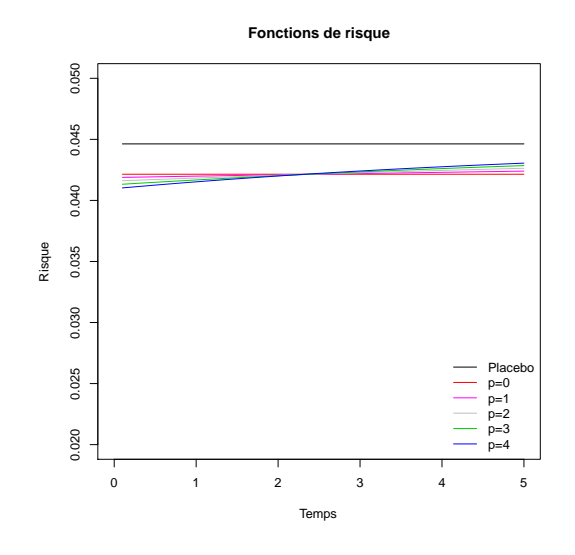

FIGURE  $10.17$  – Fonctions de risque,  $\tau = 5$ ,  $c = 80\%, r = 5\%.$  Hypothèses alternatives optimales de  $LR_n^{p,0}$ , avec  $p \geqslant 0$ .

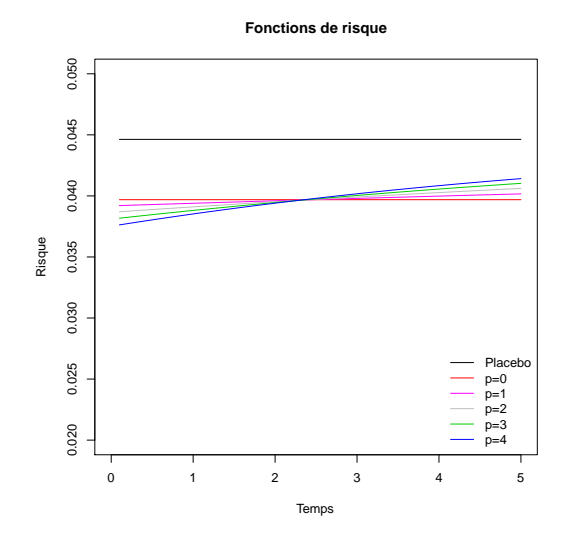

FIGURE  $10.19$  – Fonctions de risque,  $\tau = 5$ ,  $c = 80\%, r = 10\%.$  Hypothèses alternatives optimales de  $LR_n^{p,0}$ , avec  $p \geqslant 0$ .

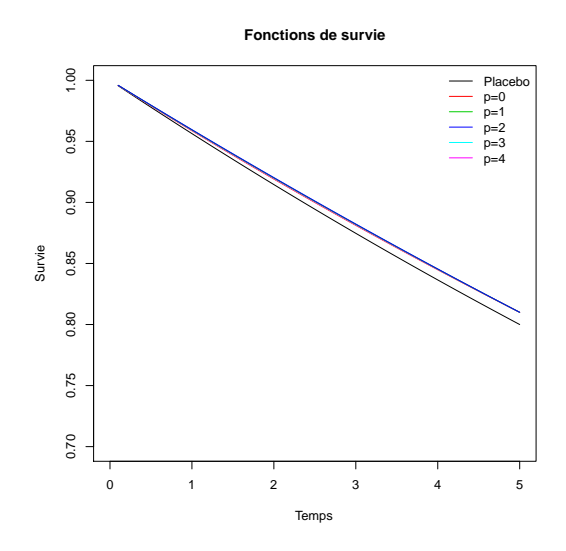

FIGURE  $10.18$  – Fonctions de survie,  $\tau = 5$ ,  $c = 80\%, r = 5\%.$  Hypothèses alternatives optimales de  $LR_n^{p,0}$ , avec  $p \geqslant 0$ .

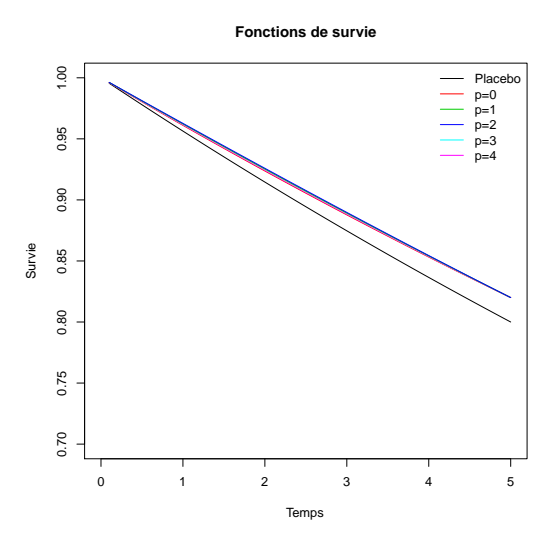

FIGURE  $10.20$  – Fonctions de survie,  $\tau = 5$ ,  $c = 80\%, r = 10\%.$  Hypothèses alternatives optimales de  $LR_n^{p,0}$ , avec  $p \geqslant 0$ .

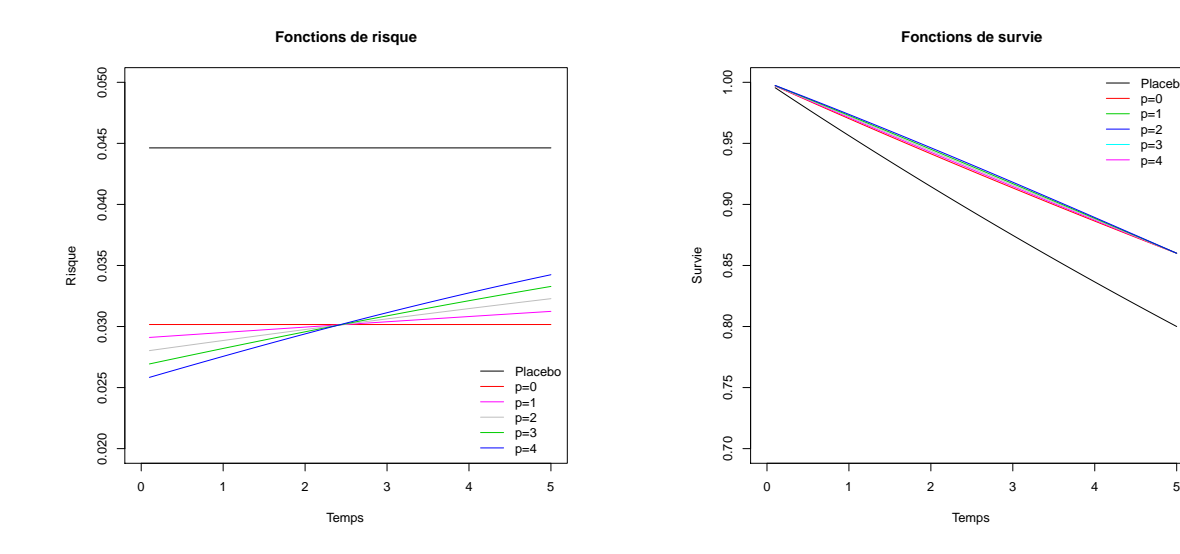

FIGURE 10.21 – Fonctions de risque,  $\tau=5,$  $c = 80\%, r = 30\%.$  Hypothèses alternatives optimales de  $LR_n^{p,0}$ , avec  $p \geqslant 0$ .

FIGURE  $10.22$  – Fonctions de survie,  $\tau = 5$ ,  $c = 80\%, r = 30\%.$  Hypothèses alternatives optimales de  $LR_n^{p,0}$ , avec  $p \geqslant 0$ .

Placebo p=0 p=1 p=2 p=3 p=4

### 10.2 Hypothèse alternative optimale de  $LR_n^{0,q}$ , avec  $q \geqslant 0$

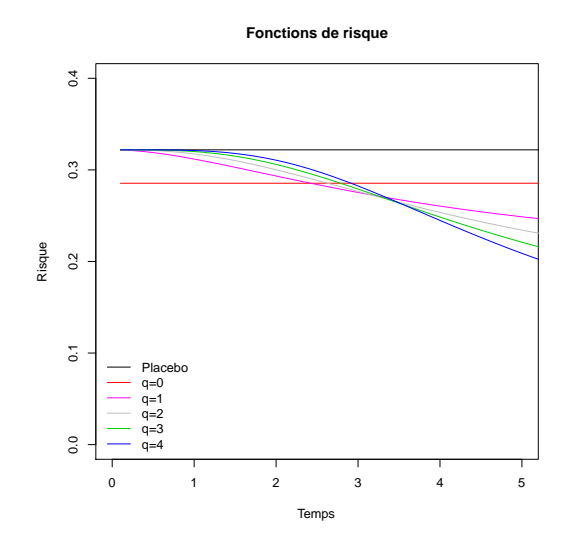

FIGURE  $10.23$  – Fonctions de risque,  $\tau = 5$ ,  $c = 20\%, r = 5\%.$  Hypothèses alternatives optimales de  $LR_n^{0,q}$ , avec  $q \ge 0$ .

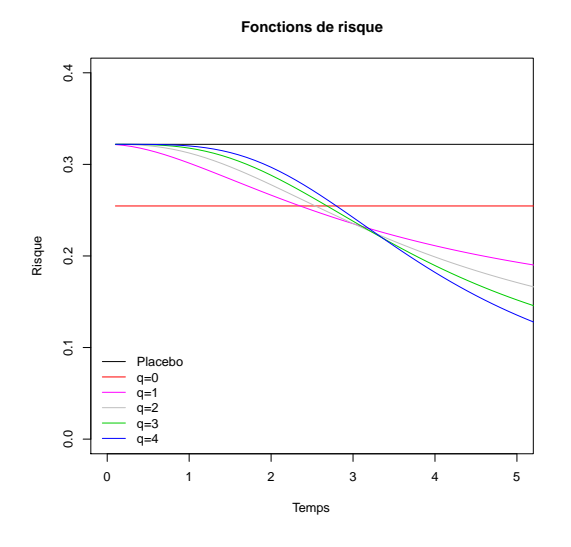

FIGURE  $10.25$  – Fonctions de risque,  $\tau = 5$ ,  $c = 20\%, r = 10\%.$  Hypothèses alternatives optimales de  $LR_n^{0,q}$ , avec  $q \ge 0$ .

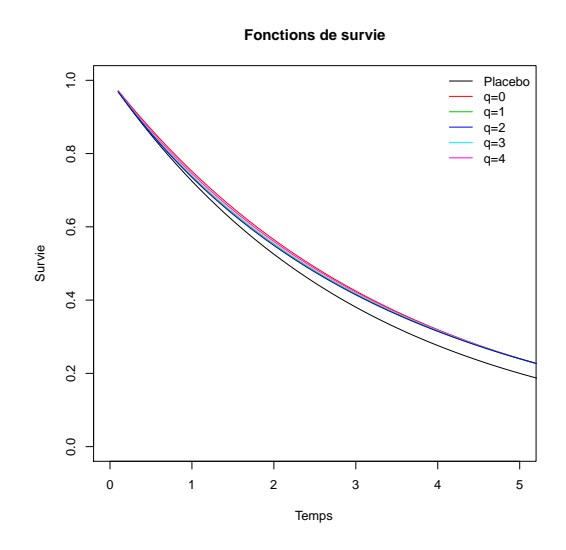

FIGURE  $10.24$  – Fonctions de survie,  $\tau = 5$ ,  $c = 20\%, r = 5\%.$  Hypothèses alternatives optimales de  $LR_n^{0,q}$ , avec  $q \ge 0$ .

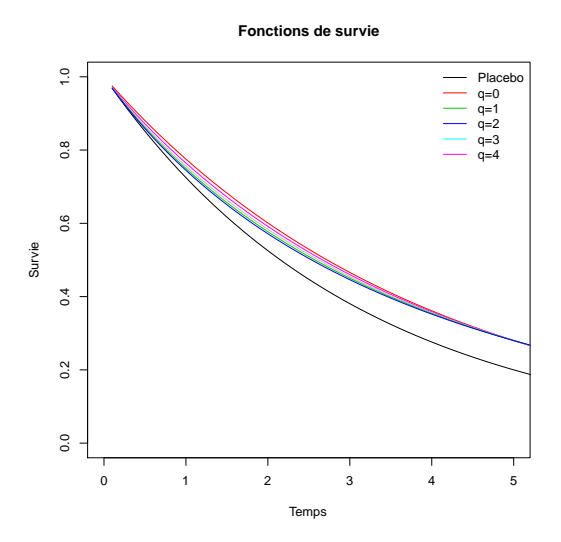

FIGURE  $10.26$  – Fonctions de survie,  $\tau = 5$ ,  $c = 20\%, r = 10\%.$  Hypothèses alternatives optimales de  $LR_n^{0,q}$ , avec  $q \ge 0$ .
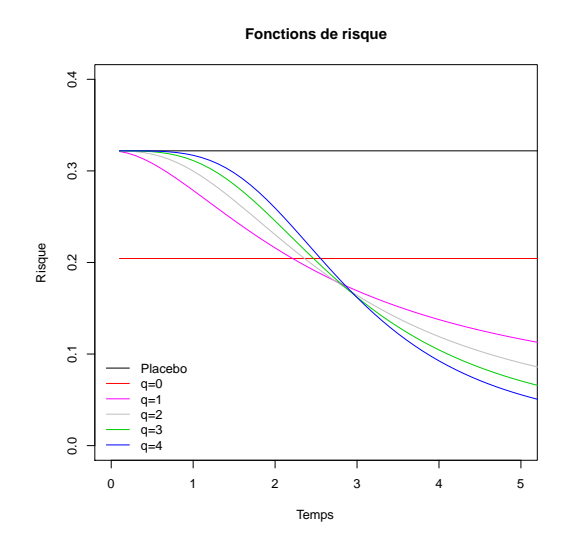

FIGURE  $10.27$  – Fonctions de risque,  $\tau = 5$ ,  $c = 20\%, r = 20\%.$  Hypothèses alternatives optimales de  $LR_n^{0,q}$ , avec  $q \ge 0$ .

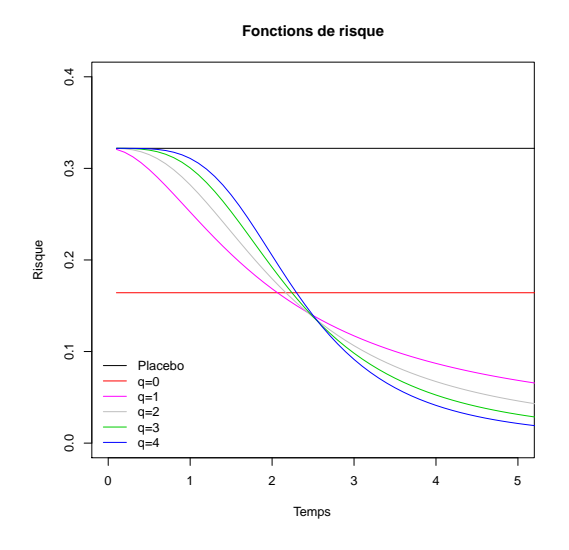

FIGURE  $10.29$  – Fonctions de risque,  $\tau = 5$ ,  $c = 20\%, r = 30\%.$  Hypothèses alternatives optimales de  $LR_n^{0,q}$ , avec  $q \ge 0$ .

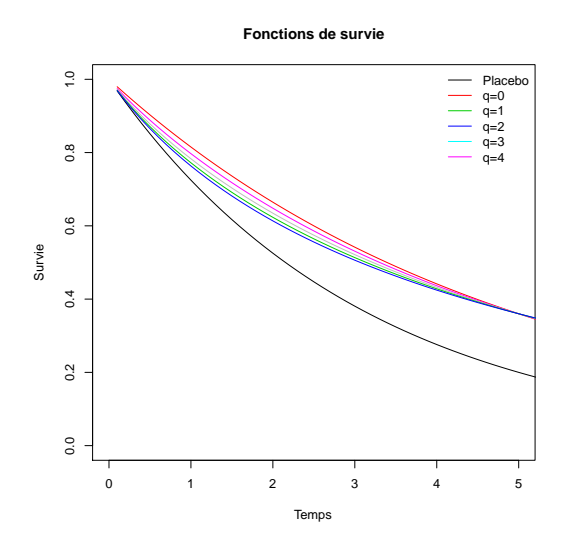

FIGURE  $10.28$  – Fonctions de survie,  $\tau = 5$ ,  $c = 20\%, r = 20\%.$  Hypothèses alternatives optimales de  $LR_n^{0,q}$ , avec  $q \ge 0$ .

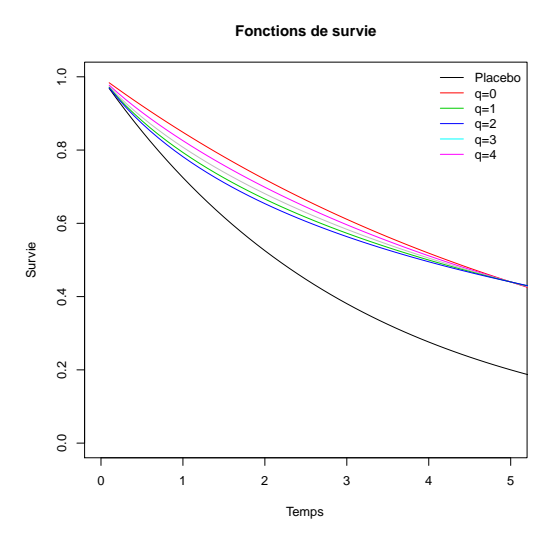

FIGURE  $10.30$  – Fonctions de survie,  $\tau = 5$ ,  $c = 20\%, r = 30\%.$  Hypothèses alternatives optimales de  $LR_n^{0,q}$ , avec  $q \ge 0$ .

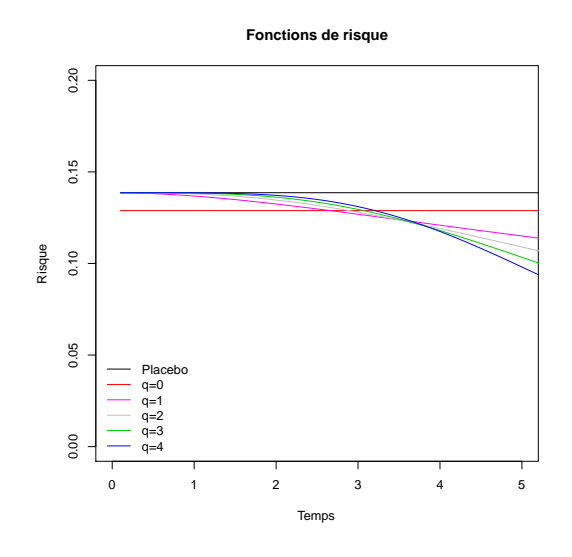

FIGURE  $10.31$  – Fonctions de risque,  $\tau = 5$ ,  $c = 50\%, r = 5\%.$  Hypothèses alternatives optimales de  $LR_n^{0,q}$ , avec  $q \ge 0$ .

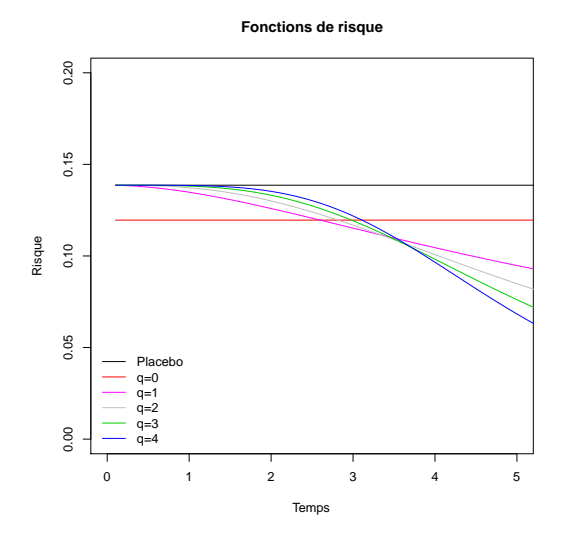

FIGURE  $10.33$  – Fonctions de risque,  $\tau = 5$ ,  $c = 50\%, r = 10\%$ . Hypothèses alternatives optimales de  $LR_n^{0,q}$ , avec  $q \ge 0$ .

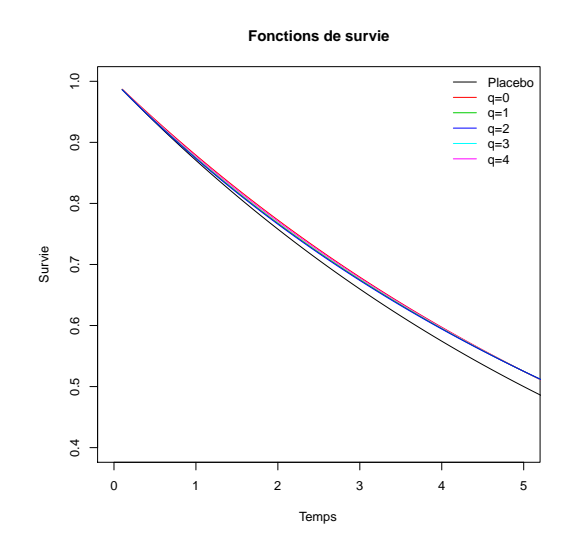

FIGURE  $10.32$  – Fonctions de survie,  $\tau = 5$ ,  $c = 50\%, r = 5\%.$  Hypothèses alternatives optimales de  $LR_n^{0,q}$ , avec  $q \ge 0$ .

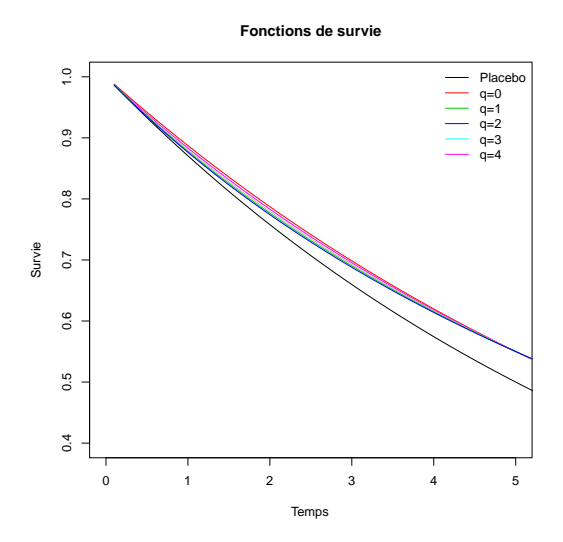

FIGURE  $10.34$  – Fonctions de survie,  $\tau = 5$ ,  $c = 50\%, r = 10\%.$  Hypothèses alternatives optimales de  $LR_n^{0,q}$ , avec  $q \ge 0$ .

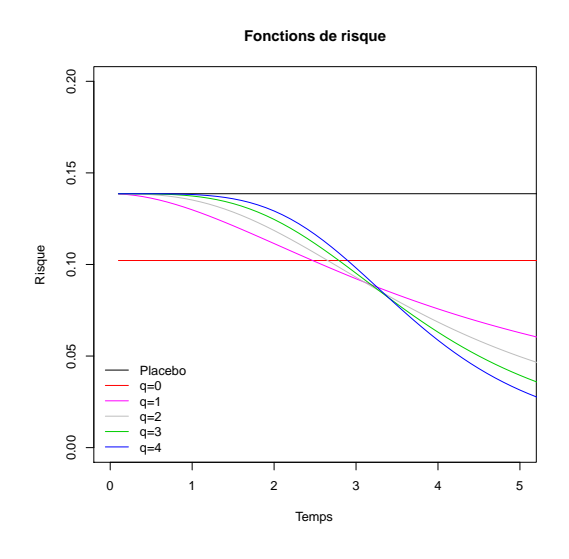

FIGURE  $10.35$  – Fonctions de risque,  $\tau = 5$ ,  $c = 50\%, r = 20\%$ . Hypothèses alternatives optimales de  $LR_n^{0,q}$ , avec  $q \ge 0$ .

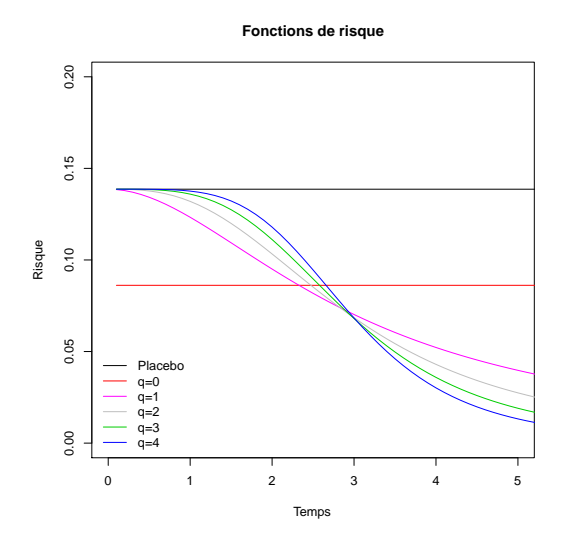

FIGURE  $10.37$  – Fonctions de risque,  $\tau = 5$ ,  $c = 50\%, r = 30\%.$  Hypothèses alternatives optimales de  $LR_n^{0,q}$ , avec  $q \ge 0$ .

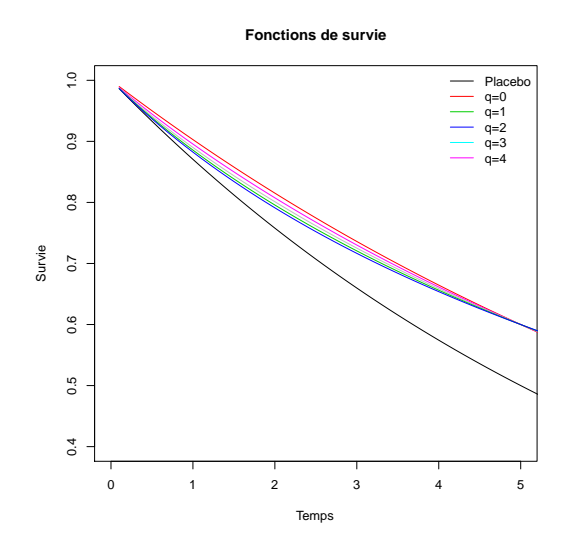

FIGURE  $10.36$  – Fonctions de survie,  $\tau = 5$ ,  $c = 50\%, r = 20\%.$  Hypothèses alternatives optimales de  $LR_n^{0,q}$ , avec  $q \ge 0$ .

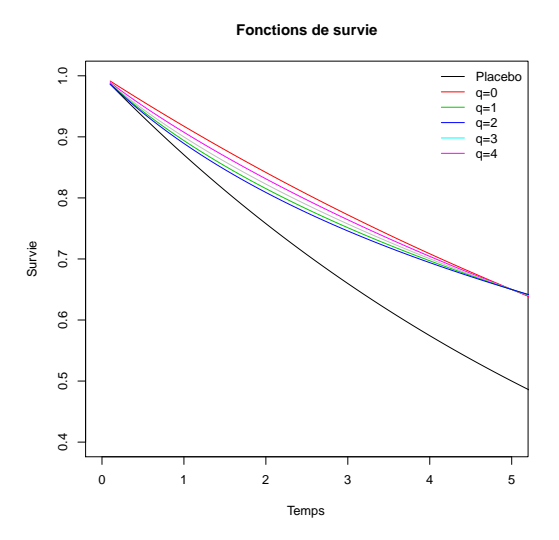

FIGURE  $10.38$  – Fonctions de survie,  $\tau = 5$ ,  $c = 50\%, r = 30\%.$  Hypothèses alternatives optimales de  $LR_n^{0,q}$ , avec  $q \ge 0$ .

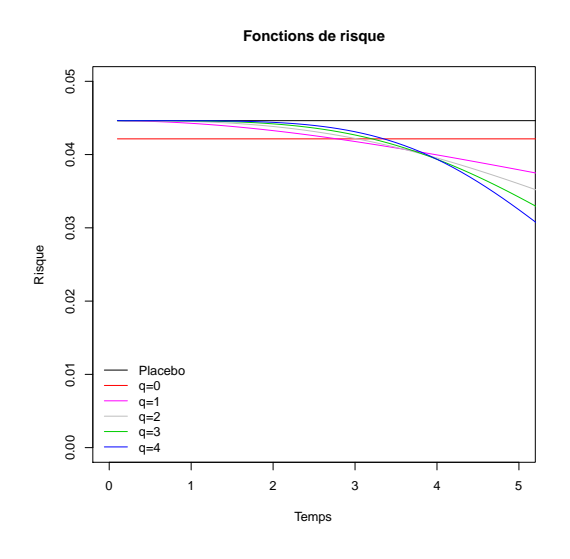

FIGURE  $10.39$  – Fonctions de risque,  $\tau = 5$ ,  $c = 80\%, r = 5\%.$  Hypothèses alternatives optimales de  $LR_n^{0,q}$ , avec  $q \ge 0$ .

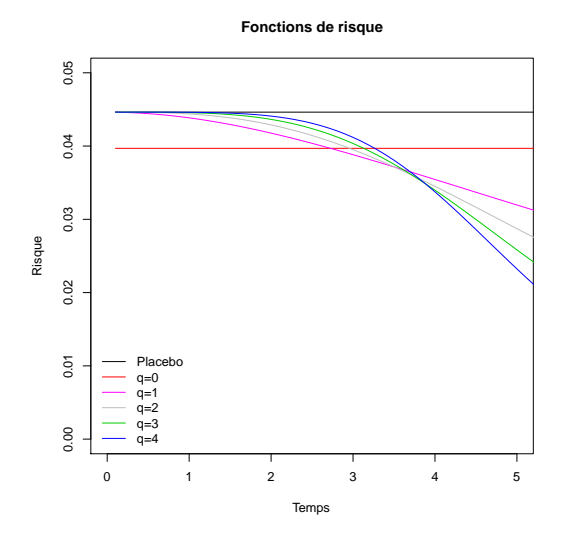

FIGURE  $10.41$  – Fonctions de risque,  $\tau = 5$ ,  $c = 80\%, r = 10\%.$  Hypothèses alternatives optimales de  $LR_n^{0,q}$ , avec  $q \ge 0$ .

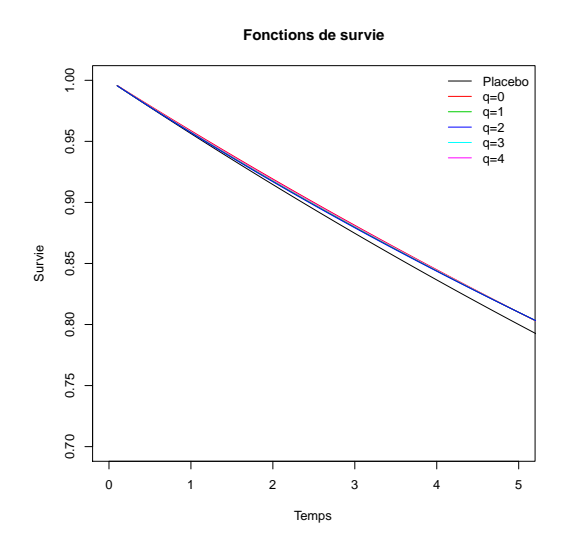

FIGURE  $10.40$  – Fonctions de survie,  $\tau = 5$ ,  $c = 80\%, r = 5\%.$  Hypothèses alternatives optimales de  $LR_n^{0,q}$ , avec  $q \ge 0$ .

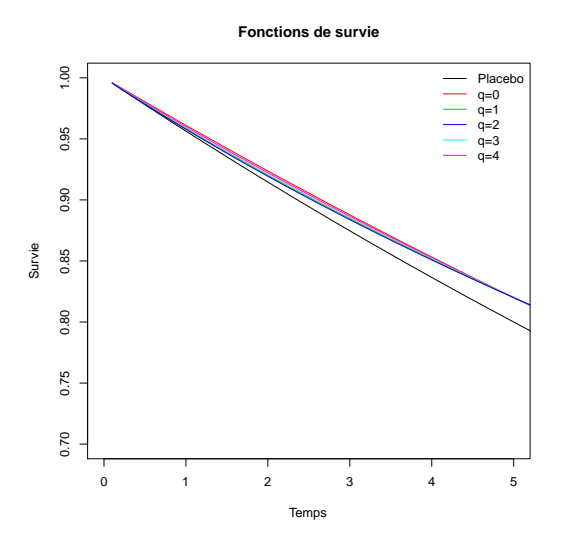

FIGURE  $10.42$  – Fonctions de survie,  $\tau = 5$ ,  $c = 80\%, r = 10\%.$  Hypothèses alternatives optimales de  $LR_n^{0,q}$ , avec  $q \ge 0$ .

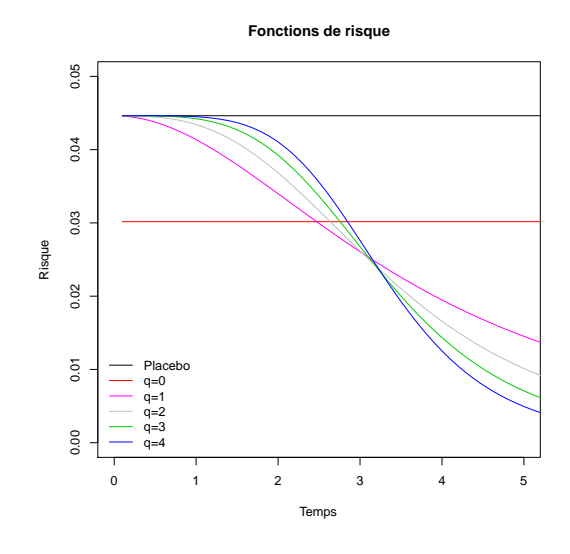

FIGURE  $10.43$  – Fonctions de risque,  $\tau = 5$ ,  $c = 80\%, r = 30\%.$  Hypothèses alternatives optimales de  $LR_n^{0,q}$ , avec  $q \ge 0$ .

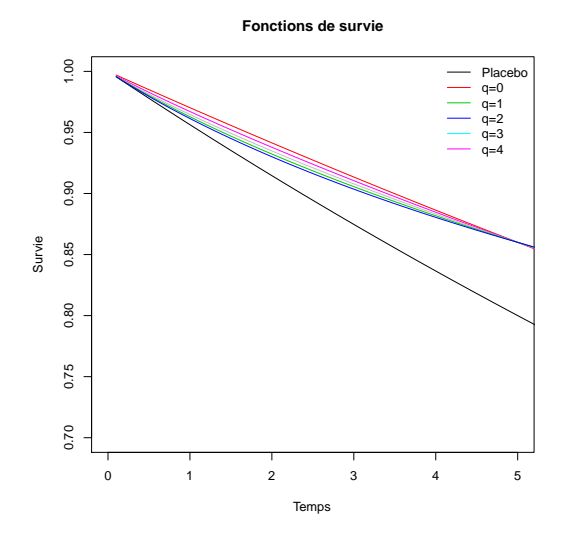

FIGURE  $10.44$  – Fonctions de survie,  $\tau = 5$ ,  $c = 80\%, r = 30\%.$  Hypothèses alternatives optimales de  $LR_n^{0,q}$ , avec  $q \ge 0$ .

# **Chapitre 11**

## **Tables**

### **11.1 Essais de prévention**

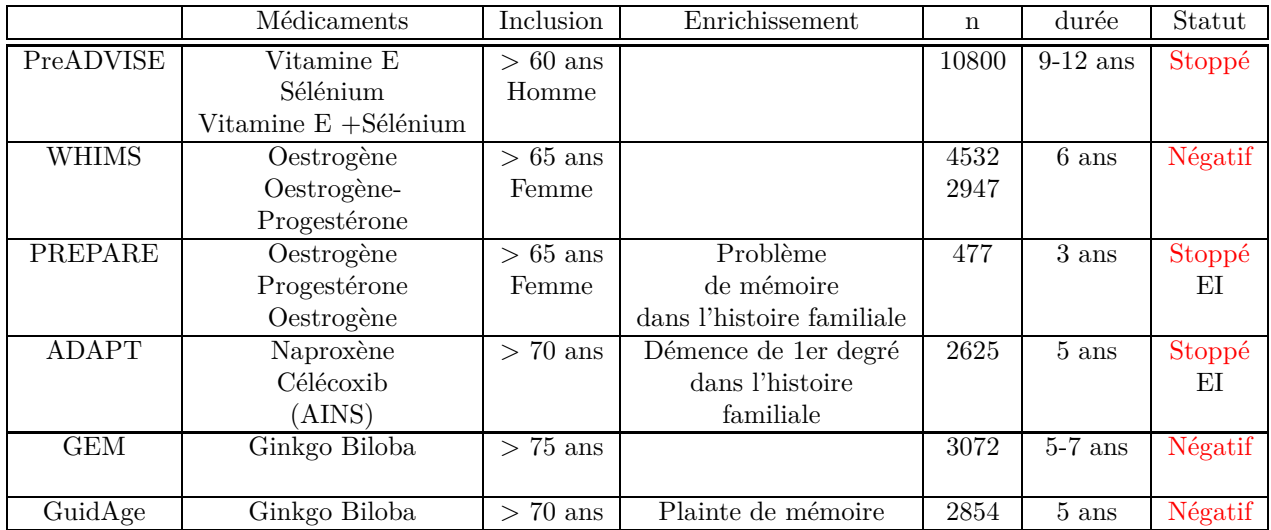

Table 11.1 – Essais de prévention de la maladie d'Alzheimer. EI : Événements indésirables.

### **11.2 Test de Fleming-Harrington**

La troisième décimale de chaque tableau ne doit pas être prise en compte. Les valeurs en gras, dans les tableaux, correspondent aux valeurs les plus élevées de chaque ligne.

| $\mathbf c$ | $\bf r$ | $q_S$                   | $q_T = 0$      | $= 0.5$<br>$q_{\scriptstyle T}$ | $q_{\scriptstyle T}$<br>$=$ 1 | $q_T$<br>$=1.5$ | $q_T = 2$      | $q_T = 2.5$    | $=$ 3<br>$q_T$                                         | $= 3.5$<br>$q_{\scriptstyle T}$               | $q_T = 4$                                     | $=4.5$<br>$q_T$                                        | $q_T$<br>$=5$  |
|-------------|---------|-------------------------|----------------|---------------------------------|-------------------------------|-----------------|----------------|----------------|--------------------------------------------------------|-----------------------------------------------|-----------------------------------------------|--------------------------------------------------------|----------------|
| 0.2         | 0.1     | $\overline{0}$          | 0.624          | 0.565                           | 0.503                         | 0.452           | 0.407          | 0.361          | 0.327                                                  | 0.304                                         | 0.282                                         | 0.263                                                  | 0.243          |
|             |         | 0.5                     | 0.532          | 0.581                           | 0.557                         | 0.535           | 0.499          | 0.468          | 0.433                                                  | 0.412                                         | 0.380                                         | 0.369                                                  | 0.341          |
|             |         | $\mathbf{1}$            | 0.460          | 0.554                           | 0.578                         | 0.561           | 0.547          | 0.531          | 0.510                                                  | 0.490                                         | 0.473                                         | 0.449                                                  | 0.434          |
|             |         | 1.5                     | 0.431          | 0.551                           | 0.591                         | 0.606           | 0.590          | 0.579          | 0.557                                                  | 0.542                                         | 0.524                                         | 0.513                                                  | 0.496          |
|             |         | $\,2$                   | 0.381          | 0.506                           | 0.565                         | 0.579           | 0.584          | 0.584          | 0.572                                                  | 0.560                                         | 0.546                                         | 0.533                                                  | 0.518          |
|             |         | 2.5                     | 0.357          | 0.511                           | 0.582                         | 0.623           | 0.640          | 0.649          | 0.646                                                  | 0.639                                         | 0.631                                         | 0.618                                                  | 0.604          |
|             |         | $\,3$                   | 0.348          | 0.492                           | 0.573                         | 0.614           | 0.638          | 0.650          | 0.653                                                  | 0.651                                         | 0.646                                         | 0.638                                                  | 0.630          |
|             |         | 3.5                     | 0.320          | 0.475                           | 0.563                         | 0.612           | 0.647          | 0.661          | 0.668                                                  | 0.675                                         | 0.671                                         | 0.670                                                  | 0.662          |
|             |         | $\overline{4}$          | 0.302          | 0.476                           | 0.545                         | 0.594           | 0.629          | 0.649          | 0.660                                                  | 0.663                                         | 0.665                                         | 0.668                                                  | 0.668          |
|             |         | 4.5                     | 0.316          | 0.469                           | 0.552                         | 0.622           | 0.658          | 0.683          | 0.698                                                  | 0.707                                         | 0.712                                         | $\begin{array}{c} 0.713 \\ 0.701 \end{array}$          | 0.710          |
|             |         | 5                       | 0.282          | 0.453                           | 0.550                         | 0.605           | 0.649          | 0.672          | 0.689                                                  | 0.700                                         | 0.696                                         |                                                        | 0.699          |
|             | 0.2     | $\mathbf{0}$            | 0.990          | 0.982                           | 0.968                         | 0.941           | 0.905          | 0.871          | 0.822                                                  | 0.779                                         | 0.735                                         | 0.703                                                  | 0.670          |
|             |         | 0.5                     | 0.967          | 0.982                           | 0.977                         | 0.969           | 0.957          | 0.936          | 0.917                                                  | 0.895                                         | 0.874                                         | 0.859                                                  | 0.835          |
|             |         | $\mathbf{1}$            | 0.947          | 0.979                           | 0.984                         | 0.980           | 0.977          | 0.969          | 0.960                                                  | 0.955                                         | 0.944                                         | 0.932                                                  | 0.918          |
|             |         | 1.5                     | 0.910          | $\rm 0.975$                     | 0.988                         | 0.990           | 0.989          | 0.984          | 0.982                                                  | 0.975                                         | 0.968                                         | 0.966                                                  | 0.957          |
|             |         | $\,2\,$                 | 0.891          | 0.971                           | 0.986                         | 0.991           | 0.990          | 0.991          | 0.989                                                  | 0.989                                         | 0.987                                         | 0.985                                                  | 0.981          |
|             |         | 2.5                     | 0.877          | 0.971                           | 0.988                         | 0.993           | 0.995          | 0.995          | 0.994                                                  | 0.994                                         | 0.992                                         | 0.991                                                  | 0.989          |
|             |         | 3                       | 0.864          | 0.967                           | 0.989                         | 0.996           | 0.998          | 0.998          | 0.998                                                  | 0.998                                         | 0.998                                         | 0.998                                                  | 0.997          |
|             |         | $3.5\,$                 | 0.821          | 0.956                           | 0.987                         | 0.995           | 0.996          | 0.997          | 0.997                                                  | 0.995                                         | 0.996                                         | 0.997                                                  | 0.996          |
|             |         | $\overline{4}$          | 0.830          | 0.959                           | 0.982                         | 0.990           | 0.995          | 0.998          | 0.998                                                  | 0.998                                         | 0.999                                         | 0.999                                                  | 0.999          |
|             |         | 4.5<br>$\overline{5}$   | 0.806<br>0.792 | 0.945<br>0.947                  | 0.978<br>0.986                | 0.987<br>0.993  | 0.992<br>0.996 | 0.994<br>0.998 | 0.996<br>0.999                                         | 0.996<br>0.999                                | 0.997<br>0.999                                | 0.997<br>1.000                                         | 0.997<br>1.000 |
|             | 0.3     | $\mathbf{0}$            | 1.000          | 1.000                           | 1.000                         | 0.998           | 0.996          | 0.990          | 0.984                                                  | 0.975                                         | 0.964                                         | 0.949                                                  | 0.932          |
|             |         | 0.5                     | 1.000          | 1.000                           | 1.000                         | 1.000           | 1.000          | 1.000          | 0.999                                                  | 0.997                                         | 0.995                                         | 0.993                                                  | 0.990          |
|             |         | 1                       | 1.000          | 1.000                           | 1.000                         | 1.000           | 1.000          | 1.000          | 1.000                                                  | 1.000                                         | 1.000                                         | 1.000                                                  | 1.000          |
|             |         | 1.5                     | 0.998          | 1.000                           | 1.000                         | 1.000           | 1.000          | 1.000          | 1.000                                                  | 1.000                                         | 1.000                                         | 1.000                                                  | 1.000          |
|             |         | $\,2$                   | 0.998          | 1.000                           | 1.000                         | 1.000           | 1.000          | 1.000          | 1.000                                                  | 1.000                                         | 1.000                                         | 1.000                                                  | 1.000          |
|             |         | 2.5                     | 0.995          | 1.000                           | 1.000                         | 1.000           | 1.000          | 1.000          | 1.000                                                  | 1.000                                         | 1.000                                         | 1.000                                                  | 1.000          |
|             |         | 3                       | 0.993          | 1.000                           | 1.000                         | 1.000           | 1.000          | 1.000          | 1.000                                                  | 1.000                                         | 1.000                                         | 1.000                                                  | 1.000          |
|             |         | 3.5                     | 0.992          | 1.000                           | 1.000                         | 1.000           | 1.000          | 1.000          | 1.000                                                  | 1.000                                         | 1.000                                         | 1.000                                                  | 1.000          |
|             |         | $\overline{4}$          | 0.990          | 1.000                           | 1.000                         | 1.000           | 1.000          | 1.000          | 1.000                                                  | 1.000                                         | 1.000                                         | 1.000                                                  | 1.000          |
|             |         | 4.5                     | 0.987          | 1.000                           | 1.000                         | 1.000           | 1.000          | 1.000          | 1.000                                                  | 1.000                                         | 1.000                                         | 1.000                                                  | 1.000          |
|             |         | 5                       | 0.982          | 1.000                           | 1.000                         | 1.000           | 1.000          | 1.000          | 1.000                                                  | 1.000                                         | 1.000                                         | 1.000                                                  | 1.000          |
| 0.5         | 0.1     | $\overline{0}$          | 0.215          | 0.191                           | 0.163                         | 0.144           | 0.134          | 0.121          | 0.116                                                  | 0.113                                         | 0.109                                         | 0.106                                                  | 0.100          |
|             |         | 0.5                     | 0.185          | 0.207                           | 0.209                         | 0.189           | 0.176          | 0.163          | 0.154                                                  | 0.149                                         | 0.142                                         | 0.129                                                  | 0.122          |
|             |         | 1                       | 0.179          | 0.224                           | 0.226                         | 0.216           | 0.207          | 0.202          | 0.196                                                  | 0.182                                         | 0.176                                         | 0.169                                                  | 0.163          |
|             |         | 1.5                     | 0.163          | 0.206                           | 0.229                         | 0.242           | 0.246          | 0.246          | 0.241                                                  | 0.232                                         | 0.228                                         | 0.216                                                  | 0.213          |
|             |         | $\,2$                   | 0.173          | 0.226                           | 0.248                         | 0.257           | 0.260          | 0.258          | 0.253                                                  | 0.250                                         | 0.247                                         | 0.238                                                  | 0.238          |
|             |         | 2.5                     | 0.162          | 0.211                           | 0.242                         | 0.260           | 0.270          | 0.266          | 0.262                                                  | 0.259                                         | 0.255                                         | 0.248                                                  | 0.247          |
|             |         | $\,3$                   | 0.161          | 0.217                           | 0.259                         | 0.275           | 0.284          | 0.287          | 0.284                                                  | 0.285                                         | 0.286                                         | 0.278                                                  | 0.273          |
|             |         | 3.5                     | 0.153          | 0.218                           | 0.253                         | 0.280           | 0.294          | 0.305          | 0.309                                                  | 0.318                                         | 0.315                                         | 0.310                                                  | 0.302          |
|             |         | $\overline{4}$          | 0.157          | 0.225                           | 0.276                         | 0.305           | 0.319          | 0.331          | 0.340                                                  | 0.341                                         | 0.342                                         | 0.344                                                  | 0.337          |
|             |         | 4.5                     | 0.152          | 0.229                           | 0.276                         | 0.310           | 0.330          | 0.345          | 0.354                                                  | $\begin{array}{c} 0.359 \\ 0.377 \end{array}$ | 0.365                                         | 0.359                                                  | 0.360          |
|             |         | $\,$ 5                  | 0.152          | 0.236                           | 0.286                         | 0.321           | 0.344          | 0.362          | 0.368                                                  |                                               | 0.379                                         | 0.382                                                  | 0.385          |
|             | 0.2     | $\mathbf{0}$            | 0.623          | 0.568                           | 0.500                         | 0.443           | 0.404          | 0.362          | 0.327                                                  | 0.299                                         | 0.277                                         | 0.258                                                  | 0.238          |
|             |         | 0.5                     | 0.599          | 0.638                           | 0.610                         | 0.574           | 0.543          | 0.508          | 0.479                                                  | 0.452                                         | 0.423                                         | 0.399                                                  | 0.378          |
|             |         | $\mathbf{1}$<br>1.5     | 0.561<br>0.528 | 0.670<br>0.656                  | 0.700<br>0.693                | 0.685<br>0.709  | 0.669<br>0.707 | 0.641<br>0.693 | 0.617<br>0.681                                         | 0.592<br>0.666                                | 0.575<br>0.644                                | 0.547<br>0.632                                         | 0.526<br>0.613 |
|             |         | $\,2\,$                 | 0.523          | 0.687                           | 0.748                         | 0.764           | 0.768          | 0.762          |                                                        | 0.746                                         |                                               | 0.720                                                  | 0.711          |
|             |         | 2.5                     | 0.502          | 0.673                           | 0.743                         | 0.779           | 0.788          | 0.792          | 0.755<br>0.798                                         | 0.789                                         | 0.734<br>0.781                                | 0.769                                                  | 0.758          |
|             |         | 3                       | 0.463          | 0.668                           | 0.747                         | 0.787           | 0.807          | 0.815          | 0.815                                                  | 0.808                                         | 0.804                                         | 0.798                                                  | 0.796          |
|             |         | 3.5                     | 0.470          | 0.668                           | 0.763                         | 0.810           | 0.830          | 0.841          | 0.850                                                  | 0.846                                         | 0.842                                         | 0.839                                                  | 0.835          |
|             |         | $\overline{\mathbf{4}}$ | 0.455          | 0.667                           | 0.765                         | 0.819           | 0.856          | 0.877          |                                                        |                                               |                                               |                                                        | 0.868          |
|             |         | 4.5                     | 0.466          | 0.680                           | 0.780                         | 0.835           | 0.862          | 0.883          | $\begin{array}{c} \textbf{0.879} \\ 0.893 \end{array}$ | $\begin{array}{c} 0.877 \\ 0.901 \end{array}$ | $\begin{array}{c} 0.874 \\ 0.902 \end{array}$ | $\begin{array}{c} 0.877 \\ \textbf{0.903} \end{array}$ | 0.902          |
|             |         | 5                       | 0.440          | 0.677                           | 0.786                         | 0.844           | 0.881          | 0.898          | 0.906                                                  | 0.915                                         | 0.918                                         | 0.919                                                  | 0.919          |
|             | 0.3     | $\mathbf{0}$            | 0.942          | 0.900                           | 0.842                         | 0.783           | 0.730          | 0.676          | 0.632                                                  | 0.582                                         | 0.541                                         | 0.506                                                  | 0.472          |
|             |         | 0.5                     | 0.909          | 0.941                           | 0.933                         | 0.915           | 0.887          | 0.865          | 0.830                                                  | 0.796                                         | 0.764                                         | 0.733                                                  | 0.705          |
|             |         | 1                       | 0.887          | 0.945                           | 0.952                         | 0.951           | 0.944          | 0.936          | 0.923                                                  | 0.912                                         | 0.900                                         |                                                        | 0.868          |
|             |         | 1.5                     | 0.869          | 0.954                           | 0.968                         | 0.976           | 0.971          | 0.967          | 0.960                                                  | 0.955                                         | 0.947                                         | $\begin{array}{c} 0.887 \\ 0.940 \end{array}$          | 0.928          |
|             |         | $\boldsymbol{2}$        | 0.857          | 0.953                           | 0.974                         | 0.980           | 0.982          | 0.981          | 0.982                                                  | 0.980                                         | 0.976                                         | 0.972                                                  | 0.968          |
|             |         | 2.5                     | 0.854          | 0.956                           | 0.984                         | 0.988           | 0.991          | 0.990          | 0.990                                                  | 0.988                                         | 0.986                                         | 0.985                                                  | 0.983          |
|             |         | $\,3$                   | 0.832          | 0.959                           | 0.983                         | 0.990           | 0.994          | 0.993          | 0.994                                                  | 0.995                                         | 0.993                                         | 0.990                                                  | 0.989          |
|             |         | 3.5                     | 0.815          | 0.950                           | 0.979                         | 0.988           | 0.991          | 0.992          | 0.992                                                  | 0.992                                         | 0.992                                         | 0.993                                                  | 0.992          |
|             |         | $\overline{4}$          | 0.825          | 0.964                           | 0.990                         | 0.995           | 0.995          | 0.997          | 0.997                                                  | 0.997                                         | 0.997                                         | 0.997                                                  | 0.997          |
|             |         | 4.5                     | 0.831          | 0.963                           | 0.991                         | 0.996           | 0.999          | 0.998          | 0.999                                                  | 0.999                                         | 0.999                                         | 1.000                                                  | 1.000          |
|             |         | $\,$ 5                  | 0.820          | 0.965                           | 0.990                         | 0.996           | 0.998          | 0.998          | 0.999                                                  | 0.999                                         | 1.000                                         | 1.000                                                  | 1.000          |

Table 11.2 – Puissance empirique du test de Fleming-Harrington FH(*q<sup>T</sup>* ) pour différentes valeurs de *q<sup>T</sup>* à partir de données générées optimales pour le test de Fleming-Harrington FH( $q<sub>S</sub>$ ) pour différents paramètres  $q<sub>S</sub>$  ( $n = 500$ ).

| $\mathbf c$ | r   | $q_S$          | $q_T=0$ | $q_T = 0.5$ | $q_T = 1$ | $q_T = 1.5$ | $q_T = 2$ | $q_T = 2.5$ | $q_T = 3$ | $q_T = 3.\overline{5}$ | $q_T = 4$ | $q_T = 4.5$ | $q_T=5$ |
|-------------|-----|----------------|---------|-------------|-----------|-------------|-----------|-------------|-----------|------------------------|-----------|-------------|---------|
| 0.8         | 0.1 | $\overline{0}$ | 0.089   | 0.083       | 0.076     | 0.070       | 0.065     | 0.062       | 0.060     | 0.054                  | 0.053     | 0.052       | 0.052   |
|             |     | 0.5            | 0.087   | 0.092       | 0.087     | 0.090       | 0.080     | 0.077       | 0.075     | 0.074                  | 0.073     | 0.072       | 0.071   |
|             |     | 1              | 0.086   | 0.107       | 0.106     | 0.104       | 0.101     | 0.098       | 0.095     | 0.092                  | 0.092     | 0.091       | 0.089   |
|             |     | 1.5            | 0.078   | 0.085       | 0.103     | 0.111       | 0.111     | 0.109       | 0.106     | 0.103                  | 0.100     | 0.095       | 0.093   |
|             |     | $\overline{2}$ | 0.084   | 0.105       | 0.115     | 0.117       | 0.112     | 0.112       | 0.115     | 0.115                  | 0.115     | 0.114       | 0.111   |
|             |     | 2.5            | 0.083   | 0.101       | 0.109     | 0.113       | 0.121     | 0.118       | 0.120     | 0.112                  | 0.111     | 0.111       | 0.109   |
|             |     | 3              | 0.084   | 0.100       | 0.117     | 0.122       | 0.130     | 0.134       | 0.130     | 0.135                  | 0.138     | 0.136       | 0.137   |
|             |     | 3.5            | 0.077   | 0.096       | 0.104     | 0.111       | 0.112     | 0.116       | 0.119     | 0.117                  | 0.121     | 0.118       | 0.116   |
|             |     | $\overline{4}$ | 0.092   | 0.118       | 0.135     | 0.144       | 0.149     | 0.150       | 0.151     | 0.154                  | 0.152     | 0.150       | 0.157   |
|             |     | 4.5            | 0.094   | 0.110       | 0.128     | 0.136       | 0.148     | 0.151       | 0.152     | 0.147                  | 0.147     | 0.147       | 0.148   |
|             |     | 5              | 0.091   | 0.125       | 0.140     | 0.149       | 0.152     | 0.158       | 0.161     | 0.162                  | 0.165     | 0.167       | 0.166   |
|             | 0.2 | $\Omega$       | 0.216   | 0.189       | 0.171     | 0.154       | 0.137     | 0.126       | 0.119     | 0.118                  | 0.113     | 0.110       | 0.107   |
|             |     | 0.5            | 0.207   | 0.221       | 0.213     | 0.195       | 0.188     | 0.182       | 0.172     | 0.157                  | 0.160     | 0.152       | 0.145   |
|             |     | $\mathbf{1}$   | 0.208   | 0.263       | 0.272     | 0.266       | 0.256     | 0.244       | 0.237     | 0.229                  | 0.221     | 0.210       | 0.204   |
|             |     | 1.5            | 0.201   | 0.277       | 0.303     | 0.311       | 0.306     | 0.297       | 0.293     | 0.278                  | 0.271     | 0.263       | 0.253   |
|             |     | $\overline{2}$ | 0.192   | 0.275       | 0.309     | 0.321       | 0.325     | 0.317       | 0.315     | 0.313                  | 0.300     | 0.296       | 0.285   |
|             |     | $2.5\,$        | 0.208   | 0.292       | 0.332     | 0.354       | 0.356     | 0.365       | 0.376     | 0.373                  | 0.371     | 0.364       | 0.354   |
|             |     | 3              | 0.192   | 0.283       | 0.338     | 0.365       | 0.385     | 0.395       | 0.391     | 0.388                  | 0.386     | 0.379       | 0.373   |
|             |     | 3.5            | 0.184   | 0.269       | 0.324     | 0.350       | 0.361     | 0.365       | 0.375     | 0.372                  | 0.378     | 0.372       | 0.362   |
|             |     | $\overline{4}$ | 0.204   | 0.292       | 0.351     | 0.390       | 0.418     | 0.437       | 0.451     | 0.451                  | 0.450     | 0.455       | 0.452   |
|             |     | 4.5            | 0.187   | 0.287       | 0.348     | 0.396       | 0.419     | 0.439       | 0.453     | 0.461                  | 0.464     | 0.464       | 0.464   |
|             |     | $\overline{5}$ | 0.184   | 0.291       | 0.364     | 0.415       | 0.444     | 0.467       | 0.486     | 0.494                  | 0.499     | 0.507       | 0.510   |
|             | 0.3 | $\Omega$       | 0.432   | 0.393       | 0.341     | 0.296       | 0.266     | 0.245       | 0.223     | 0.206                  | 0.190     | 0.176       | 0.171   |
|             |     | 0.5            | 0.404   | 0.448       | 0.434     | 0.410       | 0.380     | 0.357       | 0.333     | 0.313                  | 0.299     | 0.285       | 0.273   |
|             |     | $\mathbf{1}$   | 0.432   | 0.537       | 0.554     | 0.541       | 0.524     | 0.503       | 0.492     | 0.478                  | 0.457     | 0.443       | 0.423   |
|             |     | 1.5            | 0.412   | 0.535       | 0.571     | 0.581       | 0.586     | 0.577       | 0.568     | 0.543                  | 0.530     | 0.507       | 0.497   |
|             |     | $\overline{2}$ | 0.408   | 0.551       | 0.611     | 0.640       | 0.650     | 0.653       | 0.642     | 0.630                  | 0.615     | 0.603       | 0.591   |
|             |     | 2.5            | 0.396   | 0.557       | 0.634     | 0.662       | 0.679     | 0.685       | 0.687     | 0.686                  | 0.674     | 0.666       | 0.654   |
|             |     | 3              | 0.394   | 0.567       | 0.660     | 0.699       | 0.721     | 0.729       | 0.725     | 0.728                  | 0.721     | 0.718       | 0.710   |
|             |     | 3.5            | 0.398   | 0.574       | 0.662     | 0.705       | 0.728     | 0.737       | 0.738     | 0.736                  | 0.726     | 0.716       | 0.711   |
|             |     | $\overline{4}$ | 0.402   | 0.600       | 0.693     | 0.752       | 0.780     | 0.796       | 0.807     | 0.804                  | 0.811     | 0.804       | 0.800   |
|             |     | 4.5            | 0.393   | 0.596       | 0.703     | 0.757       | 0.795     | 0.819       | 0.834     | 0.840                  | 0.849     | 0.846       | 0.843   |
|             |     | 5.             | 0.409   | 0.599       | 0.707     | 0.775       | 0.814     | 0.839       | 0.853     | 0.860                  | 0.865     | 0.872       | 0.873   |

Table 11.3 – Puissance empirique du test de Fleming-Harrington FH(*q<sup>T</sup>* ) pour différentes valeurs de *q<sup>T</sup>* à partir de données générées optimales pour le test de Fleming-Harrington FH( $q<sub>S</sub>$ ) pour différents paramètres  $q<sub>S</sub>$  ( $n = 500$ ).

| $\mathbf c$ | r   | $q_S$            | $q_T = 0$ | $q_T = 0.5$ | $q_T = 1$   | $q_T = 1.5$ | $q_T = 2$ | $q_T = 2.5$    | $q_T = 3$      | $q_T = 3.5$ | $q_T = 4$      | $=4.5$<br>$q_T$ | $q_T=5$ |
|-------------|-----|------------------|-----------|-------------|-------------|-------------|-----------|----------------|----------------|-------------|----------------|-----------------|---------|
| 0.2         | 0.1 | $\overline{0}$   | 0.885     | 0.854       | 0.791       | 0.722       | 0.659     | 0.607          | 0.560          | 0.522       | 0.481          | 0.457           | 0.423   |
|             |     | 0.5              | 0.816     | 0.865       | 0.847       | 0.819       | 0.781     | 0.744          | 0.711          | 0.681       | 0.649          | 0.618           | 0.586   |
|             |     | $\mathbf{1}$     | 0.747     | 0.846       | 0.856       | 0.856       | 0.842     | 0.827          | 0.805          | 0.777       | 0.757          | 0.725           | 0.702   |
|             |     | 1.5              | 0.713     | 0.836       | 0.863       | 0.867       | 0.865     | 0.854          | 0.845          | 0.835       | 0.815          | 0.800           | 0.784   |
|             |     | $\boldsymbol{2}$ | 0.644     | 0.807       | 0.850       | 0.866       | 0.873     | 0.868          | 0.865          | 0.858       | 0.843          | 0.835           | 0.821   |
|             |     | 2.5              | 0.607     | 0.788       | 0.853       | 0.875       | 0.889     | 0.894          | 0.889          | 0.883       | 0.880          | 0.876           | 0.867   |
|             |     | $\,3$            | 0.589     | 0.784       | 0.850       | 0.883       | 0.893     | 0.907          | 0.911          | 0.909       | 0.906          | 0.904           | 0.902   |
|             |     | 3.5              | 0.551     | 0.765       | 0.846       | 0.882       | 0.903     | 0.910          | 0.914          | 0.916       | 0.914          | 0.912           | 0.912   |
|             |     | $\overline{4}$   | 0.544     | 0.761       | 0.846       | 0.888       | 0.907     | 0.927          | 0.933          | 0.937       | 0.937          | ${0.935}$       | 0.936   |
|             |     | 4.5              | ${0.532}$ |             |             | 0.900       | 0.926     |                |                |             |                |                 |         |
|             |     |                  |           | 0.753       | 0.859       | 0.877       | 0.903     | 0.941<br>0.917 | 0.946<br>0.927 | 0.949       | 0.952<br>0.940 | 0.955           | 0.954   |
|             |     | 5                | 0.497     | 0.724       | 0.824       |             |           |                |                | 0.936       |                | 0.943           | 0.941   |
|             | 0.2 | $\mathbf{0}$     | 1.000     | 1.000       | 1.000       | 0.999       | 0.995     | 0.991          | 0.979          | 0.965       | 0.949          | 0.929           | 0.909   |
|             |     | 0.5              | 1.000     | 1.000       | 1.000       | 1.000       | 1.000     | 1.000          | 1.000          | 1.000       | 1.000          | 1.000           | 1.000   |
|             |     | 1                | 0.999     | 1.000       | 1.000       | 1.000       | 1.000     | 1.000          | 1.000          | 1.000       | 1.000          | 0.999           | 0.999   |
|             |     | 1.5              | 0.997     | 1.000       | 1.000       | 1.000       | 1.000     | 1.000          | 1.000          | 1.000       | 1.000          | 1.000           | 1.000   |
|             |     | $\,2\,$          | 0.994     | 1.000       | 1.000       | 1.000       | 1.000     | 1.000          | 1.000          | 1.000       | 1.000          | 1.000           | 1.000   |
|             |     | 2.5              | 0.991     | 1.000       | 1.000       | 1.000       | 1.000     | 1.000          | 1.000          | 1.000       | 1.000          | 1.000           | 1.000   |
|             |     | 3                | 0.989     | 1.000       | 1.000       | 1.000       | 1.000     | 1.000          | 1.000          | 1.000       | 1.000          | 1.000           | 1.000   |
|             |     | 3.5              | 0.987     | 1.000       | 1.000       | 1.000       | 1.000     | 1.000          | 1.000          | 1.000       | 1.000          | 1.000           | 1.000   |
|             |     | $\overline{4}$   | 0.983     | 0.999       | 1.000       | 1.000       | 1.000     | 1.000          | 1.000          | 1.000       | 1.000          | 1.000           | 1.000   |
|             |     | 4.5              | 0.975     | 0.999       | 1.000       | 1.000       | 1.000     | 1.000          | 1.000          | 1.000       | 1.000          | 1.000           | 1.000   |
|             |     | 5                | 0.979     | 0.998       | 1.000       | 1.000       | 1.000     | 1.000          | 1.000          | 1.000       | 1.000          | 1.000           | 1.000   |
|             | 0.3 | $\boldsymbol{0}$ | 1.000     | 1.000       | 1.000       | 1.000       | 1.000     | 1.000          | 1.000          | 1.000       | 0.999          | 0.999           | 0.999   |
|             |     | 0.5              | 1.000     | 1.000       | 1.000       | 1.000       | 1.000     | 1.000          | 1.000          | 1.000       | 1.000          | 1.000           | 1.000   |
|             |     | 1                | 1.000     | 1.000       | 1.000       | 1.000       | 1.000     | 1.000          | 1.000          | 1.000       | 1.000          | 1.000           | 1.000   |
|             |     | 1.5              | 1.000     | 1.000       | 1.000       | 1.000       | 1.000     | 1.000          | 1.000          | 1.000       | 1.000          | 1.000           | 1.000   |
|             |     | $\,2\,$          | 1.000     | 1.000       | 1.000       | 1.000       | 1.000     | 1.000          | 1.000          | 1.000       | 1.000          | 1.000           | 1.000   |
|             |     | 2.5              | 1.000     | 1.000       | 1.000       | 1.000       | 1.000     | 1.000          | 1.000          | 1.000       | 1.000          | 1.000           | 1.000   |
|             |     | $\,3$            | 1.000     | 1.000       | 1.000       | 1.000       | 1.000     | 1.000          | 1.000          | 1.000       | 1.000          | 1.000           | 1.000   |
|             |     | 3.5              | 1.000     | 1.000       | 1.000       | 1.000       | 1.000     | 1.000          | 1.000          | 1.000       | 1.000          | 1.000           | 1.000   |
|             |     | $\overline{4}$   | 1.000     | 1.000       | 1.000       | 1.000       | 1.000     | 1.000          | 1.000          | 1.000       | 1.000          | 1.000           | 1.000   |
|             |     | 4.5              | 1.000     | 1.000       | 1.000       | 1.000       | 1.000     | 1.000          | 1.000          | 1.000       | 1.000          | 1.000           | 1.000   |
|             |     | 5                | 1.000     | 1.000       | 1.000       | 1.000       | 1.000     | 1.000          | 1.000          | 1.000       | 1.000          | 1.000           | 1.000   |
| 0.5         | 0.1 | $\overline{0}$   | 0.361     | 0.331       | 0.286       | 0.251       | 0.223     | 0.205          | 0.191          | 0.170       | 0.164          | 0.152           | 0.146   |
|             |     | 0.5              | 0.331     | 0.362       | 0.356       | 0.321       | 0.304     | 0.280          | 0.260          | 0.245       | 0.233          | 0.224           | 0.216   |
|             |     | 1                | 0.310     | 0.380       | 0.400       | 0.395       | 0.383     | 0.368          | 0.352          | 0.332       | 0.323          | 0.307           | 0.291   |
|             |     | 1.5              | 0.284     | ${0.392}$   | 0.422       | 0.425       | 0.421     | 0.416          | 0.407          | 0.395       | 0.380          | ${0.372}$       | 0.363   |
|             |     | $\overline{2}$   | 0.297     | 0.396       | 0.453       | 0.473       | 0.480     | 0.475          | 0.465          | 0.458       | 0.448          | 0.435           | 0.428   |
|             |     | $2.5\,$          | 0.258     | 0.370       | 0.434       | 0.457       | 0.470     | 0.461          | 0.459          | 0.456       | 0.449          | 0.444           | 0.435   |
|             |     | 3                | 0.271     | 0.393       | $\,0.448\,$ | 0.480       | 0.497     | 0.504          | 0.501          | 0.497       | 0.491          | 0.485           | 0.478   |
|             |     | 3.5              | 0.263     | 0.385       | 0.449       | 0.498       | 0.530     | 0.545          | 0.549          | 0.555       | 0.553          | 0.546           | 0.539   |
|             |     | $\overline{4}$   | 0.251     | 0.396       | 0.469       | 0.542       | 0.579     | 0.598          | 0.614          | 0.623       | 0.630          | 0.629           | 0.620   |
|             |     | 5                | 0.252     | 0.393       | 0.477       | 0.542       | 0.587     | 0.613          | 0.636          | 0.641       | 0.651          | 0.652           | 0.651   |
|             | 0.2 | $\mathbf{0}$     | 0.908     | 0.874       | 0.808       | 0.748       | 0.687     | 0.632          | 0.584          | 0.544       | 0.498          | 0.464           | 0.438   |
|             |     | 0.5              | 0.859     | 0.896       | 0.883       | 0.864       | 0.835     | 0.796          | 0.770          | 0.737       | 0.705          | 0.678           | 0.647   |
|             |     | 1                | 0.835     | 0.917       | 0.929       | 0.924       | 0.913     | 0.902          | 0.888          | 0.870       | 0.856          | 0.842           | 0.822   |
|             |     | 1.5              | 0.825     | 0.928       | $\,0.949\,$ | 0.953       | 0.953     | 0.946          | 0.938          | 0.929       | 0.919          | 0.904           | 0.892   |
|             |     | $\,2$            | 0.783     | 0.930       | 0.958       | 0.965       | 0.969     | 0.967          | 0.964          | 0.961       | 0.958          | 0.951           | 0.946   |
|             |     | 2.5              | 0.780     | 0.912       | 0.950       | 0.964       | 0.967     | 0.967          | 0.965          | 0.963       | 0.961          | 0.956           | 0.951   |
|             |     | 3                | 0.771     | 0.919       | 0.958       | 0.970       | 0.976     | 0.979          | 0.980          | 0.978       | 0.978          | 0.976           | 0.972   |
|             |     | 3.5              | 0.771     | 0.925       | 0.959       | 0.972       | 0.978     | 0.983          | 0.985          | 0.986       | 0.985          | 0.986           | 0.986   |
|             |     | $\overline{4}$   | 0.768     | 0.919       | 0.966       | 0.981       | 0.985     | 0.988          | 0.991          | 0.991       | 0.991          | 0.991           | 0.990   |
|             |     | 4.5              | 0.746     | 0.927       | 0.979       | 0.988       | 0.991     | 0.995          | 0.996          | 0.998       | 0.998          | 0.997           | 0.997   |
|             |     | 5                | 0.765     | 0.933       | 0.977       | 0.988       | 0.994     | 0.995          | 0.996          | 0.997       | 0.998          | 0.997           | 0.997   |
|             | 0.3 | $\mathbf{0}$     | 0.998     | 0.995       | 0.988       | $\rm 0.975$ | 0.954     | 0.926          | 0.895          | 0.867       | 0.834          | 0.799           | 0.768   |
|             |     | $_{0.5}$         | 1.000     | 1.000       | 1.000       | 0.999       | 0.998     | 0.996          | 0.996          | 0.995       | 0.992          | 0.990           | 0.985   |
|             |     | 1                | 0.999     | 1.000       | 1.000       | 1.000       | 0.999     | 0.999          | 0.999          | 0.999       | 0.999          | 0.999           | 0.999   |
|             |     |                  |           |             |             |             |           |                |                |             |                |                 |         |
|             |     | 1.5              | 0.998     | 1.000       | 1.000       | 1.000       | 1.000     | 1.000          | 1.000          | 1.000       | 0.999          | 0.999           | 0.999   |
|             |     | $\,2\,$          | 0.993     | 1.000       | 1.000       | 1.000       | 1.000     | 1.000          | 1.000          | 1.000       | 1.000          | 1.000           | 1.000   |
|             |     | 2.5              | 0.991     | 1.000       | 1.000       | 1.000       | 1.000     | 1.000          | 1.000          | 1.000       | 1.000          | 1.000           | 1.000   |
|             |     | $\,3$            | 0.990     | 1.000       | 1.000       | 1.000       | 1.000     | 1.000          | 1.000          | 1.000       | 1.000          | 1.000           | 1.000   |
|             |     | 3.5              | 0.987     | 1.000       | 1.000       | 1.000       | 1.000     | 1.000          | 1.000          | 1.000       | 1.000          | 1.000           | 1.000   |
|             |     | $\overline{4}$   | 0.983     | 0.999       | 1.000       | 1.000       | 1.000     | 1.000          | 1.000          | 1.000       | 1.000          | 1.000           | 1.000   |
|             |     | 4.5              | 0.977     | 1.000       | 1.000       | 1.000       | 1.000     | 1.000          | 1.000          | 1.000       | 1.000          | 1.000           | 1.000   |
|             |     | 5                | 0.979     | 0.998       | 1.000       | 1.000       | 1.000     | 1.000          | 1.000          | 1.000       | 1.000          | 1.000           | 1.000   |

Table 11.4 – Puissance empirique du test de Fleming-Harrington FH(*q<sup>T</sup>* ) pour différentes valeurs de *q<sup>T</sup>* à partir de données générées optimales pour le test de Fleming-Harrington FH( $q<sub>S</sub>$ ) pour différents paramètres  $q<sub>S</sub>$  ( $n = 1000$ ).

| $\mathbf c$ | r   | $q_S$          | $q_T=0$ | $q_T = 0.5$ | $q_T=1$ | $q_T = 1.5$ | $q_T = 2$ | $q_T = 2.5$ | $q_T = 3$ | $q_T = 3.\overline{5}$ | $q_T = 4$ | $q_T = 4.5$ | $q_T=5$ |
|-------------|-----|----------------|---------|-------------|---------|-------------|-----------|-------------|-----------|------------------------|-----------|-------------|---------|
| 0.8         | 0.1 | $\overline{0}$ | 0.123   | 0.115       | 0.101   | 0.097       | 0.094     | 0.089       | 0.088     | 0.081                  | 0.076     | 0.079       | 0.075   |
|             |     | 0.5            | 0.132   | 0.145       | 0.150   | 0.145       | 0.136     | 0.132       | 0.125     | 0.118                  | 0.116     | 0.115       | 0.108   |
|             |     | 1              | 0.126   | 0.150       | 0.157   | 0.157       | 0.153     | 0.148       | 0.142     | 0.136                  | 0.133     | 0.128       | 0.126   |
|             |     | 1.5            | 0.121   | 0.155       | 0.168   | 0.166       | 0.162     | 0.162       | 0.159     | 0.160                  | 0.155     | 0.148       | 0.147   |
|             |     | $\overline{2}$ | 0.123   | 0.156       | 0.173   | 0.188       | 0.197     | 0.189       | 0.191     | 0.187                  | 0.182     | 0.179       | 0.176   |
|             |     | 2.5            | 0.117   | 0.157       | 0.178   | 0.193       | 0.204     | 0.203       | 0.208     | 0.207                  | 0.209     | 0.205       | 0.200   |
|             |     | 3              | 0.127   | 0.169       | 0.204   | 0.225       | 0.231     | 0.240       | 0.240     | 0.242                  | 0.241     | 0.235       | 0.232   |
|             |     | 3.5            | 0.115   | 0.155       | 0.177   | 0.191       | 0.198     | 0.201       | 0.202     | 0.200                  | 0.196     | 0.192       | 0.190   |
|             |     | $\overline{4}$ | 0.127   | 0.174       | 0.203   | 0.223       | 0.233     | 0.238       | 0.244     | 0.249                  | 0.250     | 0.254       | 0.254   |
|             |     | 4.5            | 0.125   | 0.173       | 0.213   | 0.234       | 0.247     | 0.259       | 0.267     | 0.271                  | 0.270     | 0.275       | 0.272   |
|             |     | 5              | 0.124   | 0.166       | 0.212   | 0.228       | 0.243     | 0.260       | 0.269     | 0.279                  | 0.283     | 0.287       | 0.288   |
|             | 0.2 | $\Omega$       | 0.395   | 0.386       | 0.375   | 0.366       | 0.358     | 0.354       | 0.350     | 0.343                  | 0.340     | 0.336       | 0.335   |
|             |     | 0.5            | 0.369   | 0.416       | 0.405   | 0.384       | 0.357     | 0.335       | 0.315     | 0.299                  | 0.287     | 0.270       | 0.262   |
|             |     | $\mathbf{1}$   | 0.369   | 0.447       | 0.461   | 0.459       | 0.442     | 0.428       | 0.406     | 0.389                  | 0.378     | 0.366       | 0.348   |
|             |     | 1.5            | 0.348   | 0.473       | 0.514   | 0.523       | 0.522     | 0.517       | 0.496     | 0.485                  | 0.474     | 0.459       | 0.441   |
|             |     | $\overline{2}$ | 0.346   | 0.481       | 0.535   | 0.561       | 0.573     | 0.581       | 0.571     | 0.557                  | 0.550     | 0.533       | 0.517   |
|             |     | $2.5\,$        | 0.357   | 0.500       | 0.573   | 0.610       | 0.625     | 0.623       | 0.623     | 0.617                  | 0.610     | 0.601       | 0.588   |
|             |     | 3              | 0.361   | 0.513       | 0.585   | 0.628       | 0.647     | 0.664       | 0.670     | 0.665                  | 0.659     | 0.648       | 0.649   |
|             |     | 3.5            | 0.324   | 0.491       | 0.575   | 0.622       | 0.645     | 0.657       | 0.660     | 0.663                  | 0.663     | 0.657       | 0.647   |
|             |     | $\overline{4}$ | 0.358   | 0.522       | 0.616   | 0.675       | 0.714     | 0.731       | 0.739     | 0.743                  | 0.745     | 0.743       | 0.743   |
|             |     | 4.5            | 0.324   | 0.508       | 0.628   | 0.686       | 0.724     | 0.744       | 0.761     | 0.771                  | 0.777     | 0.781       | 0.777   |
|             |     | 5              | 0.347   | 0.519       | 0.623   | 0.689       | 0.724     | 0.753       | 0.773     | 0.788                  | 0.794     | 0.799       | 0.800   |
|             | 0.3 | $\Omega$       | 0.704   | 0.647       | 0.581   | 0.525       | 0.482     | 0.443       | 0.403     | 0.373                  | 0.345     | 0.322       | 0.297   |
|             |     | 0.5            | 0.730   | 0.769       | 0.755   | 0.728       | 0.698     | 0.660       | 0.616     | 0.590                  | 0.559     | 0.534       | 0.507   |
|             |     | $\mathbf{1}$   | 0.700   | 0.801       | 0.826   | 0.814       | 0.795     | 0.771       | 0.750     | 0.728                  | 0.715     | 0.690       | 0.667   |
|             |     | 1.5            | 0.690   | 0.838       | 0.868   | 0.875       | 0.867     | 0.858       | 0.850     | 0.833                  | 0.822     | 0.798       | 0.787   |
|             |     | $\overline{2}$ | 0.685   | 0.848       | 0.893   | 0.909       | 0.912     | 0.914       | 0.909     | 0.899                  | 0.893     | 0.881       | 0.868   |
|             |     | 2.5            | 0.656   | 0.845       | 0.903   | 0.920       | 0.927     | 0.930       | 0.930     | 0.930                  | 0.927     | 0.921       | 0.918   |
|             |     | 3              | 0.682   | 0.862       | 0.922   | 0.946       | 0.955     | 0.960       | 0.963     | 0.962                  | 0.961     | 0.960       | 0.955   |
|             |     | 3.5            | 0.669   | 0.844       | 0.915   | 0.940       | 0.947     | 0.951       | 0.954     | 0.956                  | 0.954     | 0.953       | 0.948   |
|             |     | $\overline{4}$ | 0.668   | 0.857       | 0.931   | 0.960       | 0.969     | 0.977       | 0.982     | 0.981                  | 0.981     | 0.981       | 0.979   |
|             |     | 4.5            | 0.682   | 0.873       | 0.941   | 0.970       | 0.983     | 0.987       | 0.989     | 0.990                  | 0.991     | 0.992       | 0.993   |
|             |     | 5              | 0.674   | 0.878       | 0.945   | 0.970       | 0.984     | 0.989       | 0.992     | 0.994                  | 0.995     | 0.995       | 0.996   |

Table 11.5 – Puissance empirique du test de Fleming-Harrington FH(*q<sup>T</sup>* ) pour différentes valeurs de *q<sup>T</sup>* à partir de données générées optimales pour le test de Fleming-Harrington FH( $q<sub>S</sub>$ ) pour différents paramètres  $q<sub>S</sub>$  ( $n = 1000$ ).

| $\mathbf{C}$ | r   | $q_S$                   | $q_T = 0$      | $q_T = 0.5$    | $q_T = 1$      | $q_T = 1.5$    | $q_T = 2$      | $q_T = 2.5$    | $q_T = 3$      | $q_T = 3.5$    | $q_T = 4$      | $q_T = 4.5$    | $q_T = 5$      |
|--------------|-----|-------------------------|----------------|----------------|----------------|----------------|----------------|----------------|----------------|----------------|----------------|----------------|----------------|
| 0.2          | 0.1 | $\mathbf{0}$            | 0.995          | 0.993          | 0.981          | 0.954          | 0.928          | 0.892          | 0.859          | 0.818          | 0.784          | 0.743          | 0.708          |
|              |     | 0.5                     | 0.984          | 0.991          | 0.989          | 0.986          | 0.973          | 0.959          | 0.941          | 0.924          | 0.907          | 0.884          | 0.861          |
|              |     | $\mathbf{1}$            | 0.961          | 0.986          | 0.986          | 0.986          | 0.983          | 0.980          | 0.975          | 0.966          | 0.954          | 0.942          | 0.935          |
|              |     | 1.5                     | 0.931          | 0.984          | 0.992          | 0.993          | 0.994          | 0.992          | 0.989          | 0.985          | 0.983          | 0.977          | 0.975          |
|              |     | $\,2\,$                 | 0.905          | 0.981          | 0.989          | 0.991          | 0.993          | 0.992          | 0.990          | 0.989          | 0.988          | 0.985          | 0.980          |
|              |     | 2.5                     | 0.886          | 0.978          | 0.992          | 0.995          | 0.997          | 0.997          | 0.997          | 0.997          | 0.997          | 0.996          | 0.996          |
|              |     | 3                       | 0.861          | 0.973          | 0.990          | 0.995          | 0.997          | 0.997          | 0.996          | 0.997          | 0.996          | 0.995          | 0.995          |
|              |     | 3.5                     | 0.871          | 0.974          | 0.991          | 0.996          | 0.998          | 1.000          | 1.000          | 1.000          | 0.999          | 0.999          | 0.998          |
|              |     | $\overline{4}$          | 0.820          | 0.958          | 0.987          | 0.995          | 0.996          | 0.998          | 0.998          | 0.999          | 0.999          | 0.998          | 0.999          |
|              |     | 4.5                     | 0.830          | 0.961          | 0.984          | 0.994          | 0.998          | 0.998          | 0.998          | 0.998          | 0.998          | 0.998          | 0.998          |
|              |     | 5                       | 0.789          | 0.956          | 0.988          | 0.996          | 0.997          | 0.999          | 0.999          | 0.999          | 0.999          | 0.999          | 0.999          |
|              | 0.2 | $\mathbf{0}$            | 1.000          | 1.000          | 1.000          | 1.000          | 1.000          | 1.000          | 1.000          | 1.000          | 1.000          | 1.000          | 1.000          |
|              |     | 0.5                     | 1.000          | 1.000          | 1.000          | 1.000          | 1.000          | 1.000          | 1.000          | 1.000          | 1.000          | 1.000          | 1.000          |
|              |     | 0.5                     | 1.000          | 1.000          | 1.000          | 1.000          | 1.000          | 1.000          | 1.000          | 1.000          | 1.000          | 1.000          | 1.000          |
|              |     | $\mathbf{1}$            | 1.000          | 1.000          | 1.000          | 1.000          | 1.000          | 1.000          | 1.000          | 1.000          | 1.000          | 1.000          | 1.000          |
|              |     |                         | 1.000          | 1.000          | 1.000          | 1.000          | 1.000          | 1.000          | 1.000          | 1.000          | 1.000          | 1.000          | 1.000          |
|              |     | 1.5<br>$\boldsymbol{2}$ | 1.000          | 1.000          | 1.000          | 1.000          | 1.000          | 1.000          | 1.000          | 1.000          | 1.000          | 1.000          | 1.000          |
|              |     |                         |                |                |                |                |                |                |                |                |                |                |                |
|              |     | 2.5                     | 1.000          | 1.000          | 1.000          | 1.000          | 1.000          | 1.000          | 1.000          | 1.000          | 1.000          | 1.000          | 1.000          |
|              |     | 3                       | 1.000          | 1.000          | 1.000          | 1.000          | 1.000          | 1.000          | 1.000          | 1.000          | 1.000          | 1.000          | 1.000          |
|              |     | 3.5                     | 1.000          | 1.000          | 1.000          | 1.000          | 1.000          | 1.000          | 1.000          | 1.000          | 1.000          | 1.000          | 1.000          |
|              |     | $\overline{4}$          | 1.000          | 1.000          | 1.000          | 1.000          | 1.000          | 1.000          | 1.000          | 1.000          | 1.000          | 1.000          | 1.000          |
|              |     | 4.5                     | 1.000          | 1.000          | 1.000          | 1.000          | 1.000          | 1.000          | 1.000          | 1.000          | 1.000          | 1.000          | 1.000          |
|              |     | $\overline{5}$          | 1.000          | 1.000          | 1.000          | 1.000          | 1.000          | 1.000          | 1.000          | 1.000          | 1.000          | 1.000          | 1.000          |
|              | 0.3 | $\mathbf{0}$            | 1.000          | 1.000          | 1.000          | 1.000          | 1.000          | 1.000          | 1.000          | 1.000          | 1.000          | 1.000          | 1.000          |
|              |     | 0.5                     | 1.000          | 1.000          | 1.000          | 1.000          | 1.000          | 1.000          | 1.000          | 1.000          | 1.000          | 1.000          | 1.000          |
|              |     | $\mathbf{1}$            | 1.000          | 1.000          | 1.000          | 1.000          | 1.000          | 1.000          | 1.000          | 1.000          | 1.000          | 1.000          | 1.000          |
|              |     | 1.5                     | 1.000          | 1.000          | 1.000          | 1.000          | 1.000          | 1.000          | 1.000          | 1.000          | 1.000          | 1.000          | 1.000          |
|              |     | $\boldsymbol{2}$        | 1.000          | 1.000          | 1.000          | 1.000          | 1.000          | 1.000          | 1.000          | 1.000          | 1.000          | 1.000          | 1.000          |
|              |     | 2.5                     | 1.000          | 1.000          | 1.000          | 1.000          | 1.000          | 1.000          | 1.000          | 1.000          | 1.000          | 1.000          | 1.000          |
|              |     | 3                       | 1.000          | 1.000          | 1.000          | 1.000          | 1.000          | 1.000          | 1.000          | 1.000          | 1.000          | 1.000          | 1.000          |
|              |     | 3.5                     | 1.000          | 1.000          | 1.000          | 1.000          | 1.000          | 1.000          | 1.000          | 1.000          | 1.000          | 1.000          | 1.000          |
|              |     | $\overline{4}$          | 1.000          | 1.000          | 1.000          | 1.000          | 1.000          | 1.000          | 1.000          | 1.000          | 1.000          | 1.000          | 1.000          |
|              |     | 4.5                     | 1.000          | 1.000          | 1.000          | 1.000          | 1.000          | 1.000          | 1.000          | 1.000          | 1.000          | 1.000          | 1.000          |
|              |     | $\overline{5}$          | 1.000          | 1.000          | 1.000          | 1.000          | 1.000          | 1.000          | 1.000          | 1.000          | 1.000          | 1.000          | 1.000          |
| 0.5          | 0.1 | $\overline{0}$          | 0.628          | 0.574          | 0.510          | 0.449          | 0.401          | 0.357          | 0.325          | 0.294          | 0.271          | 0.254          | 0.241          |
|              |     | 0.5                     | 0.551          | 0.604          | 0.582          | 0.547          | 0.511          | 0.473          | 0.447          | 0.423          | 0.399          | 0.373          | 0.357          |
|              |     | 1                       | 0.556          | 0.662          | 0.678          | 0.668          | 0.646          | 0.618          | 0.596          | 0.575          | 0.559          | 0.538          | 0.511          |
|              |     | 1.5                     | 0.520          | 0.674          | 0.719          | 0.735          | 0.736          | 0.728          | 0.706          | 0.691          | 0.671          | 0.654          | 0.630          |
|              |     | $\boldsymbol{2}$        | 0.482          | 0.655          | 0.723          | 0.749          | 0.756          | 0.755          | 0.751          | 0.740          | 0.731          | 0.716          | 0.693          |
|              |     | 2.5                     | 0.494          | 0.661          | 0.737          | 0.761          | 0.772          | 0.775          | 0.767          | 0.768          | 0.761          | 0.746          | 0.734          |
|              |     | 3                       | 0.456          | 0.649          | 0.738          | 0.776          | 0.795          | 0.809          | 0.812          | 0.808          | 0.800          | 0.788          | 0.778          |
|              |     | 3.5                     | 0.457          | 0.655          | 0.750          | 0.801          | 0.828          | 0.839          | 0.839          | 0.839          | 0.840          | 0.834          | 0.832          |
|              |     | $\overline{4}$          | 0.457          | 0.648          | 0.757          | 0.813          | 0.833          | 0.848          | 0.855          | 0.863          | 0.864          | 0.857          | 0.850          |
|              |     | 4.5                     | 0.469          | 0.685          | 0.792          | 0.850          | 0.881          | 0.896          | 0.905          | 0.913          | 0.918          | 0.920          | 0.919          |
|              |     | 5                       | 0.460          | 0.668          | 0.777          | 0.828          | 0.866          | 0.888          | 0.898          | 0.907          | 0.911          | 0.914          | 0.916          |
|              | 0.2 | $\theta$<br>0.5         | 0.996          | 0.994<br>0.992 | 0.983          | 0.960          | 0.932          | 0.898          | 0.865<br>0.961 | 0.827<br>0.950 | 0.792<br>0.940 | 0.762<br>0.926 | 0.729          |
|              |     |                         | 0.986          |                | 0.989          | 0.987          | 0.983          | 0.976          |                |                |                |                | 0.906          |
|              |     | 1                       | 0.990          | 0.999          | 1.000          | 1.000          | 0.999          | 0.998          | 0.997          | 0.995          | 0.992          | 0.989          | 0.982          |
|              |     | 1.5                     | 0.986          | 0.998          | 0.999          | 1.000          | 1.000          | 1.000          | 1.000          | 0.998          | 0.998          | 0.996          | 0.994          |
|              |     | $\,2$                   | 0.980          | 0.997          | 1.000          | 1.000          | 1.000          | 1.000          | 1.000          | 0.999          | 0.999          | 0.999          | 0.999          |
|              |     | 2.5                     | 0.973          | 0.997          | 0.999          | 1.000          | 1.000          | 1.000          | 1.000          | 1.000          | 1.000          | 1.000          | 1.000          |
|              |     | 3                       | 0.966          | 0.997          | 0.999          | 1.000          | 1.000          | 1.000          | 1.000          | 1.000          | 1.000          | 1.000          | 1.000          |
|              |     | 3.5                     | 0.970          | 0.996          | 0.999          | 1.000          | 1.000          | 1.000          | 1.000          | 1.000          | 1.000          | 1.000          | 1.000          |
|              |     | $\overline{4}$<br>4.5   | 0.962          | 0.997          | 1.000          | 1.000          | 1.000          | 1.000          | 1.000          | 1.000          | 1.000          | 1.000          | 1.000          |
|              |     |                         | 0.957          | 0.996          | 1.000          | 1.000          | 1.000          | 1.000          | 1.000          | 1.000          | 1.000          | 1.000          | 1.000          |
|              | 0.3 | 5                       | 0.952          | 0.997          | 1.000          | 1.000          | 1.000          | 1.000          | 1.000          | 1.000          | 1.000          | 1.000          | 1.000          |
|              |     | $\mathbf{0}$            | 1.000<br>1.000 | 1.000<br>1.000 | 1.000<br>1.000 | 1.000<br>1.000 | 0.999<br>1.000 | 0.998<br>1.000 | 0.996<br>1.000 | 0.994<br>1.000 | 0.986<br>1.000 | 0.978<br>1.000 | 0.973<br>1.000 |
|              |     | 0.5                     |                |                | 1.000          |                |                |                |                |                |                |                |                |
|              |     | 1                       | 1.000          | 1.000          |                | 1.000          | 1.000          | 1.000          | 1.000          | 1.000          | 1.000          | 1.000          | 1.000          |
|              |     | 1.5                     | 1.000          | 1.000          | 1.000          | 1.000          | 1.000          | 1.000          | 1.000          | 1.000          | 1.000          | 1.000          | 1.000          |
|              |     | $\,2$                   | 1.000          | 1.000          | 1.000          | 1.000          | 1.000          | 1.000          | 1.000          | 1.000          | 1.000          | 1.000          | 1.000          |
|              |     | 2.5                     | 1.000          | 1.000          | 1.000          | 1.000          | 1.000          | 1.000          | 1.000          | 1.000          | 1.000          | 1.000          | 1.000          |
|              |     | $\,3$                   | 1.000          | 1.000          | 1.000          | 1.000          | 1.000          | 1.000          | 1.000          | 1.000          | 1.000          | 1.000          | 1.000          |
|              |     | 3.5                     | 1.000          | 1.000          | 1.000          | 1.000          | 1.000          | 1.000          | 1.000          | 1.000          | 1.000          | 1.000          | 1.000          |
|              |     | $\overline{4}$          | 1.000          | 1.000          | 1.000          | 1.000          | 1.000          | 1.000          | 1.000          | 1.000          | 1.000          | 1.000          | 1.000          |
|              |     | 4.5                     | 1.000          | 1.000          | 1.000          | 1.000          | 1.000          | 1.000          | 1.000          | 1.000          | 1.000          | 1.000          | 1.000          |
|              |     | 5                       | 1.000          | 1.000          | 1.000          | 1.000          | 1.000          | 1.000          | 1.000          | 1.000          | 1.000          | 1.000          | 1.000          |

Table 11.6 – Puissance empirique du test de Fleming-Harrington FH(*q<sup>T</sup>* ) pour différentes valeurs de *q<sup>T</sup>* à partir de données générées optimales pour le test de Fleming-Harrington FH( $q_S$ ) pour différents paramètres  $q_S$  ( $n = 2000$ ).

| $\mathbf{C}$ | r   | $q_S$          | $q_T=0$ | $q_T = 0.5$ | $q_T = 1$ | $q_T = 1.5$ | $q_T = 2$ | $q_T = 2.5$ | $q_T = 3$ | $q_T = 3.5$ | $q_T = 4$ | $q_T = 4.5$ | $q_T=5$ |
|--------------|-----|----------------|---------|-------------|-----------|-------------|-----------|-------------|-----------|-------------|-----------|-------------|---------|
| 0.8          | 0.1 | $\Omega$       | 0.213   | 0.190       | 0.168     | 0.147       | 0.131     | 0.119       | 0.113     | 0.103       | 0.101     | 0.100       | 0.020   |
|              |     | 0.5            | 0.219   | 0.240       | 0.235     | 0.230       | 0.229     | 0.221       | 0.221     | 0.218       | 0.212     | 0.214       | 0.213   |
|              |     | 1.5            | 0.204   | 0.269       | 0.294     | 0.307       | 0.306     | 0.298       | 0.290     | 0.277       | 0.274     | 0.265       | 0.256   |
|              |     | $\overline{2}$ | 0.200   | 0.274       | 0.307     | 0.314       | 0.322     | 0.326       | 0.327     | 0.317       | 0.312     | 0.303       | 0.291   |
|              |     | 2.5            | 0.208   | 0.288       | 0.335     | 0.357       | 0.368     | 0.373       | 0.369     | 0.366       | 0.360     | 0.352       | 0.339   |
|              |     | 3              | 0.205   | 0.294       | 0.354     | 0.393       | 0.409     | 0.417       | 0.428     | 0.428       | 0.425     | 0.415       | 0.404   |
|              |     | 3.5            | 0.176   | 0.263       | 0.320     | 0.344       | 0.350     | 0.358       | 0.358     | 0.362       | 0.363     | 0.355       | 0.351   |
|              |     | $\overline{4}$ | 0.183   | 0.279       | 0.338     | 0.373       | 0.399     | 0.416       | 0.429     | 0.438       | 0.440     | 0.446       | 0.443   |
|              |     | 4.5            | 0.190   | 0.296       | 0.376     | 0.414       | 0.446     | 0.470       | 0.481     | 0.494       | 0.499     | 0.501       | 0.500   |
|              |     | $\overline{5}$ | 0.178   | 0.286       | 0.353     | 0.400       | 0.432     | 0.457       | 0.474     | 0.488       | 0.499     | 0.506       | 0.510   |
|              | 0.2 | $\Omega$       | 0.640   | 0.600       | 0.534     | 0.474       | 0.420     | 0.380       | 0.349     | 0.320       | 0.294     | 0.275       | 0.258   |
|              |     | 0.5            | 0.652   | 0.705       | 0.693     | 0.665       | 0.635     | 0.602       | 0.570     | 0.538       | 0.509     | 0.482       | 0.467   |
|              |     | $\mathbf{1}$   | 0.620   | 0.729       | 0.743     | 0.738       | 0.713     | 0.688       | 0.670     | 0.653       | 0.632     | 0.613       | 0.594   |
|              |     | 1.5            | 0.618   | 0.762       | 0.794     | 0.809       | 0.807     | 0.798       | 0.791     | 0.776       | 0.765     | 0.750       | 0.734   |
|              |     | $\overline{2}$ | 0.609   | 0.788       | 0.845     | 0.870       | 0.877     | 0.877       | 0.871     | 0.863       | 0.853     | 0.841       | 0.824   |
|              |     | 2.5            | 0.594   | 0.788       | 0.856     | 0.885       | 0.893     | 0.896       | 0.894     | 0.895       | 0.889     | 0.880       | 0.873   |
|              |     | 3              | 0.593   | 0.804       | 0.873     | 0.899       | 0.912     | 0.915       | 0.914     | 0.917       | 0.914     | 0.911       | 0.909   |
|              |     | 3.5            | 0.574   | 0.778       | 0.858     | 0.886       | 0.902     | 0.907       | 0.910     | 0.911       | 0.906     | 0.902       | 0.899   |
|              |     | $\overline{4}$ | 0.587   | 0.804       | 0.887     | 0.922       | 0.940     | 0.950       | 0.957     | 0.959       | 0.961     | 0.960       | 0.958   |
|              |     | 4.5            | 0.612   | 0.813       | 0.899     | 0.939       | 0.958     | 0.967       | 0.972     | 0.974       | 0.976     | 0.976       | 0.975   |
|              |     | $\overline{5}$ | 0.588   | 0.814       | 0.910     | 0.942       | 0.962     | 0.970       | 0.974     | 0.977       | 0.980     | 0.980       | 0.981   |
|              | 0.3 | $\Omega$       | 0.953   | 0.929       | 0.876     | 0.825       | 0.773     | 0.716       | 0.673     | 0.629       | 0.590     | 0.557       | 0.526   |
|              |     | 0.5            | 0.945   | 0.964       | 0.961     | 0.952       | 0.939     | 0.917       | 0.892     | 0.869       | 0.844     | 0.817       | 0.792   |
|              |     | $\mathbf{1}$   | 0.938   | 0.974       | 0.979     | 0.978       | 0.978     | 0.975       | 0.970     | 0.963       | 0.950     | 0.937       | 0.925   |
|              |     | 1.5            | 0.931   | 0.978       | 0.988     | 0.989       | 0.987     | 0.988       | 0.985     | 0.982       | 0.980     | 0.974       | 0.971   |
|              |     | $\mathbf{2}$   | 0.934   | 0.988       | 0.996     | 0.997       | 0.997     | 0.997       | 0.996     | 0.995       | 0.994     | 0.992       | 0.991   |
|              |     | 2.5            | 0.938   | 0.989       | 0.997     | 0.998       | 0.998     | 0.999       | 0.999     | 0.999       | 0.999     | 0.998       | 0.998   |
|              |     | 3              | 0.937   | 0.989       | 0.993     | 0.997       | 0.999     | 1.000       | 1.000     | 1.000       | 1.000     | 1.000       | 0.999   |
|              |     | 3.5            | 0.931   | 0.993       | 0.997     | 0.998       | 0.999     | 0.999       | 1.000     | 1.000       | 1.000     | 1.000       | 1.000   |
|              |     | $\overline{4}$ | 0.922   | 0.992       | 0.997     | 0.999       | 1.000     | 1.000       | 1.000     | 1.000       | 1.000     | 1.000       | 1.000   |
|              |     | 4.5            | 0.918   | 0.994       | 0.999     | 1.000       | 1.000     | 1.000       | 1.000     | 1.000       | 1.000     | 1.000       | 1.000   |
|              |     | 5              | 0.924   | 0.993       | 1.000     | 1.000       | 1.000     | 1.000       | 1.000     | 1.000       | 1.000     | 1.000       | 1.000   |

Table 11.7 – Puissance empirique du test de Fleming-Harrington FH(*q<sup>T</sup>* ) pour différentes valeurs de *q<sup>T</sup>* à partir de données générées optimales pour le test de Fleming-Harrington FH( $q_S$ ) pour différents paramètres  $q_S$  ( $n = 2000$ ).

## **11.3 Test CPWL**

| ${\bf c}$ | $\mathbf r$ | $t_{\it S}$           | $t_T=0$                                       | $t_T=0.1$                                     | $t_T=0.2$                                     | $t_T=0.3$                                                 | $t_T = 0.4$                                   | $t_T=0.5$                                            | $t_T=0.\overline{5}$                                                    | $t_T=0.7$                                     | $t_T=0.8$                                     | $t_T = 0.9$                                   |
|-----------|-------------|-----------------------|-----------------------------------------------|-----------------------------------------------|-----------------------------------------------|-----------------------------------------------------------|-----------------------------------------------|------------------------------------------------------|-------------------------------------------------------------------------|-----------------------------------------------|-----------------------------------------------|-----------------------------------------------|
| 0.2       | 0.1         | $\overline{0}$        | 0.629                                         | 0.543                                         | 0.469                                         | 0.386                                                     | 0.308                                         | 0.252                                                | 0.206                                                                   | 0.154                                         | 0.123                                         | 0.085                                         |
|           |             | 0.1                   | 0.546                                         | 0.652                                         | 0.569                                         | 0.488                                                     | 0.400                                         | 0.324                                                | 0.261                                                                   | 0.192                                         | 0.137                                         | 0.091                                         |
|           |             | 0.2<br>0.3            | 0.457                                         | 0.559<br>0.469                                | 0.652                                         | 0.553<br>0.679                                            | 0.445                                         | 0.358                                                | 0.302                                                                   | 0.219                                         | 0.161                                         | 0.095                                         |
|           |             | 0.5                   | 0.389<br>0.345                                | $\rm 0.415$                                   | $0.572$<br>$0.482$<br>$0.432$<br>$0.360$      | 0.585                                                     | $_{0.583}$<br>0.715                           | 0.488<br>0.627                                       | $\overset{\text{{\tiny 1}}}{0.386}$ $\overset{\text{{\tiny 2}}}{0.492}$ | $\begin{array}{c} 0.284 \\ 0.351 \end{array}$ | 0.199<br>0.252                                | 0.135<br>0.132                                |
|           |             | 0.5                   | 0.299                                         | $\rm 0.355$                                   |                                               | 0.524                                                     | 0.641                                         |                                                      | 0.648                                                                   | 0.500                                         | 0.347                                         | 0.185                                         |
|           |             | $0.6\,$               |                                               |                                               |                                               | $0.461$<br>0.380<br>0.899                                 | 0.569                                         | $0.780$<br>0.705<br>0.630<br>0.734<br>0.816          | 0.854                                                                   | 0.694                                         | 0.492                                         | 0.188<br>0.266<br>0.494<br>0.185<br>0.188     |
|           |             | 0.7                   | $0.245$<br>$0.230$                            | $0.295$<br>$0.281$                            | $0.311$<br>$0.949$<br>$0.979$<br><b>0.993</b> |                                                           | 0.493                                         |                                                      | $0.803$<br>$0.611$<br>$0.694$                                           | 0.952                                         | 0.826                                         |                                               |
|           | 0.2         | $\boldsymbol{0}$      | 0.993                                         | $_{0.981}$                                    |                                               |                                                           | 0.825                                         |                                                      |                                                                         | 0.468                                         | 0.326                                         |                                               |
|           |             | 0.1                   | $_{0.981}$                                    | 0.994                                         |                                               | 0.953                                                     | 0.908                                         |                                                      |                                                                         | $\rm 0.525$                                   | 0.366                                         |                                               |
|           |             | 0.2                   | 0.945                                         | 0.973                                         |                                               | 0.980                                                     | 0.945                                         | 0.882                                                | 0.794                                                                   | 0.646                                         | 0.457                                         | $\begin{array}{c} 0.240 \\ 0.303 \end{array}$ |
|           |             | 0.3                   | 0.895                                         | 0.952                                         | 0.985                                         | 0.997                                                     | 0.989                                         | 0.966                                                | 0.893                                                                   | 0.768                                         | 0.548                                         |                                               |
|           |             | 0.4                   | 0.837                                         | 0.909                                         | 0.961                                         | 0.991                                                     | 1.000                                         | 0.997                                                | $0.969$<br>1.000                                                        | 0.904                                         | 0.730                                         | $0.406$<br>$0.605$                            |
|           |             | 0.5<br>0.6            | 0.766<br>$\,0.692\,$                          | $\begin{array}{c} 0.857 \\ 0.779 \end{array}$ | $\,0.932\,$<br>0.874                          | 0.977<br>$0.950\,$                                        | 0.996<br>$\,0.992\,$                          | 1.000<br>1.000                                       | 1.000                                                                   | 0.992<br>1.000                                | 0.909<br>0.999                                | 0.888                                         |
|           | 0.3         | $\mathbf{0}$          | 1.000                                         | 1.000                                         | 1.000                                         | 0.996                                                     | $_{0.982}$                                    |                                                      | 0.875                                                                   | 0.744                                         | 0.546                                         |                                               |
|           |             | 0.1                   | 1.000                                         |                                               | 1.000                                         | 1.000                                                     |                                               |                                                      |                                                                         | 0.842                                         | 0.658                                         |                                               |
|           |             | 0.2                   | 0.999                                         | $1.000$<br>$1.000$<br>$1.000$<br>$0.999$      | $1.000$<br>$1.000$<br>$1.000$                 | 1.000                                                     | $\begin{array}{c} 0.996 \\ 1.000 \end{array}$ | $0.950$<br>0.985<br>0.997<br>1.000                   | $0.873$<br>0.941<br>0.990<br>0.998<br>1.000                             | 0.929                                         | 0.775                                         | $0.296$<br>$0.401$<br>$0.477$<br>$0.612$      |
|           |             | 0.3                   | 0.996                                         |                                               |                                               | 1.000                                                     | 1.000                                         |                                                      |                                                                         | 0.979                                         | 0.891                                         |                                               |
|           |             | 0.4                   | 0.988                                         |                                               |                                               | 1.000                                                     | 1.000                                         | 1.000                                                |                                                                         | 0.999                                         | 0.977                                         |                                               |
|           |             | 0.5                   | 0.961                                         | 0.991                                         | 0.999                                         | 1.000                                                     | 1.000                                         | 1.000                                                | 1.000                                                                   | 1.000                                         | 1.000                                         |                                               |
| 0.5       | 0.1         | $\overline{0}$        | 0.202                                         | 0.174                                         | 0.164                                         | 0.141                                                     | 0.121                                         | 0.107                                                | 0.090                                                                   | 0.079                                         | 0.066                                         | $0.806$<br>$0.978$<br>$0.054$                 |
|           |             | $0.1\,$               | 0.194                                         | 0.204                                         | 0.180                                         | $\rm 0.167$                                               | $0.144\,$                                     | $0.126$<br>0.170<br>0.176<br>0.238<br>0.342<br>0.305 | 0.109                                                                   | $\,0.092\,$                                   | 0.076                                         | 0.066                                         |
|           |             | $\rm 0.2$             | 0.196                                         | $\begin{array}{c} 0.227 \\ 0.191 \end{array}$ | 0.254                                         | $0.217\,$                                                 | $\rm 0.185$                                   |                                                      | 0.139                                                                   | 0.115                                         | 0.089                                         |                                               |
|           |             | 0.3                   | 0.179<br>0.172                                | 0.194                                         |                                               | 0.251<br>0.243                                            | $0.204$<br>0.274                              |                                                      |                                                                         | 0.128<br>0.166                                | 0.096<br>0.120                                |                                               |
|           |             | 0.4<br>0.5            | 0.170                                         | $\rm 0.183$                                   |                                               | 0.228                                                     | $\rm 0.292$                                   |                                                      |                                                                         | 0.202                                         | 0.148                                         | $0.064$<br>$0.077$<br>$0.080$<br>$0.100$      |
|           |             | 0.6                   | 0.144                                         | $\rm 0.162$                                   | 0.221<br>0.218<br>0.206<br>0.172              | 0.215                                                     | $\rm 0.252$                                   |                                                      | $0.152$<br>0.188<br>0.266<br>0.403                                      | 0.294                                         | $\rm 0.212$                                   | $\rm 0.135$                                   |
|           |             | 0.7                   | 0.138                                         | 0.162                                         |                                               | 0.209                                                     | 0.245                                         | 0.292                                                | 0.392                                                                   | 0.523                                         | 0.366                                         | 0.193                                         |
|           |             | 0.8                   | 0.140                                         | 0.158                                         | $\begin{array}{c} 0.177 \\ 0.177 \end{array}$ | 0.206                                                     | 0.235                                         | $0.288$<br>0.318<br>0.338                            | 0.359                                                                   | 0.503                                         | 0.754                                         | $0.427$<br>$0.104$<br>$0.103$                 |
|           | 0.2         | $\mathbf{0}$          | 0.612                                         | $\begin{array}{c} 0.550 \\ 0.665 \end{array}$ | 0.478                                         | 0.430                                                     | 0.368                                         |                                                      | 0.251                                                                   | 0.197                                         | 0.148                                         |                                               |
|           |             | 0.1                   | $\,0.592\,$                                   |                                               | $\,0.593\,$                                   | 0.528                                                     | 0.461                                         |                                                      | 0.307                                                                   | 0.233                                         | 0.173                                         |                                               |
|           |             | 0.2                   | $\,0.552\,$                                   | $\,0.615\,$                                   | 0.698                                         | 0.630                                                     | $\,0.562\,$                                   | 0.477                                                | 0.397                                                                   | 0.296                                         | 0.200                                         | 0.123                                         |
|           |             | 0.3                   | 0.539                                         |                                               | 0.678                                         | 0.756                                                     | 0.682                                         |                                                      | 0.485                                                                   | 0.384                                         | 0.261                                         | 0.126                                         |
|           |             | 0.4                   | $\,0.505\,$                                   | $0.600$<br>$0.573$<br>$0.544$                 | $0.649$<br>$0.629$                            | 0.726                                                     | 0.818                                         | $0.589$<br>0.723<br>0.898                            | $0.617$<br>$0.812$                                                      | 0.487                                         | 0.349                                         | $0.194$<br>$0.267$                            |
|           |             | 0.5<br>0.6            | 0.478<br>0.457                                |                                               | $_{0.574}$                                    | 0.708<br>0.671                                            | 0.817<br>0.768                                | 0.877                                                | 0.964                                                                   | 0.702<br>0.894                                | 0.492<br>0.722                                |                                               |
|           |             | 0.7                   | 0.421                                         | $\begin{array}{c} 0.504 \\ 0.479 \end{array}$ | 0.556                                         | 0.633                                                     | 0.727                                         | $_{\rm 0.835}$                                       | 0.952                                                                   | 0.999                                         | 0.976                                         | $\begin{array}{c} 0.408 \\ 0.738 \end{array}$ |
|           | $\rm 0.3$   | $\boldsymbol{0}$      | $0.929$<br>$0.917$                            |                                               | 0.847                                         |                                                           | 0.705                                         | 0.603                                                | 0.507                                                                   | $_{0.386}$                                    |                                               | 0.149                                         |
|           |             | $0.1\,$               |                                               |                                               | 0.916                                         |                                                           | $_{0.812}$                                    |                                                      |                                                                         |                                               | $\begin{array}{c} 0.277 \\ 0.335 \end{array}$ |                                               |
|           |             | $\rm 0.2$             | $_{0.891}$                                    | $0.898$<br>0.954<br>0.946<br>0.925            | 0.972                                         | $0.785$<br>0.873<br>0.942<br>0.990                        | 0.893                                         | $0.717$<br>$0.829$<br>$0.921$                        | $0.618$<br>$0.727$<br>$0.850$                                           | $0.477$<br>$0.576$<br>$0.721$                 | 0.411                                         | 0.143<br>0.204<br>0.216<br>0.285<br>0.382     |
|           |             | 0.3                   | 0.869                                         |                                               |                                               |                                                           | 0.971                                         |                                                      |                                                                         |                                               | 0.521                                         |                                               |
|           |             | 0.4                   | 0.845                                         | 0.903                                         |                                               | 0.977                                                     | 0.995                                         | 0.983                                                | 0.947                                                                   | 0.870                                         | 0.682                                         |                                               |
|           |             | 0.5                   | 0.807                                         | $0.871$<br>$0.853$                            | $0.963$<br>0.952<br>0.932<br>0.915            | 0.972                                                     | 0.993                                         | $1.000$<br>$1.000$                                   | $0.998$<br>1.000                                                        | 0.979                                         | 0.882                                         | 0.581                                         |
| 0.8       | 0.1         | 0.6<br>$\overline{0}$ | 0.769<br>0.091                                | 0.086                                         | 0.088                                         | 0.958<br>0.075                                            | 0.988<br>0.068                                |                                                      | 0.060                                                                   | 1.000<br>0.064                                | 0.997<br>0.050                                | 0.059                                         |
|           |             | 0.1                   |                                               | 0.098                                         |                                               | 0.077                                                     | 0.078                                         | 0.071<br>0.075                                       | 0.073                                                                   | 0.065                                         | 0.058                                         | 0.046                                         |
|           |             | 0.2                   | $\begin{array}{c} 0.090 \\ 0.074 \end{array}$ | 0.087                                         | $\begin{array}{c} 0.091 \\ 0.092 \end{array}$ | 0.079                                                     | 0.077                                         | 0.075                                                | 0.067                                                                   | 0.066                                         | 0.064                                         | 0.055                                         |
|           |             | 0.3                   | 0.082                                         |                                               |                                               | 0.095                                                     | 0.086                                         | 0.078                                                |                                                                         | 0.063                                         | 0.061                                         | 0.052                                         |
|           |             | 0.4                   | 0.086                                         | $0.090$<br>$0.092$                            | $0.092$<br>$0.091$                            | 0.092                                                     | 0.104                                         | 0.090                                                | $\begin{array}{c} 0.068 \\ 0.078 \end{array}$                           | 0.078                                         | 0.074                                         | 0.056                                         |
|           |             | 0.5                   | 0.084                                         | 0.086                                         | 0.096                                         | 0.101                                                     | 0.115                                         | 0.134                                                | 0.110                                                                   | 0.091                                         | 0.079                                         | 0.057                                         |
|           |             | 0.6                   | 0.093                                         | $0.105$<br>$0.094$<br>$0.091$<br>$0.172$      | 0.111                                         | $\rm 0.112$                                               | $\rm 0.125$                                   | 0.134<br>0.149<br>0.124<br>0.116<br>0.113<br>0.152   | 0.170                                                                   | $\begin{array}{c} 0.132 \\ 0.182 \end{array}$ | 0.102                                         | $0.069$<br>$0.082$<br>$0.135$<br>$0.052$      |
|           |             | 0.7                   | 0.092                                         |                                               |                                               | 0.104                                                     | 0.115                                         |                                                      | $0.138$<br>$0.139$                                                      |                                               | 0.119                                         |                                               |
|           |             | 0.8                   | 0.083                                         |                                               | $0.096$<br>$0.095$<br>$0.159$                 | 0.102                                                     | 0.104                                         |                                                      |                                                                         | 0.185                                         | 0.256                                         |                                               |
|           | 0.2         | $\boldsymbol{0}$      | 0.193<br>0.220                                | 0.236                                         | 0.225                                         | 0.138<br>0.199                                            | 0.130<br>0.164                                |                                                      | 0.101<br>0.127                                                          | 0.080<br>0.101                                | 0.067<br>0.083                                | 0.070                                         |
|           |             | 0.1<br>0.2            |                                               |                                               |                                               |                                                           | 0.200                                         |                                                      | 0.154                                                                   | 0.123                                         | 0.100                                         |                                               |
|           |             | 0.3                   | $\begin{array}{c} 0.220 \\ 0.192 \end{array}$ | $0.238$<br>$0.230$<br>$0.234$                 | $0.258$<br>0.267<br>0.262                     |                                                           | 0.261                                         |                                                      | 0.179                                                                   | 0.150                                         | 0.120                                         | $0.063$<br>$0.077$<br>$0.089$                 |
|           |             | 0.4                   | $\rm 0.201$                                   |                                               |                                               |                                                           | 0.338                                         |                                                      | 0.232                                                                   | 0.194                                         | 0.131                                         |                                               |
|           |             | 0.5                   | 0.193                                         | 0.218                                         |                                               | $0.226$<br>0.296<br>0.297<br>0.268<br>0.264               | $0.327$<br>$0.329$<br>$0.327$<br>$0.275$      | $0.167$<br>$0.217$<br>$0.298$<br>$0.387$             |                                                                         | $\rm 0.241$                                   | 0.179                                         |                                               |
|           |             | 0.6                   | 0.185                                         | $\rm 0.211$                                   | $\begin{array}{c} 0.235 \\ 0.237 \end{array}$ |                                                           |                                               | $\rm 0.412$                                          |                                                                         | $\,0.382\,$                                   | 0.254                                         | $\begin{array}{c} 0.091 \\ 0.134 \end{array}$ |
|           |             | 0.7                   | $\begin{array}{c} 0.194 \\ 0.428 \end{array}$ | $\begin{array}{c} 0.226 \\ 0.385 \end{array}$ | $0.246$<br>$0.354$<br>$0.422$                 | $\overset{\text{{\tiny 0.279}}}{_{\text{{\tiny 0.324}}}}$ |                                               |                                                      |                                                                         | $0.703$<br>$0.150$                            | $0.493$<br>$0.113$                            | $0.235$<br>$0.074$<br>$0.083$                 |
|           | 0.3         | $\boldsymbol{0}$      |                                               |                                               |                                               |                                                           |                                               |                                                      |                                                                         |                                               |                                               |                                               |
|           |             | 0.1                   | 0.430                                         | 0.468                                         |                                               | 0.376                                                     | $_{\rm 0.341}$                                | 0.412<br>0.403<br>0.231<br>0.293<br>0.330            | $0.232$<br>0.312<br>0.501<br>0.527<br>0.192<br>0.238<br>0.264           | 0.189                                         | $\rm 0.131$                                   |                                               |
|           |             | 0.2                   | 0.418                                         | $0.470\,$                                     | 0.504                                         | 0.451                                                     | 0.403                                         |                                                      |                                                                         | 0.213                                         | 0.160                                         | 0.106                                         |
|           |             | 0.3<br>0.4            | 0.418<br>0.405                                | 0.476                                         | 0.539<br>0.523                                | 0.588<br>0.589                                            | $\,0.522\,$<br>0.675                          | 0.450<br>0.590                                       | 0.365                                                                   | 0.283<br>0.379                                | 0.199<br>0.269                                | 0.120<br>0.129                                |
|           |             | 0.5                   | $_{\rm 0.381}$                                | $\begin{array}{c} 0.455 \\ 0.448 \end{array}$ | 0.504                                         | 0.581                                                     | 0.690                                         | 0.799                                                | $\begin{array}{c} 0.498 \\ 0.689 \end{array}$                           | 0.548                                         | 0.390                                         | 0.176                                         |
|           |             | $_{0.6}$              | $\rm 0.376$                                   | 0.432                                         | 0.500                                         | $0.570\,$                                                 | 0.668                                         | $\rm 0.795$                                          | 0.926                                                                   | $\,0.825\,$                                   | $\,0.622\,$                                   | 0.287                                         |

TABLE 11.8 – Puissance empirique du test  $CPWL(t_T)$  pour différentes valeurs de  $t_T$  à partir de données générées optimales pour le test CPWL(*tS*) pour différents paramètres  $t_S$  ( $n = 500$ ).

| $\mathbf c$ | $\mathbf{r}$ | $t_{\cal S}$            | $t_T = 0k$     | $t_T=0.1$                                              | $t_T=0.2$      | $t_T=0.3$                                     | $t_T=0.4$      | $t_T=0.5$                                     | $t_T=0.6$      | $t_T=0.7$      | $t_T=0.8$      | $t_T=0.9$                                     |
|-------------|--------------|-------------------------|----------------|--------------------------------------------------------|----------------|-----------------------------------------------|----------------|-----------------------------------------------|----------------|----------------|----------------|-----------------------------------------------|
| 0.2         | 0.1          | $\overline{0}$          | 0.904          | 0.836                                                  | 0.762          | 0.662                                         | 0.566          | 0.465                                         | 0.376          | 0.277          | 0.192          | 0.127                                         |
|             |              | 0.1                     | 0.842          | 0.910                                                  | 0.848          | 0.763                                         | 0.660          | 0.529                                         | 0.424          | 0.333          | 0.228          | 0.136                                         |
|             |              | 0.2                     | 0.756          | 0.845                                                  | 0.912          | 0.853                                         | 0.755          | 0.625                                         | 0.498          | 0.374          | 0.257          | 0.158                                         |
|             |              | 0.3                     | 0.678          | 0.768                                                  | 0.858          | 0.926                                         | 0.872          | 0.761                                         | 0.654          | 0.490          | 0.338          | 0.178                                         |
|             |              | 0.4                     | 0.597          | 0.715                                                  | 0.801          | 0.880                                         | 0.945          | 0.884                                         | 0.777          | 0.616          | 0.425          | 0.229                                         |
|             |              | 0.5                     | 0.517          | 0.621                                                  | 0.706          | 0.799                                         | 0.902          | 0.969                                         | 0.911          | 0.786          | 0.573          | 0.308                                         |
|             |              | 0.6                     | $\rm 0.455$    | 0.558                                                  | 0.667          | $0.776\,$                                     | 0.869          | 0.949                                         | 0.991          | $\,0.953\,$    | 0.816          | $\,0.492\,$                                   |
|             | 0.2          | 0.7                     | 0.391<br>1.000 | 0.464<br>1.000                                         | 0.544<br>0.999 | 0.663<br>0.995                                | 0.778<br>0.989 | 0.900<br>0.944                                | 0.978<br>0.865 | 1.000<br>0.726 | 0.986<br>0.531 | 0.790<br>0.295                                |
|             |              | $\boldsymbol{0}$<br>0.1 | 1.000          | 1.000                                                  | 1.000          |                                               | 0.994          |                                               | 0.928          | $\rm 0.813$    | 0.620          |                                               |
|             |              | 0.2                     | 1.000          | 1.000                                                  | 1.000          | $\begin{array}{c} 0.999 \\ 1.000 \end{array}$ | 1.000          | $\begin{array}{c} 0.974 \\ 0.995 \end{array}$ | 0.974          | 0.911          | 0.745          | $0.371$<br>$0.436$                            |
|             |              | 0.3                     | 0.997          | 1.000                                                  | 1.000          | 1.000                                         | 1.000          | 1.000                                         | 0.996          | 0.978          | 0.853          | 0.554                                         |
|             |              | 0.4                     | 0.984          | 0.995                                                  | 1.000          | 1.000                                         | 1.000          | 1.000                                         | 1.000          | 0.994          | 0.938          | 0.699                                         |
|             |              | 0.5                     | 0.966          | 0.988                                                  | 0.998          | 1.000                                         | 1.000          | 1.000                                         | 1.000          | 1.000          | 0.997          | 0.880                                         |
|             |              | 0.6                     | 0.936          |                                                        | 0.994          | $\,0.999\,$                                   | 1.000          | 1.000                                         | 1.000          | 1.000          | 1.000          | 0.993                                         |
|             | 0.3          | $\theta$                | 1.000          | $\begin{array}{c} 0.973 \\ \textbf{1.000} \end{array}$ | 1.000          | 1.000                                         | 1.000          | 1.000                                         | 0.995          | 0.967          | 0.841          | 0.529                                         |
|             |              | 0.1                     | 1.000          | 1.000                                                  | 1.000          | 1.000                                         | 1.000          | 1.000                                         | 0.998          | 0.988          | 0.889          | 0.629                                         |
|             |              | 0.2                     | 1.000          | 1.000                                                  | 1.000          | 1.000                                         | 1.000          | 1.000                                         | 1.000          | 0.996          | 0.963          | $\begin{array}{c} 0.753 \\ 0.884 \end{array}$ |
|             |              | 0.3                     | 1.000          | 1.000                                                  | 1.000          | 1.000                                         | 1.000          | 1.000                                         | 1.000          | 1.000          | 0.995          |                                               |
|             |              | 0.4                     | 1.000          | 1.000                                                  | 1.000          | 1.000                                         | 1.000          | $\frac{1.000}{1.000}$                         | 1.000          | 1.000          | 1.000          | $\rm 0.975$                                   |
|             |              | 0.5                     | 1.000<br>0.375 | 1.000<br>0.333                                         | 1.000<br>0.310 | 1.000                                         | 1.000          | 0.200                                         | 1.000          | 1.000          | 1.000          | 1.000                                         |
| 0.5         | 0.1          | $\overline{0}$<br>0.1   | 0.339          | 0.382                                                  | ${0.324}$      | 0.265<br>0.290                                | 0.225<br>0.249 | 0.209                                         | 0.156<br>0.164 | 0.129<br>0.131 | 0.096<br>0.104 | 0.067<br>0.074                                |
|             |              | 0.2                     | 0.309          | 0.365                                                  | 0.424          | 0.369                                         | 0.300          | 0.249                                         | 0.197          | 0.161          | 0.113          | 0.082                                         |
|             |              | 0.3                     | 0.291          | $\rm 0.325$                                            | 0.376          | 0.445                                         | 0.390          | 0.322                                         | 0.266          | 0.222          | 0.159          | 0.088                                         |
|             |              | 0.4                     | 0.292          |                                                        | 0.375          | 0.452                                         | 0.520          |                                               | 0.355          | 0.261          | 0.187          |                                               |
|             |              | 0.5                     | 0.261          | $\begin{array}{c} 0.331 \\ 0.307 \end{array}$          | 0.346          | $\,0.398\,$                                   | 0.473          | $\begin{array}{c} 0.429 \\ 0.570 \end{array}$ | 0.476          | 0.365          | 0.241          | $\begin{array}{c} 0.111 \\ 0.145 \end{array}$ |
|             |              | $0.6\,$                 | 0.246          | 0.289                                                  | 0.325          | $_{0.382}$                                    | 0.462          |                                               | 0.673          | 0.541          | 0.384          | $\rm 0.202$                                   |
|             |              | 0.7                     | 0.245          | 0.274                                                  | 0.299          | $\, 0.353 \,$                                 | 0.430          | $\begin{array}{c} 0.559 \\ 0.523 \end{array}$ | 0.647          | 0.814          | 0.614          | 0.353                                         |
|             |              | 0.8                     | 0.226          | 0.256                                                  | 0.281          | 0.327                                         | 0.395          | 0.497                                         | 0.611          | 0.793          | 0.968          | 0.736                                         |
|             | 0.2          | 0                       | 0.892          | 0.845                                                  | 0.792          | $0.736\,$                                     | 0.644          | 0.550                                         | 0.462          | 0.346          | 0.247          | 0.160                                         |
|             |              | 0.1                     | 0.875          | 0.922                                                  | 0.885          | 0.825                                         | 0.754          | 0.655                                         | 0.565          | 0.439          | 0.299          | 0.176                                         |
|             |              | 0.2                     | 0.861          | 0.910                                                  | 0.946          | 0.911                                         | 0.849          | 0.781                                         | 0.657          | 0.509          | 0.345          | $\rm 0.172$                                   |
|             |              | 0.3                     | 0.824          | 0.888                                                  | 0.930          | 0.969                                         | 0.934          | 0.878                                         | 0.782          | 0.644          | 0.448          | 0.248                                         |
|             |              | 0.4<br>0.5              | 0.788          | 0.854                                                  | 0.911          | 0.954                                         | 0.985          | 0.960                                         | 0.901          | 0.785<br>0.924 | 0.589          | 0.324                                         |
|             |              | 0.6                     | 0.774<br>0.721 | 0.826<br>0.791                                         | 0.888<br>0.857 | 0.940<br>0.918                                | 0.974<br>0.965 | 0.994<br>0.990                                | 0.979<br>1.000 | 0.993          | 0.795<br>0.954 | $\,0.502\,$<br>0.721                          |
|             |              | 0.7                     | 0.711          | 0.771                                                  | 0.841          | 0.902                                         | 0.958          | 0.988                                         | 0.999          | 1.000          | 1.000          | 0.975                                         |
|             | 0.3          | $\mathbf 0$             | 0.999          | 0.996                                                  | 0.986          | 0.971                                         | 0.940          | 0.886                                         | 0.792          | 0.663          | 0.514          | 0.276                                         |
|             |              | $0.1\,$                 | 0.998          | 1.000                                                  | 0.999          | $\,0.994\,$                                   | 0.982          | 0.947                                         | 0.881          | $0.767\,$      | 0.582          | $_{\rm 0.327}$                                |
|             |              | 0.2                     | 0.993          | 0.998                                                  | 1.000          | 0.998                                         | 0.994          | 0.986                                         | 0.953          | 0.871          | 0.711          | 0.430                                         |
|             |              | 0.3                     | 0.991          | 0.998                                                  | 1.000          | 1.000                                         | 1.000          | 0.999                                         | 0.995          | 0.954          | 0.841          | 0.539                                         |
|             |              | 0.4                     | 0.987          | 0.996                                                  | 0.999          | 1.000                                         | 1.000          | 1.000                                         | 1.000          | 0.992          | 0.943          | 0.681                                         |
|             |              | 0.5                     | 0.977          | 0.990                                                  | 0.997          | 1.000                                         | 1.000          | 1.000                                         | 1.000          | 1.000          | 0.995          | 0.881                                         |
|             |              | 0.6                     | 0.978          | 0.988                                                  | 0.998          | 1.000                                         | 1.000          | 1.000                                         | 1.000          | 1.000          | 1.000          | 0.997                                         |
| 0.8         | 0.1          | $\bf{0}$                | 0.126          | 0.122                                                  | 0.112          | 0.098                                         | 0.095          | 0.081                                         | 0.081          | 0.074          | 0.070          | 0.068                                         |
|             |              | 0.1<br>0.2              | 0.124<br>0.125 | 0.133<br>0.129                                         | 0.122<br>0.137 | 0.114<br>0.124                                | 0.096<br>0.118 | 0.090<br>0.106                                | 0.086<br>0.089 | 0.082<br>0.072 | 0.061<br>0.069 | 0.060<br>0.054                                |
|             |              | 0.3                     | 0.139          | 0.144                                                  | 0.157          | 0.170                                         | 0.162          | 0.134                                         | 0.110          | 0.092          | 0.075          | 0.062                                         |
|             |              | 0.4                     | 0.121          | 0.139                                                  | 0.152          | 0.160                                         | 0.179          | 0.157                                         | 0.136          | 0.115          | 0.084          | 0.062                                         |
|             |              | 0.5                     | 0.109          | 0.125                                                  | 0.132          | 0.154                                         | 0.176          | 0.198                                         | 0.174          | 0.138          | 0.113          | 0.083                                         |
|             |              | 0.6                     | 0.129          | 0.143                                                  | 0.141          | $\rm 0.152$                                   | 0.176          | 0.207                                         | 0.242          | 0.199          | 0.149          | 0.089                                         |
|             |              | 0.7                     | 0.122          | 0.127                                                  | 0.137          | 0.164                                         | 0.178          | 0.208                                         | 0.265          | 0.335          | 0.241          | 0.124                                         |
|             |              | 0.8                     | 0.119          | 0.123                                                  | 0.132          | 0.143                                         | 0.158          | 0.190                                         | 0.228          | 0.330          | 0.498          | $_{\rm 0.255}$                                |
|             | 0.2          | $\boldsymbol{0}$        | 0.369          | 0.326                                                  | 0.293          | $\rm 0.250$                                   | 0.224          | 0.190                                         | 0.167          | 0.139          | 0.119          | 0.088                                         |
|             |              | 0.1                     | 0.363          | 0.408                                                  | $_{\rm 0.359}$ | $\rm 0.313$                                   | 0.268          | $_{\rm 0.235}$                                | 0.181          | $0.157\,$      | 0.131          | $\rm 0.091$                                   |
|             |              | 0.2                     | 0.366          | 0.412                                                  | 0.451          | 0.400                                         | 0.347          | 0.307                                         | 0.255          | 0.205          | 0.156          | 0.113                                         |
|             |              | 0.3                     | 0.362          | 0.404<br>0.404                                         | 0.467<br>0.449 | 0.527                                         | 0.462          | 0.393<br>0.505                                | 0.316          | 0.245          | 0.180<br>0.229 | 0.096<br>0.135                                |
|             |              | 0.4<br>0.5              | 0.370<br>0.347 | 0.398                                                  | 0.443          | 0.525<br>0.509                                | 0.589<br>0.595 | 0.680                                         | 0.417<br>0.593 | 0.323<br>0.458 | 0.330          | 0.183                                         |
|             |              | $0.6\,$                 | $\rm 0.345$    | 0.398                                                  | 0.436          | 0.498                                         | 0.574          | 0.676                                         | 0.807          | 0.683          | 0.496          | $\,0.256\,$                                   |
|             |              | 0.7                     | 0.320          | $\rm 0.361$                                            | 0.415          | 0.478                                         | 0.553          | 0.665                                         | $_{0.812}$     | 0.943          | 0.806          | 0.476                                         |
|             | 0.3          | $\boldsymbol{0}$        | 0.717          | 0.660                                                  | 0.607          | 0.545                                         | 0.481          | 0.401                                         | 0.327          | 0.240          | 0.196          | 0.123                                         |
|             |              | 0.1                     | 0.718          | 0.769                                                  | 0.707          | 0.654                                         | 0.568          | 0.494                                         | 0.394          | 0.312          | 0.223          | 0.128                                         |
|             |              | 0.2                     | 0.690          | 0.760                                                  | 0.820          | $\,0.762\,$                                   | 0.692          | 0.614                                         | 0.494          | 0.373          | 0.253          | 0.154                                         |
|             |              | 0.3                     | 0.699          | 0.756                                                  | 0.821          | 0.878                                         | 0.821          | 0.743                                         | 0.643          | 0.529          | 0.364          | 0.193                                         |
|             |              | 0.4                     | 0.673          | 0.737                                                  | 0.810          | 0.880                                         | 0.938          | 0.888                                         | 0.798          | 0.678          | 0.516          | 0.275                                         |
|             |              | 0.5                     | 0.667          | 0.730                                                  | 0.802          | 0.862                                         | 0.932          | 0.975                                         | 0.938          | 0.852          | 0.681          | 0.377                                         |
|             |              | 0.6                     | 0.659          | 0.719                                                  | 0.779          | 0.858                                         | 0.926          | 0.974                                         | 0.999          | 0.987          | $\,0.925\,$    | 0.632                                         |

TABLE 11.9 – Puissance empirique du test CPWL( $t_T$ ) pour différentes valeurs de  $t_T$  à partir de données générées optimales pour le test CPWL(*tS*) pour différents paramètres  $t_S$   $(n=1000).$ 

| $\mathbf c$ | $\mathbf r$ | $t_S$               | $t_T=0$        | $t_T=0.1$      | $t_T=0.2$      | $t_T=0.3$      | $t_T = 0.4$    | $t_T = 0.5$    | $t_T = 0.5$                                   | $t_T=0.7$      | $t_T=0.8$      | $t_T=0.9$      |
|-------------|-------------|---------------------|----------------|----------------|----------------|----------------|----------------|----------------|-----------------------------------------------|----------------|----------------|----------------|
| 0.2         | 0.1         | $\overline{0}$      | 0.997          | 0.988          | 0.968          | 0.922          | 0.843          | 0.732          | 0.593                                         | 0.444          | 0.294          | 0.168          |
|             |             | 0.1                 | 0.984          | 0.994          | 0.988          | 0.963          | 0.908          | 0.831          | 0.709                                         | 0.541          | 0.369          | 0.207          |
|             |             | 0.2                 | 0.963          | 0.987          | 0.997          | 0.989          | 0.962          | 0.903          | 0.802                                         | 0.669          | 0.488          | 0.261          |
|             |             | 0.3                 | 0.927          | 0.969          | 0.991          | 0.999          | 0.990          | 0.961          | 0.897                                         | 0.774          | 0.562          | 0.307          |
|             |             | 0.4                 | 0.874          | 0.940          | 0.978          | 0.995          | 1.000          | 0.996          | 0.971                                         | 0.908          | 0.728          | 0.412          |
|             |             | 0.5                 | 0.810          | 0.871          | 0.940          | 0.980          | 0.995          | 1.000          | 0.993                                         | 0.968          | 0.875          | 0.568          |
|             |             | 0.6                 | 0.749          | 0.821          | 0.893          | 0.949          | 0.985          | 0.997          | 1.000                                         | 0.999          | 0.979          | 0.778          |
|             |             | 0.7                 | 0.659          | 0.762          | 0.854          | 0.925          | 0.972          | 0.994          | 1.000                                         | 1.000          | 1.000          | 0.978          |
|             | $\rm 0.2$   | $\mathbf{0}$        | 1.000          | 1.000          | 1.000          | 1.000          | 1.000          | 0.999          | 0.993                                         | $\rm 0.951$    | 0.806          | 0.494          |
|             |             | 0.1                 | 1.000          | 1.000          | 1.000          | 1.000          | 1.000          | 1.000          | 0.999                                         | 0.982          | 0.883          | 0.587          |
|             |             | 0.2                 | 1.000          | 1.000          | 1.000          | 1.000          | 1.000          | 1.000          | 1.000                                         | 0.998          | 0.950          | 0.704          |
|             |             | 0.3                 | 1.000          | 1.000          | 1.000          | 1.000          | 1.000          | 1.000          | 1.000                                         | 1.000          | 0.988          | 0.826          |
|             |             | 0.4                 | 1.000          | 1.000          | 1.000          | 1.000          | 1.000          | 1.000          | 1.000                                         | 1.000          | 1.000          | 0.929          |
|             |             | 0.5                 | 1.000          | 1.000<br>1.000 | 1.000<br>1.000 | 1.000<br>1.000 | 1.000<br>1.000 | 1.000<br>1.000 | 1.000<br>1.000                                | 1.000<br>1.000 | 1.000<br>1.000 | 0.994<br>1.000 |
|             | 0.3         | 0.6<br>$\mathbf{0}$ | 0.999<br>1.000 | 1.000          | 1.000          | 1.000          | 1.000          | 1.000          | 1.000                                         | 0.999          | 0.983          | 0.806          |
|             |             | 0.1                 | 1.000          | 1.000          | 1.000          | 1.000          | 1.000          | 1.000          | 1.000                                         | 1.000          | $\,0.996\,$    | 0.901          |
|             |             | 0.2                 | 1.000          | 1.000          | 1.000          | 1.000          | 1.000          | 1.000          | 1.000                                         | 1.000          | 1.000          | 0.960          |
|             |             | $0.3\,$             | 1.000          | 1.000          | 1.000          | 1.000          | 1.000          | 1.000          | 1.000                                         | 1.000          | 1.000          | 0.993          |
|             |             | 0.4                 | 1.000          | 1.000          | 1.000          | 1.000          | 1.000          | 1.000          |                                               | 1.000          | 1.000          | 1.000          |
|             |             | 0.5                 | 1.000          | 1.000          | 1.000          | 1.000          | 1.000          | 1.000          | $\begin{array}{c} 1.000 \\ 1.000 \end{array}$ | 1.000          | 1.000          | 1.000          |
| 0.5         | 0.1         | $\overline{0}$      | 0.629          | 0.568          | 0.499          | 0.439          | 0.368          | 0.310          | 0.259                                         | 0.213          | 0.152          | 0.105          |
|             |             | $0.1\,$             | 0.593          | 0.651          | 0.582          | 0.497          | 0.426          | 0.368          | 0.292                                         | 0.220          | 0.162          | 0.097          |
|             |             | 0.2                 | 0.539          | 0.612          | 0.677          | 0.601          | 0.517          | 0.443          | 0.362                                         | 0.249          | 0.178          | 0.107          |
|             |             | 0.3                 | 0.531          | 0.604          | 0.679          | 0.756          | 0.695          | 0.590          | 0.485                                         | 0.367          | 0.251          | 0.148          |
|             |             | 0.4                 | 0.481          | 0.551          | 0.619          | 0.699          | 0.796          | 0.705          | $\begin{array}{c} 0.600 \\ 0.772 \end{array}$ | 0.461          | 0.308          | 0.158          |
|             |             | 0.5                 | 0.468          | 0.534          | 0.596          | 0.680          | 0.768          | 0.867          |                                               | 0.627          | 0.450          | 0.239          |
|             |             | 0.6                 | 0.440          | 0.498          | 0.563          | 0.646          | 0.739          | 0.837          | 0.919                                         | $\,0.831\,$    | 0.650          | 0.364          |
|             |             | 0.7                 | 0.412          | 0.467          | 0.531          | 0.611          | 0.704          | 0.803          | 0.911                                         | 0.981          | $_{0.892}$     | 0.610          |
|             |             | 0.8                 | 0.382          | 0.444          | 0.499          | 0.574          | 0.679          | 0.778          | 0.885                                         | 0.975          | 1.000          | 0.963          |
|             | 0.2         | $\mathbf{0}$        | 0.997          | 0.991          | 0.986          | 0.964          | 0.924          | 0.849          | 0.752                                         | 0.613          | 0.432          | 0.238          |
|             |             | 0.1                 | 0.989          | 0.997          | $\,0.992\,$    | 0.983          | 0.959          | 0.922          | 0.842                                         | 0.690          | 0.508          | 0.291          |
|             |             | 0.2                 | 0.986          | 0.994          | 1.000          | 0.997          | 0.991          | 0.963          | 0.920                                         | 0.803          | 0.622          | 0.347          |
|             |             | $0.3\,$             | 0.987          | 0.996          | 1.000          | 1.000          | 0.999          | 0.995          | 0.979                                         | 0.915          | 0.736          | 0.434          |
|             |             | 0.4                 | 0.977          | 0.991          | 0.997          | 1.000          | 1.000          | 1.000          | 0.996                                         | 0.970          | 0.891          | 0.586          |
|             |             | 0.5                 | 0.966          | 0.985          | 0.992          | 0.998          | 1.000          | 1.000          | 1.000                                         | 0.999          | 0.980          | 0.788          |
|             |             | 0.6                 | $_{\rm 0.955}$ | 0.982          | 0.994          | 0.999          | 1.000          | 1.000          | 1.000                                         | 1.000          | 1.000          | $\,0.956\,$    |
|             | 0.3         | 0.7                 | 0.945<br>1.000 | 0.971          | 0.991<br>1.000 | 0.994<br>1.000 | 0.999<br>0.999 | 1.000<br>0.994 | 1.000                                         | 1.000          | 1.000          | 1.000          |
|             |             | $\mathbf{0}$<br>0.1 | 1.000          | 1.000<br>1.000 | 1.000          | 1.000          | 1.000          | 0.999          | 0.979<br>0.992                                | 0.925<br>0.962 | 0.777<br>0.868 | 0.460<br>0.585 |
|             |             | 0.2                 | 1.000          | 1.000          | 1.000          | 1.000          | 1.000          | 1.000          | 1.000                                         | 0.996          | 0.939          | 0.713          |
|             |             | 0.3                 | 1.000          | 1.000          | 1.000          | 1.000          | 1.000          | 1.000          | 1.000                                         | 0.999          | 0.989          | 0.837          |
|             |             | 0.4                 | 1.000          | 1.000          | 1.000          | 1.000          | 1.000          | 1.000          | 1.000                                         | 1.000          | 0.999          | 0.936          |
|             |             | 0.5                 | 1.000          | 1.000          | 1.000          | 1.000          | 1.000          | 1.000          | 1.000                                         | 1.000          | 1.000          | 0.996          |
|             |             | $0.6\,$             | 1.000          | 1.000          | 1.000          | 1.000          | 1.000          | 1.000          | 1.000                                         | 1.000          | 1.000          | 1.000          |
| 0.8         | 0.1         | $\mathbf{0}$        | 0.204          | 0.190          | 0.175          | 0.154          | 0.132          | 0.120          | 0.107                                         | 0.094          | 0.080          | 0.080          |
|             |             | 0.1                 | 0.193          | 0.220          | 0.201          | 0.169          | 0.155          | 0.135          | 0.112                                         | 0.101          | 0.079          | 0.066          |
|             |             | 0.2                 | 0.187          | 0.211          | 0.240          | 0.219          | 0.187          | 0.158          | 0.134                                         | 0.119          | 0.090          | 0.078          |
|             |             | 0.3                 | 0.183          | 0.210          | 0.238          | 0.278          | 0.234          | 0.203          | 0.166                                         | 0.144          | 0.116          | 0.078          |
|             |             | 0.4                 | 0.186          | 0.207          | 0.226          | 0.273          | 0.321          | 0.274          | 0.215                                         | 0.182          | 0.129          | 0.080          |
|             |             | 0.5                 | 0.183          | 0.188          | 0.218          | 0.255          | 0.309          | 0.365          | 0.310                                         | 0.237          | 0.162          | 0.096          |
|             |             | 0.6                 | 0.170          | 0.197          | 0.222          | 0.259          | 0.294          | 0.365          | 0.442                                         | 0.343          | 0.251          | 0.134          |
|             |             | 0.7                 | 0.177          | 0.197          | 0.219          | 0.248          | 0.291          | 0.354          | 0.446                                         | 0.583          | 0.416          | 0.239          |
|             |             | 0.8                 | $\rm 0.205$    | 0.222          | 0.237          | 0.254          | 0.289          | 0.358          | 0.461                                         | 0.586          | 0.813          | 0.502          |
|             | 0.2         | $\mathbf{0}$        | 0.644          | 0.598          | 0.543          | 0.478          | 0.420          | 0.360          | 0.294                                         | 0.242          | 0.167          | 0.105          |
|             |             | 0.1                 | 0.638          | 0.693          | 0.631          | 0.577          | 0.514          | 0.444          | 0.373                                         | 0.284          | $\rm 0.194$    | 0.116          |
|             |             | 0.2                 | 0.625          | 0.674          | 0.737          | 0.683          | 0.615          | 0.526          | 0.439                                         | 0.350          | 0.261          | 0.143          |
|             |             | 0.3                 | 0.619          | 0.681          | 0.742          | 0.794          | 0.744          | 0.660          | 0.558                                         | 0.433          | 0.318          | 0.174          |
|             |             | 0.4                 | 0.626          | 0.670          | 0.745          | 0.803          | 0.873          | 0.798          | 0.704                                         | 0.578          | 0.402          | 0.213          |
|             |             | 0.5                 | 0.576          | 0.634          | 0.702          | 0.777          | 0.859          | 0.920          | 0.868                                         | 0.754          | 0.565          | 0.309          |
|             |             | 0.6                 | 0.601          | 0.657          | 0.722          | 0.784          | 0.861          | 0.930          | 0.978                                         | 0.933          | 0.782          | 0.490          |
|             | 0.3         | 0.7                 | 0.590<br>0.949 | 0.645          | 0.700          | 0.777          | 0.855          | 0.923          | 0.980                                         | 0.999          | 0.984          | 0.814<br>0.177 |
|             |             | $\mathbf{0}$<br>0.1 | 0.946          | 0.926<br>0.968 | 0.881          | 0.836<br>0.923 | 0.771<br>0.859 | 0.692<br>0.788 | 0.583<br>0.693                                | 0.468          | 0.325          |                |
|             |             | 0.2                 | 0.944          | 0.973          | 0.958<br>0.987 | 0.972          | 0.942          | 0.905          | 0.803                                         | 0.558<br>0.688 | 0.397<br>0.510 | 0.208<br>0.271 |
|             |             | 0.3                 | 0.931          | 0.964          | 0.982          | 0.994          | 0.990          | 0.962          | 0.918                                         | 0.812          | 0.649          | 0.370          |
|             |             | 0.4                 | 0.931          | 0.958          | 0.980          | 0.992          | 0.999          | 0.992          | 0.977                                         | 0.924          | 0.791          | 0.490          |
|             |             | 0.5                 | 0.914          | 0.950          | $\rm 0.973$    | 0.994          | 0.999          | 1.000          | 0.999                                         | 0.991          | 0.932          | 0.669          |
|             |             | 0.6                 | 0.912          | 0.948          | 0.977          | 0.994          | 0.999          | 1.000          | 1.000                                         | 1.000          | 0.995          | 0.908          |

TABLE 11.10 – Puissance empirique du test  $CPWL(t_T)$  pour différentes valeurs de  $t_T$  à partir de données générées optimales pour le test CPWL(*tS*) pour différents paramètres  $t_S$   $(n=2000).$ 

**11.4 Comparaison du test de Fleming-Harrington et du test CPW**

| ${\bf c}$ | $\mathbf r$ | $t_S$               | $q_T = 0$                                     | $q_T = 0.5$                                   | $q_T = 1$                                          | $q_T = 1.5$                                   | $q_T = 2$                                     | $q_T = 2.5$                                   | $q_T = 3$                                     | $q_T = 3.5$                        | $q_T = 4$                                     |
|-----------|-------------|---------------------|-----------------------------------------------|-----------------------------------------------|----------------------------------------------------|-----------------------------------------------|-----------------------------------------------|-----------------------------------------------|-----------------------------------------------|------------------------------------|-----------------------------------------------|
| 0.2       | 0.1         | $\overline{0}$      | 0.623                                         | 0.557                                         | 0.486                                              | 0.431                                         | 0.394                                         | 0.359                                         | 0.328                                         | 0.298                              | 0.272                                         |
|           |             | 0.1                 | 0.553                                         | 0.606                                         | 0.580                                              | 0.531                                         | 0.489                                         | 0.440                                         | 0.393                                         | 0.368                              | 0.338                                         |
|           |             | 0.2                 | 0.476                                         | 0.586                                         | 0.604                                              | 0.585                                         | 0.556                                         | 0.514                                         | $0.479$<br>$0.576$                            | 0.446                              | 0.417                                         |
|           |             | 0.3                 | 0.385                                         | $_{0.536}$                                    | 0.594                                              | 0.610                                         | 0.608                                         | 0.594                                         |                                               | 0.555                              | 0.530                                         |
|           |             | 0.4<br>0.5          | 0.338<br>0.297                                | 0.512<br>0.468                                | 0.603<br>0.563                                     | 0.645<br>0.611                                | 0.661<br>0.655                                | 0.672<br>0.672                                | 0.662<br>0.687                                | 0.655<br>0.694                     | 0.641<br>0.692                                |
|           |             | 0.6                 | 0.257                                         | $0.402\,$                                     | 0.516                                              | 0.589                                         | 0.648                                         | 0.685                                         | 0.718                                         | 0.739                              | 0.755                                         |
|           |             | 0.7                 | 0.229                                         | 0.368                                         | 0.498                                              | 0.596                                         | 0.667                                         |                                               |                                               | $0.806$<br>$0.767$<br>$0.878$      | 0.838                                         |
|           | 0.2         | $\boldsymbol{0}$    | 0.992                                         | $\,0.982\,$                                   | 0.964                                              | $_{0.934}$                                    | $_{0.892}$                                    | $\begin{array}{c} 0.728 \\ 0.851 \end{array}$ | $\begin{array}{c} 0.773 \\ 0.811 \end{array}$ |                                    | 0.734                                         |
|           |             | 0.1                 | 0.971                                         | 0.989                                         | 0.986                                              | 0.974                                         | 0.954                                         | 0.931                                         | 0.902                                         |                                    | 0.844                                         |
|           |             | 0.2                 | 0.939                                         |                                               | 0.988                                              | $0.986$<br>$0.992$                            | 0.980                                         | $\frac{0.975}{0.992}$                         | 0.959                                         |                                    | 0.928                                         |
|           |             | 0.3                 | 0.897                                         |                                               | 0.989                                              |                                               | 0.993                                         |                                               | 0.987                                         |                                    | 0.980                                         |
|           |             | 0.4                 | 0.840                                         | $0.983$<br>$0.979$<br>$0.969$                 | 0.992                                              | 0.995                                         | 0.997                                         | 0.997                                         | 0.997                                         | $0.947$<br>0.984<br>0.997          | 0.996                                         |
|           |             | 0.5                 | 0.769                                         | 0.944                                         | 0.984                                              | 0.996                                         | 0.999                                         | 0.999                                         | 0.999                                         | 0.999                              | 0.999                                         |
|           | 0.3         | 0.6<br>$\mathbf{0}$ | 0.703<br>1.000                                | 0.919<br>1.000                                | 0.977<br>0.999                                     | 0.991<br>0.998                                | 0.997<br>0.995                                | 0.999<br>0.989                                | 0.999<br>0.982                                | 1.000                              | 1.000<br>0.962                                |
|           |             | 0.1                 | 1.000                                         | 1.000                                         | 1.000                                              | 1.000                                         | 1.000                                         | 1.000                                         | 0.999                                         | 0.974<br>0.998                     | 0.995                                         |
|           |             | 0.2                 | 1.000                                         | 1.000                                         | 1.000                                              | 1.000                                         | 1.000                                         | 1.000                                         | 1.000                                         | 1.000                              | 0.999                                         |
|           |             | 0.3                 | 0.996                                         | 1.000                                         | 1.000                                              | $\begin{array}{c} 1.000 \\ 1.000 \end{array}$ | 1.000                                         |                                               | 1.000                                         |                                    | 1.000                                         |
|           |             | 0.4                 | 0.987                                         | 1.000                                         |                                                    |                                               | 1.000                                         |                                               | 1.000                                         |                                    | 1.000                                         |
|           |             | 0.5                 | 0.971                                         | 1.000                                         | $\begin{array}{c} 1.000 \\ 1.000 \end{array}$      | 1.000                                         | 1.000                                         | $1.000$<br>$1.000$<br>$1.000$<br>$0.124$      | 1.000                                         | $1.000$<br>$1.000$<br>$1.000$      | 1.000                                         |
| 0.5       | 0.1         | $\overline{0}$      | 0.205                                         | 0.184                                         | 0.161                                              | 0.148                                         | 0.137                                         |                                               | 0.115                                         | 0.104                              | 0.098                                         |
|           |             | 0.1                 | 0.213                                         | $0.218$<br>0.216                              | 0.198                                              | $0.176\,$                                     | 0.158                                         | 0.148                                         | 0.136                                         | 0.127                              | 0.117                                         |
|           |             | $0.2\,$<br>0.3      | 0.192<br>0.175                                |                                               | 0.224                                              | 0.208                                         | 0.193<br>$0.230\,$                            | 0.177                                         | 0.170<br>0.201                                | 0.158                              | 0.153                                         |
|           |             | 0.4                 | 0.165                                         | $\rm 0.232$                                   | 0.246<br>0.250                                     | 0.241<br>$_{\rm 0.265}$                       | 0.266                                         | 0.217                                         | 0.240                                         | 0.188                              | 0.180<br>0.212                                |
|           |             | 0.5                 | 0.158                                         | $0.227$<br>0.231<br>0.213<br>0.209            | 0.271                                              |                                               | 0.299                                         | $0.250$<br>0.292<br>0.321<br>0.377            | 0.285                                         | $0.227$<br>0.273<br>0.326<br>0.421 | 0.265                                         |
|           |             | 0.6                 | 0.141                                         |                                               | 0.250                                              | $0.287$<br>0.288<br>0.317                     | $0.305$<br>$0.350$                            |                                               | 0.321                                         |                                    | 0.328                                         |
|           |             | 0.7                 | 0.140                                         |                                               | 0.272                                              |                                               |                                               |                                               | 0.404                                         |                                    | 0.429                                         |
|           |             | 0.8                 | 0.141                                         | 0.218                                         | 0.290                                              | 0.347                                         | 0.394                                         | 0.435                                         | 0.474                                         | 0.509                              | 0.540                                         |
|           | 0.2         | $\boldsymbol{0}$    | 0.617                                         | 0.555                                         | 0.492                                              | 0.439                                         | 0.383                                         | 0.347                                         | 0.315                                         | 0.289                              | 0.275                                         |
|           |             | $_{0.1}$            | 0.579                                         | 0.620                                         | 0.582                                              | 0.530                                         | 0.486                                         | 0.439                                         | 0.406                                         | 0.367                              | 0.341                                         |
|           |             | 0.2<br>0.3          | $_{0.575}$                                    | 0.670                                         | $\,0.666\,$<br>0.697                               | 0.636                                         | 0.600<br>0.664                                | 0.558                                         | 0.510<br>0.601                                | 0.477<br>0.566                     | 0.448<br>0.534                                |
|           |             | 0.4                 | 0.523<br>0.491                                | 0.669<br>0.682                                | 0.746                                              | 0.689<br>0.758                                | 0.757                                         | 0.633<br>0.745                                | 0.729                                         | 0.709                              | 0.690                                         |
|           |             | 0.5                 | 0.459                                         | 0.670                                         | 0.771                                              | $\rm 0.816$                                   |                                               | 0.839                                         | 0.844                                         | 0.839                              | 0.828                                         |
|           |             | 0.6                 | 0.446                                         | 0.674                                         | 0.796                                              | 0.858                                         | $\begin{array}{c} 0.831 \\ 0.889 \end{array}$ | 0.916                                         | 0.925                                         | 0.929                              | 0.931                                         |
|           |             | 0.7                 | 0.411                                         | 0.667                                         | 0.814                                              | $_{0.892}$                                    | $_{\rm 0.935}$                                | 0.955                                         | 0.966                                         | 0.975                              | 0.981                                         |
|           | 0.3         | $\boldsymbol{0}$    | 0.939                                         | 0.910                                         | 0.860                                              | 0.804                                         | 0.754                                         | 0.702                                         | 0.656                                         | 0.615                              | 0.574                                         |
|           |             | 0.1                 | 0.911                                         | 0.932                                         | 0.909                                              | 0.872                                         | 0.829                                         | 0.780                                         | 0.745                                         | $0.699$<br>$0.832$<br>$0.923$      | 0.660                                         |
|           |             | $0.2\,$<br>0.3      | 0.894<br>0.873                                | 0.955                                         | $\begin{array}{c} 0.954 \\ \bf{0.974} \end{array}$ | 0.946                                         | 0.920<br>0.963                                | 0.895                                         | 0.864<br>0.939                                |                                    | 0.800<br>0.905                                |
|           |             | 0.4                 | 0.843                                         | 0.960<br>0.960                                | 0.977                                              | 0.971<br>$_{\rm 0.985}$                       | 0.986                                         | 0.951<br>0.987                                | 0.986                                         | 0.981                              | 0.978                                         |
|           |             | 0.5                 |                                               |                                               | 0.996                                              |                                               | 0.998                                         |                                               |                                               |                                    |                                               |
|           |             | $0.6\,$             | $\begin{array}{c} 0.815 \\ 0.783 \end{array}$ | $\begin{array}{c} 0.974 \\ 0.960 \end{array}$ | 0.992                                              | $\frac{0.997}{0.999}$                         | 1.000                                         | $\begin{array}{c} 0.998 \\ 1.000 \end{array}$ | $\begin{array}{c} 0.998 \\ 1.000 \end{array}$ | $0.998$<br>$1.000$                 | $\begin{array}{c} 0.998 \\ 1.000 \end{array}$ |
| 0.8       | 0.1         | $\mathbf{0}$        | 0.085                                         | 0.092                                         | 0.087                                              | 0.081                                         | 0.075                                         | 0.073                                         | 0.071                                         | 0.072                              | 0.070                                         |
|           |             | 0.1                 | 0.078                                         | 0.080                                         | 0.080                                              | 0.079                                         | $\rm 0.075$                                   | 0.070                                         | 0.067                                         | 0.067                              | 0.066                                         |
|           |             | 0.2                 | 0.085                                         | 0.087                                         | 0.086                                              | 0.086                                         | 0.087                                         | 0.084                                         | 0.080                                         | 0.074                              | 0.074                                         |
|           |             | 0.3                 | 0.086                                         | 0.111                                         | 0.109                                              | 0.100                                         | 0.097                                         | 0.093                                         | 0.087                                         | 0.083                              | 0.077                                         |
|           |             | $0.4\,$             | 0.077<br>0.092                                | 0.091<br>0.114                                | 0.095<br>0.116                                     | 0.095<br>0.119                                | 0.096<br>0.113                                | 0.093                                         | 0.089<br>0.115                                |                                    | 0.089<br>0.106                                |
|           |             | 0.5<br>0.6          | 0.080                                         | 0.106                                         | 0.118                                              | 0.123                                         | 0.129                                         | $0.117$<br>$0.133$                            | 0.133                                         | $0.087$<br>0.108<br>0.127<br>0.163 | 0.123                                         |
|           |             | 0.7                 | 0.085                                         | $\rm 0.102$                                   | 0.115                                              | 0.131                                         | 0.141                                         | 0.153                                         | 0.156                                         |                                    | 0.163                                         |
|           |             | 0.8                 | 0.084                                         | 0.116                                         | 0.145                                              | 0.168                                         | 0.188                                         | 0.196                                         | 0.202                                         | 0.208                              | 0.213                                         |
|           | $0.2\,$     | $\boldsymbol{0}$    | 0.213                                         | 0.194                                         | 0.164                                              | 0.151                                         | 0.138                                         | 0.129                                         | 0.121                                         | 0.110                              | 0.104                                         |
|           |             | 0.1                 | 0.206                                         | 0.210                                         | 0.201                                              | 0.183                                         | 0.170                                         | 0.159                                         | 0.149                                         | 0.137                              | 0.132                                         |
|           |             | 0.2                 | 0.207                                         | 0.240                                         | 0.234                                              | $0.220\,$                                     | 0.205                                         | 0.189                                         | 0.169                                         | 0.157                              | 0.146                                         |
|           |             | 0.3                 | 0.189                                         | 0.244                                         | 0.256                                              | $0.250\,$                                     | 0.237                                         | 0.200                                         | 0.207                                         | 0.194                              | 0.186                                         |
|           |             | 0.4<br>0.5          | 0.212<br>0.203                                | $0.277$<br>0.274<br>0.305                     | 0.304<br>0.320                                     | $0.310$<br>0.335<br>0.406                     | 0.298<br>0.347                                | $0.289$<br>0.350<br>0.441                     | 0.277<br>0.334                                | $0.258$<br>0.325<br>0.448<br>0.602 | 0.247<br>0.311                                |
|           |             | 0.6                 | 0.195                                         |                                               | 0.360                                              |                                               | 0.436                                         |                                               | 0.451                                         |                                    | 0.448                                         |
|           |             | 0.7                 | 0.185                                         | 0.310                                         | 0.385                                              | 0.463                                         | 0.513                                         | 0.551                                         | 0.584                                         |                                    | 0.617                                         |
|           | 0.3         | $\boldsymbol{0}$    | 0.437                                         | 0.382                                         | 0.336                                              | 0.293                                         | 0.259                                         | 0.234                                         | 0.212                                         | 0.197                              | 0.185                                         |
|           |             | 0.1                 | 0.420                                         | 0.446                                         | 0.410                                              | 0.367                                         | 0.327                                         | 0.300                                         |                                               | 0.259                              | 0.240                                         |
|           |             | 0.2                 | 0.407                                         | 0.489                                         | 0.473                                              | 0.442                                         | 0.405                                         | 0.379                                         | $\begin{array}{c} 0.278 \\ 0.348 \end{array}$ | 0.322                              | 0.305                                         |
|           |             | 0.3                 | 0.410                                         | 0.509                                         | 0.546                                              | 0.525                                         | 0.494                                         | 0.465                                         | 0.425                                         | 0.396                              | 0.369                                         |
|           |             | 0.4                 | 0.394                                         | 0.559                                         | 0.615                                              | 0.622                                         | 0.620                                         | 0.599                                         | 0.576                                         | 0.546                              | 0.515                                         |
|           |             | 0.5                 | 0.393                                         | 0.575                                         | 0.668                                              | 0.713                                         | 0.725                                         | 0.735                                         | 0.734                                         | 0.721                              | 0.702                                         |
|           |             | 0.6                 | 0.366                                         | 0.589                                         | 0.712                                              | 0.780                                         | 0.823                                         | 0.846                                         | 0.859                                         | 0.872                              | 0.870                                         |

TABLE 11.11 – Puissance empirique du test de Fleming-Harrington  $FH(q_T)$  pour différents paramètres *q<sup>T</sup>* à partir de données générées optimales pour le test CPWL(*tS*) pour différents paramètres  $t_S$  ( $n = 500$ ).

| $\mathbf c$ | $\mathbf r$ | $t_S$                   | $q_T = 0$      | $= 0.5$<br>$q_T$     | $q_T = 1$                                     | $q_T = 1.5$    | $q_T = 2$                                     | $= 2.5$<br>$q_T$ | $=$ 3<br>$q_T$                                | $= 3.5$<br>$q_T$ | $q_T = 4$      |
|-------------|-------------|-------------------------|----------------|----------------------|-----------------------------------------------|----------------|-----------------------------------------------|------------------|-----------------------------------------------|------------------|----------------|
| 0.2         | 0.1         | $\overline{0}$          | 0.902          | 0.868                | 0.797                                         | 0.721          | 0.662                                         | 0.605            | 0.556                                         | 0.509            | 0.473          |
|             |             | 0.1                     | $_{\rm 0.831}$ | 0.878                | $\,0.865\,$                                   | 0.824          | 0.777                                         | 0.726            | 0.683                                         | 0.637            | 0.596          |
|             |             | 0.2                     | 0.763          | 0.861                | 0.876                                         | 0.858          | 0.836                                         | 0.804            | 0.770                                         | 0.742            | 0.705          |
|             |             | 0.3                     | 0.668          | 0.831                | 0.882                                         | 0.887          | 0.884                                         | 0.869            | 0.853                                         | 0.831            | 0.812          |
|             |             | 0.4                     | 0.600          | 0.813                | 0.880                                         | 0.903          | 0.914                                         | 0.913            | 0.908                                         | 0.903            | 0.894          |
|             |             | 0.5                     | 0.531          | 0.770                | 0.863                                         | 0.906          | 0.925                                         | 0.938            | 0.948                                         | 0.946            | 0.951          |
|             |             | 0.6                     | 0.456          | 0.692                | 0.816                                         | 0.883          | 0.923                                         | 0.945            | 0.959                                         | 0.966            | 0.969          |
|             |             | 0.7                     | 0.376          | 0.634                | 0.783                                         | 0.879          | 0.924                                         | 0.949            | 0.970                                         | 0.978            | 0.984          |
|             | 0.2         | $\mathbf{0}$            | 1.000          | 1.000                | 1.000                                         | 1.000          | 0.998                                         | $\,0.994\,$      | 0.984                                         | 0.970            | 0.959          |
|             |             | $0.1\,$                 | 1.000          | 1.000                | 1.000                                         | 1.000          | 0.999                                         | 0.998            | 0.994                                         | 0.992            | 0.986          |
|             |             | $0.2\,$                 | 0.998          | 1.000                | 1.000                                         | 1.000          | 1.000                                         | 1.000            | 1.000                                         | 0.999            | 0.998          |
|             |             | $0.3\,$                 | 0.990          | 1.000                | 1.000                                         | 1.000          | 1.000                                         | 1.000            | 1.000                                         | 1.000            | 0.999          |
|             |             | 0.4                     | 0.987          | 1.000                | 1.000                                         | 1.000          | 1.000                                         | 1.000            | 1.000                                         | 1.000            | 1.000          |
|             |             | 0.5                     | 0.964          | 0.999                | 1.000                                         | 1.000          | 1.000                                         | 1.000            | 1.000                                         | 1.000            | 1.000          |
|             |             | 0.6                     | 0.926          | 0.999                | 1.000                                         | 1.000          | 1.000                                         | 1.000            | 1.000                                         | 1.000            | 1.000          |
|             | 0.3         | $\boldsymbol{0}$        | 1.000          | 1.000                | 1.000                                         | 1.000          | 1.000                                         | 1.000            | 1.000                                         | 1.000            | 1.000          |
|             |             | 0.1                     | 1.000          | 1.000                | 1.000                                         | 1.000          | 1.000                                         | 1.000            | 1.000                                         | 1.000            | 1.000          |
|             |             | 0.2                     | 1.000          | 1.000<br>1.000       | 1.000<br>1.000                                | 1.000          | 1.000<br>1.000                                | 1.000            | 1.000<br>1.000                                | 1.000            | 1.000<br>1.000 |
|             |             | 0.3<br>0.4              | 1.000<br>1.000 |                      |                                               | 1.000          | 1.000                                         | 1.000            |                                               | 1.000            | 1.000          |
|             |             | 0.5                     | 1.000          | 1.000<br>1.000       | $\begin{array}{c} 1.000 \\ 1.000 \end{array}$ | 1.000<br>1.000 | 1.000                                         | 1.000<br>1.000   | $\begin{array}{c} 1.000 \\ 1.000 \end{array}$ | 1.000<br>1.000   | 1.000          |
| 0.5         | 0.1         | $\overline{0}$          | 0.378          | 0.349                | 0.305                                         | 0.270          | 0.240                                         | 0.216            | 0.199                                         | 0.191            | 0.179          |
|             |             | 0.1                     | 0.331          | 0.346                | 0.313                                         | 0.281          | 0.256                                         | 0.231            | 0.211                                         | 0.195            | 0.184          |
|             |             | 0.2                     | 0.324          | 0.368                | 0.362                                         | ${0.333}$      | 0.308                                         | 0.288            | 0.261                                         | 0.239            | 0.229          |
|             |             | 0.3                     | 0.286          | $\rm 0.372$          | 0.403                                         | 0.396          | 0.375                                         | 0.349            | 0.322                                         | $\rm 0.302$      | 0.276          |
|             |             | 0.4                     | 0.292          | 0.381                | 0.435                                         | 0.454          | 0.453                                         | 0.440            | 0.421                                         | 0.399            | 0.376          |
|             |             | 0.5                     | 0.259          | 0.384                | 0.458                                         | 0.492          | 0.504                                         | 0.501            | 0.500                                         | 0.499            | 0.480          |
|             |             | 0.6                     | 0.252          | 0.396                | 0.495                                         | 0.564          | 0.596                                         | 0.616            | 0.626                                         | 0.629            | 0.624          |
|             |             | 0.7                     | 0.231          | 0.377                | 0.490                                         | 0.561          | 0.626                                         | 0.663            | 0.696                                         | 0.707            | 0.722          |
|             |             | 0.8                     | 0.231          | 0.376                | 0.506                                         | 0.610          | 0.682                                         | 0.745            | 0.792                                         | 0.827            | 0.853          |
|             | 0.2         | $\boldsymbol{0}$        | 0.905          | 0.862                | 0.809                                         | 0.750          | 0.685                                         | 0.630            | 0.577                                         | 0.539            | 0.509          |
|             |             | 0.1                     | 0.886          | 0.917                | $_{0.882}$                                    | 0.837          | 0.791                                         | 0.747            | 0.704                                         | 0.661            | 0.617          |
|             |             | 0.2                     | 0.843          | 0.913                | 0.917                                         | 0.900          | 0.864                                         | 0.830            | 0.788                                         | 0.752            | 0.713          |
|             |             | 0.3                     | 0.817          | 0.930                | 0.949                                         | 0.941          | 0.929                                         | 0.912            | 0.889                                         | 0.866            | 0.836          |
|             |             | 0.4                     | 0.798          | 0.934                | 0.970                                         | 0.973          | 0.972                                         | 0.968            | 0.961                                         | 0.948            | 0.934          |
|             |             | 0.5                     | 0.763          | 0.930                | 0.971                                         | 0.982          | 0.987                                         | 0.987            | 0.988                                         | 0.987            | 0.985          |
|             |             | 0.6                     | 0.734          | 0.929                | 0.977                                         | 0.989          | 0.994                                         | 0.997            | 0.998                                         | 0.999            | 0.999          |
|             | 0.3         | 0.7<br>$\boldsymbol{0}$ | 0.701<br>0.999 | 0.922<br>$\,0.996\,$ | 0.975<br>0.990                                | 0.993          | 0.998<br>0.950                                | 0.999            | 1.000<br>0.893                                | 1.000            | 1.000<br>0.827 |
|             |             | 0.1                     | 0.998          | 1.000                | 0.998                                         | 0.976<br>0.996 | 0.989                                         | 0.923<br>0.977   | 0.964                                         | 0.857<br>0.946   | 0.924          |
|             |             | $0.2\,$                 | 0.995          | 0.999                | 0.999                                         | 0.999          | 0.997                                         | $\,0.995\,$      | 0.993                                         | 0.989            | 0.981          |
|             |             | $0.3\,$                 | 0.992          | 1.000                | 1.000                                         | 1.000          | 1.000                                         | 1.000            | 1.000                                         | 1.000            | 0.999          |
|             |             | 0.4                     | 0.989          | 1.000                | 1.000                                         | 1.000          | 1.000                                         | 1.000            | 1.000                                         | 1.000            | 1.000          |
|             |             | 0.5                     | 0.978          | 1.000                | 1.000                                         | 1.000          | 1.000                                         | 1.000            | 1.000                                         | 1.000            | 1.000          |
|             |             | 0.6                     | 0.973          | 1.000                | 1.000                                         | 1.000          | 1.000                                         | 1.000            | 1.000                                         | 1.000            | 1.000          |
| 0.8         | 0.1         | $\bf{0}$                | 0.133          | 0.117                | 0.104                                         | 0.093          | 0.087                                         | 0.082            | 0.070                                         | 0.074            | 0.068          |
|             |             | 0.1                     | $0.125\,$      | 0.130                | 0.135                                         | 0.123          | 0.112                                         | 0.109            | 0.102                                         | 0.099            | 0.097          |
|             |             | 0.2                     | 0.126          | 0.139                | $\rm 0.134$                                   | 0.122          | 0.116                                         | 0.105            | 0.104                                         | 0.096            | 0.096          |
|             |             | 0.3                     | 0.115          | 0.135                | 0.139                                         | $\rm 0.133$    | 0.128                                         | 0.127            | 0.123                                         | 0.117            | 0.114          |
|             |             | 0.4                     | 0.117          | 0.150                | 0.162                                         | 0.163          | 0.153                                         | 0.151            | 0.142                                         | 0.138            | 0.134          |
|             |             | 0.5                     | 0.116          | 0.157                | 0.179                                         | 0.187          | 0.188                                         | 0.186            | 0.177                                         | 0.171            | 0.162          |
|             |             | 0.6                     | 0.115          | 0.167                | 0.192                                         | 0.207          | 0.216                                         | 0.216            | 0.214                                         | 0.209            | 0.205          |
|             |             | 0.7                     | 0.116          | 0.168                | 0.200                                         | 0.226          | 0.246                                         | 0.258            | 0.265                                         | 0.270            | 0.272          |
|             |             | 0.8                     | 0.109          | 0.169                | 0.212                                         | $_{\rm 0.256}$ | 0.294                                         | $\,0.326\,$      | 0.354                                         | 0.377            | 0.392          |
|             | 0.2         | $\boldsymbol{0}$        | 0.375          | 0.337                | 0.298                                         | 0.261          | 0.236                                         | 0.215            | 0.197                                         | 0.182            | 0.174          |
|             |             | 0.1                     | 0.374          | 0.400                | 0.369                                         | 0.327          | 0.291                                         | 0.258            | 0.237                                         | 0.215            | 0.197          |
|             |             | $0.2\,$                 | 0.359          | 0.413                | 0.400                                         | 0.373          | 0.343                                         | 0.309            | 0.287                                         | 0.264            | 0.249          |
|             |             | 0.3<br>0.4              | 0.348          | 0.445                | 0.460                                         | 0.450          | 0.420                                         | 0.393            | 0.363                                         | 0.339            | 0.318          |
|             |             |                         | 0.346          | 0.476                | 0.530                                         | 0.535          | 0.519                                         | 0.499            | 0.481                                         | 0.454            | 0.435          |
|             |             | 0.5<br>0.6              | 0.348<br>0.342 | 0.493<br>0.519       | 0.568<br>0.626                                | 0.596<br>0.692 | 0.603<br>0.714                                | 0.598<br>0.737   | 0.586<br>0.739                                | 0.569<br>0.741   | 0.548<br>0.733 |
|             |             | 0.7                     | 0.351          | 0.572                | 0.696                                         | 0.765          | 0.811                                         | 0.849            | 0.871                                         | 0.890            | 0.898          |
|             | 0.3         | $\boldsymbol{0}$        | 0.711          | 0.655                | $\,0.586\,$                                   | 0.526          | 0.476                                         | $\rm 0.431$      | 0.397                                         | 0.359            | 0.327          |
|             |             | 0.1                     | 0.703          | 0.741                | 0.700                                         | 0.650          | 0.593                                         | 0.540            | 0.493                                         | 0.456            | 0.425          |
|             |             | 0.2                     | 0.698          | 0.779                | 0.764                                         | 0.721          | 0.683                                         | 0.636            | 0.591                                         | 0.551            | 0.513          |
|             |             | 0.3                     | 0.671          | 0.800                | 0.820                                         | 0.811          |                                               | 0.758            | 0.728                                         | 0.694            | 0.654          |
|             |             | 0.4                     | 0.686          | 0.844                | 0.886                                         | 0.900          | $\begin{array}{c} 0.784 \\ 0.899 \end{array}$ | 0.888            | 0.870                                         | 0.846            | 0.825          |
|             |             | 0.5                     | 0.675          | 0.866                | 0.923                                         | $\,0.946\,$    | 0.955                                         | $\,0.952\,$      | 0.949                                         | 0.946            | 0.942          |
|             |             | 0.6                     | 0.636          | 0.872                | 0.947                                         | 0.973          | 0.982                                         | 0.988            | 0.990                                         | 0.990            | 0.992          |

TABLE 11.12 – Puissance empirique du test de Fleming-Harrington  $FH(q_T)$  pour différents paramètres *q<sup>T</sup>* à partir de données générées optimales pour le test CPWL(*tS*) pour différents paramètres  $t_S$  ( $n = 1000$ ).

| 0.2<br>0.1<br>$\overline{0}$<br>0.959<br>0.931<br>0.896<br>0.833<br>0.798<br>0.996<br>0.990<br>0.975<br>0.870<br>0.973<br>0.938<br>0.1<br>0.987<br>0.993<br>0.990<br>0.982<br>0.957<br>0.912<br>0.883<br>0.988<br>0.2<br>0.965<br>0.992<br>0.995<br>0.993<br>0.984<br>0.976<br>0.962<br>0.942<br>0.918<br>0.993<br>0.995<br>0.995<br>0.994<br>0.990<br>0.985<br>0.976<br>0.3<br>0.984<br>0.997<br>$\rm 0.4$<br>0.886<br>0.981<br>0.995<br>0.997<br>0.997<br>0.997<br>0.997<br>0.995<br>0.827<br>0.993<br>0.999<br>0.999<br>0.5<br>0.970<br>0.997<br>1.000<br>0.999<br>0.999<br>0.725<br>0.998<br>1.000<br>0.6<br>0.945<br>0.987<br>0.993<br>0.999<br>1.000<br>1.000<br>0.7<br>0.671<br>0.913<br>0.980<br>0.992<br>0.998<br>0.999<br>1.000<br>1.000<br>1.000<br>0.2<br>1.000<br>1.000<br>1.000<br>1.000<br>1.000<br>1.000<br>1.000<br>1.000<br>1.000<br>$\mathbf{0}$<br>0.1<br>1.000<br>1.000<br>1.000<br>1.000<br>1.000<br>1.000<br>1.000<br>1.000<br>1.000<br>1.000<br>1.000<br>$_{0.2}$<br>1.000<br>1.000<br>1.000<br>1.000<br>1.000<br>1.000<br>1.000<br>0.3<br>1.000<br>1.000<br>1.000<br>1.000<br>1.000<br>1.000<br>1.000<br>1.000<br>1.000<br>0.4<br>1.000<br>1.000<br>1.000<br>1.000<br>1.000<br>1.000<br>1.000<br>1.000<br>1.000<br>1.000<br>1.000<br>1.000<br>1.000<br>1.000<br>1.000<br>1.000<br>$_{0.5}$<br>1.000<br>1.000<br>0.6<br>1.000<br>1.000<br>1.000<br>1.000<br>1.000<br>1.000<br>1.000<br>1.000<br>1.000<br>0.3<br>$\bf{0}$<br>1.000<br>1.000<br>1.000<br>1.000<br>1.000<br>1.000<br>1.000<br>1.000<br>1.000<br>1.000<br>0.1<br>1.000<br>1.000<br>1.000<br>1.000<br>1.000<br>1.000<br>1.000<br>1.000<br>0.2<br>1.000<br>1.000<br>1.000<br>1.000<br>1.000<br>1.000<br>1.000<br>1.000<br>1.000<br>1.000<br>0.3<br>1.000<br>1.000<br>1.000<br>1.000<br>1.000<br>1.000<br>1.000<br>1.000<br>0.4<br>1.000<br>1.000<br>1.000<br>1.000<br>1.000<br>1.000<br>1.000<br>1.000<br>1.000<br>1.000<br>1.000<br>1.000<br>1.000<br>1.000<br>1.000<br>1.000<br>1.000<br>1.000<br>$_{0.5}$<br>0.611<br>0.5<br>0.1<br>$\mathbf{0}$<br>0.562<br>0.492<br>0.433<br>0.387<br>0.353<br>0.318<br>0.286<br>0.267<br>0.621<br>0.479<br>0.396<br>0.1<br>0.595<br>0.588<br>0.537<br>0.437<br>0.369<br>0.346<br>0.2<br>0.547<br>0.642<br>0.637<br>0.615<br>0.564<br>0.520<br>0.483<br>0.448<br>0.416<br>0.3<br>0.518<br>0.659<br>0.684<br>0.671<br>0.645<br>0.608<br>0.568<br>0.543<br>0.516<br>0.673<br>0.741<br>0.727<br>0.706<br>0.672<br>0.493<br>0.724<br>0.748<br>0.641<br>0.4<br>0.475<br>0.668<br>0.756<br>0.796<br>0.810<br>0.815<br>0.802<br>0.790<br>0.780<br>0.5<br>0.6<br>0.457<br>0.668<br>0.780<br>0.832<br>0.863<br>0.880<br>0.884<br>0.887<br>0.889<br>0.7<br>0.416<br>0.649<br>0.779<br>0.845<br>0.889<br>0.915<br>0.929<br>0.940<br>0.947<br>0.793<br>0.924<br>0.972<br>0.984<br>0.8<br>0.387<br>0.633<br>0.878<br>0.955<br>0.980<br>0.2<br>0.994<br>0.977<br>0.956<br>0.928<br>0.898<br>0.865<br>0.833<br>0.803<br>$\mathbf{0}$<br>0.991<br>0.1<br>0.991<br>0.998<br>0.996<br>0.987<br>0.969<br>0.949<br>0.926<br>0.895<br>0.869<br>0.2<br>0.989<br>0.996<br>0.997<br>0.995<br>0.989<br>0.985<br>0.976<br>0.967<br>0.952<br>0.981<br>0.998<br>0.999<br>1.000<br>0.997<br>0.995<br>0.992<br>0.990<br>0.3<br>0.999<br>0.997<br>0.4<br>0.974<br>0.998<br>0.999<br>0.999<br>0.999<br>0.999<br>0.998<br>0.998<br>0.962<br>1.000<br>1.000<br>1.000<br>1.000<br>1.000<br>1.000<br>1.000<br>0.5<br>0.997<br>0.954<br>1.000<br>1.000<br>1.000<br>1.000<br>1.000<br>1.000<br>1.000<br>1.000<br>0.6<br>0.7<br>0.937<br>0.996<br>1.000<br>1.000<br>1.000<br>1.000<br>1.000<br>1.000<br>1.000<br>1.000<br>0.3<br>$\mathbf{0}$<br>1.000<br>1.000<br>1.000<br>1.000<br>0.999<br>0.997<br>0.993<br>0.984<br>1.000<br>1.000<br>1.000<br>1.000<br>0.1<br>1.000<br>1.000<br>0.999<br>0.999<br>0.999<br>0.2<br>1.000<br>1.000<br>1.000<br>1.000<br>1.000<br>1.000<br>1.000<br>1.000<br>1.000<br>$\rm 0.3$<br>1.000<br>1.000<br>1.000<br>1.000<br>1.000<br>1.000<br>1.000<br>1.000<br>1.000<br>0.4<br>1.000<br>1.000<br>1.000<br>1.000<br>1.000<br>1.000<br>1.000<br>1.000<br>1.000<br>1.000<br>1.000<br>1.000<br>1.000<br>1.000<br>1.000<br>1.000<br>1.000<br>$_{0.5}$<br>1.000<br>0.6<br>1.000<br>1.000<br>1.000<br>1.000<br>1.000<br>1.000<br>1.000<br>1.000<br>1.000<br>0.8<br>0.1<br>$\overline{0}$<br>0.198<br>0.199<br>0.169<br>0.156<br>0.144<br>0.133<br>0.119<br>0.111<br>0.104<br>0.1<br>0.197<br>0.204<br>0.183<br>0.163<br>0.159<br>0.144<br>0.137<br>0.129<br>0.120<br>0.2<br>0.198<br>0.238<br>0.222<br>0.198<br>0.185<br>0.165<br>0.156<br>0.141<br>0.135<br>0.198<br>0.254<br>0.262<br>0.243<br>0.222<br>0.204<br>0.193<br>0.175<br>0.168<br>$_{0.3}$<br>0.192<br>0.281<br>0.280<br>0.270<br>0.246<br>0.224<br>0.212<br>0.4<br>0.254<br>0.257<br>0.319<br>0.298<br>0.186<br>0.273<br>0.304<br>0.312<br>0.324<br>0.330<br>0.306<br>0.5<br>0.336<br>0.374<br>0.386<br>0.392<br>0.393<br>0.392<br>0.379<br>0.6<br>0.187<br>0.280<br>0.7<br>0.200<br>0.306<br>0.381<br>0.428<br>0.464<br>0.489<br>0.500<br>0.508<br>0.519<br>0.8<br>0.180<br>0.299<br>0.399<br>0.467<br>0.531<br>0.575<br>0.619<br>0.641<br>0.660<br>0.2<br>0.635<br>0.512<br>0.402<br>0.329<br>0.296<br>0.276<br>0.590<br>0.450<br>0.360<br>0<br>0.662<br>0.687<br>0.629<br>0.569<br>0.509<br>0.463<br>0.417<br>0.386<br>0.358<br>0.1<br>0.2<br>0.620<br>0.706<br>0.694<br>0.654<br>0.608<br>0.566<br>0.515<br>0.483<br>0.452<br>0.3<br>0.606<br>0.715<br>0.729<br>0.711<br>0.678<br>0.643<br>0.602<br>0.566<br>0.540<br>0.825<br>0.766<br>0.743<br>0.707<br>0.623<br>0.783<br>0.822<br>0.814<br>0.796<br>0.4<br>0.605<br>0.784<br>0.861<br>0.884<br>0.888<br>0.887<br>0.886<br>0.871<br>0.857<br>0.5<br>0.6<br>0.594<br>0.809<br>0.896<br>0.933<br>0.948<br>0.953<br>0.957<br>0.956<br>0.953<br>0.607<br>0.983<br>0.7<br>0.837<br>0.931<br>0.964<br>0.991<br>0.995<br>0.996<br>0.996<br>0.953<br>0.929<br>0.883<br>0.823<br>0.765<br>0.707<br>0.663<br>0.3<br>0.618<br>0.579<br>0<br>0.938<br>0.951<br>0.931<br>0.903<br>0.867<br>0.819<br>0.783<br>0.740<br>0.705<br>$_{0.1}$<br>0.2<br>0.941<br>0.976<br>0.972<br>0.960<br>0.940<br>0.916<br>0.887<br>0.856<br>0.823<br>0.3<br>0.943<br>0.987<br>0.989<br>0.987<br>0.981<br>0.970<br>0.957<br>0.937<br>0.922<br>0.938<br>0.991<br>0.996<br>0.998<br>0.998<br>0.996<br>0.994<br>0.986<br>0.981<br>0.4<br>0.918<br>0.988<br>0.999<br>1.000<br>1.000<br>1.000<br>1.000<br>1.000<br>0.999<br>$_{0.5}$ | $_{\rm c}$ | $\bf r$ | $t_{\it S}$ | $q_T = 0$ | $= 0.5$<br>$q_{\scriptstyle T}$ | $=1$<br>$q_{\scriptstyle T}$ | $= 1.5$<br>$q_T$ | $=2$<br>$q_{\scriptstyle T}$ | $= 2.5$<br>$q_T$ | $=$ 3<br>$q_{\scriptstyle T}$ | $= 3.5$<br>$q_T$ | $=4$<br>$q_{\scriptstyle T}$ |
|----------------------------------------------------------------------------------------------------|------------|---------|-------------|-----------|---------------------------------|------------------------------|------------------|------------------------------|------------------|-------------------------------|------------------|------------------------------|
|                                                                                                    |            |         |             |           |                                 |                              |                  |                              |                  |                               |                  |                              |
|                                                                                                    |            |         |             |           |                                 |                              |                  |                              |                  |                               |                  |                              |
|                                                                                                    |            |         |             |           |                                 |                              |                  |                              |                  |                               |                  |                              |
|                                                                                                    |            |         |             |           |                                 |                              |                  |                              |                  |                               |                  |                              |
|                                                                                                    |            |         |             |           |                                 |                              |                  |                              |                  |                               |                  |                              |
|                                                                                                    |            |         |             |           |                                 |                              |                  |                              |                  |                               |                  |                              |
|                                                                                                    |            |         |             |           |                                 |                              |                  |                              |                  |                               |                  |                              |
|                                                                                                    |            |         |             |           |                                 |                              |                  |                              |                  |                               |                  |                              |
|                                                                                                    |            |         |             |           |                                 |                              |                  |                              |                  |                               |                  |                              |
|                                                                                                    |            |         |             |           |                                 |                              |                  |                              |                  |                               |                  |                              |
|                                                                                                    |            |         |             |           |                                 |                              |                  |                              |                  |                               |                  |                              |
|                                                                                                    |            |         |             |           |                                 |                              |                  |                              |                  |                               |                  |                              |
|                                                                                                    |            |         |             |           |                                 |                              |                  |                              |                  |                               |                  |                              |
|                                                                                                    |            |         |             |           |                                 |                              |                  |                              |                  |                               |                  |                              |
|                                                                                                    |            |         |             |           |                                 |                              |                  |                              |                  |                               |                  |                              |
|                                                                                                    |            |         |             |           |                                 |                              |                  |                              |                  |                               |                  |                              |
|                                                                                                    |            |         |             |           |                                 |                              |                  |                              |                  |                               |                  |                              |
|                                                                                                    |            |         |             |           |                                 |                              |                  |                              |                  |                               |                  |                              |
|                                                                                                    |            |         |             |           |                                 |                              |                  |                              |                  |                               |                  |                              |
|                                                                                                    |            |         |             |           |                                 |                              |                  |                              |                  |                               |                  |                              |
|                                                                                                    |            |         |             |           |                                 |                              |                  |                              |                  |                               |                  |                              |
|                                                                                                    |            |         |             |           |                                 |                              |                  |                              |                  |                               |                  |                              |
|                                                                                                    |            |         |             |           |                                 |                              |                  |                              |                  |                               |                  |                              |
|                                                                                                    |            |         |             |           |                                 |                              |                  |                              |                  |                               |                  |                              |
|                                                                                                    |            |         |             |           |                                 |                              |                  |                              |                  |                               |                  |                              |
|                                                                                                    |            |         |             |           |                                 |                              |                  |                              |                  |                               |                  |                              |
|                                                                                                    |            |         |             |           |                                 |                              |                  |                              |                  |                               |                  |                              |
|                                                                                                    |            |         |             |           |                                 |                              |                  |                              |                  |                               |                  |                              |
|                                                                                                    |            |         |             |           |                                 |                              |                  |                              |                  |                               |                  |                              |
|                                                                                                    |            |         |             |           |                                 |                              |                  |                              |                  |                               |                  |                              |
|                                                                                                    |            |         |             |           |                                 |                              |                  |                              |                  |                               |                  |                              |
|                                                                                                    |            |         |             |           |                                 |                              |                  |                              |                  |                               |                  |                              |
|                                                                                                    |            |         |             |           |                                 |                              |                  |                              |                  |                               |                  |                              |
|                                                                                                    |            |         |             |           |                                 |                              |                  |                              |                  |                               |                  |                              |
|                                                                                                    |            |         |             |           |                                 |                              |                  |                              |                  |                               |                  |                              |
|                                                                                                    |            |         |             |           |                                 |                              |                  |                              |                  |                               |                  |                              |
|                                                                                                    |            |         |             |           |                                 |                              |                  |                              |                  |                               |                  |                              |
|                                                                                                    |            |         |             |           |                                 |                              |                  |                              |                  |                               |                  |                              |
|                                                                                                    |            |         |             |           |                                 |                              |                  |                              |                  |                               |                  |                              |
|                                                                                                    |            |         |             |           |                                 |                              |                  |                              |                  |                               |                  |                              |
|                                                                                                    |            |         |             |           |                                 |                              |                  |                              |                  |                               |                  |                              |
|                                                                                                    |            |         |             |           |                                 |                              |                  |                              |                  |                               |                  |                              |
|                                                                                                    |            |         |             |           |                                 |                              |                  |                              |                  |                               |                  |                              |
|                                                                                                    |            |         |             |           |                                 |                              |                  |                              |                  |                               |                  |                              |
|                                                                                                    |            |         |             |           |                                 |                              |                  |                              |                  |                               |                  |                              |
|                                                                                                    |            |         |             |           |                                 |                              |                  |                              |                  |                               |                  |                              |
|                                                                                                    |            |         |             |           |                                 |                              |                  |                              |                  |                               |                  |                              |
|                                                                                                    |            |         |             |           |                                 |                              |                  |                              |                  |                               |                  |                              |
|                                                                                                    |            |         |             |           |                                 |                              |                  |                              |                  |                               |                  |                              |
|                                                                                                    |            |         |             |           |                                 |                              |                  |                              |                  |                               |                  |                              |
|                                                                                                    |            |         |             |           |                                 |                              |                  |                              |                  |                               |                  |                              |
|                                                                                                    |            |         |             |           |                                 |                              |                  |                              |                  |                               |                  |                              |
|                                                                                                    |            |         |             |           |                                 |                              |                  |                              |                  |                               |                  |                              |
|                                                                                                    |            |         |             |           |                                 |                              |                  |                              |                  |                               |                  |                              |
|                                                                                                    |            |         |             |           |                                 |                              |                  |                              |                  |                               |                  |                              |
|                                                                                                    |            |         |             |           |                                 |                              |                  |                              |                  |                               |                  |                              |
|                                                                                                    |            |         |             |           |                                 |                              |                  |                              |                  |                               |                  |                              |
|                                                                                                    |            |         |             |           |                                 |                              |                  |                              |                  |                               |                  |                              |
|                                                                                                    |            |         |             |           |                                 |                              |                  |                              |                  |                               |                  |                              |
|                                                                                                    |            |         |             |           |                                 |                              |                  |                              |                  |                               |                  |                              |
|                                                                                                    |            |         |             |           |                                 |                              |                  |                              |                  |                               |                  |                              |
|                                                                                                    |            |         |             |           |                                 |                              |                  |                              |                  |                               |                  |                              |
|                                                                                                    |            |         |             |           |                                 |                              |                  |                              |                  |                               |                  |                              |
|                                                                                                    |            |         |             |           |                                 |                              |                  |                              |                  |                               |                  |                              |
|                                                                                                    |            |         |             |           |                                 |                              |                  |                              |                  |                               |                  |                              |
|                                                                                                    |            |         |             |           |                                 |                              |                  |                              |                  |                               |                  |                              |
|                                                                                                    |            |         |             |           |                                 |                              |                  |                              |                  |                               |                  |                              |
|                                                                                                    |            |         |             |           |                                 |                              |                  |                              |                  |                               |                  |                              |
|                                                                                                    |            |         | 0.6         | 0.923     | 0.994                           | 1.000                        | 1.000            | 1.000                        | 1.000            | 1.000                         | 1.000            | 1.000                        |

TABLE 11.13 – Puissance empirique du test de Fleming-Harrington  $FH(q_T)$  pour différents paramètres *q<sup>T</sup>* à partir de données générées optimales pour le test CPWL(*tS*) pour différents paramètres  $t<sub>S</sub>$  ( $n = 2000$ ).

| $\mathbf c$ | r   | $q_S$                          | $t_T=0$        | $t_T=0.1$      | $t_T=0.2$      | $t_T=0.3$      | $t_T = 0.4$    | $t_T=0.5$      | $t_T = 0.6$    | $t_T=0.7$      | $t_T=0.8$      | $t_T = 0.9$    |
|-------------|-----|--------------------------------|----------------|----------------|----------------|----------------|----------------|----------------|----------------|----------------|----------------|----------------|
| 0.2         | 0.1 | $\overline{0}$                 | 0.629          | 0.543          | 0.469          | 0.386          | 0.308          | 0.252          | 0.206          | 0.154          | 0.123          | 0.085          |
|             |     | 1                              | 0.444          | 0.505          | 0.510          | 0.503          | 0.467          | 0.409          | 0.342          | 0.274          | 0.182          | 0.113          |
|             |     | 1.5                            | 0.419          | 0.491          | 0.526          | 0.539          | 0.515          | 0.468          | 0.404          | 0.320          | 0.252          | 0.160          |
|             |     | $\,2\,$                        | 0.382          | 0.450          | 0.508          | 0.519          | 0.519          | 0.490          | 0.450          | 0.348          | 0.258          | 0.150          |
|             |     | 2.5<br>$\,3$                   | 0.345<br>0.340 | 0.416<br>0.412 | 0.488<br>0.482 | 0.543<br>0.525 | 0.568<br>0.573 | 0.559<br>0.576 | 0.518<br>0.560 | 0.436<br>0.479 | 0.345<br>0.375 | 0.216<br>0.231 |
|             |     | 3.5                            | 0.332          | 0.388          | 0.461          | 0.539          | 0.587          | 0.601          | 0.575          | 0.498          | 0.398          | 0.259          |
|             |     | $\overline{4}$                 | 0.319          | 0.381          | 0.460          | 0.536          | 0.599          | 0.616          | 0.607          | 0.560          | 0.450          | 0.280          |
|             | 0.2 | $\boldsymbol{0}$               | 0.993          | 0.981          | 0.949          | 0.899          | 0.825          | 0.734          | 0.611          | 0.468          | 0.326          | 0.185          |
|             |     | $\mathbf 1$                    | 0.944          | 0.970          | 0.976          | 0.968          | 0.948          | 0.922          | 0.842          | 0.732          | 0.554          | 0.312          |
|             |     | 1.5                            | 0.929          | 0.967          | 0.979          | 0.981          | 0.968          | 0.946          | 0.912          | 0.824          | 0.652          | 0.399          |
|             |     | $\,2$                          | 0.894          | 0.943          | 0.970          | 0.973          | 0.979          | 0.964          | 0.940          | 0.872          | 0.734          | 0.437          |
|             |     | 2.5                            | 0.875          | 0.943          | 0.968          | 0.982          | 0.985          | 0.978          | 0.966          | 0.917          | 0.794          | 0.517          |
|             |     | 3                              | 0.860          | 0.924          | 0.969          | 0.981          | 0.988          | 0.986          | 0.978          | 0.948          | 0.849          | 0.576          |
|             |     | 3.5<br>$\overline{4}$          | 0.835<br>0.827 | 0.908<br>0.903 | 0.956<br>0.960 | 0.979<br>0.982 | 0.990<br>0.994 | 0.991<br>0.997 | 0.984<br>0.993 | 0.964<br>0.974 | 0.884<br>0.924 | 0.624<br>0.682 |
|             | 0.3 | $\mathbf{0}$                   | 1.000          | 1.000          | 1.000          | 0.996          | 0.982          | 0.950          | 0.875          | 0.744          | 0.546          | 0.296          |
|             |     | $\mathbf{1}$                   | 0.999          | 1.000          | 1.000          | 1.000          | 1.000          | 0.998          | 0.990          | 0.963          | 0.844          | 0.545          |
|             |     | 1.5                            | 0.999          | 1.000          | 1.000          | 1.000          | 0.999          | 1.000          | 0.995          | 0.981          | 0.930          | 0.648          |
|             |     | $\boldsymbol{2}$               | 0.999          | 1.000          | 1.000          | 1.000          | 1.000          | 1.000          | 0.998          | 0.995          | 0.960          | 0.719          |
|             |     | 2.5                            | 0.998          | 1.000          | 1.000          | 1.000          | 1.000          | 1.000          | 1.000          | 0.998          | 0.976          | 0.812          |
|             |     | $\,$ 3                         | 0.994          | 0.999          | 1.000          | 1.000          | 1.000          | 1.000          | 1.000          | 0.999          | 0.984          | 0.832          |
|             |     | $_{\rm 3.5}$                   | 0.994          | 1.000          | 1.000          | 1.000          | 1.000          | 1.000          | 1.000          | 0.999          | 0.992          | 0.886          |
|             |     | $\overline{4}$                 | 0.991          | 0.999          | 1.000          | 1.000          | 1.000          | 1.000          | 1.000          | 1.000          | 0.998          | 0.900          |
| 0.5         | 0.1 | $\overline{0}$<br>$\mathbf{1}$ | 0.202<br>0.190 | 0.174<br>0.220 | 0.164<br>0.225 | 0.141<br>0.224 | 0.121<br>0.210 | 0.107<br>0.208 | 0.090<br>0.178 | 0.079<br>0.149 | 0.066<br>0.115 | 0.054<br>0.083 |
|             |     | 1.5                            | 0.183          | 0.189          | 0.218          | 0.217          | 0.221          | 0.207          | 0.199          | 0.168          | 0.135          | 0.099          |
|             |     | $\boldsymbol{2}$               | 0.157          | 0.190          | 0.205          | 0.217          | 0.235          | 0.225          | 0.231          | 0.202          | 0.161          | 0.107          |
|             |     | 2.5                            | 0.150          | 0.174          | 0.199          | 0.216          | 0.234          | 0.234          | 0.221          | 0.190          | 0.162          | 0.114          |
|             |     | 3                              | 0.173          | 0.190          | 0.209          | 0.239          | 0.259          | 0.269          | 0.262          | 0.242          | 0.184          | 0.126          |
|             |     | 3.5                            | 0.156          | 0.177          | 0.193          | 0.220          | 0.242          | 0.260          | 0.270          | 0.255          | 0.207          | 0.140          |
|             |     | $\overline{4}$                 | 0.154          | 0.164          | 0.193          | 0.229          | 0.252          | 0.282          | 0.289          | 0.289          | 0.243          | 0.164          |
|             | 0.2 | $\boldsymbol{0}$               | 0.612          | 0.550          | 0.478          | 0.430          | 0.368          | 0.318          | 0.251          | 0.197          | 0.148          | 0.104          |
|             |     | $\mathbf{1}$                   | 0.547          | 0.595          | 0.608          | 0.603<br>0.666 | 0.588<br>0.660 | 0.542          | 0.483<br>0.592 | 0.402<br>0.501 | 0.290          | 0.178          |
|             |     | 1.5<br>$\,2$                   | 0.538<br>0.495 | 0.599<br>0.570 | 0.638<br>0.629 | 0.659          | 0.682          | 0.637<br>0.690 | 0.659          | 0.575          | 0.377<br>0.441 | 0.223<br>0.286 |
|             |     | 2.5                            | 0.494          | 0.570          | 0.642          | 0.695          | 0.729          | 0.728          | 0.711          | 0.636          | 0.520          | 0.306          |
|             |     | 3                              | 0.496          | 0.553          | 0.634          | 0.689          | 0.741          | 0.759          | 0.747          | 0.704          | 0.598          | 0.356          |
|             |     | 3.5                            | 0.468          | 0.542          | 0.612          | 0.672          | 0.743          | 0.771          | 0.764          | 0.723          | 0.625          | 0.388          |
|             |     | $\overline{4}$                 | 0.464          | 0.516          | 0.600          | 0.676          | 0.737          | 0.780          | 0.812          | 0.782          | 0.693          | 0.429          |
|             | 0.3 | $\mathbf{0}$                   | 0.929          | 0.898          | 0.847          | 0.785          | 0.705          | 0.603          | 0.507          | 0.386          | 0.277          | 0.149          |
|             |     | $1\,$                          | 0.890          | 0.919          | 0.929          | 0.931          | 0.924          | 0.898          | 0.841          | 0.743          | 0.580          | 0.345          |
|             |     | 1.5<br>$\boldsymbol{2}$        | 0.872          | 0.912          | 0.937          | 0.948          | 0.942          | 0.928          | 0.889          | 0.829          | 0.691          | 0.405          |
|             |     | 2.5                            | 0.865<br>0.845 | 0.905<br>0.901 | 0.945<br>0.940 | 0.959<br>0.961 | 0.971<br>0.969 | 0.962<br>0.970 | 0.938<br>0.964 | 0.903<br>0.929 | 0.790<br>0.828 | 0.501<br>0.540 |
|             |     | 3                              | 0.833          | 0.891          | 0.940          | 0.973          | 0.980          | 0.980          | 0.976          | 0.955          | 0.883          | 0.615          |
|             |     | 3.5                            | 0.821          | 0.892          | 0.943          | 0.966          | 0.978          | 0.984          | 0.985          | 0.969          | 0.905          | 0.646          |
|             |     | $\overline{4}$                 | 0.813          | 0.873          | 0.924          | 0.967          | 0.982          | 0.992          | 0.990          | 0.983          | 0.937          | 0.699          |
| 0.8         | 0.1 | $\mathbf{0}$                   | 0.091          | 0.086          | 0.088          | 0.075          | 0.068          | 0.071          | 0.060          | 0.064          | 0.050          | 0.059          |
|             |     | 1                              | 0.080          | 0.084          | 0.089          | 0.091          | 0.090          | 0.084          | 0.077          | 0.063          | 0.061          | 0.060          |
|             |     | 1.5<br>$\,2$                   | 0.090          | 0.095          | 0.099<br>0.094 | 0.106<br>0.094 | 0.105<br>0.107 | 0.103          | 0.091<br>0.116 | 0.093          | 0.080          | 0.074          |
|             |     | 2.5                            | 0.087<br>0.078 | 0.093<br>0.093 | 0.083          | 0.110          | 0.117          | 0.114<br>0.121 | 0.119          | 0.105<br>0.104 | 0.091<br>0.096 | 0.066<br>0.075 |
|             |     | $\,3$                          | 0.086          | 0.097          | 0.100          | 0.106          | 0.120          | 0.122          | 0.125          | 0.121          | 0.119          | 0.084          |
|             |     | 3.5                            | 0.084          | 0.095          | 0.106          | 0.116          | 0.117          | 0.125          | 0.142          | 0.130          | 0.106          | 0.087          |
|             |     | $\overline{4}$                 | 0.086          | 0.096          | 0.110          | 0.105          | 0.116          | 0.118          | 0.127          | 0.149          | 0.125          | 0.099          |
|             | 0.2 | $\mathbf{0}$                   | 0.193          | 0.172          | 0.159          | 0.138          | 0.130          | 0.113          | 0.101          | 0.080          | 0.067          | 0.052          |
|             |     | $\mathbf{1}$                   | 0.210          | 0.232          | 0.235          | 0.233          | 0.227          | 0.218          | 0.193          | 0.165          | 0.136          | 0.097          |
|             |     | $1.5\,$                        | 0.198          | 0.223          | 0.234          | 0.256          | 0.261          | 0.260          | 0.255          | 0.216          | 0.164          | 0.121          |
|             |     | $\,2\,$<br>2.5                 | 0.216<br>0.222 | 0.243<br>0.241 | 0.260<br>0.262 | 0.278<br>0.293 | 0.293<br>0.307 | 0.291<br>0.331 | 0.275<br>0.317 | 0.248<br>0.301 | 0.206<br>0.255 | 0.125<br>0.152 |
|             |     | 3                              | 0.197          | 0.207          | 0.240          | 0.274          | 0.305          | 0.327          | 0.305          | 0.299          | 0.252          | 0.158          |
|             |     | 3.5                            | 0.181          | 0.207          | 0.236          | 0.256          | 0.292          | 0.322          | 0.334          | 0.329          | 0.274          | 0.140          |
|             |     | 4                              | 0.210          | 0.239          | 0.264          | 0.306          | 0.342          | 0.380          | 0.417          | 0.394          | 0.336          | 0.202          |
|             | 0.3 | $\mathbf{0}$                   | 0.428          | 0.385          | 0.354          | 0.324          | 0.275          | 0.231          | 0.192          | 0.150          | 0.113          | 0.074          |
|             |     | $\mathbf 1$                    | 0.412          | 0.460          | 0.484          | 0.490          | 0.474          | 0.445          | 0.405          | 0.345          | 0.242          | 0.144          |
|             |     | 1.5                            | 0.444          | 0.489          | 0.517          | 0.533          | 0.537          | 0.521          | 0.485          | 0.403          | 0.323          | 0.185          |
|             |     | $\boldsymbol{2}$               | 0.397          | 0.462          | 0.514          | 0.556          | 0.565          | 0.563          | 0.543          | 0.474          | 0.373          | 0.208          |
|             |     | 2.5<br>3                       | 0.421<br>0.410 | 0.471<br>0.450 | 0.515<br>0.514 | 0.578<br>0.570 | 0.607<br>0.632 | 0.623<br>0.658 | 0.594<br>0.657 | 0.544<br>0.618 | 0.427<br>0.513 | 0.234<br>0.281 |
|             |     | 3.5                            | 0.380          | 0.440          | 0.494          | 0.564          | 0.624          | 0.656          | 0.658          | 0.619          | 0.519          | 0.234          |
|             |     | $\boldsymbol{\Delta}$          | 0.381          | 0.444          | 0.508          | 0.585          | 0.659          | 0.708          | 0.729          | 0.708          | 0.600          | 0.320          |

TABLE 11.14 – Puissance empirique du test  $\mathrm{CPWL}(t_T)$  pour différents paramètres  $t_T$  à partir de données générées optimales pour le test de Fleming-Harrington FH(*qS*) pour différents paramètres  $q<sub>S</sub>$  ( $n = 500$ ).

| $\mathbf c$ | r   | $q_S$                              | $t_T=0$        | $t_T=0.1$      | $t_T = 0.2$    | $t_T = 0.3$    | $t_T = 0.4$    | $t_T=0.5$      | $t_T = 0.6$    | $t_T = 0.7$    | $t_T=0.8$      | $t_T = 0.9$    |
|-------------|-----|------------------------------------|----------------|----------------|----------------|----------------|----------------|----------------|----------------|----------------|----------------|----------------|
| 0.2         | 0.1 | $\overline{0}$                     | 0.904          | 0.836          | 0.762          | 0.662          | 0.566          | 0.465          | 0.376          | 0.277          | 0.192          | 0.127          |
|             |     | 1                                  | 0.746          | 0.802          | 0.821          | 0.796          | 0.753          | 0.679          | 0.580          | 0.474          | 0.328          | 0.178          |
|             |     | 1.5                                | 0.677          | 0.759          | 0.806          | 0.819          | 0.797          | 0.756          | 0.675          | 0.571          | 0.421          | 0.249          |
|             |     | $\,2\,$                            | 0.647          | 0.750          | 0.818          | 0.850          | 0.845          | 0.807          | 0.750          | 0.641          | 0.497          | 0.277          |
|             |     | 2.5                                | 0.628          | 0.712          | 0.802          | 0.826          | 0.841          | 0.839          | 0.798          | 0.720          | 0.570          | 0.345          |
|             |     | $\,3$                              | 0.600          | 0.699          | 0.773          | 0.837          | 0.858          | 0.870          | 0.850          | 0.786          | 0.640          | 0.400          |
|             |     | 3.5                                | 0.561          | 0.658          | 0.740          | 0.812          | 0.854          | 0.877          | 0.853          | 0.818          | 0.699          | 0.440          |
|             | 0.2 | $\overline{4}$<br>$\boldsymbol{0}$ | 0.566          | 0.653          | 0.746          | 0.813          | 0.867          | 0.891          | 0.879          | 0.838          | 0.723          | 0.477          |
|             |     | 1                                  | 1.000<br>0.998 | 1.000<br>1.000 | 0.999<br>1.000 | 0.995<br>0.999 | 0.989<br>0.999 | 0.944<br>0.996 | 0.865<br>0.990 | 0.726<br>0.957 | 0.531          | 0.295<br>0.534 |
|             |     | 1.5                                | 0.998          | 1.000          | 1.000          | 1.000          | 1.000          | 0.999          | 0.996          | 0.979          | 0.848<br>0.919 | 0.660          |
|             |     | $\,2$                              | 0.994          | 0.998          | 0.999          | 1.000          | 1.000          | 1.000          | 1.000          | 0.994          | 0.947          | 0.706          |
|             |     | 2.5                                | 0.994          | 1.000          | 1.000          | 1.000          | 1.000          | 1.000          | 1.000          | 0.998          | 0.976          | 0.808          |
|             |     | 3                                  | 0.991          | 0.999          | 1.000          | 1.000          | 1.000          | 1.000          | 1.000          | 0.999          | 0.984          | 0.861          |
|             |     | 3.5                                | 0.989          | 0.999          | 1.000          | 1.000          | 1.000          | 1.000          | 1.000          | 0.999          | 0.991          | 0.901          |
|             |     | $\overline{4}$                     | 0.980          | 0.995          | 1.000          | 1.000          | 1.000          | 1.000          | 1.000          | 1.000          | 0.998          | 0.936          |
|             | 0.3 | $\mathbf{0}$                       | 1.000          | 1.000          | 1.000          | 1.000          | 1.000          | 1.000          | 0.995          | 0.967          | 0.841          | 0.529          |
|             |     | $\mathbf{1}$                       | 1.000          | 1.000          | 1.000          | 1.000          | 1.000          | 1.000          | 1.000          | 1.000          | 0.986          | 0.834          |
|             |     | 1.5                                | 1.000          | 1.000          | 1.000          | 1.000          | 1.000          | 1.000          | 1.000          | 1.000          | 0.998          | 0.917          |
|             |     | $\boldsymbol{2}$                   | 1.000          | 1.000          | 1.000          | 1.000          | 1.000          | 1.000          | 1.000          | 1.000          | 0.999          | 0.948          |
|             |     | 2.5                                | 1.000          | 1.000          | 1.000          | 1.000          | 1.000          | 1.000          | 1.000          | 1.000          | 1.000          | 0.979          |
|             |     | $\,3$                              | 1.000          | 1.000          | 1.000          | 1.000          | 1.000          | 1.000          | 1.000          | 1.000          | 1.000          | 0.986          |
|             |     | 3.5                                | 1.000          | 1.000          | 1.000          | 1.000          | 1.000          | 1.000          | 1.000          | 1.000          | 1.000          | 0.993          |
| 0.5         | 0.1 | $\overline{4}$<br>$\overline{0}$   | 1.000<br>0.375 | 1.000<br>0.333 | 1.000<br>0.310 | 1.000<br>0.265 | 1.000<br>0.225 | 1.000<br>0.200 | 1.000<br>0.156 | 1.000<br>0.129 | 1.000<br>0.096 | 0.994<br>0.067 |
|             |     | $\mathbf{1}$                       | 0.316          | 0.332          | 0.345          | 0.347          | 0.328          | 0.316          | 0.269          | 0.232          | 0.175          | 0.137          |
|             |     | 1.5                                | 0.310          | 0.346          | 0.372          | 0.380          | 0.386          | 0.376          | 0.351          | 0.311          | 0.242          | 0.157          |
|             |     | $\boldsymbol{2}$                   | 0.274          | 0.322          | 0.356          | 0.398          | 0.425          | 0.413          | 0.400          | 0.345          | 0.285          | 0.182          |
|             |     | 2.5                                | 0.264          | 0.293          | 0.334          | 0.384          | 0.416          | 0.443          | 0.426          | 0.375          | 0.294          | 0.182          |
|             |     | 3                                  | 0.263          | 0.296          | 0.350          | 0.390          | 0.422          | 0.456          | 0.453          | 0.424          | 0.343          | 0.220          |
|             |     | 3.5                                | 0.271          | 0.307          | 0.353          | 0.385          | 0.442          | 0.475          | 0.480          | 0.455          | 0.374          | 0.237          |
|             |     | $\overline{4}$                     | 0.243          | 0.296          | 0.337          | 0.397          | 0.450          | 0.501          | 0.536          | 0.510          | 0.449          | 0.283          |
|             | 0.2 | $\boldsymbol{0}$                   | 0.892          | 0.845          | 0.792          | 0.736          | 0.644          | 0.550          | 0.462          | 0.346          | 0.247          | 0.160          |
|             |     | $\mathbf{1}$                       | 0.842          | 0.875          | 0.889          | 0.884          | 0.873          | 0.840          | 0.793          | 0.699          | 0.558          | 0.320          |
|             |     | 1.5                                | 0.828          | 0.876          | 0.912          | 0.925          | 0.929          | 0.913          | 0.881          | 0.803          | 0.663          | 0.425          |
|             |     | $\,2$                              | 0.797          | 0.859          | 0.908          | 0.938          | 0.935          | 0.937          | 0.920          | 0.870          | 0.758          | 0.526          |
|             |     | 2.5                                | 0.788          | 0.843          | 0.890          | 0.927          | 0.946          | 0.952          | 0.943          | 0.898          | 0.808          | 0.557          |
|             |     | 3<br>3.5                           | 0.758<br>0.776 | 0.828<br>0.837 | 0.885<br>0.892 | 0.925<br>0.935 | 0.951<br>0.960 | 0.963<br>0.971 | 0.960<br>0.972 | 0.941<br>0.951 | 0.871<br>0.903 | 0.625<br>0.660 |
|             |     | $\overline{4}$                     | 0.767          | 0.838          | 0.892          | 0.933          | 0.963          | 0.978          | 0.979          | 0.973          | 0.936          | 0.738          |
|             | 0.3 | $\mathbf{0}$                       | 0.999          | 0.996          | 0.986          | 0.971          | 0.940          | 0.886          | 0.792          | 0.663          | 0.514          | 0.276          |
|             |     | $\,1$                              | 0.995          | 0.998          | 0.999          | 0.999          | 0.998          | 0.996          | 0.990          | 0.958          | 0.859          | 0.589          |
|             |     | 1.5                                | 0.994          | 0.999          | 1.000          | 1.000          | 1.000          | 0.998          | 0.996          | 0.985          | 0.947          | 0.731          |
|             |     | $\boldsymbol{2}$                   | 0.990          | 0.995          | 0.996          | 1.000          | 1.000          | 1.000          | 0.999          | 0.996          | 0.976          | 0.812          |
|             |     | $2.5\,$                            | 0.989          | 0.998          | 0.999          | 1.000          | 1.000          | 1.000          | 1.000          | 1.000          | 0.990          | 0.841          |
|             |     | 3                                  | 0.990          | 0.997          | 0.999          | 1.000          | 1.000          | 1.000          | 1.000          | 1.000          | 0.996          | 0.906          |
|             |     | 3.5                                | 0.979          | 0.991          | 0.997          | 1.000          | 1.000          | 1.000          | 1.000          | 1.000          | 0.999          | 0.925          |
|             |     | $\overline{4}$                     | 0.986          | 0.996          | 1.000          | 1.000          | 1.000          | 1.000          | 1.000          | 1.000          | 1.000          | 0.947          |
| 0.8         | 0.1 | $\mathbf{0}$                       | 0.126          | 0.122          | 0.112          | 0.098          | 0.095          | 0.081          | 0.081          | 0.074          | 0.070          | 0.068          |
|             |     | 1<br>1.5                           | 0.135<br>0.114 | 0.137<br>0.131 | 0.147<br>0.129 | 0.154<br>0.133 | 0.143<br>0.147 | 0.132<br>0.148 | 0.137<br>0.145 | 0.119<br>0.142 | 0.095<br>0.110 | 0.076<br>0.078 |
|             |     | $\,2$                              | 0.116          | 0.130          | 0.140          | 0.157          | 0.160          | 0.169          | 0.171          | 0.164          | 0.137          | 0.109          |
|             |     | 2.5                                | 0.123          | 0.127          | 0.147          | 0.163          | 0.173          | 0.182          | 0.172          | 0.164          | 0.152          | 0.117          |
|             |     | $\,3$                              | 0.116          | 0.128          | 0.149          | 0.161          | 0.174          | 0.182          | 0.199          | 0.191          | 0.164          | 0.128          |
|             |     | 3.5                                | 0.107          | 0.128          | 0.141          | 0.151          | 0.157          | 0.178          | 0.188          | 0.185          | 0.168          | 0.108          |
|             |     | $\overline{4}$                     | 0.127          | 0.140          | 0.150          | 0.171          | 0.179          | 0.201          | 0.216          | 0.232          | 0.217          | 0.147          |
|             | 0.2 | $\mathbf{0}$                       | 0.369          | 0.326          | 0.293          | 0.250          | 0.224          | 0.190          | 0.167          | 0.139          | 0.119          | 0.088          |
|             |     | 1                                  | 0.400          | 0.420          | 0.442          | 0.439          | 0.442          | 0.420          | 0.385          | 0.322          | 0.249          | 0.161          |
|             |     | 1.5                                | 0.356          | 0.394          | 0.427          | 0.461          | 0.465          | 0.451          | 0.422          | 0.385          | 0.304          | 0.186          |
|             |     | $\,2\,$                            | 0.363          | 0.406          | 0.450          | 0.489          | 0.515          | 0.517          | 0.501          | 0.455          | 0.358          | 0.243          |
|             |     | 2.5                                | 0.372          | 0.406          | 0.447          | 0.492          | 0.514          | 0.541          | 0.541          | 0.508          | 0.434          | 0.271          |
|             |     | 3                                  | 0.346          | 0.379          | 0.433          | 0.507          | 0.555          | 0.592          | 0.590          | 0.567          | 0.497          | 0.341          |
|             |     | 3.5                                | 0.335<br>0.332 | 0.374<br>0.381 | 0.410<br>0.445 | 0.463<br>0.511 | 0.532<br>0.578 | 0.578<br>0.630 | 0.596<br>0.667 | 0.592<br>0.671 | 0.481<br>0.626 | 0.303<br>0.392 |
|             | 0.3 | 4<br>$\mathbf{0}$                  | 0.717          | 0.660          | 0.607          | 0.545          | 0.481          | 0.401          | 0.327          | 0.240          | 0.196          | 0.123          |
|             |     | $\mathbf 1$                        | 0.686          | 0.740          | 0.760          | 0.763          | 0.763          | 0.734          | 0.674          | 0.585          | 0.429          | 0.277          |
|             |     | 1.5                                | 0.698          | 0.759          | 0.802          | 0.818          | 0.825          | 0.809          | 0.771          | 0.689          | 0.561          | 0.348          |
|             |     | $\boldsymbol{2}$                   | 0.685          | 0.760          | 0.807          | 0.837          | 0.874          | 0.868          | 0.833          | 0.784          | 0.667          | 0.426          |
|             |     | 2.5                                | 0.683          | 0.744          | 0.805          | 0.849          | 0.884          | 0.892          | 0.891          | 0.847          | 0.733          | 0.508          |
|             |     | 3                                  | 0.692          | 0.756          | 0.816          | 0.868          | 0.903          | 0.918          | 0.913          | 0.894          | 0.815          | 0.552          |
|             |     | 3.5                                | 0.660          | 0.720          | 0.795          | 0.857          | 0.904          | 0.925          | 0.926          | 0.902          | 0.832          | 0.550          |
|             |     | $\boldsymbol{\Delta}$              | 0.675          | 0.753          | 0.807          | 0.873          | 0.921          | 0.946          | 0.958          | 0.954          | 0.905          | 0.687          |

TABLE 11.15 – Puissance empirique du test  $\mathrm{CPWL}(t_T)$  pour différents paramètres  $t_T$  à partir de données générées optimales pour le test de Fleming-Harrington FH(*qS*) pour différents paramètres  $q_S$  ( $n = 1000$ ).

| $\mathbf{C}$ | r   | $q_S$                              | $t_T=0$        | $t_T=0.1$      | $t_T = 0.2$    | $t_T = 0.3$    | $t_T = 0.4$    | $t_T = 0.5$    | $t_T=0.6$      | $t_T = 0.7$    | $t_T=0.8$      | $t_T = 0.9$    |
|--------------|-----|------------------------------------|----------------|----------------|----------------|----------------|----------------|----------------|----------------|----------------|----------------|----------------|
| 0.2          | 0.1 | $\mathbf{0}$                       | 0.997          | 0.988          | 0.968          | 0.922          | 0.843          | 0.732          | 0.593          | 0.444          | 0.294          | 0.168          |
|              |     | 1                                  | 0.963          | 0.979          | 0.981          | 0.976          | 0.963          | 0.932          | 0.872          | 0.762          | 0.594          | 0.323          |
|              |     | 1.5                                | 0.939          | 0.972          | 0.980          | 0.981          | 0.978          | 0.968          | 0.940          | 0.866          | 0.721          | 0.441          |
|              |     | $\,2$                              | 0.906          | 0.959          | 0.977          | 0.984          | 0.983          | 0.979          | 0.955          | 0.902          | 0.767          | 0.482          |
|              |     | 2.5                                | 0.887          | 0.950          | 0.980          | 0.990          | 0.990          | 0.992          | 0.981          | 0.946          | 0.846          | 0.597          |
|              |     | $\,3$                              | 0.865          | 0.933          | 0.969          | 0.984          | 0.987          | 0.986          | 0.980          | 0.963          | 0.889          | 0.679          |
|              |     | 3.5                                | 0.861          | 0.920          | 0.960          | 0.979          | 0.992          | 0.989          | 0.992          | 0.980          | 0.929          | 0.709          |
|              |     | $\overline{4}$                     | 0.832          | 0.899          | 0.952          | 0.979          | 0.986          | 0.991          | 0.992          | 0.980          | 0.941          | 0.754          |
|              | 0.2 | $\mathbf{0}$                       | 1.000          | 1.000          | 1.000          | 1.000          | 1.000          | 0.999          | 0.993          | 0.951          | 0.806          | 0.494          |
|              |     | 1                                  | 1.000          | 1.000          | 1.000          | 1.000          | 1.000          | 1.000          | 1.000          | 0.998          | 0.985          | 0.829          |
|              |     | 1.5                                | 1.000          | 1.000          | 1.000          | 1.000          | 1.000          | 1.000          | 1.000          | 1.000          | 0.997          | 0.918          |
|              |     | $\boldsymbol{2}$                   | 1.000          | 1.000          | 1.000          | 1.000          | 1.000          | 1.000          | 1.000          | 1.000          | 0.999          | 0.957          |
|              |     | 2.5                                | 1.000          | 1.000          | 1.000          | 1.000          | 1.000          | 1.000          | 1.000          | 1.000          | 1.000          | 0.982          |
|              |     | 3                                  | 1.000          | 1.000          | 1.000          | 1.000          | 1.000          | 1.000          | 1.000          | 1.000          | 1.000          | 0.990          |
|              |     | 3.5                                | 1.000          | 1.000          | 1.000          | 1.000          | 1.000          | 1.000          | 1.000          | 1.000          | 1.000          | 0.998          |
|              |     | $\overline{4}$                     | 1.000          | 1.000          | 1.000          | 1.000          | 1.000          | 1.000          | 1.000          | 1.000          | 1.000          | 0.999          |
|              | 0.3 | $\mathbf{0}$                       | 1.000          | 1.000          | 1.000          | 1.000          | 1.000          | 1.000          | 1.000          | 0.999          | 0.983          | 0.806          |
|              |     | $\mathbf{1}$                       | 1.000          | 1.000          | 1.000          | 1.000          | 1.000          | 1.000          | 1.000          | 1.000          | 1.000          | 0.986          |
|              |     | 1.5                                | 1.000          | 1.000          | 1.000          | 1.000          | 1.000          | 1.000          | 1.000          | 1.000          | 1.000          | 0.996          |
|              |     | $\,2\,$                            | 1.000          | 1.000          | 1.000          | 1.000          | 1.000          | 1.000          | 1.000          | 1.000          | 1.000          | 0.999          |
|              |     | 2.5                                | 1.000          | 1.000          | 1.000          | 1.000          | 1.000          | 1.000          | 1.000          | 1.000          | 1.000          | 1.000          |
|              |     | 3                                  | 1.000          | 1.000          | 1.000          | 1.000          | 1.000          | 1.000          | 1.000          | 1.000          | 1.000          | 1.000          |
|              |     | 3.5                                | 1.000          | 1.000          | 1.000          | 1.000          | 1.000          | 1.000          | 1.000          | 1.000          | 1.000          | 1.000          |
|              |     | $\overline{4}$                     | 1.000          | 1.000          | 1.000          | 1.000          | 1.000          | 1.000          | 1.000          | 1.000          | 1.000          | 1.000          |
| 0.5          | 0.1 | $\overline{0}$                     | 0.629          | 0.568          | 0.499          | 0.439          | 0.368          | 0.310          | 0.259          | 0.213          | 0.152          | 0.105          |
|              |     | $\mathbf{1}$                       | 0.571          | 0.617          | 0.634          | 0.637          | 0.619          | 0.595          | 0.528          | 0.441          | 0.321          | 0.208          |
|              |     | 1.5                                | 0.526          | 0.592          | 0.625          | 0.654          | 0.653          | 0.633          | 0.596          | 0.529          | 0.419          | 0.251          |
|              |     | $\,2$                              | 0.489          | 0.556          | 0.615          | 0.660          | 0.690          | 0.682          | 0.670          | 0.595          | 0.485          | 0.326          |
|              |     | 2.5                                | 0.469          | 0.538          | 0.603          | 0.658          | 0.698          | 0.706          | 0.711          | 0.652          | 0.540          | 0.339          |
|              |     | $\sqrt{3}$                         | 0.449          | 0.515          | 0.574          | 0.648          | 0.695          | 0.723          | 0.725          | 0.701          | 0.617          | 0.389          |
|              |     | 3.5                                | 0.475          | 0.531          | 0.596          | 0.671          | 0.720          | 0.765          | 0.780          | 0.768          | 0.682          | 0.443          |
|              |     | $\overline{\mathbf{4}}$            | 0.439          | 0.510          | 0.569          | 0.646          | 0.718          | 0.775          | 0.803          | 0.787          | $0.730\,$      | 0.485          |
|              | 0.2 | $\boldsymbol{0}$                   | 0.997          | 0.991          | 0.986          | 0.964          | 0.924          | 0.849          | 0.752          | 0.613          | 0.432          | 0.238          |
|              |     | $\mathbf{1}$                       | 0.981          | 0.992          | 0.995          | 0.995          | 0.994          | 0.989          | 0.976          | 0.941          | 0.830          | 0.573          |
|              |     | 1.5                                | 0.988          | 0.994          | 0.997          | 0.998          | 0.999          | 0.998          | 0.994          | 0.977          | 0.928          | 0.714          |
|              |     | $\,2$                              | 0.981          | 0.994          | 0.997          | 0.999<br>0.999 | 1.000          | 0.999          | 0.996<br>0.999 | 0.992<br>0.996 | 0.970          | 0.830<br>0.846 |
|              |     | 2.5<br>3                           | 0.978          | 0.989<br>0.985 | 0.995<br>0.996 | 0.999          | 0.999<br>1.000 | 1.000<br>1.000 | 1.000          | 1.000          | 0.984<br>0.992 | 0.890          |
|              |     | 3.5                                | 0.968<br>0.966 | 0.986          | 0.993          | 0.997          | 0.999          | 0.999          | 0.999          | 0.999          | 0.997          | 0.934          |
|              |     | $\overline{4}$                     | 0.965          | 0.982          | 0.993          | 0.998          | 1.000          | 1.000          | 1.000          | 1.000          | 1.000          | $\,0.955\,$    |
|              | 0.3 | $\mathbf{0}$                       | 1.000          | 1.000          | 1.000          | 1.000          | 0.999          | 0.994          | 0.979          | 0.925          | 0.777          | 0.460          |
|              |     | $\mathbf{1}$                       | 1.000          | 1.000          | 1.000          | 1.000          | 1.000          | 1.000          | 1.000          | 0.999          | 0.989          | 0.879          |
|              |     | 1.5                                | 1.000          | 1.000          | 1.000          | 1.000          | 1.000          | 1.000          | 1.000          | 1.000          | 1.000          | 0.950          |
|              |     | $\boldsymbol{2}$                   | 1.000          | 1.000          | 1.000          | 1.000          | 1.000          | 1.000          | 1.000          | 1.000          | 1.000          | 0.981          |
|              |     | 2.5                                | 1.000          | 1.000          | 1.000          | 1.000          | 1.000          | 1.000          | 1.000          | 1.000          | 1.000          | 0.992          |
|              |     | $\,3$                              | 1.000          | 1.000          | 1.000          | 1.000          | 1.000          | 1.000          | 1.000          | 1.000          | 1.000          | 0.996          |
|              |     | 3.5                                | 1.000          | 1.000          | 1.000          | 1.000          | 1.000          | 1.000          | 1.000          | 1.000          | 1.000          | 0.998          |
|              |     | $\overline{4}$                     | 1.000          | 1.000          | 1.000          | 1.000          | 1.000          | 1.000          | 1.000          | 1.000          | 1.000          | 1.000          |
| 0.8          | 0.1 | $\overline{0}$                     | 0.204          | 0.190          | 0.175          | 0.154          | 0.132          | 0.120          | 0.107          | 0.094          | 0.080          | 0.080          |
|              |     | 1                                  | 0.217          | 0.236          | 0.245          | 0.247          | 0.247          | 0.240          | 0.209          | 0.178          | 0.150          | 0.113          |
|              |     | 1.5                                | 0.201          | 0.236          | 0.243          | 0.267          | 0.283          | 0.284          | 0.252          | 0.239          | 0.197          | 0.137          |
|              |     | $\,2$                              | 0.192          | 0.218          | 0.233          | 0.258          | 0.277          | 0.292          | 0.294          | 0.269          | 0.236          | 0.159          |
|              |     | 2.5                                | 0.197          | 0.214          | 0.238          | 0.264          | 0.281          | 0.309          | 0.317          | 0.302          | 0.264          | 0.207          |
|              |     | 3                                  | 0.205          | 0.217          | 0.241          | 0.277          | 0.293          | 0.315          | 0.345          | 0.353          | 0.301          | 0.226          |
|              |     | 3.5                                | 0.179          | 0.195          | 0.212          | 0.237          | 0.269          | 0.281          | 0.300          | 0.317          | 0.265          | 0.179          |
|              |     | $\overline{4}$                     | 0.200          | 0.217          | 0.239          | 0.281          | 0.325          | 0.366          | 0.381          | 0.413          | 0.386          | 0.278          |
|              | 0.2 | $\mathbf{0}$                       | 0.644          | 0.598          | 0.543          | 0.478          | 0.420          | 0.360          | 0.294          | 0.242          | 0.167          | 0.105          |
|              |     | $\mathbf{1}$                       | 0.650          | 0.695          | 0.715          | 0.724          | 0.719          | 0.680          | 0.624          | 0.546          | 0.425          | 0.269          |
|              |     | 1.5                                | 0.620          | 0.671          | 0.707          | 0.743          | 0.763          | 0.745          | 0.719          | 0.659          | 0.524          | 0.356          |
|              |     | $\,2$                              | 0.605          | 0.677          | 0.723          | 0.773          | 0.790          | 0.797          | 0.773          | 0.742          | 0.630          | 0.418          |
|              |     | $2.5\,$                            | 0.594          | 0.662          | 0.708          | 0.756          | 0.788          | 0.820          | 0.821          | 0.799          | 0.716          | 0.500          |
|              |     | 3                                  | 0.578          | 0.656          | 0.707          | 0.771          | 0.831          | 0.869          | 0.873          | 0.849          | 0.783          | 0.596          |
|              |     | 3.5                                | 0.591          | 0.650          | 0.706          | 0.771          | 0.826          | 0.873          | 0.885          | 0.867          | 0.795          | 0.542          |
|              | 0.3 | $\overline{4}$<br>$\boldsymbol{0}$ | 0.601<br>0.949 | 0.650<br>0.926 | 0.715          | 0.790<br>0.836 | 0.856          | 0.904<br>0.692 | 0.918          | 0.932<br>0.468 | 0.882          | 0.719<br>0.177 |
|              |     |                                    |                |                | 0.881          |                | 0.771          |                | 0.583          |                | 0.325          |                |
|              |     | 1<br>1.5                           | 0.929<br>0.940 | 0.956<br>0.966 | 0.967<br>0.979 | 0.968<br>0.983 | 0.965<br>0.984 | 0.955<br>0.978 | 0.923<br>0.970 | 0.874<br>0.936 | 0.759<br>0.867 | 0.498<br>0.637 |
|              |     | $\boldsymbol{2}$                   |                |                |                |                |                |                |                |                |                | 0.714          |
|              |     | 2.5                                | 0.930<br>0.937 | 0.954<br>0.966 | 0.974<br>0.980 | 0.982<br>0.991 | 0.984<br>0.998 | 0.988<br>0.997 | 0.985<br>0.998 | 0.972<br>0.991 | 0.921<br>0.964 | 0.825          |
|              |     | $\,3$                              | 0.930          | 0.963          | 0.978          | 0.991          | 0.994          | 0.998          | 0.998          | 0.998          | 0.981          | 0.888          |
|              |     | 3.5                                | 0.928          | 0.958          | 0.978          | 0.991          | 0.995          | 0.997          | 0.997          | 0.996          | 0.989          | 0.847          |
|              |     | $\overline{4}$                     | 0.931          | 0.960          | 0.977          | 0.993          | 0.999          | 1.000          | 1.000          | 0.999          | 0.998          | 0.945          |
|              |     |                                    |                |                |                |                |                |                |                |                |                |                |

TABLE 11.16 – Puissance empirique du test  $CPWL(t_T)$  pour différents paramètres  $t_T$  à partir de données générées optimales pour le test de Fleming-Harrington FH(*qS*) pour différents paramètres  $q<sub>S</sub>$  ( $n = 2000$ ).

### **11.5 Tests LPW1 et LPW2**

#### **11.5.1 Consistance**

 ${\bf Proposition \ 11.1.}$  *Les statistiques*  ${\rm LR}_n^{1,t^*}$  *et*  ${\rm LR}_n^{2,t^*}$  *sont consistantes sous l'hypothèse des risques ordonnés et l'hypothèse stochastique ordonnée.*

*Démonstration.* La consistance sous l'hypothèse des risques ordonnés résulte du théorème [4.1](#page-47-0) (page [48\)](#page-47-0) : ici,  $w(t) = \text{LPW1}(t^*) \geq 0$  et  $w(t) = \text{LPW2}(t^*) \geq 0$ . La consistance sous l'hypothèse stochastique ordonnée résulte du théorème [4.2](#page-47-1) (page [48\)](#page-47-1) : ici, *w*(*t*) est croissante dans les deux cas.  $\Box$ 

#### **11.5.2 Performance et sensibilité des tests**

Nous considérons les statistiques réduites :

$$
\text{LPW1L}(t^*) = \frac{\text{LR}_n^{1,t^*}(\tau)}{\hat{\sigma}_n^{1,t^*}(\tau)} \quad \text{et} \quad \text{LPW2L}(t^*) = \frac{\text{LR}_n^{2,t^*}(\tau)}{\hat{\sigma}_n^{2,t^*}(\tau)}.
$$

L'objectif de ce paragraphe est d'étudier la performance de ces statistiques, en termes de niveau et de puissance empirique ainsi que leur sensibilité à la valeur de leur paramètre *t* ∗ .

**Plan de simulations.** Pour chaque scénario, nous générons 2000 jeux de données  $\mathcal{S}_i^*(t_S, n, c, r)$ ,  $i = 1, 2$  et les tests LPW1L( $t_T$ ), LPW2L( $t_T$ ) et le test du logrank ( $t_T = 0$ ) sont appliqués.

#### a) **Niveau empirique des tests.**

**Scénarios.** Nous considérons des jeux de données  $S_1^*(0, n, 0, c)$  (respectivement  $S_2^*(0, n, 0, c)$ ), avec  $n = 100, 500, 1000$  et 2000,  $c = 20\%$ , 50% et 80% et nous appliquons LPW1L( $t_T$ ) (respectivement LPW2L $(t_T)$ ) avec  $t_T \in \{0, 0.1, \ldots, 0.8\}.$ 

**Résultats.** Ils sont présentés table [11.17](#page-204-0) (respectivement [11.18\)](#page-204-1). **Discussion.** Le niveau empirique est respecté.

#### b) **Puissance empirique des tests : effet de la taille d'échantillon, de la censure**  $c$ **, du taux**  $r$  **et** de la sensibilité des paramètres  $t_S$  et  $t_T$ .

**Scénarios.** Nous considérons des jeux de données  $S_1^*(t_S,n,c,r)$  (respectivement  $S_2^*(t_S,n,c,r)$ ) avec  $t_s \in \{0, 0.2, \ldots, 0.8\}, n = 500, 1000$  et 2000,  $c = 20\%$ , 50% et 80% et  $r =$ 10%, 20% et 30% et nous appliquons LPW1L $(t_T)$  (respectivement LPW2L $(t_T)$ ) avec  $t_T \in \{0, 0.2, \ldots, 0.8\}.$ 

**Résultats.** Les tables [11.19,](#page-205-0) [11.20](#page-206-0) et [11.21](#page-207-0) montrent la performance et la sensibilité du test LPW1L(*t* ∗ ) pour les différentes tailles d'échantillon. Les tables [11.22,](#page-208-0) [11.23](#page-208-1) et [11.24](#page-209-0) montrent la performance et la sensibilité du test LPW2L(*t* ∗ ) pour les différentes tailles d'échantillon.

| $\mathbf n$ | C   | $t_T=0.1$ | $t_T=0.2$ | $t_T=0.3$ | $t_T=0.4$ | $t_T=0.5$ | $t_T=0.6$ | $t_T=0.7$ | $t_T = 0.8$ | $t_T=0.9$ |
|-------------|-----|-----------|-----------|-----------|-----------|-----------|-----------|-----------|-------------|-----------|
| 100         | 0.2 | 0.060     | 0.057     | 0.056     | 0.054     | 0.050     | 0.051     | 0.049     | 0.052       | 0.050     |
|             | 0.5 | 0.046     | 0.049     | 0.050     | 0.051     | 0.051     | 0.053     | 0.052     | 0.052       | 0.053     |
|             | 0.8 | 0.053     | 0.054     | 0.052     | 0.054     | 0.053     | 0.049     | 0.051     | 0.051       | 0.051     |
| 500         | 0.2 | 0.056     | 0.054     | 0.053     | 0.049     | 0.044     | 0.042     | 0.041     | 0.041       | 0.041     |
|             | 0.5 | 0.052     | 0.051     | 0.052     | 0.055     | 0.059     | 0.058     | 0.057     | 0.054       | 0.050     |
|             | 0.8 | 0.049     | 0.045     | 0.044     | 0.045     | 0.049     | 0.052     | 0.054     | 0.055       | 0.053     |
| 1000        | 0.2 | 0.050     | 0.052     | 0.050     | 0.049     | 0.051     | 0.048     | 0.050     | 0.051       | 0.049     |
|             | 0.5 | 0.052     | 0.05      | 0.053     | 0.056     | 0.054     | 0.054     | 0.054     | 0.052       | 0.053     |
|             | 0.8 | 0.047     | 0.045     | 0.045     | 0.046     | 0.045     | 0.044     | 0.046     | 0.044       | 0.043     |
| 2000        | 0.2 | 0.045     | 0.045     | 0.044     | 0.046     | 0.050     | 0.050     | 0.049     | 0.050       | 0.050     |
|             | 0.5 | 0.052     | 0.054     | 0.051     | 0.052     | 0.051     | 0.053     | 0.054     | 0.055       | 0.053     |
|             | 0.8 | 0.047     | 0.048     | 0.047     | 0.049     | 0.047     | 0.048     | 0.049     | 0.050       | 0.054     |

<span id="page-204-0"></span>TABLE 11.17 – Niveau empirique du test  $\mathrm{LPW1L}(t_T)$  pour différents paramètres  $t_T$  .

| n    | с   | $t_T=0.1$ | $t_T=0.2$ | $t_T=0.3$ | $t_T=0.4$ | $t_T=0.5$ | $t_T=0.6$ | $t_T=0.7$ | $t_T=0.8$ | $t_T=0.9$ |
|------|-----|-----------|-----------|-----------|-----------|-----------|-----------|-----------|-----------|-----------|
| 100  | 0.2 | 0.051     | 0.049     | 0.047     | 0.049     | 0.046     | 0.051     | 0.051     | 0.040     | 0.012     |
|      | 0.5 | 0.053     | 0.052     | 0.051     | 0.054     | 0.053     | 0.050     | 0.047     | 0.037     | 0.009     |
|      | 0.8 | 0.052     | 0.053     | 0.049     | 0.048     | 0.045     | 0.040     | 0.030     | 0.014     | 0.020     |
| 500  | 0.2 | 0.053     | 0.053     | 0.059     | 0.059     | 0.058     | 0.050     | 0.049     | 0.051     | 0.049     |
|      | 0.5 | 0.055     | 0.055     | 0.058     | 0.058     | 0.053     | 0.055     | 0.051     | 0.050     | 0.042     |
|      | 0.8 | 0.048     | 0.047     | 0.050     | 0.051     | 0.054     | 0.050     | 0.045     | 0.043     | 0.035     |
| 1000 | 0.2 | 0.044     | 0.044     | 0.043     | 0.042     | 0.048     | 0.043     | 0.048     | 0.044     | 0.045     |
|      | 0.5 | 0.047     | 0.051     | 0.052     | 0.055     | 0.057     | 0.051     | 0.050     | 0.048     | 0.054     |
|      | 0.8 | 0.045     | 0.045     | 0.042     | 0.044     | 0.046     | 0.046     | 0.049     | 0.056     | 0.050     |
| 2000 | 0.2 | 0.060     | 0.059     | 0.055     | 0.052     | 0.050     | 0.055     | 0.051     | 0.044     | 0.049     |
|      | 0.5 | 0.047     | 0.048     | 0.046     | 0.052     | 0.053     | 0.049     | 0.051     | 0.052     | 0.048     |
|      | 0.8 | 0.052     | 0.052     | 0.051     | 0.046     | 0.046     | 0.044     | 0.046     | 0.046     | 0.052     |

<span id="page-204-1"></span>TABLE 11.18 – Niveau empirique du test LPW2L( $t_T$ ) pour différents paramètres  $t_T$ .

| $\mathbf c$ | r   | $t_S$          | $t_T=0$ |       | $t_T = 0.2$ $t_T = 0.4$ $t_T = 0.6$ $t_T = 0.8$ |       |       |
|-------------|-----|----------------|---------|-------|-------------------------------------------------|-------|-------|
| 0.2         | 0.1 | $\overline{0}$ | 0.633   | 0.579 | $0.538$ $0.488$                                 |       | 0.466 |
|             |     | 0.2            | 0.545   | 0.601 | 0.581                                           | 0.546 | 0.526 |
|             |     | 0.4            | 0.481   | 0.574 | 0.601                                           | 0.601 | 0.587 |
|             |     | 0.6            | 0.437   | 0.521 | 0.576                                           | 0.592 | 0.586 |
|             |     | 0.8            | 0.410   | 0.510 | 0.565                                           | 0.591 | 0.605 |
|             | 0.2 | $\mathbf{0}$   | 0.992   | 0.983 | 0.973                                           | 0.959 | 0.947 |
|             |     | 0.2            | 0.967   | 0.985 | 0.977                                           | 0.974 | 0.967 |
|             |     | 0.4            | 0.950   | 0.980 | 0.985                                           | 0.984 | 0.983 |
|             |     | 0.6            | 0.929   | 0.967 | 0.982                                           | 0.988 | 0.988 |
|             |     | 0.8            | 0.911   | 0.963 | 0.980                                           | 0.986 | 0.989 |
|             | 0.3 | $\overline{0}$ | 1.000   | 1.000 | 1.000                                           | 1.000 | 1.000 |
|             |     | 0.2            | 1.000   | 1.000 | 1.000                                           | 1.000 | 1.000 |
|             |     | 0.4            | 1.000   | 1.000 | 1.000                                           | 1.000 | 1.000 |
|             |     | 0.6            | 1.000   | 1.000 | 1.000                                           | 1.000 | 1.000 |
|             |     | 0.8            | 1.000   | 1.000 | 1.000                                           | 1.000 | 1.000 |
| 0.5         | 0.1 | $\overline{0}$ | 0.200   | 0.191 | 0.173                                           | 0.162 | 0.158 |
|             |     | 0.2            | 0.198   | 0.212 | 0.206                                           | 0.209 | 0.197 |
|             |     | 0.4            | 0.197   | 0.218 | 0.222                                           | 0.220 | 0.211 |
|             |     | 0.6            | 0.175   | 0.181 | 0.198                                           | 0.202 | 0.202 |
|             |     | 0.8            | 0.163   | 0.190 | 0.205                                           | 0.207 | 0.213 |
|             | 0.2 | $\mathbf 0$    | 0.630   | 0.589 | 0.561                                           | 0.526 | 0.494 |
|             |     | 0.2            | 0.602   | 0.641 | 0.628                                           | 0.596 | 0.582 |
|             |     | 0.4            | 0.569   | 0.628 | 0.647                                           | 0.641 | 0.626 |
|             |     | 0.6            | 0.522   | 0.611 | 0.655                                           | 0.672 | 0.669 |
|             |     | 0.8            | 0.535   | 0.603 | 0.654                                           | 0.676 | 0.689 |
|             | 0.3 | $\mathbf{0}$   | 0.939   | 0.913 | 0.889                                           | 0.864 | 0.841 |
|             |     | 0.2            | 0.919   | 0.938 | 0.931                                           | 0.916 | 0.904 |
|             |     | 0.4            | 0.892   | 0.939 | 0.953                                           | 0.949 | 0.944 |
|             |     | 0.6            | 0.874   | 0.928 | 0.950                                           | 0.962 | 0.959 |
|             |     | 0.8            | 0.867   | 0.923 | 0.952                                           | 0.964 | 0.972 |
| 0.8         | 0.1 | $\overline{0}$ | 0.087   | 0.082 | 0.080                                           | 0.081 | 0.080 |
|             |     | 0.2            | 0.086   | 0.083 | 0.086                                           | 0.082 | 0.080 |
|             |     | 0.4            | 0.090   | 0.096 | 0.101                                           | 0.105 | 0.103 |
|             |     | 0.6            | 0.087   | 0.093 | 0.095                                           | 0.096 | 0.099 |
|             |     | 0.8            | 0.085   | 0.089 | 0.094                                           | 0.101 | 0.095 |
|             | 0.2 | $\mathbf{0}$   | 0.207   | 0.196 | 0.186                                           | 0.181 | 0.171 |
|             |     | 0.2            | 0.205   | 0.212 | 0.203                                           | 0.187 | 0.178 |
|             |     | 0.4            | 0.204   | 0.228 | 0.234                                           | 0.231 | 0.223 |
|             |     | 0.6            | 0.208   | 0.233 | 0.245                                           | 0.250 | 0.246 |
|             |     | 0.8            | 0.206   | 0.238 | 0.252                                           | 0.257 | 0.259 |
|             | 0.3 | $\overline{0}$ | 0.419   | 0.400 | 0.374                                           | 0.353 | 0.342 |
|             |     | 0.2            | 0.441   | 0.457 | 0.441                                           | 0.414 | 0.398 |
|             |     | 0.4            | 0.410   | 0.449 | 0.478                                           | 0.476 | 0.466 |
|             |     | 0.6            | 0.428   | 0.487 | 0.522                                           | 0.540 | 0.529 |
|             |     | 0.8            | 0.399   | 0.453 | 0.503                                           | 0.533 | 0.554 |

<span id="page-205-0"></span>TABLE 11.19 – Puissance empirique du test  $LPW1L(t_T)$  pour différentes valeurs de  $t_T$  à partir de données générées optimales pour le test LPW1L(*tS*) pour différents paramètres  $t_S$  (*n* = 500).

| $\mathbf c$ | $\mathbf r$ | $t_S$               | $t_T=0$        | $t_T=0.2$      | $t_T=0.4$      | $t_T=0.6$      | $t_T=0.8$      |
|-------------|-------------|---------------------|----------------|----------------|----------------|----------------|----------------|
| 0.2         | 0.1         | 0                   | 0.906          | 0.870          | 0.831          | 0.805          | 0.776          |
|             |             | 0.2                 | 0.845          | 0.891          | 0.874          | 0.851          | 0.829          |
|             |             | 0.4                 | 0.769          | 0.860          | 0.886          | 0.875          | 0.858          |
|             |             | 0.6                 | 0.736          | 0.822          | 0.860          | 0.871          | 0.866          |
|             |             | 0.8                 | 0.693          | 0.787          | 0.841          | 0.867          | 0.878          |
|             | 0.2         | $\boldsymbol{0}$    | 1.000          | 1.000          | 0.999          | 0.999          | 0.999          |
|             |             | 0.2                 | 1.000          | 1.000          | 1.000          | 1.000          | 1.000          |
|             |             | 0.4                 | 0.999          | 1.000          | 1.000          | 1.000          | 1.000          |
|             |             | 0.6                 | 0.998          | 1.000          | 1.000          | 1.000          | 1.000          |
|             |             | 0.8                 | 0.996          | 0.998          | 1.000          | 1.000          | 1.000          |
|             | 0.3         | $\boldsymbol{0}$    | 1.000          | 1.000          | 1.000          | 1.000          | 1.000          |
|             |             | 0.2                 | 1.000          | 1.000          | 1.000          | 1.000          | 1.000          |
|             |             | 0.4                 | 1.000          | 1.000          | 1.000          | 1.000          | 1.000          |
|             |             | 0.6                 | 1.000          | 1.000          | 1.000          | 1.000          | 1.000          |
|             |             | 0.8                 | 1.000          | 1.000          | 1.000          | 1.000          | 1.000          |
| 0.5         | 0.1         | $\overline{0}$      | 0.340          | 0.320          | 0.302          | 0.269          | 0.261          |
|             |             | 0.2                 | 0.332          | 0.365          | 0.350          | 0.334          | 0.324          |
|             |             | 0.4                 | 0.318          | 0.364          | 0.370          | 0.369          | 0.360          |
|             |             | 0.6                 | 0.322          | 0.373          | 0.392          | 0.410          | 0.398          |
|             |             | 0.8                 | 0.308          | 0.340          | 0.374          | 0.398          | 0.406          |
|             | 0.2         | $\boldsymbol{0}$    | 0.901          | 0.876          | 0.845          | 0.816          | 0.791          |
|             |             | 0.2                 | 0.887          | 0.907          | 0.896          | 0.877          | 0.855          |
|             |             | 0.4                 | 0.853          | 0.899          | 0.922          | 0.917          | 0.898          |
|             |             | 0.6                 | 0.848          | 0.907          | 0.927          | 0.937          | 0.938          |
|             |             | 0.8                 | 0.814          | 0.882          | 0.917          | 0.935          | 0.941          |
|             | 0.3         | $\mathbf 0$         | 0.998          | 0.996          | 0.995          | 0.991          | 0.988          |
|             |             | 0.2                 | 0.996          | 0.998          | 0.997          | 0.998          | 0.997          |
|             |             | 0.4                 | 0.995          | 0.998          | 0.998          | 0.999          | 0.998          |
|             |             | 0.6                 | 0.992          | 0.998          | 0.999          | 0.999          | 0.999          |
|             |             | 0.8                 | 0.993          | 0.998          | 1.000          | 1.000          | 1.000          |
| 0.8         | 0.1         | $\overline{0}$      | 0.116          | 0.117          | 0.119          | 0.110          | 0.098          |
|             |             | 0.2                 | 0.123          | 0.128          | 0.125          | 0.114          | 0.114          |
|             |             | 0.4                 | 0.123          | 0.133          | 0.136          | 0.123          | 0.118          |
|             |             | 0.6                 | 0.119          | 0.132          | 0.133          | 0.135          | 0.134          |
|             |             | 0.8                 | 0.117          | 0.140          | 0.157          | 0.160          | 0.163          |
|             | 0.2         | $\mathbf{0}$        | 0.384          | 0.357          | 0.344          | 0.327          | 0.310          |
|             |             | 0.2                 | 0.369          | 0.400          | 0.396          | 0.374          | 0.351          |
|             |             | 0.4                 | 0.362          | 0.397          | 0.412          | 0.408          | 0.393          |
|             |             | 0.6                 | 0.349          | 0.390          | 0.426          | 0.440          | 0.443          |
|             |             | 0.8                 | 0.390          | 0.433          | 0.468          | 0.493          | 0.504          |
|             | 0.3         | $\mathbf{0}$<br>0.2 | 0.722          | 0.688<br>0.758 | 0.653<br>0.744 | 0.625<br>0.721 | 0.595<br>0.697 |
|             |             |                     | 0.707          |                |                |                |                |
|             |             | 0.4<br>0.6          | 0.697<br>0.695 | 0.756<br>0.757 | 0.783<br>0.796 | 0.773<br>0.809 | 0.762<br>0.811 |
|             |             |                     |                |                |                |                |                |
|             |             | 0.8                 | 0.679          | 0.748          | 0.791          | 0.817          | 0.833          |

<span id="page-206-0"></span>TABLE 11.20 – Puissance empirique du test LPW1L( $t_T$ ) pour différentes valeurs de  $t_T$  à partir de données générées optimales pour le test LPW1L(*tS*) pour différents paramètres  $t_S$  (*n* = 1000).

| $\mathbf c$ | $\bf r$ | $t_S$                 | $t_T=0$        | $t_T = 0.2$    | $t_T = 0.4$ $t_T = 0.6$ |                   | $t_T=0.8$      |
|-------------|---------|-----------------------|----------------|----------------|-------------------------|-------------------|----------------|
| 0.2         | 0.1     | $\overline{0}$        | 0.996          | 0.988          | 0.978                   | $\frac{1}{0.970}$ | 0.962          |
|             |         | 0.2                   | 0.987          | 0.995          | 0.994                   | 0.992             | 0.988          |
|             |         | 0.4                   | 0.969          | 0.989          | 0.993                   | 0.990             | 0.980          |
|             |         | 0.6                   | 0.951          | 0.987          | 0.992                   | 0.993             | 0.992          |
|             |         | 0.8                   | 0.934          | 0.974          | 0.988                   | 0.992             | 0.992          |
|             | 0.2     | $\mathbf{0}$          | 1.000          | 1.000          | 1.000                   | 1.000             | 1.000          |
|             |         | 0.2                   | 1.000          | 1.000          | 1.000                   | 1.000             | 1.000          |
|             |         | 0.4                   | 1.000          | 1.000          | 1.000                   | 1.000             | 1.000          |
|             |         | 0.6                   | 1.000          | 1.000          | 1.000                   | 1.000             | 1.000          |
|             |         | 0.8                   | 1.000          | 1.000          | 1.000                   | 1.000             | 1.000          |
|             | 0.3     | $\overline{0}$        | 1.000          | 1.000          | 1.000                   | 1.000             | 1.000          |
|             |         | 0.2                   | 1.000          | 1.000          | 1.000                   | 1.000             | 1.000          |
|             |         | 0.4                   | 1.000          | 1.000          | 1.000                   | 1.000             | 1.000          |
|             |         | 0.6                   | 1.000          | 1.000          | 1.000                   | 1.000             | 1.000          |
|             |         | 0.8                   | 1.000          | 1.000          | 1.000                   | 1.000             | 1.000          |
| 0.5         | 0.1     | $\overline{0}$        | 0.635          | 0.595          | 0.563                   | 0.518             | 0.498          |
|             |         | 0.2                   | 0.602          | 0.650          | 0.630                   | 0.594             | 0.572          |
|             |         | 0.4                   | 0.553          | 0.616          | 0.629                   | 0.628             | 0.607          |
|             |         | 0.6                   | 0.545          | 0.618          | 0.654                   | 0.670             | 0.666          |
|             |         | 0.8                   | 0.512          | 0.595          | 0.638                   | 0.662             | 0.671          |
|             | 0.2     | $\mathbf 0$           | 0.997          | 0.993          | 0.990                   | 0.986             | 0.980          |
|             |         | 0.2                   | 0.988          | 0.995          | 0.993                   | 0.991             | 0.989          |
|             |         | 0.4                   | 0.989          | 0.994          | 0.996                   | 0.996             | 0.996          |
|             |         | 0.6                   | 0.985          | 0.996          | 0.998                   | 0.999             | 0.999          |
|             |         | 0.8                   | 0.986          | 0.998          | 0.998                   | 0.998             | 0.999          |
|             | 0.3     | $\mathbf{0}$          | 1.000          | 1.000          | 1.000                   | 1.000             | 1.000          |
|             |         | 0.2                   | 1.000          | 1.000          | 1.000                   | 1.000             | 1.000          |
|             |         | 0.4                   | 1.000          | 1.000          | 1.000                   | 1.000             | 1.000          |
|             |         | 0.6                   | 1.000          | 1.000          | 1.000                   | 1.000             | 1.000          |
|             |         | 0.8                   | 1.000          | 1.000          | 1.000                   | 1.000             | 1.000          |
| 0.8         | 0.1     | $\overline{0}$        | 0.226          | 0.206          | 0.198                   | 0.183             | 0.172          |
|             |         | 0.2                   | 0.186          | 0.204          | 0.202                   | 0.195             | 0.188          |
|             |         | 0.4                   | 0.185          | 0.212          | 0.211                   | 0.211             | 0.209          |
|             |         | 0.6                   | 0.197          | 0.219          | 0.226                   | 0.229             | 0.217          |
|             |         | 0.8                   | 0.208          | 0.216          | 0.238                   | 0.256             | 0.264          |
|             | 0.2     | $\mathbf{0}$          | 0.654          | 0.625          | 0.588                   | 0.566             | 0.543          |
|             |         | 0.2                   | 0.641          | 0.668          | 0.659                   | 0.640             | 0.619          |
|             |         | 0.4                   | 0.626          | 0.689          | 0.710                   | 0.705             | 0.688          |
|             |         | 0.6                   | 0.626          | 0.690          | 0.723                   | 0.743             | 0.738          |
|             |         | 0.8                   | 0.628          | 0.688          | 0.737                   | 0.768             | 0.780          |
|             | 0.3     | $\overline{0}$<br>0.2 | 0.950          | 0.933<br>0.965 | 0.917                   | 0.894             | 0.881          |
|             |         |                       | 0.950          |                | 0.959                   | 0.947             | 0.934          |
|             |         | 0.4<br>0.6            | 0.934<br>0.927 | 0.967<br>0.964 | 0.974<br>0.982          | 0.971<br>0.985    | 0.965<br>0.985 |
|             |         |                       |                |                |                         |                   |                |
|             |         | 0.8                   | 0.937          | 0.965          | 0.976                   | 0.986             | 0.989          |

<span id="page-207-0"></span>TABLE 11.21 – Puissance empirique du test  $LPW1L(t_T)$  pour différentes valeurs de  $t_T$  à partir de données générées optimales pour le test LPW1L(*tS*) pour différents paramètres  $t_S(n = 2000).$ 

| $\mathbf C$ | r   | $t_S$          | $t_T=0$ | $t_T=0.2$ | $t_T=0.4$ | $t_T = 0.6$ | $t_T=0.8$ |
|-------------|-----|----------------|---------|-----------|-----------|-------------|-----------|
| 0.2         | 0.1 | $\overline{0}$ | 0.575   | 0.561     | 0.486     | 0.372       | 0.233     |
|             |     | 0.2            | 0.613   | 0.657     | 0.638     | 0.558       | 0.350     |
|             |     | 0.4            | 0.630   | 0.731     | 0.792     | 0.769       | 0.570     |
|             | 0.2 | $\mathbf{0}$   | 0.986   | 0.987     | 0.979     | 0.938       | 0.743     |
|             |     | 0.2            | 0.995   | 0.998     | 0.999     | 0.996       | 0.941     |
|             | 0.3 | $\overline{0}$ | 1.000   | 1.000     | 1.000     | 1.000       | 0.993     |
| 0.5         | 0.1 | $\overline{0}$ | 0.237   | 0.229     | 0.209     | 0.169       | 0.116     |
|             |     | 0.2            | 0.260   | 0.275     | 0.266     | 0.222       | 0.148     |
|             |     | 0.4            | 0.293   | 0.329     | 0.347     | 0.314       | 0.218     |
|             |     | 0.6            | 0.307   | 0.361     | 0.440     | 0.528       | 0.455     |
|             | 0.2 | $\mathbf{0}$   | 0.704   | 0.696     | 0.645     | 0.542       | 0.349     |
|             |     | 0.2            | 0.787   | 0.812     | 0.805     | 0.727       | 0.520     |
|             |     | 0.4            | 0.848   | 0.900     | 0.940     | 0.936       | 0.807     |
|             | 0.3 | $\mathbf{0}$   | 0.976   | 0.975     | 0.966     | 0.918       | 0.712     |
|             |     | 0.2            | 0.991   | 0.995     | 0.995     | 0.991       | 0.933     |
| 0.8         | 0.1 | $\overline{0}$ | 0.090   | 0.094     | 0.085     | 0.076       | 0.065     |
|             |     | 0.2            | 0.119   | 0.120     | 0.124     | 0.112       | 0.073     |
|             |     | 0.4            | 0.112   | 0.113     | 0.115     | 0.105       | 0.076     |
|             |     | 0.6            | 0.144   | 0.156     | 0.177     | 0.192       | 0.157     |
|             | 0.2 | $\mathbf{0}$   | 0.260   | 0.258     | 0.242     | 0.200       | 0.126     |
|             |     | 0.2            | 0.343   | 0.353     | 0.342     | 0.292       | 0.183     |
|             |     | 0.4            | 0.363   | 0.412     | 0.454     | 0.432       | 0.301     |
|             | 0.3 | $\overline{0}$ | 0.556   | 0.555     | 0.530     | 0.437       | 0.260     |
|             |     | 0.2            | 0.684   | 0.716     | 0.709     | 0.633       | 0.423     |

TABLE 11.22 – Puissance empirique du test LPW2L $(t_T)$  pour différentes valeurs de  $t_T$  à partir de données générées optimales pour le test LPW2L(*tS*) pour différents paramètres  $t_S(n = 500)$ .

<span id="page-208-0"></span>

| $\mathbf{C}$ | $\mathbf r$ | $t_S$          | $t_T=0$ | $t_T=0.2$ | $t_T=0.4$ | $t_T=0.6$ | $t_T=0.8$ |
|--------------|-------------|----------------|---------|-----------|-----------|-----------|-----------|
| 0.2          | 0.1         | $\overline{0}$ | 0.882   | 0.867     | 0.803     | 0.668     | 0.424     |
|              |             | 0.2            | 0.895   | 0.917     | 0.901     | 0.833     | 0.615     |
|              |             | 0.4            | 0.916   | 0.966     | 0.979     | 0.973     | 0.873     |
|              | 0.2         | $\mathbf{0}$   | 1.000   | 1.000     | 1.000     | 1.000     | 0.951     |
|              |             | 0.2            | 1.000   | 1.000     | 1.000     | 1.000     | 0.999     |
|              | 0.3         | $\mathbf{0}$   | 1.000   | 1.000     | 1.000     | 1.000     | 1.000     |
| 0.5          | 0.1         | $\overline{0}$ | 0.405   | 0.402     | 0.350     | 0.293     | 0.191     |
|              |             | 0.2            | 0.487   | 0.503     | 0.489     | 0.414     | 0.278     |
|              |             | 0.4            | 0.521   | 0.576     | 0.613     | 0.581     | 0.400     |
|              |             | 0.6            | 0.543   | 0.630     | 0.739     | 0.815     | 0.746     |
|              | 0.2         | $\mathbf{0}$   | 0.946   | 0.939     | 0.916     | 0.835     | 0.609     |
|              |             | 0.2            | 0.976   | 0.985     | 0.983     | 0.959     | 0.822     |
|              |             | 0.4            | 0.991   | 0.996     | 0.999     | 0.999     | 0.983     |
|              | 0.3         | $\mathbf{0}$   | 1.000   | 1.000     | 1.000     | 0.998     | 0.954     |
|              |             | 0.2            | 1.000   | 1.000     | 1.000     | 1.000     | 1.000     |
| 0.8          | 0.1         | $\overline{0}$ | 0.146   | 0.141     | 0.129     | 0.119     | 0.091     |
|              |             | 0.2            | 0.166   | 0.175     | 0.170     | 0.142     | 0.103     |
|              |             | 0.4            | 0.187   | 0.213     | 0.228     | 0.211     | 0.164     |
|              |             | $0.6\,$        | 0.232   | 0.258     | 0.313     | 0.357     | 0.290     |
|              | 0.2         | $\Omega$       | 0.493   | 0.483     | 0.443     | 0.362     | 0.226     |
|              |             | 0.2            | 0.565   | 0.596     | 0.578     | 0.507     | 0.336     |
|              |             | 0.4            | 0.652   | 0.711     | 0.744     | 0.728     | 0.565     |
|              | 0.3         | $\mathbf{0}$   | 0.871   | 0.870     | 0.832     | 0.736     | 0.495     |
|              |             | 0.2            | 0.929   | 0.944     | 0.945     | 0.904     | 0.741     |

<span id="page-208-1"></span>TABLE 11.23 – Puissance empirique du test LPW2L $(t_T)$  pour différentes valeurs de  $t_T$ à partir de données générées optimales pour le test LPW2L(*tS*) pour différents paramètres  $t_S$  (*n* = 1000).

**Discussion.** La puissance est maximale quand  $t<sub>S</sub> = t<sub>T</sub>$ . Les tests semblent moins sensibles à la valeur du paramètre *t<sup>T</sup>* que le test CPWL. Le test LPW2L est plus puissant que les deux autres tests.

#### **11.5.3 Calcul du nombre de sujets nécessaire**

Nous appliquons le Théorème [3.13,](#page-43-0) page [44,](#page-43-0) aux pondérations LPW1 et LPW2 .

| $\mathbf C$ | r   | $t_{\,S}$      | $t_T=0$ |       | $t_T = 0.2$ $t_T = 0.4$ $t_T = 0.6$ $t_T = 0.8$ |       |       |
|-------------|-----|----------------|---------|-------|-------------------------------------------------|-------|-------|
| 0.2         | 0.1 | $\overline{0}$ | 0.994   | 0.990 | 0.976                                           | 0.921 | 0.696 |
|             |     | 0.2            | 1.000   | 1.000 | 0.998                                           | 0.983 | 0.879 |
|             |     | 0.4            | 0.994   | 0.999 | 1.000                                           | 1.000 | 0.992 |
|             | 0.2 | $\overline{0}$ | 1.000   | 1.000 | 1.000                                           | 1.000 | 1.000 |
|             |     | 0.2            | 1.000   | 1.000 | 1.000                                           | 1.000 | 1.000 |
|             | 0.3 | $\mathbf{0}$   | 1.000   | 1.000 | 1.000                                           | 1.000 | 1.000 |
| 0.5         | 0.1 | $\overline{0}$ | 0.685   | 0.669 | 0.623                                           | 0.500 | 0.313 |
|             |     | 0.2            | 0.753   | 0.773 | 0.750                                           | 0.669 | 0.450 |
|             |     | 0.4            | 0.821   | 0.870 | 0.897                                           | 0.866 | 0.690 |
|             |     | 0.6            | 0.847   | 0.910 | 0.959                                           | 0.980 | 0.958 |
|             | 0.2 | $\Omega$       | 1.000   | 1.000 | 1.000                                           | 1.000 | 0.994 |
|             |     | 0.2            | 1.000   | 1.000 | 1.000                                           | 0.999 | 0.998 |
|             |     | 0.4            | 1.000   | 1.000 | 1.000                                           | 1.000 | 1.000 |
|             | 0.3 | $\mathbf{0}$   | 1.000   | 1.000 | 1.000                                           | 1.000 | 1.000 |
|             |     | 0.2            | 1.000   | 1.000 | 1.000                                           | 1.000 | 1.000 |
| 0.8         | 0.1 | $\overline{0}$ | 0.265   | 0.257 | 0.233                                           | 0.188 | 0.134 |
|             |     | 0.2            | 0.305   | 0.321 | 0.308                                           | 0.273 | 0.187 |
|             |     | 0.4            | 0.357   | 0.388 | 0.394                                           | 0.357 | 0.260 |
|             |     | 0.6            | 0.388   | 0.454 | 0.533                                           | 0.610 | 0.514 |
|             | 0.2 | $\mathbf{0}$   | 0.779   | 0.769 | 0.713                                           | 0.609 | 0.397 |
|             |     | 0.2            | 0.859   | 0.889 | 0.871                                           | 0.812 | 0.595 |
|             |     | 0.4            | 0.912   | 0.945 | 0.961                                           | 0.956 | 0.861 |
|             | 0.3 | $\mathbf{0}$   | 0.987   | 0.986 | 0.981                                           | 0.950 | 0.789 |
|             |     | 0.2            | 0.998   | 1.000 | 1.000                                           | 0.997 | 0.957 |

<span id="page-209-0"></span>TABLE 11.24 – Puissance empirique du test LPW2L $(t_T)$  pour différentes valeurs de  $t_T$  à partir de données générées optimales pour le test LPW2L(*tS*) pour différents paramètres  $t_S$  ( $n = 2000$ ).

**Scénarios.** Supposons  $\tau = 1$  et les délais de censure fixés  $C^P = C^T = C = \tau$ . Calculons la taille d'échantillon nécessaire pour tester les hypothèses [\(6.9\)](#page-104-0) (respectivement [\(6.11\)](#page-104-1)), soit sous des alternatives pour lesquelles le test LPW1L (respectivement LPW2L) est optimal, pour plusieurs situations de proportion de censure  $c = 20\%$ , 50% et 80%, de taux *r* = 5%*,* 10%*,* 20% et 30% et de paramètre *t* <sup>∗</sup> = {0*.*2*,* 0*.*4*,* 0*.*6*,* 0*.*8}. Nous choisissons  $\alpha = 5\%$  et  $\beta = 20\%.$ 

**Résultats.** Ils sont obtenus tables [11.25](#page-209-1) et [11.26](#page-210-0) pour les tests LPW1 et LPW2 .

| $\mathbf c$ | r    | $t^* = 0.2$ | $t^* = 0.4$ | $t^* = 0.6$ | $t^* = 0.8$ |
|-------------|------|-------------|-------------|-------------|-------------|
| 0.2         | 0.05 | 638         | 1888        | 5099        | 19964       |
|             | 0.1  | 231         | 675         | 1805        | 7041        |
|             | 0.2  | 104         | 299         | 797         | 3120        |
|             | 0.3  | 73          | 209         | 558         | 2213        |
| 0.5         | 0.05 | 1857        | 4799        | 11382       | 38314       |
|             | 0.1  | 548         | 1400        | 3277        | 10874       |
|             | 0.2  | 184         | 463         | 1061        | 3439        |
|             | 0.3  | 105         | 262         | 594         | 1892        |
| 0.8         | 0.05 | 6967        | 16176       | 35779       | 112033      |
|             | 0.1  | 1910        | 4412        | 9638        | 29690       |
|             | 0.2  | 565         | 1292        | 2769        | 8296        |
|             | 0.3  | 292         | 663         | 1397        | 4095        |

<span id="page-209-1"></span>TABLE 11.25 – Nombre de sujets nécessaire pour le test LPW1L(*t*<sup>\*</sup>) pour différents paramètres *t* ∗ .

Discussion. La taille d'échantillon augmente avec la censure et décroît quand le taux *r* entre les groupes, à la fin de l'étude, augmente. De plus, la taille d'échantillon décroît quand *t* <sup>∗</sup> augmente à partir de 0. Le test LPW1Lsemble plus exigeant en termes de nombre de sujets nécessaire suivi du test CPWL puis de LPW2L.

| $\mathbf c$ | r    | $t^* = 0.2$ | $t^* = 0.4$ | $t^* = 0.6$ | $t^* = 0.8$ |
|-------------|------|-------------|-------------|-------------|-------------|
| 0.2         | 0.05 | 2107        | 1848        | 1505        | 1071        |
|             | 0.1  | 763         | 695         | 600         | 476         |
|             | 0.2  | 340         | 324         | 297         | 260         |
|             | 0.3  | 236         | 230         | 218         | 201         |
| 0.5         | 0.05 | 5507        | 4456        | 3314        | 2078        |
|             | 0.1  | 1642        | 1368        | 1068        | 743         |
|             | 0.2  | 558         | 483         | 402         | 313         |
|             | 0.3  | 322         | 286         | 247         | 204         |
| 0.8         | 0.05 | 18087       | 14154       | 10128       | 6007        |
|             | 0.1  | 5038        | 4042        | 3021        | 1977        |
|             | 0.2  | 1527        | 1271        | 1009        | 741         |
|             | 0.3  | 803         | 687         | 567         | 445         |

<span id="page-210-0"></span>TABLE  $11.26$  – Nombre de sujets nécessaire pour le test  $LPW2L(t^*)$  pour différents paramètres *t* ∗ .

### **11.6 Comparaison du test de Fleming-Harrington et des tests LPW1 et LPW2**

| $\mathbf c$ | $\bf r$ | $t_S$               | $q_T = 0$      | $q_T = 1$      | $q_T = 2$      | $q_T = 3$      | $q_T = 4$      | $q_T = 5$      |
|-------------|---------|---------------------|----------------|----------------|----------------|----------------|----------------|----------------|
| 0.2         | 0.1     | $\overline{0}$      | 0.627          | 0.494          | 0.387          | 0.319          | 0.274          | 0.250          |
|             |         | 0.2                 | 0.527          | 0.565          | 0.481          | 0.399          | 0.340          | 0.293          |
|             |         | 0.4                 | 0.483          | 0.586          | 0.539          | 0.469          | 0.415          | 0.370          |
|             |         | 0.6                 | 0.429          | 0.576          | 0.566          | 0.524          | 0.484          | 0.452          |
|             |         | 0.8                 | 0.398          | 0.567          | 0.584          | 0.566          | 0.547          | 0.514          |
|             | 0.2     | $\mathbf{0}$        | 0.988          | 0.967          | 0.904          | 0.837          | 0.746          | 0.680          |
|             |         | 0.2                 | 0.976          | 0.985          | 0.956          | 0.907          | 0.847          | 0.797          |
|             |         | 0.4                 | 0.955          | 0.985          | 0.977          | 0.954          | 0.924          | 0.883          |
|             |         | 0.6                 | 0.921          | 0.986          | 0.988          | 0.980          | 0.967          | 0.951          |
|             |         | 0.8                 | 0.900          | 0.985          | 0.988          | 0.988          | 0.986          | 0.981          |
|             | 0.3     | $\boldsymbol{0}$    | 1.000          | 1.000          | 0.997          | 0.988          | 0.965          | 0.939          |
|             |         | 0.2                 | 1.000          | 1.000          | 1.000          | 0.998          | 0.991          | 0.983          |
|             |         | 0.4                 | 1.000          | 1.000          | 1.000          | 1.000          | 1.000          | 0.999          |
|             |         | 0.6                 | 1.000          | 1.000          | 1.000          | 1.000          | 1.000          | 1.000          |
|             |         | 0.8                 | 0.997          | 1.000          | 1.000          | 1.000          | 1.000          | 1.000          |
| 0.5         | 0.1     | $\overline{0}$      | 0.219          | 0.171          | 0.138          | 0.121          | 0.111          | 0.101          |
|             |         | 0.2                 | 0.201          | 0.195          | 0.160          | 0.139          | 0.130          | 0.120          |
|             |         | 0.4                 | 0.178          | 0.217          | 0.191          | 0.166          | 0.144          | 0.133          |
|             |         | 0.6                 | 0.179          | 0.220          | 0.210          | 0.184          | 0.167          | 0.155          |
|             |         | 0.8                 | 0.186          | 0.228          | 0.226          | 0.208          | 0.198          | 0.188          |
|             | 0.2     | $\boldsymbol{0}$    | 0.635          | 0.508          | 0.413          | 0.342          | 0.291          | 0.257          |
|             |         | 0.2                 | 0.598          | 0.602          | 0.502          | 0.425          | 0.362          | 0.321          |
|             |         | 0.4                 | 0.569          | 0.646          | 0.578          | 0.487          | 0.426          | 0.376          |
|             |         | 0.6                 | 0.543          | 0.660          | 0.629          | 0.571          | 0.521          | 0.473          |
|             |         | 0.8                 | 0.524          | 0.723          | 0.718          | 0.682          | 0.634          | 0.596          |
|             | 0.3     | $\mathbf{0}$        | 0.936          | 0.848          | 0.729          | 0.619          | 0.536          | 0.479          |
|             |         | 0.2                 | 0.911          | 0.901          | 0.818          | 0.739          | 0.658          | 0.590          |
|             |         | 0.4                 | 0.891          | 0.943          | 0.909          | 0.851          | 0.786          | 0.722          |
|             |         | 0.6                 | 0.880          | 0.964          | 0.954          | 0.933          | 0.903          | 0.869          |
|             |         | 0.8                 | 0.860          | 0.963          | 0.970          | 0.960          | 0.945          | 0.925          |
| 0.8         | 0.1     | $\overline{0}$      | 0.078          | 0.080          | 0.076          | 0.067          | 0.065          | 0.064          |
|             |         | 0.2                 | 0.087          | 0.084          | 0.081          | 0.065          | 0.062          | 0.056          |
|             |         | 0.4                 | 0.094          | 0.096          | 0.091          | 0.083          | 0.080          | 0.077          |
|             |         | 0.6<br>0.8          | 0.089          | 0.103<br>0.086 | 0.095<br>0.090 | 0.092<br>0.080 | 0.086<br>0.076 | 0.081<br>0.073 |
|             | 0.2     |                     | 0.080          |                |                |                |                |                |
|             |         | $\mathbf{0}$<br>0.2 | 0.211<br>0.209 | 0.175<br>0.219 | 0.141<br>0.172 | 0.124<br>0.147 | 0.113<br>0.127 | 0.108<br>0.114 |
|             |         | 0.4                 | 0.209          | 0.233          | 0.202          | 0.174          | 0.158          | 0.142          |
|             |         |                     | 0.197          |                | 0.228          | 0.204          | 0.185          |                |
|             |         | 0.6<br>0.8          | 0.193          | 0.255<br>0.252 | 0.244          | 0.223          | 0.210          | 0.173<br>0.195 |
|             | 0.3     | $\boldsymbol{0}$    | 0.424          | 0.331          | 0.242          | 0.193          | 0.167          | 0.145          |
|             |         | 0.2                 | 0.406          | 0.405          | 0.321          | 0.270          | 0.228          | 0.205          |
|             |         | 0.4                 | 0.423          | 0.470          | 0.412          | 0.350          | 0.298          | 0.256          |
|             |         | 0.6                 | 0.420          | 0.531          | 0.481          | 0.431          | 0.388          | 0.349          |
|             |         | 0.8                 | 0.417          | 0.561          | 0.550          | 0.517          | 0.483          | 0.448          |
|             |         |                     |                |                |                |                |                |                |

Table 11.27 – Puissance empirique du test de Fleming-Harrington FH(*q<sup>T</sup>* ) pour différents paramètres *q<sup>T</sup>* à partir de données générées optimales pour LPW1L(*tS*) pour différents paramètres  $t_S$  ( $n = 500$ ).

| $\mathbf c$ | r   | $t_{\it S}$         | $q_T = 0$      | $q_T = 1$      | $q_T = 2$      | $q_T = 3$      | $q_T = 4$      | $q_T = 5$      |
|-------------|-----|---------------------|----------------|----------------|----------------|----------------|----------------|----------------|
| 0.2         | 0.1 | $\overline{0}$      | 0.903          | 0.816          | 0.69           | 0.590          | 0.506          | 0.441          |
|             |     | 0.2                 | 0.845          | 0.858          | 0.777          | 0.679          | 0.604          | 0.534          |
|             |     | 0.4                 | 0.767          | 0.861          | 0.822          | 0.766          | 0.702          | 0.635          |
|             |     | 0.6                 | 0.711          | 0.862          | 0.863          | 0.826          | 0.777          | 0.728          |
|             |     | 0.8                 | 0.678          | 0.850          | 0.852          | 0.835          | 0.806          | 0.780          |
|             | 0.2 | $\mathbf{0}$        | 1.000          | 0.999          | 0.995          | 0.979          | 0.955          | 0.926          |
|             |     | 0.2                 | 1.000          | 1.000          | 1.000          | 0.995          | 0.985          | 0.973          |
|             |     | 0.4                 | 0.999          | 1.000          | 1.000          | 1.000          | 0.997          | 0.993          |
|             |     | 0.6                 | 0.999          | 1.000          | 1.000          | 1.000          | 1.000          | 0.999          |
|             |     | 0.8                 | 0.993          | 1.000          | 1.000          | 1.000          | 1.000          | 1.000          |
|             | 0.3 | $\mathbf{0}$        | 1.000          | 1.000          | 1.000          | 1.000          | 1.000          | 0.998          |
|             |     | 0.2                 | 1.000          | 1.000          | 1.000          | 1.000          | 1.000          | 1.000          |
|             |     | 0.4                 | 1.000          | 1.000          | 1.000          | 1.000          | 1.000          | 1.000          |
|             |     | 0.6                 | 1.000          | 1.000          | 1.000          | 1.000          | 1.000          | 1.000          |
|             |     | 0.8                 | 1.000          | 1.000          | 1.000          | 1.000          | 1.000          | 1.000          |
| 0.5         | 0.1 | $\overline{0}$      | 0.378          | 0.295          | 0.230          | 0.187          | 0.162          | 0.144          |
|             |     | 0.2                 | 0.352          | 0.316          | 0.259          | 0.218          | 0.182          | 0.163          |
|             |     | 0.4                 | 0.332          | 0.365          | 0.315          | 0.274          | 0.239          | 0.213          |
|             |     | 0.6                 | 0.309          | 0.382          | 0.361          | 0.321          | 0.286          | 0.256          |
|             |     | 0.8                 | 0.300          | 0.391          | 0.381          | 0.353          | 0.324          | 0.300          |
|             | 0.2 | $\mathbf{0}$<br>0.2 | 0.909<br>0.876 | 0.795<br>0.872 | 0.677<br>0.770 | 0.559<br>0.679 | 0.485<br>0.584 | 0.418<br>0.510 |
|             |     | 0.4                 | 0.847          | 0.904          | 0.850          | 0.776          | 0.707          | 0.636          |
|             |     | 0.6                 | 0.824          | 0.919          | 0.900          | 0.855          | 0.809          | 0.757          |
|             |     | 0.8                 | 0.813          | 0.929          | 0.929          | 0.908          | 0.880          | 0.857          |
|             | 0.3 | $\boldsymbol{0}$    | 0.710          | 0.583          | 0.471          | 0.388          | 0.340          | 0.298          |
|             |     | 0.2                 | 0.716          | 0.698          | 0.581          | 0.476          | 0.411          | 0.359          |
|             |     | 0.4                 | 0.697          | 0.753          | 0.673          | 0.586          | 0.519          | 0.460          |
|             |     | 0.6                 | 0.694          | 0.805          | 0.763          | 0.696          | 0.638          | 0.583          |
|             |     | 0.8                 | 0.688          | 0.831          | 0.825          | 0.789          | 0.746          | 0.695          |
| 0.8         | 0.1 | $\overline{0}$      | 0.141          | 0.115          | 0.098          | 0.086          | 0.082          | 0.075          |
|             |     | 0.2                 | 0.128          | 0.116          | 0.106          | 0.091          | 0.082          | 0.076          |
|             |     | 0.4                 | 0.119          | 0.121          | 0.111          | 0.103          | 0.101          | 0.096          |
|             |     | 0.6                 | 0.130          | 0.152          | 0.152          | 0.131          | 0.123          | 0.114          |
|             |     | 0.8                 | 0.118          | 0.144          | 0.138          | 0.127          | 0.114          | 0.109          |
|             | 0.2 | $\boldsymbol{0}$    | 0.370          | 0.294          | 0.229          | 0.191          | 0.168          | 0.151          |
|             |     | 0.2                 | 0.361          | 0.351          | 0.270          | 0.228          | 0.190          | 0.166          |
|             |     | 0.4                 | 0.371          | 0.405          | 0.334          | 0.285          | 0.244          | 0.217          |
|             |     | 0.6                 | 0.373          | 0.439          | 0.399          | 0.349          | 0.310          | 0.276          |
|             |     | 0.8                 | 0.358          | 0.475          | 0.456          | 0.425          | 0.388          | 0.351          |
|             | 0.3 | $\boldsymbol{0}$    | 0.710          | 0.583          | 0.471          | 0.388          | 0.340          | 0.298          |
|             |     | 0.2                 | 0.716          | 0.698          | 0.581          | 0.476          | 0.411          | 0.359          |
|             |     | 0.4                 | 0.697          | 0.753          | 0.673          | 0.586          | 0.519          | 0.460          |
|             |     | 0.6                 | 0.694          | 0.805          | 0.763          | 0.696          | 0.638          | 0.583          |
|             |     | 0.8                 | 0.688          | 0.831          | 0.825          | 0.789          | 0.746          | 0.694          |

Table 11.28 – Puissance empirique du test de Fleming-Harrington FH(*q<sup>T</sup>* ) pour différents paramètres *q<sup>T</sup>* à partir de données générées optimales pour LPW1L(*tS*) pour différents paramètres  $t_S$  ( $n = 1000$ ).

| $\mathbf{C}$ | $\bf r$ | $t_S$            | $q_T = 0$ | $q_T = 1$ | $q_T = 2$ | $q_T = 3$ | $q_T = 4$ | $q_T = 5$ |
|--------------|---------|------------------|-----------|-----------|-----------|-----------|-----------|-----------|
| 0.2          | 0.1     | $\overline{0}$   | 0.223     | 0.186     | 0.153     | 0.128     | 0.115     | 0.105     |
|              |         | 0.2              | 0.195     | 0.180     | 0.147     | 0.125     | 0.109     | 0.101     |
|              |         | 0.4              | 0.197     | 0.227     | 0.193     | 0.161     | 0.135     | 0.119     |
|              |         | 0.6              | 0.196     | 0.235     | 0.214     | 0.184     | 0.159     | 0.146     |
|              |         | 0.8              | 0.196     | 0.233     | 0.227     | 0.206     | 0.186     | 0.176     |
|              | 0.2     | $\mathbf{0}$     | 1.000     | 1.000     | 1.000     | 1.000     | 1.000     | 0.998     |
|              |         | 0.2              | 1.000     | 1.000     | 1.000     | 1.000     | 1.000     | 1.000     |
|              |         | 0.4              | 1.000     | 1.000     | 1.000     | 1.000     | 1.000     | 1.000     |
|              |         | 0.6              | 1.000     | 1.000     | 1.000     | 1.000     | 1.000     | 1.000     |
|              |         | 0.8              | 1.000     | 1.000     | 1.000     | 1.000     | 1.000     | 1.000     |
|              | 0.3     | $\mathbf{0}$     | 1.000     | 1.000     | 1.000     | 1.000     | 1.000     | 1.000     |
|              |         | 0.2              | 1.000     | 1.000     | 1.000     | 1.000     | 1.000     | 1.000     |
|              |         | 0.4              | 1.000     | 1.000     | 1.000     | 1.000     | 1.000     | 1.000     |
|              |         | 0.6              | 1.000     | 1.000     | 1.000     | 1.000     | 1.000     | 1.000     |
|              |         | 0.8              | 1.000     | 1.000     | 1.000     | 1.000     | 1.000     | 1.000     |
| 0.5          | 0.1     | $\overline{0}$   | 0.608     | 0.484     | 0.381     | 0.312     | 0.268     | 0.237     |
|              |         | 0.2              | 0.568     | 0.566     | 0.469     | 0.388     | 0.323     | 0.286     |
|              |         | 0.4              | 0.562     | 0.633     | 0.555     | 0.477     | 0.419     | 0.374     |
|              |         | 0.6              | 0.544     | 0.638     | 0.593     | 0.530     | 0.466     | 0.419     |
|              |         | 0.8              | 0.518     | 0.677     | 0.655     | 0.617     | 0.576     | 0.531     |
|              | 0.2     | $\mathbf{0}$     | 0.994     | 0.980     | 0.930     | 0.865     | 0.796     | 0.730     |
|              |         | 0.2              | 0.995     | 0.991     | 0.966     | 0.925     | 0.878     | 0.818     |
|              |         | 0.4              | 0.992     | 0.998     | 0.992     | 0.976     | 0.944     | 0.906     |
|              |         | 0.6              | 0.987     | 1.000     | 0.998     | 0.994     | 0.988     | 0.973     |
|              |         | $_{0.8}$         | 0.981     | 0.998     | 0.999     | 0.998     | 0.996     | 0.994     |
|              | 0.3     | $\boldsymbol{0}$ | 1.000     | 1.000     | 1.000     | 0.998     | 0.982     | 0.967     |
|              |         | 0.2              | 1.000     | 1.000     | 1.000     | 0.999     | 0.996     | 0.991     |
|              |         | 0.4              | 1.000     | 1.000     | 1.000     | 1.000     | 1.000     | 0.999     |
|              |         | 0.6              | 1.000     | 1.000     | 1.000     | 1.000     | 1.000     | 1.000     |
|              |         | 0.8              | 1.000     | 1.000     | 1.000     | 1.000     | 1.000     | 1.000     |
| 0.8          | 0.1     | $\overline{0}$   | 0.209     | 0.167     | 0.139     | 0.113     | 0.101     | 0.097     |
|              |         | 0.2              | 0.206     | 0.198     | 0.156     | 0.134     | 0.128     | 0.116     |
|              |         | 0.4              | 0.201     | 0.220     | 0.192     | 0.167     | 0.146     | 0.135     |
|              |         | 0.6              | 0.211     | 0.241     | 0.224     | 0.195     | 0.173     | 0.155     |
|              |         | 0.8              | 0.195     | 0.256     | 0.240     | 0.218     | 0.196     | 0.181     |
|              | 0.2     | $\boldsymbol{0}$ | 0.655     | 0.551     | 0.420     | 0.348     | 0.292     | 0.258     |
|              |         | 0.2              | 0.621     | 0.593     | 0.481     | 0.386     | 0.326     | 0.289     |
|              |         | 0.4              | 0.612     | 0.657     | 0.558     | 0.483     | 0.423     | 0.377     |
|              |         | 0.6              | 0.631     | 0.730     | 0.689     | 0.624     | 0.554     | 0.484     |
|              |         | 0.8              | 0.618     | 0.771     | 0.747     | 0.699     | 0.646     | 0.604     |
|              | 0.3     | $\boldsymbol{0}$ | 0.948     | 0.873     | 0.770     | 0.667     | 0.585     | 0.521     |
|              |         | 0.2              | 0.937     | 0.930     | 0.854     | 0.760     | 0.686     | 0.620     |
|              |         | 0.4              | 0.947     | 0.967     | 0.937     | 0.878     | 0.820     | 0.756     |
|              |         | 0.6              | 0.935     | 0.975     | 0.965     | 0.941     | 0.901     | 0.860     |
|              |         | 0.8              | 0.932     | 0.989     | 0.991     | 0.981     | 0.965     | 0.951     |

TABLE 11.29 – Puissance empirique du test de Fleming-Harrington  $FH(q_T)$  pour différents paramètres *q<sup>T</sup>* à partir de données générées optimales pour LPW1L(*tS*) pour différents paramètres  $t_S$  ( $n = 2000$ ).

| $\mathbf C$ | r   | $t_S$        | $q_T = 0$ | $q_T=1$ | $q_T = 2$ | $q_T = 3$ | $q_T = 4$ | $q_T = 5$ |
|-------------|-----|--------------|-----------|---------|-----------|-----------|-----------|-----------|
| 0.2         | 0.1 | $\mathbf{0}$ | 0.627     | 0.494   | 0.387     | 0.319     | 0.274     | 0.250     |
|             |     | 0.2          | 0.321     | 0.555   | 0.630     | 0.645     | 0.647     | 0.642     |
|             |     | 0.4          | 0.248     | 0.524   | 0.665     | 0.723     | 0.758     | 0.772     |
|             | 0.2 | $\Omega$     | 0.890     | 0.985   | 0.989     | 0.989     | 0.988     | 0.984     |
|             |     | 0.2          | 0.797     | 0.983   | 0.994     | 0.996     | 0.997     | 0.997     |
|             | 0.3 | $\mathbf{0}$ | 1.000     | 1.000   | 0.997     | 0.988     | 0.965     | 0.939     |
| 0.5         | 0.1 | $\Omega$     | 0.219     | 0.171   | 0.138     | 0.121     | 0.111     | 0.101     |
|             |     | 0.2          | 0.155     | 0.260   | 0.284     | 0.285     | 0.270     | 0.256     |
|             |     | 0.4          | 0.160     | 0.272   | 0.324     | 0.343     | 0.350     | 0.351     |
|             |     | 0.6          | 0.133     | 0.278   | 0.381     | 0.432     | 0.476     | 0.505     |
|             | 0.2 | $\mathbf{0}$ | 0.635     | 0.508   | 0.413     | 0.342     | 0.291     | 0.257     |
|             |     | 0.2          | 0.479     | 0.766   | 0.821     | 0.832     | 0.825     | 0.810     |
|             |     | 0.4          | 0.448     | 0.794   | 0.886     | 0.926     | 0.939     | 0.942     |
|             | 0.3 | $\mathbf{0}$ | 0.936     | 0.848   | 0.729     | 0.619     | 0.536     | 0.479     |
|             |     | 0.2          | 0.833     | 0.982   | 0.995     | 0.997     | 0.998     | 0.998     |
| 0.8         | 0.1 | $\Omega$     | 0.078     | 0.080   | 0.076     | 0.067     | 0.065     | 0.064     |
|             |     | 0.2          | 0.074     | 0.103   | 0.110     | 0.111     | 0.112     | 0.111     |
|             |     | 0.4          | 0.076     | 0.113   | 0.125     | 0.135     | 0.132     | 0.128     |
|             |     | 0.6          | 0.067     | 0.116   | 0.158     | 0.168     | 0.179     | 0.183     |
|             | 0.2 | $\mathbf{0}$ | 0.211     | 0.175   | 0.141     | 0.124     | 0.113     | 0.108     |
|             |     | 0.2          | 0.181     | 0.309   | 0.340     | 0.333     | 0.315     | 0.295     |
|             |     | 0.4          | 0.185     | 0.355   | 0.429     | 0.460     | 0.464     | 0.462     |
|             | 0.3 | $\Omega$     | 0.424     | 0.331   | 0.242     | 0.193     | 0.167     | 0.145     |
|             |     | 0.2          | 0.402     | 0.653   | 0.705     | 0.712     | 0.700     | 0.682     |

TABLE 11.30 – Puissance empirique du test de Fleming-Harrington  $FH(q_T)$  pour différents paramètres *q<sup>T</sup>* à partir de données générées optimales pour LPW2L(*tS*) pour différents paramètres  $t<sub>S</sub>$  ( $n = 500$ ).

| $\mathbf{C}$ | r   | $t_S$        | $q_T = 0$ | $q_T=1$ | $q_T = 2$ | $q_T = 3$ | $q_T = 4$ | $q_T = 5$ |
|--------------|-----|--------------|-----------|---------|-----------|-----------|-----------|-----------|
| 0.2          | 0.1 | $\Omega$     | 0.903     | 0.816   | 0.69      | 0.590     | 0.506     | 0.441     |
|              |     | 0.2          | 0.558     | 0.852   | 0.908     | 0.921     | 0.925     | 0.923     |
|              |     | 0.4          | 0.453     | 0.829   | 0.930     | 0.960     | 0.973     | 0.977     |
|              | 0.2 | $\Omega$     | 1.000     | 0.999   | 0.995     | 0.979     | 0.955     | 0.926     |
|              |     | 0.2          | 0.974     | 1.000   | 1.000     | 1.000     | 1.000     | 1.000     |
|              | 0.3 | $\mathbf{0}$ | 1.000     | 1.000   | 1.000     | 1.000     | 1.000     | 0.998     |
| 0.5          | 0.1 | $\Omega$     | 0.378     | 0.295   | 0.230     | 0.187     | 0.162     | 0.144     |
|              |     | 0.2          | 0.264     | 0.432   | 0.464     | 0.466     | 0.451     | 0.435     |
|              |     | 0.4          | 0.257     | 0.483   | 0.564     | 0.597     | 0.603     | 0.602     |
|              |     | 0.6          | 0.251     | 0.514   | 0.653     | 0.731     | 0.783     | 0.802     |
|              | 0.2 | $\Omega$     | 0.909     | 0.795   | 0.677     | 0.559     | 0.485     | 0.418     |
|              |     | 0.2          | 0.762     | 0.967   | 0.983     | 0.986     | 0.984     | 0.981     |
|              |     | 0.4          | 0.735     | 0.976   | 0.994     | 0.999     | 0.999     | 0.999     |
|              | 0.3 | $\Omega$     | 0.710     | 0.583   | 0.471     | 0.388     | 0.340     | 0.298     |
|              |     | 0.2          | 0.982     | 1.000   | 1.000     | 1.000     | 1.000     | 1.000     |
| 0.8          | 0.1 | $\Omega$     | 0.141     | 0.115   | 0.098     | 0.086     | 0.082     | 0.075     |
|              |     | 0.2          | 0.107     | 0.165   | 0.176     | 0.176     | 0.171     | 0.168     |
|              |     | 0.4          | 0.131     | 0.196   | 0.229     | 0.237     | 0.231     | 0.221     |
|              |     | 0.6          | 0.104     | 0.194   | 0.256     | 0.288     | 0.301     | 0.315     |
|              | 0.2 | $\Omega$     | 0.370     | 0.294   | 0.229     | 0.191     | 0.168     | 0.151     |
|              |     | 0.2          | 0.353     | 0.572   | 0.600     | 0.593     | 0.573     | 0.550     |
|              |     | 0.4          | 0.360     | 0.622   | 0.713     | 0.746     | 0.757     | 0.756     |
|              | 0.3 | $\mathbf{0}$ | 0.710     | 0.583   | 0.471     | 0.388     | 0.340     | 0.298     |
|              |     | 0.2          | 0.673     | 0.910   | 0.938     | 0.947     | 0.943     | 0.934     |

Table 11.31 – Puissance empirique du test de Fleming-Harrington FH(*q<sup>T</sup>* ) pour différents paramètres *q<sup>T</sup>* à partir de données générées optimales pour LPW2L(*tS*) pour différents paramètres  $t_S$  ( $n = 1000$ ).

| $\mathbf{C}$ | r   | $t_S$          | $q_T = 0$ | $q_T=1$ | $q_T = 2$ | $q_T = 3$ | $q_T = 4$ | $q_T = 5$ |
|--------------|-----|----------------|-----------|---------|-----------|-----------|-----------|-----------|
| 0.2          | 0.1 | $\mathbf{0}$   | 0.223     | 0.186   | 0.153     | 0.128     | 0.115     | 0.105     |
|              |     | 0.2            | 0.849     | 0.991   | 0.996     | 0.997     | 0.997     | 0.997     |
|              |     | 0.4            | 0.754     | 0.986   | 0.999     | 1.000     | 1.000     | 1.000     |
|              | 0.2 | $\Omega$       | 1.000     | 1.000   | 1.000     | 1.000     | 1.000     | 0.998     |
|              |     | 0.2            | 1.000     | 1.000   | 1.000     | 1.000     | 1.000     | 1.000     |
|              | 0.3 | $\mathbf{0}$   | 1.000     | 1.000   | 1.000     | 1.000     | 1.000     | 1.000     |
| 0.5          | 0.1 | $\overline{0}$ | 0.608     | 0.484   | 0.381     | 0.312     | 0.268     | 0.237     |
|              |     | 0.2            | 0.477     | 0.721   | 0.757     | 0.757     | 0.736     | 0.714     |
|              |     | 0.4            | 0.435     | 0.776   | 0.856     | 0.875     | 0.886     | 0.884     |
|              |     | 0.6            | 0.426     | 0.786   | 0.918     | 0.953     | 0.969     | 0.975     |
|              | 0.2 | $\Omega$       | 0.994     | 0.980   | 0.930     | 0.865     | 0.796     | 0.730     |
|              |     | 0.2            | 0.968     | 1.000   | 1.000     | 1.000     | 1.000     | 1.000     |
|              |     | 0.4            | 0.952     | 1.000   | 1.000     | 1.000     | 1.000     | 1.000     |
|              | 0.3 | $\Omega$       | 1.000     | 1.000   | 1.000     | 0.998     | 0.982     | 0.967     |
|              |     | 0.2            | 1.000     | 1.000   | 1.000     | 1.000     | 1.000     | 1.000     |
| 0.8          | 0.1 | $\Omega$       | 0.209     | 0.167   | 0.139     | 0.113     | 0.101     | 0.097     |
|              |     | 0.2            | 0.1930    | 0.287   | 0.311     | 0.298     | 0.278     | 0.257     |
|              |     | 0.4            | 0.181     | 0.328   | 0.374     | 0.385     | 0.381     | 0.369     |
|              |     | 0.6            | 0.186     | 0.387   | 0.505     | 0.557     | 0.589     | 0.599     |
|              | 0.2 | $\Omega$       | 0.655     | 0.551   | 0.420     | 0.348     | 0.292     | 0.258     |
|              |     | 0.2            | 0.612     | 0.853   | 0.882     | 0.876     | 0.854     | 0.824     |
|              |     | 0.4            | 0.583     | 0.895   | 0.947     | 0.959     | 0.964     | 0.960     |
|              | 0.3 | $\mathbf{0}$   | 0.948     | 0.873   | 0.770     | 0.667     | 0.585     | 0.521     |
|              |     | 0.2            | 0.925     | 0.996   | 0.999     | 1.000     | 0.999     | 0.998     |

Table 11.32 – Puissance empirique du test de Fleming-Harrington FH(*q<sup>T</sup>* ) pour différents paramètres *q<sup>T</sup>* à partir de données générées optimales pour LPW2L(*tS*) pour différents paramètres  $t_S$  ( $n = 2000$ ).

### **11.7 Test de Kaplan-Meier avec la pondération de Fleming-Harrington**

| $\mathbf c$ | $\bf r$ | $q_S$               | $= 0$<br>$q_T$ | 1<br>$\hspace*{0.4em} = \hspace*{0.4em}$<br>$q_T$ | $\overline{2}$<br>$q_T =$ | $=$ 3<br>$\mathfrak{q}_T$ | $\overline{4}$<br>$\hspace*{0.4em} = \hspace*{0.4em}$<br>$q_T$ | $q_T=5$        |
|-------------|---------|---------------------|----------------|---------------------------------------------------|---------------------------|---------------------------|----------------------------------------------------------------|----------------|
| 0.2         | 0.1     | $\overline{0}$      | 0.532          | 0.590                                             | 0.600                     | 0.599                     | 0.597                                                          | 0.597          |
|             |         | $\mathbf 1$         | 0.222          | 0.297                                             | 0.354                     | 0.387                     | 0.417                                                          | 0.438          |
|             |         | $\overline{2}$      | 0.151          | 0.214                                             | 0.266                     | 0.310                     | 0.339                                                          | 0.362          |
|             |         | 3                   | 0.105          | 0.152                                             | 0.193                     | 0.224                     | 0.258                                                          | 0.282          |
|             |         | $\overline{4}$      | 0.084          | 0.119                                             | 0.158                     | 0.192                     | 0.225                                                          | 0.247          |
|             |         | 5                   | 0.070          | 0.099                                             | 0.130                     | 0.157                     | 0.181                                                          | 0.199          |
|             | 0.2     | $\bf{0}$            | 0.976          | 0.988                                             | 0.989                     | 0.988                     | 0.987                                                          | 0.988          |
|             |         | $\mathbf{1}$        | 0.648          | 0.797                                             | 0.864                     | 0.904                     | 0.919                                                          | 0.932          |
|             |         | $\overline{2}$      | 0.420          | 0.622                                             | 0.725                     | 0.794                     | 0.842                                                          | 0.866          |
|             |         | 3                   | 0.292          | 0.470                                             | 0.594                     | 0.685                     | 0.743                                                          | 0.781          |
|             |         | $\overline{4}$      | 0.234          | 0.384                                             | 0.511                     | 0.611                     | 0.674                                                          | 0.721          |
|             |         | 5                   | 0.194          | 0.328                                             | 0.451                     | 0.553                     | 0.618                                                          | 0.681          |
|             | 0.3     | $\overline{0}$      | 1.000          | 1.000                                             | 1.000                     | 1.000                     | 1.000                                                          | 1.000          |
|             |         | $\mathbf{1}$        | 0.934          | 0.991                                             | 0.994                     | 0.998                     | 0.999                                                          | 0.999          |
|             |         | $\overline{2}$      | 0.769          | 0.920                                             | 0.966                     | 0.982                     | 0.990                                                          | 0.992          |
|             |         | 3                   | 0.642          | 0.854                                             | 0.931                     | 0.965                     | 0.980                                                          | 0.989          |
|             |         | $\overline{4}$      | 0.530          | 0.760                                             | 0.874                     | 0.930                     | 0.958                                                          | 0.970          |
|             |         | 5                   | 0.441          | 0.693                                             | 0.838                     | 0.913                     | 0.939                                                          | 0.962          |
| 0.5         | 0.1     | $\overline{0}$      | 0.166          | 0.178                                             | 0.188                     | 0.185                     | 0.187                                                          | 0.191          |
|             |         | 1                   | 0.103          | 0.123                                             | 0.142                     | 0.150                     | 0.155                                                          | 0.157          |
|             |         | $\overline{2}$      | 0.078          | 0.096                                             | 0.107                     | 0.117                     | 0.124                                                          | 0.131          |
|             |         | 3                   | 0.070          | 0.081                                             | 0.093                     | 0.105                     | 0.111                                                          | 0.118          |
|             |         | $\overline{4}$      | 0.070          | 0.079                                             | 0.091                     | 0.103                     | 0.110                                                          | 0.114          |
|             |         | 5                   | 0.064          | 0.066                                             | 0.075                     | 0.087                     | 0.094                                                          | 0.096          |
|             | 0.2     | $\bf{0}$            | 0.541          | 0.579                                             | 0.592                     | 0.594                     | 0.598                                                          | 0.596          |
|             |         | 1                   | 0.247          | 0.334                                             | 0.393                     | 0.431                     | 0.453                                                          | 0.475          |
|             |         | $\overline{2}$      | 0.161          | 0.243                                             | 0.292                     | 0.334                     | 0.366                                                          | 0.385          |
|             |         | 3                   | 0.122          | 0.166                                             | 0.222                     | 0.259                     | 0.294                                                          | 0.322          |
|             |         | $\overline{4}$      | 0.127          | 0.173                                             | 0.222                     | 0.259                     | 0.289                                                          | 0.314          |
|             |         | 5                   | 0.093          | 0.132                                             | 0.161                     | 0.193                     | 0.218                                                          | 0.240          |
|             | 0.3     | $\bf{0}$            | 0.856          | 0.896                                             | 0.901                     | 0.904                     | 0.906                                                          | 0.911          |
|             |         | 1                   | 0.528          | 0.664                                             | 0.731                     | 0.774                     | 0.803                                                          | 0.825          |
|             |         | $\overline{2}$      | 0.363          | 0.499                                             | 0.588                     | 0.642                     | 0.691                                                          | 0.722          |
|             |         | 3                   | 0.286          | 0.426                                             | 0.519                     | 0.587                     | 0.639                                                          | 0.682          |
|             |         | $\overline{4}$<br>5 | 0.221          | 0.335                                             | 0.427                     | 0.499                     | 0.553                                                          | 0.599          |
| 0.8         | 0.1     | $\overline{0}$      | 0.193<br>0.071 | 0.300<br>0.063                                    | 0.389<br>0.066            | 0.454                     | 0.513<br>0.063                                                 | 0.557<br>0.064 |
|             |         | $\mathbf{1}$        | 0.061          | 0.058                                             | 0.058                     | 0.063<br>0.055            | 0.052                                                          | 0.052          |
|             |         | $\overline{2}$      | 0.051          | 0.053                                             | 0.056                     | 0.058                     | 0.055                                                          | 0.054          |
|             |         | 3                   | 0.050          | 0.050                                             | 0.053                     | 0.053                     | 0.052                                                          | 0.050          |
|             |         | $\overline{4}$      | 0.053          | 0.051                                             | 0.053                     | 0.053                     | 0.054                                                          | 0.054          |
|             |         | 5                   | 0.048          | 0.043                                             | 0.039                     | 0.039                     | 0.040                                                          | 0.041          |
|             | 0.2     | $\overline{0}$      | 0.162          | 0.173                                             | 0.174                     | 0.166                     | 0.160                                                          | 0.158          |
|             |         | 1                   | 0.104          | 0.120                                             | 0.131                     | 0.137                     | 0.141                                                          | 0.138          |
|             |         | $\overline{2}$      | 0.086          | 0.096                                             | 0.110                     | 0.117                     | 0.119                                                          | 0.119          |
|             |         | 3                   | 0.072          | 0.081                                             | 0.092                     | 0.097                     | 0.102                                                          | 0.108          |
|             |         | $\overline{4}$      | 0.069          | 0.073                                             | 0.078                     | 0.081                     | 0.089                                                          | 0.092          |
|             |         | 5                   | 0.053          | 0.058                                             | 0.065                     | 0.067                     | 0.071                                                          | 0.075          |
|             | 0.3     | $\bf{0}$            | 0.342          | 0.369                                             | 0.374                     | 0.371                     | 0.374                                                          | 0.371          |
|             |         | $\mathbf{1}$        | 0.185          | 0.229                                             | 0.259                     | 0.279                     | 0.286                                                          | 0.293          |
|             |         | $\overline{2}$      | 0.134          | 0.176                                             | 0.196                     | 0.213                     | 0.228                                                          | 0.242          |
|             |         | 3                   | 0.114          | 0.144                                             | 0.168                     | 0.186                     | 0.201                                                          | 0.214          |
|             |         | 4                   | 0.095          | 0.119                                             | 0.144                     | 0.165                     | 0.173                                                          | 0.183          |
|             |         | 5                   | 0.081          | 0.105                                             | 0.118                     | 0.138                     | 0.153                                                          | 0.160          |

TABLE 11.33 – Puissance empirique du test de Kaplan-Meier pondéré  $KM(q_T)$  pour différentes valeurs de *q<sup>T</sup>* à partir de données générées optimales pour le test de Fleming-Harrington FH( $q_S$ ) pour différents paramètres  $q_S$  ( $n = 500$ ).
| 0<br>0.860<br>0.868<br>0.877<br>0.872<br>0.872<br>0.2<br>0.1<br>0.816<br>$\mathbf{1}$<br>0.405<br>0.561<br>0.646<br>0.694<br>0.724<br>0.749<br>$\overline{2}$<br>0.354<br>0.449<br>0.519<br>0.566<br>0.608<br>0.229<br>3<br>0.168<br>0.269<br>0.354<br>0.418<br>0.468<br>0.513<br>0.198<br>0.273<br>4<br>0.123<br>0.336<br>0.389<br>0.426<br>5<br>0.096<br>0.168<br>0.236<br>0.299<br>0.353<br>0.396<br>0.2<br>$\overline{0}$<br>1.000<br>1.000<br>1.000<br>1.000<br>1.000<br>1.000<br>$\mathbf{1}$<br>0.979<br>0.993<br>0.997<br>0.997<br>0.999<br>0.919<br>$\overline{2}$<br>0.884<br>0.955<br>0.699<br>0.975<br>0.985<br>0.992<br>3<br>0.533<br>0.772<br>0.890<br>0.941<br>0.967<br>0.978<br>0.683<br>0.822<br>4<br>0.420<br>0.902<br>0.935<br>0.954<br>5<br>0.897<br>0.370<br>0.593<br>0.743<br>0.838<br>0.933<br>0.3<br>$\overline{0}$<br>1.000<br>1.000<br>1.000<br>1.000<br>1.000<br>1.000<br>$\mathbf{1}$<br>1.000<br>1.000<br>1.000<br>1.000<br>1.000<br>0.999<br>$\overline{2}$<br>0.999<br>1.000<br>1.000<br>1.000<br>1.000<br>0.969<br>3<br>0.893<br>0.988<br>0.999<br>1.000<br>1.000<br>1.000<br>$\overline{4}$<br>0.996<br>0.832<br>0.964<br>1.000<br>1.000<br>1.000<br>5<br>0.768<br>0.956<br>0.989<br>0.998<br>0.999<br>1.000<br>$\overline{0}$<br>0.1<br>0.322<br>0.332<br>0.340<br>0.346<br>0.345<br>0.5<br>0.288<br>$\mathbf{1}$<br>0.147<br>0.186<br>0.214<br>0.233<br>0.248<br>0.258<br>$\overline{2}$<br>0.138<br>0.166<br>0.182<br>$0.197\,$<br>0.110<br>0.206<br>3<br>0.129<br>0.154<br>0.169<br>0.181<br>0.190<br>0.096<br>$\overline{4}$<br>0.101<br>0.077<br>0.122<br>0.135<br>0.152<br>0.166<br>5<br>0.084<br>0.104<br>0.118<br>0.135<br>0.147<br>0.067<br>0.2<br>$\overline{0}$<br>0.842<br>0.872<br>0.807<br>0.861<br>0.881<br>0.882<br>$\mathbf{1}$<br>0.451<br>0.593<br>0.661<br>0.705<br>0.730<br>0.753<br>$\overline{2}$<br>0.419<br>0.520<br>0.586<br>0.629<br>0.661<br>0.284<br>3<br>0.233<br>0.366<br>0.460<br>0.521<br>0.568<br>0.610<br>$\overline{4}$<br>0.286<br>0.445<br>0.509<br>0.186<br>0.376<br>0.553<br>0.226<br>0.299<br>0.366<br>$0.417\,$<br>5<br>0.144<br>0.461<br>0.3<br>0.990<br>0.995<br>0.996<br>0.996<br>0.996<br>0.997<br>$\mathbf{0}$<br>$\mathbf{1}$<br>0.918<br>0.956<br>0.983<br>0.809<br>0.976<br>0.986<br>$\overline{2}$<br>0.632<br>0.802<br>0.876<br>0.917<br>0.944<br>0.958<br>3<br>0.692<br>0.805<br>0.863<br>0.907<br>0.465<br>0.930<br>$\overline{4}$<br>0.627<br>0.742<br>0.862<br>0.896<br>0.428<br>0.809<br>5<br>0.554<br>0.694<br>0.357<br>0.787<br>0.839<br>0.875<br>0.1<br>0<br>0.111<br>0.111<br>0.112<br>0.110<br>0.110<br>0.8<br>0.108<br>$\mathbf{1}$<br>0.080<br>0.085<br>0.088<br>0.090<br>0.093<br>0.073<br>$\overline{2}$<br>0.076<br>0.090<br>0.086<br>0.088<br>0.090<br>0.092<br>3<br>0.064<br>0.068<br>0.070<br>0.071<br>0.071<br>0.074<br>$\overline{4}$<br>0.048<br>0.053<br>0.060<br>0.056<br>0.053<br>0.054<br>5<br>0.056<br>0.056<br>0.058<br>$\,0.062\,$<br>0.057<br>0.064<br>0.2<br>0.335<br>0.343<br>0.346<br>0.347<br>0<br>0.308<br>0.348<br>$\mathbf{1}$<br>0.146<br>0.190<br>0.213<br>0.228<br>0.235<br>0.247<br>$\overline{2}$<br>0.106<br>0.145<br>0.174<br>0.189<br>0.202<br>0.209<br>3<br>0.133<br>0.107<br>0.155<br>0.173<br>0.191<br>0.201<br>4<br>0.070<br>0.096<br>0.122<br>0.136<br>0.150<br>0.160<br>5<br>0.101<br>0.114<br>0.127<br>0.139<br>0.146<br>0.086<br>0.3<br>0.646<br>0.656<br>0.664<br>0.665<br>0.667<br>0<br>0.608<br>1<br>0.428<br>0.485<br>0.518<br>0.541<br>0.338<br>0.554<br>$\overline{2}$<br>0.315<br>0.377<br>0.429<br>0.467<br>0.485<br>0.218 | $\mathbf c$ | $\bf r$ | $q_S$ | $q_T = 0$ | $q_T=1$ | $q_T = 2$ | $q_T = 3$ | $q_T = 4$ | $q_T = 5$ |
|----------------------------------------------------------------------------------------------------|-------------|---------|-------|-----------|---------|-----------|-----------|-----------|-----------|
|                                                                                                    |             |         |       |           |         |           |           |           |           |
|                                                                                                    |             |         |       |           |         |           |           |           |           |
|                                                                                                    |             |         |       |           |         |           |           |           |           |
|                                                                                                    |             |         |       |           |         |           |           |           |           |
|                                                                                                    |             |         |       |           |         |           |           |           |           |
|                                                                                                    |             |         |       |           |         |           |           |           |           |
|                                                                                                    |             |         |       |           |         |           |           |           |           |
|                                                                                                    |             |         |       |           |         |           |           |           |           |
|                                                                                                    |             |         |       |           |         |           |           |           |           |
|                                                                                                    |             |         |       |           |         |           |           |           |           |
|                                                                                                    |             |         |       |           |         |           |           |           |           |
|                                                                                                    |             |         |       |           |         |           |           |           |           |
|                                                                                                    |             |         |       |           |         |           |           |           |           |
|                                                                                                    |             |         |       |           |         |           |           |           |           |
|                                                                                                    |             |         |       |           |         |           |           |           |           |
|                                                                                                    |             |         |       |           |         |           |           |           |           |
|                                                                                                    |             |         |       |           |         |           |           |           |           |
|                                                                                                    |             |         |       |           |         |           |           |           |           |
|                                                                                                    |             |         |       |           |         |           |           |           |           |
|                                                                                                    |             |         |       |           |         |           |           |           |           |
|                                                                                                    |             |         |       |           |         |           |           |           |           |
|                                                                                                    |             |         |       |           |         |           |           |           |           |
|                                                                                                    |             |         |       |           |         |           |           |           |           |
|                                                                                                    |             |         |       |           |         |           |           |           |           |
|                                                                                                    |             |         |       |           |         |           |           |           |           |
|                                                                                                    |             |         |       |           |         |           |           |           |           |
|                                                                                                    |             |         |       |           |         |           |           |           |           |
|                                                                                                    |             |         |       |           |         |           |           |           |           |
|                                                                                                    |             |         |       |           |         |           |           |           |           |
|                                                                                                    |             |         |       |           |         |           |           |           |           |
|                                                                                                    |             |         |       |           |         |           |           |           |           |
|                                                                                                    |             |         |       |           |         |           |           |           |           |
|                                                                                                    |             |         |       |           |         |           |           |           |           |
|                                                                                                    |             |         |       |           |         |           |           |           |           |
|                                                                                                    |             |         |       |           |         |           |           |           |           |
|                                                                                                    |             |         |       |           |         |           |           |           |           |
|                                                                                                    |             |         |       |           |         |           |           |           |           |
|                                                                                                    |             |         |       |           |         |           |           |           |           |
|                                                                                                    |             |         |       |           |         |           |           |           |           |
|                                                                                                    |             |         |       |           |         |           |           |           |           |
|                                                                                                    |             |         |       |           |         |           |           |           |           |
|                                                                                                    |             |         |       |           |         |           |           |           |           |
|                                                                                                    |             |         |       |           |         |           |           |           |           |
|                                                                                                    |             |         |       |           |         |           |           |           |           |
|                                                                                                    |             |         |       |           |         |           |           |           |           |
|                                                                                                    |             |         |       |           |         |           |           |           |           |
|                                                                                                    |             |         |       |           |         |           |           |           |           |
|                                                                                                    |             |         |       |           |         |           |           |           |           |
|                                                                                                    |             |         |       |           |         |           |           |           |           |
|                                                                                                    |             |         |       |           |         |           |           |           |           |
|                                                                                                    |             |         |       |           |         |           |           |           |           |
|                                                                                                    |             |         | 3     | 0.174     | 0.253   | 0.308     | 0.360     | 0.392     | 0.424     |
| $\overline{4}$<br>0.213<br>0.268<br>0.149<br>0.313<br>0.350<br>0.379                                                                                                    |             |         |       |           |         |           |           |           |           |
| 5<br>0.257<br>0.297<br>0.145<br>0.208<br>0.327<br>0.356                                                                                                    |             |         |       |           |         |           |           |           |           |

TABLE 11.34 – Puissance empirique du test de Kaplan-Meier pondéré  $KM(q_T)$  pour différentes valeurs de *q<sup>T</sup>* à partir de données générées optimales pour le test de Fleming-Harrington FH( $q<sub>S</sub>$ ) pour différents paramètres  $q<sub>S</sub>$  ( $n = 1000$ ).

| 0.991<br>0.994<br>0.993<br>0.2<br>0.1<br>$\overline{0}$<br>0.978<br>0.988<br>0.993<br>$\mathbf{1}$<br>0.657<br>0.828<br>0.905<br>0.932<br>0.949<br>0.957<br>$\overline{2}$<br>0.395<br>0.612<br>0.750<br>0.825<br>0.868<br>0.898<br>3<br>0.276<br>0.450<br>0.586<br>0.688<br>0.755<br>0.801<br>$\overline{4}$<br>0.352<br>0.498<br>0.199<br>0.615<br>0.698<br>0.750<br>$\overline{5}$<br>0.296<br>0.408<br>0.170<br>0.517<br>0.590<br>0.652<br>0.2<br>$\overline{0}$<br>1.000<br>1.000<br>1.000<br>1.000<br>1.000<br>1.000<br>1.000<br>1<br>0.999<br>1.000<br>1.000<br>1.000<br>1.000<br>$\overline{2}$<br>1.000<br>0.996<br>1.000<br>1.000<br>1.000<br>0.938<br>3<br>0.960<br>0.999<br>0.805<br>0.994<br>0.997<br>1.000<br>$\overline{4}$<br>0.914<br>0.977<br>0.993<br>0.998<br>0.999<br>0.697<br>5<br>0.876<br>0.963<br>0.606<br>0.986<br>0.996<br>0.997<br>0.3<br>$\boldsymbol{0}$<br>1.000<br>1.000<br>1.000<br>1.000<br>1.000<br>1.000<br>1.000<br>1<br>1.000<br>1.000<br>1.000<br>1.000<br>1.000<br>$\overline{2}$<br>1.000<br>1.000<br>1.000<br>1.000<br>1.000<br>1.000<br>3<br>0.995<br>1.000<br>1.000<br>1.000<br>1.000<br>1.000<br>4<br>1.000<br>1.000<br>1.000<br>1.000<br>1.000<br>0.983<br>5<br>1.000<br>1.000<br>1.000<br>1.000<br>1.000<br>0.970<br>$\overline{0}$<br>0.555<br>0.589<br>0.1<br>0.510<br>0.573<br>0.581<br>0.588<br>0.5<br>$\mathbf 1$<br>0.349<br>0.400<br>0.436<br>0.462<br>0.481<br>0.258<br>$\overline{2}$<br>0.162<br>0.233<br>0.288<br>0.334<br>0.372<br>0.396<br>3<br>0.195<br>0.246<br>0.288<br>0.324<br>0.352<br>0.135<br>4<br>0.102<br>0.145<br>0.184<br>0.224<br>0.251<br>0.283 |
|----------------------------------------------------------------------------------------------------|
|                                                                                                    |
|                                                                                                    |
|                                                                                                    |
|                                                                                                    |
|                                                                                                    |
|                                                                                                    |
|                                                                                                    |
|                                                                                                    |
|                                                                                                    |
|                                                                                                    |
|                                                                                                    |
|                                                                                                    |
|                                                                                                    |
|                                                                                                    |
|                                                                                                    |
|                                                                                                    |
|                                                                                                    |
|                                                                                                    |
|                                                                                                    |
|                                                                                                    |
|                                                                                                    |
|                                                                                                    |
|                                                                                                    |
| $\overline{5}$<br>0.831<br>0.928<br>0.969<br>0.982<br>0.993<br>0.615                                                                                                    |
| 0.2<br>$\overline{0}$<br>0.988<br>0.989<br>0.993<br>0.994<br>0.980<br>0.992                                                                                                    |
| $\mathbf{1}$<br>0.862<br>0.920<br>0.945<br>0.959<br>0.967<br>0.738                                                                                                    |
| $\boldsymbol{2}$<br>0.708<br>0.519<br>0.805<br>0.861<br>0.898<br>0.922<br>3                                                                                                    |
| 0.590<br>0.403<br>0.716<br>0.794<br>0.850<br>0.882<br>$\overline{4}$<br>0.500<br>0.310<br>0.645<br>0.729<br>0.790<br>0.835                                                                                                    |
| 5<br>0.424<br>0.564<br>0.667<br>0.733<br>0.785<br>0.260                                                                                                    |
| 0.3<br>$\overline{0}$<br>1.000<br>1.000<br>1.000<br>1.000<br>1.000<br>1.000                                                                                                    |
| 1<br>0.998<br>1.000<br>1.000<br>1.000<br>1.000<br>0.985                                                                                                    |
| $\overline{2}$<br>0.974<br>0.889<br>0.993<br>0.999<br>1.000<br>1.000                                                                                                    |
| 3<br>0.934<br>0.992<br>0.996<br>0.997<br>0.782<br>0.979                                                                                                    |
| $\overline{4}$<br>0.902<br>0.965<br>0.995<br>0.702<br>0.989<br>0.998                                                                                                    |
| 5<br>0.831<br>0.928<br>0.969<br>0.982<br>0.993<br>0.615                                                                                                    |
| 0.190<br>0.193<br>0.194<br>0.197<br>0.198<br>0.1<br>$\overline{0}$<br>0.184<br>$_{0.8}$                                                                                                    |
| $\,1$<br>0.141<br>0.151<br>0.164<br>0.109<br>0.130<br>0.159                                                                                                    |
| $\boldsymbol{2}$<br>0.081<br>0.094<br>0.103<br>0.112<br>0.072<br>0.120                                                                                                    |
| 3<br>0.066<br>0.082<br>0.089<br>0.099<br>0.105<br>0.109                                                                                                    |
| 4<br>0.063<br>0.073<br>0.079<br>0.084<br>0.090<br>0.055                                                                                                    |
| 5<br>0.070<br>0.082<br>0.088<br>0.094<br>0.102<br>0.057                                                                                                    |
| 0.2<br>0.587<br>0.618<br>0.619<br>$\bf{0}$<br>0.553<br>0.603<br>0.614                                                                                                    |
| $\mathbf{1}$<br>0.276<br>0.345<br>0.392<br>0.427<br>0.451<br>0.468                                                                                                    |
| $\overline{2}$<br>0.239<br>0.303<br>0.350<br>0.384<br>0.171<br>0.410                                                                                                    |
| 3<br>0.213<br>0.260<br>0.146<br>0.303<br>0.337<br>0.360                                                                                                    |
| $\overline{4}$<br>0.175<br>0.222<br>0.261<br>0.288<br>0.317<br>0.118                                                                                                    |
| 0.141<br>0.183<br>0.252<br>5<br>0.100<br>0.220<br>0.276                                                                                                    |
| 0.3<br>0.887<br>0.917<br>0.931<br>0.936<br>0.939<br>0.940<br>$\mathbf{0}$                                                                                                    |
| 1<br>0.710<br>0.581<br>0.775<br>0.808<br>0.834<br>0.853                                                                                                    |
| $\boldsymbol{2}$<br>0.393<br>0.551<br>0.643<br>0.701<br>0.746<br>0.783                                                                                                    |
| 3<br>0.311<br>0.454<br>0.545<br>0.624<br>0.676<br>0.703                                                                                                    |
| 4<br>0.393<br>0.484<br>0.612<br>0.649<br>0.258<br>0.551                                                                                                    |
| 0.215<br>0.335<br>0.426<br>0.512<br>0.569<br>0.617                                                                                                    |

TABLE 11.35 – Puissance empirique du test  $KM(q_T)$  pour différentes valeurs de  $q_T$  à partir de données générées optimales pour le test de Fleming-Harrington FH(*qS*) pour différents paramètres  $q<sub>S</sub>$  ( $n = 2000$ ).

# **11.8 Test de Kaplan-Meier avec la pondération CPW**

| $\mathbf c$ | r         | $t_S$               | $t_T = 0$      | $t_T=0.2$      | $t_T=0.4$      | $t_T=0.6$      | $t_T=0.8$      |
|-------------|-----------|---------------------|----------------|----------------|----------------|----------------|----------------|
| 0.2         | 0.1       | $\overline{0}$      | 0.544          | 0.565          | 0.591          | 0.590          | 0.566          |
|             |           | $0.2\,$             | 0.197          | 0.280          | 0.410          | 0.481          | 0.513          |
|             |           | 0.4                 | 0.107          | 0.134          | 0.241          | 0.384          | 0.469          |
|             |           | 0.6                 | 0.072          | 0.081          | 0.117          | 0.204          | 0.389          |
|             | 0.2       | $\overline{0}$      | 0.970          | 0.979          | 0.985          | 0.986          | 0.982          |
|             |           | 0.2                 | 0.627          | 0.781          | 0.923          | 0.961          | 0.974          |
|             |           | 0.4                 | 0.262          | 0.351          | 0.645          | 0.875          | 0.961          |
|             |           | 0.6                 | 0.106          | 0.135          | 0.248          | 0.601          | 0.898          |
|             | $\rm 0.3$ | $\mathbf{0}$        | 1.000          | 1.000          | 1.000          | 1.000          | 1.000          |
|             |           | 0.2                 | 0.885          | 0.969          | 0.999          | 1.000          | 1.000          |
|             |           | 0.4                 | 0.455          | 0.613          | 0.897          | 0.992          | 1.000          |
| 0.5         | 0.1       | $\overline{0}$      | 0.174          | 0.179          | 0.180          | 0.183          | 0.175          |
|             |           | 0.2                 | 0.110          | 0.126          | 0.141          | 0.159          | 0.166          |
|             |           | 0.4                 | 0.073          | 0.081          | 0.111          | 0.146          | 0.165          |
|             |           | 0.6                 | 0.051          | 0.052          | 0.061          | 0.088          | 0.123          |
|             |           | 0.8                 | 0.051          | 0.055          | 0.058          | 0.058          | 0.079          |
|             | 0.2       | $\overline{0}$      | 0.527          | 0.544          | 0.572          | 0.584          | 0.592          |
|             |           | 0.2                 | 0.313          | 0.366          | 0.474          | 0.543          | 0.584          |
|             |           | 0.4                 | 0.170          | 0.199          | 0.292          | 0.425          | 0.516          |
|             |           | 0.6                 | 0.105          | 0.106          | 0.138          | 0.238          | 0.424          |
|             | 0.3       | $\overline{0}$      | 0.868          | 0.876          | 0.892          | 0.904          | 0.911          |
|             |           | 0.2                 | 0.580          | 0.660          | 0.781          | 0.846          | 0.884          |
|             |           | 0.4                 | 0.283          | 0.343          | 0.513          | 0.743          | 0.855          |
|             |           | 0.6                 | 0.140          | 0.165          | 0.236          | 0.470          | 0.759          |
| 0.8         | 0.1       | $\overline{0}$      | 0.078          | 0.078          | 0.077          | 0.074          | 0.071          |
|             |           | 0.2                 | 0.064          | 0.064          | 0.066          | 0.068          | 0.063          |
|             |           | 0.4                 | 0.062          | 0.064          | 0.067          | 0.071          | 0.067          |
|             |           | 0.6                 | 0.052          | 0.053          | 0.054          | 0.058          | 0.058          |
|             |           | 0.8                 | 0.055          | 0.053          | 0.058          | 0.053          | 0.048          |
|             | 0.2       | $\mathbf{0}$<br>0.2 | 0.167<br>0.111 | 0.165<br>0.119 | 0.169<br>0.128 | 0.170<br>0.144 | 0.164<br>0.148 |
|             |           | 0.4                 |                |                |                |                |                |
|             |           | 0.6                 | 0.089<br>0.065 | 0.095<br>0.066 | 0.111<br>0.069 | 0.135<br>0.096 | 0.147<br>0.131 |
|             | 0.3       | $\mathbf{0}$        | 0.352          | 0.355          | 0.365          | 0.375          | 0.369          |
|             |           | 0.2                 | 0.217          | 0.242          | 0.285          | 0.324          | 0.339          |
|             |           | 0.4                 | 0.145          | 0.156          | 0.201          | 0.266          | 0.310          |
|             |           | 0.6                 | 0.086          | 0.087          | 0.106          | 0.176          | 0.256          |

Table 11.36 – Puissance empirique du test KM<sup>∗</sup> (*t<sup>T</sup>* ) pour différentes valeurs de *t<sup>T</sup>* à partir de données générées optimales pour le test CPWL(*tS*) pour différents paramètres  $t_S$  ( $n = 500$ ).

| $\rm ^c$ | $\bf r$ | $t_S$          | $t_T=0$ | $t_T=0.2$ | $t_T=0.4$ | $t_T=0.6$ | $t_T=0.8$ |
|----------|---------|----------------|---------|-----------|-----------|-----------|-----------|
| 0.2      | 0.1     | $\overline{0}$ | 0.824   | 0.847     | 0.866     | 0.868     | 0.842     |
|          |         | 0.2            | 0.382   | 0.541     | 0.712     | 0.783     | 0.815     |
|          |         | 0.4            | 0.147   | 0.207     | 0.415     | 0.654     | 0.768     |
|          |         | 0.6            | 0.091   | 0.110     | 0.165     | 0.381     | 0.677     |
|          | 0.2     | $\mathbf{0}$   | 1.000   | 1.000     | 1.000     | 1.000     | 1.000     |
|          |         | 0.2            | 0.877   | 0.968     | 0.997     | 1.000     | 1.000     |
|          |         | 0.4            | 0.433   | 0.590     | 0.897     | 0.993     | 1.000     |
|          |         | 0.6            | 0.163   | 0.214     | 0.406     | 0.853     | 0.993     |
|          | 0.3     | $\mathbf{0}$   | 1.000   | 1.000     | 1.000     | 1.000     | 1.000     |
|          |         | 0.2            | 0.997   | 1.000     | 1.000     | 1.000     | 1.000     |
|          |         | 0.4            | 0.782   | 0.898     | 0.997     | 1.000     | 1.000     |
| 0.5      | 0.1     | $\overline{0}$ | 0.299   | 0.302     | 0.311     | 0.328     | 0.344     |
|          |         | 0.2            | 0.175   | 0.201     | 0.254     | 0.295     | 0.313     |
|          |         | 0.4            | 0.111   | 0.125     | 0.165     | 0.239     | 0.297     |
|          |         | 0.6            | 0.070   | 0.074     | 0.095     | 0.149     | 0.254     |
|          |         | 0.8            | 0.055   | 0.054     | 0.056     | 0.067     | 0.124     |
|          | 0.2     | $\mathbf{0}$   | 0.807   | 0.832     | 0.845     | 0.860     | 0.867     |
|          |         | 0.2            | 0.807   | 0.832     | 0.845     | 0.860     | 0.866     |
|          |         | 0.4            | 0.520   | 0.617     | 0.732     | 0.813     | 0.869     |
|          |         | 0.6            | 0.132   | 0.149     | 0.215     | 0.417     | 0.700     |
|          | 0.3     | $\mathbf{0}$   | 0.993   | 0.993     | 0.998     | 0.999     | 0.999     |
|          |         | 0.2            | 0.843   | 0.912     | 0.976     | 0.992     | 0.996     |
|          |         | 0.4            | 0.544   | 0.625     | 0.826     | 0.958     | 0.993     |
|          |         | 0.6            | 0.244   | 0.279     | 0.419     | 0.767     | 0.971     |
| 0.8      | 0.1     | $\overline{0}$ | 0.097   | 0.099     | 0.105     | 0.103     | 0.103     |
|          |         | 0.2            | 0.078   | 0.078     | 0.092     | 0.101     | 0.097     |
|          |         | 0.4            | 0.072   | 0.077     | 0.087     | 0.103     | 0.114     |
|          |         | 0.6            | 0.067   | 0.065     | 0.067     | 0.072     | 0.086     |
|          |         | 0.8            | 0.055   | 0.054     | 0.051     | 0.052     | 0.068     |
|          | 0.2     | $\mathbf{0}$   | 0.314   | 0.318     | 0.331     | 0.351     | 0.351     |
|          |         | 0.2            | 0.187   | 0.214     | 0.261     | 0.299     | 0.328     |
|          |         | 0.4            | 0.114   | 0.129     | 0.178     | 0.257     | 0.324     |
|          |         | 0.6            | 0.068   | 0.080     | 0.091     | 0.146     | 0.243     |
|          | 0.3     | $\mathbf{0}$   | 0.590   | 0.602     | 0.620     | 0.641     | 0.660     |
|          |         | 0.2            | 0.358   | 0.407     | 0.510     | 0.578     | 0.628     |
|          |         | 0.4            | 0.224   | 0.250     | 0.347     | 0.478     | 0.586     |
|          |         | 0.6            | 0.123   | 0.143     | 0.182     | 0.296     | 0.497     |

Table 11.37 – Puissance empirique du test KM<sup>∗</sup> (*t<sup>T</sup>* ) pour différentes valeurs de *t<sup>T</sup>* à partir de données générées optimales pour le test CPWL(*tS*) pour différents paramètres  $t_S$  (*n* = 1000).

| $\rm ^c$ | $\bf r$ | $t_S$          | $t_T=0$ | $t_T=0.2$ | $t_T=0.4$ | $t_T=0.6$ | $t_T=0.8$ |
|----------|---------|----------------|---------|-----------|-----------|-----------|-----------|
| 0.2      | 0.1     | $\overline{0}$ | 0.976   | 0.985     | 0.990     | 0.992     | 0.990     |
|          |         | 0.2            | 0.649   | 0.810     | 0.942     | 0.978     | 0.985     |
|          |         | 0.4            | 0.256   | 0.374     | 0.698     | 0.926     | 0.977     |
|          |         | 0.6            | 0.101   | 0.134     | 0.241     | 0.591     | 0.922     |
|          | 0.2     | $\mathbf{0}$   | 1.000   | 1.000     | 1.000     | 1.000     | 1.000     |
|          |         | 0.2            | 0.993   | 1.000     | 1.000     | 1.000     | 1.000     |
|          |         | 0.4            | 0.735   | 0.873     | 0.993     | 1.000     | 1.000     |
|          |         | 0.6            | 0.276   | 0.395     | 0.716     | 0.989     | 1.000     |
|          | 0.3     | $\mathbf{0}$   | 1.000   | 1.000     | 1.000     | 1.000     | 1.000     |
|          |         | 0.2            | 1.000   | 1.000     | 1.000     | 1.000     | 1.000     |
|          |         | 0.4            | 0.963   | 0.995     | 1.000     | 1.000     | 1.000     |
| 0.5      | 0.1     | $\overline{0}$ | 0.525   | 0.551     | 0.579     | 0.586     | 0.605     |
|          |         | 0.2            | 0.308   | 0.360     | 0.455     | 0.529     | 0.586     |
|          |         | 0.4            | 0.170   | 0.193     | 0.287     | 0.414     | 0.535     |
|          |         | 0.6            | 0.096   | 0.102     | 0.149     | 0.258     | 0.454     |
|          |         | 0.8            | 0.064   | 0.068     | 0.069     | 0.095     | 0.224     |
|          | 0.2     | $\mathbf 0$    | 0.974   | 0.978     | 0.987     | 0.988     | 0.993     |
|          |         | 0.2            | 0.820   | 0.882     | 0.951     | 0.980     | 0.988     |
|          |         | 0.4            | 0.494   | 0.582     | 0.794     | 0.941     | 0.983     |
|          |         | 0.6            | 0.221   | 0.256     | 0.377     | 0.694     | 0.949     |
|          | 0.3     | $\mathbf{0}$   | 1.000   | 1.000     | 1.000     | 1.000     | 1.000     |
|          |         | 0.2            | 0.990   | 0.998     | 1.000     | 1.000     | 1.000     |
|          |         | 0.4            | 0.802   | 0.870     | 0.980     | 1.000     | 1.000     |
|          |         | 0.6            | 0.420   | 0.500     | 0.684     | 0.961     | 0.999     |
| 0.8      | 0.1     | $\overline{0}$ | 0.162   | 0.163     | 0.173     | 0.180     | 0.183     |
|          |         | 0.2            | 0.132   | 0.145     | 0.171     | 0.190     | 0.195     |
|          |         | 0.4            | 0.082   | 0.091     | 0.108     | 0.150     | 0.176     |
|          |         | 0.6            | 0.056   | 0.057     | 0.068     | 0.088     | 0.144     |
|          |         | 0.8            | 0.055   | 0.056     | 0.060     | 0.058     | 0.089     |
|          | 0.2     | $\mathbf{0}$   | 0.536   | 0.544     | 0.570     | 0.597     | 0.608     |
|          |         | 0.2            | 0.343   | 0.383     | 0.468     | 0.527     | 0.582     |
|          |         | 0.4            | 0.195   | 0.219     | 0.307     | 0.440     | 0.549     |
|          |         | 0.6            | 0.102   | 0.105     | 0.137     | 0.252     | 0.449     |
|          | 0.3     | $\mathbf{0}$   | 0.889   | 0.895     | 0.912     | 0.928     | 0.937     |
|          |         | 0.2            | 0.651   | 0.721     | 0.809     | 0.880     | 0.919     |
|          |         | 0.4            | 0.400   | 0.450     | 0.599     | 0.790     | 0.892     |
|          |         | 0.6            | 0.198   | 0.210     | 0.284     | 0.512     | 0.810     |

Table 11.38 – Puissance empirique du test KM<sup>∗</sup> (*t<sup>T</sup>* ) pour différentes valeurs de *t<sup>T</sup>* à partir de données générées optimales pour le test CPWL(*tS*) pour différents paramètres  $t_S$  (*n* = 2000).

# **11.9 Test Maximum de type logrank pondéré**

| $\mathbf c$ | $\mathbf r$ | $q_S$                 | $q_T = 0$      | $= 0.5$<br>$q_T$ | $q_T = 1$      | $= 1.5$<br>$q_T$ | $= 2$<br>$q_{\scriptstyle T}$ | $= 2.5$<br>$q_T$ | $=$ 3<br>$q_T$ | $= 3.5$<br>$q_T$ | $q_T = 4$                                     | $=4.5$<br>$q_{\scriptstyle T}$ | $= 5$<br>$q_T$ |
|-------------|-------------|-----------------------|----------------|------------------|----------------|------------------|-------------------------------|------------------|----------------|------------------|-----------------------------------------------|--------------------------------|----------------|
| 0.2         | 0.1         | $\overline{0}$        | 0.596          | 0.590            | 0.572          | 0.568            | 0.560                         | 0.552            | 0.548          | 0.542            | 0.537                                         | 0.539                          | 0.534          |
|             |             | 0.5                   | 0.534          | 0.573            | 0.566          | 0.560            | 0.552                         | 0.538            | 0.530          | 0.524            | 0.519                                         | 0.513                          | 0.510          |
|             |             | $\,$ 1                | 0.456          | 0.529            | 0.544          | 0.544            | 0.543                         | 0.531            | 0.527          | 0.522            | 0.512                                         | 0.504                          | 0.499          |
|             |             | 1.5                   | 0.430          | 0.515            | 0.553          | 0.561            | 0.567                         | 0.560            | 0.552          | 0.542            | 0.535                                         | 0.530                          | 0.523          |
|             |             | $\,2$                 | 0.379          | 0.475            | 0.525          | 0.547            | 0.547                         | 0.546            | 0.540          | 0.532            | 0.528                                         | 0.519                          | 0.505          |
|             |             | 2.5<br>3              | 0.363<br>0.343 | 0.471<br>0.451   | 0.527<br>0.517 | 0.555<br>0.562   | 0.569<br>0.581                | 0.579<br>0.591   | 0.585<br>0.595 | 0.582<br>0.599   | 0.576<br>0.595                                | 0.571<br>0.591                 | 0.561<br>0.591 |
|             |             | 3.5                   | 0.317          | 0.432            | 0.505          | 0.553            | 0.575                         | 0.591            | 0.604          | 0.605            | 0.603                                         | 0.605                          | 0.605          |
|             |             | $\overline{4}$        | 0.304          | 0.430            | 0.499          | 0.540            | 0.563                         | 0.580            | 0.597          | 0.604            | 0.608                                         | 0.615                          | 0.611          |
|             |             | 4.5                   | 0.312          | 0.432            | 0.510          | 0.561            | 0.597                         | 0.617            | 0.635          | 0.643            | 0.648                                         | 0.645                          | 0.645          |
|             |             | 5                     | 0.280          | 0.416            | 0.497          | 0.551            | 0.589                         | 0.608            | 0.623          | 0.629            |                                               | 0.638                          | 0.641          |
|             | 0.2         | $\overline{0}$        | 0.988          | 0.987            | 0.984          | 0.985            | 0.984                         | 0.983            | 0.983          | 0.982            | $\begin{array}{c} 0.639 \\ 0.982 \end{array}$ | 0.983                          | 0.981          |
|             |             | 0.5                   | 0.969          | 0.979            | 0.980          | 0.981            | 0.978                         | 0.976            | 0.973          | 0.972            | 0.966                                         | 0.965                          | 0.964          |
|             |             | $\mathbf{1}$          | 0.948          | 0.976            | 0.977          | 0.978            | 0.978                         | 0.974            | 0.972          | 0.968            | 0.966                                         | 0.963                          | 0.960          |
|             |             | 1.5                   | 0.909          | 0.969            | 0.982          | 0.984            | 0.985                         | 0.981            | 0.978          | 0.975            | 0.971                                         | 0.969                          | 0.963          |
|             |             | $\sqrt{2}$            | 0.890          | 0.959            | 0.978          | 0.985            | 0.988                         | 0.987            | 0.987          | 0.984            | 0.983                                         | 0.980                          | 0.978          |
|             |             | 2.5                   | 0.879          | 0.960            | 0.984          | 0.988            | 0.991                         | 0.991            | 0.991          | 0.990            | 0.989                                         | 0.988                          | 0.985          |
|             |             | 3                     | 0.862          | 0.958            | 0.981          | 0.991            | 0.995                         | 0.995            | 0.997          | 0.996            | 0.996                                         | 0.995                          | 0.996          |
|             |             | 3.5<br>$\overline{4}$ | 0.820<br>0.831 | 0.944<br>0.950   | 0.976<br>0.976 | 0.989<br>0.983   | 0.991<br>0.990                | 0.994<br>0.994   | 0.994<br>0.995 | 0.995<br>0.995   | 0.995<br>0.997                                | 0.995<br>0.995                 | 0.994<br>0.996 |
|             |             | 4.5                   | 0.807          | 0.934            | 0.968          | 0.983            | 0.987                         | 0.991            | 0.993          | 0.995            | 0.995                                         | 0.995                          | 0.995          |
|             |             | $\overline{5}$        | 0.793          | 0.937            | 0.977          | 0.988            | 0.995                         | 0.998            | 0.998          | 0.998            | 0.999                                         | 0.999                          | 0.999          |
|             | 0.3         | $\mathbf{0}$          | 1.000          | 1.000            | 1.000          | 1.000            | 1.000                         | 1.000            | 1.000          | 1.000            | 1.000                                         | 1.000                          | 1.000          |
|             |             | 0.5                   | 1.000          | 1.000            | 1.000          | 1.000            | 1.000                         | 1.000            | 1.000          | 1.000            | 1.000                                         | 1.000                          | 1.000          |
|             |             | $\mathbf 1$           | 1.000          | 1.000            | 1.000          | 1.000            | 1.000                         | 1.000            | 1.000          | 1.000            | 1.000                                         | 1.000                          | 1.000          |
|             |             | 1.5                   | 0.998          | 1.000            | 1.000          | 1.000            | 1.000                         | 1.000            | 1.000          | 1.000            | 1.000                                         | 1.000                          | 1.000          |
|             |             | $\sqrt{2}$            | 0.998          | 1.000            | 1.000          | 1.000            | 1.000                         | 1.000            | 1.000          | 1.000            | 1.000                                         | 1.000                          | 1.000          |
|             |             | 2.5                   | 0.995          | 1.000            | 1.000          | 1.000            | 1.000                         | 1.000            | 1.000          | 1.000            | 1.000                                         | 1.000                          | 1.000          |
|             |             | 3                     | 0.993          | 1.000            | 1.000          | 1.000            | 1.000                         | 1.000            | 1.000          | 1.000            | 1.000                                         | 1.000                          | 1.000          |
|             |             | 3.5                   | 0.992          | 0.999            | 1.000          | 1.000            | 1.000                         | 1.000            | 1.000          | 1.000            | 1.000                                         | 1.000                          | 1.000<br>1.000 |
|             |             | $\,4$<br>4.5          | 0.990<br>0.987 | 1.000<br>1.000   | 1.000<br>1.000 | 1.000<br>1.000   | 1.000<br>1.000                | 1.000<br>1.000   | 1.000<br>1.000 | 1.000<br>1.000   | 1.000<br>1.000                                | 1.000<br>1.000                 | 1.000          |
|             |             | 5                     | 0.984          | 1.000            | 1.000          | 1.000            | 1.000                         | 1.000            | 1.000          | 1.000            | 1.000                                         | 1.000                          | 1.000          |
| 0.5         | 0.1         | $\overline{0}$        | 0.206          | 0.205            | 0.193          | 0.192            | 0.189                         | 0.182            | 0.179          | 0.176            | 0.178                                         | 0.174                          | 0.168          |
|             |             | 0.5                   | 0.185          | 0.203            | 0.200          | 0.198            | 0.195                         | 0.190            | 0.184          | 0.181            | 0.178                                         | 0.178                          | 0.179          |
|             |             | 1                     | 0.178          | 0.206            | 0.211          | 0.213            | 0.212                         | 0.207            | 0.206          | 0.201            | 0.199                                         | 0.198                          | 0.196          |
|             |             | 1.5                   | 0.161          | 0.194            | 0.209          | 0.219            | 0.217                         | 0.217            | 0.212          | 0.211            | 0.209                                         | 0.205                          | 0.203          |
|             |             | $\,2$                 | 0.173          | 0.204            | 0.224          | 0.237            | 0.241                         | 0.236            | 0.237          | 0.238            | 0.235                                         | 0.234                          | 0.2295         |
|             |             | 2.5                   | 0.159          | 0.191            | 0.213          | 0.222            | 0.232                         | 0.237            | 0.240          | 0.235            | 0.233                                         | 0.229                          | 0.223          |
|             |             | $\,3$                 | 0.162          | 0.201<br>0.191   | 0.223<br>0.220 | 0.238<br>0.230   | 0.244                         | 0.250            | 0.251<br>0.259 | 0.251<br>0.263   | 0.249                                         | 0.248                          | 0.246<br>0.258 |
|             |             | 3.5<br>$\overline{4}$ | 0.157<br>0.158 | 0.208            | 0.236          | 0.261            | 0.243<br>0.272                | 0.253<br>0.282   | 0.285          | 0.284            | 0.263<br>0.282                                | 0.264<br>0.287                 | 0.281          |
|             |             | 4.5                   | 0.153          | 0.209            | 0.237          | 0.262            | 0.276                         | 0.294            | 0.297          | 0.301            | 0.310                                         | 0.310                          | 0.309          |
|             |             | 5                     | 0.153          | 0.205            | 0.246          | 0.275            | 0.292                         | 0.305            | 0.313          | 0.319            | 0.321                                         | 0.323                          | 0.323          |
|             | 0.2         | $\mathbf{0}$          | 0.645          | 0.628            | 0.616          | 0.603            | 0.599                         | 0.590            | 0.587          | 0.583            | 0.581                                         | 0.582                          | 0.576          |
|             |             | 0.5                   | 0.594          | 0.633            | 0.619          | 0.613            | 0.607                         | 0.594            | 0.583          | 0.578            | 0.571                                         | 0.567                          | 0.556          |
|             |             | $\mathbf{1}$          | 0.563          | 0.648            | 0.662          | 0.657            | 0.657                         | 0.648            | 0.640          | 0.625            | 0.619                                         | 0.612                          | 0.602          |
|             |             | 1.5                   | 0.530          | 0.628            | 0.659          | 0.666            | 0.670                         | 0.670            | 0.669          | 0.660            | 0.654                                         | 0.647                          | 0.645          |
|             |             | $\overline{2}$        | 0.532          | 0.651            | 0.703          | 0.723            | 0.724                         | 0.727            | $0.722\,$      | 0.721            | 0.715                                         | 0.705                          | 0.695          |
|             |             | 2.5                   | 0.504          | 0.637            | 0.699          | 0.730            | 0.746                         | 0.749            | 0.752          | 0.747            | 0.743                                         | 0.735                          | 0.731          |
|             |             | 3                     | 0.464          | 0.626            | 0.696          | 0.730            | 0.750                         | 0.757            | 0.759          | 0.758            | 0.756                                         | 0.748                          | 0.742          |
|             |             | 3.5<br>$\overline{4}$ | 0.474<br>0.457 | 0.625<br>0.624   | 0.707<br>0.714 | 0.756<br>0.761   | 0.779<br>0.795                | 0.791<br>0.815   | 0.794<br>0.818 | 0.805<br>0.826   | 0.803<br>0.825                                | 0.802<br>0.827                 | 0.796<br>0.829 |
|             |             | 4.5                   | 0.467          | 0.632            | 0.725          | 0.781            | 0.813                         | 0.833            | 0.845          | 0.852            | 0.855                                         | 0.856                          | 0.858          |
|             |             | 5                     | 0.441          | 0.637            | 0.736          | 0.797            | 0.830                         | 0.854            | 0.869          | 0.874            | 0.881                                         | 0.885                          | 0.885          |
|             | 0.3         | 0                     | 0.925          | 0.926            | ${0.922}$      | 0.913            | 0.911                         | 0.910            | 0.905          | 0.906            | 0.905                                         | 0.903                          | 0.900          |
|             |             | 0.5                   | 0.910          | 0.931            | 0.935          | 0.934            | 0.927                         | 0.920            | 0.915          | 0.913            | 0.909                                         | 0.907                          | 0.903          |
|             |             | $\mathbf{1}$          | 0.887          | 0.934            | 0.944          | 0.942            | 0.940                         | 0.937            | 0.934          | 0.931            | 0.928                                         | 0.921                          | 0.918          |
|             |             | 1.5                   | 0.868          | 0.939            | 0.960          | 0.964            | 0.963                         | 0.961            | 0.956          | 0.955            | 0.947                                         | 0.945                          | 0.941          |
|             |             | $\boldsymbol{2}$      | 0.857          | 0.942            | 0.966          | 0.971            | 0.971                         | 0.972            | 0.970          | 0.969            | 0.968                                         | 0.965                          | 0.961          |
|             |             | 2.5                   | 0.855          | 0.945            | 0.973          | 0.978            | 0.980                         | 0.983            | 0.983          | 0.983            | 0.977                                         | 0.975                          | 0.972          |
|             |             | 3                     | 0.829          | 0.945            | 0.975          | 0.986            | 0.989                         | 0.990            | 0.990          | 0.990            | 0.989                                         | 0.989                          | 0.988          |
|             |             | 3.5                   | 0.816<br>0.823 | 0.942<br>0.952   | 0.971<br>0.981 | 0.982<br>0.989   | 0.986<br>0.992                | 0.987            | 0.988          | 0.989            | 0.988                                         | 0.988                          | 0.988<br>0.995 |
|             |             | $\overline{4}$<br>4.5 | 0.828          | 0.955            | 0.987          | 0.994            | 0.996                         | 0.994<br>0.998   | 0.994<br>0.998 | 0.996<br>0.998   | 0.996<br>0.999                                | 0.995<br>0.999                 | 0.999          |
|             |             | 5                     | 0.815          | 0.954            | 0.984          | 0.993            | 0.996                         | 0.997            | 0.997          | 0.997            | 0.998                                         | 0.999                          | 0.999          |

TABLE 11.39 – Puissance empirique du test Maximum  $MLR(q_T)$  pour différentes valeurs de *q<sup>T</sup>* à partir de données générées optimales pour le test de Fleming-Harrington FH(*qS*) pour différents paramètres  $q<sub>S</sub>$  ( $n = 500$ ).

| $\mathbf{c}$ | r   | $q_S$          | $q_T = 0$ | $q_T = 0.5$ | $q_T=1$ | $q_T = 1.5$ | $q_T = 2$ | $q_T = 2.5$ | $q_T = 3$ | $q_T = 3.5$ | $q_T = 4$ | $q_T = 4.5$ | $q_T = 5$ |
|--------------|-----|----------------|-----------|-------------|---------|-------------|-----------|-------------|-----------|-------------|-----------|-------------|-----------|
| 0.8          | 0.1 | $\sqrt{0}$     | 0.091     | 0.088       | 0.082   | 0.081       | 0.080     | 0.081       | 0.079     | 0.080       | 50.081    | 0.079       | 0.079     |
|              |     | 0.5            | 0.086     | 0.089       | 0.090   | 0.086       | 0.086     | 0.084       | 0.085     | 0.084       | 0.081     | 0.078       | 0.077     |
|              |     | $\mathbf{1}$   | 0.087     | 0.101       | 0.102   | 0.103       | 0.101     | 0.105       | 0.103     | 0.103       | 0.103     | 1.000       | 0.101     |
|              |     | 1.5            | 0.079     | 0.080       | 0.087   | 0.091       | 0.097     | 0.095       | 0.094     | 0.094       | 0.089     | 0.089       | 0.089     |
|              |     | $\overline{2}$ | 0.083     | 0.095       | 0.104   | 0.103       | 0.105     | 0.108       | 0.107     | 0.107       | 0.106     | 0.105       | 0.102     |
|              |     | 2.5            | 0.083     | 0.095       | 0.096   | 0.100       | 0.103     | 0.111       | 0.112     | 0.116       | 0.116     | 0.112       | 0.111     |
|              |     | 3              | 0.084     | 0.097       | 0.108   | 0.109       | 0.115     | 0.118       | 0.118     | 0.119       | 0.122     | 0.119       | 0.121     |
|              |     | 3.5            | 0.078     | 0.088       | 0.092   | 0.096       | 0.097     | 0.101       | 0.102     | 0.104       | 0.105     | 0.105       | 0.105     |
|              |     | $\overline{4}$ | 0.093     | 0.102       | 0.109   | 0.116       | 0.125     | 0.127       | 0.121     | 0.123       | 0.125     | 0.128       | 0.126     |
|              |     | 4.5            | 0.092     | 0.103       | 0.117   | 0.122       | 0.126     | 0.126       | 0.130     | 0.132       | 0.135     | 0.134       | 0.131     |
|              |     | 5              | 0.094     | 0.113       | 0.125   | 0.126       | 0.132     | 0.133       | 0.140     | 0.142       | 0.141     | 0.142       | 0.147     |
|              | 0.2 | $\theta$       | 0.229     | 0.230       | 0.226   | 0.212       | 0.206     | 0.202       | 0.198     | 0.197       | 0.197     | 0.197       | 0.194     |
|              |     | 0.5            | 0.205     | 0.215       | 0.213   | 0.214       | 0.209     | 0.203       | 0.204     | 0.202       | 0.199     | 0.201       | 0.198     |
|              |     | $\mathbf{1}$   | 0.204     | 0.244       | 0.254   | 0.254       | 0.258     | 0.254       | 0.250     | 0.244       | 0.243     | 0.240       | 0.238     |
|              |     | 1.5            | 0.206     | 0.246       | 0.265   | 0.272       | 0.280     | 0.274       | 0.273     | 0.270       | 0.265     | 0.254       | 0.252     |
|              |     | $\overline{2}$ | 0.192     | 0.250       | 0.277   | 0.287       | 0.290     | 0.287       | 0.286     | 0.282       | 0.278     | 0.276       | 0.271     |
|              |     | 2.5            | 0.209     | 0.270       | 0.298   | 0.318       | 0.325     | 0.326       | 0.329     | 0.324       | 0.326     | 0.319       | 0.320     |
|              |     | 3              | 0.188     | 0.257       | 0.299   | 0.320       | 0.334     | 0.336       | 0.348     | 0.347       | 0.343     | 0.335       | 0.334     |
|              |     | 3.5            | 0.187     | 0.244       | 0.274   | 0.301       | 0.314     | 0.320       | 0.328     | 0.331       | 0.328     | 0.325       | 0.327     |
|              |     | $\overline{4}$ | 0.204     | 0.260       | 0.310   | 0.343       | 0.362     | 0.378       | 0.386     | 0.390       | 0.394     | 0.392       | 0.388     |
|              |     | 4.5            | 0.185     | 0.261       | 0.309   | 0.340       | 0.360     | 0.382       | 0.387     | 0.387       | 0.396     | 0.398       | 0.395     |
|              |     | 5              | 0.187     | 0.268       | 0.312   | 0.355       | 0.381     | 0.408       | 0.420     | 0.427       | 0.431     | 0.431       | 0.428     |
|              | 0.3 | $\Omega$       | 0.412     | 0.399       | 0.383   | 0.376       | 0.372     | 0.369       | 0.363     | 0.360       | 0.361     | 0.354       | 0.354     |
|              |     | 0.5            | 0.403     | 0.436       | 0.433   | 0.425       | 0.422     | 0.414       | 0.409     | 0.409       | 0.404     | 0.400       | 0.397     |
|              |     | $\mathbf{1}$   | 0.431     | 0.511       | 0.528   | 0.529       | 0.520     | 0.513       | 0.501     | 0.495       | 0.481     | 0.475       | 0.470     |
|              |     | 1.5            | 0.412     | 0.506       | 0.538   | 0.548       | 0.546     | 0.541       | 0.529     | 0.518       | 0.514     | 0.506       | 0.496     |
|              |     | $\mathbf{2}$   | 0.405     | 0.511       | 0.564   | 0.584       | 0.590     | 0.589       | 0.582     | 0.584       | 0.573     | 0.571       | 0.558     |
|              |     | 2.5            | 0.392     | 0.513       | 0.579   | 0.613       | 0.625     | 0.630       | 0.637     | 0.634       | 0.630     | 0.625       | 0.613     |
|              |     | 3              | 0.391     | 0.525       | 0.604   | 0.647       | 0.669     | 0.672       | 0.678     | 0.672       | 0.668     | 0.666       | 0.664     |
|              |     | 3.5            | 0.396     | 0.534       | 0.602   | 0.637       | 0.662     | 0.674       | 0.678     | 0.677       | 0.671     | 0.664       | 0.666     |
|              |     | $\overline{4}$ | 0.406     | 0.563       | 0.634   | 0.680       | 0.717     | 0.730       | 0.744     | 0.749       | 0.752     | 0.748       | 0.747     |
|              |     | 4.5            | 0.392     | 0.553       | 0.648   | 0.699       | 0.731     | 0.760       | 0.773     | 0.784       | 0.784     | 0.788       | 0.786     |
|              |     | 5              | 0.404     | 0.554       | 0.650   | 0.711       | 0.752     | 0.777       | 0.793     | 0.803       | 0.814     | 0.814       | 0.818     |

TABLE 11.40 – Puissance empirique du test Maximum  $MLR(q_T)$  pour différentes valeurs de  $q_T$  à partir de données générées optimales pour le test de Fleming-Harrington  $\mathrm{FH}(q_S)$ pour différents paramètres  $q_S$  ( $n = 500$ ).

| 0.2<br>0.1<br>$\theta$<br>0.888<br>0.882<br>0.870<br>0.866<br>0.860<br>0.856<br>0.857<br>0.854<br>0.849<br>0.848<br>0.848<br>0.818<br>0.853<br>0.815<br>0.808<br>0.801<br>0.795<br>0.5<br>0.846<br>0.841<br>0.830<br>0.822<br>0.817<br>0.826<br>0.837<br>0.839<br>0.832<br>0.811<br>0.805<br>0.798<br>0.786<br>0.745<br>0.827<br>0.816<br>1<br>0.813<br>0.838<br>0.845<br>0.845<br>0.843<br>0.837<br>0.833<br>0.826<br>0.818<br>0.806<br>1.5<br>0.716<br>0.770<br>0.828<br>0.818<br>$\,2$<br>0.642<br>0.814<br>0.837<br>0.845<br>0.842<br>0.838<br>0.831<br>0.808<br>0.603<br>0.759<br>0.851<br>0.851<br>2.5<br>0.820<br>0.843<br>0.855<br>0.861<br>0.859<br>0.857<br>0.843<br>0.880<br>0.877<br>0.587<br>0.749<br>0.814<br>0.850<br>0.861<br>0.869<br>0.875<br>0.876<br>0.875<br>3<br>0.555<br>0.733<br>0.809<br>0.841<br>0.860<br>0.877<br>0.876<br>0.879<br>0.878<br>3.5<br>0.873<br>0.877<br>0.909<br>0.549<br>0.733<br>0.806<br>0.852<br>0.876<br>0.893<br>0.903<br>0.907<br>0.907<br>0.906<br>$\overline{4}$<br>0.893<br>0.526<br>0.720<br>0.819<br>0.867<br>0.910<br>0.924<br>0.927<br>0.929<br>0.929<br>0.930<br>4.5<br>0.687<br>0.833<br>0.867<br>0.901<br>0.904<br>0.905<br>0.502<br>0.779<br>0.883<br>0.892<br>0.907<br>5<br>1.000<br>1.000<br>1.000<br>1.000<br>1.000<br>0.2<br>1.000<br>1.000<br>1.000<br>1.000<br>1.000<br>1.000<br>$\overline{0}$<br>0.995<br>0.999<br>0.999<br>0.997<br>0.991<br>0.988<br>0.981<br>0.972<br>0.963<br>0.953<br>0.941<br>0.5<br>1.000<br>1.000<br>1.000<br>1.000<br>1.000<br>0.999<br>0.998<br>0.998<br>0.998<br>0.994<br>0.989<br>$\mathbf{1}$<br>0.994<br>1.000<br>1.000<br>1.000<br>1.000<br>1.000<br>1.000<br>1.5<br>1.000<br>1.000<br>1.000<br>0.999<br>1.000<br>$\boldsymbol{2}$<br>0.986<br>0.999<br>1.000<br>1.000<br>1.000<br>1.000<br>1.000<br>1.000<br>1.000<br>1.000<br>0.988<br>1.000<br>1.000<br>1.000<br>1.000<br>2.5<br>1.000<br>1.000<br>1.000<br>1.000<br>1.000<br>1.000<br>0.987<br>0.999<br>1.000<br>1.000<br>1.000<br>1.000<br>1.000<br>1.000<br>1.000<br>1.000<br>3<br>1.000<br>0.987<br>1.000<br>1.000<br>1.000<br>1.000<br>1.000<br>1.000<br>1.000<br>1.000<br>1.000<br>1.000<br>3.5<br>0.988<br>1.000<br>1.000<br>1.000<br>1.000<br>1.000<br>1.000<br>1.000<br>1.000<br>1.000<br>1.000<br>$\overline{4}$<br>0.979<br>0.999<br>1.000<br>1.000<br>1.000<br>1.000<br>4.5<br>1.000<br>1.000<br>1.000<br>1.000<br>1.000<br>0.981<br>1.000<br>1.000<br>1.000<br>1.000<br>1.000<br>1.000<br>1.000<br>1.000<br>1.000<br>1.000<br>5<br>0.3<br>1.000<br>1.000<br>1.000<br>1.000<br>1.000<br>1.000<br>1.000<br>1.000<br>1.000<br>1.000<br>1.000<br>$\mathbf{0}$<br>1.000<br>1.000<br>1.000<br>1.000<br>1.000<br>1.000<br>1.000<br>0.5<br>1.000<br>1.000<br>1.000<br>1.000<br>1.000<br>1.000<br>1.000<br>1.000<br>1.000<br>1.000<br>1.000<br>1.000<br>$\mathbf{1}$<br>1.000<br>1.000<br>1.000<br>1.5<br>1.000<br>1.000<br>1.000<br>1.000<br>1.000<br>1.000<br>1.000<br>1.000<br>1.000<br>1.000<br>1.000<br>1.000<br>1.000<br>1.000<br>1.000<br>1.000<br>1.000<br>1.000<br>1.000<br>$\,2\,$<br>1.000<br>1.000<br>1.000<br>2.5<br>1.000<br>1.000<br>1.000<br>1.000<br>1.000<br>1.000<br>1.000<br>1.000<br>1.000<br>1.000<br>1.000<br>3<br>1.000<br>1.000<br>1.000<br>1.000<br>1.000<br>1.000<br>1.000<br>1.000<br>1.000<br>1.000<br>1.000<br>1.000<br>1.000<br>1.000<br>1.000<br>1.000<br>1.000<br>1.000<br>1.000<br>1.000<br>1.000<br>1.000<br>3.5<br>1.000<br>1.000<br>1.000<br>1.000<br>1.000<br>1.000<br>1.000<br>1.000<br>1.000<br>1.000<br>1.000<br>$\overline{4}$<br>1.000<br>1.000<br>1.000<br>1.000<br>1.000<br>1.000<br>1.000<br>1.000<br>1.000<br>1.000<br>1.000<br>4.5<br>1.000<br>1.000<br>1.000<br>1.000<br>1.000<br>1.000<br>5<br>1.000<br>1.000<br>1.000<br>1.000<br>1.000<br>0.358<br>0.349<br>0.341<br>0.333<br>0.326<br>0.319<br>0.315<br>0.314<br>0.311<br>0.306<br>0.303<br>0.5<br>0.1<br>$\mathbf{0}$<br>0.329<br>0.349<br>0.345<br>0.342<br>0.331<br>0.323<br>0.320<br>0.319<br>0.311<br>0.312<br>0.304<br>0.5<br>0.307<br>0.363<br>0.380<br>0.378<br>0.375<br>0.359<br>0.354<br>0.353<br>0.348<br>0.366<br>0.346<br>$\mathbf{1}$<br>0.388<br>0.388<br>0.287<br>0.362<br>0.385<br>0.394<br>0.389<br>0.382<br>0.383<br>0.376<br>0.370<br>1.5<br>$\,2$<br>0.298<br>0.364<br>0.414<br>0.431<br>0.436<br>0.434<br>0.429<br>0.427<br>0.419<br>0.411<br>0.407<br>0.344<br>0.380<br>0.406<br>0.418<br>0.421<br>0.425<br>0.423<br>0.420<br>0.414<br>0.409<br>2.5<br>0.255<br>0.362<br>0.407<br>0.434<br>0.453<br>0.465<br>0.456<br>3<br>0.276<br>0.461<br>0.464<br>0.452<br>0.451<br>0.349<br>0.266<br>0.398<br>0.434<br>0.456<br>0.466<br>0.475<br>0.481<br>0.479<br>0.476<br>0.470<br>3.5<br>0.251<br>0.355<br>0.414<br>0.462<br>0.486<br>0.500<br>0.509<br>0.510<br>0.511<br>$\overline{4}$<br>0.496<br>0.507<br>0.366<br>0.433<br>0.477<br>0.503<br>0.548<br>0.551<br>0.556<br>0.267<br>0.526<br>0.541<br>0.555<br>4.5<br>0.423<br>0.571<br>0.250<br>0.355<br>0.466<br>0.507<br>0.532<br>0.548<br>0.559<br>0.574<br>0.578<br>$\overline{5}$<br>0.2<br>0.907<br>0.895<br>0.885<br>0.884<br>0.877<br>0.871<br>0.869<br>0.868<br>0.868<br>0.865<br>0.866<br>$\mathbf{0}$<br>0.883<br>0.883<br>0.877<br>0.869<br>0.863<br>0.856<br>0.847<br>0.5<br>0.855<br>0.851<br>0.845<br>0.837<br>0.835<br>0.897<br>0.914<br>0.920<br>0.915<br>0.907<br>0.900<br>0.898<br>0.894<br>0.884<br>0.879<br>$\mathbf{1}$<br>0.822<br>0.910<br>0.932<br>0.937<br>0.939<br>0.927<br>0.919<br>0.913<br>1.5<br>0.934<br>0.925<br>0.910<br>0.782<br>0.908<br>0.942<br>0.950<br>0.950<br>0.945<br>0.940<br>$\boldsymbol{2}$<br>0.954<br>0.951<br>0.948<br>0.935<br>0.781<br>0.897<br>0.931<br>0.950<br>0.956<br>0.957<br>0.956<br>0.953<br>0.949<br>0.947<br>0.944<br>2.5<br>0.969<br>0.967<br>3<br>0.771<br>0.903<br>0.942<br>0.956<br>0.963<br>0.968<br>0.970<br>0.968<br>0.964<br>0.910<br>0.948<br>0.962<br>0.969<br>0.976<br>0.974<br>0.973<br>0.974<br>3.5<br>0.771<br>0.973<br>0.975<br>0.984<br>0.900<br>0.948<br>0.976<br>0.982<br>0.985<br>0.984<br>0.99<br>0.762<br>0.966<br>0.978<br>$\overline{4}$<br>0.745<br>0.908<br>0.963<br>0.981<br>0.986<br>0.989<br>0.992<br>0.992<br>0.993<br>0.995<br>0.994<br>4.5<br>0.766<br>0.916<br>0.968<br>0.982<br>0.986<br>0.992<br>0.992<br>0.993<br>0.993<br>0.993<br>0.994<br>5<br>0.997<br>0.996<br>0.3<br>$\theta$<br>0.996<br>0.996<br>0.996<br>0.996<br>0.996<br>0.996<br>0.996<br>0.996<br>0.996<br>0.998<br>0.997<br>0.994<br>0.994<br>0.994<br>0.995<br>0.998<br>0.998<br>0.997<br>0.996<br>0.995<br>0.5<br>0.998<br>1.000<br>1.000<br>1.000<br>1.000<br>1.000<br>1.000<br>0.999<br>0.999<br>0.998<br>0.998<br>1<br>1.000<br>1.000<br>1.000<br>1.000<br>0.994<br>1.000<br>1.000<br>1.000<br>0.999<br>0.999<br>0.998<br>1.5<br>$\,2\,$<br>0.985<br>0.998<br>1.000<br>1.000<br>1.000<br>1.000<br>1.000<br>1.000<br>1.000<br>1.000<br>1.000<br>0.989<br>0.999<br>1.000<br>1.000<br>1.000<br>1.000<br>1.000<br>1.000<br>1.000<br>0.999<br>0.999<br>2.5<br>0.987<br>0.999<br>1.000<br>1.000<br>1.000<br>1.000<br>1.000<br>3<br>1.000<br>1.000<br>1.000<br>1.000<br>0.990<br>1.000<br>3.5<br>1.000<br>1.000<br>1.000<br>1.000<br>1.000<br>1.000<br>1.000<br>1.000<br>1.000<br>0.989<br>1.000<br>1.000<br>1.000<br>1.000<br>1.000<br>1.000<br>1.000<br>1.000<br>1.000<br>1.000<br>$\overline{4}$<br>0.980<br>0.999<br>1.000<br>1.000<br>1.000<br>1.000<br>4.5<br>1.000<br>1.000<br>1.000<br>1.000<br>1.000<br>$5\,$<br>0.981<br>0.999<br>1.000<br>1.000<br>1.000<br>1.000<br>1.000<br>1.000<br>1.000<br>1.000<br>1.000 | $\mathbf c$ | r | $q_S$ | $q_T = 0$ | $q_T = 0.5$ | $q_T = 1$ | $q_T=1.5$ | $q_T = 2$ | $q_T = 2.5$ | $q_T = 3$ | $q_T = 3.5$ | $q_T = 4$ | $q_T = 4.5$ | $q_T = 5$ |
|----------------------------------------------------------------------------------------------------|-------------|---|-------|-----------|-------------|-----------|-----------|-----------|-------------|-----------|-------------|-----------|-------------|-----------|
|                                                                                                    |             |   |       |           |             |           |           |           |             |           |             |           |             |           |
|                                                                                                    |             |   |       |           |             |           |           |           |             |           |             |           |             |           |
|                                                                                                    |             |   |       |           |             |           |           |           |             |           |             |           |             |           |
|                                                                                                    |             |   |       |           |             |           |           |           |             |           |             |           |             |           |
|                                                                                                    |             |   |       |           |             |           |           |           |             |           |             |           |             |           |
|                                                                                                    |             |   |       |           |             |           |           |           |             |           |             |           |             |           |
|                                                                                                    |             |   |       |           |             |           |           |           |             |           |             |           |             |           |
|                                                                                                    |             |   |       |           |             |           |           |           |             |           |             |           |             |           |
|                                                                                                    |             |   |       |           |             |           |           |           |             |           |             |           |             |           |
|                                                                                                    |             |   |       |           |             |           |           |           |             |           |             |           |             |           |
|                                                                                                    |             |   |       |           |             |           |           |           |             |           |             |           |             |           |
|                                                                                                    |             |   |       |           |             |           |           |           |             |           |             |           |             |           |
|                                                                                                    |             |   |       |           |             |           |           |           |             |           |             |           |             |           |
|                                                                                                    |             |   |       |           |             |           |           |           |             |           |             |           |             |           |
|                                                                                                    |             |   |       |           |             |           |           |           |             |           |             |           |             |           |
|                                                                                                    |             |   |       |           |             |           |           |           |             |           |             |           |             |           |
|                                                                                                    |             |   |       |           |             |           |           |           |             |           |             |           |             |           |
|                                                                                                    |             |   |       |           |             |           |           |           |             |           |             |           |             |           |
|                                                                                                    |             |   |       |           |             |           |           |           |             |           |             |           |             |           |
|                                                                                                    |             |   |       |           |             |           |           |           |             |           |             |           |             |           |
|                                                                                                    |             |   |       |           |             |           |           |           |             |           |             |           |             |           |
|                                                                                                    |             |   |       |           |             |           |           |           |             |           |             |           |             |           |
|                                                                                                    |             |   |       |           |             |           |           |           |             |           |             |           |             |           |
|                                                                                                    |             |   |       |           |             |           |           |           |             |           |             |           |             |           |
|                                                                                                    |             |   |       |           |             |           |           |           |             |           |             |           |             |           |
|                                                                                                    |             |   |       |           |             |           |           |           |             |           |             |           |             |           |
|                                                                                                    |             |   |       |           |             |           |           |           |             |           |             |           |             |           |
|                                                                                                    |             |   |       |           |             |           |           |           |             |           |             |           |             |           |
|                                                                                                    |             |   |       |           |             |           |           |           |             |           |             |           |             |           |
|                                                                                                    |             |   |       |           |             |           |           |           |             |           |             |           |             |           |
|                                                                                                    |             |   |       |           |             |           |           |           |             |           |             |           |             |           |
|                                                                                                    |             |   |       |           |             |           |           |           |             |           |             |           |             |           |
|                                                                                                    |             |   |       |           |             |           |           |           |             |           |             |           |             |           |
|                                                                                                    |             |   |       |           |             |           |           |           |             |           |             |           |             |           |
|                                                                                                    |             |   |       |           |             |           |           |           |             |           |             |           |             |           |
|                                                                                                    |             |   |       |           |             |           |           |           |             |           |             |           |             |           |
|                                                                                                    |             |   |       |           |             |           |           |           |             |           |             |           |             |           |
|                                                                                                    |             |   |       |           |             |           |           |           |             |           |             |           |             |           |
|                                                                                                    |             |   |       |           |             |           |           |           |             |           |             |           |             |           |
|                                                                                                    |             |   |       |           |             |           |           |           |             |           |             |           |             |           |
|                                                                                                    |             |   |       |           |             |           |           |           |             |           |             |           |             |           |
|                                                                                                    |             |   |       |           |             |           |           |           |             |           |             |           |             |           |
|                                                                                                    |             |   |       |           |             |           |           |           |             |           |             |           |             |           |
|                                                                                                    |             |   |       |           |             |           |           |           |             |           |             |           |             |           |
|                                                                                                    |             |   |       |           |             |           |           |           |             |           |             |           |             |           |
|                                                                                                    |             |   |       |           |             |           |           |           |             |           |             |           |             |           |
|                                                                                                    |             |   |       |           |             |           |           |           |             |           |             |           |             |           |
|                                                                                                    |             |   |       |           |             |           |           |           |             |           |             |           |             |           |
|                                                                                                    |             |   |       |           |             |           |           |           |             |           |             |           |             |           |
|                                                                                                    |             |   |       |           |             |           |           |           |             |           |             |           |             |           |
|                                                                                                    |             |   |       |           |             |           |           |           |             |           |             |           |             |           |
|                                                                                                    |             |   |       |           |             |           |           |           |             |           |             |           |             |           |
|                                                                                                    |             |   |       |           |             |           |           |           |             |           |             |           |             |           |
|                                                                                                    |             |   |       |           |             |           |           |           |             |           |             |           |             |           |
|                                                                                                    |             |   |       |           |             |           |           |           |             |           |             |           |             |           |
|                                                                                                    |             |   |       |           |             |           |           |           |             |           |             |           |             |           |
|                                                                                                    |             |   |       |           |             |           |           |           |             |           |             |           |             |           |
|                                                                                                    |             |   |       |           |             |           |           |           |             |           |             |           |             |           |
|                                                                                                    |             |   |       |           |             |           |           |           |             |           |             |           |             |           |
|                                                                                                    |             |   |       |           |             |           |           |           |             |           |             |           |             |           |
|                                                                                                    |             |   |       |           |             |           |           |           |             |           |             |           |             |           |
|                                                                                                    |             |   |       |           |             |           |           |           |             |           |             |           |             |           |
|                                                                                                    |             |   |       |           |             |           |           |           |             |           |             |           |             |           |
|                                                                                                    |             |   |       |           |             |           |           |           |             |           |             |           |             |           |
|                                                                                                    |             |   |       |           |             |           |           |           |             |           |             |           |             |           |
|                                                                                                    |             |   |       |           |             |           |           |           |             |           |             |           |             |           |
|                                                                                                    |             |   |       |           |             |           |           |           |             |           |             |           |             |           |
|                                                                                                    |             |   |       |           |             |           |           |           |             |           |             |           |             |           |
|                                                                                                    |             |   |       |           |             |           |           |           |             |           |             |           |             |           |

Table 11.41 – Puissance empirique du test Maximum MLR(*q<sup>T</sup>* ) pour différentes valeurs de *q<sup>T</sup>* à partir de données générées optimales pour le test de Fleming-Harrington FH(*qS*) pour différents paramètres  $q<sub>S</sub>$  ( $n = 1000$ ).

| $\mathbf{C}$ | $\mathbf{r}$ | $q_S$          | $q_T = 0$ | $q_T = 0.5$ | $q_T = 1$ | $q_T = 1.5$ | $q_T = 2$ | $q_T = 2.5$ | $q_T = 3$ | $q_T = 3.5$ | $q_T = 4$ | $q_T = 4.5$ | $q_T = 5$ |
|--------------|--------------|----------------|-----------|-------------|-----------|-------------|-----------|-------------|-----------|-------------|-----------|-------------|-----------|
| 0.8          | 0.1          | $\sqrt{0}$     | 0.128     | 0.119       | 0.113     | 0.110       | 0.107     | 0.103       | 0.106     | 0.104       | 0.104     | 0.100       | 0.100     |
|              |              | 0.5            | 0.129     | 0.141       | 0.139     | 0.142       | 0.139     | 0.134       | 0.131     | 0.129       | 0.129     | 0.128       | 0.128     |
|              |              | $\mathbf{1}$   | 0.126     | 0.142       | 0.147     | 0.147       | 0.146     | 0.145       | 0.144     | 0.142       | 0.141     | 0.137       | 0.142     |
|              |              | 1.5            | 0.122     | 0.142       | 0.155     | 0.162       | 0.162     | 0.160       | 0.159     | 0.157       | 0.156     | 0.157       | 0.156     |
|              |              | $\overline{2}$ | 0.125     | 0.146       | 0.158     | 0.158       | 0.163     | 0.167       | 0.164     | 0.163       | 0.163     | 0.162       | 0.161     |
|              |              | 2.5            | 0.119     | 0.138       | 0.151     | 0.164       | 0.173     | 0.175       | 0.183     | 0.187       | 0.187     | 0.185       | 0.188     |
|              |              | 3              | 0.126     | 0.156       | 0.173     | 0.188       | 0.198     | 0.205       | 0.209     | 0.215       | 0.214     | 0.217       | 0.216     |
|              |              | 3.5            | 0.112     | 0.139       | 0.154     | 0.162       | 0.164     | 0.168       | 0.171     | 0.172       | 0.173     | 0.168       | 0.166     |
|              |              | $\overline{4}$ | 0.126     | 0.155       | 0.178     | 0.196       | 0.205     | 0.211       | 0.214     | 0.214       | 0.219     | 0.219       | 0.218     |
|              |              | 4.5            | 0.123     | 0.155       | 0.176     | 0.197       | 0.205     | 0.219       | 0.225     | 0.229       | 0.234     | 0.237       | 0.233     |
|              |              | 5              | 0.122     | 0.149       | 0.177     | 0.202       | 0.214     | 0.221       | 0.227     | 0.229       | 0.234     | 0.238       | 0.241     |
|              | 0.2          | $\Omega$       | 0.393     | 0.356       | 0.316     | 0.278       | 0.247     | 0.228       | 0.206     | 0.189       | 0.177     | 0.168       | 0.158     |
|              |              | 0.5            | 0.369     | 0.396       | 0.398     | 0.392       | 0.384     | 0.378       | 0.378     | 0.365       | 0.362     | 0.360       | 0.356     |
|              |              | $\mathbf{1}$   | 0.361     | 0.423       | 0.436     | 0.437       | 0.432     | 0.422       | 0.419     | 0.413       | 0.406     | 0.401       | 0.398     |
|              |              | 1.5            | 0.350     | 0.440       | 0.475     | 0.485       | 0.482     | 0.479       | 0.474     | 0.473       | 0.469     | 0.462       | 0.452     |
|              |              | $\overline{2}$ | 0.350     | 0.448       | 0.485     | 0.511       | 0.520     | 0.524       | 0.523     | 0.511       | 0.501     | 0.493       | 0.482     |
|              |              | 2.5            | 0.362     | 0.456       | 0.519     | 0.546       | 0.562     | 0.575       | 0.573     | 0.571       | 0.570     | 0.559       | 0.559     |
|              |              | 3              | 0.363     | 0.466       | 0.530     | 0.568       | 0.590     | 0.600       | 0.603     | 0.604       | 0.601     | 0.600       | 0.585     |
|              |              | 3.5            | 0.324     | 0.454       | 0.522     | 0.565       | 0.585     | 0.601       | 0.607     | 0.604       | 0.601     | 0.597       | 0.591     |
|              |              | $\overline{4}$ | 0.359     | 0.484       | 0.556     | 0.613       | 0.644     | 0.669       | 0.686     | 0.690       | 0.694     | 0.694       | 0.687     |
|              |              | 4.5            | 0.328     | 0.463       | 0.562     | 0.628       | 0.663     | 0.679       | 0.691     | 0.702       | 0.707     | 0.712       | 0.713     |
|              |              | $\overline{5}$ | 0.343     | 0.478       | 0.559     | 0.620       | 0.666     | 0.690       | 0.709     | 0.719       | 0.728     | 0.739       | 0.740     |
|              | 0.3          | $\Omega$       | 0.705     | 0.687       | 0.676     | 0.663       | 0.660     | 0.652       | 0.646     | 0.647       | 0.641     | 0.637       | 0.635     |
|              |              | 0.5            | 0.724     | 0.758       | 0.754     | 0.751       | 0.740     | 0.735       | 0.720     | 0.723       | 0.714     | 0.709       | 0.702     |
|              |              | $\mathbf{1}$   | 0.707     | 0.773       | 0.797     | 0.794       | 0.792     | 0.786       | 0.778     | 0.766       | 0.757     | 0.747       | 0.742     |
|              |              | 1.5            | 0.693     | 0.811       | 0.842     | 0.846       | 0.843     | 0.840       | 0.838     | 0.829       | 0.819     | 0.818       | 0.804     |
|              |              | $\mathbf{2}$   | 0.683     | 0.816       | 0.864     | 0.881       | 0.886     | 0.890       | 0.883     | 0.879       | 0.872     | 0.863       | 0.851     |
|              |              | 2.5            | 0.657     | 0.820       | 0.874     | 0.893       | 0.903     | 0.908       | 0.910     | 0.908       | 0.909     | 0.906       | 0.906     |
|              |              | 3              | 0.682     | 0.836       | 0.896     | 0.924       | 0.935     | 0.939       | 0.939     | 0.937       | 0.939     | 0.934       | 0.929     |
|              |              | 3.5            | 0.675     | 0.821       | 0.883     | 0.915       | 0.925     | 0.933       | 0.933     | 0.934       | 0.932     | 0.930       | 0.930     |
|              |              | $\overline{4}$ | 0.663     | 0.835       | 0.900     | 0.938       | 0.954     | 0.960       | 0.963     | 0.966       | 0.969     | 0.969       | 0.967     |
|              |              | 4.5            | 0.682     | 0.852       | 0.917     | 0.948       | 0.962     | 0.973       | 0.979     | 0.981       | 0.982     | 0.983       | 0.983     |
|              |              | 5              | 0.680     | 0.856       | 0.925     | 0.955       | 0.970     | 0.979       | 0.985     | 0.987       | 0.988     | 0.988       | 0.990     |

Table 11.42 – Puissance empirique du test Maximum MLR(*q<sup>T</sup>* ) pour différentes valeurs de *q<sup>T</sup>* à partir de données générées optimales pour le test de Fleming-Harrington FH(*qS*) pour différents paramètres  $q<sub>S</sub>$  ( $n = 1000$ ).

| 0.992<br>0.2<br>0.1<br>$\theta$<br>0.995<br>0.993<br>0.992<br>0.993<br>0.993<br>0.992<br>0.992<br>0.991<br>0.991<br>0.990<br>0.984<br>0.991<br>0.991<br>0.989<br>0.984<br>0.983<br>0.981<br>0.5<br>0.986<br>0.985<br>0.983<br>0.981<br>0.983<br>0.985<br>0.960<br>0.984<br>0.985<br>0.983<br>0.980<br>0.976<br>0.975<br>0.973<br>0.971<br>1<br>0.980<br>0.989<br>0.991<br>0.984<br>0.982<br>1.5<br>0.933<br>0.988<br>0.988<br>0.987<br>0.986<br>0.979<br>0.986<br>$\sqrt{2}$<br>0.907<br>0.972<br>0.984<br>0.987<br>0.988<br>0.988<br>0.988<br>0.987<br>0.983<br>0.982<br>0.992<br>2.5<br>0.889<br>0.973<br>0.988<br>0.995<br>0.997<br>0.996<br>0.996<br>0.995<br>0.996<br>0.995<br>0.865<br>0.964<br>0.985<br>0.992<br>0.994<br>0.995<br>0.995<br>0.995<br>0.994<br>0.993<br>3<br>0.995<br>0.870<br>0.965<br>0.986<br>0.992<br>0.996<br>0.996<br>0.998<br>0.999<br>0.999<br>0.999<br>3.5<br>0.999<br>0.823<br>0.950<br>0.979<br>0.989<br>0.994<br>0.996<br>0.997<br>0.996<br>0.996<br>0.997<br>0.996<br>$\overline{4}$<br>0.977<br>0.989<br>0.833<br>0.951<br>0.994<br>0.996<br>0.997<br>0.997<br>0.998<br>0.998<br>0.998<br>4.5<br>0.942<br>0.980<br>0.993<br>0.996<br>0.999<br>0.791<br>0.997<br>0.998<br>0.999<br>0.999<br>0.998<br>5<br>1.000<br>1.000<br>0.2<br>1.000<br>1.000<br>1.000<br>1.000<br>1.000<br>1.000<br>1.000<br>1.000<br>1.000<br>$\overline{0}$<br>1.000<br>1.000<br>1.000<br>1.000<br>1.000<br>1.000<br>1.000<br>1.000<br>1.000<br>1.000<br>1.000<br>0.5<br>1.000<br>1.000<br>1.000<br>1.000<br>1.000<br>1.000<br>1.000<br>1.000<br>1.000<br>1.000<br>1.000<br>$\mathbf{1}$<br>1.000<br>1.000<br>1.000<br>1.000<br>1.5<br>1.000<br>1.000<br>1.000<br>1.000<br>1.000<br>1.000<br>1.000<br>$\,2\,$<br>1.000<br>1.000<br>1.000<br>1.000<br>1.000<br>1.000<br>1.000<br>1.000<br>1.000<br>1.000<br>1.000<br>1.000<br>1.000<br>1.000<br>2.5<br>1.000<br>1.000<br>1.000<br>1.000<br>1.000<br>1.000<br>1.000<br>1.000<br>1.000<br>1.000<br>1.000<br>1.000<br>1.000<br>1.000<br>1.000<br>1.000<br>1.000<br>1.000<br>3<br>1.000<br>1.000<br>1.000<br>1.000<br>1.000<br>1.000<br>1.000<br>1.000<br>1.000<br>1.000<br>1.000<br>1.000<br>3.5<br>1.000<br>1.000<br>1.000<br>1.000<br>1.000<br>1.000<br>1.000<br>1.000<br>1.000<br>1.000<br>$\overline{4}$<br>1.000<br>1.000<br>1.000<br>1.000<br>1.000<br>4.5<br>1.000<br>1.000<br>1.000<br>1.000<br>1.000<br>1.000<br>1.000<br>1.000<br>1.000<br>1.000<br>1.000<br>1.000<br>1.000<br>1.000<br>1.000<br>1.000<br>1.000<br>1.000<br>5<br>0.3<br>1.000<br>1.000<br>1.000<br>1.000<br>1.000<br>1.000<br>1.000<br>1.000<br>1.000<br>1.000<br>1.000<br>$\mathbf{0}$<br>1.000<br>1.000<br>1.000<br>1.000<br>1.000<br>1.000<br>1.000<br>0.5<br>1.000<br>1.000<br>1.000<br>1.000<br>1.000<br>1.000<br>1.000<br>1.000<br>1.000<br>1.000<br>$\mathbf{1}$<br>1.000<br>1.000<br>1.000<br>1.000<br>1.000<br>1.5<br>1.000<br>1.000<br>1.000<br>1.000<br>1.000<br>1.000<br>1.000<br>1.000<br>1.000<br>1.000<br>1.000<br>1.000<br>1.000<br>1.000<br>1.000<br>1.000<br>1.000<br>1.000<br>1.000<br>$\,2\,$<br>1.000<br>1.000<br>1.000<br>2.5<br>1.000<br>1.000<br>1.000<br>1.000<br>1.000<br>1.000<br>1.000<br>1.000<br>1.000<br>1.000<br>1.000<br>3<br>1.000<br>1.000<br>1.000<br>1.000<br>1.000<br>1.000<br>1.000<br>1.000<br>1.000<br>1.000<br>1.000<br>1.000<br>1.000<br>1.000<br>1.000<br>1.000<br>1.000<br>1.000<br>1.000<br>1.000<br>1.000<br>1.000<br>3.5<br>1.000<br>1.000<br>1.000<br>1.000<br>1.000<br>1.000<br>1.000<br>1.000<br>1.000<br>1.000<br>1.000<br>$\overline{4}$<br>1.000<br>1.000<br>1.000<br>1.000<br>1.000<br>1.000<br>1.000<br>1.000<br>1.000<br>1.000<br>1.000<br>4.5<br>1.000<br>1.000<br>1.000<br>1.000<br>1.000<br>1.000<br>1.000<br>1.000<br>1.000<br>1.000<br>1.000<br>5<br>0.625<br>0.615<br>0.598<br>0.589<br>0.582<br>0.576<br>0.569<br>0.565<br>0.557<br>0.561<br>0.554<br>0.5<br>0.1<br>$\mathbf{0}$<br>0.547<br>0.586<br>0.585<br>0.579<br>0.563<br>0.549<br>0.543<br>0.531<br>0.528<br>0.523<br>0.5<br>0.561<br>0.556<br>0.632<br>0.651<br>0.657<br>0.631<br>0.626<br>0.613<br>0.605<br>0.603<br>0.651<br>0.639<br>$\mathbf{1}$<br>$\rm 0.52$<br>0.640<br>0.678<br>0.686<br>0.701<br>0.693<br>0.683<br>0.663<br>0.655<br>0.643<br>1.5<br>0.670<br>$\,2$<br>0.484<br>0.617<br>0.671<br>0.703<br>0.710<br>0.706<br>0.706<br>0.698<br>0.688<br>0.686<br>0.678<br>0.494<br>0.621<br>0.685<br>0.717<br>0.730<br>0.735<br>0.732<br>0.721<br>0.710<br>0.708<br>2.5<br>0.731<br>0.723<br>0.740<br>3<br>0.453<br>0.604<br>0.685<br>0.746<br>0.754<br>0.751<br>0.747<br>0.742<br>0.734<br>0.458<br>0.616<br>0.696<br>0.752<br>0.771<br>0.790<br>0.795<br>0.796<br>0.794<br>0.790<br>0.788<br>3.5<br>0.608<br>0.703<br>0.759<br>0.792<br>0.804<br>0.809<br>0.810<br>0.810<br>0.806<br>0.455<br>0.803<br>$\overline{4}$<br>0.636<br>0.742<br>0.870<br>0.878<br>0.881<br>0.468<br>0.796<br>0.833<br>0.855<br>0.865<br>0.879<br>4.5<br>0.863<br>0.867<br>0.454<br>0.630<br>0.726<br>0.780<br>0.815<br>0.839<br>0.853<br>0.872<br>0.876<br>$\overline{5}$<br>0.2<br>0.995<br>0.996<br>0.995<br>0.995<br>0.995<br>0.993<br>0.994<br>0.993<br>0.992<br>0.992<br>0.992<br>$\theta$<br>0.988<br>0.986<br>0.990<br>0.990<br>0.989<br>0.989<br>0.988<br>0.988<br>0.989<br>0.987<br>0.987<br>0.5<br>0.990<br>0.998<br>0.999<br>0.999<br>0.999<br>0.998<br>0.998<br>0.996<br>0.996<br>0.995<br>0.995<br>$\mathbf{1}$<br>0.996<br>0.999<br>0.999<br>0.999<br>0.999<br>0.998<br>0.998<br>0.997<br>1.5<br>0.985<br>0.999<br>0.998<br>0.982<br>0.999<br>0.999<br>0.999<br>0.999<br>$\boldsymbol{2}$<br>0.995<br>1.000<br>0.999<br>1.000<br>0.999<br>0.999<br>0.972<br>0.995<br>0.999<br>0.999<br>0.999<br>0.999<br>0.999<br>0.999<br>0.999<br>0.999<br>2.5<br>0.999<br>1.000<br>3<br>0.965<br>0.996<br>0.999<br>1.000<br>1.000<br>1.000<br>1.000<br>1.000<br>1.000<br>1.000<br>0.971<br>0.999<br>1.000<br>1.000<br>1.000<br>1.000<br>1.000<br>1.000<br>3.5<br>0.996<br>0.999<br>1.000<br>$\,0.962\,$<br>0.996<br>1.000<br>1.000<br>1.000<br>1.000<br>1.000<br>1.000<br>1.000<br>1.000<br>1.000<br>$\overline{4}$<br>0.955<br>0.996<br>0.999<br>1.000<br>1.000<br>1.000<br>1.000<br>1.000<br>1.000<br>1.000<br>1.000<br>4.5<br>0.953<br>0.993<br>1.000<br>1.000<br>1.000<br>1.000<br>1.000<br>1.000<br>1.000<br>1.000<br>1.000<br>5<br>1.000<br>1.000<br>1.000<br>1.000<br>1.000<br>1.000<br>0.3<br>$\theta$<br>1.000<br>1.000<br>1.000<br>1.000<br>1.000<br>1.000<br>1.000<br>1.000<br>1.000<br>1.000<br>1.000<br>1.000<br>1.000<br>1.000<br>1.000<br>1.000<br>0.5<br>1.000<br>1.000<br>1.000<br>1.000<br>1.000<br>1.000<br>1.000<br>1.000<br>1.000<br>1.000<br>1.000<br>1<br>1.000<br>1.000<br>1.000<br>1.000<br>1.000<br>1.000<br>1.000<br>1.000<br>1.000<br>1.000<br>1.000<br>1.5<br>$\,2\,$<br>1.000<br>1.000<br>1.000<br>1.000<br>1.000<br>1.000<br>1.000<br>1.000<br>1.000<br>1.000<br>1.000<br>2.5<br>1.000<br>1.000<br>1.000<br>1.000<br>1.000<br>1.000<br>1.000<br>1.000<br>1.000<br>1.000<br>1.000<br>3<br>1.000<br>1.000<br>1.000<br>1.000<br>1.000<br>1.000<br>1.000<br>1.000<br>1.000<br>1.000<br>1.000<br>1.000<br>3.5<br>1.000<br>1.000<br>1.000<br>1.000<br>1.000<br>1.000<br>1.000<br>1.000<br>1.000<br>1.000<br>1.000<br>1.000<br>1.000<br>1.000<br>1.000<br>1.000<br>1.000<br>1.000<br>1.000<br>1.000<br>1.000<br>$\overline{4}$<br>1.000<br>1.000<br>1.000<br>1.000<br>1.000<br>4.5<br>1.000<br>1.000<br>1.000<br>1.000<br>1.000<br>1.000<br>1.000<br>1.000<br>1.000<br>1.000<br>1.000<br>1.000<br>1.000<br>1.000<br>1.000<br>1.000<br>1.000<br>5 | $\mathbf c$ | r | $q_S$ | $q_T = 0$ | $q_T = 0.5$ | $q_T = 1$ | $q_T=1.5$ | $q_T = 2$ | $q_T = 2.5$ | $q_T = 3$ | $q_T = 3.5$ | $q_T = 4$ | $q_T = 4.5$ | $q_T = 5$ |
|----------------------------------------------------------------------------------------------------|-------------|---|-------|-----------|-------------|-----------|-----------|-----------|-------------|-----------|-------------|-----------|-------------|-----------|
|                                                                                                    |             |   |       |           |             |           |           |           |             |           |             |           |             |           |
|                                                                                                    |             |   |       |           |             |           |           |           |             |           |             |           |             |           |
|                                                                                                    |             |   |       |           |             |           |           |           |             |           |             |           |             |           |
|                                                                                                    |             |   |       |           |             |           |           |           |             |           |             |           |             |           |
|                                                                                                    |             |   |       |           |             |           |           |           |             |           |             |           |             |           |
|                                                                                                    |             |   |       |           |             |           |           |           |             |           |             |           |             |           |
|                                                                                                    |             |   |       |           |             |           |           |           |             |           |             |           |             |           |
|                                                                                                    |             |   |       |           |             |           |           |           |             |           |             |           |             |           |
|                                                                                                    |             |   |       |           |             |           |           |           |             |           |             |           |             |           |
|                                                                                                    |             |   |       |           |             |           |           |           |             |           |             |           |             |           |
|                                                                                                    |             |   |       |           |             |           |           |           |             |           |             |           |             |           |
|                                                                                                    |             |   |       |           |             |           |           |           |             |           |             |           |             |           |
|                                                                                                    |             |   |       |           |             |           |           |           |             |           |             |           |             |           |
|                                                                                                    |             |   |       |           |             |           |           |           |             |           |             |           |             |           |
|                                                                                                    |             |   |       |           |             |           |           |           |             |           |             |           |             |           |
|                                                                                                    |             |   |       |           |             |           |           |           |             |           |             |           |             |           |
|                                                                                                    |             |   |       |           |             |           |           |           |             |           |             |           |             |           |
|                                                                                                    |             |   |       |           |             |           |           |           |             |           |             |           |             |           |
|                                                                                                    |             |   |       |           |             |           |           |           |             |           |             |           |             |           |
|                                                                                                    |             |   |       |           |             |           |           |           |             |           |             |           |             |           |
|                                                                                                    |             |   |       |           |             |           |           |           |             |           |             |           |             |           |
|                                                                                                    |             |   |       |           |             |           |           |           |             |           |             |           |             |           |
|                                                                                                    |             |   |       |           |             |           |           |           |             |           |             |           |             |           |
|                                                                                                    |             |   |       |           |             |           |           |           |             |           |             |           |             |           |
|                                                                                                    |             |   |       |           |             |           |           |           |             |           |             |           |             |           |
|                                                                                                    |             |   |       |           |             |           |           |           |             |           |             |           |             |           |
|                                                                                                    |             |   |       |           |             |           |           |           |             |           |             |           |             |           |
|                                                                                                    |             |   |       |           |             |           |           |           |             |           |             |           |             |           |
|                                                                                                    |             |   |       |           |             |           |           |           |             |           |             |           |             |           |
|                                                                                                    |             |   |       |           |             |           |           |           |             |           |             |           |             |           |
|                                                                                                    |             |   |       |           |             |           |           |           |             |           |             |           |             |           |
|                                                                                                    |             |   |       |           |             |           |           |           |             |           |             |           |             |           |
|                                                                                                    |             |   |       |           |             |           |           |           |             |           |             |           |             |           |
|                                                                                                    |             |   |       |           |             |           |           |           |             |           |             |           |             |           |
|                                                                                                    |             |   |       |           |             |           |           |           |             |           |             |           |             |           |
|                                                                                                    |             |   |       |           |             |           |           |           |             |           |             |           |             |           |
|                                                                                                    |             |   |       |           |             |           |           |           |             |           |             |           |             |           |
|                                                                                                    |             |   |       |           |             |           |           |           |             |           |             |           |             |           |
|                                                                                                    |             |   |       |           |             |           |           |           |             |           |             |           |             |           |
|                                                                                                    |             |   |       |           |             |           |           |           |             |           |             |           |             |           |
|                                                                                                    |             |   |       |           |             |           |           |           |             |           |             |           |             |           |
|                                                                                                    |             |   |       |           |             |           |           |           |             |           |             |           |             |           |
|                                                                                                    |             |   |       |           |             |           |           |           |             |           |             |           |             |           |
|                                                                                                    |             |   |       |           |             |           |           |           |             |           |             |           |             |           |
|                                                                                                    |             |   |       |           |             |           |           |           |             |           |             |           |             |           |
|                                                                                                    |             |   |       |           |             |           |           |           |             |           |             |           |             |           |
|                                                                                                    |             |   |       |           |             |           |           |           |             |           |             |           |             |           |
|                                                                                                    |             |   |       |           |             |           |           |           |             |           |             |           |             |           |
|                                                                                                    |             |   |       |           |             |           |           |           |             |           |             |           |             |           |
|                                                                                                    |             |   |       |           |             |           |           |           |             |           |             |           |             |           |
|                                                                                                    |             |   |       |           |             |           |           |           |             |           |             |           |             |           |
|                                                                                                    |             |   |       |           |             |           |           |           |             |           |             |           |             |           |
|                                                                                                    |             |   |       |           |             |           |           |           |             |           |             |           |             |           |
|                                                                                                    |             |   |       |           |             |           |           |           |             |           |             |           |             |           |
|                                                                                                    |             |   |       |           |             |           |           |           |             |           |             |           |             |           |
|                                                                                                    |             |   |       |           |             |           |           |           |             |           |             |           |             |           |
|                                                                                                    |             |   |       |           |             |           |           |           |             |           |             |           |             |           |
|                                                                                                    |             |   |       |           |             |           |           |           |             |           |             |           |             |           |
|                                                                                                    |             |   |       |           |             |           |           |           |             |           |             |           |             |           |
|                                                                                                    |             |   |       |           |             |           |           |           |             |           |             |           |             |           |
|                                                                                                    |             |   |       |           |             |           |           |           |             |           |             |           |             |           |
|                                                                                                    |             |   |       |           |             |           |           |           |             |           |             |           |             |           |
|                                                                                                    |             |   |       |           |             |           |           |           |             |           |             |           |             |           |
|                                                                                                    |             |   |       |           |             |           |           |           |             |           |             |           |             |           |
|                                                                                                    |             |   |       |           |             |           |           |           |             |           |             |           |             |           |
|                                                                                                    |             |   |       |           |             |           |           |           |             |           |             |           |             |           |
|                                                                                                    |             |   |       |           |             |           |           |           |             |           |             |           |             |           |
|                                                                                                    |             |   |       |           |             |           |           |           |             |           |             |           |             |           |

Table 11.43 – Puissance empirique du test Maximum MLR(*q<sup>T</sup>* ) pour différentes valeurs de *q<sup>T</sup>* à partir de données générées optimales pour le test de Fleming-Harrington FH(*qS*) pour différents paramètres  $q<sub>S</sub>$  ( $n = 2000$ ).

| $\mathbf c$ | r   | $q_S$          | $q_T=0$ | $q_T = 0.5$ | $q_T=1$ | $q_T = 1.5$ | $q_T = \overline{2}$ | $q_T = 2.5$ | $q_T = 3$ | $q_T = 3.\overline{5}$ | $q_T = 4$ | $q_T = 4.5$ | $q_T=5$ |
|-------------|-----|----------------|---------|-------------|---------|-------------|----------------------|-------------|-----------|------------------------|-----------|-------------|---------|
| 0.8         | 0.1 | $\overline{0}$ | 0.213   | 0.209       | 0.202   | 0.193       | 0.191                | 0.186       | 0.182     | 0.179                  | 0.177     | 0.178       | 0.177   |
|             |     | 0.5            | 0.219   | 0.240       | 0.235   | 0.230       | 0.229                | 0.221       | 0.221     | 0.218                  | 0.212     | 0.214       | 0.213   |
|             |     | 1              | 0.192   | 0.216       | 0.231   | 0.228       | 0.228                | 0.223       | 0.220     | 0.214                  | 0.212     | 0.213       | 0.207   |
|             |     | 1.5            | 0.202   | 0.248       | 0.264   | 0.276       | 0.279                | 0.274       | 0.273     | 0.268                  | 0.265     | 0.263       | 0.257   |
|             |     | $\overline{2}$ | 0.198   | 0.257       | 0.284   | 0.295       | 0.291                | 0.295       | 0.294     | 0.294                  | 0.297     | 0.293       | 0.287   |
|             |     | 2.5            | 0.208   | 0.264       | 0.300   | 0.321       | 0.325                | 0.326       | 0.338     | 0.331                  | 0.331     | 0.324       | 0.320   |
|             |     | 3              | 0.204   | 0.262       | 0.310   | 0.336       | 0.354                | 0.363       | 0.361     | 0.367                  | 0.363     | 0.366       | 0.362   |
|             |     | 3.5            | 0.174   | 0.238       | 0.280   | 0.296       | 0.310                | 0.318       | 0.319     | 0.317                  | 0.313     | 0.314       | 0.315   |
|             |     | $\overline{4}$ | 0.185   | 0.255       | 0.302   | 0.323       | 0.343                | 0.358       | 0.372     | 0.378                  | 0.383     | 0.385       | 0.381   |
|             |     | 4.5            | 0.194   | 0.269       | 0.324   | 0.364       | 0.385                | 0.404       | 0.415     | 0.427                  | 0.431     | 0.441       | 0.440   |
|             |     | .5             | 0.179   | 0.251       | 0.305   | 0.343       | 0.377                | 0.392       | 0.404     | 0.414                  | 0.420     | 0.428       | 0.432   |
|             | 0.2 | $\Omega$       | 0.641   | 0.633       | 0.618   | 0.606       | 0.604                | 0.601       | 0.592     | 0.592                  | 0.586     | 0.583       | 0.584   |
|             |     | 0.5            | 0.656   | 0.694       | 0.691   | 0.688       | 0.677                | 0.673       | 0.664     | 0.660                  | 0.655     | 0.650       | 0.648   |
|             |     | $\mathbf{1}$   | 0.621   | 0.703       | 0.725   | 0.716       | 0.710                | 0.703       | 0.694     | 0.683                  | 0.678     | 0.673       | 0.664   |
|             |     | 1.5            | 0.617   | 0.728       | 0.760   | 0.771       | 0.775                | 0.775       | 0.771     | 0.760                  | 0.753     | 0.748       | 0.743   |
|             |     | $\overline{2}$ | 0.612   | 0.754       | 0.812   | 0.830       | 0.840                | 0.845       | 0.842     | 0.831                  | 0.824     | 0.817       | 0.811   |
|             |     | 2.5            | 0.595   | 0.758       | 0.817   | 0.844       | 0.863                | 0.864       | 0.863     | 0.861                  | 0.857     | 0.851       | 0.851   |
|             |     | 3              | 0.593   | 0.775       | 0.841   | 0.866       | 0.880                | 0.885       | 0.887     | 0.887                  | 0.886     | 0.885       | 0.883   |
|             |     | 3.5            | 0.568   | 0.743       | 0.813   | 0.852       | 0.870                | 0.881       | 0.883     | 0.883                  | 0.879     | 0.872       | 0.869   |
|             |     | $\overline{4}$ | 0.588   | 0.775       | 0.844   | 0.895       | 0.917                | 0.922       | 0.933     | 0.934                  | 0.940     | 0.941       | 0.942   |
|             |     | 4.5            | 0.612   | 0.779       | 0.869   | 0.911       | 0.935                | 0.948       | 0.953     | 0.960                  | 0.960     | 0.960       | 0.960   |
|             |     | $\overline{5}$ | 0.586   | 0.779       | 0.877   | 0.918       | 0.939                | 0.954       | 0.961     | 0.965                  | 0.968     | 0.968       | 0.971   |
|             | 0.3 | $\Omega$       | 0.954   | 0.944       | 0.937   | 0.936       | 0.934                | 0.932       | 0.931     | 0.933                  | 0.930     | 0.930       | 0.929   |
|             |     | 0.5            | 0.944   | 0.954       | 0.957   | 0.955       | 0.953                | 0.950       | 0.946     | 0.943                  | 0.941     | 0.939       | 0.938   |
|             |     | $\mathbf{1}$   | 0.938   | 0.969       | 0.971   | 0.975       | 0.973                | 0.972       | 0.969     | 0.968                  | 0.965     | 0.963       | 0.962   |
|             |     | 1.5            | 0.932   | 0.973       | 0.984   | 0.986       | 0.986                | 0.986       | 0.983     | 0.982                  | 0.979     | 0.978       | 0.978   |
|             |     | $\mathbf{2}$   | 0.935   | 0.982       | 0.993   | 0.995       | 0.995                | 0.993       | 0.993     | 0.993                  | 0.993     | 0.991       | 0.990   |
|             |     | 2.5            | 0.939   | 0.986       | 0.994   | 0.997       | 0.997                | 0.999       | 0.999     | 0.999                  | 0.998     | 0.998       | 0.999   |
|             |     | 3              | 0.936   | 0.987       | 0.992   | 0.995       | 0.996                | 0.998       | 0.999     | 0.999                  | 0.999     | 1.000       | 0.999   |
|             |     | 3.5            | 0.932   | 0.988       | 0.996   | 0.998       | 0.999                | 0.999       | 0.999     | 0.999                  | 1.000     | 0.999       | 0.999   |
|             |     | $\overline{4}$ | 0.921   | 0.987       | 0.997   | 0.998       | 0.999                | 1.000       | 1.000     | 1.000                  | 1.000     | 1.000       | 1.000   |
|             |     | 4.5            | 0.920   | 0.991       | 0.999   | 0.999       | 1.000                | 1.000       | 1.000     | 1.000                  | 1.000     | 1.000       | 1.000   |
|             |     | 5              | 0.926   | 0.992       | 0.999   | 1.000       | 1.000                | 1.000       | 1.000     | 1.000                  | 1.000     | 1.000       | 1.000   |

Table 11.44 – Puissance empirique du test Maximum MLR(*q<sup>T</sup>* ) pour différentes valeurs de *q<sup>T</sup>* à partir de données générées optimales pour le test de Fleming-Harrington FH(*qS*) pour différents paramètres  $q<sub>S</sub>$  ( $n = 2000$ ).

# Chapitre 12

# Algorithmes

### Algorithmes des différents tests 12.1

### 12.1.1 Test de Fleming-Harrington

 $#$  $#$  $\textit{Forction}$  FH  $(X, D, G, p, q)$  $#$  $\#Ce$  que l'on observe  $#X$  : minimum entre temps de censure et survie  $\#D : 0 \text{ si } censur\acute{e}, 1 \text{ sinon}$  $\#G$  : groupe prenant la valeur 1 ou 2 #X et D sont de la même dimension  $\#p$  q : paramètres FH=function  $(X, D, G, p, q)$  {  $#Groupes$  $X1 = X[G == 1]$  $X2=X[G=-2]$  $D1 = D[G == 1]$  $D2=D[G=-2]$  $#Nombres$  de sujets  $n1 = length(X1)$  $n2 = length(X2)$  $n=n1+n2$  $\#On\ ordonne\ les\ temps$  $Xo=sort(X)$  $Do=D[order(X)]$ #Mettre dans un vecteur les temps distincts  $Xd=0$ if  $(Xo[1]:=0) \{Xd=c(0,Xo[1])\}$ for  $(i \text{ in } 2:n)$ 

```
if (Xo[i-1]:=Xo[i]) \{Xd=c(Xd,Xo[i])\}#Longueur du vecteur temps
nf = length(Xd)#A chaque temps Xo, calcul de :
\#Y : nombre de survivants juste avant t
#N : nombre de décédés jusqu'au temps t
#DN : nombre de décédés au temps t
Y=numeric(nf)N=\bf numeric( nf)
DN = numeric(nf)for (i \text{ in } 1:\text{nf}) {
       Y[i] = length(subset(Xo, Xo) = Xd[i]))N[i] = length(subset(Xo, Xo\le Xd[i] & Do==1))\mathcal{F}DN[1]=N[1]for (i in 2: nf) \{DN[i]=N[i]-N[i-1]\}# Calcul de Y1 N1 DN1 à chaque instant Xi distinct pour le groupe 1
X1o=sort(X1)D1o=D1 [order (X1)]
Y1 = numeric(nf)N1 = numeric(nf)DN1=numeric(nf)for (i \text{ in } 1:nf) {
       Y1[i] = length(subset(X10, X10) = Xd[i])N1[i] = length(subset(X10, X10\le Xd[i] & D10 == 1))\left\{ \right\}DN1[1]=N1[1]for (i in 2: nf) \{DN1[i]=N1[i]-N1[i-1]\}# Calcul de Y2 N2 DN2 à chaque instant Xi distinct pour le groupe 2
X2o= sort (X2)D2o=D2 [order (X2)]
Y2 = numberic(nf)N2=numeric(nf)DN2=numeric(nf)for (i \text{ in } 1:\text{nf}) {
       Y2[i] = length(subset(X20, X20) = Xd[i])N2[i] = length(subset(X2o, X2o \leq Xd[i] & D2o == 1))\mathcal{F}DN2[1] = N2[1]for (i in 2: nf) \{DN2[i]=N2[i]-N2[i-1]\}# Estimateur de la fonction de survie de Kaplan-Meier
K\!\!\!\perpnumeric(nf)KM[1]=1-DN[1]/Y[1]
```
for (i in 2: nf){ KM[i]=KM[i-1]\*(1-DN[i]/Y[i]) }  $W=(KM)^{\frown}p*(1-KM)^{\frown}q$  $\#Calcul$  de la statistique de Fleming-Harrington  $FH=numeric(nf)$  $FH[1]=0$ for  $(i \text{ in } 2\text{ : } nf)$ FH  $[i]$  =FH  $[i-1]$  +W  $[i-1]$  \*  $((Y1[i] * DN2[i]/Y[i]) - (Y2[i])$  $*DN1[i]/Y[i])$  $\}$  $\#Calcul$  de la variance de la statistique Var FH=numeric $(nf)$ Var  $FH[1]=0$ for  $(i \text{ in } 2:nf)$ Var FH $[i] = \text{Var FH}[i-1] + (W[i-1]^{2*}Y1[i]*Y2[i]*DN[i]*$  $((Y[i]-DN[i])/(Y[i]-1)))/(Y[i]*Y[i])$ if  $(Y[nf] == 1)$  end=nf-1 else end=nf  $\#Statistique$  $\texttt{stat=FH}[end]/\texttt{sqrt}(Var\_FH[end])$  $\#pval=(1-p\,chis\,q\,(stat\,2,1))$  $pval=2*(1-pnorm(abs(stat),0,1))$  $list$  ( $pval = pval$ ,  $stat = stat$ )

### $12.1.2$ Test Maximum de type logrank pondéré

```
##Fonction MFH (X, D, G, q)#\#Ce que l'on observe
#X : minimum entre temps de censure et survie
\#D : 0 si censuré, 1 sinon
\#G : groupe prenant la valeur 1 ou 2
#X et D sont de la même dimension
\#q : vecteur de paramètres
FH_max=function(X,D,G,q) {
\mathbf{library} (mvtnorm)#GroupesX1 = X[G == 1]X2=X[G=-2]
```

```
D1 = D[G == 1]D2=D[G=-2]#Nonbres de sujets
       n1 = length(X1)n2 = length(X2)n=n1+n2#Longueur du vecteur de paramètres
       q = length(q)\#On\ ordonne\ les\ tempsXo=sort(X)Do=D[order(X)]#Mettre dans un vecteur les temps distincts
       Xd=0if (Xo[1]:=0) \{Xd=c(0,Xo[1])\}for (i \text{ in } 2:n)if (Xo[i-1]:=Xo[i]) \{Xd=c(Xd,Xo[i])\}\downarrow#Longueur du vecteur temps
       nf = length(Xd)#A chaque temps Xo, calcul de :
\#Y : nombre de survivants juste avant t
\#N : nombre de décédés jusqu'au temps t
\#DN : nombre de décédés au temps t
# Calcul de Y N DN à chaque instant Xi distinct pour le groupe 1
       Y=numeric(nf)N=numeric(nf)D\equivnumeric(nf)for (i \text{ in } 1:\text{nf}) {
              Y[i] = length(subset(Xo, Xo) = Xd[i])N[i] = length(subset(Xo, Xo \leq Xd[i] & Do == 1))DN[1]=N[1]for (i in 2: nf) \{DN[i]=N[i]-N[i-1]\}# Calcul de Y1 N1 DN1 à chaque instant Xi distinct pour le groupe 1
       X1o=sort(X1)D1o=D1 [order (X1)]
       Y1 = numeric(nf)N1 = numeric(nf)DN1=numeric(nf)for (i \text{ in } 1:\text{nf}) {
              Y1[i] = length(subset(X10, X10) = Xd[i])N1[i] = length(subset(Xlo, Xlo \le Xd[i] & Dlo == 1))\rightarrowDN1[1]=N1[1]for (i in 2: nf) \{DN1[i]=N1[i]-N1[i-1]\}
```

```
# Calcul de Y2 N2 DN2 à chaque instant Xi distinct pour le groupe 2
       X2o=sort(X2)D2o=D2[order(X2)]
       Y2 = numberic(nf)N2=numeric(nf)DN2=numeric(nf)for (i \text{ in } 1:\text{nf}) {
               Y2[i]=length(subset(X2o,X2o>=Xd[i]))
               N2[i] = length(subset(X2o, X2o \leq Xd[i] & D2o == 1))DN2[1] = N2[1]for (i in 2: nf) \{DN2[i]=N2[i]-N2[i-1]\}# Estimateur de la fonction de survie de Kaplan-Meier
       KM=numeric(nf)KM[1]=1-DN[1]/Y[1]for (i \text{ in } 2:nf)KM[i]=KM[i-1]*(1-DN[i]/Y[i])
               \mathcal{F}FH=numeric(ql) #Statistique pour chaque q
Var FH=numeric(ql) #Variance\ pour\ chaque\ qCov FH=matrix (data=0, nr=ql, nc=ql)
                                       #Matrice de covariance
Corr_FH=matrix(data=0,nr=ql,nc=ql) #Matrice de corrélation
\#Calcul du dernier temps
        if (Y[nf]=1){ end=nf-1} else end=nf
\#Calcul de FH
#Boucle sur le paramètre
for (qq \in in \ 1:q) {
       W=(1-KM)^{^{\sim}}\mathbf{q} [ qq ] )
                             \#PondérationFH[qq]=0for (i \text{ in } 2 \text{: end})FH[qq]=FH[qq]+W[i-1]*((Y1[i]*DN2[i]/Y[i]) - (Y2[i]*DN1[i]/Y[i]))\}\#Calcul de la covariance de la statistique
        for (qqq \in [1:q]) {
               WW=(1-KM)^{\frown}q[qqq])
               Cov FH \lceil qq, qqq \rceil = 0for (i \text{ in } 2:nf)Cov FH[qq, qqq] = Cov FH[qq, qqq] +(W[i-1]*WW[i-1]*Y1[i]*Y2[i]*DN[i] * ((Y[i]-DN[i]) / (Y[i]-1)) ) / (Y[i] *Y[i])\mathcal{F}\#Calcul de la variance de la statistique
       Var FH[qa] = Cov FH[qa, qa]\#Calcul de la corrélation de la statistique
```
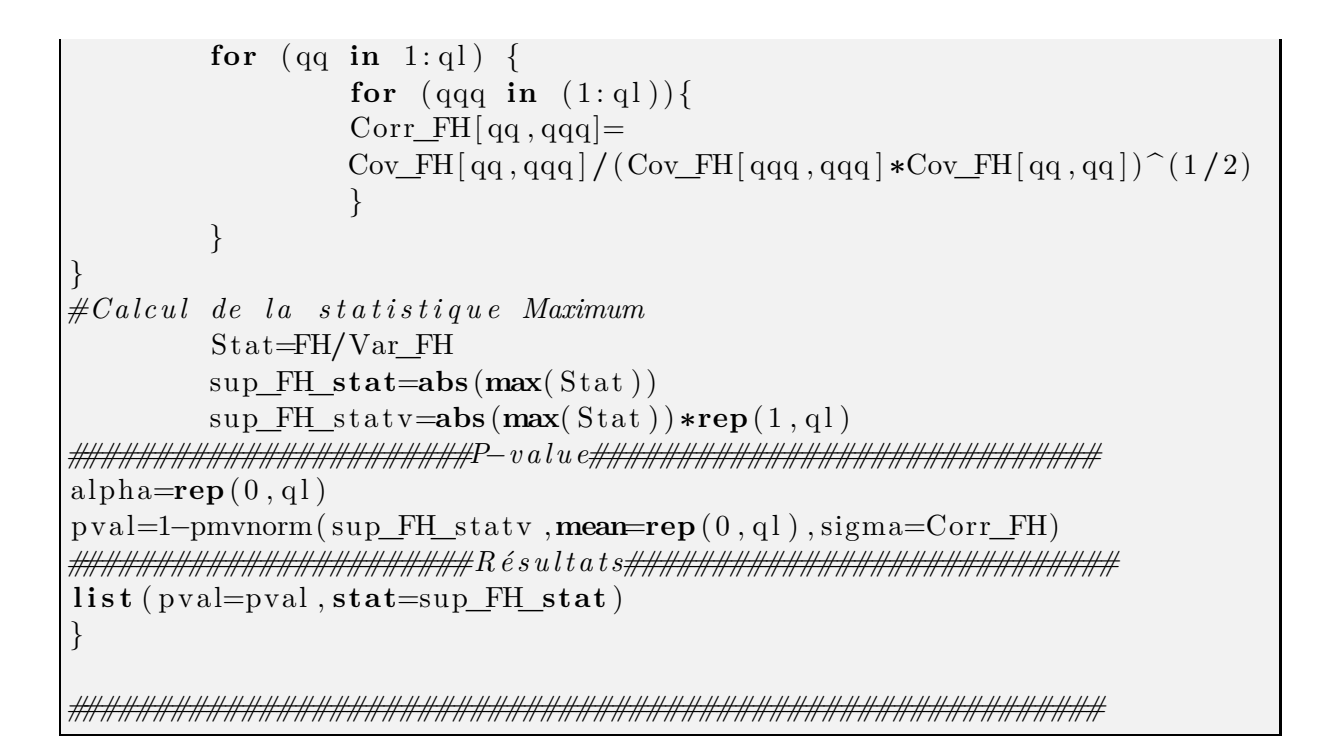

### 12.1.3 Test du logrank Supremum sur le temps

Il est donné par le package "renji".

#### Test de Kaplan-Meier pondéré 12.1.4

```
#Fonction WKM (X, D, G, p, q)\##\#Ce que l'on observe
#X : minimum entre temps de censure et survie
\#D : 0 si censuré, 1 sinon
\#G : groupe prenant la valeur 1 ou 2
# X et D sont de la même dimension
\#p q : paramètres
WK M=function (X,D,G,p,q) {
\#GroupesX1 = X[G == 1]X2=X[G=-2]D1 = D[G == 1]D2=D[G=-2]#Nombres de sujets
     n1 = length(X1)n2 = length(X2)n=n1+n2\#On\ ordonne\ les\ tempsX \in sort(X)D \circ D[order(X)]
#Mettre dans un vecteur les temps distincts
     Xd=0if (Xo[1]:=0) \{Xd=c(0,Xo[1])\}for (i \text{ in } 2:n)if (Xo[i-1]:=Xo[i]) \{Xd=c(Xd,Xo[i])\}#Longueur du vectornf = length(Xd)#A chaque temps Xo, calcul de :
\#Y : nombre de survivants juste avant t
\#N : nombre de décédés jusqu'au temps t
\#DN : nombre de décédés au temps t
# Calcul de Y N DN à chaque instant Xi distinct pour le groupe 1
     Y=numeric(nf)N=numeric(nf)D\equivnumeric(nf)for (i \text{ in } 1:\text{nf}) {
           Y[i] = length(subset(Xo, Xo) = Xd[i]))
```

```
N[i] = length(subset(Xo, Xo \le Xd[i] & Do == 1))DN[1]=N[1]for (i in 2: nf) \{DN[i]=N[i]-N[i-1]\}# Calcul de Y1 N1 DN1 à chaque instant Xi distinct pour le groupe 1
       X1o=sort(X1)D1o=D1 [order (X1)]
       Y1 = numeric(nf)N1=numeric(nf)DN1=numeric(nf)for (i \text{ in } 1:\text{nf}) {
              Y1[i] = length(subset(X10, X10) = Xd[i])N1[i] = length(subset(Xlo, Xlo \le Xd[i] & \& Dlo == 1))\mathcal{F}DN1[1]=N1[1]for (i in 2: nf) \{DN1[i]=N1[i]-N1[i-1]\}# Calcul de Y2 N2 DN2 à chaque instant Xi distinct pour le groupe 2
       X2o=sort(X2)D2o=D2[order(X2)]
       Y2 = numberic(nf)N2=numeric(nf)
       DN2 = numeric(nf)for (i in 1:nf) {
             Y2[i] = length(subset(X2o, X2o) = Xd[i])N2[i] = length(subset(X20, X20\leq Xd[i] & D20 = 1))\mathcal{F}DN2[1]=N2[1]for (i in 2: nf) \{DN2[i]=N2[i]-N2[i-1]\}# Estimation de la survie de Kaplan-Meier
      KM=numeric(nf)KM[1]=1-DN[1]/Y[1]for (i \text{ in } 2:\text{nf})KM[ i ]=KM[ i -1] *(1-DN[i]/Y[i])\mathcal{F}nf1 = length(subset(Y1, Y1>0))KM1=\textbf{numeric}(\text{nf})KMI[1]=1-DNI[1]/Y1[1]for (i in 2: nf) {KM1 [i]=KM1 [i -1] * (1-DN1 [i] / Y1 [i]) }
nf2 = length(subset(Y2, Y2>0))KM2 = numberic(nf)KM2[1]=1-DN2[1]/Y2[1]for (i in 2: nf) {KM2[i]=KM2[i-1]*(1-DN2[i]/Y2[i]) }
W=(KM)^{\frown} p*(1-KM)^{\frown} q*((Y1*Y2)/Y)
```

```
#######################S t a t i s t i q u e#########################
#Calcul de l a s t a t i s t i q u e de Kaplan−Meier
         W<sub>M</sub>=numeric(nf)
         WM[1]=0
         for (i \text{ in } 2:nf)WKM[i]=WKM[i-1]+W[ i −1]∗(KM1[ i ]−KM2[ i ] ) ∗(Xd[ i ]−Xd[ i −1])
                   }
#Calcul de l a variance de l a s t a t i s t i q u e
         Var_WKM=numeric( nf )
         Var WKM[1]=0for (i in 2:(nf-1)){
                   U=0for (j in 1:(nf-(i)))}
                             U=U+W[ nf−j ] ∗KM[ nf−j +1]∗(Xd[ nf−j +1]−Xd[ nf−j ] )
                             }
                   Var WM[ i ]=Var WM[ i −1] – (U<sup>^2</sup>/(KM[ i −1]))
                    ∗(Y[ i ] /(Y1 [ i ] ∗Y2 [ i ] ) ) ∗ ((Y[ i ]−1)/(Y[ i ]−DN[ i ] ) )
                    ∗(KM[ i ]−KM[ i −1])
                   }
if (Y[nf] == 1){end=nf-1} else end=nf#S t a t i s t i q u e
statWKM=WKM[ end−1]/sqrt (Var_WKM[ end−1])
#######################P−value###############################
pvalWKM=2∗(1−pnorm(abs (statWKM) , 0 , 1))
#######################R é s u l t at s##############################
l i s t ( pval=pvalWKM, stat=statWKM)
}
```
## **12.2 Test de Fleming-Harrington**

### **12.2.1 Courbes théoriques et point d'inflexion**

```
###########################################################
#
# Théorique FH(0 , q>0)
#
###########################################################
#Temps
         t = \{ \text{seq } (0.1, 8, 0.1) \}#Paramètre q
         q=seq ( 1 . 2 , 1 . 8 , 0 . 2 )
#Censure du placebo
         c = 0.8#Taux en f i n d ' étude entre l e s groupes
         \mathbf{diff}=0.2#Date de point
```

```
tau=5
############################################################
#Placebo s u i t une l o i e x p o n e n t i e l l e de paramètre a
            a=−log ( c )/tau
#Longueur des v e c t e u rs
            nt=length ( t )
            nq =length (q)
#Fonctions de ri s q u e et s u rv i e placebo
            lambdaP=numeric( nt)+a
            SP = function(x) { exp(-a*x)}#Fonctions de ri s q u e et dé ri v é e seconde traitement
            lambdaT=matrix (0 , nt , nq)
            lambda2T=matrix (0, nt, nq) \#dérivée seconde du risque
#Fonction de s u rv i e du groupe traitement
           ST=matrix (0, nt, nq)d el ta=numeric( nq)
#Points d ' i n f l e x i o n
            t e i=matrix ( 0 , nq , nt )#étape intermédiai re
            te=numeric( nq)
            nte=numeric( nq )
#Boucle sur le paramètre q pour calculer les fonctions
#de ri s q u e et s u rv i e as s oc i é e s au groupe traitement
            for (i \text{ in } (1 \text{ : } nq)) {
                       W=function (x){(1-x)^d}q[i]lq = function(x){W(x)/x}
                        liq=function(x)int =in t e g r a t e ( Vectorize (lq) , lower = 1 , upper = x ,
                        subdivisions = 10000, stop . on. error = FALSE)
                        i n t $value
                        }
                        LLq = function(x)1/(x*liq(x))}
                        Lrq = function(x)int =in t e g r a t e ( Vectorize (LLq), lower =0.5, upper =x,
                        subdivisions = 10000, stop . on . error = FALSE)
                        i n t $value
                        }
                        Lrinvq = function(y){
                        g =function (x){Lrq(x)-y}
            uniroot (g, lower=0.001, upper=0.999, tol=0.000001)\{root
                        }
                        d el ta [ i ]=Lrq ( d if f ∗(1−SP( tau ))+SP( tau ))−Lrq (SP( tau ))
                        G=function(x){x *lig(x) * q[i]*(1-x)(q[i]-1)}*(-1)for (i \text{ in } (1:\text{nt}))ST[j, i] = Lrinvq(Lrq(SP(t[j])) + delta[i])\lambda lambdaT [i, i] = \lambda<sup>[</sup>\lambda] \lambda<sup>[</sup>\lambda<sup>[</sup>\lambda] \lambda<sup>[</sup>\lambda] \lambda<sup>[</sup>\lambda] \lambda<sup>[</sup>\lambda] \lambda<sup>[</sup>\lambda] \lambda<sup>[</sup>\lambda] \lambda<sup>[</sup>\lambda] \lambda<sup>[</sup>\lambda] \lambda<sup>[\lambda</sup>] \lambda<sup>[\lambda</sup>] \lambda<sup>[\lambda</sup>] \lambda<sup>[\lambda</sup>] \lambda<sup>[\lambda</sup>] \lambda<sup>[\lambda</sup>] delta[i]) *(1/(\text{lig (SP(t[i]))}))\text{lambda2T} [ j , i ] = ( G(SP(\mathbf{t} [ j ])) – G(ST[ j , i ]) +
```

```
(W(ST[j, i]) - W(SP(t[j])) *
                                           (2∗W(SP( t [ j ])) −W(ST[ j , i ] ) ) )∗(−a)^3∗
                                           \ln q \left( \frac{\text{ST}[j, i] \cdot \text{tr}[j, \text{tr}[j, j])}{\text{tr}[j, j]} \right)}
                            #Calcul du point d ' i n f l e x i o n , recherche du changement
                 #de signe de l a dé ri v é e seconde
                            tei1=numberic(0)sl2T=as . numeric((\text{(lambda2T} \mid, i \mid > 0))
                            for (j in (2:nt)){
                                           i f ( sl2T [ j ]−sl2T [ j −1] !=0){
                                                         nte [i]=nte [i]+1
                                                         if (\text{lambda2T}[j, i] == 0)tei[i,j]=t[j]\text{tei1} = \text{c}(\text{tei1 }, t [j])}
                                                         else if (\text{lambda2T}[j-1,i]=0) {
                                                                        \text{tei} [ i , j ]= t [ j -1]
                                                                        \text{tei1} = \text{c} (\text{te1i}, \text{t} \lceil \text{i} -1 \rceil)}
                                                         else {
                                                                       \text{tei} [i, j ] = (\text{t} [ j -1]+\text{t} [ j ] )/2\text{tei1} = \text{c} (\text{tei1}, (\text{t} [j-1]+\text{t} [j])/2)}
                                                         }
                                           }
                            #P l u s i e u rs zéros au début de l ' étude
                            #car dé ri v é e seconde proche de zéro
                            #Prendre l e dernier
                            if (\text{length}(\text{teil})>0) \{ \text{te}[i] = \text{teil}[\text{length}(\text{teil})] \}else { te [ i ]=NA}
                            }
############################################################
#Graphes f on c t i on s de s u rv i e et ri s q u e
              par (mfrow=c (1,2))
              \text{plot}(\text{ t}, \text{lambdaP}, \text{xlabel} = \text{Time}^*, \text{ylinder}(0.03, 0.05), \text{ xlim=c}(0.5),ylab="Fonctions de risque", type="1", col=1, lty=1, lwd=2)
              \textbf{lines}(\textbf{t}, \text{lambda}T[, 1], \textbf{col=1}, \text{lt } y = 2, \text{lwd=2})\textbf{lines}(\textbf{t}, \text{lambdaT}[, 2], \textbf{col=1}, \text{lty=1})\textbf{lines}(\textbf{t}, \text{lambdaT}[, 3], \textbf{col=1}, \text{lty=2})\textbf{lines}(\textbf{t}, \text{lambda}T[, 4], \textbf{col=1}, \text{lt } y = 3)lines ( t , lambda T [ , 5 ] , col=1, lty=5 )\text{plot}(\text{ t }, \text{SP}, \text{ x} \text{lab}=\text{"Time", y} \text{lim}=\text{c} (0.7, 1) , \text{ x} \text{lim}=\text{c} (0, 5) ,ylab="Fonction de survie" , type="l" , col=1,lwd=2)
              \text{lines}(\textbf{t},\text{ST}[,1], \text{col=1}, \text{lt } y=2, \text{lwd=2})\textbf{lines} (\textbf{t}, \text{ST}[, 2], \textbf{col} = 1, \text{lt } y = 1)\textbf{lines} (\textbf{t},ST[, 3], \textbf{col=1}, \textbf{lt} y = 2)\textbf{lines} (\textbf{t},ST[, 4], \textbf{col=1}, \textbf{lty=3})\textbf{lines} (\textbf{t},ST[, 5], \textbf{col} = 1, 1 \text{t} y = 6)\text{legend}(\text{"bottomleft", lty = c(1, 2, 1, 2, 3, 6)},
```

```
c("placebo","q=0","q=1","q=5","q=10","q=15"),
          1wd=c(2, 2, 1, 1, 1, 1),col = c(1,1,1,1,1,1,1), bty="n")
         title (main="Fonction de risque et de survie",
          outer=TRUE, \text{line} = -1)
\#Graphe point d'inflexion
         x11()plot(q, te, type="o", col=1)
```
#### Performance et sensibilité du test 12.2.2

```
#Puissance FH(0, q>0) sous H1 optimal pour FH(0, q>0)### Nombre \ de \ simulationsM = 2000\#Taille échantillon
     n = 2000#Censure du placebo
     c=0.8\#Taux en fin d'étude entre les groupes
     diff=0.2#Date de point
     tau=5\#Param\`{e} de simulation
     qs=8\#Param\`{e}tre du test FH(qt)qt = c(0,1,2,3,4,5,6,7,8,9,10)\textbf{library} (surv2sample)#Placebo suit une loi exponentielle de paramètre a
     a=-\log(c)/\tan#Longueur du vecteur de paramètres du test
      lqt=length(qt)
#Calcul de la survie inverse du traitement STinv
     min=0.000001max=0.999999u=seq(0.001, 0.999, 0.001)u=round(u,3)lu = length(u)STinv=numeric(lu)W=function(x){(1-x)^{g} #pondération
     lq = function(x) \{W(x)/x\}
```

```
lig = function(x)int = integrate(Vectorize(lq), lower = 1, upper = x,
                  subdivisions=10000, stop. on. error = FALSE)int $value
        LLq=function(x){
                 1/(\mathbf{x} \cdot \mathbf{liq}(\mathbf{x}))Lrq=function(x){
                 int =integrate (Vectorize (LLq), lower = 0.5, upper = x,
                 subdivisions=10000, stop.on.error = FALSE)
                 int$value
                 \left\{ \right\}Lrinvq=function(y){
                 g = function(x) \{Lrq(x)-y\}uniroot (g, \text{lower-min}, \text{upper=max}, \text{tol}=0.000001) \text{root}\left\{ \right\}delta=Lrq (diff*(1-exp(-a*tau)) + exp(-a*tau)) - Lrq(exp(-a*tau)))
         for (i \in [1:lu])v=Lrq(u[j]) – delta
                 if (v>=Lrq(min)) {v=Lrq(min)}
                 STinv[j]=-log(Lrinvq(v))/a<sup>}</sup>
#Matrice des puissances
         decq = matrix(0, M, lqt)#Boucle pour calculer la puissance
         for (j \in [1:M]) {
                 #Génération des données du placebo
                          TPl=resp(n/2,a)XPI = pmin(TPI, tau)dP = as . integer (XP = TP1)
                 #Génération des données du traitement
                          V=runif(n/2)V=round(V,3)V[V == 0] = 0.001V[V == 1] = 0.999TTr=numeric(n/2)
                          for (k \in (1:(n/2)))TTr[k]=STinv[u=V[k]]XTr = pmin(TTr, tau)dTr = as. integer (XTr = TTr)\#GroupesG = numeric(n)G[1:(n/2)]=1G[(n/2+1):n]=2#Base des données
                          X=c(XPI,XTr)
```

```
d=c(dP1, dTr)D0 = data . frame(G, d, X)#Données de surviveDO. surv = Surv (DOSX, DO$d==1)\#Calcul des p-values
                                for (qq \in in (1:1qt)) {
                                flemp=\text{surv2.} \text{logrank}(\text{DO.} \text{surv.} \text{DO}rho.gamma = \mathbf{c}(0, \mathbf{qt}[qq]), comb, sum. weights, approx = "perm", n\sin = 2000, choltol = 1e-07)fpval = flemppvalif (fpval < 0.05){decq[j,qq]=1}
                     \}#Affichage des résultats
          \alpha t\mathbf{apply}(\text{decq }, 2, \text{mean})
```
#### 12.2.3 Nombre de sujets nécessaire

```
##Nombre de sujets FH(0, q>0) formule 1
##R isques \alpha lpha \text{ et beta et quantiles loi normale}alpha=0.05beta=0.20zalpha=\mathbf{qnorm}(1-\mathrm{alpha}/2,0,1)zbeta=\mathbf{qnorm}(1-\mathbf{beta},0,1)#Paramètres p q
     p=0q=10#Censure du placebo
     c = 0.8\# Taux en fin d'étude entre les groupes
     diff=0.2#Tempsdebut=0.1fin = 5#Placebo suit une loi exponentielle de paramètre a
     a=-\log(c)/\tanSP = function(x) { exp(-a*x)}lambdaP = function(x) \{a\}piP = function(x) \{ SP(x) \}#Forctions du groupe traitement
```

```
W=function ( x){ x^p∗(1−x)^q}
          We function (x) {1}
          l = function(x){W(x)/x}
          10 =function (x) {W0(x) /x}
          li=function(x){
                     int =in t e g r a t e ( Vectorize(1) , lower = 1 , upper = x ,
                     subdivisions=10000, stop . on. error = FALSE)
                     i n t $value
                     }
          li0 = function(x) \{ log(x) \}LL = function(x)1/(x*1i(x))}
          Lr = function(x)int =in t e grate (Vectorize (LL), lower =0.5, upper =x,
          subdivisions=10000, stop . on . error = FALSE)
            i n t $value
           }
          Lr0=function (x){ log(-log(x))}
          L \text{rin } v =function (y) {
          h = function(x){Lr(x)-y}uniroot (h, \textbf{lower}=0.000001, \textbf{upper}=0.999999, \text{tol}=0.000001)\ $root
                     }
          Lrinv0=function(x){exp(-exp(x))}delta=Lr ( diff*(1-c)+c)−Lr ( c)
          ST = function(x) \{ Lrinv ( Lr (SP(x)) + delta ) \}\lambda lambdaT=function (x){\lambda lambdaP(x)*li (\text{Lrinv} (\text{Lr} (SP(x))+ delta))
           *(1/(\text{li}(SP(x))))piT=function(x){ST(x)}
#Fonctions sous H0
          S0 = function(x) \{ Lrinv ( Lr (SP(x)) + delta / 2) \}\text{lambda0}=\text{function}(x)\{\text{lambdaP}(x)\cdot\text{i}(\text{Lrinv}(\text{Lr(SP}(x))+\text{delta}/2))\}∗(1/( l i (SP(x ) ) ) ) }
          pi0 = function(x) \{ S0(x) \}#Fonctions groupe concaténé sous H1
          S=function (
x ) { (SP(x)+ST(x)) /2}
#Moyenne sous H1
          \text{mult}=function(x){W(S(x)) *(\text{piP}(x) * \text{piT}(x)) * (\text{piP}(x) + \text{piT}(x))^(-1)
                ∗(lambdaP (x)−lambdaT(x ))}
          muint=integrate (Vectorize (muf), lower =debut,
             \text{upper } = \text{fin }, subdivisions=10000, stop . on. error = FALSE)
          mu=muint$value
#Variance sous H0
          signa0f=function(x)\{W(S0(x))^2*pi0(x)*lambda0(a(x))\}sigma0int = integrate (Vectorize (sigma0f), lower = debut ,\mathbf{upper} = \text{fin}, \text{subdivisions} = 10000, \text{stop} \cdot \text{on}. \text{error} = \text{FALSE})
          sigma0=sigma0int$value
#Variance sous H1
```

```
sign\text{aff=function}\left(x\right)\{W(S(x))^\frown 2*(\text{piP}(x)+\text{piT}(x))^\frown (-2)*\text{piP}(x)\right\}∗piT (x )
           \starlambdaT(x)+W(S(x))^2\star(piP(x)+piT(x))^(-2)\starpiT(x)^2\starpiP(x)
           ∗lambdaP (x )}
          sigma1int = integrate (Vectorize (sigma1f), lower = debut,\mathbf{upper} = \text{fin}, \text{subdivisions} = 10000, \text{stop} \cdot \text{on}. \text{error} = \text{FALSE})
          sigma1=sigma1int$value
#Nombre de s u j e t s
          n=2∗sigma1∗( zalpha∗sqrt ( sigma0/sigma1)+zbeta )^2∗mu^(−2)
#########################FH(0,0)############################
#Fonctions du groupe traitement
          delta0=Lr0 ( d if f ∗(1−c)+c)−Lr0 ( c )
          ST0=function(x){ Lrinv0 (Lr0 (SP(x))+ delta0)}
         lambdaT0=function (x) { lambdaP(x)∗ l i 0 ( Lrinv0 ( Lr0 (SP( x))+ delta0 ))
           *(1/(\text{li}(SP(x))))piT0=function(x){ST0(x)}
#Fonctions sous H0
          S000 =function(x){Lrinv0(Lr0(SP(x)) + delta0/2)}
          lambda00 = function(x) \{lambdaP(x)∗ l i 0 ( Lrinv0 ( Lr0 (SP( x))+ delta0 /2 ))
           *(1/(\text{li}(SP(x))))pi00=function(x){ S000(x)}
#Fonctions groupe concaténé sous H1
          S00=function (x) { (SP(x)+ST0(x))/2}
#Moyenne sous H1
          \text{mult}\{\text{function}(x)\} \text{W0}(S00(x)) * (\text{piP}(x) * \text{piT0}(x)) * (\text{piP}(x))+piT0(x))^{\hat{ }}(-1)∗(lambdaP (x)−lambdaT0(x ))}
          muint0=i n t e g r a t e ( Vectorize ( muf0 ) , lower =debut , upper =fin ,
            subdivisions=10000, stop. on. error = FALSE)mu0=muint0$value
#Variance sous H0
          signa0f0 = function(x) \{W0(S000(x))^2 * pi00(x) *lambda00(ax) \}sigma0int0=integrate (Vectorize (sigma0f0), lower =debut
          , upper =fin, subdivisions=10000, stop . on. error = FALSE)
          sigma00=sigma0int0$value
#Variance sous H1
          signa1f0=function (x) {W0(S00(x))}^2*(piP(x)+piT0(x))^(-2)∗piP (x)^2∗piT0 (x )∗
            lambdaT0(x)+W0(S00(x))^2<sup>*</sup>(piP(x)+piT0(x))^(-2)*piT0(x)^2
                    ∗piP (x )∗lambdaP (x )}
          sigmalint0=integrate (Vectorize (sigmalf0), lower =debut,
           upper =fin, subdivisions = 10000, stop \cdot on \cdot error = FALSE)sigma10=sigma1int0$value
#Nombre de s u j e t s
          n=2∗sigma1∗( zalpha+zbeta )^2∗mu^(−2)
  n0=2∗sigma10∗( zalpha+zbeta )^2∗mu0^(−2)
```
### Nombre de sujets nécessaire du test Maximum 12.3

```
#\#Nombre de sujets Maximum logrank et FH(0, q)##R isques \alpha lpha \quad et \quad betaalpha=0.05beta=0.20\#Param\`{e}tre qq=3#Censure du placebo
      c=0.8#Taux en fin d'étude entre les groupes
      diff=0.2\#Tempsdebut=0.1fin=5\#paramstres p\theta pq
      p0 = 0.5pq=1-p0\mathbf{library} \left( \text{mtnorm} \right)#Placebo suit une loi exponentielle de paramètre a
      a=-\log(c)/\sinSP = function(x) { exp(-a*x)}lambdaP = function(x) \{a\}piP = function(x) \{ SP(x) \}#Groupe traitement sous hypothèses optimales pour logrank
      Wefunction (x) {1}
      10 = function(x) \{W0(x)/x\}li0 = function(x) \{ log(x) \}Lr0 = function(x) \{ log(-log(x)) \}Lrinv0=function(x){exp(-exp(x))}
      delta0=Lr0(diff*(1-c)+c)-Lr0(c)\#Groupe\ treatment\ sous\ hypothesis\ option\ is\ es\ optimales\ pour\ FH(q)W=function(x){(1-x)^{^}q}
      l = function(x){W(x)/x}
      li=function(x){
             int = integrate(Vectorize(1), lower = 1, upper = x,subdivisions=10000, stop. on error = FALSE)
             int $value
             ļ
      LL=function(x){
             1/(x*li(x))
```

```
}
         Lr = function(x)int =in t e g r a t e ( Vectorize (LL), lower =0.5, upper =x,
                     subdivisions = 10000, stop . on. error = FALSE)
                   i n t $value
                   }
          Lrinv = function(y)h = function(x){Lr(x)-y}uniroot (h, lower = 0.000001, upper = 0.999999, tol = 0.000001) \text{\$root}}
          delta=Lr ( diff*(1-c)+c)−Lr ( c)
#l o i de T sous H1 du traitement
         ST1 = function(x) { p0 * Lrinv0 ( Lr0 (SP(x)) + delta0 ) + pq}*Lrinv (Lr(SP(x))+delta)lambdaT1=function(x){\{lambda\}}∗(1/( p0∗Lrinv0 ( Lr0 (SP(x))+ delta0 )
          +pq*Lrinv(Lr(SP(x))+delta) (b)
           ∗( p0∗ l i 0 ( Lrinv0 ( Lr0 (SP(x))+ delta0 ))
           *(\text{Lrinv0}(\text{Lr0(SP(x))}+\text{delta0}))*(1/(\text{li0}(SP(x))))+pq*li(Lrinv(Lr(SP(x))+deltah) * (Lrinv(Lr(SP(x))+deltah))∗(1/( l i (SP(x ) ) ) ) ) }
          piT1 = function(x) \{ST1(x)\}#l o i de T sous H0
         S0 = function(x){SP(x)}
         lambda0 = function(x) \{ lambdaP(x) \}pi0 = function(x) \{ S0(x) \}###########################################################
#Fonctions groupe concaténé sous H1
          S1 = function(x) { (SP(x) + ST1(x)) / 2 }############################FH( q)##########################
#Moyenne sous H1
         \text{mufq} = \text{function}(x) \{W(S1(x)) * (piP(x) *piT1(x))\}*(\pi P(x)+\pi T1(x))^{\hat{ }}(-1)∗(lambdaP ( x)−lambdaT1(x ))}
          muintq=integrate (Vectorize (mufq), lower =debut, upper =fin,
           subdivisions = 10000, stop . on . error = FALSE)
         muq=muintq$value
#Variance sous H0
          signa0fq = function(x){W(S0(x))^2*pi0(x)*lambda0(x)}
          sigma0intq=integrate (Vectorize (sigma0fq), lower = debutupper =fin, subdivisions=10000, stop . on. error = FALSE)
         sigma0q=sigma0intq $value
#Variance sous H1
          signa1fq = function (x){W(S1(x))^2*(piP(x)+piT1(x))^(-2)
           ∗piP (x)^2∗piT1 (x )∗
           lambdaT1(x)+W(S1(x))<sup>\hat{ }2∗(piP(x)+piT1(x))<sup>\hat{ }</sup>(−2)*piT1(x)<sup>\hat{ }2</sup></sup>
           ∗piP (x )∗lambdaP (x )}
          sigma1intq=interstate (Vectorize (sigma1fq), lower =debut,
           \mathbf{upper} = \text{fin}, \text{subdivisions} = 10000, \text{stop} \cdot \text{on} \cdot \text{error} = \text{FALSE}
```

```
sigma1q=sigma1intq $value
#########################Logrank##########################
#Moyenne sous H1
          \text{mult0}=\text{function}(x)\{\text{W0}(\text{S1}(x))\ast(\text{piP}(x)\ast\text{piT1}(x))\}*(\pi P(x)+\pi T1(x))^{\hat{ }}(-1)∗(lambdaP ( x)−lambdaT1(x ))}
          muint0=integrate (Vectorize (muf0), lower =debut, upper =fin,
           subdivisions = 10000, stop . on. error = FALSE)
         mu0=muint0$value
#Variance sous H0
          signa0f0 = function(x){W0(S0(x))^2*pi0(x)*lambda0(x)}
          sigma0int0=integrate (Vectorize (sigma0f0), lower = debut ,\text{upper} = \text{fin}, \text{subdivisions} = 10000, \text{stop} \cdot \text{on} \cdot \text{error} = \text{FALSE}sigma00=sigma0int0$value
#Variance sous H1
          signa1f0 = function(x) \{W0(S1(x))^2*(piP(x)+piT1(x))^(-2)\}*piP(x)^2 *piT1(x) *lambdaT1(x) + W0(S1(x))^2∗( piP (x)+piT1 (x))^( −2)∗piT1 (x)^2∗piP (x )∗lambdaP (x )}
          sigma1int0=integrate (Vectorize (sigma1f0), lower = debut ,\mathbf{upper} = \text{fin}, \text{subdivisions} = 10000, \text{stop} \cdot \text{on} \cdot \text{error} = \text{FALSE}sigma10=sigma1int0$value
#######################Covariance##########################
#Covariance sous H0
          \text{cov}0f = \text{function}(x) \{W(S0(x)) * pi0(x) * \text{lambda}0(x)\}\cov0int = integrate (Vectorize (cov0f), lower =debut, upper =fin
           subdivisions = 10000, stop . on. error = FALSE)
          cov0=cov0int $value
#Covariance sous H1
          cov11f=function(x)\{W(S1(x))*(piP(x)+piT1(x))^{(-2)}*piP(x)^2\}\astpiT1(x)\astlambdaT1(x)
           +W(S1(x)) * (piP(x)+piT1(x))^(-2) * piT1(x)^2 * piP(x) *lambdaP(x)cov1int=integrate (Vectorize (cov11f), lower = debut,
           \text{upper} = \text{fin}, \text{subdivisions} = 10000, \text{stop} \cdot \text{on} \cdot \text{error} = \text{FALSE}cov11=cov1int $value
##########################H0###############################
#Maximum N(0 ,1) N(0 ,1) =N(0 ,1)
#Quantile ri s q u e alpha
mu00=c(0,0)sigmam0=matrix (0 ,2 ,2)
sigma(1,1)=1sigmam0[2,2]=1sigma(1,2] = cov(0/(\sigma) \cdot \sigma) \cdot \sigma(1/2)sigmam0 [2,1] = cov0/(sigma00\astsigma0q)<sup>^</sup>(1/2)
#qmvnorm equicoordinate q u a n t i l e
zalpha=qmvnorm(1-alpha , mean=mu00, sigma=sigmam0, tail = "both")
        $quantile
##########################H1###############################
mu=numeric( 2)
sigma = matrix(0, 2, 2)
```

```
sigma[1,1]=1sigma[2,2]=1sigma[1,2]=cov11/(\sigma{sigma10}*\sigma{sigma1q})^{(1/2)}\text{sigma}[2,1]=\text{cov}[1/(\text{sigma}[0]*\text{sigma}[1/2)]zbeta=qmvnorm(beta, mean=mu, sigma=sigmam, tail = "lower")$quantile
###########################################################
\min=\min(\text{mu0}/(\text{sqrt}(\text{sigma10}))), \text{muq}/(\text{sqrt}(\text{sigma1q})))#Nombre de s u j e t s
         n=2∗( zbeta−zalpha )^2∗(1/(min^2))
#Méthode de Monte Carlo pour déterminer les quantiles
M=1000000
G=rmvnorm(M, mean=mu, sigma=sigmam )
U = G[, 1]
V = G[, 2]bUm=−zalpha−sqrt (n)∗mu0/( sqrt (2∗sigma10 ))
bUM=zalpha−sqrt (n)∗mu0/( sqrt (2∗sigma10 ))
bVm=−zalpha−sqrt (n)∗muq/( sqrt (2∗sigma1q ))
bVM=zalpha−sqrt (n)∗muq/( sqrt (2∗sigma1q ))
bU=zalpha+sqrt (n)∗mu0/( sqrt (2∗sigma10 ))
K=(1/M)∗sum( as . integer ( ((U<bUM) & (U>bUm) & (V>bVm)
\& (V\&M)) =TRUE))
while (K<beta ){
         n=n−1
         bUm=−zalpha−sqrt (n)∗mu0/( sqrt (2∗sigma10 ))
         bUM=zalpha−sqrt (n)∗mu0/( sqrt (2∗sigma10 ))
         bVm=−zalpha−sqrt (n)∗muq/( sqrt (2∗sigma1q ))
         bVM=zalpha−sqrt (n)∗muq/( sqrt (2∗sigma1q ))
         K=(1/M)∗sum( as . integer ( ((U<bUM) & (U>bUm) & (V>bVm)
          \& (V\&WM)) =TRUE ))}
n
```
## **Résumé**

### **Amélioration de la performance des analyses de survie dans le cadre des essais de prévention et application à la maladie d'Alzheimer**

En l'absence de traitement curatif de la maladie d'Alzheimer, les efforts se portent actuellement sur la prévention. A ce jour, tous les essais publiés, qui avaient comme objectif de prévenir la démence de type Alzheimer, ont échoué. Le plan d'analyse statistique de ces essais proposait de traiter ces données de survie par le classique test du logrank. Les traitements préventifs supposent une imprégnation au long cours avant d'en percevoir l'effet, ce qui est contradictoire avec l'hypothèse des risques proportionnels, sous laquelle le test du logrank est reconnu être le plus puissant. Il est donc envisageable de trouver des tests plus puissants permettant de capter un effet tardif (tests du logrank et Kaplan-Meier pondérés). Des outils théoriques pour comparer ces tests sont introduits tels que la consistance et l'efficacité asymptotique. Si l'existence de l'effet tardif est connue *a priori*, une méthodologie est proposée afin de choisir la bonne pondération. Si la forme de l'effet n'est pas connue *a priori*, une nouvelle statistique de type "Maximum" est introduite. Enfin, cette méthodologie est appliquée aux données réelles GuidAge.

**Mots-clefs.** Données de Survie, Tests du logrank pondérés, Tests de Kaplan-Meier pondérés, Tests Maximum, Efficacité asymptotique de Pitman, Essai clinique de prévention.

### **Abstract**

### **Improvement of survival analysis methods in clinical trials and application to Alzheimer desease**

No effective curative treatment currently exists for Alzheimer disease, making its prevention a priority. To date, the rare published articles in the field of prevention trials for dementia, which measured dementia incidence as their primary outcome, have been negative. The statistical analysis of these trials relies on the logrank test. This test is known to be optimal under the proportional hazards model, thus it may be inadequate for prevention clinical trials, which may require a certain period of exposure to an intervention before an effect can be detected. The proportional hazards condition of optimality is unrealistic in this setting. In order to solve this problem, we suggest using more efficient tests to detect a late effect (weighted logrank and Kaplan-Meier tests). Theoretical tools are introduced to compare these tests such as consistency and asymptotic efficiency. If the existence of this late effect is known *a priori*, a methodology is proposed for choosing the best weight. Finally, if the form of the effect isn't known *a priori*, a new statistic of type "Maximum" tests is introduced. Finally, we apply this methodology to real data from the GuidAge trial.

**Keywords.** Survival data, Weighted logrank tests, Weighted Kaplan-Meier, Maximum test, Pitman asymptotic efficiency, Prevention clinical trials.